# <span id="page-0-0"></span>互联网 Java 工程师面试题

内容涵盖: Java、MyBatis、ZooKeeper、Dubbo、Elasticsearch、Memcached、 Redis, MySQL, Spring, Spring Boot, Spring Cloud, RabbitMQ, Kafka, Linux 等技术栈

<span id="page-0-1"></span>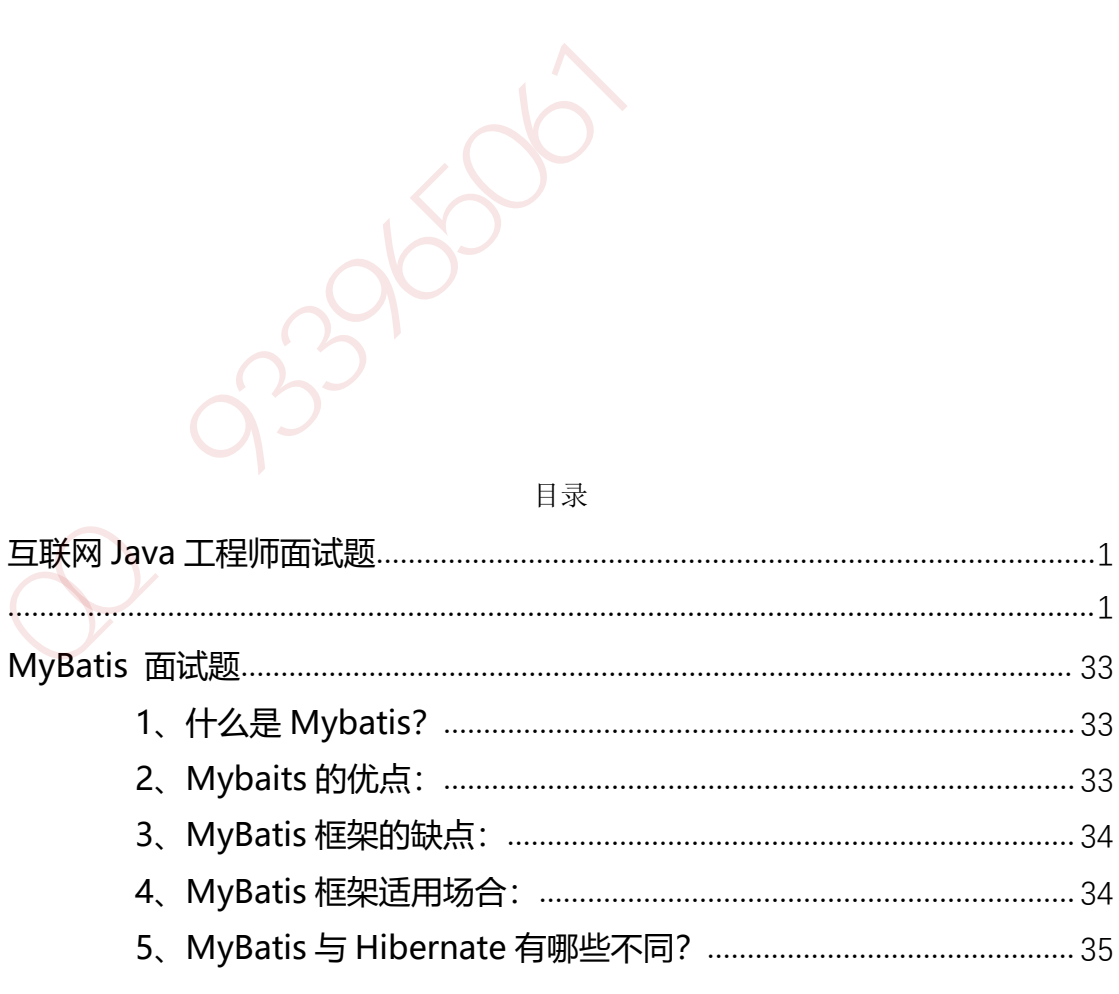

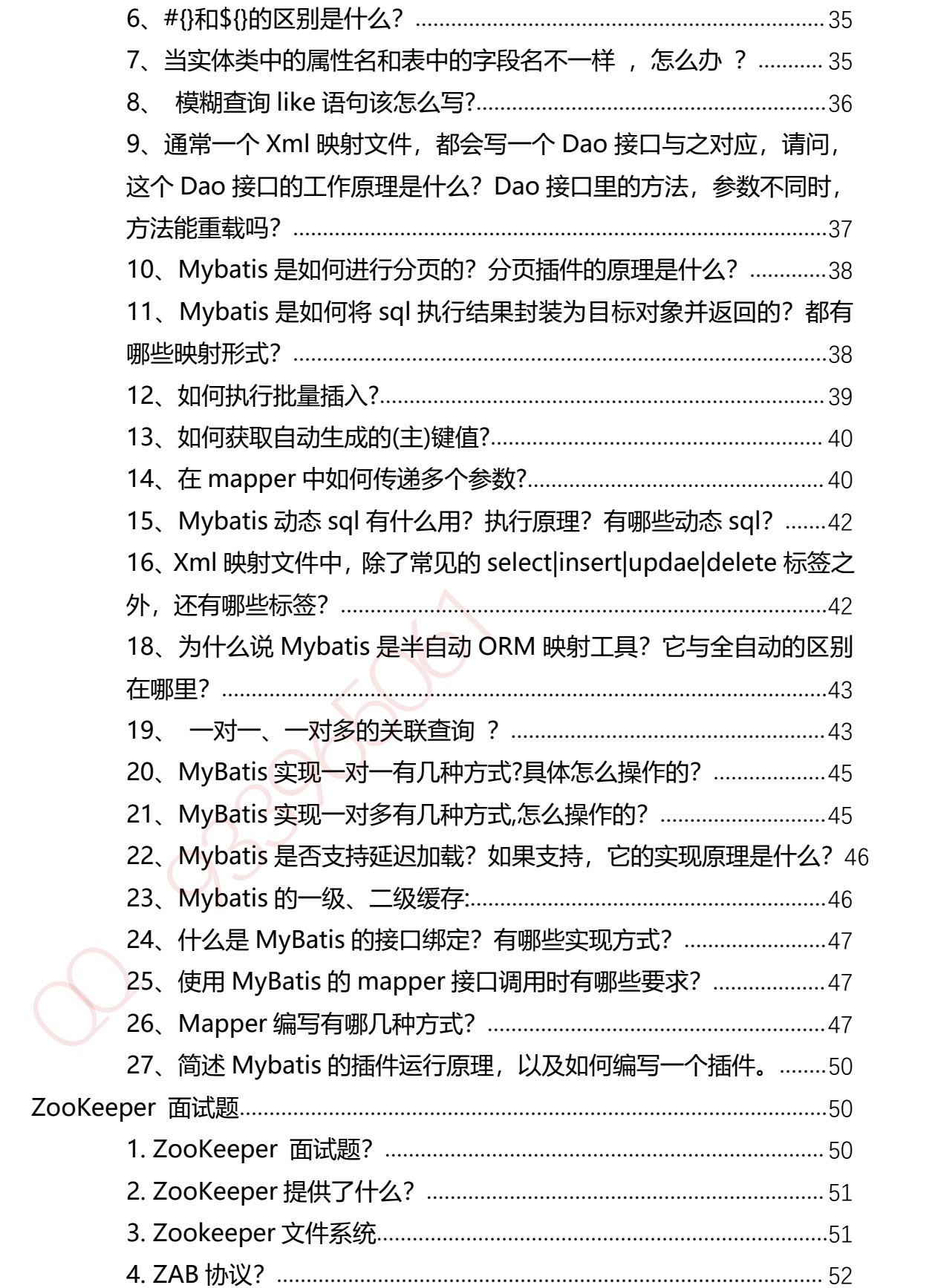

#### 第 2 页 共 485 页

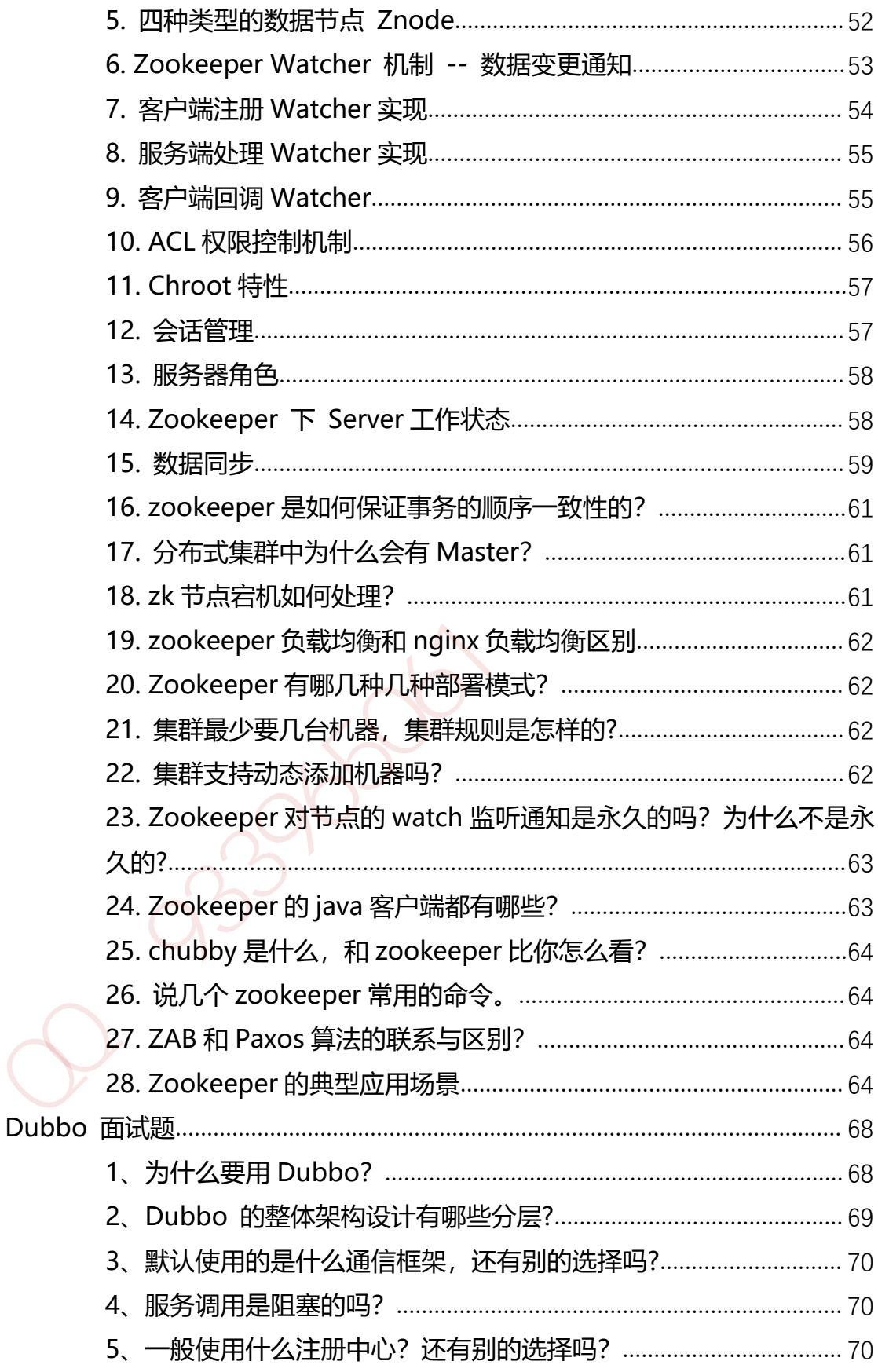

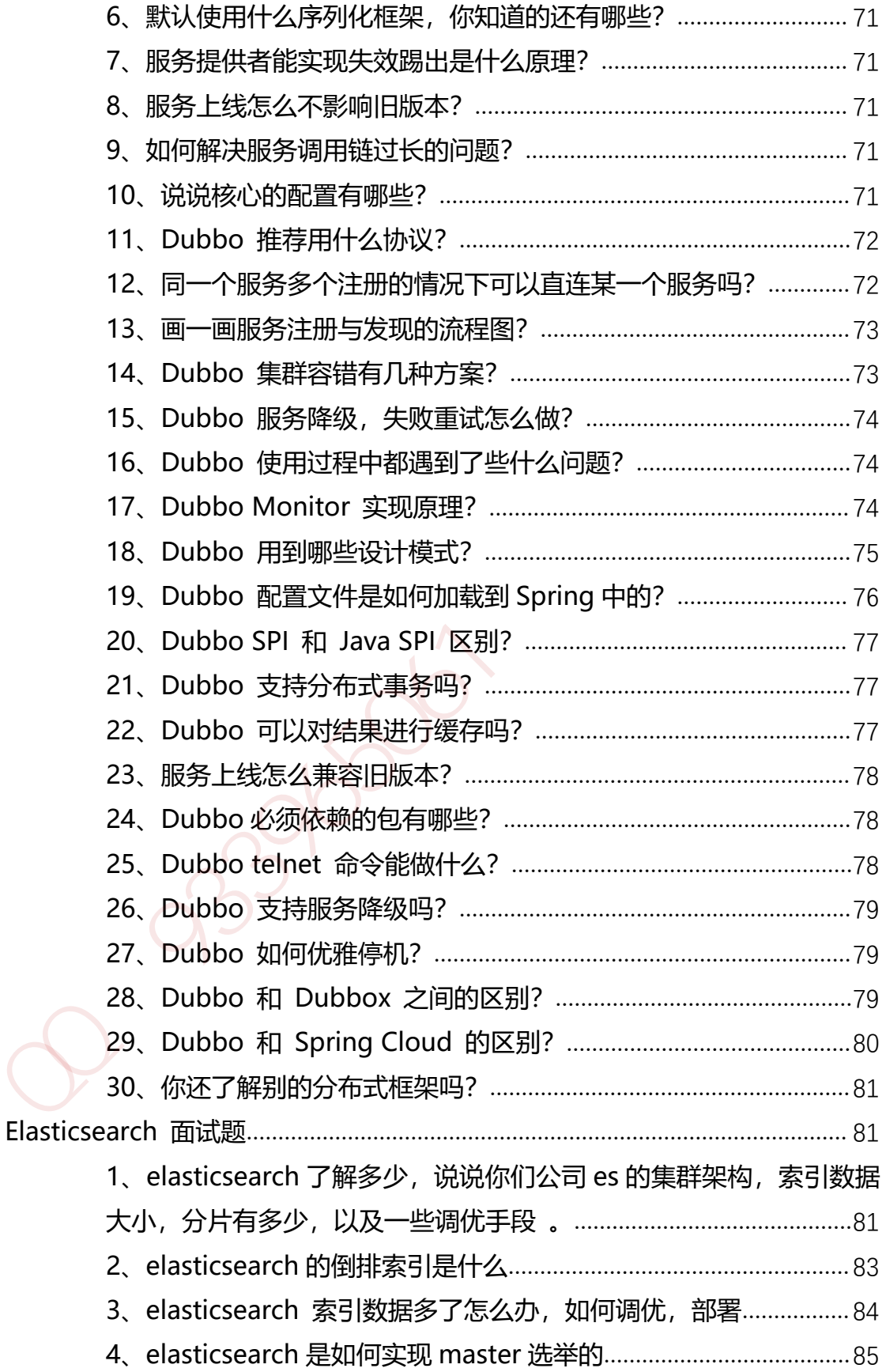

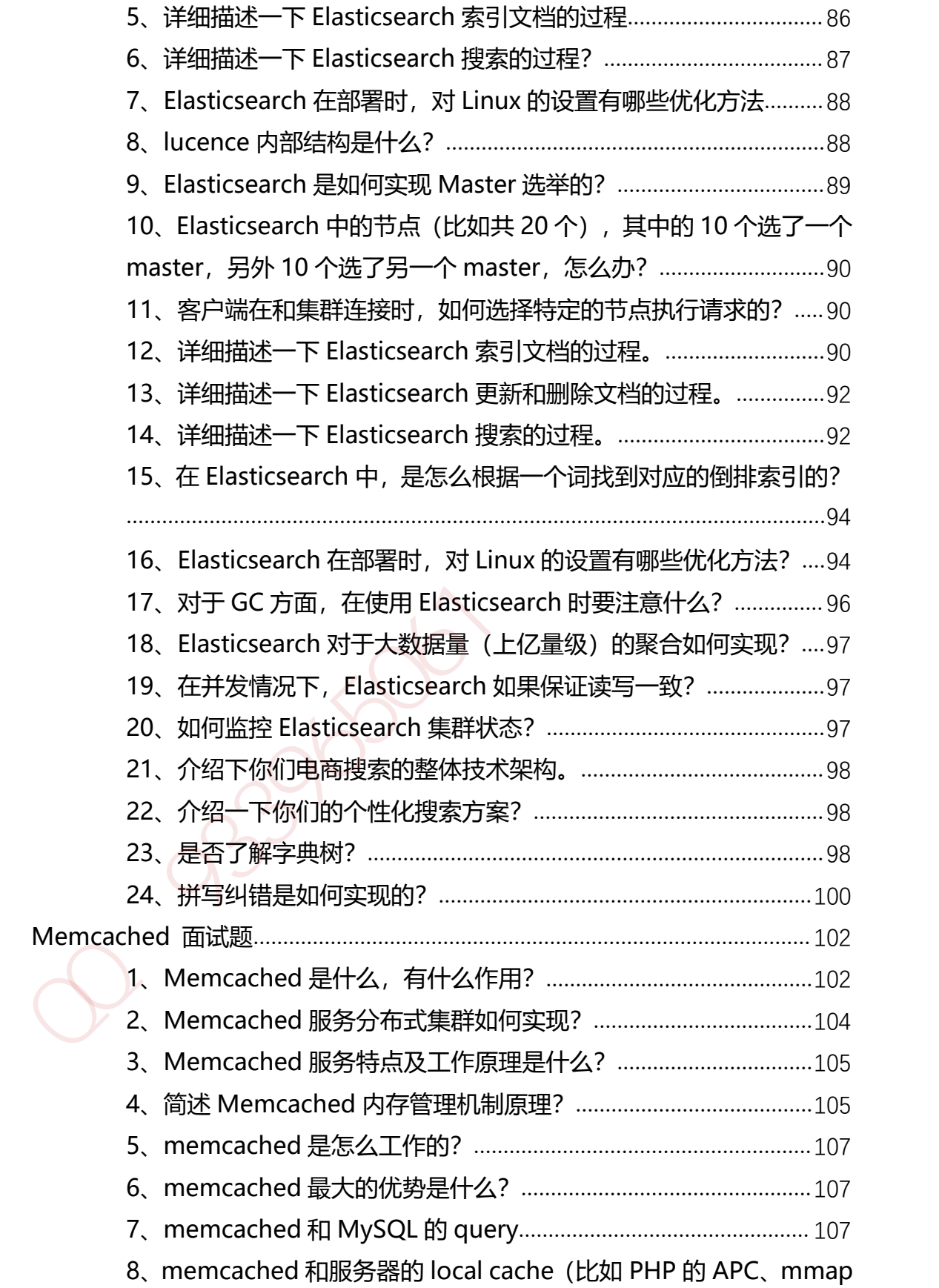

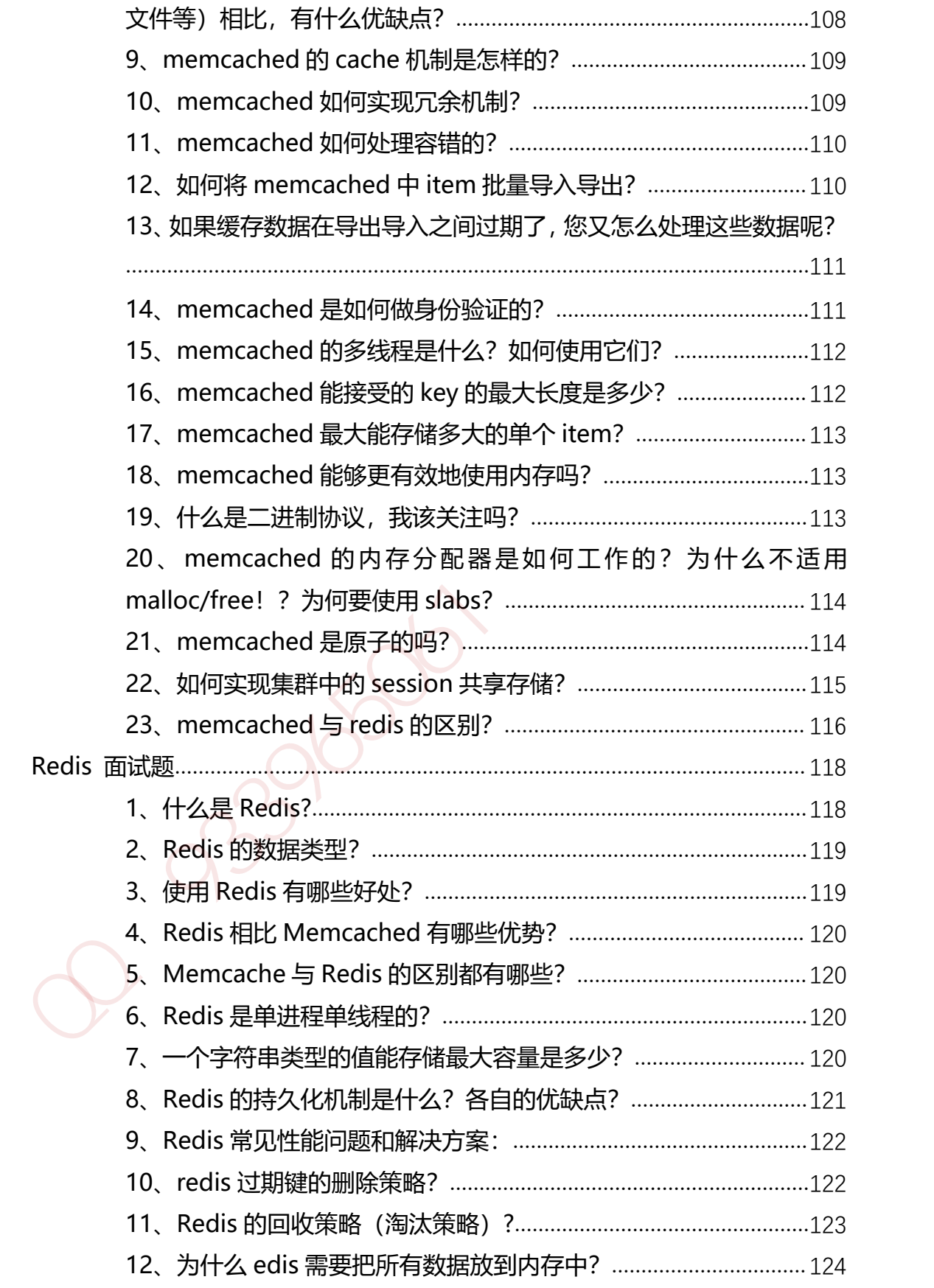

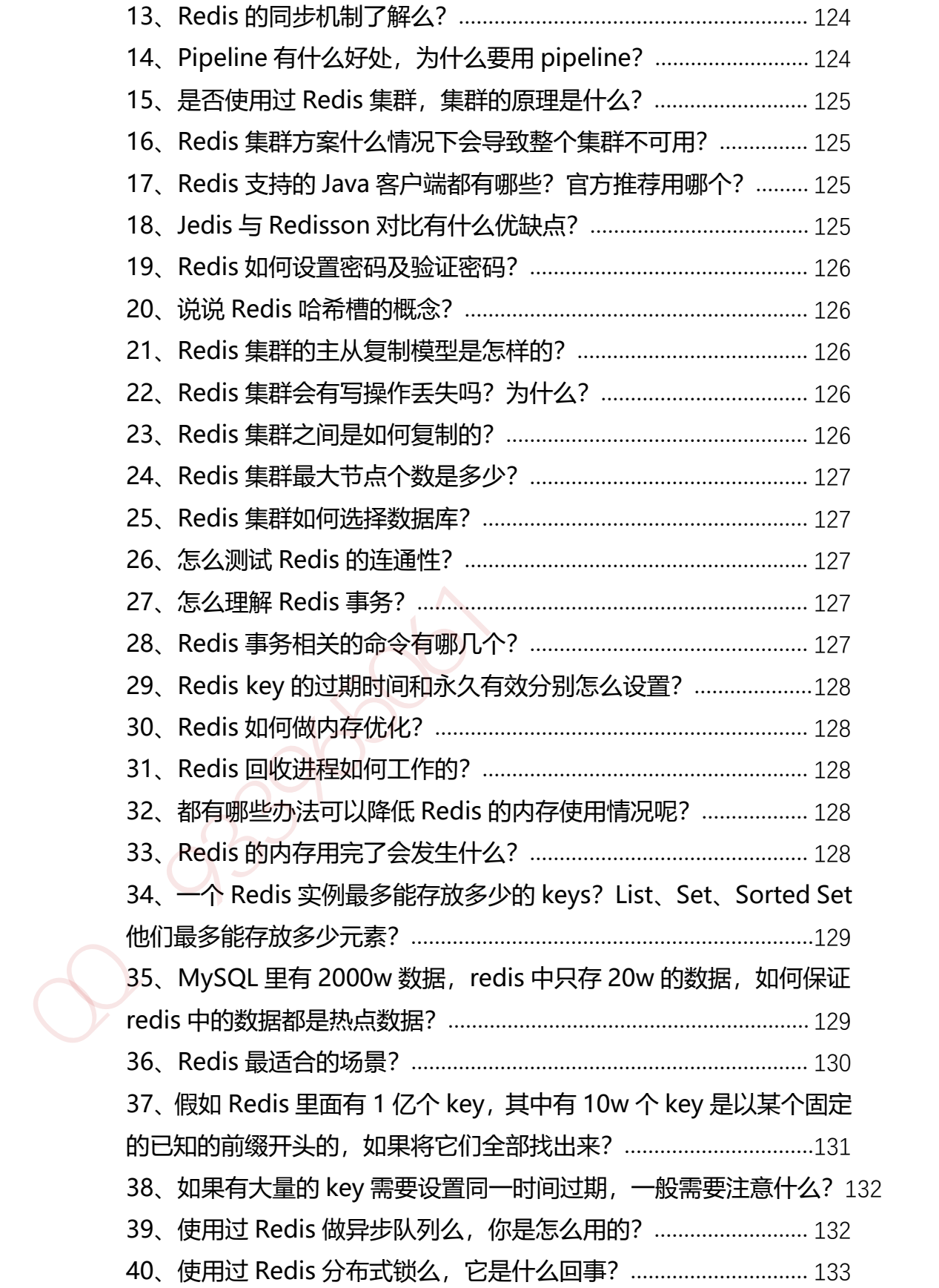

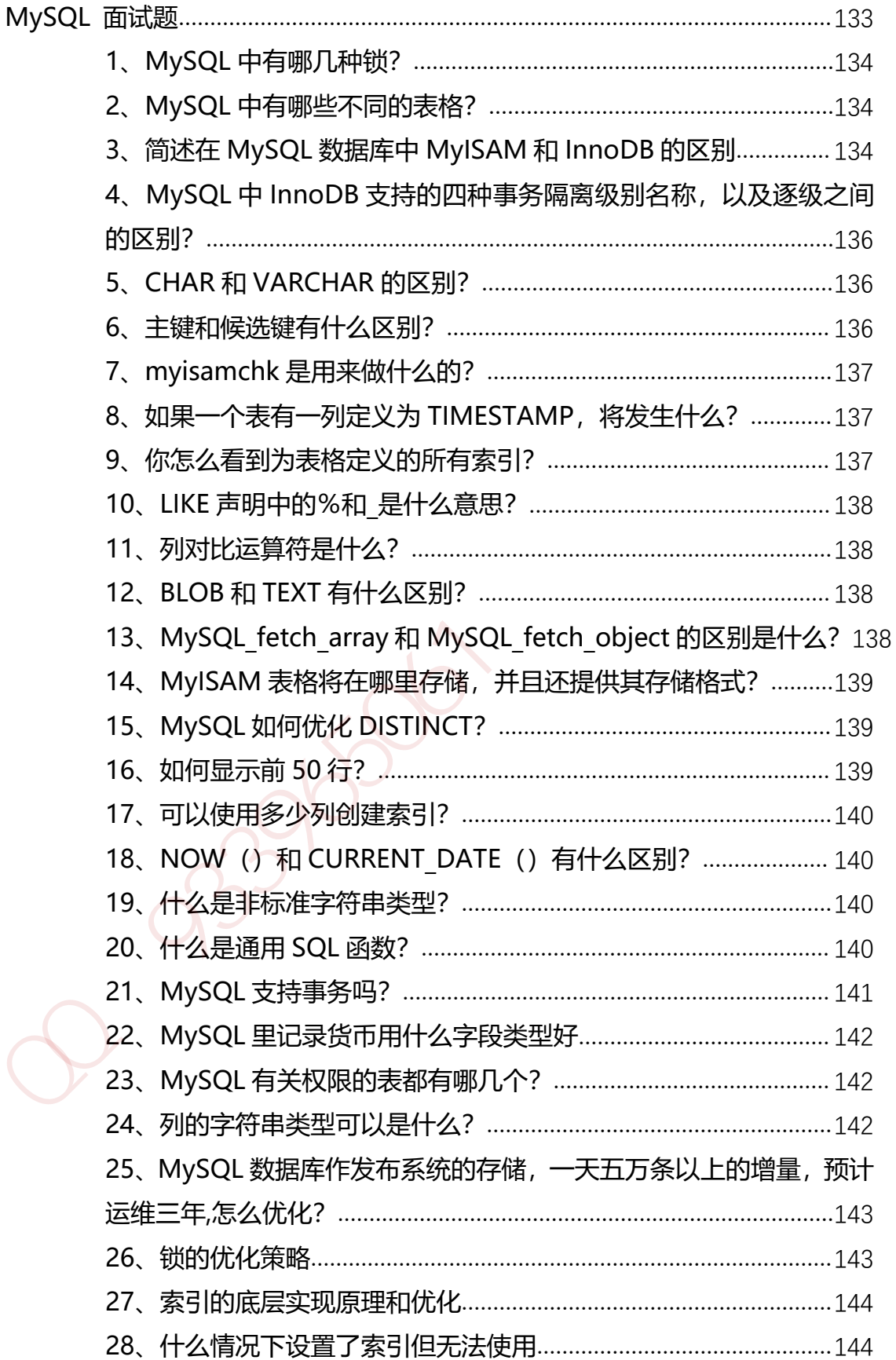

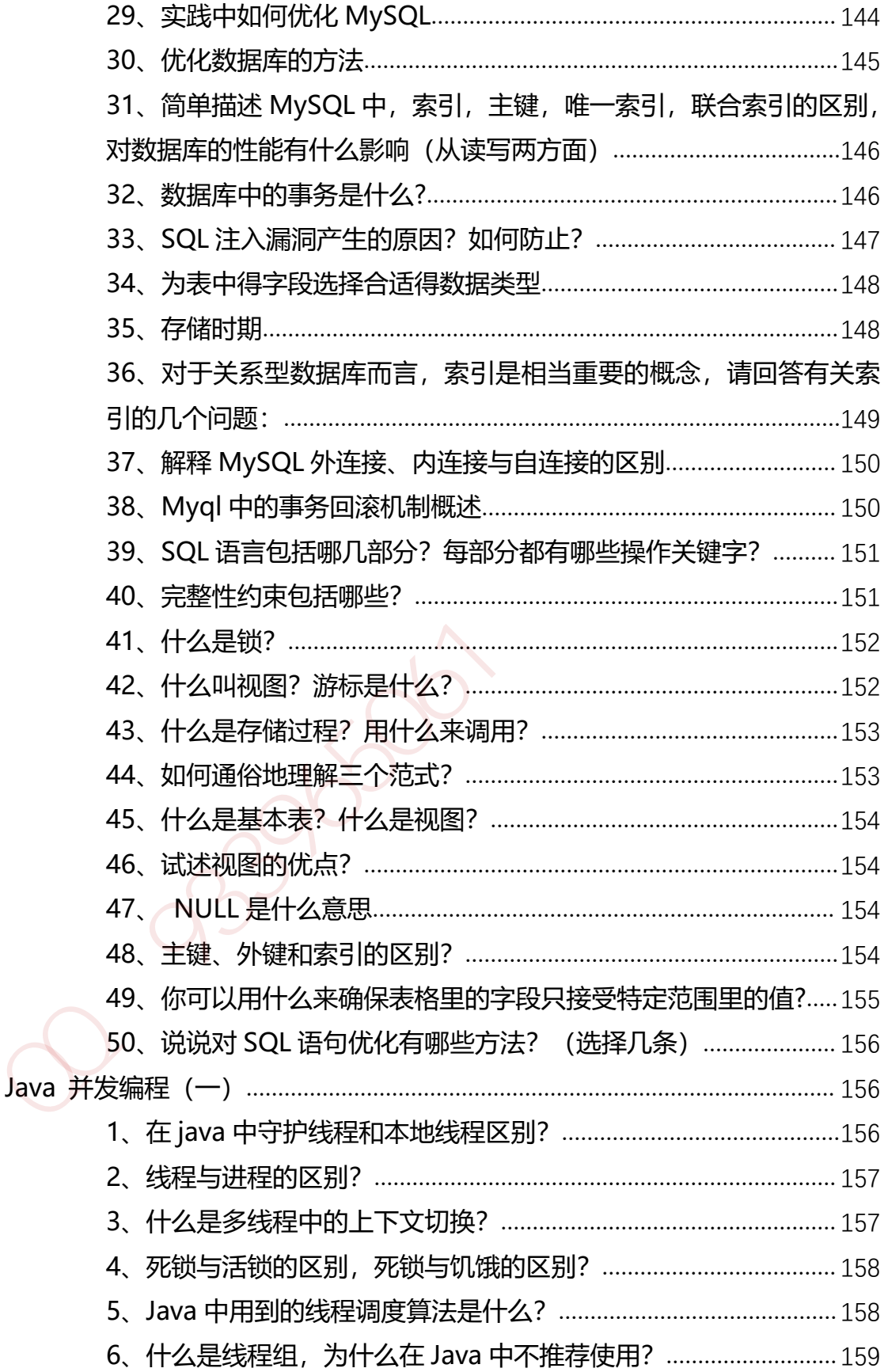

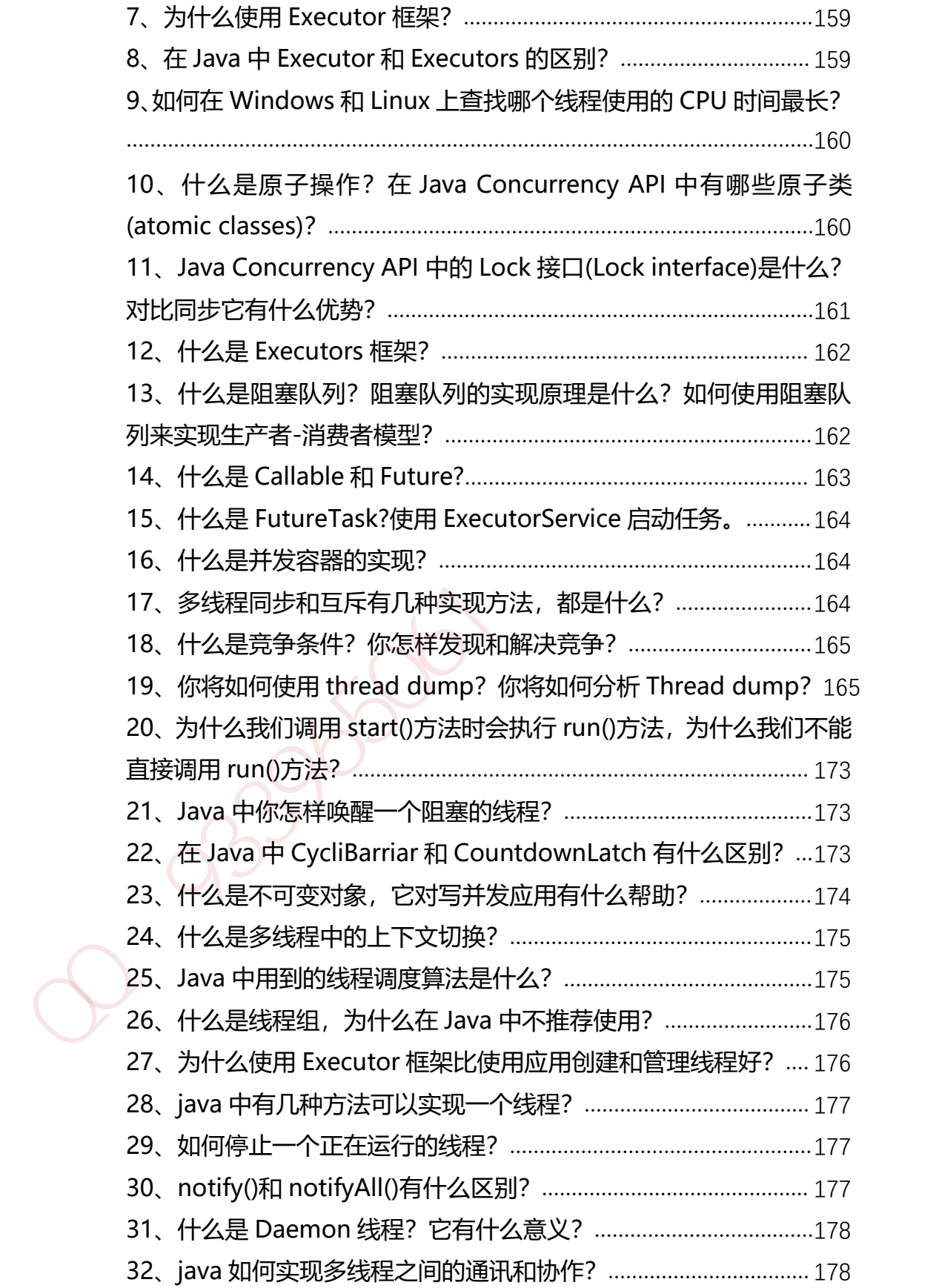

第 10 页 共 485 页

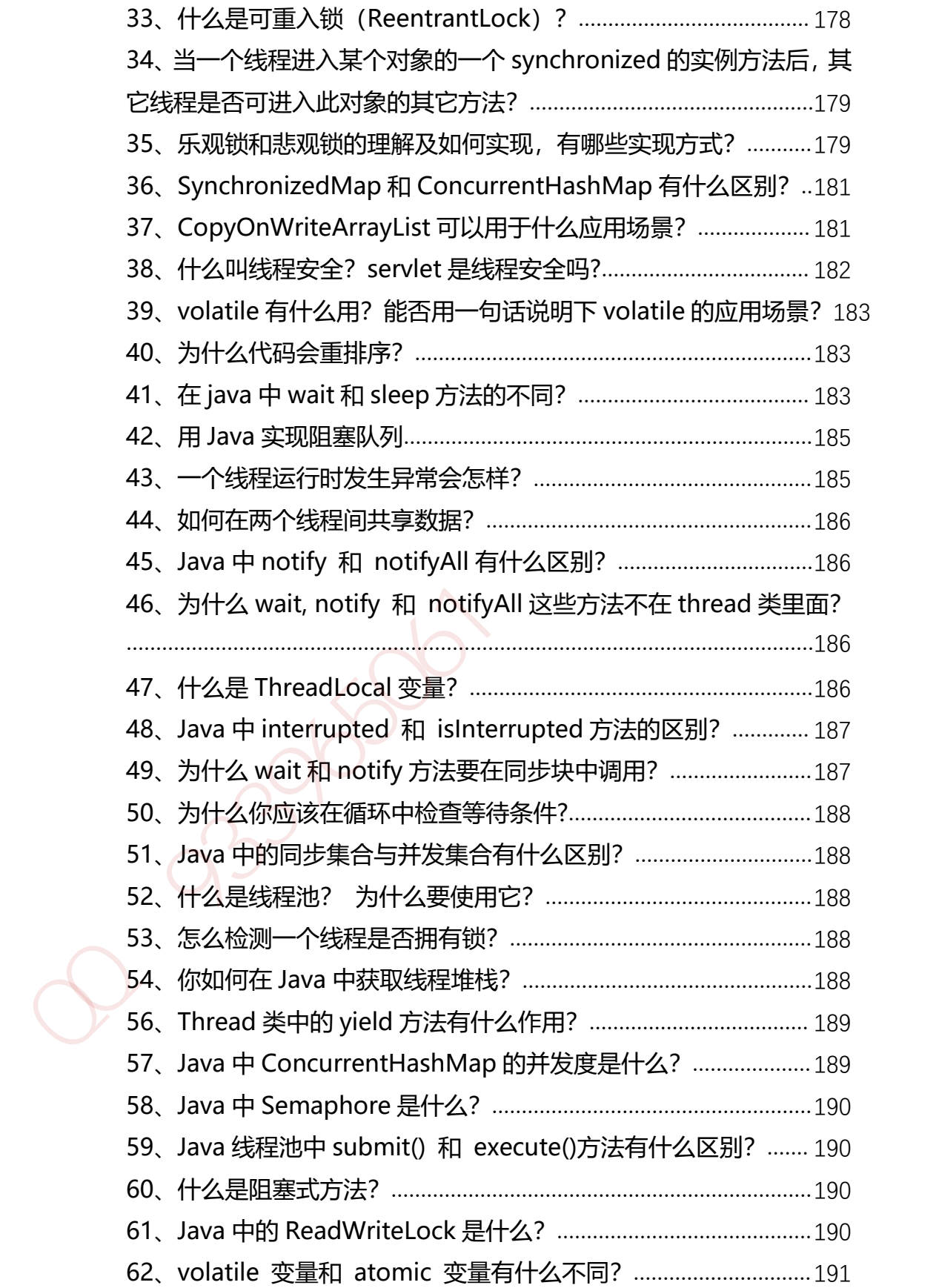

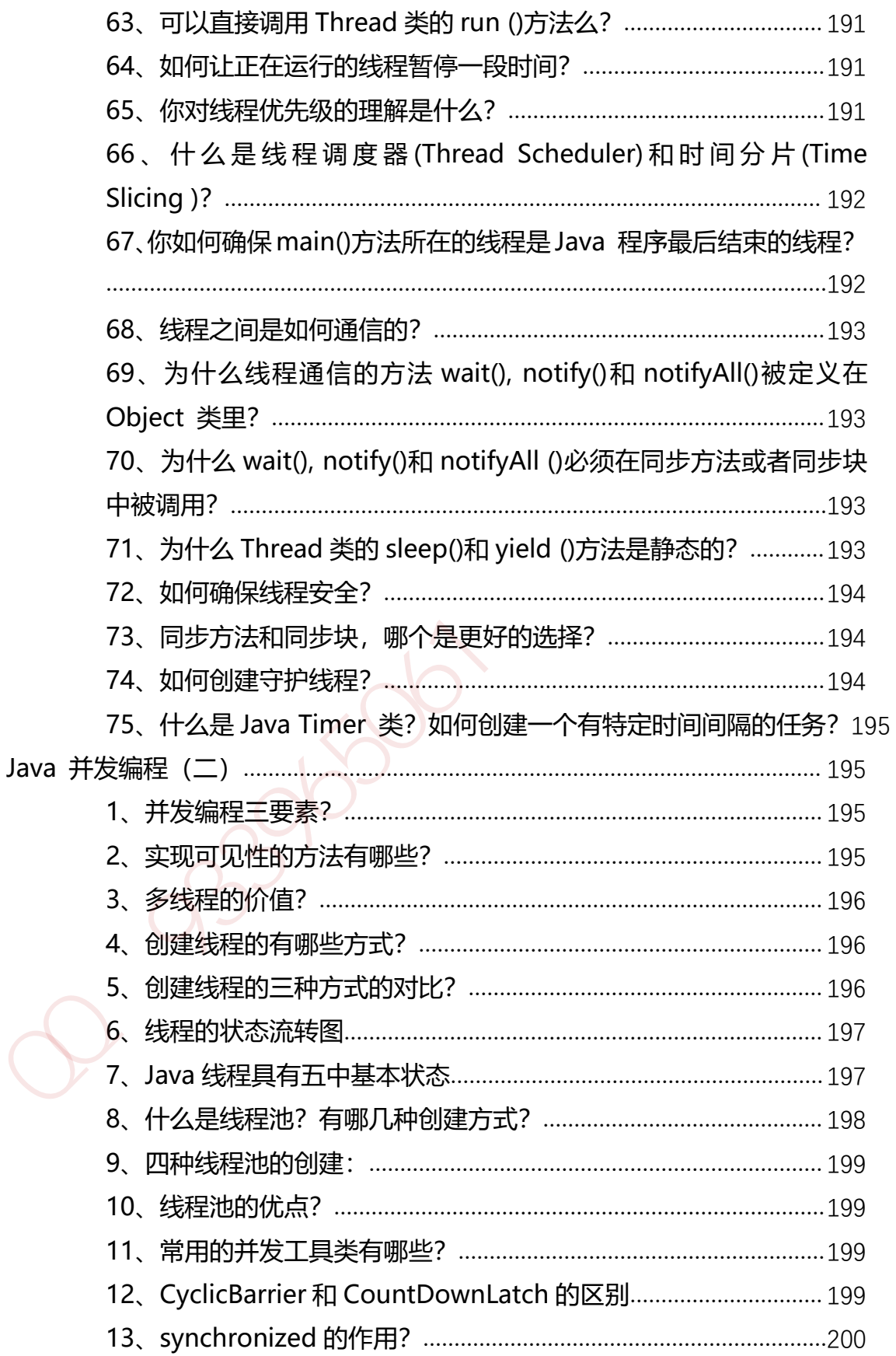

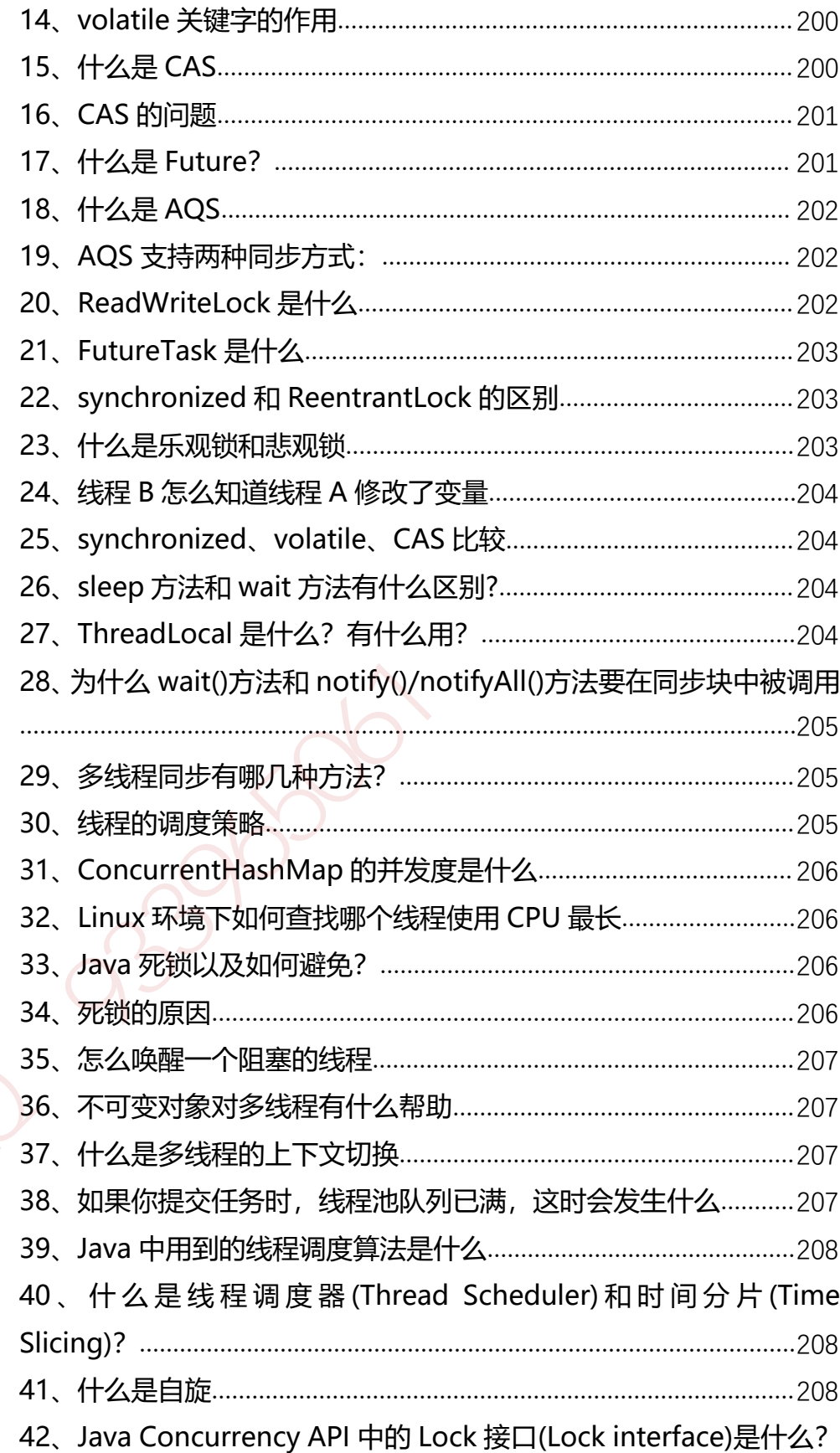

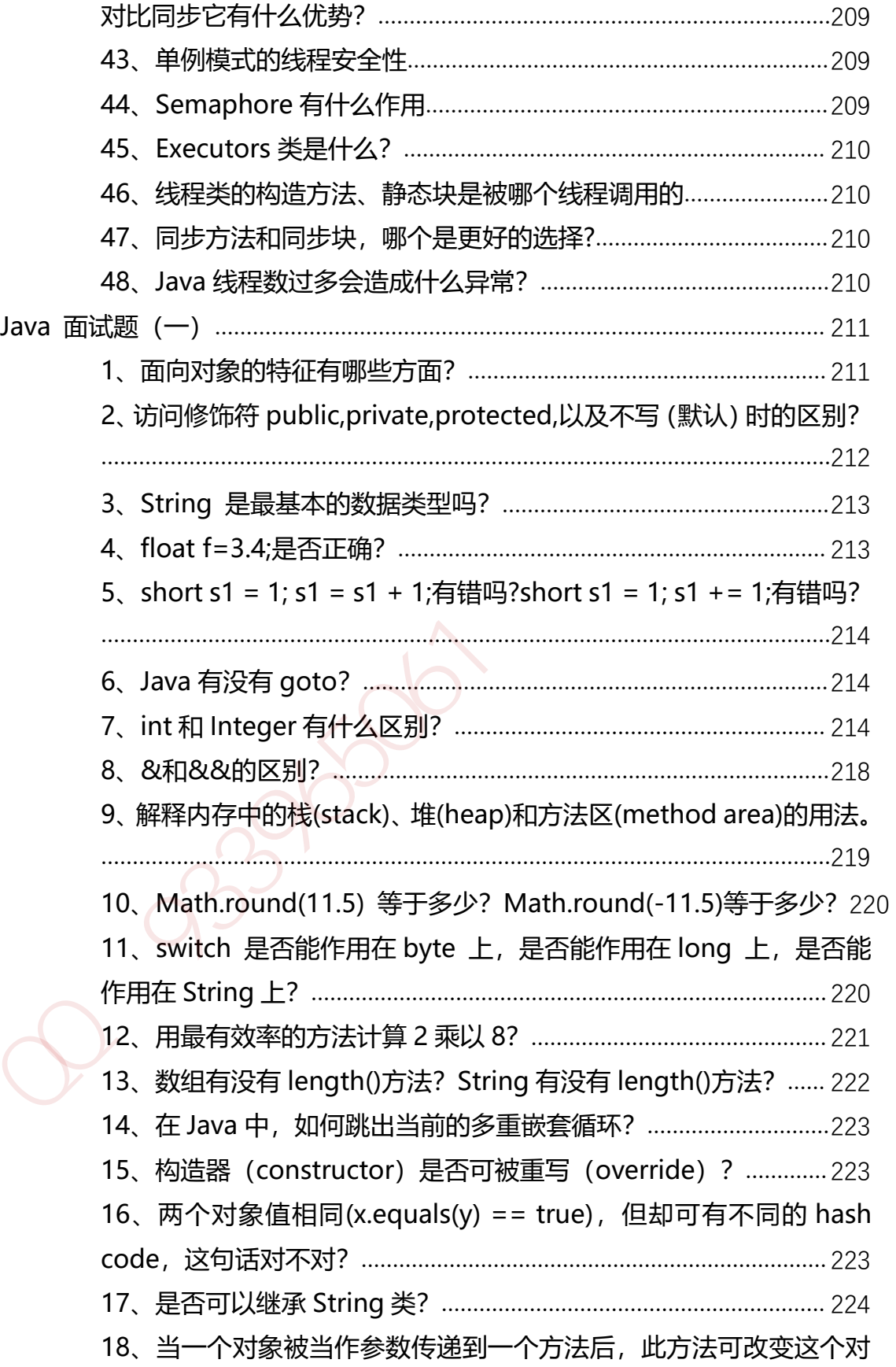

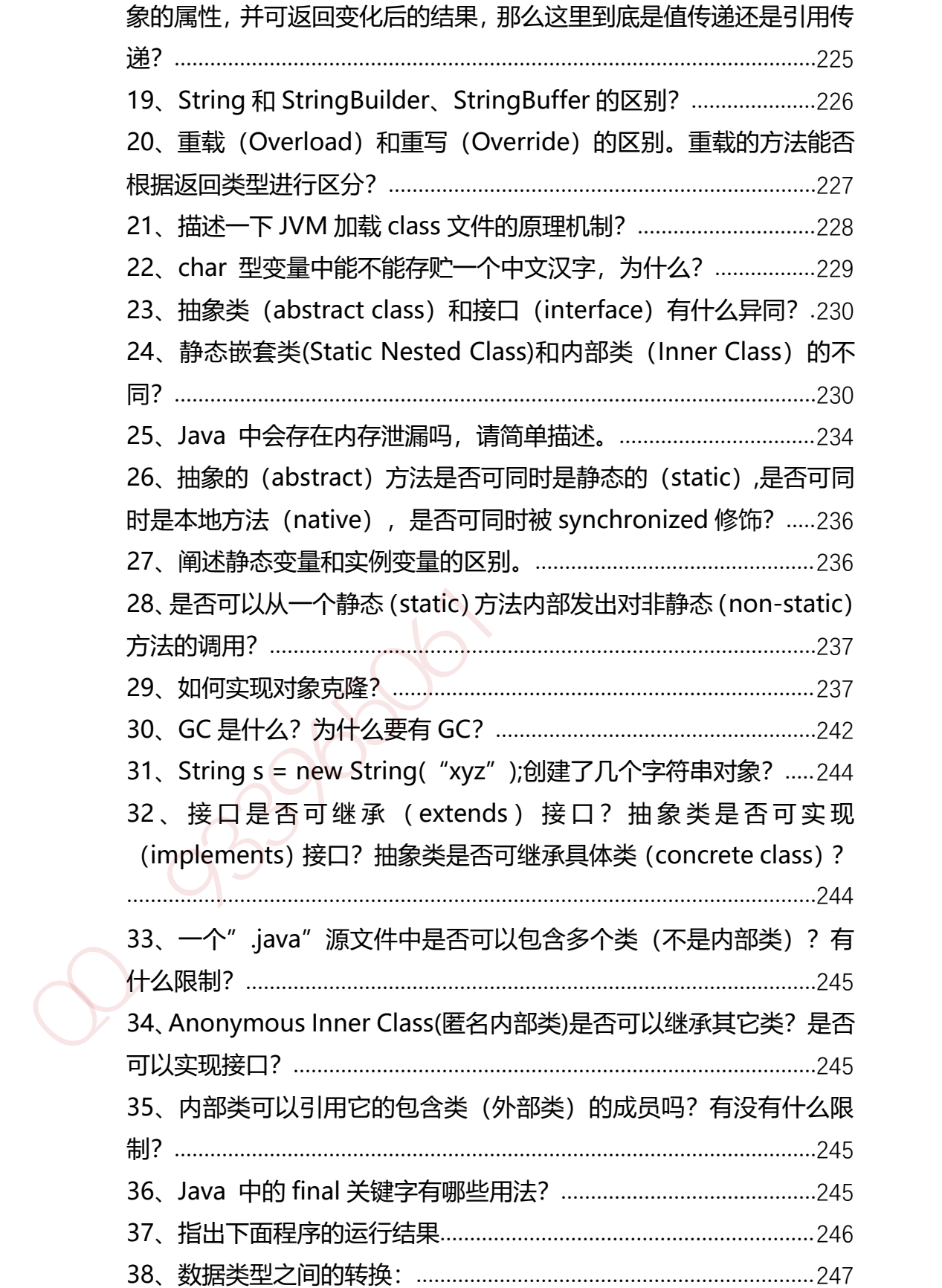

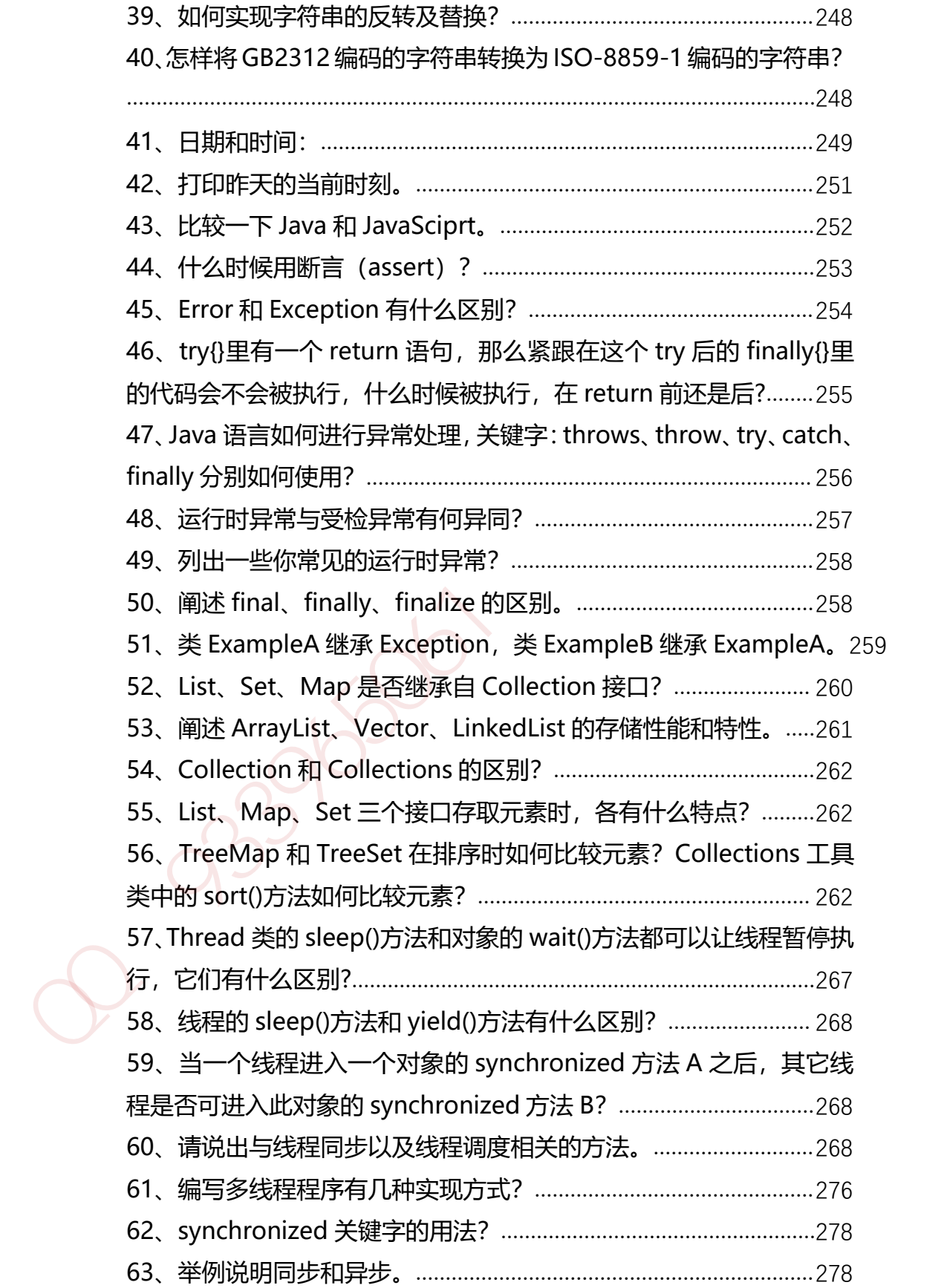

第 16 页 共 485 页

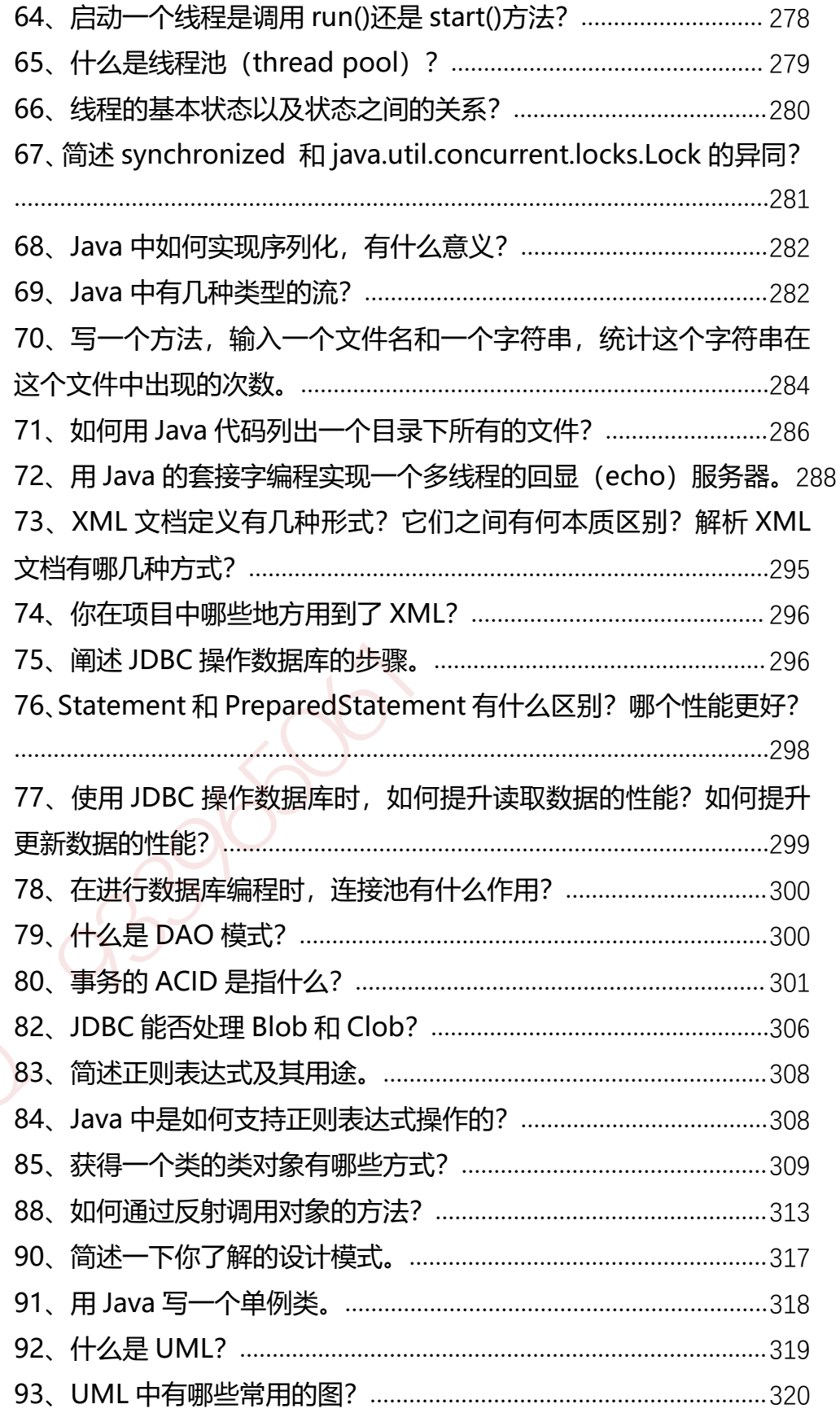

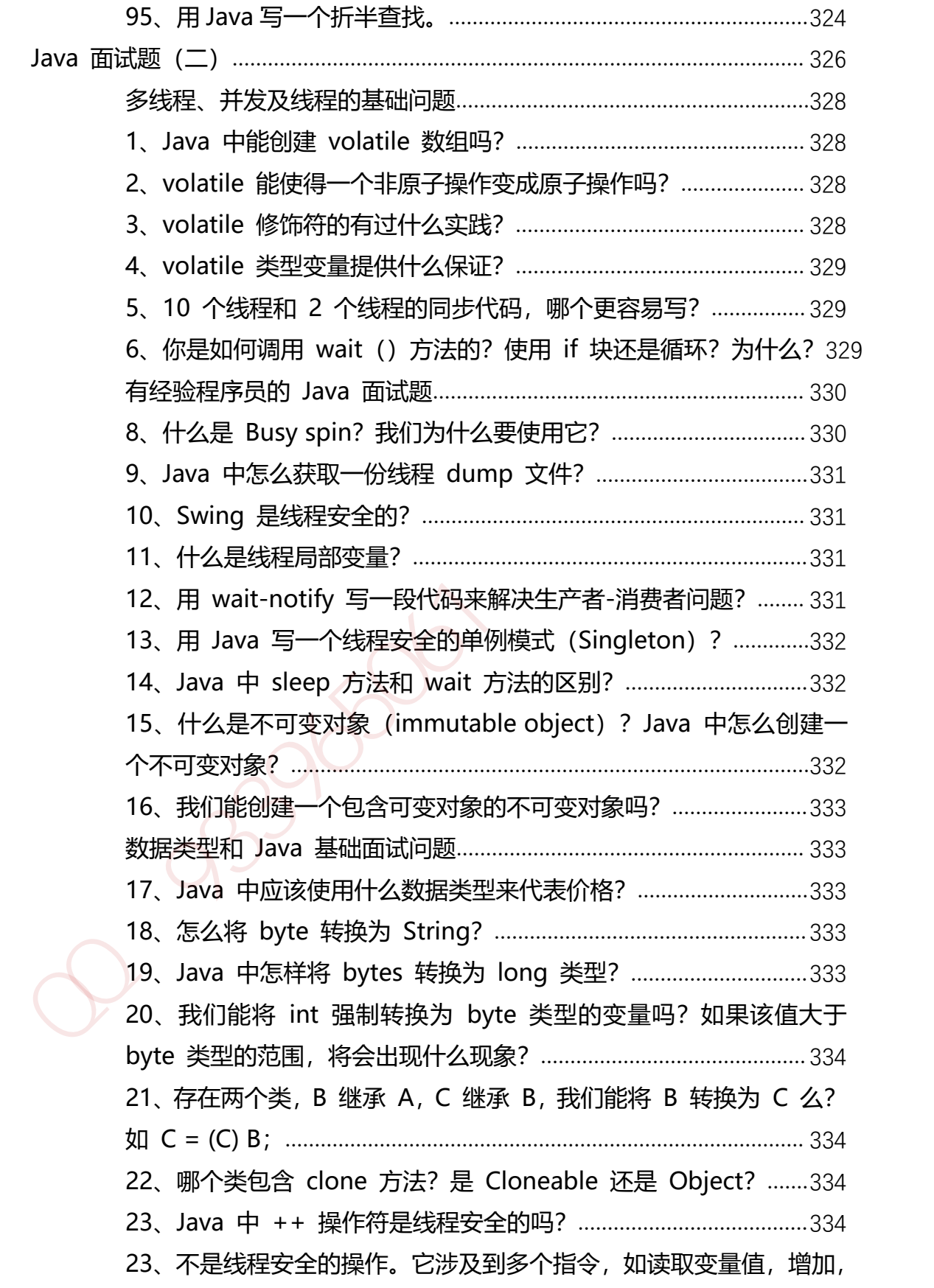

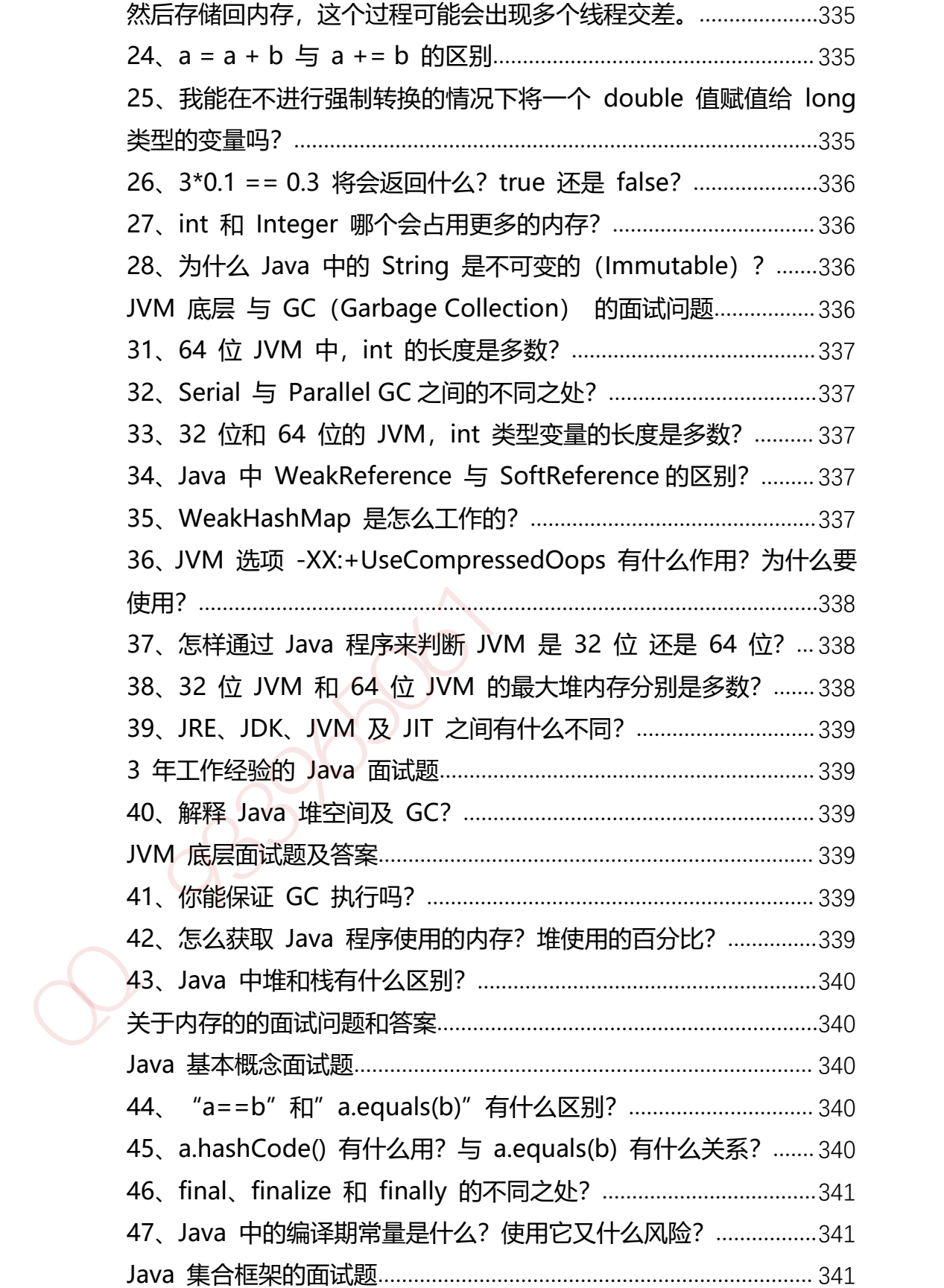

第 19 页 共 485 页

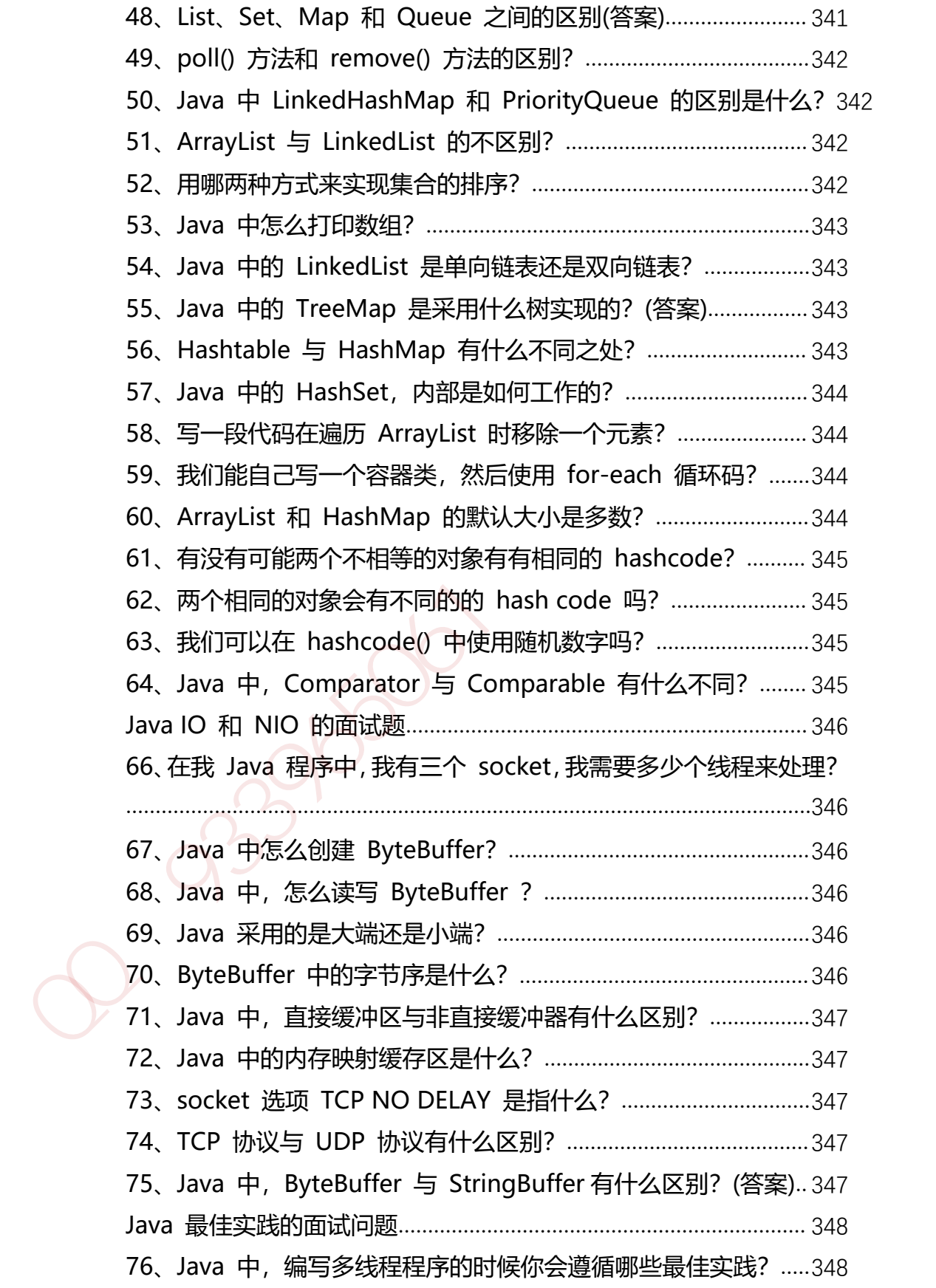

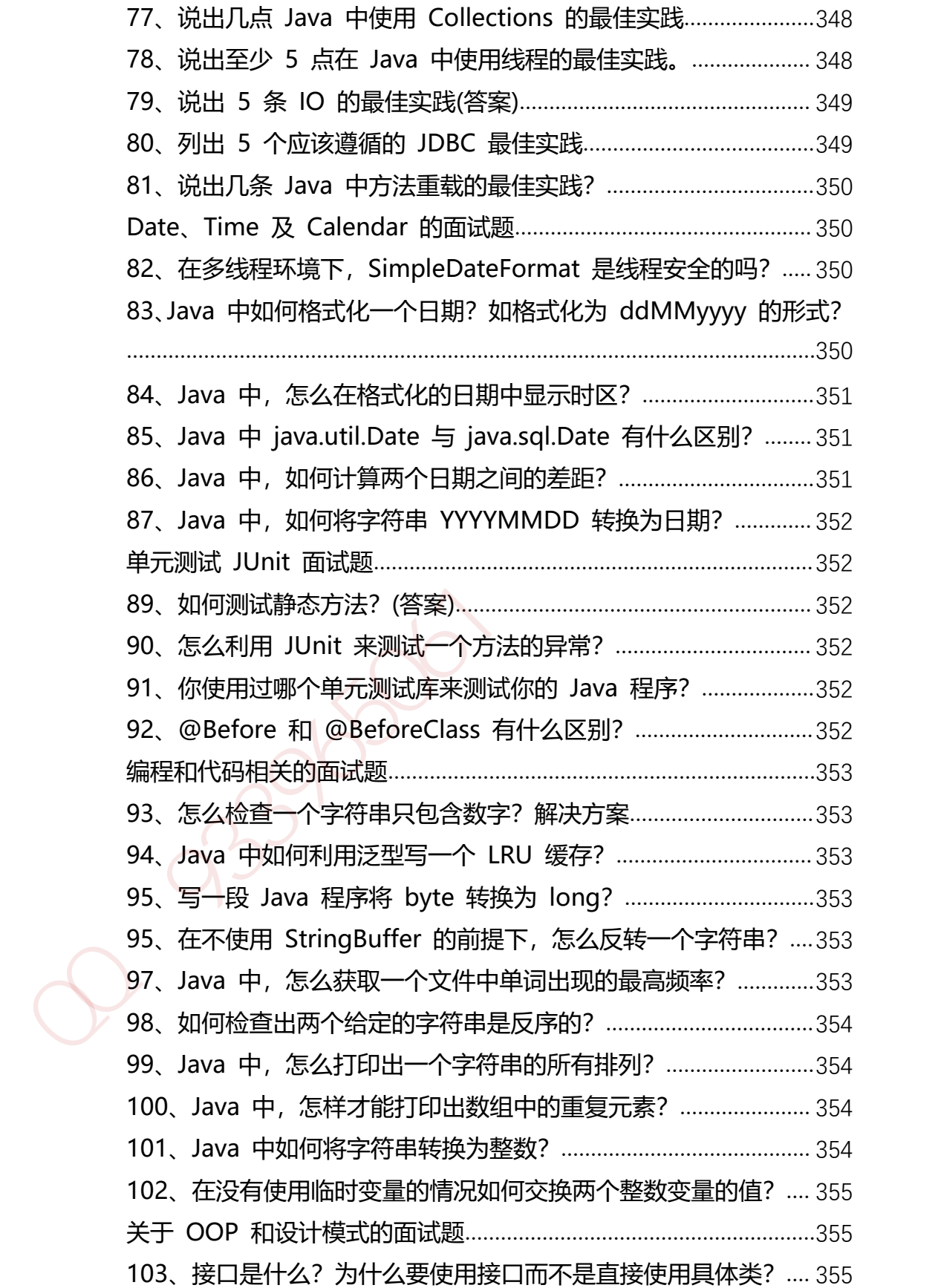

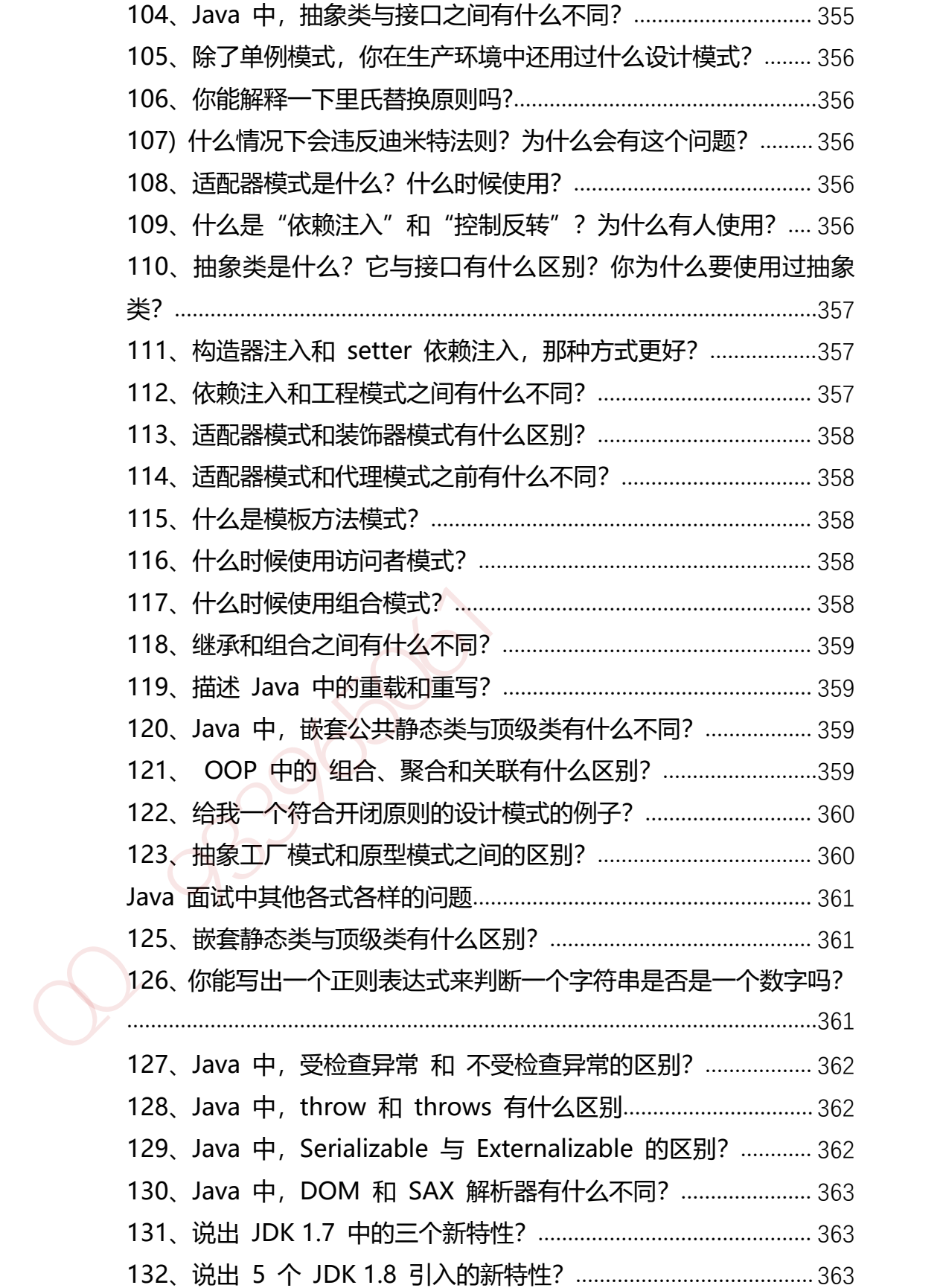

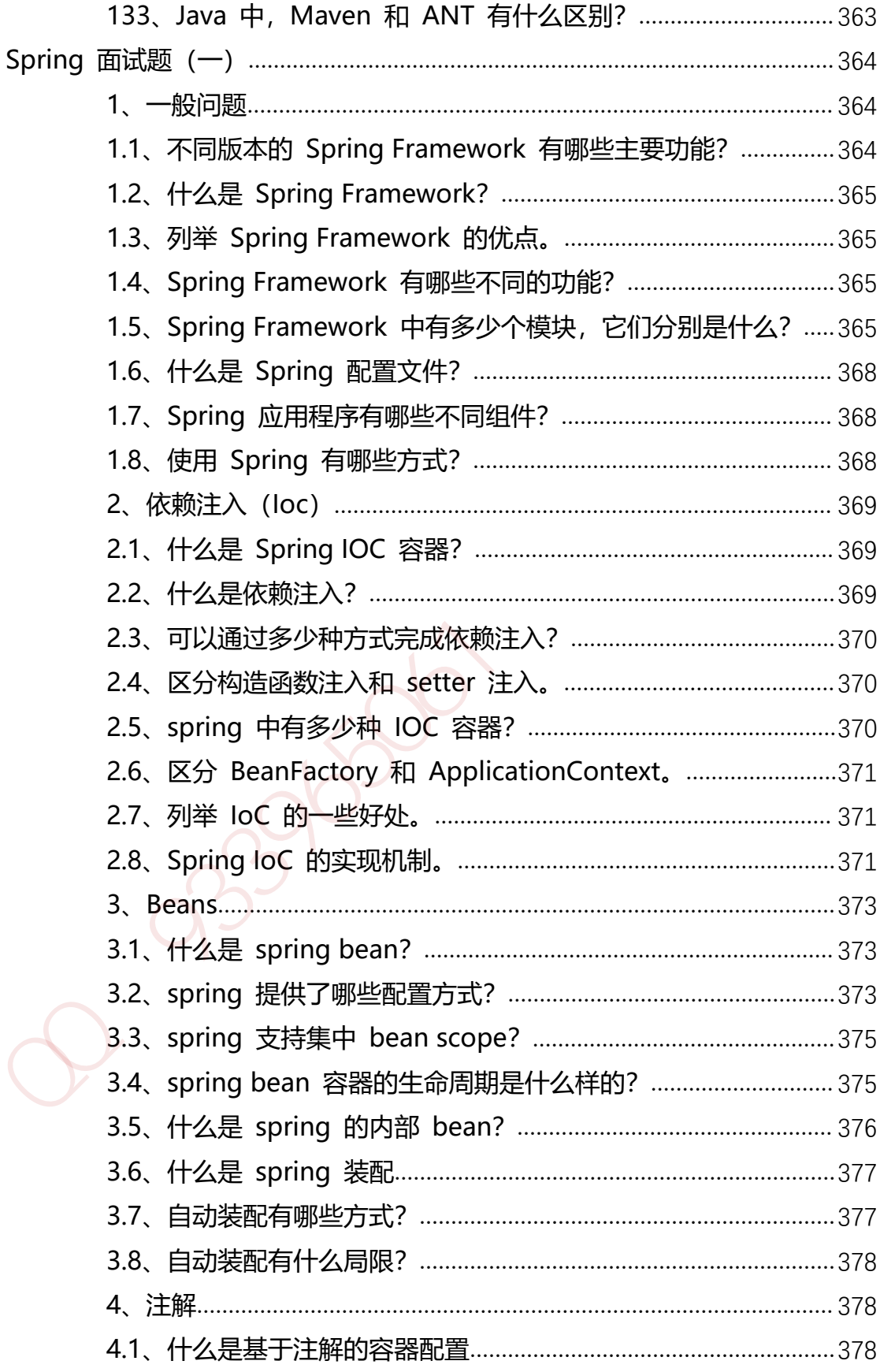

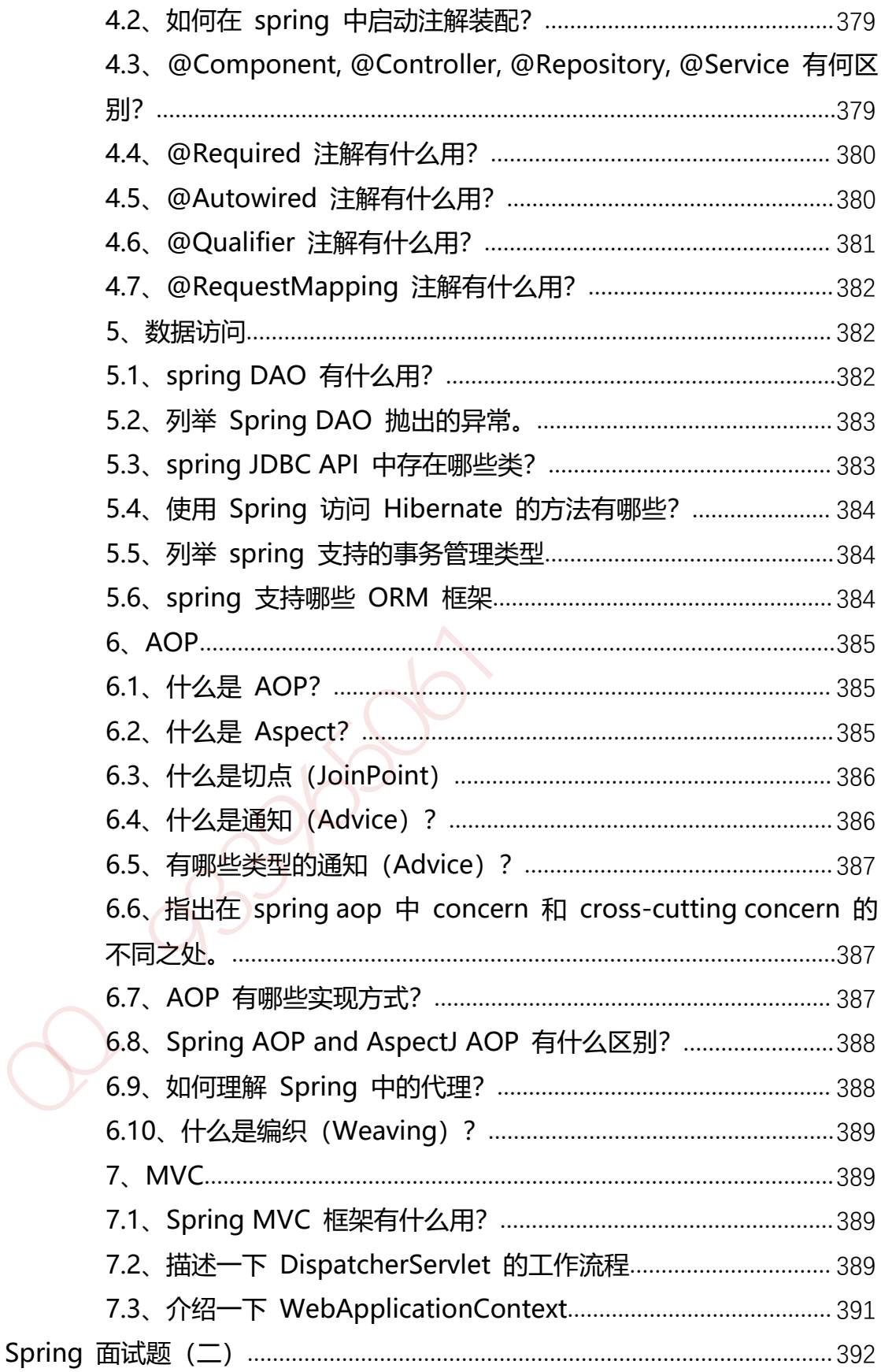

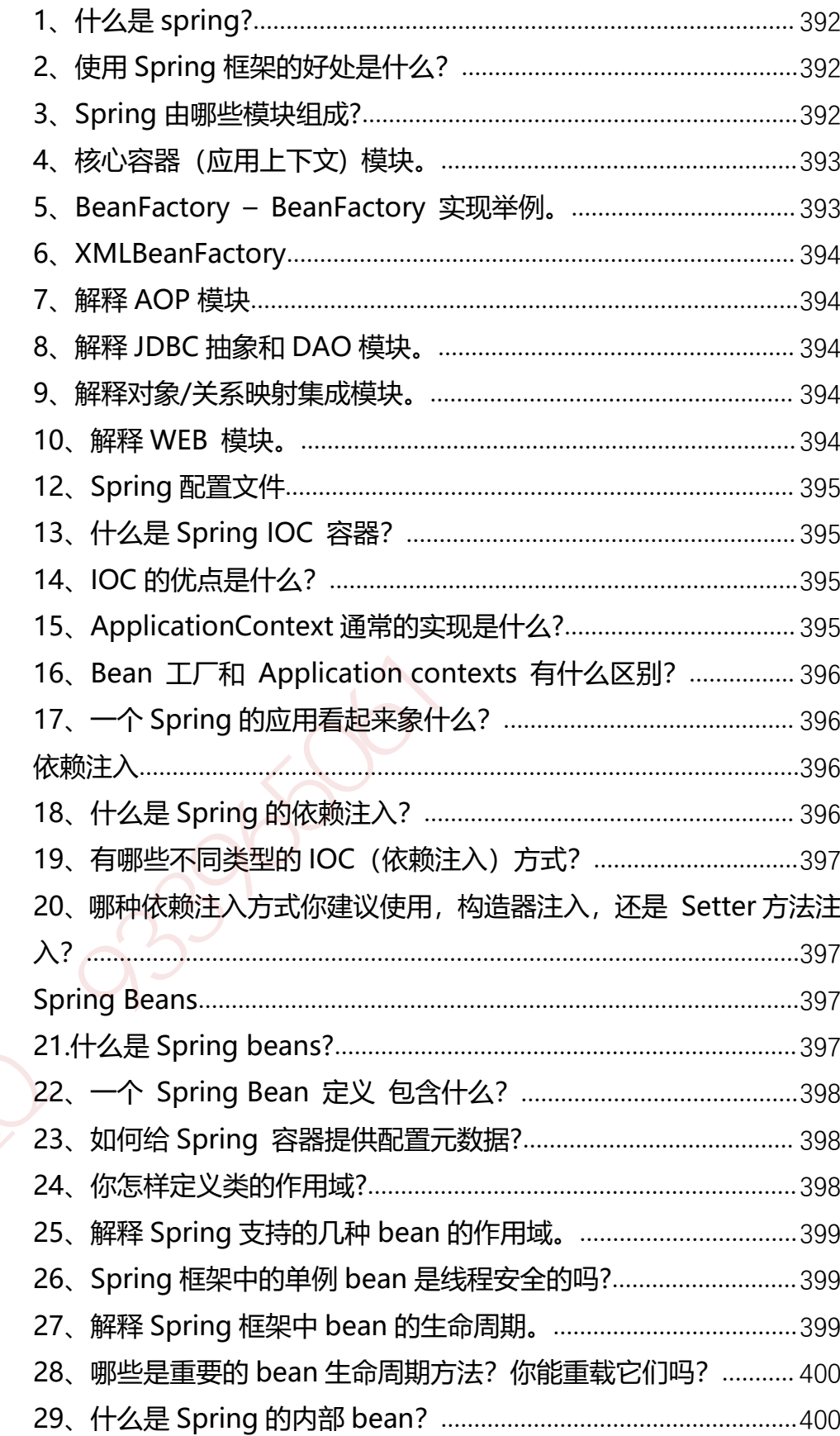

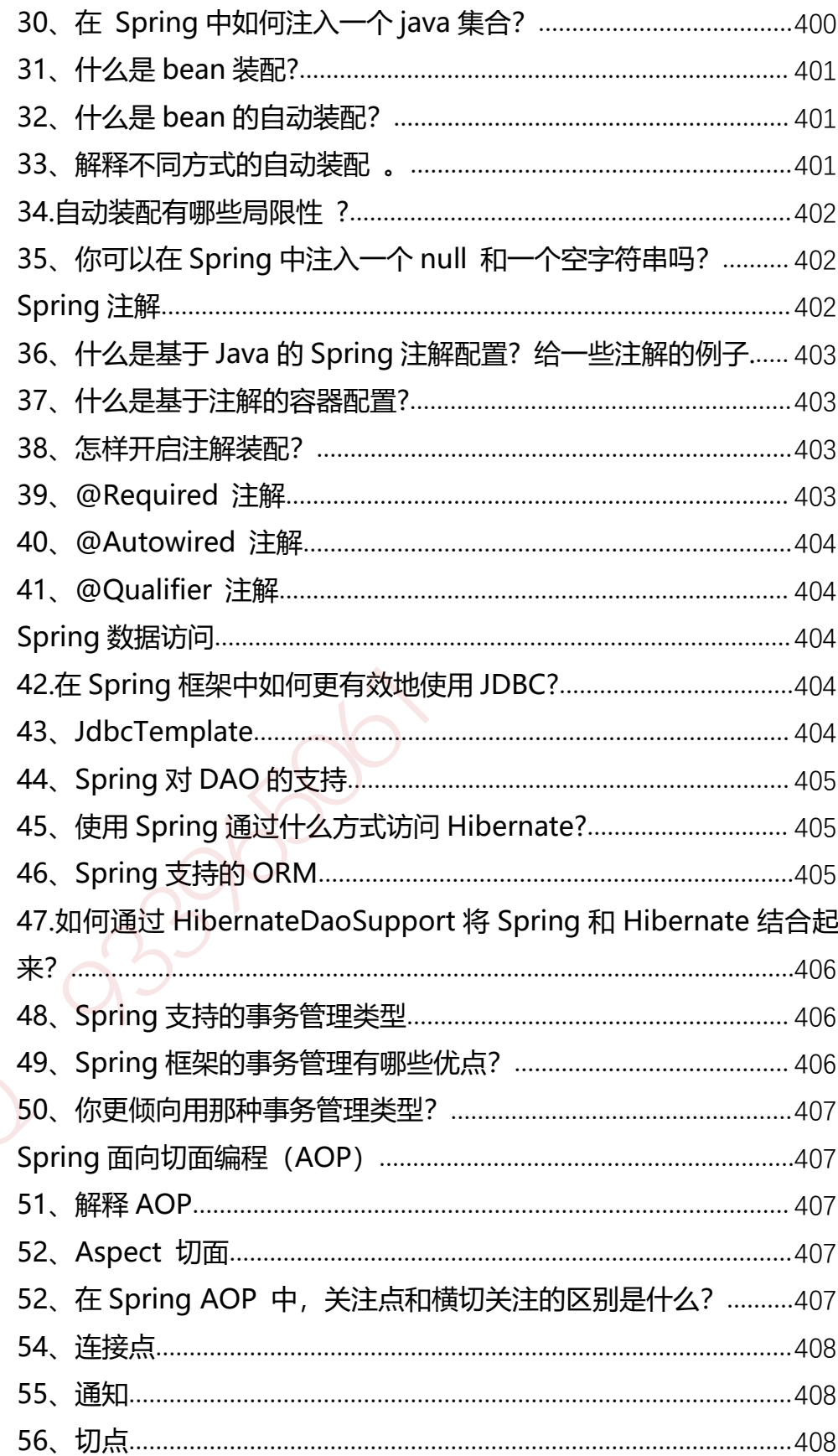

#### 第 26 页 共 485 页

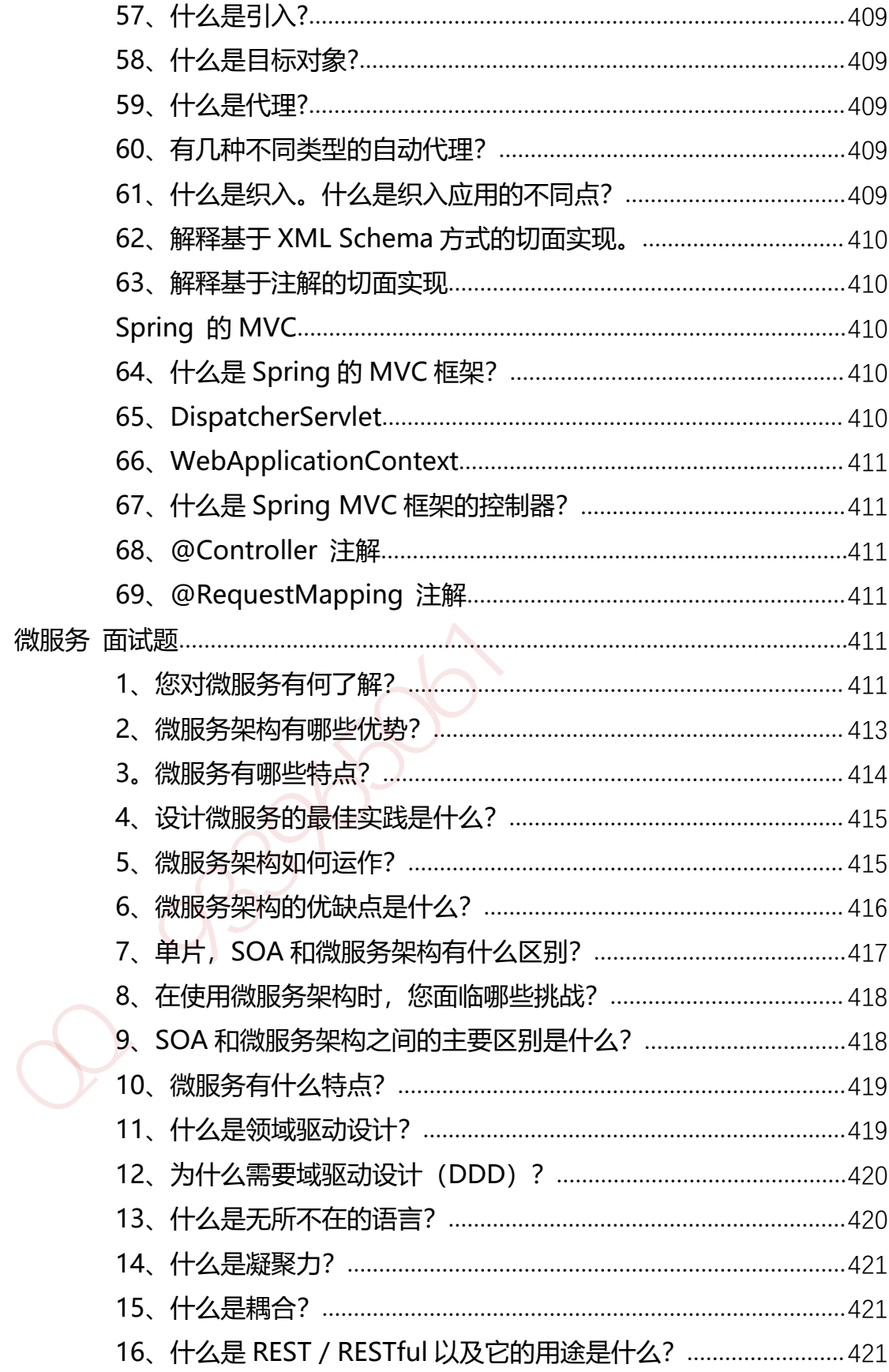

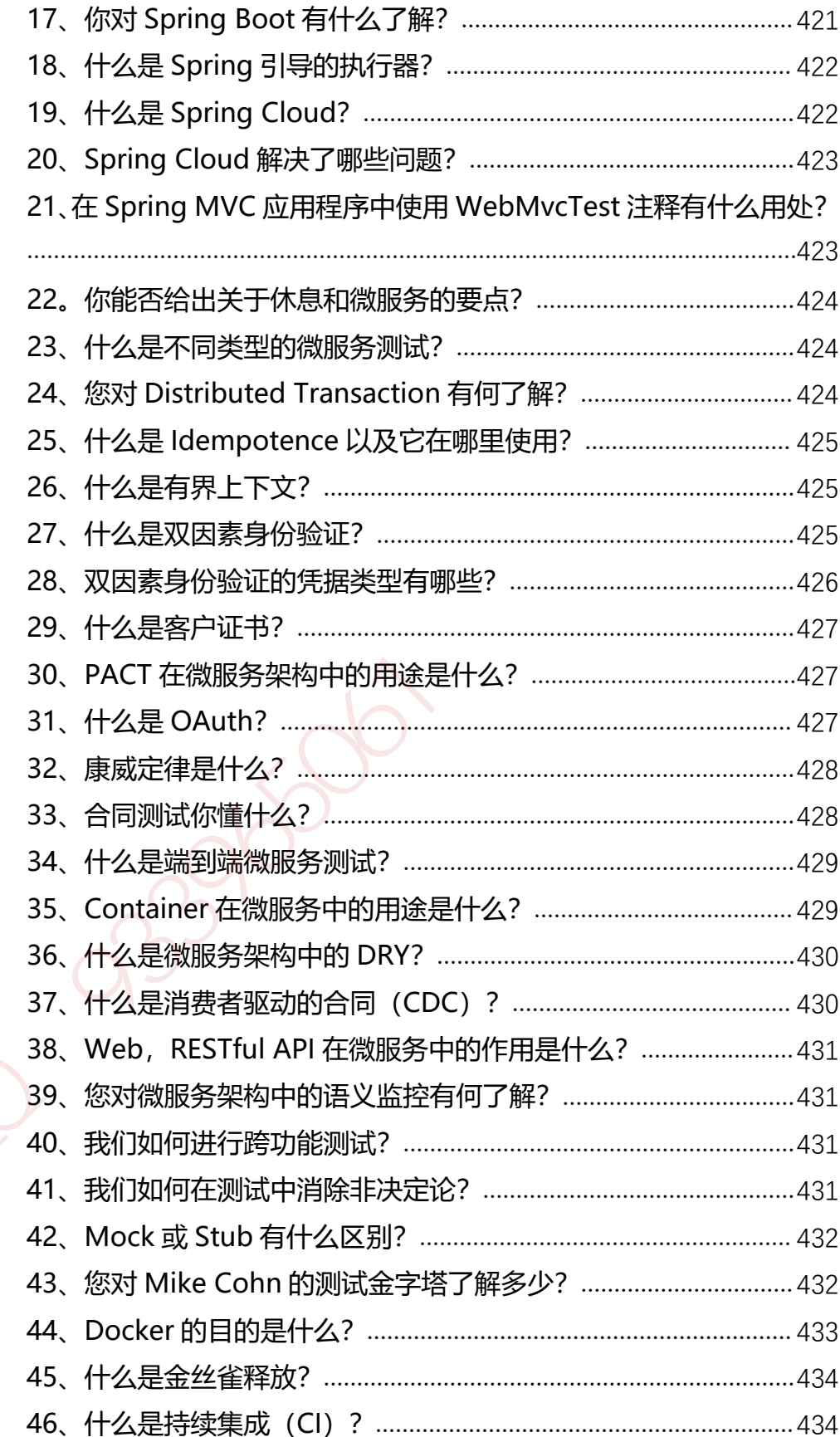

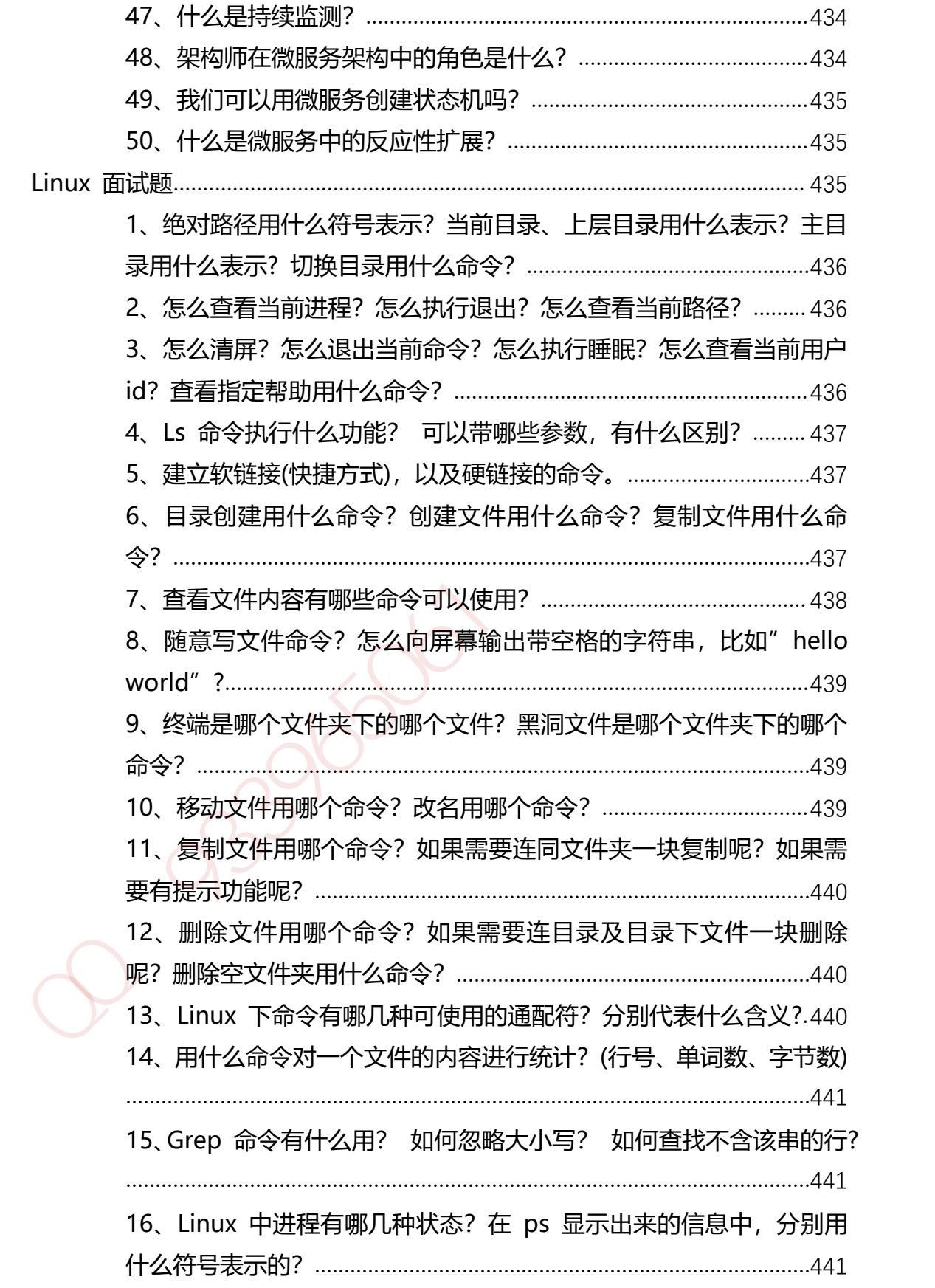

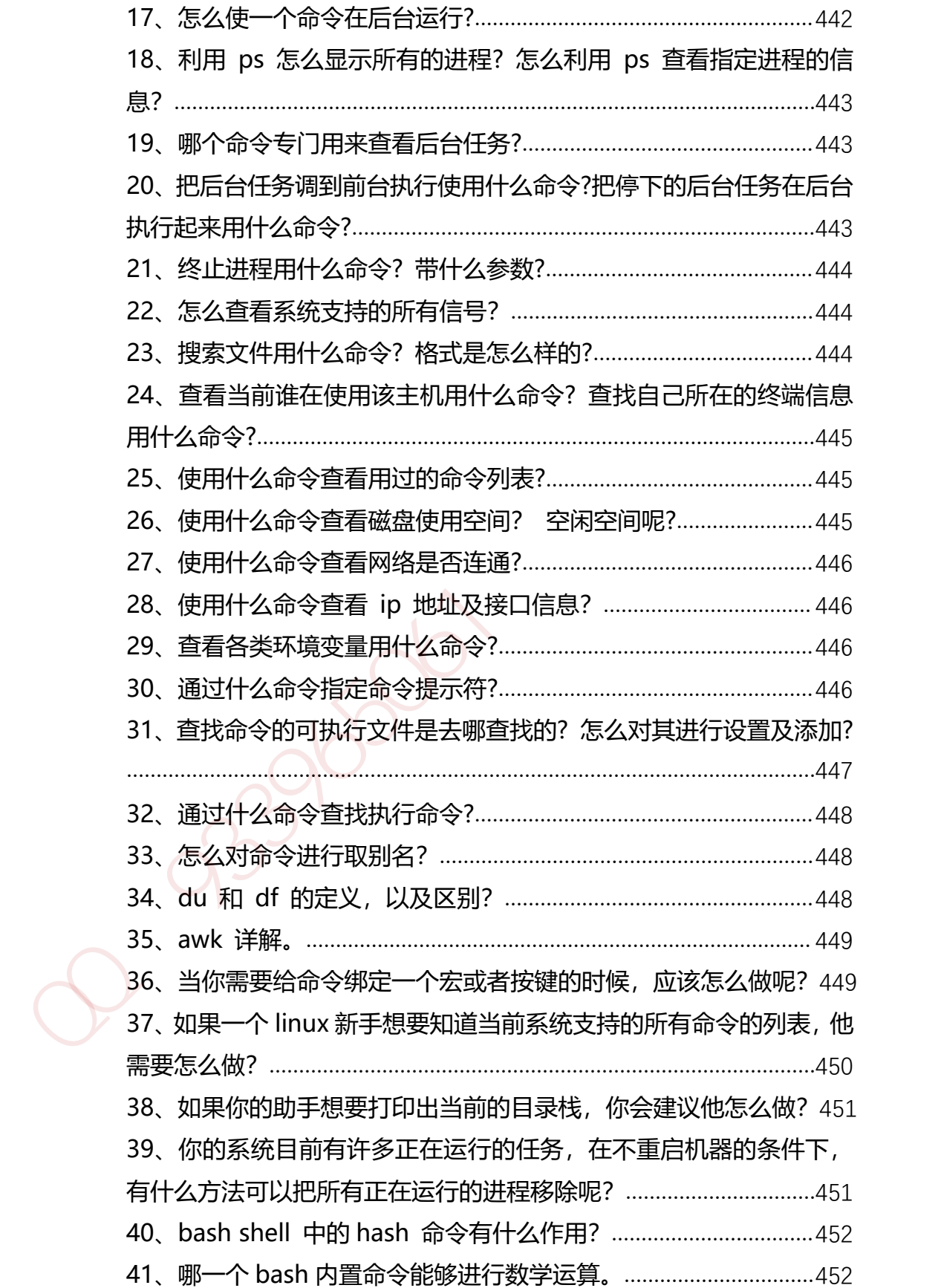

第 30 页 共 485 页

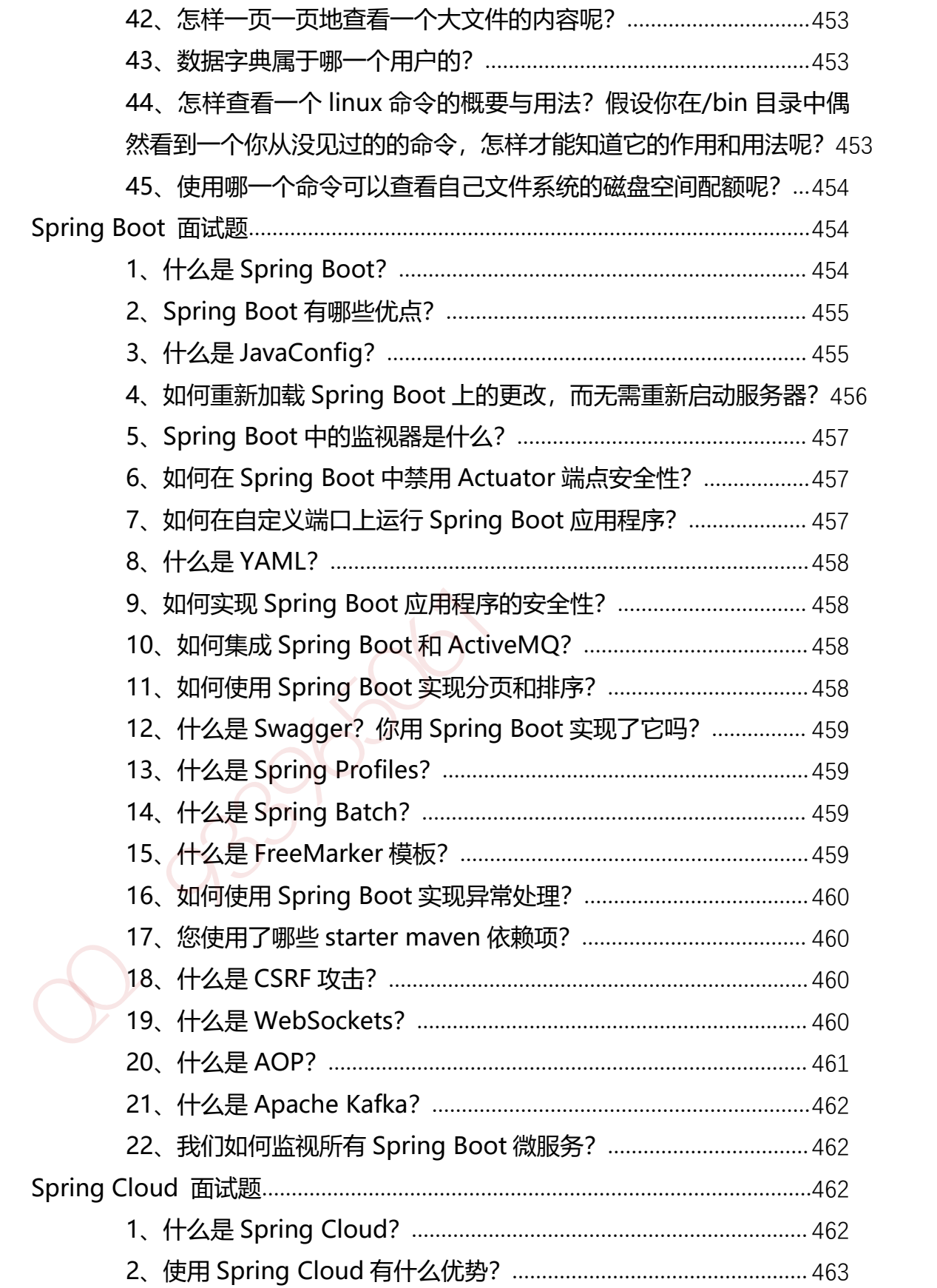

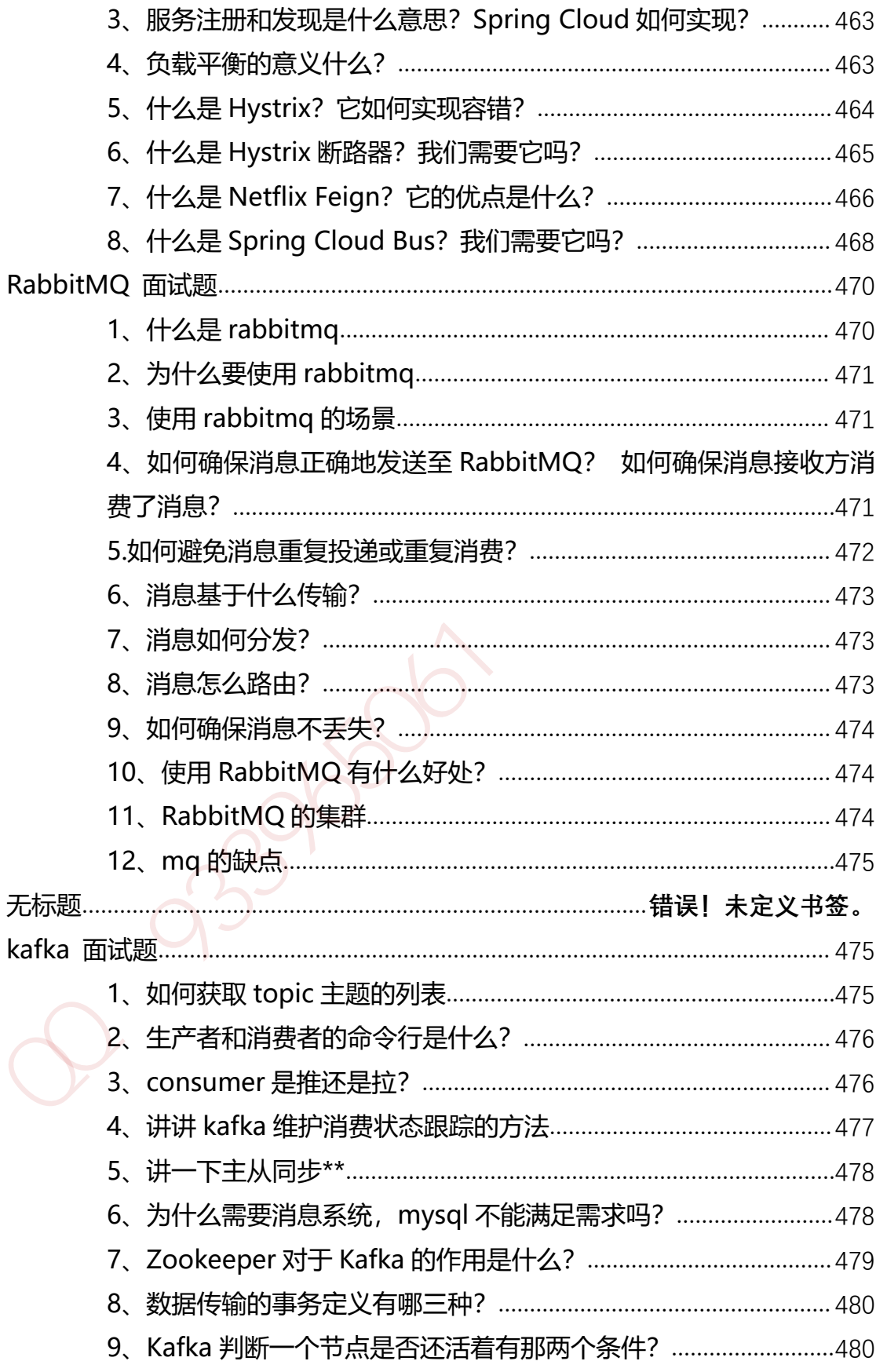

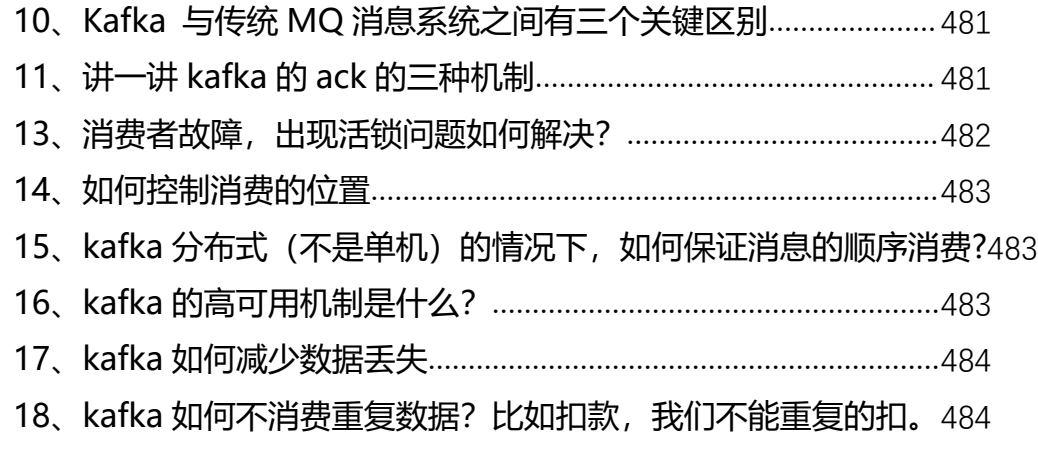

## <span id="page-32-0"></span>**MyBatis 面试题**

### <span id="page-32-1"></span>**1、什么是 Mybatis?**

1、Mybatis 是一个半 ORM(对象关系映射)框架,它内部封装了 JDBC,开发时 只需要关注 SQL 语句本身,不需要花费精力去处理加载驱动、创建连接、创建 statement 等繁杂的过程。程序员直接编写原生态 sql,可以严格控制 sql 执行性 能,灵活度高。 加QQ群933965061 获取更[多](#page-483-1)[资](#page-483-0)料

2、MyBatis 可以使用 XML 或注解来配置和映射原生信息,将 POJO 映射成数 据库中的记录, 避免了几乎所有的 JDBC 代码和手动设置参数以及获取结果集。

3、通过 xml 文件或注解的方式将要执行的各种 statement 配置起来,并通过 java 对象和 statement 中 sql 的动态参数进行映射生成最终执行的 sql 语句, 最 后由 mybatis 框架执行 sql 并将结果映射为 java 对象并返回。(从执行 sql 到返 回 result 的过程)。

### <span id="page-32-2"></span>**2、Mybaits 的优点:**

1、基于 SQL 语句编程,相当灵活,不会对应用程序或者数据库的现有设计造成任 何影响,SQL 写在 XML 里,解除 sql 与程序代码的耦合,便于统一管理;提供 XML 标签,支持编写动态 SQL 语句,并可重用。

2、与 JDBC 相比,减少了 50%以上的代码量,消除了 JDBC 大量冗余的代码,不 需要手动开关连接;

3、很好的与各种数据库兼容(因为 MyBatis 使用 JDBC 来连接数据库, 所以只要 JDBC 支持的数据库 MyBatis 都支持)。 2、一プルC 福出、概少)30.6以上的15.9血,刷常)3DbC 大量光导时代进,不<br>需要手动开关连接;<br>3、很好的与各种数据库兼容(因为 MyBatis 使用 JDBC 来连接数据库,所以只要<br>JDBC 支持的数据库 MyBatis 都支持)。<br>4、 能够与 Spring 很好的集成;<br>5、 提供映射标签,支持对象与数据库的 ORM 字段关系映射; 提供对象关系映射<br>标签, 支持对象关系组件维护。<br>3、 MyBatis 框架的缺点;<br>

4、能够与 Spring 很好的集成;

5、提供映射标签,支持对象与数据库的 ORM 字段关系映射;提供对象关系映射 标签,支持对象关系组件维护。

### <span id="page-33-0"></span>**3、MyBatis 框架的缺点:**

1、SQL 语句的编写工作量较大, 尤其当字段多、关联表多时, 对开发人员编写 SQL 语句的功底有一定要求。

2、SQL 语句依赖于数据库,导致数据库移植性差,不能随意更换数据库。

## <span id="page-33-1"></span>**4、MyBatis 框架适用场合:**

1、MyBatis 专注于 SQL 本身,是一个足够灵活的 DAO 层解决方案。

2、对性能的要求很高, 或者需求变化较多的项目, 如互联网项目, MyBatis 将是 不错的选择。

### <span id="page-34-0"></span>**5、MyBatis 与 Hibernate 有哪些不同?**

1、Mybatis 和 hibernate 不同,它不完全是一个 ORM 框架,因为 MyBatis 需要 程序员自己编写 Sql 语句。

2、Mybatis 直接编写原生态 sql, 可以严格控制 sql 执行性能, 灵活度高, 非常 适合对关系数据模型要求不高的软件开发,因为这类软件需求变化频繁,一但需 求变化要求迅速输出成果。但是灵活的前提是 mybatis 无法做到数据库无关性, 如果需要实现支持多种数据库的软件,则需要自定义多套 sql 映射文件,工作量大。  $\tau$  X-M-bais 在处理 301 占 50、可以严格控制 sql 执行性能,灵活度高,非常适合对关系数据模型要求不高的软件开发,因为这类软件需求变化频繁,一但需<br>求变化要求迅速输出成果,但是灵活的前提是 mybatis 无法做到数据库无关性,如果需要实现支持多种数据库的软件,则需要自定义多套 sql 映射文件,工作呈大、<br>如果需要实现支持多种数据库的软件,则需要自定义多套 sql 映射文件,工作呈大,<br>软件, 如果用 hib

3、Hibernate 对象/关系映射能力强,数据库无关性好,对于关系模型要求高的 软件,如果用 hibernate 开发可以节省很多代码, 提高效率。

### <span id="page-34-1"></span>**6、#{}和\${}的区别是什么?**

#{}是预编译处理,\${}是字符串替换。

Mybatis 在处理#{}时,会将 sql 中的#{}替换为?号,调用 PreparedStatement 的 set 方法来赋值;

Mybatis 在处理\${}时, 就是把\${}替换成变量的值。

使用#{}可以有效的防止 SQL 注入, 提高系统安全性。

### <span id="page-34-2"></span>**7、当实体类中的属性名和表中的字段名不一样 ,怎么办 ?**

第 1 种: 通过在查询的 sql 语句中定义字段名的别名, 让字段名的别名和实体类 的属性名一致。

#### 第 35 页 共 485 页

```
<select id="selectorder" parametertype="int" resultetype="
me.gacl.domain.order" >
```
select order id id, order no orderno ,order price price form orders where order  $id = #{id}$ ;

</select>

第 2 种: 通过<resultMap>来映射字段名和实体类属性名的一一对应的关系。

```
<select id="getOrder" parameterType="int"
    resultMap="orderresultmap">
    select * from orders where order id = #{id}</select>
stree otter_id="http://<br>
※/select><br>
第2种: 通过<resultMap>来映射字段名和实体类属性名的一一对应的关系。<br>
<select id="getOrder" parameterType="int"<br>
resultMap="orderresultmap"><br>
select * from orders where order_id=#(id)<br>
</select><br>
<resultMap type=
```

```
<resultMap type=" me.gacl.domain.order" id=" orderresultmap" >
   <!–用 id 属性来映射主键字段–>
```
 $\langle$ id property=" id" column=" order id" >

<!-用 result 属性来映射非主键字段, property 为实体类属性名, column 为数据表中的属性–>

```
\epsilon -result property = "orderno" column =" order no" />
<result property="price" column="order_price" />
```

```
</reslutMap>
```
## <span id="page-35-0"></span>**8、 模糊查询 like 语句该怎么写?**

第 1 种: 在 Java 代码中添加 sql 通配符。

```
string wildcardname = "%smi%";
list<name> names = mapper.selectlike(wildcardname);
```
第 36 页 共 485 页
```
<select id=" selectlike" >
select * from foo where bar like #{value}
</select>
```
第 2 种: 在 sql 语句中拼接通配符, 会引起 sql 注入

```
string wildcardname = "smi";
list<name> names = mapper.selectlike(wildcardname);
```

```
<select id=" selectlike" >
select * from foo where bar like "%"#{value}"%"
</select>
```
## **9、通常一个 Xml 映射文件,都会写一个 Dao 接口与之对应,**

**请问,这个 Dao 接口的工作原理是什么?Dao 接口里的方法,**

## **参数不同时,方法能重载吗?**

Dao 接口即 Mapper 接口。接口的全限名, 就是映射文件中的 namespace 的值; 接口的方法名, 就是映射文件中 Mapper 的 Statement 的 id 值; 接口方法内的 参数,就是传递给 sql 的参数。 第 2种:在 sql 语句中拼接通配符,会引起 sql 注入<br>string wildcardname = "smi";<br>list <name> names = mapper.selectlike(wildcardname);<br><br><select id=" selectlike" ><br>select \* from foo where bar like "%"#(value)"%"<br></select><br>**9、通常一个 Xml 映射文件,都会写一个** 

Mapper 接口是没有实现类的,当调用接口方法时,接口全限名+方法名拼接字符 串作为 key 值, 可唯一定位一个 MapperStatement。在 Mybatis 中, 每一个 <select>、<insert>、<update>、<delete>标签,都会被解析为一个 MapperStatement 对象。

举例: com.mybatis3.mappers.StudentDao.findStudentById, 可以唯 一找到 namespace 为 com.mybatis3.mappers.StudentDao 下面 id 为 findStudentById 的 MapperStatement。

Mapper 接口里的方法,是不能重载的,因为是使用 全限名+方法名 的保存和寻 找策略。Mapper 接口的工作原理是 JDK 动态代理, Mybatis 运行时会使用 JDK 动态代理为 Mapper 接口生成代理对象 proxy, 代理对象会拦截接口方法, 转而 执行 MapperStatement 所代表的 sql,然后将 sql 执行结果返回。 mappler 接口的工作原理是 DK 动态代理,Mybattis 运输时" happer 接口的工作原理是 DK 动态代理 Mybattis 提供的活行用为 apper 接口的工作原理是 DK 动态代理 Mybattis 提供可分流 Happer 接口生成代理对象 proxy, 代理对象会拦截接口方法, 转而<br>执行 Mapper 接口的工作原理身 DK 动态代理 Wybattis 运行时法, 转而<br>执行 Mapper Statement

## **10、Mybatis 是如何进行分页的?分页插件的原理是什么?**

Mybatis 使用 RowBounds 对象进行分页,它是针对 ResultSet 结果集执行的内 存分页,而非物理分页。可以在 sql 内直接书写带有物理分页的参数来完成物理分 页功能,也可以使用分页插件来完成物理分页。

分页插件的基本原理是使用 Mybatis 提供的插件接口, 实现自定义插件, 在插件 的拦截方法内拦截待执行的 sql,然后重写 sql,根据 dialect 方言,添加对应的物 理分页语句和物理分页参数。

## **11、Mybatis是如何将sql执行结果封装为目标对象并返回的?**

## **都有哪些映射形式?**

第一种是使用<resultMap>标签,逐一定义数据库列名和对象属性名之间的映 射关系。

第二种是使用 sql 列的别名功能, 将列的别名书写为对象属性名。

有了列名与属性名的映射关系后,Mybatis 通过反射创建对象,同时使用反射给 对象的属性逐一赋值并返回,那些找不到映射关系的属性,是无法完成赋值的。

## **12、如何执行批量插入?**

首先,创建一个简单的 insert 语句:

<insert id="insertname"> insert into names (name) values (#{value}) </insert>

然后在 java 代码中像下面这样执行批处理插入:

```
list < string > names = new arraylist();
   names.add("fred");
   names.add("barney");
   names.add("betty");
   names.add( "wilma" );
   // 注意这里 executortype.batch
   sqlsession sqlsession =
   sqlsessionfactory.opensession(executortype.batch);
   try {
        namemapper mapper = sqlsession.getmapper(namemapper.class);
        for (string name: names) {
             mapper.insertname(name);
        }
        sqlsession.commit();
   } catch (Exception e) {
        e.printStackTrace();
        sqlSession.rollback();
首先.创建一个简单的 insert 语句:<br>
<br>
< insert id=" insertname" ><br>
insert into names (name) values (#{value})<br>
</insert><br>
然后在 java 代码中像下面这样执行批处理猜入:<br>
list < string > names = new arraylist();<br>
names.add( "herey" );<br>
names.add( "benrey"
```

```
throw e;
}
finally {
    sqlsession.close();
}
```
## **13、如何获取自动生成的(主)键值?**

insert 方法总是返回一个 int 值 , 这个值代表的是插入的行数。

如果采用自增长策略,自动生成的键值在 insert 方法执行完后可以被设置到传入 的参数对象中。

示例:

```
<insert id="insertname" usegeneratedkeys="true" keyproperty="
id'' >
```
insert into names (name) values (#{name})

</insert>

```
name name = new name();
name.setname( "fred" );
```
int rows = mapper.insertname(name); // 完成后,id 已经被设置到对象中 system.out.println( "rows inserted =  $" + rows);$ system.out.println("generated key value =  $" +$  name.getid());  $\frac{1}{2}$ <br>
13、如何获取自动生成的(主)键值?<br>
insert 方法总是返回一个 int 值 ,这个值代表的是插入的行数。<br>
如果采用自增长策略, 自动生成的键值在 insert 方法执行完后可以被设置到传入<br>
的参数对象中,<br>
<br>
<insert id=" insertname" disegeneratedkeys=" true" keyproperty="<br>
id" ><br>
insert into names (name)

## **14、在 mapper 中如何传递多个参数?**

1、第一种:

DAO 层的函数

```
public UserselectUser(String name,String area);
对应的 xml,#{0}代表接收的是 dao 层中的第一个参数, #{1}代表 dao 层中第二
参数,更多参数一致往后加即可。
```

```
<select id="selectUser"resultMap="BaseResultMap">
```
select \* fromuser user t whereuser name =  $#{0}$ 

anduser area= $#{1}$ 

</select>

2、第二种: 使用 @param 注解:

```
public interface usermapper {
```
user selectuser(@param("username") string username,@param( "hashedpassword") string hashedpassword); }

然后,就可以在 xml 像下面这样使用(推荐封装为一个 map,作为单个参数传递给 mapper):

<select id=" selectuser" resulttype=" user" > select id, username, hashedpassword from some table where username =  $#$ {username} public oselectiols (sixtern) name, and given the conservation of the set of the set of the set of the set of the set of the set of the set of the set of the set of the set of the set of the set of the set of the set of th

and hashedpassword =  $#{hashed}$ password}

</select>

3、第三种:多个参数封装成 map

try {

//映射文件的命名空间.SQL 片段的 ID, 就可以调用对应的映射文件中的 **SOL** 

//由于我们的参数超过了两个,而方法中只有一个 Object 参数收集, 因此 我们使用 Map 集合来装载我们的参数

```
Map < String, Object > map = new HashMap();
```
map.put("start", start);

map.put("end", end);

return sqlSession.selectList("StudentID.pagination", map);

} catch (Exception e) {

```
e.printStackTrace();
```
sqlSession.rollback();

throw e;

```
} finally {
```

```
MybatisUtil.closeSqlSession();
```

```
}
```
## **15、Mybatis 动态 sql 有什么用?执行原理?有哪些动态 sql?**

Mybatis 动态 sql 可以在 Xml 映射文件内,以标签的形式编写动态 sql,执行原理 是根据表达式的值 完成逻辑判断并动态拼接 sql 的功能。

Mybatis 提供了 9 种动态 sql 标签:trim | where | set | foreach | if | choose | when | otherwise | bind。 "/https://waters.formal/pagable.com/mathemal/pagable.com/mathemal/pagable.com/mathemal/pagable.com/mathemal/pagable.com/mathemal/pagable.com/mathemal/pagable.com/mathemal/pagable.com/mathemal/pagable.com/mathemal/pagabl

## **16、Xml 映射文件中,除了常见的 select|insert|updae|delete**

## **标签之外,还有哪些标签?**

答: <resultMap>、<parameterMap>、<sql>、<include>、 <selectKey>, 加上动态 sql 的 9 个标签, 其中<sql>为 sql 片段标签, 通过 <include>标签引入 sql 片段, <selectKey>为不支持自增的主键生成策略标 签。

17、Mybatis 的 Xml 映射文件中, 不同的 Xml 映射文件, id 是否可以重复?

不同的 Xml 映射文件, 如果配置了 namespace, 那么 id 可以重复; 如果没有配 置 namespace,那么 id 不能重复;

原因就是 namespace+id 是作为 Map<String, MapperStatement>的 key 使用的,如果没有 namespace, 就剩下 id, 那么, id 重复会导致数据互相覆盖。 有了 namespace, 自然 id 就可以重复, namespace 不同, namespace+id 自然 也就不同。

## **18、为什么说 Mybatis 是半自动 ORM 映射工具?它与全自动**

#### **的区别在哪里?**

Hibernate 属于全自动 ORM 映射工具,使用 Hibernate 查询关联对象或者关联 集合对象时,可以根据对象关系模型直接获取,所以它是全自动的。而 Mybatis 在查询关联对象或关联集合对象时,需要手动编写 sql 来完成,所以,称之为半自 动 ORM 映射工具。 334.<br>T, Mybatis 的 Xml 映射文件中,不同的 Xml 映射文件,id 是否可以重复?<br>不同的 Xml 映射文件,如果配置了 namespace,部么 id 可以重复;如果没有配<br>買 namespace,那么 id 不能重复;<br>原因就是 namespace +id 是作为 Map <String, MapperStatement > 的 key<br>使用的,如果没有 namespace,就剩下 id,那么,id 重复会导致数

## **19、 一对一、一对多的关联查询 ?**

<mapper namespace="com.lcb.mapping.userMapper">

<!--association 一对一关联查询 -->

第 43 页 共 485 页

```
<select id="getClass" parameterType="int"
resultMap="ClassesResultMap">
```

```
select * from class c, teacher t where c.teacher id=t.t id and
c.c id = #{id}
```
</select>

```
<resultMap type="com.lcb.user.Classes" id="ClassesResultMap">
```

```
<!-- 实体类的字段名和数据表的字段名映射 -->
```

```
<id property="id" column="c_id"/>
```

```
<result property="name" column="c_name"/>
```

```
<association property="teacher"
```

```
javaType="com.lcb.user.Teacher">
```

```
<id property="id" column="t_id"/>
```

```
<result property="name" column="t_name"/>
```

```
</association>
```
</resultMap>

```
<!--collection 一对多关联查询 -->
<select id="getClass2" parameterType="int"
```

```
resultMap="ClassesResultMap2">
```

```
select * from class c,teacher t, student s where c.teacher id=t.t_id
and c.c id=s.class id and c.c id=#\{id\}
```
</select>

```
<resultMap type="com.lcb.user.Classes" id="ClassesResultMap2">
                <id property="id" column="c_id"/>
                <result property="name" column="c_name"/>
                <association property="teacher"
   javaType="com.lcb.user.Teacher">
</systetty<br>
</stretty<br>
</stretty<br>
</stretty<br>
</stretty<br>
</stretty<br>
</stretty<br>
="commethenty="id" column="c_id"/><br>
<<stretty<br>
cresult property="id" column="c_name"/><br>
<sasociation property="techer"<br>
javaType="commologicall
```

```
<id property="id" column="t_id"/>
```

```
<result property="name" column="t_name"/>
                </association>
                <collection property="student"
   ofType="com.lcb.user.Student">
                      <id property="id" column="s_id"/>
                      <result property="name" column="s_name"/>
                </collection>
          </resultMap>
    </mapper>
oriype= Controllocter.conder and property="d" column="s_id"/><br>
<result property="mame" column="s_name"/><br>
</resultMap><br>
</resultMap><br>
</resultMap><br>
</resultMap><br>
</resultMap><br>
</resultMap><br>
</resultMap><br>
</resultMap><br>
</
```
## **20、MyBatis 实现一对一有几种方式?具体怎么操作的?**

有联合查询和嵌套查询,联合查询是几个表联合查询,只查询一次, 通过在 resultMap 里面配置 association 节点配置一对一的类就可以完成;

嵌套查询是先查一个表, 根据这个表里面的结果的 外键 id, 去再另外一个表里面 查询数据,也是通过 association 配置,但另外一个表的查询通过 select 属性配置。

## **21、MyBatis 实现一对多有几种方式,怎么操作的?**

有联合查询和嵌套查询。联合查询是几个表联合查询,只查询一次,通过在 resultMap 里面的 collection 节点配置一对多的类就可以完成;嵌套查询是先查 一个表,根据这个表里面的 结果的外键 id,去再另外一个表里面查询数据,也是通过 配置 collection,但另外一个表的查询通过 select 节点配置。

## **22、Mybatis 是否支持延迟加载?如果支持,它的实现原理是**

## **什么?**

答:Mybatis 仅支持 association 关联对象和 collection 关联集合对象的延迟加 载, association 指的就是一对一, collection 指的就是一对多查询。在 Mybatis 配置文件中,可以配置是否启用延迟加载 lazyLoadingEnabled=true|false。

它的原理是,使用 CGLIB 创建目标对象的代理对象,当调用目标方法时,进入拦 截器方法, 比如调用 a.getB().getName(), 拦截器 invoke()方法发现 a.getB()是 null 值, 那么就会单独发送事先保存好的查询关联 B 对象的 sql, 把 B 查询上来, 然后调用 a.setB(b),于是 a 的对象 b 属性就有值了,接着完成 a.getB().getName() 方法的调用。这就是延迟加载的基本原理。 答: Mybatis 仅支持 association 关联对象和 collection 关联集合对象的延迟加<br>载,association 指的就是一对一,collection 指的就是一对多宣洵。在 Mybatis<br>配置文件中,可以配置是否用延迟加载 lazyLoadingEnabled = true|false。<br>配置文件中,可以配置是否用延迟加载 lazyLoadingEnabled = true|false。<br>1998年法,比如调用

当然了,不光是 Mybatis,几乎所有的包括 Hibernate,支持延迟加载的原理都 是一样的。

## **23、Mybatis 的一级、二级缓存:**

1)一级缓存: 基于 PerpetualCache 的 HashMap 本地缓存,其存储作用域为 Session, 当 Session flush 或 close 之后, 该 Session 中的所有 Cache 就 将清空,默认打开一级缓存。

2) 二级缓存与一级缓存其机制相同, 默认也是采用 PerpetualCache, HashMap 存储,不同在于其存储作用域为 Mapper(Namespace),并且可自定义存储源, 如 Ehcache。默认不打开二级缓存,要开启二级缓存,使用二级缓存属性类需要 实现 Serializable 序列化接口(可用来保存对象的状态),可在它的映射文件中配置 <cache/> ;

3)对于缓存数据更新机制,当某一个作用域(一级缓存 Session/二级缓存 Namespaces)的进行了 C/U/D 操作后,默认该作用域下所有 select 中的缓存将 被 clear。

## **24、什么是 MyBatis 的接口绑定?有哪些实现方式?**

接口绑定,就是在 MyBatis 中任意定义接口,然后把接口里面的方法和 SQL 语句绑 定, 我们直接调用接口方法就可以,这样比起原来了 SqlSession 提供的方法我们可 以有更加灵活的选择和设置。

接口绑定有两种实现方式,一种是通过注解绑定,就是在接口的方法上面加上 @Select、@Update 等注解,里面包含 Sql 语句来绑定;另外一种就是通过 xml 里面写 SQL 来绑定, 在这种情况下,要指定 xml 映射文件里面的 namespace 必须 为接口的全路径名。当 Sql 语句比较简单时候,用注解绑定, 当 SQL 语句比较复杂 时候,用 xml 绑定,一般用 xml 绑定的比较多。 24、什么是 MyBatis 的接口绑定? 有哪些实现方式?<br>接口绑定。就是在 MyBatis 中任意定义接口然后把接口重面的方法和 SQL 语句绑定,我们直接调用接口方法就可以,这样比起原来了 Sql Session 提供的方法我们可以再更调灵活的选择和设置。<br>以有更加灵活的选择和设置。<br>按口 网络有两种实现方式一种是通过注解绑定,就是在接口的方法上面加上<br>SSelect、®Update 等注解,里面包含 Sql 语句来绑定;另外一种

## **25、使用 MyBatis 的 mapper 接口调用时有哪些要求?**

1、Mapper 接口方法名和 mapper.xml 中定义的每个 sql 的 id 相同;

2、Mapper 接口方法的输入参数类型和 mapper.xml 中定义的每个 sql 的 parameterType 的类型相同;

3、Mapper 接口方法的输出参数类型和 mapper.xml 中定义的每个 sql 的 resultType 的类型相同;

4、Mapper.xml 文件中的 namespace 即是 mapper 接口的类路径。

## **26、Mapper 编写有哪几种方式?**

第一种:接口实现类继承 SqlSessionDaoSupport:使用此种方法需要编写 mapper 接口, mapper 接口实现类、mapper.xml 文件。

1、在 sqlMapConfig.xml 中配置 mapper.xml 的位置

#### <mappers>

```
<mapper resource="mapper.xml 文件的地址" />
<mapper resource="mapper.xml 文件的地址" />
```
</mappers>

- 1、定义 mapper 接口
- 3、实现类集成 SqlSessionDaoSupport

mapper 方法中可以 this.getSqlSession()进行数据增删改查。

4、spring 配置

```
<bean id=" " class="mapper 接口的实现">
           <property name="sqlSessionFactory"
    ref="sqlSessionFactory"></property>
    </bean>
<mapper :<br>
<mapper :esource="mapper.xml 文件的地址" /><br>
</mappers><br>
1、定义 mapper !乗口<br>
3. 实现类集成 SqlSessionDaoSupport<br>
mapper 方法中可以 this.getSqlSession()进行数据増删改查.<br>
4. spring 配置<br>
<bean id="" class="mapper !装口的实现"><br>
</peoprty name=
```
第二种:使用 org.mybatis.spring.mapper.MapperFactoryBean:

1、在 sqlMapConfig.xml 中配置 mapper.xml 的位置,如果 mapper.xml 和 mappre 接口的名称相同且在同一个目录,这里可以不用配置

<mappers>

```
<mapper resource="mapper.xml 文件的地址" />
<mapper resource="mapper.xml 文件的地址" />
```
</mappers>

2、定义 mapper 接口:

1、mapper.xml 中的 namespace 为 mapper 接口的地址

```
2、mapper 接口中的方法名和 mapper.xml 中的定义的 statement 的 id 保持一
致
```
3、Spring 中定义

```
<bean id="" class="org.mybatis.spring.mapper.MapperFactoryBean">
   <property name="mapperInterface" value="mapper 接口地址" />
   <property name="sqlSessionFactory" ref="sqlSessionFactory" />
</bean>
```
第三种:使用 mapper 扫描器:

1、mapper.xml 文件编写:

mapper.xml 中的 namespace 为 mapper 接口的地址; mapper 接口中的方法名和 mapper.xml 中的定义的 statement 的 id 保持一致; 如果将 mapper.xml 和 mapper 接口的名称保持一致则不用在 sqlMapConfig.xml 中进行配置。 -<br>
x -bean id="" class="org.mybatis.spring.mapper.MapperFactoryBean"><br>
<property name="mapperhterface" value="mapper 接口地址" /><br>
<property name="sqlSessionFactory" ref="sqlSessionFactory" /><br>  $\leq$ /bean><br>
第三种:使用 mapper 扫描器

```
2、定义 mapper 接口:
```
注意 mapper.xml 的文件名和 mapper 的接口名称保持一致,且放在同一个目录 3、配置 mapper 扫描器:

```
<bean class="org.mybatis.spring.mapper.MapperScannerConfigurer">
   <property name="basePackage" value="mapper 接口包地址
"></property>
   <property name="sqlSessionFactoryBeanName"
value="sqlSessionFactory"/>
```
</bean>

4、使用扫描器后从 spring 容器中获取 mapper 的实现对象。

## **27、简述 Mybatis 的插件运行原理,以及如何编写一个插件。**

答:Mybatis 仅可以编写针对 ParameterHandler、ResultSetHandler、 StatementHandler、Executor 这 4 种接口的插件, Mybatis 使用 JDK 的动态代 理,为需要拦截的接口生成代理对象以实现接口方法拦截功能,每当执行这 4 种 接口对象的方法时,就会进入拦截方法,具体就是 InvocationHandler 的 invoke() 方法,当然,只会拦截那些你指定需要拦截的方法。 答: Mybatis 仅可以编写针对 ParameterHandler、ResultSetHandler、<br>StatementHandler、Executor 这 4 种接口的插件, Mybatis 使用 JDK 的动态代理,为需要拦截的接口生成代理对象以实现接口方法拦截功能,每当执行这 4 种<br>接口对象的方法时, 就会进入拦截方法,具体就是 InvocationHandler 的 invoke()<br>方法,当然,只会拦截那些你指定需要拦截

编写插件: 实现 Mybatis 的 Interceptor 接口并复写 intercept()方法, 然后在给 插件编写注解, 指定要拦截哪一个接口的哪些方法即可, 记住, 别忘了在配置文 件中配置你编写的插件。

## **ZooKeeper 面试题**

## **1. ZooKeeper 面试题?**

ZooKeeper 是一个开放源码的分布式协调服务,它是集群的管理者,监视着集群 中各个节点的状态根据节点提交的反馈进行下一步合理操作。最终,将简单易用 的接口和性能高效、功能稳定的系统提供给用户。

分布式应用程序可以基于 Zookeeper 实现诸如数据发布/订阅、负载均衡、命名 服务、分布式协调/通知、集群管理、Master 选举、分布式锁和分布式队列等功能。

**Zookeeper 保证了如下分布式一致性特性**:

- 1、顺序一致性
- 2、原子性
- 3、单一视图
- 4、可靠性
- 5、实时性(最终一致性)

客户端的读请求可以被集群中的任意一台机器处理,**如果读请求在节点上注册了 监听器,这个监听器也是由所连接的 zookeeper 机器来处理**。对于写请求,这些 请求会同时发给其他 zookeeper 机器并且达成一致后,请求才会返回成功。因此, 随着 zookeeper 的集群机器增多,读请求的吞吐会提高但是写请求的吞吐会下降。 5、关问工(数定:就在产品的标准,如果读请求在节点上注册了<br>客户端的读请求可以被集群中的任意一台机器处理,如果读请求在节点上注册了<br>监听器,这个监听器也是由所连接的 zookeeper 机器夹处理。对于写清求,这些<br>请求会同时发给其他 zookeeper 机器并且达成一致后,请求才会返回成功。因此,<br>随着 zookeeper 的集群机器增多,读请求的吞吐会提高但是写请求的吞吐会下降,<br><br>可所都有一个唯一的时间线,这个时间裁称为 zxid

有序性是 zookeeper 中非常重要的一个特性,所有的更新都是全局有序的,每个 更新都有一个唯一的时间戳,这个时间戳称为 zxid(Zookeeper Transaction Id)。 而读请求只会相对于更新有序,也就是读请求的返回结果中会带有这个 zookeeper 最新的 zxid。

## **2. ZooKeeper 提供了什么?**

- 1、文件系统
- 2、通知机制

## **3. Zookeeper 文件系统**

Zookeeper 提供一个多层级的节点命名空间(节点称为 znode)。与文件系统不 同的是,这些节点都可以设置关联的数据,而文件系统中只有文件节点可以存放 数据而目录节点不行。

Zookeeper 为了保证高吞吐和低延迟,在内存中维护了这个树状的目录结构,**这 种特性使得 Zookeeper 不能用于存放大量的数据,每个节点的存放数据上限为 1M**。

## **4. ZAB 协议?**

ZAB 协议是为分布式协调服务 Zookeeper 专门设计的一种支持崩溃恢复的原子广 播协议。

ZAB 协议包括两种基本的模式:**崩溃恢复和消息广播**。

当整个 zookeeper 集群刚刚启动或者 Leader 服务器宕机、重启或者网络故障导 致不存在过半的服务器与 Leader 服务器保持正常通信时, 所有进程(服务器)进 入崩溃恢复模式, 首先选举产生新的 Leader 服务器, 然后集群中 Follower 服务 器开始与新的 Leader 服务器进行数据同步,当集群中超过半数机器与该 Leader 服务器完成数据同步之后,退出恢复模式进入消息广播模式,Leader 服务器开始 接收客户端的事务请求生成事物提案来进行事务请求处理。 <sub>247</sub>b mxx左方37m式86%%3 200keeper マ门以Fing 神文持励過床是135<br><br>指协议。<br>整个 zookeeper 集群刚刚启动或者 Leader 服务器容机、重启或者网络故障导<br>致不存在过程的服务器与 Leader 服务器保持正常通信时,所有进程(服务器 设<br>基本海损量模式,首先选举产生新的 Leader 服务器保持 适当 表示 提程 (服务器)进<br>器开始与新的 Leader 服务器进行数据同步,当集群中提过

### **5. 四种类型的数据节点 Znode**

#### 1、**PERSISTENT**-持久节点

除非手动删除,否则节点一直存在于 Zookeeper 上

#### 2、**EPHEMERAL**-临时节点

临时节点的生命周期与客户端会话绑定,一旦客户端会话失效(客户端与 zookeeper 连接断开不一定会话失效), 那么这个客户端创建的所有临时节点都 会被移除。

#### 3、**PERSISTENT\_SEQUENTIAL**-持久顺序节点

基本特性同持久节点,只是增加了顺序属性,节点名后边会追加一个由父节点维 护的自增整型数字。

#### 4、**EPHEMERAL\_SEQUENTIAL**-临时顺序节点

基本特性同临时节点,增加了顺序属性,节点名后边会追加一个由父节点维护的 自增整型数字。

### **6. Zookeeper Watcher 机制 -- 数据变更通知**

Zookeeper 允许客户端向服务端的某个 Znode 注册一个 Watcher 监听,当服务 端的一些指定事件触发了这个 Watcher, 服务端会向指定客户端发送一个事件通 知来实现分布式的通知功能,然后客户端根据 Watcher 通知状态和事件类型做出 业务上的改变。

#### **工作机制**:

- 1、客户端注册 watcher
- 2、服务端处理 watcher
- 3、客户端回调 watcher

#### **Watcher 特性总结**:

#### 1、一次性

无论是服务端还是客户端,一旦一个 Watcher 被触发,Zookeeper 都会将其从相 应的存储中移除。这样的设计有效的减轻了服务端的压力,不然对于更新非常频 繁的节点,服务端会不断的向客户端发送事件通知,无论对于网络还是服务端的 压力都非常大。 **6. Zookeeper Watcher 机制 -- 数据变更通知**<br>Zookeeper 允许客户端向服务端的某个 Znode 注册一个 Watcher 监听,当服务<br>端的一些指定事件触发了这个 Watcher, 服务端会向指定客户端发送一个事件通<br>知来实现分布式的通知功能,然后客户端根据 Watcher 通知状态和事件类型做出<br>业务上的改变,<br>工作机制:<br>T、客户端证理 watcher<br>3、客户端国调 watcher<br>X、客户端国调

#### 2、客户端串行执行

客户端 Watcher 回调的过程是一个串行同步的过程。

#### 3、轻量

3.1、Watcher 通知非常简单,只会告诉客户端发生了事件,而不会说明事件的具 体内容。

3.2、客户端向服务端注册 Watcher 的时候,并不会把客户端真实的 Watcher 对 象实体传递到服务端,仅仅是在客户端请求中使用 boolean 类型属性进行了标记。

4、watcher event 异步发送 watcher 的通知事件从 server 发送到 client 是异步 的,这就存在一个问题,不同的客户端和服务器之间通过 socket 进行通信,由于 网络延迟或其他因素导致客户端在不通的时刻监听到事件,由于 Zookeeper 本身 提供了 ordering quarantee, 即客户端监听事件后, 才会感知它所监视 znode 发生了变化。所以我们使用 Zookeeper 不能期望能够监控到节点每次的变化。 Zookeeper 只能保证最终的一致性,而无法保证强一致性。 4、watcher event 异步发送 watcher 的通知事件从 server 发送到 client 是异步<br>的,这就存在一个问题,不同的客户端和服务器之间通过 socket 进行通信,由于<br>网络延迟或其他因素导致客户端在不通的时刻监听到事件,由于 Zookeeper 本身<br>提供了 ordering guarantee,即客户端监听事件后,才会感知它所监视 znode<br>发生了变化。所以我们使用 Zookeeper 不能期望能够监控

5、注册 watcher getData、exists、getChildren

6、触发 watcher create、delete、setData

7、当一个客户端连接到一个新的服务器上时,watch 将会被以任意会话事件触发。 当与一个服务器失去连接的时候,是无法接收到 watch 的。而当 client 重新连接 时,如果需要的话,所有先前注册过的 watch,都会被重新注册。通常这是完全 透明的。只有在一个特殊情况下, watch 可能会丢失: 对于一个未创建的 znode 的 exist watch,如果在客户端断开连接期间被创建了,并且随后在客户端连接上 之前又删除了,这种情况下,这个 watch 事件可能会被丢失。

# **7. 客户端注册 Watcher 实现**

- 1、调用 getData()/getChildren()/exist()三个 API,传入 Watcher 对象
- 2、标记请求 request,封装 Watcher 到 WatchRegistration
- 3、封装成 Packet 对象, 发服务端发送 request
- 4、收到服务端响应后,将 Watcher 注册到 ZKWatcherManager 中进行管理
- 5、请求返回,完成注册。

## **8. 服务端处理 Watcher 实现**

#### 1、**服务端接收 Watcher 并存储**

接收到客户端请求,处理请求判断是否需要注册 Watcher,需要的话将数据节点 的节点路径和 ServerCnxn (ServerCnxn 代表一个客户端和服务端的连接, 实现 了 Watcher 的 process 接口, 此时可以看成一个 Watcher 对象) 存储在 WatcherManager 的 WatchTable 和 watch2Paths 中去。 加QQ群933965061 获取更多资料

#### 2、**Watcher 触发**

以服务端接收到 setData() 事务请求触发 NodeDataChanged 事件为例:

2.1 封装 WatchedEvent 将通知状态(SyncConnected)、事件类型(NodeDataChanged)以及节点路 径封装成一个 WatchedEvent 对象

2.2 查询 Watcher

从 WatchTable 中根据节点路径查找 Watcher

2.3 没找到;说明没有客户端在该数据节点上注册过 Watcher

2.4 找到;提取并从 WatchTable 和 Watch2Paths 中删除对应 Watcher(**从这里 可以看出 Watcher 在服务端是一次性的,触发一次就失效了**)

#### 3、**调用 process 方法来触发 Watcher**

这里 process 主要就是通过 ServerCnxn 对应的 TCP 连接发送 Watcher 事件通知。

### **9. 客户端回调 Watcher**

客户端 SendThread 线程接收事件通知,交由 EventThread 线程回调 Watcher。 客户端的 Watcher 机制同样是一次性的,一旦被触发后,该 Watcher 就失效了。

## **10. ACL 权限控制机制**

#### **UGO(User/Group/Others)**

目前在 Linux/Unix 文件系统中使用,也是使用最广泛的权限控制方式。是一种粗 粒度的文件系统权限控制模式。

#### **ACL(Access Control List)访问控制列表**

**包括三个方面**:

#### **权限模式(Scheme)**

- 1、IP:从 IP 地址粒度进行权限控制
- 2、Digest:最常用,用类似于 username:password 的权限标识来进行权限配 置,便于区分不同应用来进行权限控制
- 3、World:最开放的权限控制方式,是一种特殊的 digest 模式,只有一个权限标 识"world:anyone" UGO (User/Group/Others)<br>目前在 Linux/Unix 文件系统中使用,也是使用最广泛的权限控制方式。是一种粗粒度的文件系统权限控制模式<br>ACL (Access Control List) 访问控制列表<br><br>包括三个方面:<br>权限模式 (Scheme)<br>1、P:从 IP 地址粒度进行权限控制<br>2、Digest: 最常用,用类似于 username:password 的权限标识来进行权限配置,使于区分不同应用来进行权限控制
	- 4、Super:超级用户

#### **授权对象**

授权对象指的是权限赋予的用户或一个指定实体,例如 IP 地址或是机器灯。

#### **权限 Permission**

1、**CREATE**:数据节点创建权限,允许授权对象在该 Znode 下创建子节点

#### 第 56 页 共 485 页

2、**DELETE**:子节点删除权限,允许授权对象删除该数据节点的子节点

3、**READ**:数据节点的读取权限,允许授权对象访问该数据节点并读取其数据内 容或子节点列表等

4、**WRITE**:数据节点更新权限,允许授权对象对该数据节点进行更新操作

5、**ADMIN**:数据节点管理权限,允许授权对象对该数据节点进行 ACL 相关设置 操作

## **11. Chroot 特性**

3.2.0 版本后,添加了 Chroot 特性,该特性允许每个客户端为自己设置一个命名 空间。如果一个客户端设置了 Chroot,那么该客户端对服务器的任何操作,都将 会被限制在其自己的命名空间下。 5. ADMIN: 致语形成音点及,先许这以对家对家权或家门观点打 ACL相关设置<br>操作<br>3.2.0 版本后,添加了 Chroot 特性、该特性允许每个客户端为自己设置一个命名<br>空间。如果一个客户端设置了 Chroot,那么该客户端对服务器的任何操作。都将<br>会被限制在其自己的命名空间下。<br>通过设置 Chroot,能够将一个客户端应用于 Zookeeper 服务端的一颗子树相对<br>应,在那些多个应用公用一个 Zookeeper 进群的场景下

通过设置 Chroot,能够将一个客户端应用于 Zookeeper 服务端的一颗子树相对 应,在那些多个应用公用一个 Zookeeper 进群的场景下,对实现不同应用间的相 互隔离非常有帮助。

#### **12. 会话管理**

**分桶策略**:将类似的会话放在同一区块中进行管理,以便于 Zookeeper 对会话进 行不同区块的隔离处理以及同一区块的统一处理。

**分配原则**:每个会话的"下次超时时间点"(ExpirationTime)

**计算公式**:

ExpirationTime = currentTime + sessionTimeout

ExpirationTime = (ExpirationTime / ExpirationInrerval + 1) \* ExpirationInterval , ExpirationInterval 是指 Zookeeper 会话超时检查时间 间隔,默认 tickTime

## **13. 服务器角色**

#### **Leader**

- 1、事务请求的唯一调度和处理者,保证集群事务处理的顺序性
- 2、集群内部各服务的调度者

#### **Follower**

- 1、处理客户端的非事务请求,转发事务请求给 Leader 服务器
- 2、参与事务请求 Proposal 的投票
- 3、参与 Leader 选举投票

#### **Observer**

1、3.0 版本以后引入的一个服务器角色,在不影响集群事务处理能力的基础上提 升集群的非事务处理能力 13. 服务器角色<br>Leader<br>1、事务请求的唯一调度和处理者,保证集群事务处理的顺序性<br>2、集群内部各服务的调度者<br>Follower<br>1、处理客户端的非事务请求,转发事务请求给 Leader 服务器<br>3、参与与务请求 Proposal 的投票<br>3、参与 Leader 选举投票<br>Dbserver<br>1、3.0 版本以后引入的一个服务器角色,在不影响集群事务处理能力的基础上提<br>开集群的非事务处理能力<br>2、处理客户端的非事务请求,转发事务请求

- 2、处理客户端的非事务请求,转发事务请求给 Leader 服务器
- 3、不参与任何形式的投票

## **14. Zookeeper 下 Server 工作状态**

服务器具有四种状态,分别是 LOOKING、FOLLOWING、LEADING、OBSERVING。

1、**LOOKING**:寻找 Leader 状态。当服务器处于该状态时,它会认为当前集群中 没有 Leader, 因此需要进入 Leader 选举状态。

2、FOLLOWING: 跟随者状态。表明当前服务器角色是 Follower。

3、**LEADING**:领导者状态。表明当前服务器角色是 Leader。

4、**OBSERVING**:观察者状态。表明当前服务器角色是 Observer。

## **15. 数据同步**

整个集群完成 Leader 选举之后, Learner (Follower 和 Observer 的统称)回向 Leader 服务器进行注册。当 Learner 服务器想 Leader 服务器完成注册后, 进入 数据同步环节。 1,5. 数据同步<br>整个集群完成 Leader 选举之后,Learner (Follower 和 Observer 的统称)回向<br>Leader 服务器进行注册,当 Learner 服务器想 Leader 服务器完成注册后,进入<br>数据同步环节。<br>数据同步<br>Earner 向 Learder 注册<br><br>Dispare 计算机<br><br>The Market of Dispare 计算机<br><br>The Market of Stare (DIFF 同步)<br>2、

数据同步流程:(均以消息传递的方式进行)

Learner 向 Learder 注册

数据同步

同步确认

**Zookeeper 的数据同步通常分为四类**:

- 1、直接差异化同步(DIFF 同步)
- 2、先回滚再差异化同步(TRUNC+DIFF 同步)
- 3. 仅回滚同步(TRUNC 同步)
- 4、全量同步(SNAP 同步)

在进行数据同步前,Leader 服务器会完成数据同步初始化:

peerLastZxid:

#### 第 59 页 共 485 页

从 learner 服务器注册时发送的 ACKEPOCH 消息中提取 lastZxid (该 Learner 服务器最后处理的 ZXID)

minCommittedLog:

Leader 服务器 Proposal 缓存队列 committedLog 中最小 ZXID

maxCommittedLog:

Leader 服务器 Proposal 缓存队列 committedLog 中最大 ZXID

**直接差异化同步(DIFF 同步)**

**场景**: peerLastZxid 介于 minCommittedLog 和 maxCommittedLog 之间 加QQ群933965061 获取更多资料

**先回滚再差异化同步(TRUNC+DIFF 同步)**

 **场景**:当新的 Leader 服务器发现某个 Learner 服务器包含了一条自己没 有的事务记录, 那么就需要让该 Learner 服务器进行事务回滚--回滚到 Leader 服务器上存在的,同时也是最接近于 peerLastZxid 的 ZXID

**仅回滚同步(TRUNC 同步)**

**场景**: peerLastZxid 大于 maxCommittedLog

**全量同步(SNAP 同步)**

**场景一**: peerLastZxid 小于 minCommittedLog

 **场景二**:Leader 服务器上没有 Proposal 缓存队列且 peerLastZxid 不等 于 lastProcessZxid

### **16. zookeeper 是如何保证事务的顺序一致性的?**

zookeeper 采用了全局递增的事务 Id 来标识, 所有的 proposal (提议) 都在被 提出的时候加上了 zxid, zxid 实际上是一个 64 位的数字, 高 32 位是 epoch (时 期; 纪元; 世; 新时代)用来标识 leader 周期,如果有新的 leader 产生出来,epoch 会自增,低 32 位用来递增计数。当新产生 proposal 的时候,会依据数据库的两 阶段过程,首先会向其他的 server 发出事务执行请求,如果超过半数的机器都能 执行并且能够成功,那么就会开始执行。 **. 场景一:** peerLastZxid 小于 minCommittedLog<br>**. あ場二: Leader 服务器上没有 Proposal 缓存队列目 peerLastZxid 不等<br>于 lastProcessZxid<br>That ProcessZxid<br>200keeper 是如何保证事务的顺序一致性的?<br>200keeper 采用了全局递增的事务 Id 来标识,所有的 proposal (提议)都在被<br>提出的时候加上了 zxid, z** 

## **17. 分布式集群中为什么会有 Master?**

在分布式环境中,有些业务逻辑只需要集群中的某一台机器进行执行,其他的机 器可以共享这个结果,这样可以大大减少重复计算,提高性能,于是就需要进行 leader 选举。

## **18. zk 节点宕机如何处理?**

Zookeeper 本身也是集群,推荐配置不少于 3 个服务器。Zookeeper 自身也要保 证当一个节点宕机时,其他节点会继续提供服务。

如果是一个 Follower 宕机, 还有 2 台服务器提供访问, 因为 Zookeeper 上的数 据是有多个副本的,数据并不会丢失;

如果是一个 Leader 宕机, Zookeeper 会选举出新的 Leader。

ZK 集群的机制是只要超过半数的节点正常,集群就能正常提供服务。只有在 ZK 节点挂得太多,只剩一半或不到一半节点能工作,集群才失效。 知来是 Teatder For, 200ker时来选举时,集群规则是怎样的?<br>在其情况多,只剩一半或不到一半节点能工作,集群就能正常提供服务,只有在 ZK<br>市点挂得太多,只剩一半或不到一半节点能工作,集群才失效。<br>所以<br>3 个节点的 cluster 可以挂掉 1 个节点(leader 可以得到 2 要>1.5)<br>2 个节点的 cluster 可以挂掉 1 个节点(leader 可以得到 2 要>1.5)<br>2 个节点的 cluster 就不

所以

3 个节点的 cluster 可以挂掉 1 个节点(leader 可以得到 2 票>1.5)

2 个节点的 cluster 就不能挂掉任何 1 个节点了(leader 可以得到 1 票<=1)

### **19. zookeeper 负载均衡和 nginx 负载均衡区别**

zk 的负载均衡是可以调控, nginx 只是能调权重, 其他需要可控的都需要自己写 插件;但是 nginx 的吞吐量比 zk 大很多,应该说按业务选择用哪种方式。

## **20. Zookeeper 有哪几种几种部署模式?**

部署模式:单机模式、伪集群模式、集群模式。

## **21. 集群最少要几台机器,集群规则是怎样的?**

集群规则为 2N+1 台, N>0, 即 3 台。

### **22. 集群支持动态添加机器吗?**

其实就是水平扩容了, Zookeeper 在这方面不太好。两种方式:

#### 第 62 页 共 485 页

**全部重启**:关闭所有 Zookeeper 服务,修改配置之后启动。不影响之前客户端的 会话。

**逐个重启**:在过半存活即可用的原则下,一台机器重启不影响整个集群对外提供 服务。这是比较常用的方式。

3.5 版本开始支持动态扩容。

### **23. Zookeeper 对节点的 watch监听通知是永久的吗?为什么**

### **不是永久的?**

不是。官方声明:一个 Watch 事件是一个一次性的触发器,当被设置了 Watch 的数据发生了改变的时候,则服务器将这个改变发送给设置了 Watch 的客户端, 以便通知它们。

为什么不是永久的,举个例子,如果服务端变动频繁,而监听的客户端很多情况 下,每次变动都要通知到所有的客户端,给网络和服务器造成很大压力。 一般是客户端执行 getData( "/节点 A", true), 如果节点 A 发生了变更或删除, 客户端会得到它的 watch 事件, 但是在之后节点 A 又发生了变更, 而客户端又没 有设置 watch 事件, 就不再给客户端发送。 841 ¥<br>1848 这是比较常用的方式。<br>服务。这是比较常用的方式。<br>3.5 版本开始支持动态扩容。<br>23. Zookeeper 对节点的 watch 监听通知是永久的吗? 为什么<br><br>不是永久的?<br>不是,官方再明: 一个 Watch 事件是一个一次性的触发器,当被设置了 Watch<br>的数据发生了改变的时候,则服务器将这个改变发送给设置了 Watch 的客户端,<br>以便通知它们。<br>为什么不是永久的,举个例子,如果服务端变动频繁,而监听的客

在实际应用中,很多情况下,我们的客户端不需要知道服务端的每一次变动,我 只要最新的数据即可。

## **24. Zookeeper 的 java 客户端都有哪些?**

java 客户端: zk 自带的 zkclient 及 Apache 开源的 Curator。

## **25. chubby 是什么, 和 zookeeper 比你怎么看?**

chubby 是 google 的, 完全实现 paxos 算法, 不开源。zookeeper 是 chubby 的开源实现,使用 zab 协议,paxos 算法的变种。

## **26. 说几个 zookeeper 常用的命令。**

常用命令:ls get set create delete 等。

## **27. ZAB 和 Paxos 算法的联系与区别?**

**相同点**:

1、两者都存在一个类似于 Leader 进程的角色,由其负责协调多个 Follower 进程 的运行

2、Leader 进程都会等待超过半数的 Follower 做出正确的反馈后,才会将一个提 案进行提交 1977. 200keeper **常用的命令。**<br>第用命令:Is get set create delete 等。<br>第用命令:Is get set create delete 等。<br>**27. ZAB 和 Paxos 算法的联系与区别?**<br>相同点:<br>1. 两者都存在一个类似于 Leader <u>讲程的角色</u>,由其负责协调多个 Follower 进程<br>的运行<br>2. Leader 进程都会等待器过半数的 Follower 做出正确的反馈后,才会将

3、ZAB 协议中,每个 Proposal 中都包含一个 epoch 值来代表当前的 Leader 周期,Paxos 中名字为 Ballot

#### **不同点**:

ZAB 用来构建高可用的分布式数据主备系统 (Zookeeper), Paxos 是用来构建 分布式一致性状态机系统。

## **28. Zookeeper 的典型应用场景**

Zookeeper 是一个典型的发布/订阅模式的分布式数据管理与协调框架,开发人员 可以使用它来进行分布式数据的发布和订阅。

通过对 Zookeeper 中丰富的数据节点进行交叉使用,配合 Watcher 事件通知机 制,可以非常方便的构建一系列分布式应用中年都会涉及的核心功能,如:

- 1、数据发布/订阅
- 2、负载均衡
- 3、命名服务
- 4、分布式协调/通知
- 5、集群管理
- 6、Master 选举
- 7、分布式锁
- 8、分布式队列
- **1. 数据发布/订阅**

#### **介绍**

数据发布/订阅系统,即所谓的配置中心,顾名思义就是发布者发布数据供订阅者 进行数据订阅。 制, 可以+++力医的物质 然为力节以应用<sup>+++++</sup>形会必实的%心切能, 知,<br>1、数据发布/订阅<br>2、负载均衡<br>3、命名服务<br>5、集群管理 选举<br>5、集群的调/通知<br>5、集群的理 选举<br>7、分布式队列<br>1. 数据发布/订阅<br>1. 数据发布/订阅<br>1. 数据发布/订阅<br>1. 数据发布/订阅<br>1. 数据发布/订阅<br>1. 数据发布/订阅<br>1. 数据发布/订阅<br>1. 数据发布/订阅<br>1. 数据发布/订阅<br>1. 数据发展 (配置信息)<br>2.

#### **目的**

动态获取数据(配置信息) 实现数据(配置信息)的集中式管理和数据的动态更新

#### **设计模式**

Push 模式

Pull 模式

#### **数据(配置信息)特性**

- 1、数据量通常比较小
- 2、数据内容在运行时会发生动态更新
- 3、集群中各机器共享,配置一致

如:机器列表信息、运行时开关配置、数据库配置信息等

#### **基于 Zookeeper 的实现方式**

- **数据存储**:将数据(配置信息)存储到 Zookeeper 上的一个数据节点
- **数据获取**:应用在启动初始化节点从 Zookeeper 数据节点读取数据,并 在该节点上注册一个数据变更 Watcher
- **数据变更**: 当变更数据时, 更新 Zookeeper 对应节点数据, Zookeeper 会将数据变更通知发到各客户端,客户端接到通知后重新读取变更后的数据即 可。 2、<br>※加持11年12月1月1天文王初3支部<br>3、集群中各机器共享,配置一致<br>**超标存储**:将数据(配置信息)存储到 Zookeeper 上的一个数据节点<br><br>**基于 Zookeeper 的实现方式**<br>**数据获取**:应用在启动初始化节点从 Zookeeper 支援节点读取数据,并<br>在该节点上注册一个数据变更 Watcher<br>会将数据变更通知发到各客户端,客户端接到通知后重新读取变更后的数据即可。<br><br>2、 教据变更通知发到各客户端,客户端接

#### **2. 负载均衡**

#### **zk 的命名服务**

命名服务是指通过指定的名字来获取资源或者服务的地址,利用 zk 创建一个全局 的路径,这个路径就可以作为一个名字,指向集群中的集群,提供的服务的地址, 或者一个远程的对象等等。

#### **分布式通知和协调**

对于系统调度来说:操作人员发送通知实际是通过控制台改变某个节点的状态, 然后 zk 将这些变化发送给注册了这个节点的 watcher 的所有客户端。

第 66 页 共 485 页

对于执行情况汇报:每个工作进程都在某个目录下创建一个临时节点。并携带工 作的进度数据,这样汇总的进程可以监控目录子节点的变化获得工作进度的实时 的全局情况。

#### **zk 的命名服务(文件系统)**

命名服务是指通过指定的名字来获取资源或者服务的地址,利用 zk 创建一个全局 的路径,即是唯一的路径,这个路径就可以作为一个名字,指向集群中的集群, 提供的服务的地址,或者一个远程的对象等等。

#### **zk 的配置管理(文件系统、通知机制)**

程序分布式的部署在不同的机器上,将程序的配置信息放在 zk 的 znode 下,当有 配置发生改变时,也就是 znode 发生变化时,可以通过改变 zk 中某个目录节点的 内容,利用 watcher 通知给各个客户端,从而更改配置。

#### **Zookeeper 集群管理(文件系统、通知机制)**

所谓集群管理无在乎两点:是否有机器退出和加入、选举 master。

对于第一点,所有机器约定在父目录下创建临时目录节点,然后监听父目录节点 的子节点变化消息。一旦有机器挂掉,该机器与 zookeeper 的连接断开,其所创 建的临时目录节点被删除,所有其他机器都收到通知:某个兄弟目录被删除,于 是,所有人都知道:它上船了。 45.1988日最短过程定的名字来获取资源或者服务的地址,利用 zk 创建一个全局<br>的路径,即是唯一的路径,这个路径就可以作为一个名字,指向集群中的集群,<br>报供的服务的地址,或者一个运程的对象等等。<br>报供的服务的地址,或者一个运程的对象等等。<br>水**的配置管理(文件系统、通知机制)**<br>Tery分布式的部署在不同的机器上,将程序的配置信息放在 zk 的 znode 下,当有<br>配置发生改变时,也就是 znode 发生变化时,可以通过改变 zk

新机器加入也是类似,所有机器收到通知:新兄弟目录加入,highcount 又有了, 对于第二点,我们稍微改变一下,所有机器创建临时顺序编号目录节点,每次选 取编号最小的机器作为 master 就好。

#### **Zookeeper 分布式锁(文件系统、通知机制)**

有了 zookeeper 的一致性文件系统,锁的问题变得容易。锁服务可以分为两类, 一个是保持独占,另一个是控制时序。

#### 第 67 页 共 485 页

对于第一类,我们将 zookeeper 上的一个 znode 看作是一把锁,通过 createznode 的方式来实现。所有客户端都去创建 /distribute lock 节点, 最终成功创建的那 个客户端也即拥有了这把锁。用完删除掉自己创建的 distribute\_lock 节点就释放 出锁。

对于第二类, /distribute lock 已经预先存在, 所有客户端在它下面创建临时顺 序编号目录节点,和选 master 一样, 编号最小的获得锁, 用完删除, 依次方便。

#### **Zookeeper 队列管理(文件系统、通知机制)**

两种类型的队列:

1、同步队列,当一个队列的成员都聚齐时,这个队列才可用,否则一直等待所有 成员到达。

2、队列按照 FIFO 方式进行入队和出队操作。

第一类,在约定目录下创建临时目录节点,监听节点数目是否是我们要求的数目。

第二类,和分布式锁服务中的控制时序场景基本原理一致,入列有编号,出列按 编号。在特定的目录下创建 PERSISTENT SEQUENTIAL 节点, 创建成功时 Watcher 通知等待的队列,队列删除序列号最小的节点用以消费。此场景下 Zookeeper 的 znode 用于消息存储,znode 存储的数据就是消息队列中的消息内 容,SEQUENTIAL 序列号就是消息的编号,按序取出即可。由于创建的节点是持 久化的, 所以不必担心队列消息的丢失问题。 AT 3 年——实行 Vastrickle\_Tock 一年,编号最小的获得镜,用完删除,依次方便。<br>序编号目录节点,和选 master 一样,编号最小的获得镜,用完删除,依次方便。<br>Zookeeper 队列管理 (文件系统、通知机制)<br>两种类型的队列:<br><br>两种类型的队列:<br>1、同步队列,当一个队列的成员都聚齐时,这个队列才可用,否则一直等待所有<br><br>2、队列按照 FIFO 方式进行入队和出队操作。<br>第一类,在约定目录下创建临时目录节点,监听

# **Dubbo 面试题**

**1、为什么要用 Dubbo?**

随着服务化的进一步发展,服务越来越多,服务之间的调用和依赖关系也越来越 复杂,诞生了面向服务的架构体系(SOA),

也因此衍生出了一系列相应的技术,如对服务提供、服务调用、连接处理、通信 协议、序列化方式、服务发现、服务路由、日志输出等行为进行封装的服务框架。

就这样为分布式系统的服务治理框架就出现了,Dubbo 也就这样产生了。

### **2、Dubbo 的整体架构设计有哪些分层?**

**接口服务层(Service)**:该层与业务逻辑相关,根据 provider 和 consumer 的 业务设计对应的接口和实现 576、アカ16万41、改为文成、最为配面、日心相叫守17万41143来的政方生来。<br>就这样为分布式系统的服务治理框架就出现了,Dubbo也就这样产生了。<br>**2、Dubbo 的整体架构设计有哪些分层?**<br><br><br>接口服务是(Service): 该层与业务逻辑相关,根据 provider 和 consumer 的<br>业务设计对应的接口和实现<br>配置<br><br>配置 (Config):对外配置接口,以 ServiceConfig 和 ReferenceC

**配置层(Config)**:对外配置接口,以 ServiceConfig 和 ReferenceConfig 为 中心

**服务代理层(Proxy)**:服务接口透明代理,生成服务的客户端 Stub 和 服务端 的 Skeleton,以 ServiceProxy 为中心,扩展接口为 ProxyFactory

**服务注册层(Registry)**:封装服务地址的注册和发现,以服务 URL 为中心, 扩展接口为 RegistryFactory、Registry、RegistryService

**路由层(Cluster)**:封装多个提供者的路由和负载均衡,并桥接注册中心,以 Invoker 为中心,扩展接口为 Cluster、Directory、Router 和 LoadBlancce

**监控层(Monitor)**:RPC 调用次数和调用时间监控,以 Statistics 为中心,扩 展接口为 MonitorFactory、Monitor 和 MonitorService

**远程调用层(Protocal)**:封装 RPC 调用,以 Invocation 和 Result 为中心, 扩展接口为 Protocal、Invoker 和 Exporter

**信息交换层(Exchange**):封装请求响应模式,同步转异步。以 Request 和 Response 为中心,扩展接口为 Exchanger、ExchangeChannel、 ExchangeClient 和 ExchangeServer

**网络传输层(Transport)**:抽象 mina 和 netty 为统一接口,以 Message 为 中心,扩展接口为 Channel、Transporter、Client、Server 和 Codec

**数据序列化层(Serialize)**:可复用的一些工具,扩展接口为 Serialization、 ObjectInput、ObjectOutput 和 ThreadPool

## **3、默认使用的是什么通信框架,还有别的选择吗?**

默认也推荐使用 netty 框架, 还有 mina。

### **4、服务调用是阻塞的吗?**

默认是阻塞的,可以异步调用,没有返回值的可以这么做。

Dubbo 是基于 NIO 的非阻塞实现并行调用,客户端不需要启动多线程即可完成 并行调用多个远程服务,相对多线程开销较小,异步调用会返回一个 Future 对 象。 网络传输层 (Transport):抽象 mina 和 netty 为统一接口,以 Message 为<br>中心,扩展接口为 Channel、Transporter、Client、Server 和 Codec<br>数据序列化层(Serialize):可复用的一些工具,扩展接口为 Serialization、<br>ObjectInput、ObjectOutput 和 ThreadPool<br>3、默认使用的是什么通信框架,还有别的选择吗?<br><br><br><br><br><br><br><br><br>

## **5、一般使用什么注册中心?还有别的选择吗?**

推荐使用 Zookeeper 作为注册中心,还有 Redis、Multicast、Simple 注册中 心,但不推荐。

## **6、默认使用什么序列化框架,你知道的还有哪些?**

推荐使用 Hessian 序列化, 还有 Duddo、FastJson、Java 自带序列化。

## **7、服务提供者能实现失效踢出是什么原理?**

服务失效踢出基于 zookeeper 的临时节点原理。

## **8、服务上线怎么不影响旧版本?**

采用多版本开发,不影响旧版本。

## **9、如何解决服务调用链过长的问题?**

可以结合 zipkin 实现分布式服务追踪。

## **10、说说核心的配置有哪些?**

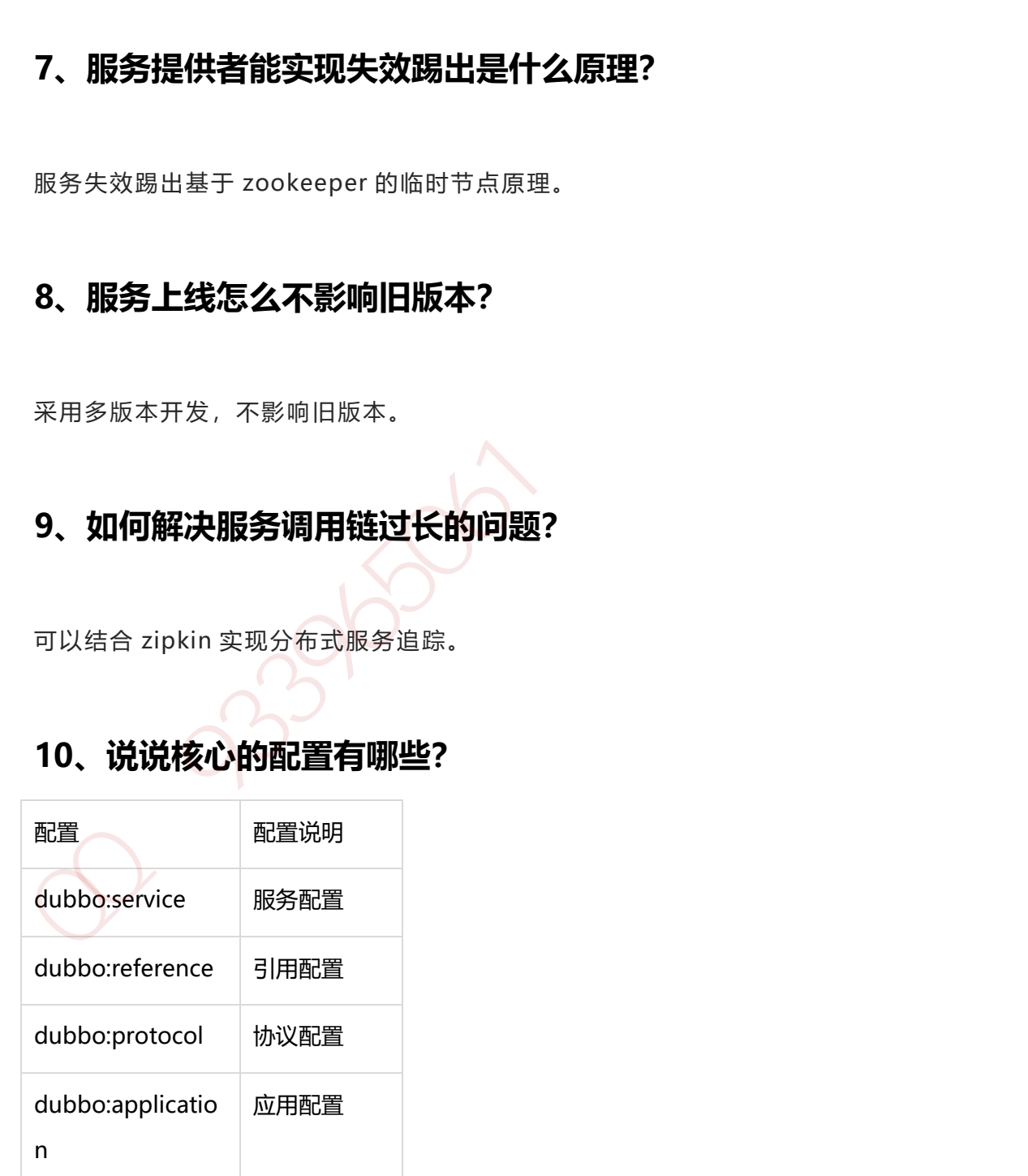

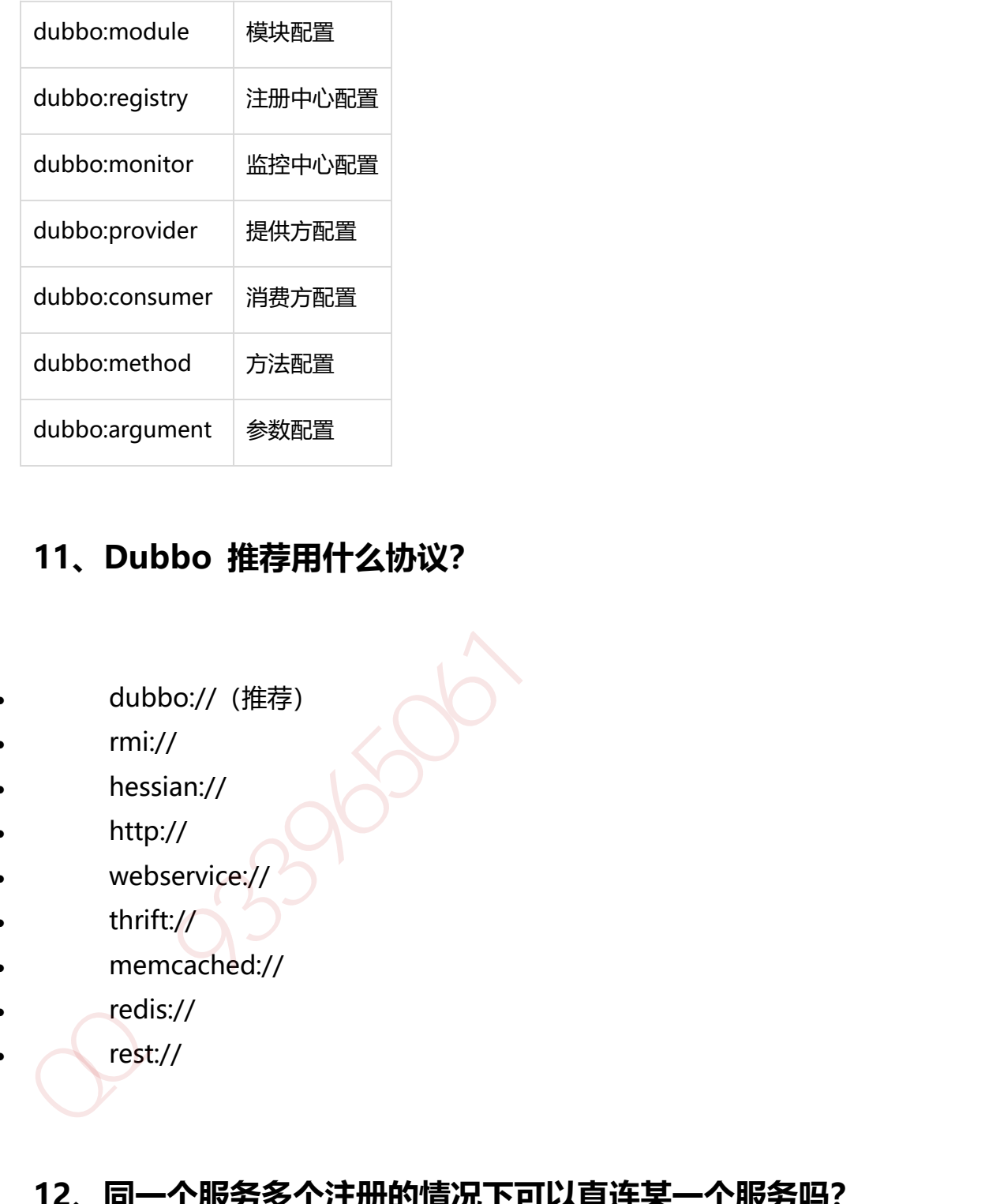

## **11、Dubbo 推荐用什么协议?**

- dubbo:// (推荐)
- rmi://
- hessian://
- http://
- webservice://
- thrift://
- memcached://
	- redis://
	- rest://

## **12、同一个服务多个注册的情况下可以直连某一个服务吗?**

可以点对点直连,修改配置即可,也可以通过 telnet 直接某个服务。
# **13、画一画服务注册与发现的流程图?**

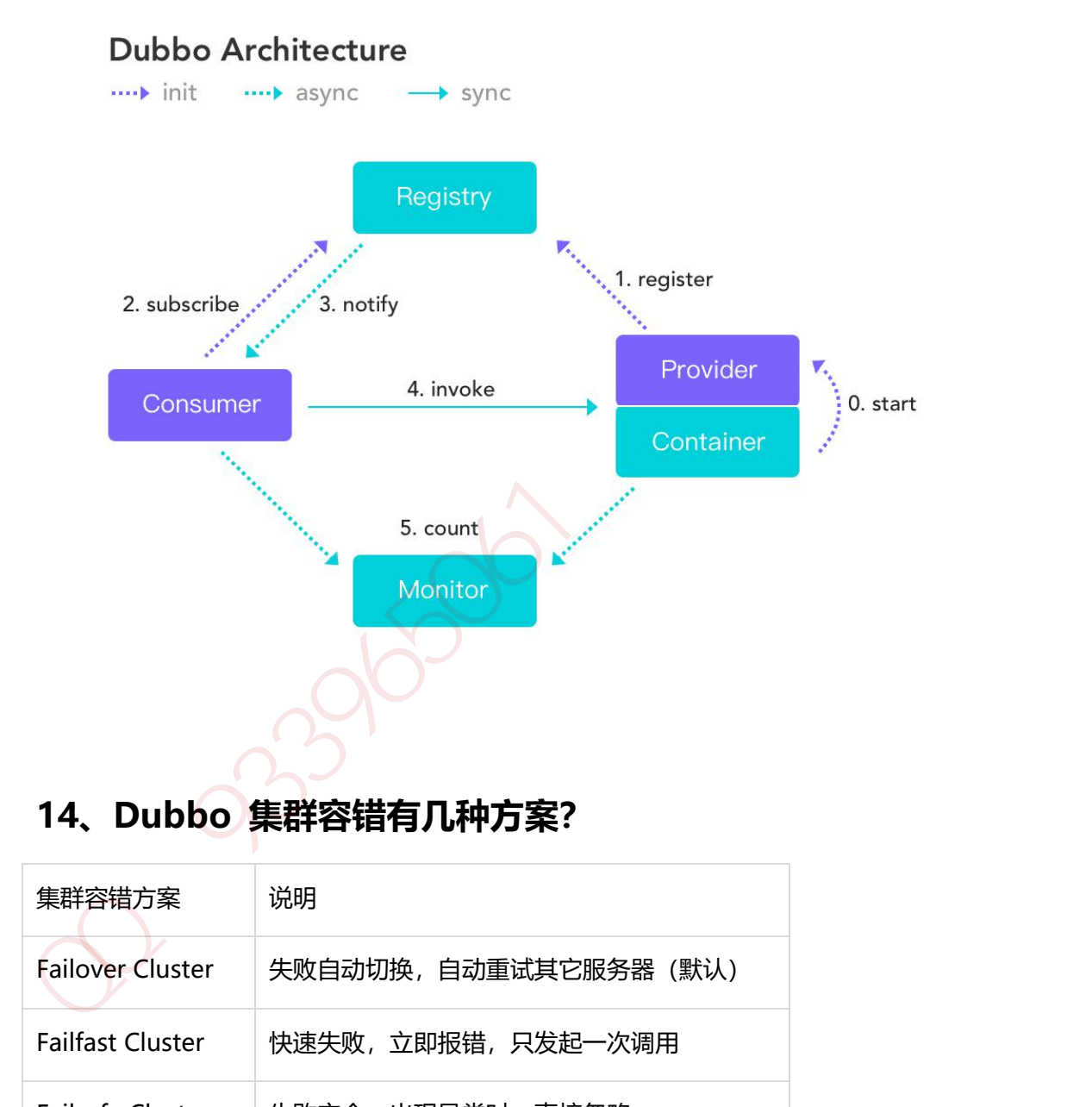

# **14、Dubbo 集群容错有几种方案?**

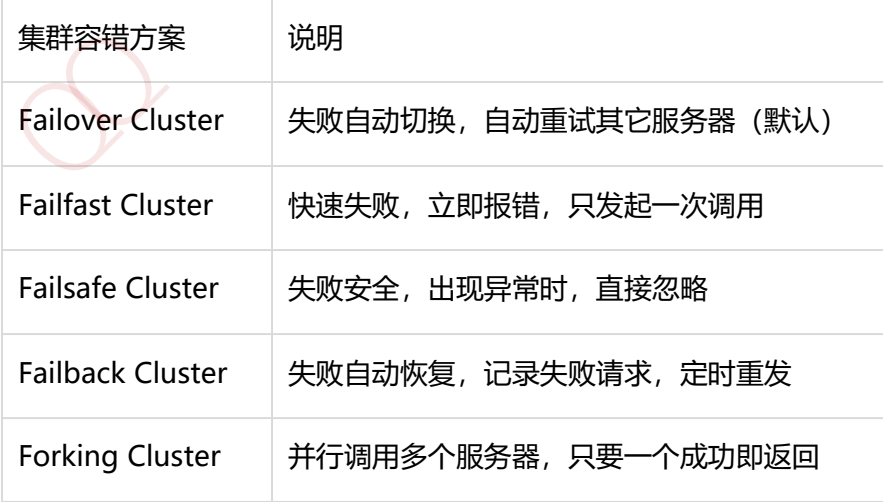

## **15、Dubbo 服务降级,失败重试怎么做?**

可以通过 dubbo:reference 中设置 mock="return null"。mock 的值也可以修 改为 true,然后再跟接口同一个路径下实现一个 Mock 类,命名规则是 "接口 名称+Mock" 后缀。然后在 Mock 类里实现自己的降级逻辑 可以通过 dubbo:reference 中设置 mock = 'return null',mock 的值也可以修改为 true,然后再跟接口同一个路径下实现一个 Mock 类,命名规则是"接口<br>名称+Mock" 后缀。然后在 Mock 类里实现自己的降级逻辑<br>**16、 Dubbo 使用过程中都遇到了些什么问题?**<br>在注册中心找不到对应的服务,检查 service 实现类是否添加了®service 注解<br>无法连接到注册中心,检查配置文件中

### **16、Dubbo 使用过程中都遇到了些什么问题?**

在注册中心找不到对应的服务,检查 service 实现类是否添加了@service 注解 无法连接到注册中心,检查配置文件中的对应的测试 ip 是否正确

### **17、Dubbo Monitor 实现原理?**

Consumer 端在发起调用之前会先走 filter 链;provider 端在接收到请求时也是 先走 filter 链, 然后才进行真正的业务逻辑处理。

默认情况下,在 consumer 和 provider 的 filter 链中都会有 Monitorfilter。

1、MonitorFilter 向 DubboMonitor 发送数据

2、DubboMonitor 将数据进行聚合后(默认聚合 1min 中的统计数据)暂存到 ConcurrentMap<Statistics, AtomicReference> statisticsMap, 然后使用一个 含有 3 个线程(线程名字:DubboMonitorSendTimer)的线程池每隔 1min 钟, 调用 SimpleMonitorService 遍历发送 statisticsMap 中的统计数据,每发送完毕 一个,就重置当前的 Statistics 的 AtomicReference

3、SimpleMonitorService 将这些聚合数据塞入 BlockingQueue queue 中(队 列大写为 100000)

4、SimpleMonitorService 使用一个后台线程(线程名为:

DubboMonitorAsyncWriteLogThread)将 queue 中的数据写入文件(该线程以 死循环的形式来写)

5、SimpleMonitorService 还会使用一个含有 1 个线程(线程名字:

DubboMonitorTimer) 的线程池每隔 5min 钟, 将文件中的统计数据画成图表

### **18、Dubbo 用到哪些设计模式?**

Dubbo 框架在初始化和通信过程中使用了多种设计模式,可灵活控制类加载、权 限控制等功能。

### **工厂模式**

Provider 在 export 服务时,会调用 ServiceConfig 的 export 方法。ServiceConfig 中有个字段:

### private static final Protocol protocol =

ExtensionLoader.getExtensionLoader(Protocol.class).getAdaptiveExtensi on();

Dubbo 里有很多这种代码。这也是一种工厂模式,只是实现类的获取采用了 JDK SPI 的机制。这么实现的优点是可扩展性强,想要扩展实现,只需要在 classpath 下增加个文件就可以了,代码零侵入。另外,像上面的 Adaptive 实现,可以做到 调用时动态决定调用哪个实现,但是由于这种实现采用了动态代理,会造成代码 调试比较麻烦,需要分析出实际调用的实现类。 J**18、Dubbo 用到哪些设计模式?**<br>Oubbo 框架在初始化和通信过程中使用了多种设计模式,可灵活控制类加载、权<br>服控制等功能,<br>服控制等功能,<br>T**厂模式**<br>Provider在 export服务时 ,会调用 ServiceConfig 的 export 方法 ,ServiceConfig<br>中有个字段 :<br>private static final Protocol protocol =<br>ExtensionLoader.getEx

### **装饰器模式**

Dubbo 在启动和调用阶段都大量使用了装饰器模式。以 Provider 提供的调用链为 例,具体的调用链代码是在 ProtocolFilterWrapper 的 buildInvokerChain 完成 的, 具体是将注解中含有 group=provider 的 Filter 实现, 按照 order 排序, 最 后的调用顺序是:

EchoFilter -> ClassLoaderFilter -> GenericFilter -> ContextFilter -> ExecuteLimitFilter -> TraceFilter -> TimeoutFilter -> MonitorFilter -> **ExceptionFilter** 

更确切地说,这里是装饰器和责任链模式的混合使用。例如,EchoFilter 的作用是 判断是否是回声测试请求,是的话直接返回内容,这是一种责任链的体现。而像 ClassLoaderFilter 则只是在主功能上添加了功能,更改当前线程的 ClassLoader, 这是典型的装饰器模式。

### **观察者模式**

Dubbo 的 Provider 启动时,需要与注册中心交互,先注册自己的服务,再订阅自 己的服务,订阅时,采用了观察者模式,开启一个 listener。注册中心会每 5 秒定 时检查是否有服务更新,如果有更新,向该服务的提供者发送一个 notify 消息, provider 接受到 notify 消息后, 即运行 NotifyListener 的 notify 方法, 执行监 听器方法。 更确切地说,这里是落饰器和责任链模式的混合使用。例如,EchoFilter 的作用是<br>判断是否是回声测试请求,是的话直接返回内容,这是一种责任链的体现。而像<br>ClassLoaderFilter 则只是在主功能上添加了功能,更改当前线程的 ClassLoader,<br>这是典型的装饰器模式。<br>及身型的装饰器模式。<br>Dubbo 的 Provider 启动时,需要与注册中心交互,先注册自己的服务,再订阅自<br><br>Dibbo 的 Provider 信动时

#### **动态代理模式**

Dubbo 扩展 JDK SPI 的类 ExtensionLoader 的 Adaptive 实现是典型的动态代理 实现。Dubbo 需要灵活地控制实现类,即在调用阶段动态地根据参数决定调用哪 个实现类,所以采用先生成代理类的方法,能够做到灵活的调用。生成代理类的 代码是 ExtensionLoader 的 createAdaptiveExtensionClassCode 方法。代理类 的主要逻辑是,获取 URL 参数中指定参数的值作为获取实现类的 key。

## **19、Dubbo 配置文件是如何加载到 Spring 中的?**

Spring 容器在启动的时候,会读取到 Spring 默认的一些 schema 以及 Dubbo 自 定义的 schema,每个 schema 都会对应一个自己的 NamespaceHandler, NamespaceHandler 里面通过 BeanDefinitionParser 来解析配置信息并转化为 需要加载的 bean 对象!

## **20、Dubbo SPI 和 Java SPI 区别?**

#### **JDK SPI**

JDK 标准的 SPI 会一次性加载所有的扩展实现,如果有的扩展吃实话很耗时,但 也没用上,很浪费资源。 ント、<br><br>IV 标准的 SPI 会一次性加载所有的扩展实现, 如果有的扩展吃实话很耗时, 但<br>也没用上, 很浪费资源,<br>所以只希望加载某个的实现, 就不现实了<br><br>2. 延迟加载, 可以一次只加载自己想要加载的扩展实现,<br>2. 延迟加载, 可以一次只加载自己想要加载的扩展实现,<br>3. 增加了对扩展点 IOC 和 AOP 的支持, 一个扩展点可以直接 setter 注入其<br>它扩展点,<br>它扩展点,<br>21、Dubbo 支持分布式事务吗?<br><br>自前

所以只希望加载某个的实现,就不现实了

### **DUBBO SPI**

1,对 Dubbo 进行扩展,不需要改动 Dubbo 的源码

2, 延迟加载, 可以一次只加载自己想要加载的扩展实现。

3,增加了对扩展点 IOC 和 AOP 的支持,一个扩展点可以直接 setter 注入其 它扩展点。

3, Dubbo 的扩展机制能很好的支持第三方 IoC 容器, 默认支持 Spring Bean。

### **21、Dubbo 支持分布式事务吗?**

目前暂时不支持,可与通过 tcc-transaction 框架实现

介绍: tcc-transaction 是开源的 TCC 补偿性分布式事务框架

Git 地址:https://github.com/changmingxie/tcc-transaction

TCC-Transaction 通过 Dubbo 隐式传参的功能, 避免自己对业务代码的入侵。

### **22、Dubbo 可以对结果进行缓存吗?**

为了提高数据访问的速度。Dubbo 提供了声明式缓存,以减少用户加缓存的工作 量

<dubbo:reference cache="true" />

其实比普通的配置文件就多了一个标签 cache="true"

### **23、服务上线怎么兼容旧版本?**

可以用版本号(version)过渡,多个不同版本的服务注册到注册中心,版本号不 同的服务相互间不引用。这个和服务分组的概念有一点类似。 其实比普通的配置文件就多了一个标签 cache="true"<br>23、服务上线怎么兼容旧版本?<br>可以用版本号(version)过渡,多个不同版本的服务注册到注册中心,版本号不<br>同的服务相互间不引用。这个和服务分组的概念有一点类似。<br>24、Dubbo 必须依赖的包有哪些?<br><br>Dubbo 必须依赖 JDK,其他为可选。<br><br>dubbo 服务发布之后,我们可以利用 telnet 命令进行调试、管理。<br>dubbo 服务发布之后,我们可以利用 teln

### **24、Dubbo 必须依赖的包有哪些?**

Dubbo 必须依赖 JDK,其他为可选。

# **25、Dubbo telnet 命令能做什么?**

dubbo 服务发布之后,我们可以利用 telnet 命令进行调试、管理。 Dubbo2.0.5 以上版本服务提供端口支持 telnet 命令

### **连接服务**

telnet localhost 20880 //键入回车进入 Dubbo 命令模式。

### **查看服务列表**

dubbo>ls com.test.TestService

#### 第 78 页 共 485 页

dubbo>ls com.test.TestService create delete query

- ls (list services and methods)
- ls : 显示服务列表。
- ls -l : 显示服务详细信息列表。
- ls XxxService: 显示服务的方法列表。
- ls -l XxxService:显示服务的方法详细信息列表。

### **26、Dubbo 支持服务降级吗?**

以通过 dubbo:reference 中设置 mock="return null"。mock 的值也可以修改 为 true, 然后再跟接口同一个路径下实现一个 Mock 类, 命名规则是 "接口名 称+Mock" 后缀。然后在 Mock 类里实现自己的降级逻辑 S [list services and methods]<br>
S [s 显示服务列表]<br>
S [s SxxService: 显示服务的方法列表]<br>
Is I (s XxService: 显示服务的方法详细信息列表]<br>
Is I XxxService: 显示服务的方法详细信息列表<br>
Is I XxxService: 显示服务的方法详细信息列表<br>
26、Dubbo 文持服务降级吗?<br>
27、Dubbo 文件服务降级吗?<br>
27、Dubbo

# **27、Dubbo 如何优雅停机?**

Dubbo 是通过 JDK 的 ShutdownHook 来完成优雅停机的, 所以如果使用 kill -9 PID 等强制关闭指令, 是不会执行优雅停机的, 只有通过 kill PID 时, 才 会执行。

## **28、Dubbo 和 Dubbox 之间的区别?**

Dubbox 是继 Dubbo 停止维护后, 当当网基于 Dubbo 做的一个扩展项目, 如 加了服务可 Restful 调用,更新了开源组件等。

第 79 页 共 485 页

# **29、Dubbo 和 Spring Cloud 的区别?**

根据微服务架构在各方面的要素,看看 Spring Cloud 和 Dubbo 都提供了哪些支 持。

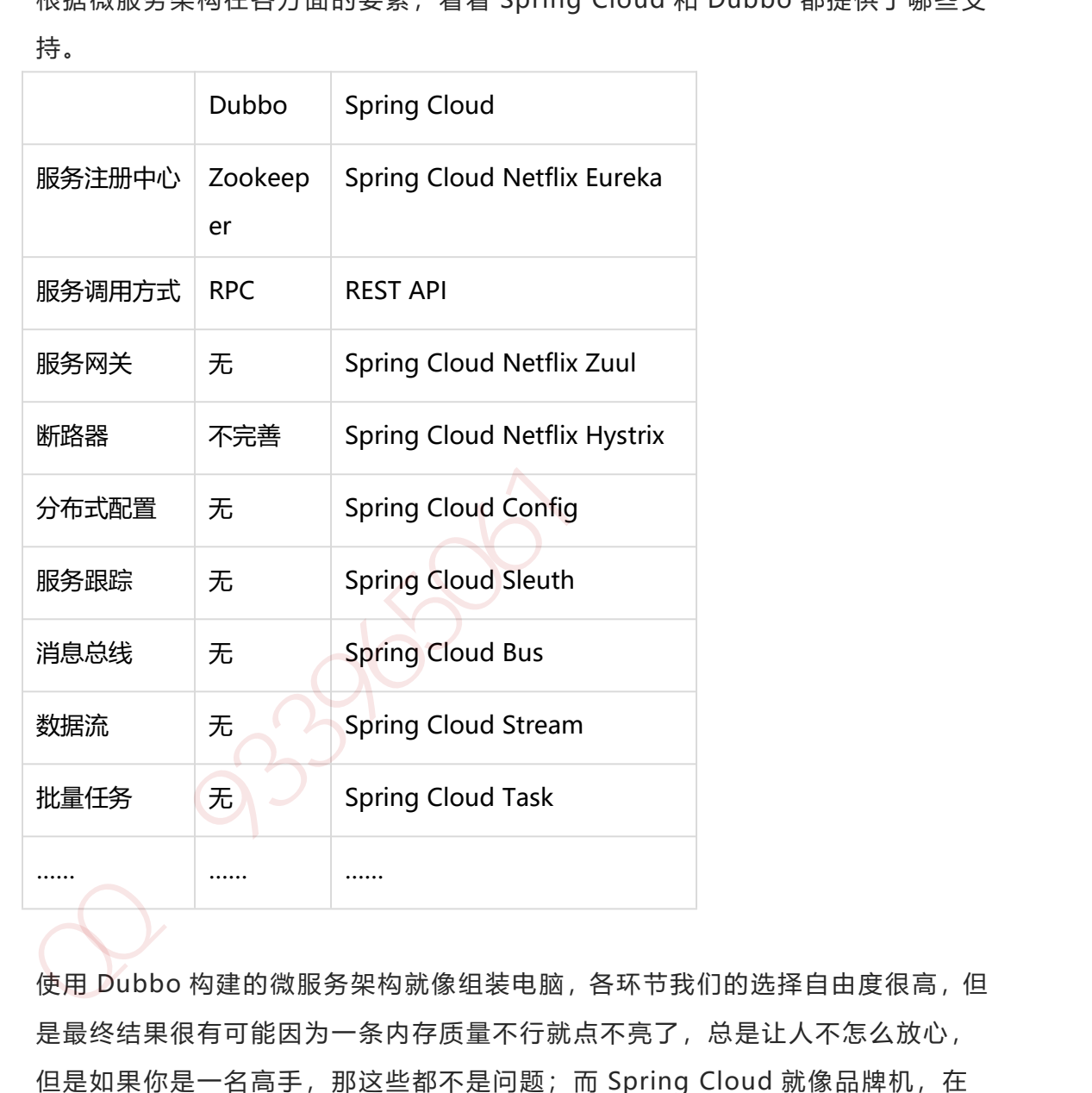

使用 Dubbo 构建的微服务架构就像组装电脑, 各环节我们的选择自由度很高, 但 是最终结果很有可能因为一条内存质量不行就点不亮了,总是让人不怎么放心, 但是如果你是一名高手,那这些都不是问题;而 Spring Cloud 就像品牌机, 在 Spring Source 的整合下,做了大量的兼容性测试,保证了机器拥有更高的稳定性, 但是如果要在使用非原装组件外的东西,就需要对其基础有足够的了解。

## **30、你还了解别的分布式框架吗?**

别的还有 spring 的 spring cloud, facebook 的 thrift, twitter 的 finagle 等

# **Elasticsearch 面试题**

### **1、elasticsearch 了解多少,说说你们公司 es 的集群架构,索**

### **引数据大小,分片有多少,以及一些调优手段 。**

面试官:想了解应聘者之前公司接触的 ES 使用场景、规模,有没有做过比较大 规模的索引设计、规划、调优。

解答:

如实结合自己的实践场景回答即可。

比如: ES 集群架构 13 个节点, 索引根据通道不同共 20+索引, 根据日期, 每日 递增 20+,索引:10 分片,每日递增 1 亿+数据, 每个通道每天索引大小控制:150GB 之内。 **Elasticsearch 面试题**<br>1、elasticsearch **了解多少,说说你们公司 es 的集群架构,索<br>引数据大小,分片有多少,以及一些调优手段 。<br>面试官:想了解应聘者之前公司按照的 ES 使用场景、规模,有没有做过比较大<br>规模的索引设计、规划、调优。<br>规模的索引设计、规划、调优。<br>比算:<br>结合自己的实践场景回答即可。<br>通道每天,实用是通道不同共 20+索引、很据日期,每日<br>通道每天索引太小控制:150GB 之内。<br>每** 

仅索引层面调优手段:

### **1.1、设计阶段调优**

1、根据业务增量需求,采取基于日期模板创建索引,通过 roll over API 滚动索 引;

2、使用别名进行索引管理;

3、每天凌晨定时对索引做 force\_merge 操作, 以释放空间;

#### 第 81 页 共 485 页

4、采取冷热分离机制,热数据存储到 SSD,提高检索效率;冷数据定期进行 shrink 操作,以缩减存储;

5、采取 curator 进行索引的生命周期管理;

6、仅针对需要分词的字段,合理的设置分词器;

7、Mapping 阶段充分结合各个字段的属性,是否需要检索、是否需要存储等。…….. 5、宋叔 Grador 2012 未5169年间的旨证。<br>6、仅针对需要分词的字段,合理的设置分词器。<br>7、Mapping 阶段充分结合各个字段的属性 ,是否需要检索、是否需要存储等 , .......<br>1.2、霉入调优<br>1、写入前到本数设置为 0 ;<br>2、写入前关闭 refresh\_interval 设置为-1、禁用刷新机制 ;<br>3、写入过程中 : 采取 bulk 批量写入 ;<br>4、写入过程中 : 采取 bulk 批量写入 ;<br>5、尽量

### **1.2、写入调优**

1、写入前副本数设置为 0;

- 2、写入前关闭 refresh\_interval 设置为-1,禁用刷新机制;
- 3、写入过程中:采取 bulk 批量写入;
- 4、写入后恢复副本数和刷新间隔;
- 5、尽量使用自动生成的 id。

### **1.3、查询调优**

- 1、禁用 wildcard;
- 2、禁用批量 terms (成百上千的场景);
- 3、充分利用倒排索引机制,能 keyword 类型尽量 keyword;
- 4、数据量大时候,可以先基于时间敲定索引再检索;

第 82 页 共 485 页

5、设置合理的路由机制。

### **1.4、其他调优**

部署调优,业务调优等。

上面的提及一部分,面试者就基本对你之前的实践或者运维经验有所评估了。

## **2、elasticsearch 的倒排索引是什么**

面试官:想了解你对基础概念的认知。

解答: 通俗解释一下就可以。

传统的我们的检索是通过文章,逐个遍历找到对应关键词的位置。

而倒排索引,是通过分词策略,形成了词和文章的映射关系表,这种词典+映射表 即为倒排索引。

有了倒排索引, 就能实现 o (1) 时间复杂度的效率检索文章了, 极大的提高了 检索效率。

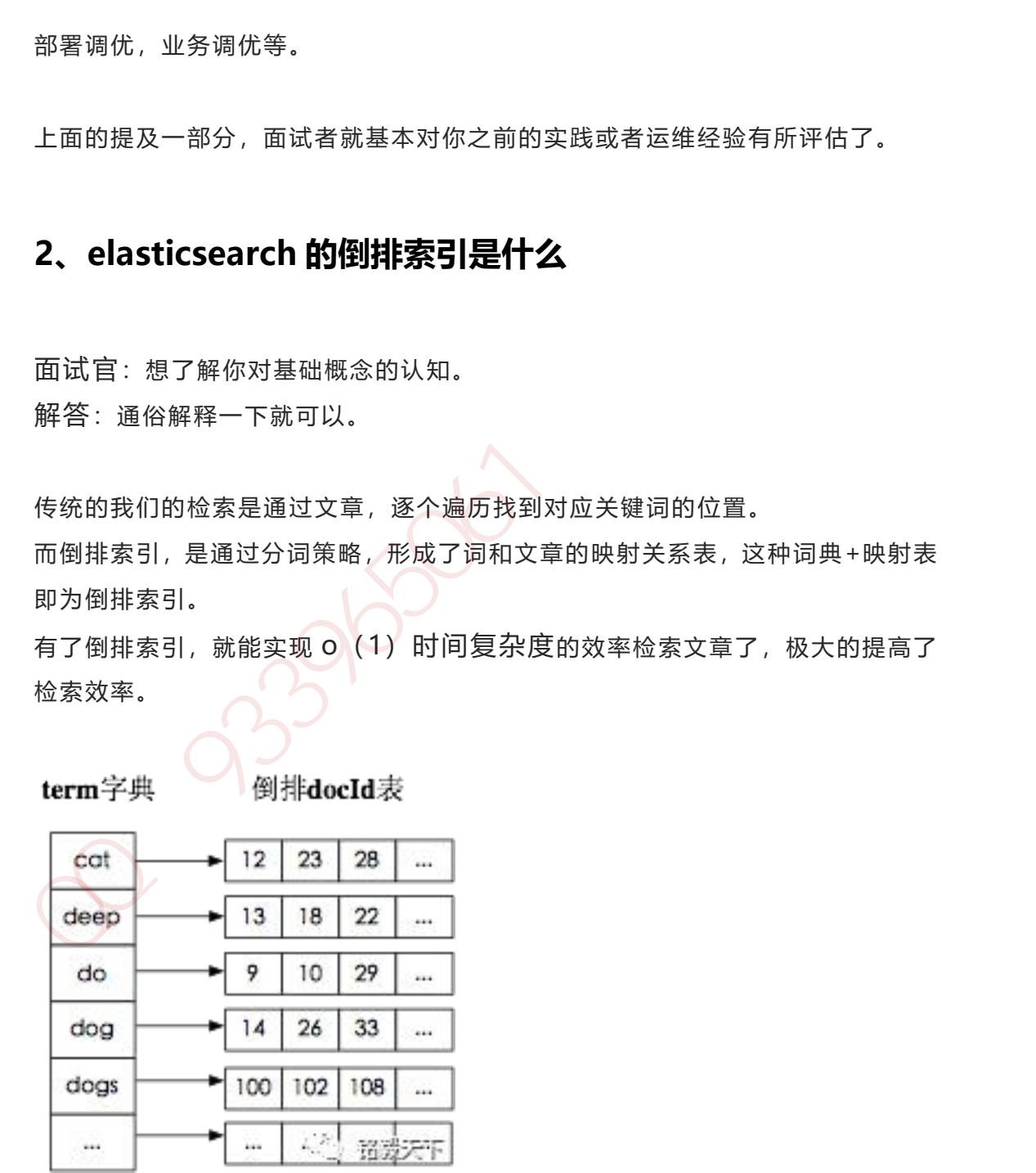

学术的解答方式:

倒排索引,相反于一篇文章包含了哪些词,它从词出发,记载了这个词在哪些文 档中出现过,由两部分组成——词典和倒排表。

加分项:倒排索引的底层实现是基于:FST(Finite State Transducer)数据结 构。

lucene 从 4+版本后开始大量使用的数据结构是 FST。FST 有两个优点:

1、空间占用小。通过对词典中单词前缀和后缀的重复利用,压缩了存储空间;

2、查询速度快。O(len(str))的查询时间复杂度。

## **3、elasticsearch 索引数据多了怎么办,如何调优,部署**

面试官:想了解大数据量的运维能力。

解答:索引数据的规划,应在前期做好规划,正所谓"设计先行,编码在后", 这样才能有效的避免突如其来的数据激增导致集群处理能力不足引发的线上客户 检索或者其他业务受到影响。 加分项: 倒排索引的底层实现是基于: FST (Finite State Transducer) 数据结构<br>相、<br>lucene 从 4+版本后开始大量使用的数据结构是 FST, FST 有两个优点:<br>1、空间占用小、通过对词典中单词前缀和后缀的重复利用,压缩了存储空间;<br>2、 查询速度快。O(len(str))的查询时间复杂度。<br>**3、 elasticsearch 索引数据多了怎么办,如何调优,部署**<br>面试官:想了解大数据量的运维能力。<br>

如何调优,正如问题 1 所说, 这里细化一下:

### **3.1 动态索引层面**

基于模板+时间+rollover api 滚动创建索引,举例:设计阶段定义: blog 索 引的模板格式为: blog\_index\_时间戳的形式, 每天递增数据。

这样做的好处:不至于数据量激增导致单个索引数据量非常大,接近于上线 2 的 32 次幂-1,索引存储达到了 TB+甚至更大。

一旦单个索引很大,存储等各种风险也随之而来,所以要提前考虑+及早避免。

第 84 页 共 485 页

### **3.2 存储层面**

冷热数据分离存储,热数据(比如最近 3 天或者一周的数据),其余为冷数据。 对于冷数据不会再写入新数据,可以考虑定期 force\_merge 加 shrink 压缩操作, 节省存储空间和检索效率。

#### **3.3 部署层面**

一旦之前没有规划,这里就属于应急策略。 结合 ES 自身的支持动态扩展的特点,动态新增机器的方式可以缓解集群压力,注 意:如果之前主节点等规划合理,不需要重启集群也能完成动态新增的。

## **4、elasticsearch 是如何实现 master 选举的**

面试官:想了解 ES 集群的底层原理,不再只关注业务层面了。 解答:

前置前提:

1、只有候选主节点 (master: true) 的节点才能成为主节点。

2、最小主节点数(min\_master\_nodes)的目的是防止脑裂。

这个我看了各种网上分析的版本和源码分析的书籍,云里雾里。 核对了一下代码,核心入口为 findMaster, 选择主节点成功返回对应 Master, 否 则返回 null。选举流程大致描述如下: 加QQ群933965061 获取更多资料

第一步: 确认候选主节点数达标, elasticsearch.yml 设置的值 discovery.zen.minimum\_master\_nodes;

第二步:比较:先判定是否具备 master 资格,具备候选主节点资格的优先返回; 若两节点都为候选主节点,则 id 小的值会主节点。注意这里的 id 为 string 类型。

题外话:获取节点 id 的方法。

1GET /\_cat/nodes?v&h=ip,port,heapPercent,heapMax,id,name 2ip port heapPercent heapMax id name

## **5、详细描述一下 Elasticsearch 索引文档的过程**

面试官:想了解 ES 的底层原理,不再只关注业务层面了。 解答:

这里的索引文档应该理解为文档写入 ES,创建索引的过程。

文档写入包含:单文档写入和批量 bulk 写入,这里只解释一下:单文档写入流程。

记住官方文档中的这个图。

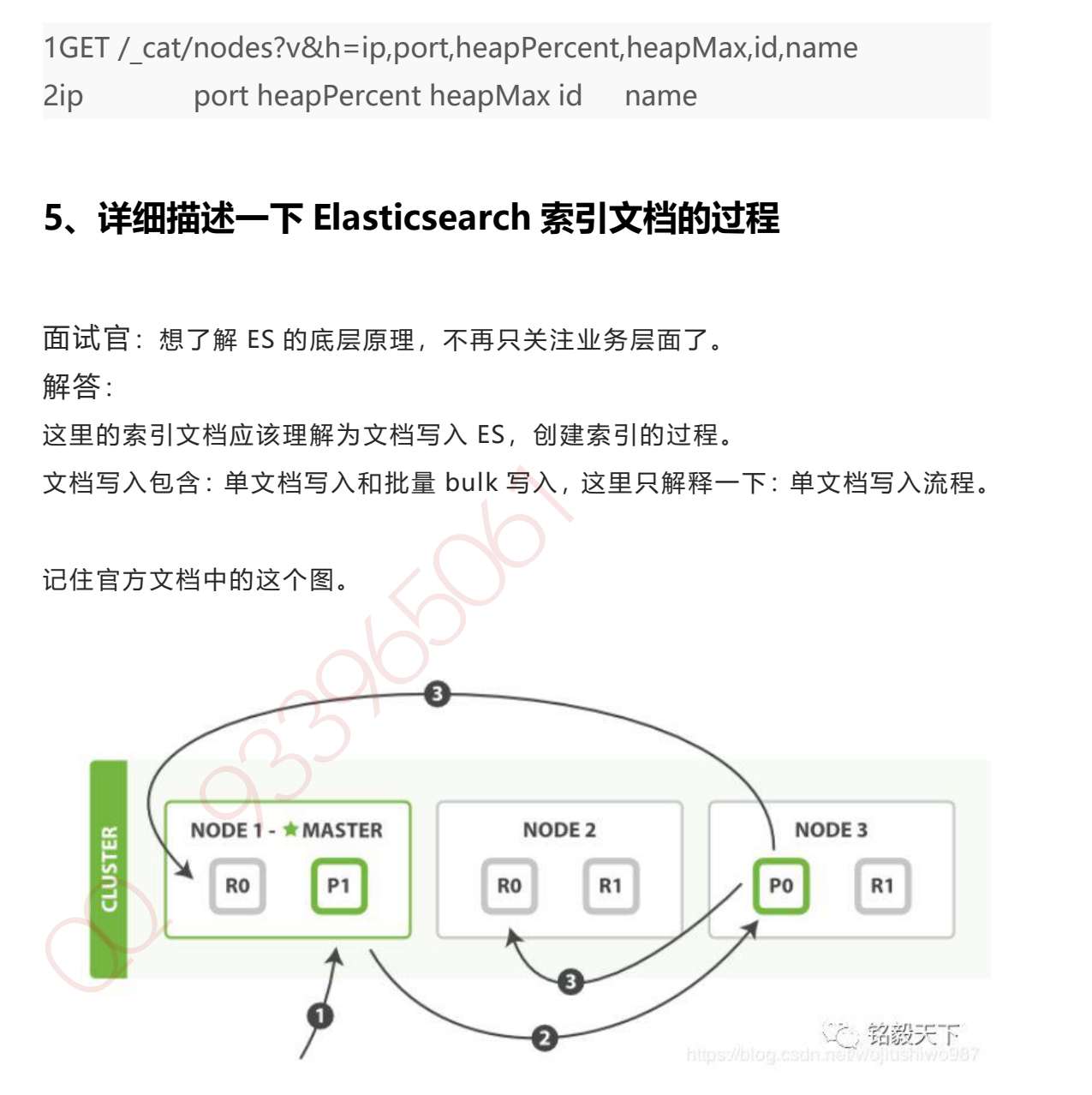

第一步:客户写集群某节点写入数据,发送请求。(如果没有指定路由/协调节点, 请求的节点扮演路由节点的角色。)

第二步: 节点 1 接受到请求后, 使用文档 id 来确定文档属于分片 0。请求会被转 到另外的节点,假定节点 3。因此分片 0 的主分片分配到节点 3 上。

第三步:节点 3 在主分片上执行写操作,如果成功,则将请求并行转发到节点 1 和节点 2 的副本分片上,等待结果返回。所有的副本分片都报告成功,节点 3 将 向协调节点 (节点 1) 报告成功, 节点 1 向请求客户端报告写入成功。

如果面试官再问:第二步中的文档获取分片的过程? 回答:借助路由算法获取,路由算法就是根据路由和文档 id 计算目标的分片 id 的 过程。 和P)版名:有可能。为同时的要求是国家的人工,可以取消的调节点(节点1)报告成功,节点1 向请求客户端报告另入成功。<br>如果面试官再问:第二步中的文档获取分片的过程?<br>回答:借助路由算法获取,路由算法就是根据路由和文档 id 计算目标的分片 id 的<br>过程。<br>1shard = hash(\_routing) % (num\_of\_primary\_shards)<br>5. (<br>1shard = hash(\_routing) % (num\_of\_pr

1shard = hash(routing) % (num of primary shards)

## **6、详细描述一下 Elasticsearch 搜索的过程?**

面试官:想了解 ES 搜索的底层原理,不再只关注业务层面了。 解答:

搜索拆解为"query then fetch" 两个阶段。 **query 阶段的目的**:定位到位置,但不取。 步骤拆解如下:

1、假设一个索引数据有 5 主+1 副本 共 10 分片,一次请求会命中(主或者副本 分片中)的一个。

2、每个分片在本地进行查询,结果返回到本地有序的优先队列中。

3、第 2)步骤的结果发送到协调节点,协调节点产生一个全局的排序列表。

**fetch 阶段的目的**:取数据。

路由节点获取所有文档,返回给客户端。

#### 第 87 页 共 485 页

# **7、Elasticsearch 在部署时,对 Linux 的设置有哪些优化方法**

面试官:想了解对 ES 集群的运维能力。 解答:

1、关闭缓存 swap;

2、堆内存设置为: Min (节点内存/2, 32GB) ;

3、设置最大文件句柄数;

4、线程池+队列大小根据业务需要做调整;

5、磁盘存储 raid 方式——存储有条件使用 RAID10,增加单节点性能以及避免单 节点存储故障。 回配合:被打造车辆的运车输入。<br>解答:<br>《大闭缓存 swap;<br>2、堆内存设置为:Min(节点内存/2, 32GB);<br>3、设置最大文件句柄数;<br>4、线程池+队列大小根据业务需要做调整;<br>5、磁盘存储 raid 方式——存储有条件使用 RAID10,增加单节点性能以及避免单<br>节点存储故障。<br>节点存储故障。<br>面试官: 想了解你的知识面的广度和深度。<br><br><br>解答:

# **8、lucence 内部结构是什么?**

面试官:想了解你的知识面的广度和深度。 解答:

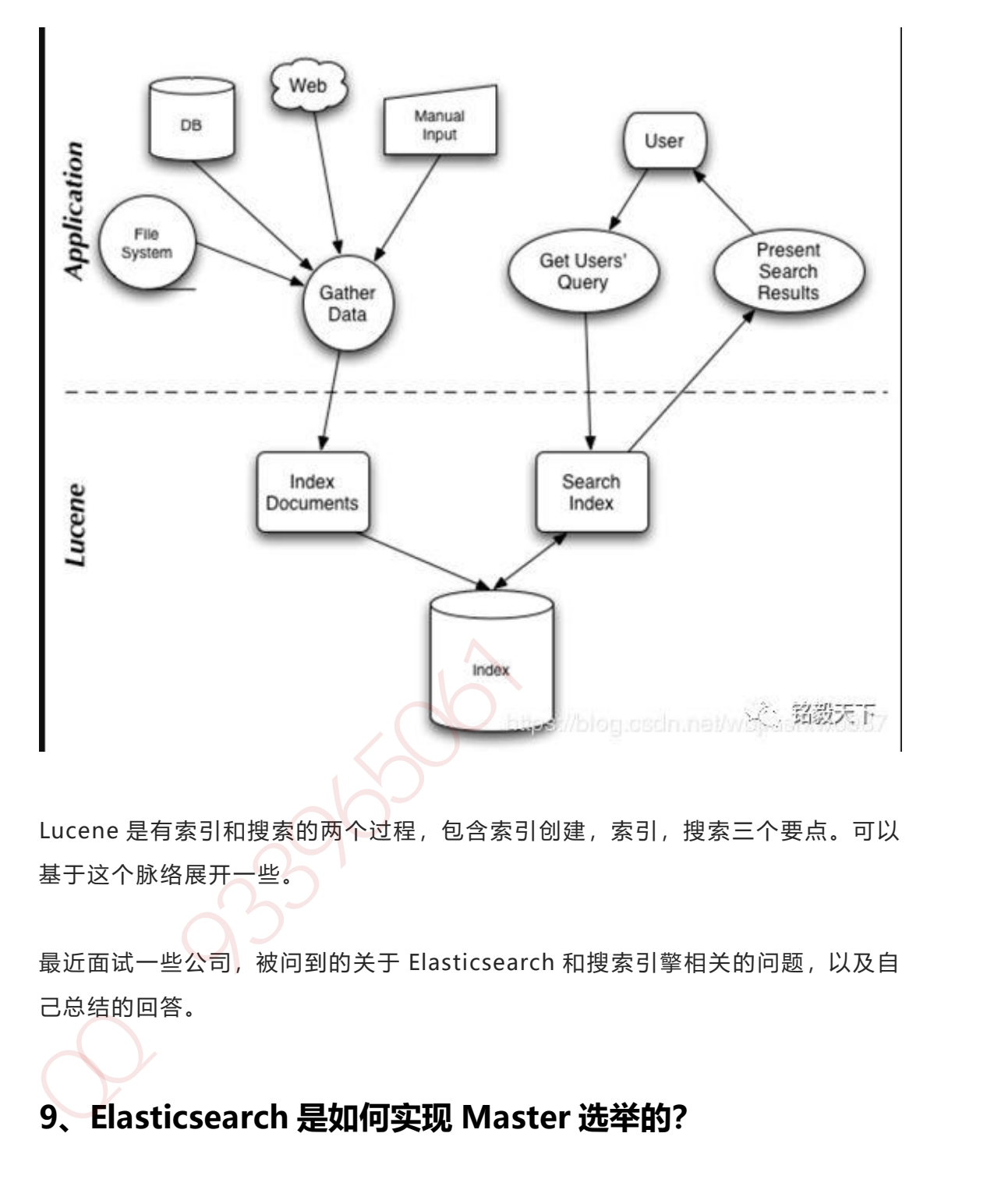

Lucene 是有索引和搜索的两个过程,包含索引创建,索引,搜索三个要点。可以 基于这个脉络展开一些。

最近面试一些公司,被问到的关于 Elasticsearch 和搜索引擎相关的问题,以及自 己总结的回答。

# **9、Elasticsearch 是如何实现 Master 选举的?**

1、Elasticsearch 的选主是 ZenDiscovery 模块负责的,主要包含 Ping(节点之 间通过这个 RPC 来发现彼此)和 Unicast (单播模块包含一个主机列表以控制哪 些节点需要 ping 通)这两部分;

2、对所有可以成为 master 的节点(**node.master: true**)根据 nodeId 字典排 序,每次选举每个节点都把自己所知道节点排一次序,然后选出第一个(第 0 位) 节点,暂且认为它是 master 节点。

3、如果对某个节点的投票数达到一定的值(可以成为 master 节点数 n/2+1) 并 且该节点自己也选举自己,那这个节点就是 master。否则重新选举一直到满足上 述条件。

4、补充: master 节点的职责主要包括集群、节点和索引的管理, 不负责文档级 别的管理;data 节点可以关闭 http 功能\*。

## **10、Elasticsearch 中的节点(比如共 20 个),其中的 10 个**

## **选了一个 master,另外 10 个选了另一个 master,怎么办?**

1、当集群 master 候选数量不小于 3 个时, 可以通过设置最少投票通过数量 (discovery.zen.minimum master nodes) 超过所有候选节点一半以上来解 决脑裂问题; 3、知感的服务。<br>18 转点自己也选举自己,那这个节点就是 master、否则重新选举一直到满足上述条件。<br>18 余件。<br>33987年, master 节点的职责主要包括集群、节点和索引的管理,不负责文档级<br>别的管理,data 节点可以关闭 http 功能\*。<br><br>1**0、Elasticsearch 中的节点(比如共 20 个), 其中的 10 个<br>选了一个 master、 另外 10 个选了另一个 master, 怎么办?<br>1、当集群 m** 

2、当候选数量为两个时,只能修改为唯一的一个 master 候选, 其他作为 data 节点, 避免脑裂问题。

# **11、客户端在和集群连接时,如何选择特定的节点执行请求的?**

1、TransportClient 利用 transport 模块远程连接一个 elasticsearch 集群。它并 不加入到集群中,只是简单的获得一个或者多个初始化的 transport 地址,并以 **轮 询** 的方式与这些地址进行通信。

## **12、详细描述一下 Elasticsearch 索引文档的过程。**

协调节点默认使用文档 ID 参与计算(也支持通过 routing),以便为路由提供合 适的分片。

shard = hash(document id) % (num of primary shards)

1、当分片所在的节点接收到来自协调节点的请求后,会将请求写入到 Memory Buffer,然后定时(默认是每隔 1 秒)写入到 Filesystem Cache,这个从 Momery Buffer 到 Filesystem Cache 的过程就叫做 refresh;

2、当然在某些情况下,存在 Momery Buffer 和 Filesystem Cache 的数据可能会 丢失,ES 是通过 translog 的机制来保证数据的可靠性的。其实现机制是接收到请 求后,同时也会写入到 translog 中,当 Filesystem cache 中的数据写入到磁盘中 时,才会清除掉,这个过程叫做 flush;

3、在 flush 过程中, 内存中的缓冲将被清除, 内容被写入一个新段, 段的 fsync 将创建一个新的提交点,并将内容刷新到磁盘,旧的 translog 将被删除并开始一 个新的 translog。

4、flush 触发的时机是定时触发(默认 30 分钟)或者 translog 变得太大(默认 为 512M) 时;

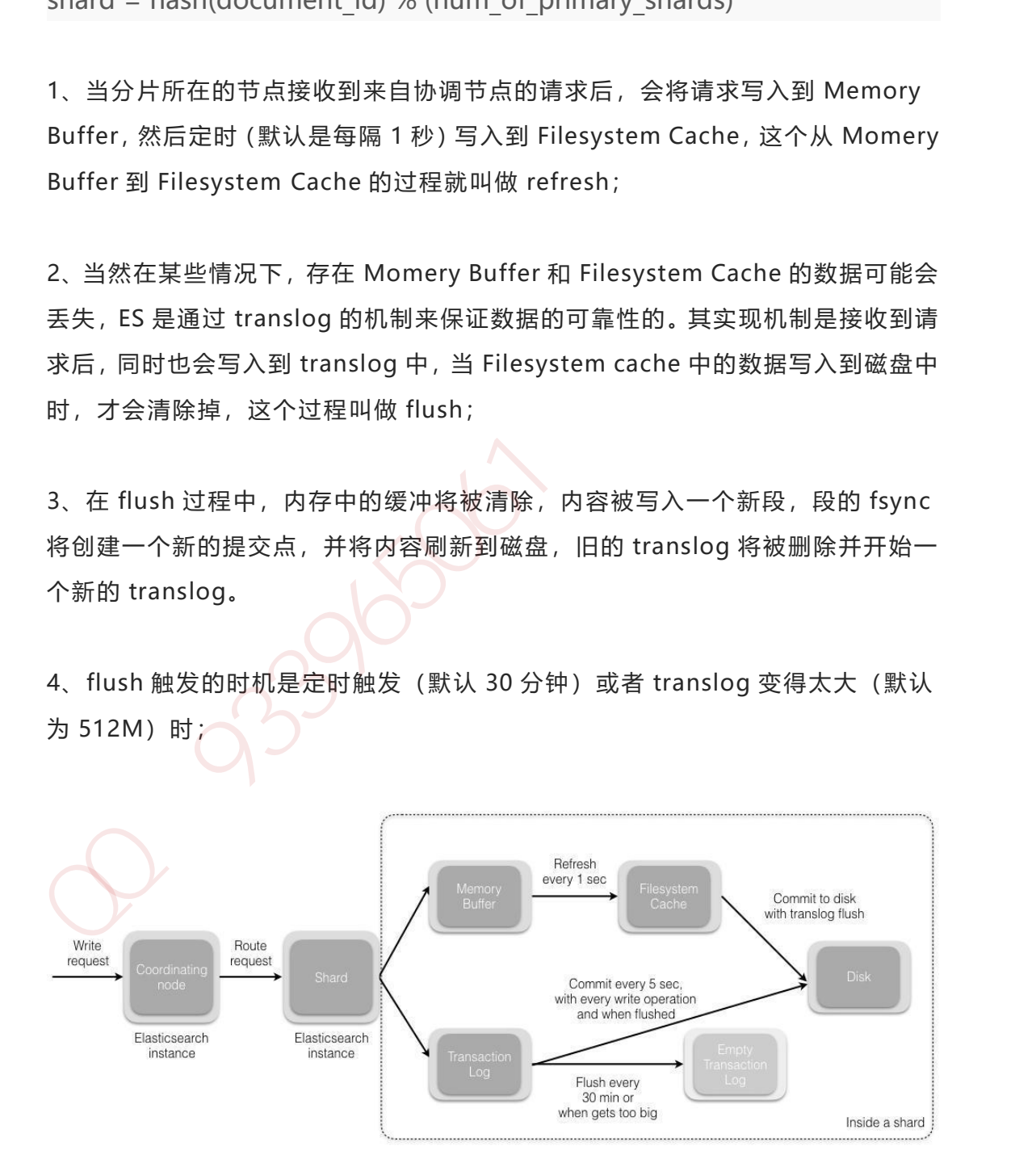

#### 第 91 页 共 485 页

#### **补充:关于 Lucene 的 Segement:**

1、Lucene 索引是由多个段组成,段本身是一个功能齐全的倒排索引。

2、段是不可变的,允许 Lucene 将新的文档增量地添加到索引中,而不用从头重 建索引。

3、对于每一个搜索请求而言,索引中的所有段都会被搜索,并且每个段会消耗 CPU 的时钟周、文件句柄和内存。这意味着段的数量越多,搜索性能会越低。

4、为了解决这个问题,Elasticsearch 会合并小段到一个较大的段,提交新的合并 段到磁盘,并删除那些旧的小段。

### **13、详细描述一下 Elasticsearch 更新和删除文档的过程。**

1、删除和更新也都是写操作, 但是 Elasticsearch 中的文档是不可变的, 因此不 能被删除或者改动以展示其变更;

2、磁盘上的每个段都有一个相应的.del 文件。当删除请求发送后,文档并没有真 的被删除,而是在.del 文件中被标记为删除。该文档依然能匹配查询,但是会在 结果中被过滤掉。当段合并时,在.del 文件中被标记为删除的文档将不会被写入 新段。 加QQ群933965061 获取更多资料

3、在新的文档被创建时,Elasticsearch 会为该文档指定一个版本号,当执行更新 时,旧版本的文档在.del 文件中被标记为删除,新版本的文档被索引到一个新段。 旧版本的文档依然能匹配查询,但是会在结果中被过滤掉。

# **14、详细描述一下 Elasticsearch 搜索的过程。**

1、搜索被执行成一个两阶段过程,我们称之为 Query Then Fetch;

2、在初始**查询阶段**时,查询会广播到索引中每一个分片拷贝(主分片或者副本分 片)。 每个分片在本地执行搜索并构建一个匹配文档的大小为 from + size 的 优先队列。

PS:在搜索的时候是会查询 Filesystem Cache 的,但是有部分数据还在 Memory Buffer, 所以搜索是近实时的。

3、每个分片返回各自优先队列中 **所有文档的 ID 和排序值** 给协调节点,它合并 这些值到自己的优先队列中来产生一个全局排序后的结果列表。

4、接下来就是 **取回阶段**,协调节点辨别出哪些文档需要被取回并向相关的分片 提交多个 GET 请求。每个分片加载并 *丰富* 文档, 如果有需要的话, 接着返回 文档给协调节点。一旦所有的文档都被取回了,协调节点返回结果给客户端。

5、补充: Query Then Fetch 的搜索类型在文档相关性打分的时候参考的是本分 片的数据,这样在文档数量较少的时候可能不够准确,DFS Query Then Fetch 增 加了一个预查询的处理,询问 Term 和 Document frequency,这个评分更准确, 但是性能会变差。\*

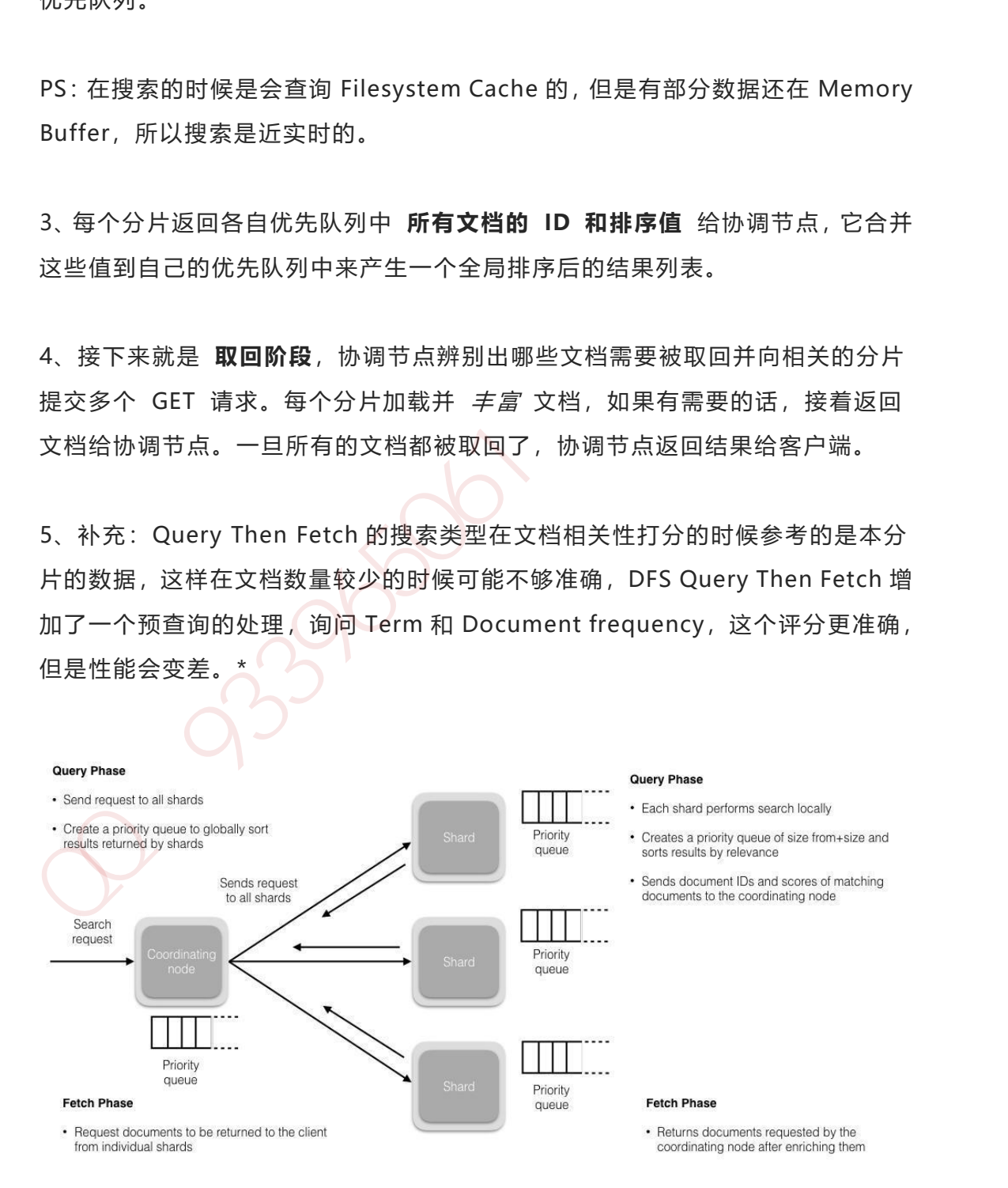

## **15、在 Elasticsearch 中,是怎么根据一个词找到对应的倒排索**

**引的?**

SEE:

 Lucene 的索引文件格式(1) Lucene 的索引文件格式(2)

## **16、Elasticsearch 在部署时,对 Linux 的设置有哪些优化方**

### **法?**

1、64 GB 内存的机器是非常理想的, 但是 32 GB 和 16 GB 机器也是很常见的。 少于 8 GB 会适得其反。

2、如果你要在更快的 CPUs 和更多的核心之间选择,选择更多的核心更好。多 个内核提供的额外并发远胜过稍微快一点点的时钟频率。

3、如果你负担得起 SSD,它将远远超出任何旋转介质。 基于 SSD 的节点,查 询和索引性能都有提升。如果你负担得起, SSD 是一个好的选择。 SEE:<br>
Uucene 的索引文件格式(1)<br>
Uucene 的索引文件格式(2)<br>
16、Elasticsearch 在部署时,对 Linux 的设置有哪些优化方<br>法?<br>
3.59 会适得其反、<br>
少于 8 GB 旁适得其反、<br>
2.59 余适得其反、<br>
2.59 最你负担得起 SSD,它将远远超出任何旋转介质。 基于 SSD 的节点,直<br>
18.88 常用的 CPUs 和更多的核心之间选择,选择更多的核心更好。多<br>
2.59 服务的

4、即使数据中心们近在咫尺,也要避免集群跨越多个数据中心。绝对要避免集群 跨越大的地理距离。

5、请确保运行你应用程序的 JVM 和服务器的 JVM 是完全一样的。 在 Elasticsearch 的几个地方,使用 Java 的本地序列化。

第 94 页 共 485 页

6、通过设置 gateway.recover\_after\_nodes、gateway.expected\_nodes、 gateway.recover\_after\_time 可以在集群重启的时候避免过多的分片交换, 这可 能会让数据恢复从数个小时缩短为几秒钟。

7、Elasticsearch 默认被配置为使用单播发现,以防止节点无意中加入集群。只 有在同一台机器上运行的节点才会自动组成集群。最好使用单播代替组播。

8、不要随意修改垃圾回收器(CMS)和各个线程池的大小。

9、把你的内存的(少于)-半给 Lucene (但不要超过 32 GB!), 通过 ES\_HEAP\_SIZE 环境变量设置。

10、内存交换到磁盘对服务器性能来说是致命的。如果内存交换到磁盘上,一个 100 微秒的操作可能变成 10 毫秒。 再想想那么多 10 微秒的操作时延累加起 来。 不难看出 swapping 对于性能是多么可怕。

11、Lucene 使用了*大量的*文件。同时, Elasticsearch 在节点和 HTTP 客户端 之间进行通信也使用了大量的套接字。 所有这一切都需要足够的文件描述符。你 应该增加你的文件描述符,设置一个很大的值,如 64,000。 7、Elasticsearch 默认被配置为使用印捕发现,以防止节点无意中加入集群,只有在同一台机器上运行的节点才会自动组成集群,最好使用印捕代替组捕。<br>8、不要随意修改垃圾回收器(CMS)和各个线程池的大小。<br>9、把你的内存的(少于)一半给 Lucene(但不要超过 32 GB!),通过<br>ES\_HEAP\_SIZE 环境变量设置。<br>10、内存交换到磁盘对服务器性能来说是致命的。如果内存交换到磁盘上,一个<br>100 微秒的操作可能变成 10

### **补充:索引阶段性能提升方法**

1、使用批量请求并调整其大小:每次批量数据 5–15 MB 大是个不错的起始点。

2. 存储: 使用 SSD

3、段和合并: Elasticsearch 默认值是 20 MB/s, 对机械磁盘应该是个不错的设 置。如果你用的是 SSD,可以考虑提高到 100–200 MB/s。如果你在做批量导入, 完全不在意搜索,你可以彻底关掉合并限流。另外还可以增加

index.translog.flush\_threshold\_size 设置, 从默认的 512 MB 到更大一些的 值,比如 1 GB,这可以在一次清空触发的时候在事务日志里积累出更大的段。

4、如果你的搜索结果不需要近实时的准确度,考虑把每个索引的 index.refresh\_interval 改到 30s。

5、如果你在做大批量导入,考虑通过设置 index.number of replicas: 0 关闭副 本。

### **17、对于 GC 方面,在使用 Elasticsearch 时要注意什么?**

1、SEE:https://elasticsearch.cn/article/32

2、倒排词典的索引需要常驻内存,无法 GC,需要监控 data node 上 segment memory 增长趋势。

3、各类缓存, field cache, filter cache, indexing cache, bulk queue 等等, 要 设置合理的大小,并且要应该根据最坏的情况来看 heap 是否够用,也就是各类缓 存全部占满的时候,还有 heap 空间可以分配给其他任务吗?避免采用 clear cache 等"自欺欺人"的方式来释放内存。 intex.ielesin.intelvari 以到 355;<br>5、如果你在做大批量导入,考虑通过设置 index.number\_of\_replicas: 0 关闭副<br>本。<br>**17、对于 GC 方面,在使用 Elasticsearch 时要注意什么?**<br>1、SEE: https://elasticsearch.cn/article/32<br>2、倒排词典的索引需要常驻内存,无法 GC,需要监控 data node 上 segment<br>memo

4、避免返回大量结果集的搜索与聚合。确实需要大量拉取数据的场景,可以采用 scan & scroll api 来实现。

5. cluster stats 驻留内存并无法水平扩展,超大规模集群可以考虑分拆成多个集 群通过 tribe node 连接。

6、想知道 heap 够不够,必须结合实际应用场景,并对集群的 heap 使用情况做 持续的监控。

## **18、Elasticsearch 对于大数据量(上亿量级)的聚合如何实现?**

Elasticsearch 提供的首个近似聚合是 cardinality 度量。它提供一个字段的基数, 即该字段的 distinct或者 unique值的数目。它是基于 HLL 算法的。HLL 会先对 我们的输入作哈希运算,然后根据哈希运算的结果中的 bits 做概率估算从而得到 基数。其特点是:可配置的精度,用来控制内存的使用(更精确 = 更多内存); 小的数据集精度是非常高的;我们可以通过配置参数,来设置去重需要的固定内 存使用量。无论数千还是数十亿的唯一值,内存使用量只与你配置的精确度相关。 wex-passim onto the morper allapsed in the passimal contexts in the passimal and the sections and the sections and the sections and the sections and the sections are sections and the sections are sections and the sections

### **19、在并发情况下,Elasticsearch 如果保证读写一致?**

1、可以通过版本号使用乐观并发控制,以确保新版本不会被旧版本覆盖,由应用 层来处理具体的冲突;

2、另外对于写操作,一致性级别支持 quorum/one/all, 默认为 quorum, 即只 有当大多数分片可用时才允许写操作。但即使大多数可用,也可能存在因为网络 等原因导致写入副本失败,这样该副本被认为故障,分片将会在一个不同的节点 上重建。

3、对于读操作,可以设置 replication 为 sync(默认),这使得操作在主分片和副 本分片都完成后才会返回;如果设置 replication 为 async 时, 也可以通过设置搜 索请求参数\_preference 为 primary 来查询主分片,确保文档是最新版本。

### **20、如何监控 Elasticsearch 集群状态?**

Marvel 让你可以很简单的通过 Kibana 监控 Elasticsearch。你可以实时查看你 的集群健康状态和性能,也可以分析过去的集群、索引和节点指标。

# **21、介绍下你们电商搜索的整体技术架构。**

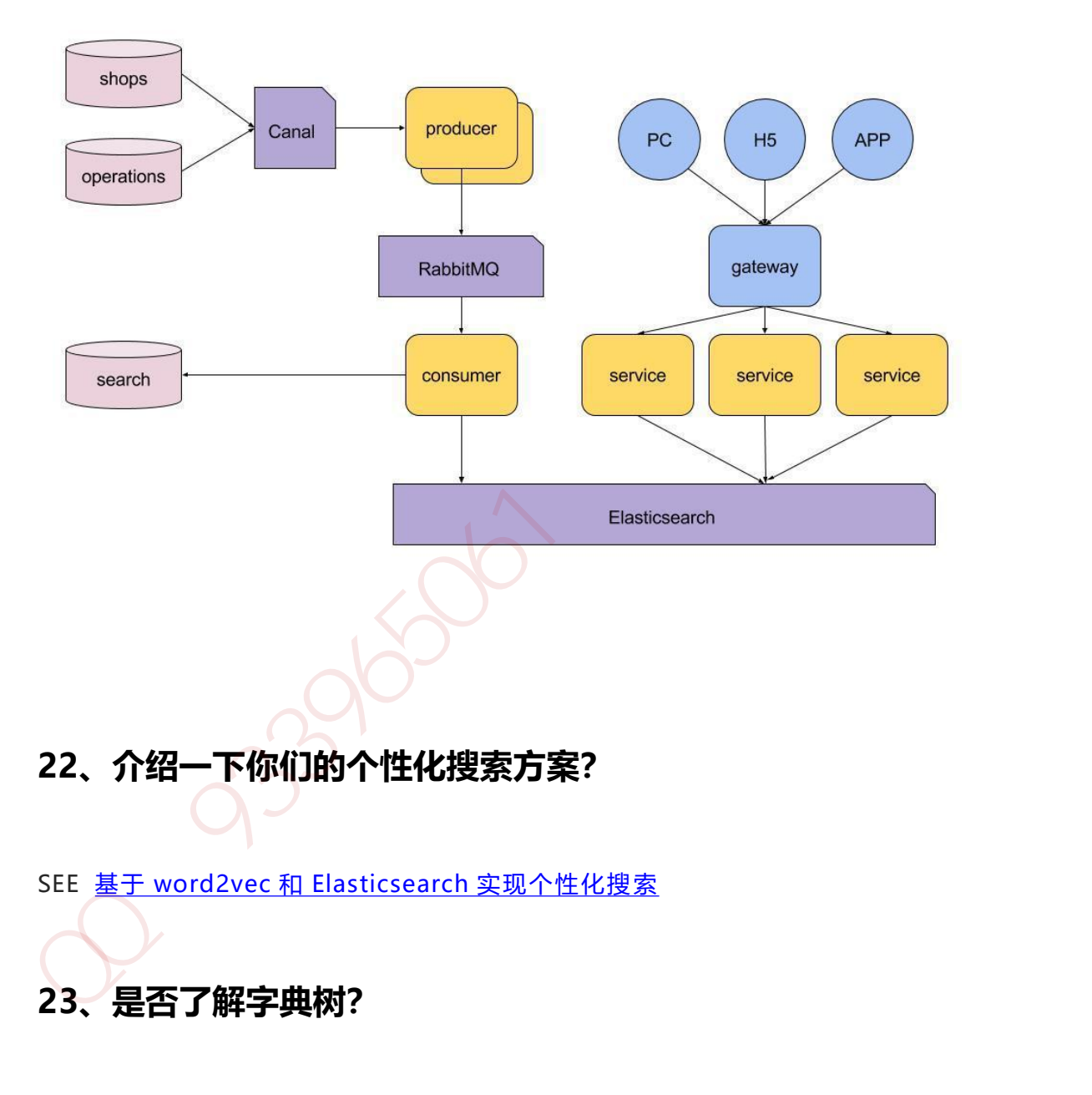

# **23、是否了解字典树?**

常用字典数据结构如下所示:

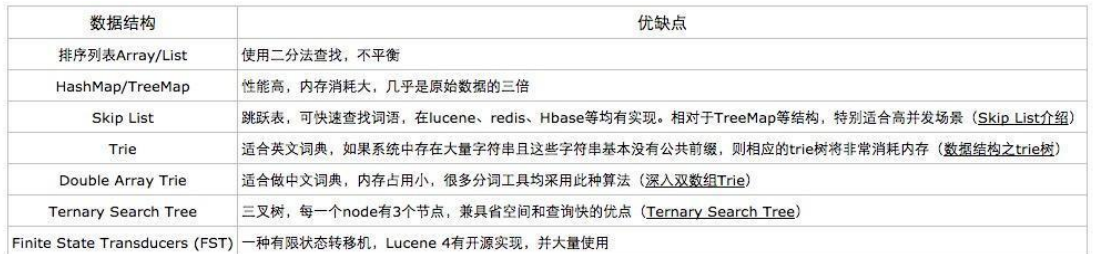

Trie 的核心思想是空间换时间,利用字符串的公共前缀来降低查询时间的开销以 达到提高效率的目的。它有 3 个基本性质:

1、根节点不包含字符,除根节点外每一个节点都只包含一个字符。

2、从根节点到某一节点,路径上经过的字符连接起来,为该节点对应的字符串。

3、每个节点的所有子节点包含的字符都不相同。

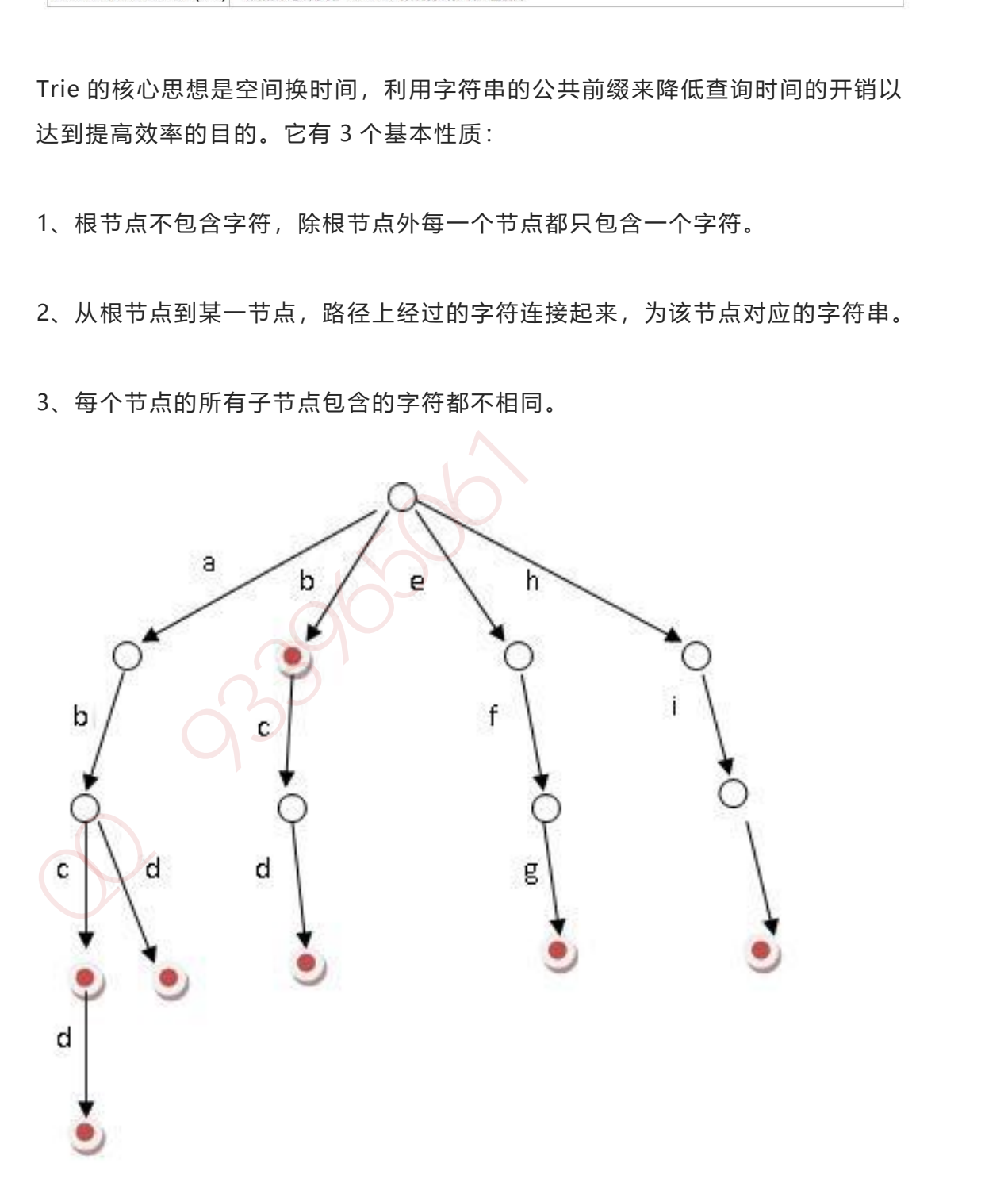

1、可以看到, trie 树每一层的节点数是 26^i 级别的。所以为了节省空间, 我们 还可以用动态链表,或者用数组来模拟动态。而空间的花费,不会超过单词数×单 词长度。

2、实现:对每个结点开一个字母集大小的数组,每个结点挂一个链表,使用左儿 子右兄弟表示法记录这棵树;

3、对于中文的字典树,每个节点的子节点用一个哈希表存储,这样就不用浪费太 大的空间,而且查询速度上可以保留哈希的复杂度 O(1)。

### **24、拼写纠错是如何实现的?**

1、拼写纠错是基于编辑距离来实现;编辑距离是一种标准的方法,它用来表示经 过插入、删除和替换操作从一个字符串转换到另外一个字符串的最小操作步数;

2、编辑距离的计算过程:比如要计算 batyu 和 beauty 的编辑距离,先创建一个 7×8 的表 (batyu 长度为 5, coffee 长度为 6, 各加 2), 接着, 在如下位置填入 黑色数字。其他格的计算过程是取以下三个值的最小值: 2、实现: 对每个结点开一个字母集大小的数组,每个结点挂一个链表,使用左儿<br>子右兄弟表示法记录这棵树;<br>3、对于中文的字典砌,每个节点的子节点用一个哈希表存储,这样就不用浪费太<br>大的空间,而且查询建度上可以保留哈希的复杂度 O(1)。<br>24、拼写纠错是如何实现的?<br>1. 拼写纠错是如何实现的?<br>1. 拼写纠错是如何实现的?<br>1. 拼写纠错是如何实现的?<br>1. 指从、删除和普换操作从一个字符串转换到另外一个字符串的最小操作步数;<br>2. 编辑

如果最上方的字符等于最左方的字符,则为左上方的数字。否则为左上方的数字 +1。(对于 3,3 来说为 0)

左方数字+1(对于 3,3 格来说为 2)

上方数字+1(对于 3,3 格来说为 2)

最终取右下角的值即为编辑距离的值 3。

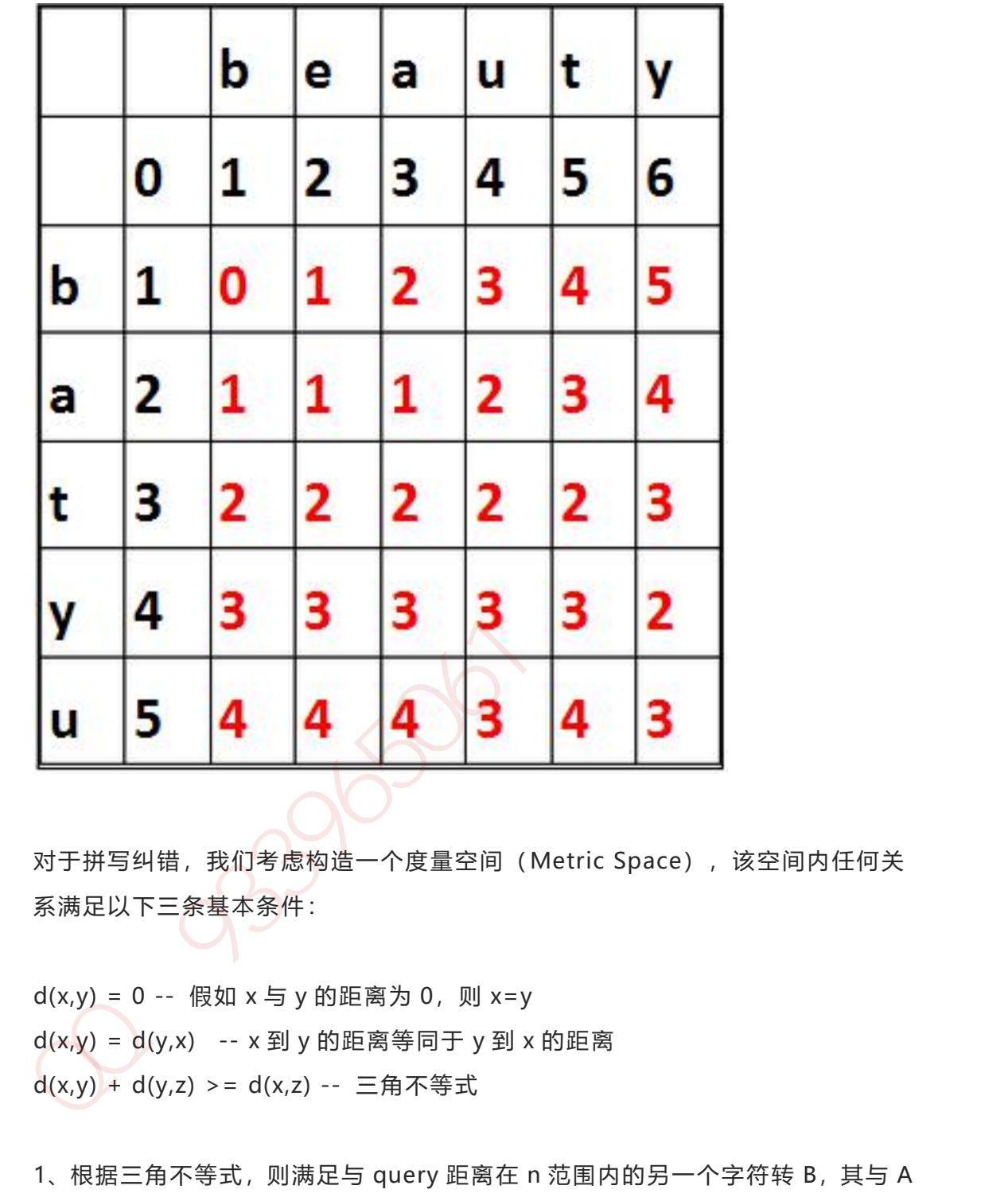

对于拼写纠错,我们考虑构造一个度量空间 (Metric Space), 该空间内任何关 系满足以下三条基本条件:

 $d(x,y) = 0 -$  假如  $x = y$  的距离为 0, 则  $x = y$  $d(x,y) = d(y,x)$  --  $x$  到 y 的距离等同于 y 到 x 的距离  $d(x,y) + d(y,z)$  > =  $d(x,z) - \n\equiv \n\exists$ 角不等式

1、根据三角不等式, 则满足与 query 距离在 n 范围内的另一个字符转 B, 其与 A 的距离最大为 d+n,最小为 d-n。

2、BK 树的构造就过程如下:每个节点有任意个子节点,每条边有个值表示编辑 距离。所有子节点到父节点的边上标注 n 表示编辑距离恰好为 n。比如,我们有棵

第 101 页 共 485 页

树父节点是"book"和两个子节点"cake"和"books","book"到"books" 的边标号 1, " book"到" cake" 的边上标号 4。从字典里构造好树后, 无论何 时你想插入新单词时,计算该单词与根节点的编辑距离,并且查找数值为 d(neweord, root)的边。递归得与各子节点进行比较,直到没有子节点,你就可 以创建新的子节点并将新单词保存在那。比如,插入"boo"到刚才上述例子的树 中,我们先检查根节点, 查找 d( "book", "boo") = 1 的边, 然后检查标号为 1 的边的子节点,得到单词"books"。我们再计算距离 d("books", "boo")=2, 则将新单词插在"books"之后,边标号为 2。

3、查询相似词如下:计算单词与根节点的编辑距离 d,然后递归查找每个子节点 标号为 d-n 到 d+n (包含) 的边。假如被检查的节点与搜索单词的距离 d 小于 n, 则返回该节点并继续查询。比如输入 cape 且最大容忍距离为 1,则先计算和根的 编辑距离 d( "book", "cape")=4, 然后接着找和根节点之间编辑距离为 3 到 5 的, 这个就找到了 cake 这个节点, 计算 d( "cake", "cape")=1, 满足条件 所以返回 cake, 然后再找和 cake 节点编辑距离是 0 到 2 的, 分别找到 cape 和 cart 节点,这样就得到 **cape** 这个满足条件的结果。

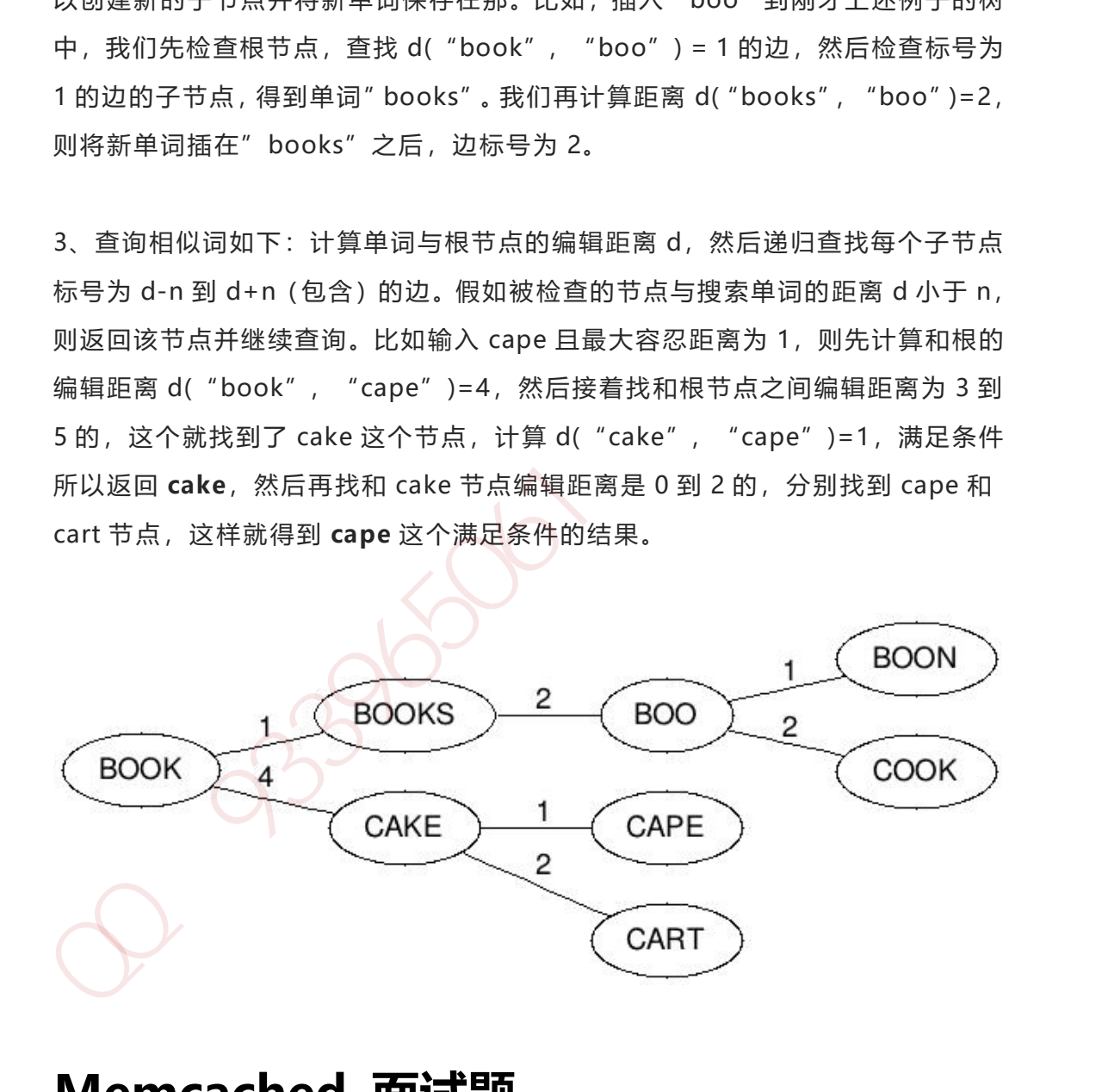

# **Memcached 面试题**

**1、Memcached 是什么,有什么作用?**

Memcached 是一个开源的,高性能的内存绶存软件,从名称上看 Mem 就是内存 的意思,而 Cache 就是缓存的意思。Memcached 的作用:通过在事先规划好的 内存空间中临时绶存数据库中的各类数据,以达到减少业务对数据库的直接高并 发访问,从而达到提升数据库的访问性能,加速网站集群动态应用服务的能力。

#### **memcached 服务在企业集群架构中有哪些应用场景?**

一、作为数据库的前端缓存应用

a、完整缓存(易),静态缓存

例如:商品分类(京东),以及商品信息,可事先放在内存里,然后再对外提供 数据访问,这种先放到内存,我们称之为预热,(先把数据存缓存中),用户访 问时可以只读取 memcached 缓存,不读取数据库了。 加QQ群933965061 获取更多资料

b、执点缓存(难)

需要前端 web 程序配合, 只缓存热点的数据, 即缓存经常被访问的数据。 先预热数据库里的基础数据,然后在动态更新,选读取缓存,如果缓存里没有对 应的数据,程序再去读取数据库,然后程序把读取的新数据放入缓存存储。

特殊说明 :

 如果碰到电商秒杀等高并发的业务,一定要事先预热,或者其它思想实现, 例如:称杀只是获取资格,而不是瞬间秒杀到手商品。

那么什么是获取资格?

- 就是在数据库中, 把 0 标成 1.就有资格啦。再慢慢的去领取商品订单。 因为秒杀过程太长会占用服务器资源。
- 如果数据更新,同时触发缓存更新,防止给用户过期数据。
- 对于持久化缓存存储系统,例如:redis,可以替代一部分数据库的存储, 一些简单的数据业务,投票,统计,好友关注,商品分类等。nosql= not only sql

二、作业集群的 session 会话共享存储。

- Memcached 服务在不同企业业务应用场景中的工作流程
- 当 web 程序需要访问后端数据库获取数据时会优先访问 Memcached 内 存缓存,如果缓存中有数据就直接获取返回前端服务及用户,如果没有数据(没 有命中),在由程序请求后端的数据库服务器,获取到对应的数据后,除了返回 给前端服务及用户数据外,还会把数据放到 Memcached 内存中进行缓存,等 待下次请求被访问, Memcache 内存始终是数据库的挡箭牌, 从而大大的减轻 数据库的访问压力,提高整个网站架构的响应速度,提升了用户体验。 当web 程序需要访问后端数据库获取数据时会优先访问 Memcached 内存缓存,如果缓存中有数据库服务器,获取到对应的数据后,除了返回有命中),在由程序请求后端的数据库服务器,获取到对应的数据后,除了返回<br>给前端服务及用户数据外,还会把数据放到 Memcached 内存中进行缓存,等等的,<br>等于以前,对象对象的,还会把数据放到 Memcached 内存中进行缓存,等于以前满轻的时间压力,提高整个网站架构的响应速度,提升了用户体验。<br>
- 当程序更新,修改或删除数据库中已有的数据时,会同时发送请求通知 Memcached 已经缓存的同一个 ID 内容的旧数据失效,从而保证 Memcache 中数据和数据库中的数据一致。
- 如果在高并发场合,除了通知 Memcached 过程的缓存失效外, 还会通 过相关机制,使得在用户访问新数据前,通过程序预先把更新过的数据推送到 memcache 中缓存起来,这样可以减少数据库的访问压力,提升 Memcached 中缓存命中率。
- 数据库插件可以再写入更新数据库后,自动抛给 MC 缓存起来,自身不 Cache.

### **2、Memcached 服务分布式集群如何实现?**

特殊说明:Memcached 集群和 web 服务集群是不一样的,所有 Memcached 的 数据总和才是数据库的数据。每台 Memcached 都是部分数据。

(一台 memcached 的数据, 就是一部分 mysql 数据库的数据)

#### a、程序端实现

程序加载所有 mc 的 ip 列表, 通过对 key 做 hash (一致性哈希算法)

#### 第 104 页 共 485 页

例如:web1 (key)===>对应 A,B,C,D,E,F,G…..若干台服务器。(通过哈希算法实 现)

b、负载均衡器

通过对 key 做 hash (一致性哈希算法)

一致哈希算法的目的是不但保证每个对象只请求一个对应的服务器,而且当节点 宕机,缓存服务器的更新重新分配比例降到最低。

### **3、Memcached 服务特点及工作原理是什么?**

a、完全基于内存缓存的

b、节点之间相互独立

c、C/S 模式架构,C 语言编写,总共 2000 行代码。

d、异步I/O 模型,使用 libevent 作为事件通知机制。

e、被缓存的数据以 key/value 键值对形式存在的。

f、全部数据存放于内存中, 3无持久性存储的设计, 重启服务器, 内存里的数据会 丢失。

g、当内存中缓存的数据容量达到启动时设定的内存值时,就自动使用 LRU 算法 删除过期的缓存数据。

h、可以对存储的数据设置过期时间,这样过期后的数据自动被清除,服务本身不 会监控过期,而是在访问的时候查看 key 的时间戳,判断是否过期。 ---<br>一致哈希算法的目的是不但保证每个对象只请求一个对应的服务器,而且当节点<br>右机,缓存服务器的更新重新分配比例降到最低。<br>3、 Memcached 服务特点及工作原理是什么?<br>3、 Memcached 服务特点及工作原理是什么?<br>3、 所定何相互独立<br>c、C/S 横式架构,C 语言编写,总共 2000 行代码。<br>d、异步 I /O 機型,使用 libevent 作为事件通知机制。<br>d、异步 I /O 機型,使用 libevent

j、memcache 会对设定的内存进行分块,再把块分组,然后再提供服务。

### **4、简述 Memcached 内存管理机制原理?**

早期的 Memcached 内存管理方式是通过 malloc 的分配的内存,使用完后通过 free 来回收内存,这种方式容易产生内存碎片,并降低操作系统对内存的管理效 率。加重操作系统内存管理器的负担,最坏的情况下,会导致操作系统比

第 105 页 共 485 页

memcached 进程本身还慢,为了解决这个问题, Slab Allocation 内存分配机制 就延生了。

现在 Memcached 利用 Slab Allocation 机制来分配和管理内存。

Slab

Allocation 机制原理是按照预先规定的大小,将分配给 memcached 的内存分割 成特定长度的内存块(chunk),再把尺寸相同的内存块,分成组 (chunks slab class),这些内存块不会释放,可以重复利用。 Slab<br>Allocation 机制原理是按照预先规定的大小,将分配给 memcached 的内存分割<br>成特定长度的内存块(chunk),再把尺寸相同的内存块,分成组<br>(chunks slab class),这些内存块不会释放,可以重复利用。<br>内存不会释放,而是重复利用。<br><br>Allocation 的主要术语<br>Page<br>Slab Allocation 的主要术语<br>Page<br>分配给 Slab 的内存空间,默认是 1MB,分配给 Slab 之后

而且, slab allocator 还有重复使用已分配的内存的目的。 也就是说, 分配到的 内存不会释放,而是重复利用。

### **Slab Allocation** 的主要术语

Page

分配给 Slab 的内存空间,默认是 1MB。分配给 Slab 之后根据 slab 的大小切分成 chunk。

Chunk

用于缓存记录的内存空间。

**SlabClass** 

特定大小的 chunk 的组。

### **集群架构方面的问题**

## **5、memcached 是怎么工作的?**

Memcached 的神奇来自两阶段哈希(two-stage hash)。Memcached 就像一 个巨大的、存储了很多<key,value>对的哈希表。通过 key,可以存储或查询任意 的数据。

客户端可以把数据存储在多台 memcached 上。当查询数据时,客户端首先参考 节点列表计算出 key 的哈希值(阶段一哈希),进而选中一个节点;客户端将请 求发送给选中的节点,然后 memcached 节点通过一个内部的哈希算法(阶段二 哈希),查找真正的数据(item)。

### **6、memcached 最大的优势是什么?**

Memcached 最大的好处就是它带来了极佳的水平可扩展性,特别是在一个巨大的 系统中。由于客户端自己做了一次哈希,那么我们很容易增加大量 memcached 到集群中。memcached 之间没有相互通信,因此不会增加 memcached 的负载; 没有多播协议,不会网络通信量爆炸(implode)。memcached 的集群很好用。 内存不够了?增加几台 memcached 吧;CPU 不够用了?再增加几台吧;有多余 的内存?在增加几台吧,不要浪费了。 1 已入的、在新闻小说的。<br>1938年,我们在我们的基本原则,可以相当轻松地构建出不同类型的资产和技巧。<br>1938年,我们把数据存储在多台 memcached 上。当查询数据时,客户端将请<br>市点列表计算出 key 的哈希值(阶段一哈希),进而选中一个节点;客户端将请<br>求发送给选中的节点,然后 memcached 节点通过一个内部的哈希算法(阶段二<br>哈希),直找真正的数据(item),<br>1938年,我们在国家的好处就是它带来了极住的水平可扩

基于 memcached 的基本原则,可以相当轻松地构建出不同类型的缓存架构。除 了这篇 FAQ,在其他地方很容易找到详细资料的。

## **7、memcached 和 MySQL 的 query**

cache 相比,有什么优缺点?

把 memcached 引入应用中, 还是需要不少工作量的。MySQL 有个使用方便的 query cache, 可以自动地缓存 SQL 查询的结果, 被缓存的 SQL 查询可以被反复 地快速执行。Memcached 与之相比,怎么样呢?MySQL 的 query cache 是集中 式的,连接到该 query cache 的 MySQL 服务器都会受益。

 当您修改表时,MySQL 的 query cache 会立刻被刷新(flush)。存储 一个 memcached item 只需要很少的时间, 但是当写操作很频繁时, MySQL 的 query cache 会经常让所有缓存数据都失效。

- 在多核 CPU 上, MySQL 的 query cache 会遇到扩展问题 (scalability issues)。在多核 CPU 上, query cache 会增加一个全局锁 (global lock), 由 于需要刷新更多的缓存数据,速度会变得更慢。
- 在 MySQL 的 query cache 中, 我们是不能存储任意的数据的 (只能是 SQL 查询结果)。而利用 memcached,我们可以搭建出各种高效的缓存。比 如,可以执行多个独立的查询,构建出一个用户对象(user object),然后将 用户对象缓存到 memcached 中。而 query cache 是 SQL 语句级别的,不可能 做到这一点。在小的网站中,query cache 会有所帮助,但随着网站规模的增加, query cache 的弊将大于利。 - 当您修改表时,MySQL 的 query cache 会立刻被刷新(flush)。存储<br>- 个 memcached item 只需要很少的时间,但是当写操作很频繁时,MySQL<br>的 query cache 会签常让所有缓存数据都失效。<br>- 在多核 CPU 上,MySQL 的 guery cache 会遇到扩展问题(scalability<br>issues)。在多核 CPU 上,query cache 会物加一个全同锁(global lo
- query cache能够利用的内存容量受到MySQL服务器空闲内存空间的限 制。给数据库服务器增加更多的内存来缓存数据,固然是很好的。但是,有了 memcached, 只要您有空闲的内存, 都可以用来增加 memcached 集群的规 模,然后您就可以缓存更多的数据。

# **8、memcached 和服务器的 local cache(比如 PHP 的 APC、**

# mmap 文件等)相比,有什么优缺点?

首先, local cache 有许多与上面(query cache)相同的问题。local cache 能够利 用的内存容量受到(单台)服务器空闲内存空间的限制。不过,local
cache 有一点比 memcached 和 query cache 都要好,那就是它不但可以存储任 意的数据,而且没有网络存取的延迟。

 local cache 的数据查询更快。考虑把 highly common 的数据放在 local cache 中吧。如果每个页面都需要加载一些数量较少的数据,考虑把它们放在 local

cached 吧。

local cache 缺少集体失效(group

invalidation)的特性。在 memcached 集群中, 删除或更新一个 key 会让所有 的观察者觉察到。但是在local cache中, 我们只能通知所有的服务器刷新cache (很慢,不具扩展性),或者仅仅依赖缓存超时失效机制。

local cache 面临着严重的内存限制, 这一点上面已经提到。

## **9、memcached 的 cache 机制是怎样的?**

Memcached 主要的 cache 机制是 LRU(最近最少用)算法+超时失效。当您存 数据到 memcached 中,可以指定该数据在缓存中可以呆多久 Which is forever, or some time in the future。如果 memcached 的内存不够用了,过期的 slabs 会优先被替换,接着就轮到最老的未被使用的 slabs。 cache 中吧,如果每个页面都需要加载一些数量较少的数据,考虑把它们放在<br>local<br>cached 吧,<br>cached 吧,<br>local cache 缺少集体失效(group<br>invalidation) 的特性,在 memcached 集群中,删除或更新一个 key 会让所有<br>的观察者觉察到。但是在local cache 中,我们只能通知所有的服务器刷新 cache<br>(很慢,不具扩展性),或者仅仅依赖缓存超时失效机制。<br>local ca

## **10、memcached 如何实现冗余机制?**

不实现!我们对这个问题感到很惊讶。Memcached 应该是应用的缓存层。它的设 计本身就不带有任何冗余机制。如果一个 memcached 节点失去了所有数据, 您 应该可以从数据源(比如数据库)再次获取到数据。您应该特别注意,您的应用 应该可以容忍节点的失效。不要写一些糟糕的查询代码,寄希望于 memcached

第 109 页 共 485 页

来保证一切! 如果您担心节点失效会大大加重数据库的负担, 那么您可以采取一 些办法。比如您可以增加更多的节点(来减少丢失一个节点的影响),热备节点 (在其他节点 down 了的时候接管 IP),等等。

## **11、memcached 如何处理容错的?**

不处理! 在 memcached 节点失效的情况下,集群没有必要做任何容错处理。如 果发生了节点失效,应对的措施完全取决于用户。节点失效时,下面列出几种方 案供您选择:

- 忽略它! 在失效节点被恢复或替换之前,还有很多其他节点可以应对节 点失效带来的影响。
- 把失效的节点从节点列表中移除。做这个操作千万要小心!在默认情况下 (余数式哈希算法),客户端添加或移除节点,会导致所有的缓存数据不可用! 因为哈希参照的节点列表变化了,大部分 key 会因为哈希值的改变而被映射到 (与原来)不同的节点上。
- 启动热备节点,接管失效节点所占用的 IP。这样可以防止哈希紊乱 (hashing chaos)。
- 如果希望添加和移除节点,而不影响原先的哈希结果,可以使用一致性哈 希算法(consistent hashing)。您可以百度一下一致性哈希算法。支持一致性 哈希的客户端已经很成熟,而且被广泛使用。去尝试一下吧!
- 两次哈希(reshing)。当客户端存取数据时,如果发现一个节点 down 了,就再做一次哈希(哈希算法与前一次不同),重新选择另一个节点(需要注 意的时,客户端并没有把 down 的节点从节点列表中移除,下次还是有可能先 哈希到它)。如果某个节点时好时坏,两次哈希的方法就有风险了,好的节点和 坏的节点上都可能存在脏数据(stale data)。 11、memcached 如何处理容错的?<br>不处理! 在 memcached 节点失效的情况下,集群没有必要做任何容错处理,如<br>黑发生了节点失效,应对的措施完全取决于用户,节点失效时,下面列出几种方<br>索发生子节点失效,应对的措施完全取决于用户,节点失效时,下面列出几种方<br>"你您选择:<br>"你的事情况从节点列表中移除,做这个操作千万要小心!在默认情况下<br>"我失效的节点从节点列表中移除,做这个操作千万要小心!在默认情况下<br>(卡续带系的影响。)

## **12、如何将 memcached 中 item 批量导入导出?**

您不应该这样做!Memcached 是一个非阻塞的服务器。任何可能导致 memcached 暂停或瞬时拒绝服务的操作都应该值得深思熟虑。向 memcached 中批量导入数据往往不是您真正想要的!想象看,如果缓存数据在导出导入之间 发生了变化,您就需要处理脏数据了;

## **13、如果缓存数据在导出导入之间过期了,您又怎么处理这些**

#### **数据呢?**

因此,批量导出导入数据并不像您想象中的那么有用。不过在一个场景倒是很有 用。如果您有大量的从不变化的数据,并且希望缓存很快热(warm)起来,批量 导入缓存数据是很有帮助的。虽然这个场景并不典型,但却经常发生,因此我们 会考虑在将来实现批量导出导入的功能。

如果一个 memcached 节点 down 了让您很痛苦,那么您还会陷入其他很多麻烦。 您的系统太脆弱了。您需要做一些优化工作。比如处理"惊群"问题(比如 memcached 节点都失效了,反复的查询让您的数据库不堪重负…这个问题在 FAQ 的其他提到过), 或者优化不好的查询。记住, Memcached 并不是您逃避优化 查询的借口。 **21.1 支配、总需用程序 法国际公司 计编码 计数据程序 计<br>《大楼记录》 化最高级 计算机 计算机 计算机 计算机 计算机 计算机 计算机<br>医院 化聚合方式 医学生学术 化聚合物 计算机 计算机 计算机 计算机 计算机 计算机 计算机 化聚合反应 医主要性 计算机 化分类 计 计算机 化加工 计数据 化对称 化聚合反应 医主要素 化聚合反应 医主要素 化聚合反应 医主要素 化二氧基二酸 化二氧基二酸 化加工 计数据显示 化分类 计** 

## **14、memcached 是如何做身份验证的?**

没有身份认证机制!memcached 是运行在应用下层的软件(身份验证应该是应用 上层的职责)。memcached 的客户端和服务器端之所以是轻量级的,部分原因就 是完全没有实现身份验证机制。这样,memcached 可以很快地创建新连接,服务 器端也无需任何配置。

如果您希望限制访问,您可以使用防火墙,或者让 memcached 监听 unix domain socket。

## **15、memcached 的多线程是什么?如何使用它们?**

线程就是定律(threads rule)!在 Steven Grimm 和 Facebook 的努力下, memcached 1.2 及更高版本拥有了多线程模式。多线程模式允许 memcached 能 够充分利用多个 CPU,并在 CPU 之间共享所有的缓存数据。memcached 使用一 种简单的锁机制来保证数据更新操作的互斥。相比在同一个物理机器上运行多个 memcached 实例,这种方式能够更有效地处理 multi gets。 线程就是定律(threads rule)!在 Steven Grimm 和 Facebook 的努力下,<br>memcached 1.2 及更高版本拥有了多线程模式,多线程模式先许 memcached 能<br>够充分利用多个 CPU,并在 CPU 之间共享所有的缓存数据,memcached 使用一种简单的锁机制来保证数据更新操作的互斥,相比在同一个物理机器上运行多个<br>memcached 实例,这种方式能够更有效地处理 multi gets,<br>

如果您的系统负载并不重,也许您不需要启用多线程工作模式。如果您在运行一 个拥有大规模硬件的、庞大的网站,您将会看到多线程的好处。

简单地总结一下:命令解析(memcached 在这里花了大部分时间)可以运行在多 线程模式下。memcached 内部对数据的操作是基于很多全局锁的(因此这部分工 作不是多线程的)。未来对多线程模式的改进,将将移除大量的全局锁,提高 memcached 在负载极高的场景下的性能。

## **16、memcached 能接受的 key 的最大长度是多少?**

key 的最大长度是 250 个字符。需要注意的是,250 是 memcached 服务器端内 部的限制,如果您使用的客户端支持"key 的前缀"或类似特性,那么 key (前缀 +原始 key)的最大长度是可以超过 250 个字符的。我们推荐使用使用较短的 key, 因为可以节省内存和带宽。

memcached 对 item 的过期时间有什么限制?

过期时间最大可以达到 30 天。memcached 把传入的过期时间(时间段)解释成 时间点后,一旦到了这个时间点,memcached 就把 item 置为失效状态。这是一 个简单但 obscure 的机制。

## **17、memcached 最大能存储多大的单个 item?**

1MB。如果你的数据大于 1MB,可以考虑在客户端压缩或拆分到多个 key 中。

为什么单个 item 的大小被限制在 1M byte 之内?

啊…这是一个大家经常问的问题!

简单的回答:因为内存分配器的算法就是这样的。

详细的回答: Memcached 的内存存储引擎(引擎将来可插拔…), 使用 slabs 来 管理内存。内存被分成大小不等的 slabs chunks(先分成大小相等的 slabs,然后 每个 slab 被分成大小相等 chunks,不同 slab 的 chunk 大小是不相等的)。chunk 的大小依次从一个最小数开始,按某个因子增长,直到达到最大的可能值。 17、memcached 最大能存储多大的单个 item?<br>1MB。如果你的数据大于 1MB,可以考虑在客户端压缩或拆分到多个 key 中,<br>为什么单个 item 的大小被限制在 1M byte 之内?<br>啊...这是一个大家经常问的问题!<br><br>前单的回答:Memcached 的内存预储引擎(引擎将来可插拔...),使用 slabs 来<br>管理内存,内存被分成大小不等的 slab 的 chunk 大小是不相等的 slabs 来<br>管理 个 sla

## **18、memcached 能够更有效地使用内存吗?**

Memcache 客户端仅根据哈希算法来决定将某个 key 存储在哪个节点上,而不考 虑节点的内存大小。因此,您可以在不同的节点上使用大小不等的缓存。但是一 般都是这样做的:拥有较多内存的节点上可以运行多个 memcached 实例,每个 实例使用的内存跟其他节点上的实例相同。

## **19、什么是二进制协议,我该关注吗?**

关于二进制最好的信息当然是二进制协议规范:

二进制协议尝试为端提供一个更有效的、可靠的协议,减少客户端/服务器端因处 理协议而产生的 CPU 时间。

根据 Facebook 的测试,解析 ASCII 协议是 memcached 中消耗 CPU 时间最多的 环节。所以,我们为什么不改进 ASCII 协议呢?

## **20、memcached 的内存分配器是如何工作的?为什么不适用**

## **malloc/free!?为何要使用 slabs?**

实际上,这是一个编译时选项。默认会使用内部的 slab 分配器。您确实确实应该 使用内建的 slab 分配器。最早的时候,memcached 只使用 malloc/free 来管理 内存。然而,这种方式不能与 OS 的内存管理以前很好地工作。反复地 malloc/free 造成了内存碎片,OS 最终花费大量的时间去查找连续的内存块来满足 malloc 的 请求,而不是运行 memcached 进程。如果您不同意, 当然可以使用 malloc! 只 根据 Facebook 的测试, 解析 ASCII 协议是 memcached 中消耗 CPU 时间最多的环节、所以,我们为什么不改进 ASCII 协议呢?<br>20、 memcached 的内存分配器是如何工作的? 为什么不适用<br>malloc/free! ? 为何要使用 slabs?<br>实际上,这是一个编译时选项。默认会使用内部的 slab 分配器。您确实确实应该<br>使用的 slab 分配子式不能与 OS 的内存管理以前很好地工作。反复地 ma

是不要在邮件列表中抱怨啊.<mark>99</mark>

slab 分配器就是为了解决这个问题而生的。内存被分配并划分成 chunks,一直被 重复使用。因为内存被划分成大小不等的 slabs,如果 item 的大小与被选择存放 它的 slab 不是很合适的话, 就会浪费一些内存。Steven Grimm 正在这方面已经 做出了有效的改进。

## **21、memcached 是原子的吗?**

所有的被发送到 memcached 的单个命令是完全原子的。如果您针对同一份数据 同时发送了一个 set 命令和一个 get 命令,它们不会影响对方。它们将被串行化、 先后执行。即使在多线程模式, 所有的命令都是原子的, 除非程序有 bug:)

命令序列不是原子的。如果您通过 get 命令获取了一个 item,修改了它,然后想 把它 set 回 memcached, 我们不保证这个 item 没有被其他进程(process, 未 必是操作系统中的进程)操作过。在并发的情况下,您也可能覆写了一个被其他 进程 set 的 item。

memcached 1.2.5 以及更高版本,提供了 gets 和 cas 命令,它们可以解决上面 的问题。如果您使用 gets 命令查询某个 key 的 item, memcached 会给您返回 该 item 当前值的唯一标识。如果您覆写了这个 item 并想把它写回到 memcached 中,您可以通过 cas 命令把那个唯一标识一起发送给 memcached。如果该 item 存放在 memcached 中的唯一标识与您提供的一致,您的写操作将会成功。如果 另一个进程在这期间也修改了这个 item, 那么该 item 存放在 memcached 中的 唯一标识将会改变,您的写操作就会失败

# **22、如何实现集群中的 session 共享存储?**

Session 是运行在一台服务器上的,所有的访问都会到达我们的唯一服务器上,这 样我们可以根据客户端传来的 sessionID,来获取 session,或在对应 Session 不 存在的情况下(session 生命周期到了/用户第一次登录),创建一个新的 Session; 但是,如果我们在集群环境下,假设我们有两台服务器 A, B, 用户的请求会由 Nginx 服务器进行转发(别的方案也是同理), 用户登录时, Nginx 将请求转发 至服务器 A 上,A 创建了新的 session,并将 SessionID 返回给客户端,用户在浏 览其他页面时,客户端验证登录状态,Nginx 将请求转发至服务器 B,由于 B 上 并没有对应客户端发来 sessionId 的 session,所以会重新创建一个新的 session, 并且再将这个新的 sessionID 返回给客户端, 这样, 我们可以想象一下, 用户每 一次操作都有 1/2 的概率进行再次的登录,这样不仅对用户体验特别差,还会让 服务器上的 session 激增,加大服务器的运行压力。 an Prypy://生成中,实际中导航服务器人员的时间的管户端,在中国的国家公司<br>在10.15 MP 在10.15 以及更高版本,提供了 gets 和 cas 命令,它们可以解决上面<br>memcached 1.2.5 以及更高版本,提供了 gets 和 cas 命令,它们可以解决上面<br>memcached 1.2.5 以及更高版本,提供了 gets 和 cas 命令,它们可以解决上面<br>memcached 1.2.5 以及更高版本,提供 为了解决集群环境下的 seesion 共享问题, 共有 4 种解决方案:

1.粘性 session

粘性 session 是指 Ngnix 每次都将同一用户的所有请求转发至同一台服务器上, 即将用户与服务器绑定。

2.服务器 session 复制

即每次 session 发生变化时,创建或者修改,就广播给所有集群中的服务器,使 所有的服务器上的 session 相同。

3.session 共享

缓存 session,使用 redis, memcached。

4.session 持久化

将 session 存储至数据库中, 像操作数据一样才做 session。

## **23、memcached 与 redis 的区别?**

1、Redis 不仅仅支持简单的 k/v 类型的数据,同时还提供 list, set, zset, hash 等数据结构的存储。而 memcache 只支持简单数据类型,需要客户端自己处理复 杂对象 粘性 session 是指 Nghix 每次都将同一用户的所有请求转发至同一台服务器上,<br>即将用户与服务器纲定。<br>2.服务器 session 复制<br>所有的服务器上的 session 相同。<br><br>5.6 % session 共享<br><br>3.6 % session 传用 redis, memcached,<br>4.5 % session 持久化<br>4.5 % session 存储至数据库中,像操作数据一样才做 session,<br>23、 **memcache** 

2、Redis 支持数据的持久化,可以将内存中的数据保持在磁盘中,重启的时候可 以再次加载进行使用(PS:持久化在 rdb、aof)。

3、由于 Memcache 没有持久化机制,因此宕机所有缓存数据失效。Redis 配置 为持久化, 宕机重启后, 将自动加载宕机时刻的数据到缓存系统中。具有更好的 灾备机制。

4、Memcache 可以使用 Magent 在客户端进行一致性 hash 做分布式。Redis 支 持在服务器端做分布式(PS:Twemproxy/Codis/Redis-cluster 多种分布式实现方 式)

5、Memcached 的简单限制就是键(key)和 Value 的限制。最大键长为 250 个 字符。可以接受的储存数据不能超过 1MB (可修改配置文件变大), 因为这是典 型 slab 的最大值,不适合虚拟机使用。而 Redis 的 Key 长度支持到 512k。

6、Redis 使用的是单线程模型,保证了数据按顺序提交。Memcache 需要使用 cas 保证数据一致性。CAS (Check and Set) 是一个确保并发一致性的机制, 属 于"乐观锁"范畴;原理很简单:拿版本号,操作,对比版本号,如果一致就操 作,不一致就放弃任何操作

cpu 利用。由于 Redis 只使用单核, 而 Memcached 可以使用多核, 所以平均每 一个核上 Redis 在存储小数据时比 Memcached 性能更 高。而在 100k 以上的数 据中, Memcached 性能要高于 Redis 。

7、memcache 内存管理:使用 Slab Allocation。原理相当简单,预先分配一系 列大小固定的组,然后根据数据大小选择最合适的块存储。避免了内存碎片。(缺 点:不能变长,浪费了一定空间)memcached 默认情况下下一个 slab 的最大值 为前一个的 1.25 倍。 +、wellindsfile 中以院用 magerint tider > sm/dx1 ax trimism into 2 \* tries. it ax is a sponsore of the small of the small of the small of the small of the small of the small of the small of the small of the small of the sma

8、redis 内存管理: Redis 通过定义一个数组来记录所有的内存分配情况, Redis 采用的是包装的 malloc/free, 相较于 Memcached 的内存 管理方法来说, 要简 单很多。由于 malloc 首先以链表的方式搜索已管理的内存中可用的空间分配,导 致内存碎片比较多

# **Redis 面试题**

## **1、什么是 Redis?**

Redis 是完全开源免费的,遵守 BSD 协议,是一个高性能的 key-value 数据库。

**Redis 与其他 key - value 缓存产品有以下三个特点:**

Redis 支持数据的持久化,可以将内存中的数据保存在磁盘中,重启的时候可以再 次加载进行使用。

Redis 不仅仅支持简单的 key-value 类型的数据,同时还提供 list, set, zset, hash 等数据结构的存储。

Redis 支持数据的备份, 即 master-slave 模式的数据备份。

#### **Redis 优势**

性能极高 – Redis 能读的速度是 110000 次/s,写的速度是 81000 次/s 。 丰富的数据类型 – Redis 支持二进制案例的 Strings, Lists, Hashes, Sets 及 Ordered Sets 数据类型操作。 Redis 是完全开端免费的,遵守 BSD 协议,是一个高性能的 key-value 数据库<br>
Redis 与其他 key - value 缓存产品有以下三个特点:<br>
Redis 与其他 key - value 缓存产品有以下三个特点:<br>
Redis 不仅仅支持简单的 key-value 类型的数据,同时还提供 list, set, zset,<br>
Redis 不仅仅支持简单的 key-value 类型的数据,同时还提供 list, set

原子 – Redis 的所有操作都是原子性的,意思就是要么成功执行要么失败完全不 执行。单个操作是原子性的。多个操作也支持事务,即原子性,通过 MULTI 和 EXEC 指令包起来。

丰富的特性 – Redis 还支持 publish/subscribe, 通知, key 过期等等特性。

#### **Redis 与其他 key-value 存储有什么不同?**

Redis 有着更为复杂的数据结构并且提供对他们的原子性操作,这是一个不同于其 他数据库的进化路径。Redis 的数据类型都是基于基本数据结构的同时对程序员透 明,无需进行额外的抽象。

#### 第 118 页 共 485 页

Redis 运行在内存中但是可以持久化到磁盘,所以在对不同数据集进行高速读写时 需要权衡内存,因为数据量不能大于硬件内存。在内存数据库方面的另一个优点 是,相比在磁盘上相同的复杂的数据结构,在内存中操作起来非常简单,这样 Redis 可以做很多内部复杂性很强的事情。同时,在磁盘格式方面他们是紧凑的以追加 的方式产生的,因为他们并不需要进行随机访问。

### **2、Redis 的数据类型?**

答: Redis 支持五种数据类型: string (字符串), hash (哈希), list (列表), set (集合) 及 zsetsorted set: 有序集合)。

我们实际项目中比较常用的是 string, hash 如果你是 Redis 中高级用户, 还需要 加上下面几种数据结构 HyperLogLog、Geo、Pub/Sub。

如果你说还玩过 Redis Module, 像 BloomFilter, RedisSearch, Redis-ML, 面 试官得眼睛就开始发亮了。 FlowMe Prince State State State State State State State State State State State State State State State State<br>1975式产生的,因为他们并不需要进行随机访问。<br>Set (集合)及 zsetsorted set:有序集合)。<br>Set (集合)及 zsetsorted set:有序集合)。<br>现代实际项目中比较常用的是 string,h

## **3、使用 Redis 有哪些好处?**

1、速度快,因为数据存在内存中,类似于 HashMap, HashMap 的优势就是查 找和操作的时间复杂度都是 O1)

2、支持丰富数据类型,支持 string, list, set, Zset, hash 等

3、支持事务,操作都是原子性,所谓的原子性就是对数据的更改要么全部执行, 要么全部不执行

4、丰富的特性:可用于缓存,消息,按 key 设置过期时间,过期后将会自动删除

#### 第 119 页 共 485 页

## **4、Redis 相比 Memcached 有哪些优势?**

1、Memcached 所有的值均是简单的字符串, redis 作为其替代者, 支持更为丰 富的数据类

2、Redis 的速度比 Memcached 快很

3、Redis 可以持久化其数据

## **5、Memcache 与 Redis 的区别都有哪些?**

1、存储方式 Memecache 把数据全部存在内存之中,断电后会挂掉,数据不能 超过内存大小。 Redis 有部份存在硬盘上,这样能保证数据的持久性。

2、数据支持类型 Memcache 对数据类型支持相对简单。 Redis 有复杂的数据类 型。

3、使用底层模型不同 它们之间底层实现方式 以及与客户端之间通信的应用协议 不一样。 Redis 直接自己构建了 VM 机制 , 因为一般的系统调用系统函数的话, 会浪费一定的时间去移动和请求。 1、inencacheo hispinglasher and the hisping in redistrips and its and the set of the set of the set of the set of the set of the set of the set of the set of the set of the set of the set of the set of the set of the set o

## **6、Redis 是单进程单线程的?**

答: Redis 是单讲程单线程的, redis 利用队列技术将并发访问变为串行访问, 消 除了传统数据库串行控制的开销。

## **7、一个字符串类型的值能存储最大容量是多少?**

答:512M

## **8、Redis 的持久化机制是什么?各自的优缺点?**

#### **Redis 提供两种持久化机制 RDB 和 AOF 机制:**

1、RDBRedis DataBase)持久化方式: 是指用数据集快照的方式半持久化模式) 记录 redis 数据库的所有键值对,在某个时间点将数据写入一个临时文件, 持久化 结束后,用这个临时文件替换上次持久化的文件,达到数据恢复。 Redis 提供两种持久化机制 RDB 和 AOF 机制:<br>1、RDBRedis DataBase)持久化方式: 是指用数据集快照的方式半持久化模式)<br>记录 redis 数据库的所有键值对,在某个时间点将数据写入一个临时文件,持久化<br>结束后,用这个临时文件替换上次持久化的文件,达到数据恢复。<br><br>优点:<br>1、只有一个文件 dump.rdb,方便持久化。<br>3、性能最大化,fork 子进程来完成写操作,让主进程缝续处理命令,所以是 IO<br>最大化

#### **优点:**

1、只有一个文件 dump.rdb,方便持久化。

2、容灾性好,一个文件可以保存到安全的磁盘。

3、性能最大化,fork 子进程来完成写操作,让主进程继续处理命令,所以是 IO 最大化。使用单独子进程来进行持久化,主进程不会进行任何 IO 操作,保证了 redis 的高性能) 4.相对于数据集大时,比 AOF 的启动效率更高。

#### **缺点:**

1、数据安全性低。RDB 是间隔一段时间进行持久化,如果持久化之间 redis 发生 故障,会发生数据丢失。所以这种方式更适合数据要求不严谨的时候)

2、AOFAppend-only file)持久化方式: 是指所有的命令行记录以 redis 命令请 求协议的格式完全持久化存储)保存为 aof 文件。

#### **优点:**

1、数据安全,aof 持久化可以配置 appendfsync 属性,有 always,每进行一次 命令操作就记录到 aof 文件中一次。

2、通过 append 模式写文件,即使中途服务器宕机,可以通过 redis-check-aof 工具解决数据一致性问题。

3、AOF 机制的 rewrite 模式。AOF 文件没被 rewrite 之前(文件过大时会对命令 进行合并重写), 可以删除其中的某些命令(比如误操作的 flushall))

**缺点:**

1、AOF 文件比 RDB 文件大,且恢复速度慢。

2、数据集大的时候,比 rdb 启动效率低。

## **9、Redis 常见性能问题和解决方案:**

1、Master 最好不要写内存快照,如果 Master 写内存快照,save 命令调度 rdbSave 函数,会阻塞主线程的工作,当快照比较大时对性能影响是非常大的,会间断性 暂停服务

2、如果数据比较重要,某个 Slave 开启 AOF 备份数据, 策略设置为每秒同步一 3、为了主从复制的速度和连接的稳定性, Master 和 Slave 最好在同一个局域网

4、尽量避免在压力很大的主库上增加从

5、主从复制不要用图状结构,用单向链表结构更为稳定,即:Master <- Slave1 <- Slave2 <- Slave3…这样的结构方便解决单点故障问题,实现 Slave 对 Master 的替换。如果 Master 挂了, 可以立刻启用 Slave1 做 Master, 其他不变。 加QQ群933965061 获取更多资料

## **10、redis 过期键的删除策略?**

1、定时删除:在设置键的过期时间的同时,创建一个定时器 timer). 让定时器在键 的过期时间来临时,立即执行对键的删除操作。

2、惰性删除:放任键过期不管,但是每次从键空间中获取键时,都检查取得的键是 否过期,如果过期的话,就删除该键;如果没有过期,就返回该键。

3、定期删除:每隔一段时间程序就对数据库进行一次检查,删除里面的过期键。至 于要删除多少过期键,以及要检查多少个数据库,则由算法决定。 <sub>口辽期,知来过周时间,就圆底设装知来及与过期,就经国政健。<br>3、定期删除:每隔一段时间程序就对数据库进行一次检查,删除里面的过期键。至<br>于要删除多少过期键,以及要检查多少个数据库,则由算法决定。<br><br>11、Redis 的回收策略 (淘汰策略)?<br>volatile-Iru: 从已设置过期时间的数据集(server.db[i].expires)中挑选最近最<br>少使用的数据淘汰<br>volatile-tru: 从已设置过期时间的数据集(server</sub>

## **11、Redis 的回收策略(淘汰策略)?**

**volatile-lru**:从已设置过期时间的数据集(server.db[i].expires)中挑选最近最 少使用的数据淘汰

**volatile-ttl**:从已设置过期时间的数据集(server.db[i].expires)中挑选将要过 期的数据淘汰

**volatile-random**:从已设置过期时间的数据集(server.db[i].expires)中任意 选择数据淘汰

**allkeys-lru**:从数据集(server.db[i].dict)中挑选最近最少使用的数据淘汰

**allkeys-random**:从数据集(server.db[i].dict)中任意选择数据淘汰

**no-enviction(驱逐)**:禁止驱逐数据

注意这里的 6 种机制,volatile 和 allkeys 规定了是对已设置过期时间的数据集淘 汰数据还是从全部数据集淘汰数据,后面的 lru、ttl 以及 random 是三种不同的 淘汰策略,再加上一种 no-enviction 永不回收的策略。

使用策略规则:

1、如果数据呈现幂律分布,也就是一部分数据访问频率高,一部分数据访问频率 低,则使用 allkeys-lru

2、如果数据呈现平等分布,也就是所有的数据访问频率都相同,则使用 allkeys-random

## **12、为什么 edis 需要把所有数据放到内存中?**

答:Redis 为了达到最快的读写速度将数据都读到内存中,并通过异步的方式将数 据写入磁盘。所以 redis 具有快速和数据持久化的特征。如果不将数据放在内存中, 磁盘 I/O 速度为严重影响 redis 的性能。在内存越来越便宜的今天,redis 将会越 来越受欢迎。如果设置了最大使用的内存,则数据已有记录数达到内存限值后不 能继续插入新值。 2、如果数据呈现平等分布,也就是所有的数据访问频率都相同,则使用<br>allkeys-random<br>**12、为什么 edis 需要把所有数据放到内存中?**<br>答: Redis 为了达到最快的读写速度将数据都读到内存中,并通过异步的方式将数<br>据写入磁盘,所以 redis 具有快速和数据特久化的特征, 如果不将数据放在内存中,<br>磁盘 I/O 速度为严重影响 redis 的性能,在内存越来越便宜的今天,redis 将会越<br>来越受欢迎。如果设置了最大使

## **13、Redis 的同步机制了解么?**

答: Redis 可以使用主从同步, 从从同步。第一次同步时, 主节点做一次 basave, 并同时将后续修改操作记录到内存 buffer, 待完成后将 rdb 文件全量同步到复制 节点, 复制节点接受完成后将 rdb 镜像加载到内存。加载完成后, 再通知主节点 将期间修改的操作记录同步到复制节点进行重放就完成了同步过程。

## **14、Pipeline 有什么好处,为什么要用 pipeline?**

答:可以将多次 IO 往返的时间缩减为一次,前提是 pipeline 执行的指令之间没有 因果相关性。使用 redis-benchmark 进行压测的时候可以发现影响 redis 的 QPS 峰值的一个重要因素是 pipeline 批次指令的数目。

# **15、是否使用过 Redis 集群,集群的原理是什么?**

1)、Redis Sentinal 着眼于高可用,在 master 宕机时会自动将 slave 提升为 master,继续提供服务。

2)、Redis Cluster 着眼于扩展性,在单个 redis 内存不足时,使用 Cluster 进行 分片存储。

## **16、Redis 集群方案什么情况下会导致整个集群不可用?**

答:有 A,B,C 三个节点的集群,在没有复制模型的情况下,如果节点 B 失败了, 那么整个集群就会以为缺少 5501-11000 这个范围的槽而不可用。

## **17、Redis 支持的 Java 客户端都有哪些?官方推荐用哪个?**

答: Redisson、Jedis、lettuce 等等, 官方推荐使用 Redisson。

# **18、Jedis 与 Redisson 对比有什么优缺点?**

答: Jedis 是 Redis 的 Java 实现的客户端, 其 API 提供了比较全面的 Redis 命令 的支持; Redisson 实现了分布式和可扩展的 Java 数据结构, 和 Jedis 相比, 功能 较为简单,不支持字符串操作,不支持排序、事务、管道、分区等 Redis 特性。 Redisson 的宗旨是促进使用者对 Redis 的关注分离,从而让使用者能够将精力更 集中地放在处理业务逻辑上。 1)、heus seituniar and has Jim-yin, tr inaster dating and state and its above and the constant of the constant<br>master, 继续提供服务。<br>分片存储。<br>30、Redis 集群方案什么情况下会导致整个集群不可用?<br>答:有 A. B. C三个节点的集群在设有复制模型的情况下如果节点 B 失败了,<br>那么整个集群就会以为缺少 5501-

## **19、Redis 如何设置密码及验证密码?**

设置密码: config set requirepass 123456

授权密码:auth 123456

## **20、说说 Redis 哈希槽的概念?**

答: Redis 集群没有使用一致性 hash,而是引入了哈希槽的概念, Redis 集群有 16384 个哈希槽,每个 key 通过 CRC16 校验后对 16384 取模来决定放置哪个槽, 集群的每个节点负责一部分 hash 槽。 授权密码:auth 123456<br>20、说说 Redis 哈希槽的概念?<br>答:Redis 集群没有使用一致性 hash.而是引入了哈希槽的概念,Redis 集群有<br>16384个哈希情,每个 key 通过 CRC16 校验后对 16384 取模来决定放置哪个槽,<br>集群的每个节点负责一部分 hash 信。<br>21、Redis 集群的主从复制模型是怎样的?<br>答:为了使在部分节点失败或者大部分节点无法通信的情况下集群仍然可用,所<br>以集群使用了主从复

## **21、Redis 集群的主从复制模型是怎样的?**

答:为了使在部分节点失败或者大部分节点无法通信的情况下集群仍然可用,所 以集群使用了主从复制模型,每个节点都会有 N-1 个复制品.

# **22、Redis 集群会有写操作丢失吗?为什么?**

答:Redis 并不能保证数据的强一致性,这意味这在实际中集群在特定的条件下可 能会丢失写操作。

# **23、Redis 集群之间是如何复制的?**

答:异步复制

## **24、Redis 集群最大节点个数是多少?**

答:16384 个。

## **25、Redis 集群如何选择数据库?**

答:Redis 集群目前无法做数据库选择,默认在 0 数据库。

## **26、怎么测试 Redis 的连通性?**

答:使用 ping 命令。

# **27、怎么理解 Redis 事务?**

答:

1)事务是一个单独的隔离操作:事务中的所有命令都会序列化、按顺序地执行。 事务在执行的过程中,不会被其他客户端发送来的命令请求所打断。 加QQ群933965061 获取更多资料

2)事务是一个原子操作:事务中的命令要么全部被执行,要么全部都不执行。

## **28、Redis 事务相关的命令有哪几个?**

答: MULTI、EXEC、DISCARD、WATCH

## **29、Redis key 的过期时间和永久有效分别怎么设置?**

答:EXPIRE 和 PERSIST 命令。

## **30、Redis 如何做内存优化?**

答:尽可能使用散列表(hashes), 散列表(是说散列表里面存储的数少)使用 的内存非常小,所以你应该尽可能的将你的数据模型抽象到一个散列表里面。比 如你的 web 系统中有一个用户对象, 不要为这个用户的名称, 姓氏, 邮箱, 密码 设置单独的 key,而是应该把这个用户的所有信息存储到一张散列表里面.

## **31、Redis 回收进程如何工作的?**

答: 一个客户端运行了新的命令, 添加了新的数据。Redi 检查内存使用情况, 如 果大于 maxmemory 的限制, 则根据设定好的策略进行回收。一个新的命令被执 行,等等。所以我们不断地穿越内存限制的边界,通过不断达到边界然后不断地 回收回到边界以下。如果一个命令的结果导致大量内存被使用(例如很大的集合 的交集保存到一个新的键),不用多久内存限制就会被这个内存使用量超越。 30、 Redis 如何做内存优化?<br>答:尽可能使用敞列表(hashes),散列表(是说散列表里面存储的数少)使用<br>的内存非常小,所以你应该尽可能的将你的数据模型抽象到一个散列表里面。比<br>如你的 web 系统中有一个用户对象,不要为这个用户的名称,姓氏,部箱,密码<br>设置单独的 key,而是应该把这个用户的所有信息存储到一张散列表里面。<br>31、 Redis 回收进程如何工作的?<br>答:一个客户端运行了新的命令,添加了新的数据。Redi 检查

## **32、都有哪些办法可以降低 Redis 的内存使用情况呢?**

答:如果你使用的是 32 位的 Redis 实例,可以好好利用 Hash,list,sorted set,set 等集合类型数据,因为通常情况下很多小的 Key-Value 可以用更紧凑的方式存放 到一起。

## **33、Redis 的内存用完了会发生什么?**

答:如果达到设置的上限,Redis 的写命令会返回错误信息(但是读命令还可以正 常返回。) 或者你可以将 Redis 当缓存来使用配置淘汰机制, 当 Redis 达到内存 上限时会冲刷掉旧的内容。

## **34、一个 Redis 实例最多能存放多少的 keys?List、Set、**

## **Sorted Set 他们最多能存放多少元素?**

答: 理论上 Redis 可以处理多达 232 的 keys, 并且在实际中进行了测试, 每个实 例至少存放了 2 亿 5 千万的 keys。我们正在测试一些较大的值。任何 list、set、 和 sorted set 都可以放 232 个元素。换句话说,Redis 的存储极限是系统中的可 用内存值。 34、一个 Redis 实例最多能存放多少的 keys? List、Set、<br>Sorted Set 他们最多能存放多少元素?<br>答:理论上 Redis 可以处理多达 232 的 keys,并且在实际中进行了测试,每个实<br>例至少存放了 2亿 5 千万的 keys,我们正在测试一些较大的值。任何 list、set、<br>和 sorted set 都可以放 232 个元素,换句话说,Redis 的存储极限是系统中的可<br>用内存值。<br>**35、MySQL** 

# **35、MySQL 里有 2000w 数据,redis 中只存 20w 的数据,如**

## **何保证 redis 中的数据都是热点数据?**

答:Redis 内存数据集大小上升到一定大小的时候,就会施行数据淘汰策略。

相关知识:Redis 提供 6 种数据淘汰策略:

**volatile-lru**:从已设置过期时间的数据集(server.db[i].expires)中挑选最近最 少使用的数据淘汰

**volatile-ttl**:从已设置过期时间的数据集(server.db[i].expires)中挑选将要过 期的数据淘汰

**volatile-random**:从已设置过期时间的数据集(server.db[i].expires)中任意 选择数据淘汰

**allkeys-lru**:从数据集(server.db[i].dict)中挑选最近最少使用的数据淘汰

**allkeys-random**:从数据集(server.db[i].dict)中任意选择数据淘汰

**no-enviction(驱逐)**:禁止驱逐数据

## **36、Redis 最适合的场景?**

#### **1、会话缓存(Session Cache)**

最常用的一种使用 Redis 的情景是会话缓存(session cache)。用 Redis 缓存会 话比其他存储(如 Memcached)的优势在于: Redis 提供持久化。当维护一个不 是严格要求一致性的缓存时,如果用户的购物车信息全部丢失,大部分人都会不 高兴的,现在,他们还会这样吗? 幸运的是,随着 Redis 这些年的改进,很容 易找到怎么恰当的使用 Redis 来缓存会话的文档。甚至广为人知的商业平台 Magento 也提供 Redis 的插件。 **allkeys-random**:从数据集(server.db[i].dict) 中任意选择数据淘汰<br>no-enviction (驱逐) : 禁止驱逐数据<br><br>3**6、 Redis 最适合的场景?**<br>36、 Redis 最适合的场景?<br><br>最常用的一种使用 Redis 的情景最会话缓存(session cache),用 Redis 缓存会<br>适比其他存储(知 Memcached)的优势在于: Redis 接供持久化。当维护一个不<br>是严格 要求

#### **2、全页缓存(FPC)**

除基本的会话 token 之外,Redis 还提供很简便的 FPC 平台。回到一致性问题, 即使重启了 Redis 实例,因为有磁盘的持久化,用户也不会看到页面加载速度的 下降,这是一个极大改进,类似 PHP 本地 FPC。 再次以 Magento 为例,Magento 提供一个插件来使用 Redis 作为全页缓存后端。 此外, 对 WordPress 的用户来 说,Pantheon 有一个非常好的插件 wp-redis,这个插件能帮助你以最快速度加 载你曾浏览过的页面。

#### **3、队列**

Reids 在内存存储引擎领域的一大优点是提供 list 和 set 操作,这使得 Redis 能作为一个很好的消息队列平台来使用。Redis 作为队列使用的操作,就类似于本 地程序语言(如 Python)对 list 的 push/pop 操作。 如果你快速的在 Google 中搜索"Redis queues", 你马上就能找到大量的开源项目, 这些项目的目的就 是利用 Redis 创建非常好的后端工具,以满足各种队列需求。例如,Celery 有一 个后台就是使用 Redis 作为 broker,你可以从这里去查看。

#### **4,排行榜/计数器**

Redis 在内存中对数字进行递增或递减的操作实现的非常好。集合(Set)和有序 集合(Sorted Set)也使得我们在执行这些操作的时候变的非常简单, Redis 只是 正好提供了这两种数据结构。所以,我们要从排序集合中获取到排名最靠前的 10 个用户-我们称之为"user scores", 我们只需要像下面一样执行即可: 当然, 这是假定你是根据你用户的分数做递增的排序。如果你想返回用户及用户的分数, 你需要这样执行: ZRANGE user\_scores 0 10 WITHSCORES Agora Games 就 是一个很好的例子,用 Ruby 实现的,它的排行榜就是使用 Redis 来存储数据的, 你可以在这里看到。 干法% Neckis queues 、net上規制が大量的方式中有。<br>最利用 Redis 创建非常好的后端工具,以满足各种队列需求。例如、Celery 有一个后台就是使用 Redis 作为 broker,你可以从这里去查看。<br>4.排行榜/计数器<br>Redis 在内存中对数字进行递增或递减的操作实现的非常好。集合(Set)和有序<br>集合(Sorted Set)也使得我们在执行这些操作的时候变的非常简单,Redis 只是<br>集合(Sorted

#### **5、发布/订阅**

最后(但肯定不是最不重要的)是 Redis 的发布/订阅功能。发布/订阅的使用场景 确实非常多。我已看见人们在社交网络连接中使用,还可作为基于发布/订阅的脚 本触发器, 甚至用 Redis 的发布/订阅功能来建立聊天系统!

# **37、假如 Redis 里面有 1 亿个 key,其中有 10w 个 key 是以**

## **某个固定的已知的前缀开头的,如果将它们全部找出来?**

答:使用 keys 指令可以扫出指定模式的 key 列表。

对方接着追问:如果这个 redis 正在给线上的业务提供服务,那使用 keys 指令会 有什么问题?

这个时候你要回答 redis 关键的一个特性:redis 的单线程的。keys 指令会导致线 程阻塞一段时间,线上服务会停顿,直到指令执行完毕,服务才能恢复。这个时 候可以使用 scan 指令, scan 指令可以无阻塞的提取出指定模式的 key 列表, 但 是会有一定的重复概率,在客户端做一次去重就可以了,但是整体所花费的时间 会比直接用 keys 指令长。 公 Fine wex all of techs xexter The Techs in the The Techs 相对方通问可不可以不用 steep 呢?<br>銀短 要用 Steel 系统 All of 学习以无阻塞的提取出指定模式的 key 列表,但<br>是会有一定的重复概率,在客户端做一次去重就可以了,但是整体所花费的时间<br>会比直接用 keys 指令长。<br>全比直接用 keys 指令长。<br>Steep 法国有大量的 key 需要设置同一时间过

## **38、如果有大量的 key 需要设置同一时间过期,一般需要注意**

## **什么?**

答:如果大量的 key 过期时间设置的过于集中,到过期的那个时间点,redis 可能 会出现短暂的卡顿现象。一般需要在时间上加一个随机值,使得过期时间分散一 些。

## **39、使用过 Redis 做异步队列么,你是怎么用的?**

答:一般使用 list 结构作为队列,rpush 生产消息,lpop 消费消息。当 lpop 没有 消息的时候,要适当 sleep 一会再重试。

#### **如果对方追问可不可以不用 sleep 呢?**

list 还有个指令叫 blpop,在没有消息的时候,它会阻塞住直到消息到来。如果对 方追问能不能生产一次消费多次呢?使用 pub/sub 主题订阅者模式, 可以实现 1:N 的消息队列。

#### **如果对方追问 pub/sub 有什么缺点?**

在消费者下线的情况下,生产的消息会丢失,得使用专业的消息队列如 RabbitMQ 等。

#### **如果对方追问 redis 如何实现延时队列?**

我估计现在你很想把面试官一棒打死如果你手上有一根棒球棍的话,怎么问的这 么详细。但是你很克制,然后神态自若的回答道:使用 sortedset,拿时间戳作为 score,消息内容作为 key 调用 zadd 来生产消息,消费者用 zrangebyscore 指令 获取 N 秒之前的数据轮询进行处理。到这里,面试官暗地里已经对你竖起了大拇 指。但是他不知道的是此刻你却竖起了中指,在椅子背后。

## **40、使用过 Redis 分布式锁么,它是什么回事?**

先拿 setnx 来争抢锁, 抢到之后, 再用 expire 给锁加一个过期时间防止锁忘记了 释放。

这时候对方会告诉你说你回答得不错,然后接着问如果在 setnx 之后执行 expire 之前进程意外 crash 或者要重启维护了,那会怎么样?

这时候你要给予惊讶的反馈:唉,是喔,这个锁就永远得不到释放了。紧接着你 需要抓一抓自己得脑袋,故作思考片刻,好像接下来的结果是你主动思考出来的, 然后回答:我记得 set 指令有非常复杂的参数,这个应该是可以同时把 setnx 和 expire 合成一条指令来用的!对方这时会显露笑容,心里开始默念:摁,这小子 还不错。 **如果对方追问 redis 如何实现延时队列?**<br>我估计现在你很想把面试官一棒打死如果你手上有一根棒球棍的话,怎么问的这<br>么详细。但是你很克制,然后神态自若的回答道:使用 sortedset,拿时间戳作为<br>score,消息内容作为 key 调用 zadd 来生产消息,消费者用 zrangebyscore 指令<br>获取 N 秒之前的数据轮询进行处理。到这里,面试官暗地里已经对你塞起了大拇<br>指,但是他不知道的是此刻你却竖起了中指,在椅子背后。<br>

# **MySQL 面试题**

## **1、MySQL 中有哪几种锁?**

1、表级锁:开销小,加锁快;不会出现死锁;锁定粒度大,发生锁冲突的概率最 高,并发度最低。

2、行级锁:开销大,加锁慢;会出现死锁;锁定粒度最小,发生锁冲突的概率最 低,并发度也最高。 19. 开设废本呢。<br>2、行级锁: 开销大,加锁慢;会出现死锁;锁定粒度最小,发生锁冲突的概率最低,并发度也最高。<br>13. 页面锁: 开销和加锁时间界于表锁和行锁之间;会出现死锁;锁定粒度界于表<br>锁和行锁之间,并发度一般。<br>2、 MySQL 中有哪些不同的表格?<br>1. MyISAM<br>2、 Heap<br>3、 Merge<br>3. Merge

3、页面锁:开销和加锁时间界于表锁和行锁之间;会出现死锁;锁定粒度界于表 锁和行锁之间,并发度一般。

## **2、MySQL 中有哪些不同的表格?**

共有 5 种类型的表格:

- 1、MyISAM
- 2、Heap
- 3、Merge
- 4、INNODB 5、ISAM

## **3、简述在 MySQL 数据库中 MyISAM 和 InnoDB 的区别**

**MyISAM:**

不支持事务,但是每次查询都是原子的;

支持表级锁,即每次操作是对整个表加锁;

存储表的总行数;

一个 MYISAM 表有三个文件:索引文件、表结构文件、数据文件;

采用菲聚集索引,索引文件的数据域存储指向数据文件的指针。辅索引与主索引 基本一致,但是辅索引不用保证唯一性。

#### **InnoDb:**

支持 ACID 的事务,支持事务的四种隔离级别;

支持行级锁及外键约束: 因此可以支持写并发;

#### **不存储总行数:**

一个 InnoDb 引擎存储在一个文件空间(共享表空间,表大小不受操作系统控制, 一个表可能分布在多个文件里),也有可能为多个(设置为独立表空,表大小受 操作系统文件大小限制,一般为 2G), 受操作系统文件大小的限制;

主键索引采用聚集索引(索引的数据域存储数据文件本身),辅索引的数据域存 储主键的值;因此从辅索引查找数据,需要先通过辅索引找到主键值,再访问辅 存储表的总行数:<br>一个 MYISAM 表有三个文件:索引文件、表结构文件、数据文件;<br>采用菲聚集索引,索引文件的数据域存储指向数据文件的指针。辅索引与主索引<br>基本一致,但是辅索引不用保证唯一性,<br>InnoDb :<br><br>文持 ACID 的事务,支持事务的四种隔离级别;<br><br>交持不级锁及外键约束:因此可以支持事件发;<br><br>一个 mnoDb 引擎存储在一个文件空间(共享要空间,表大小不要操作系统控制,<br>一个 mnoDb 引擎存储在一个文件空间(共享要 索引;最好使用自增主键,防止插入数据时,为维持 B+树结构, 文件的大调整。

# **4、MySQL 中 InnoDB 支持的四种事务隔离级别名称,以及逐**

## **级之间的区别?**

SQL 标准定义的四个隔离级别为:

- 1、read uncommited : 读到未提交数据
- 2、read committed: 脏读, 不可重复读
- 3、repeatable read:可重读
- 4、serializable : 串行事物

## **5、CHAR 和 VARCHAR 的区别?**

1、CHAR 和 VARCHAR 类型在存储和检索方面有所不同

2、CHAR 列长度固定为创建表时声明的长度,长度值范围是 1 到 255 当 CHAR 值被存储时,它们被用空格填充到特定长度,检索 CHAR 值时需删除尾随空格。 SQL 标准定义的四个稿商级别为:<br>1、read uncommitted: 读到未提交数据<br>2、read committed: 脏读,不可重复读<br>3、repeatable read:可重读<br>4、serializable : 串行事物<br>5、CHAR和 VARCHAR 类型在存储和检索方面有所不同<br>2、CHAR 和 VARCHAR 类型在存储和检索方面有所不同<br>2、CHAR 和 VARCHAR 类型在存储和检索方面有所不同<br>2、CHAR 和

# **6、主键和候选键有什么区别?**

表格的每一行都由主键唯一标识,一个表只有一个主键。

主键也是候选键。按照惯例,候选键可以被指定为主键,并且可以用于任何外键 引用。

## **7、myisamchk 是用来做什么的?**

它用来压缩 MyISAM 表,这减少了磁盘或内存使用。

#### **MyISAM Static 和 MyISAM Dynamic 有什么区别?**

在 MyISAM Static 上的所有字段有固定宽度。动态 MyISAM 表将具有像 TEXT, BLOB 等字段,以适应不同长度的数据类型。

MyISAM Static 在受损情况下更容易恢复。

## **8、如果一个表有一列定义为 TIMESTAMP,将发生什么?**

每当行被更改时,时间戳字段将获取当前时间戳。

**列设置为 AUTO INCREMENT 时,如果在表中达到最大值,会发生什么情况?**

它会停止递增,任何进一步的插入都将产生错误,因为密钥已被使用。

#### **怎样才能找出最后一次插入时分配了哪个自动增量?**

LAST\_INSERT\_ID 将返回由 Auto\_increment 分配的最后一个值, 并且不需要指 定表名称。 MyISAM Static 主的所有字段有固定宽度。动态 MyISAM 表格具有像 TEXT,<br>在 MyISAM Static 上的所有字段有固定宽度。动态 MyISAM 表格具有像 TEXT,<br>BLOB 等字段,以适应不同长度的数据类型。<br><br>AyISAM Static 在受损情况下更容易恢复。<br><br>S、 如果一个表有一列定义为 TIMESTAMP,将发生什么?<br>每当行被更改时,时间截字段将获取当前时间截。<br>列设置为 AUTO INCREM

## **9、你怎么看到为表格定义的所有索引?**

索引是通过以下方式为表格定义的:

SHOW INDEX FROM <tablename>;

## **10、LIKE 声明中的%和\_是什么意思?**

%对应于 0 个或更多字符, 只是 LIKE 语句中的一个字符。

**如何在 Unix 和 MySQL 时间戳之间进行转换?**

UNIX TIMESTAMP 是从 MySQL 时间戳转换为 Unix 时间戳的命令 FROM\_UNIXTIME 是从 Unix 时间戳转换为 MySQL 时间戳的命令

## **11、列对比运算符是什么?**

在 SELECT 语句的列比较中使用=, <>, <=, <, > =, >, <<, >>, <<->, <=>, AND, OR 或 LIKE 运算符。 %对应于 0 个或更多字符,\_只是 LIKE 语句中的一个字符。<br>**如何在 Unix 和 MySQL 时间戳之间进行转换?**<br>UNIX\_TIMESTAMP 是从 MySQL 时间避转换为 Unix 时间戳的命令<br>FROM\_UNIXTIME 是从 Unix 时间戳转换为 MySQL 时间戳的命令<br>FROM\_UNIXTIME 是从 Unix 时间戳转换为 MySQL 时间戳的命令<br><br>**11、列对比运算符是什么?**<br>在 SELECT 语句的列

## **12、BLOB 和 TEXT 有什么区别?**

BLOB 是一个二进制对象,可以容纳可变数量的数据。TEXT 是一个不区分大小写 的 BLOB。

BLOB 和 TEXT 类型之间的唯一区别在于对 BLOB 值进行排序和比较时区分大小 写,对 TEXT 值不区分大小写。

## **13、MySQL\_fetch\_array 和 MySQL\_fetch\_object 的区别是**

## **什么?**

以下是 MySQL fetch\_array 和 MySQL fetch\_object 的区别:

MySQL fetch array() - 将结果行作为关联数组或来自数据库的常规数组返回。

MySQL fetch object - 从数据库返回结果行作为对象。

# **14、MyISAM 表格将在哪里存储,并且还提供其存储格式?** MySQL\_fetch\_object - 从数据库返回结果行作为对象<br>**14、MyISAM 表格将在哪里存储,并且还提供其存储格式?**<br>每个 MyISAM 表格**将在哪里存储,并且还提供其存储格式?**<br>- \*.frm\* 文件存储表定义<br>- \*.frm\* 文件存储表定义<br><br><br>SENTINCT TO MYIT (MYIndex) 扩展名<br>15、MySQL 如何优化 DISTINCT?<br>DISTINCT 在所有列上转换为 GROUP BY,并与

每个 MyISAM 表格以三种格式存储在磁盘上:

·".frm"文件存储表定义

·数据文件具有".MYD" (MYData) 扩展名

索引文件具有".MYI" (MYIndex) 扩展名

# **15、MySQL 如何优化 DISTINCT?**

DISTINCT 在所有列上转换为 GROUP BY,并与 ORDER BY 子句结合使用。

SELECT DISTINCT t1.a FROM t1,t2 where t1.a=t2.a;

## **16、如何显示前 50 行?**

在 MySQL 中,使用以下代码查询显示前 50 行:

SELECT\*FROM

#### 第 139 页 共 485 页

LIMIT 0,50;

# **17、可以使用多少列创建索引?**

任何标准表最多可以创建 16 个索引列。

# 18、NOW()和 CURRENT DATE()有什么区别? 任何标准表最多可以创建 16 个索引列.<br>
18、NOW () 和 CURRENT\_DATE () 有什么区别?<br>
NOW () 命令用于显示当前年份, 月份, 日期, 小时, 分钟和秒.<br>
CURRENT\_DATE () 仅显示当前年份, 月份和日期,<br>
19、什么是非标准字符串类型?<br>
1. TINYTEXT<br>
2. TEXT<br>
3. MEDIUMTEXT<br>
4. LONGTEXT

NOW()命令用于显示当前年份,月份,日期,小时,分钟和秒。

CURRENT\_DATE()仅显示当前年份,月份和日期。

## **19、什么是非标准字符串类型?**

- 1、TINYTEXT
- 2、TEXT
- 3、MEDIUMTEXT
- 4、LONGTEXT

## **20、什么是通用 SQL 函数?**

1、CONCAT(A, B) – 连接两个字符串值以创建单个字符串输出。通常用于将两个 或多个字段合并为一个字段。

#### 第 140 页 共 485 页

2、FORMAT(X, D)- 格式化数字 X 到 D 有效数字。

3、CURRDATE(), CURRTIME()- 返回当前日期或时间。

4、NOW() – 将当前日期和时间作为一个值返回。

5、MONTH(), DAY(), YEAR(), WEEK(), WEEKDAY() – 从日期 值中提取给定数据。

6、HOUR(), MINUTE(), SECOND() - 从时间值中提取给定数据。

7、DATEDIFF(A,B) – 确定两个日期之间的差异,通常用于计算年龄

8、SUBTIMES(A,B) – 确定两次之间的差异。

9、FROMDAYS (INT) - 将整数天数转换为日期值。

## **21、MySQL 支持事务吗?**

在缺省模式下,MySQL 是 autocommit 模式的,所有的数据库更新操作都会即时 提交,所以在缺省情况下,MySQL 是不支持事务的。 4、NOW() - 将当前日期和时间作为一个值返回。<br>
5、MONTH(),DAY(),YEAR(),WEEK(),WEEKDAY() - 从日期<br>
值中提取给定数据。<br>
6、HOUR(),MINUTE(),SECOND() - 从时间值中提取给定数据。<br>
7、DATEDIFF(A,B) - 确定两个日期之间的差异,通常用于计算年龄<br>
8、SUBTIMES(A,B) - 确定两个日期之间的差异,通常用于计算年龄<br>
8、SUBTIMES(A

但是如果你的 MySQL 表类型是使用 InnoDB Tables 或 BDB tables 的话, 你的 MySQL 就可以使用事务处理,使用 SET

AUTOCOMMIT=0 就可以使 MySQL 允许在非 autocommit 模式, 在非 autocommit 模式下,你必须使用 COMMIT 来提交你的更改,或者用 ROLLBACK 来回滚你的更改。

## **22、MySQL 里记录货币用什么字段类型好**

NUMERIC 和 DECIMAL 类型被 MySQL 实现为同样的类型, 这在 SQL92 标准允 许。他们被用于保存值,该值的准确精度是极其重要的值,例如与金钱有关的数 据。当声明一个类是这些类型之一时,精度和规模的能被(并且通常是)指定。

例如:

salary DECIMAL(9,2)

在这个例子中,9(precision)代表将被用于存储值的总的小数位数,而 2(scale)代 表将被用于存储小数点后的位数。

因此,在这种情况下,能被存储在 salary 列中的值的范围是从-9999999.99 到 9999999.99。

# **23、MySQL 有关权限的表都有哪几个?**

MySQL 服务器通过权限表来控制用户对数据库的访问,权限表存放在 MySQL 数 据库里,由 MySQL install db 脚本初始化。这些权限表分别 user,db,table\_priv, columns priv 和 host。 rr, 1911或用)除行量, "反量的准则相反定恢真生安的量," 防炮与量钱厚度,<br>据、当声明一个羡是这些类型之一时,精度和规模的能被(并且通常是)指定。<br>列如:<br>3alary DECIMAL(9,2)<br>在这个例子中,9(precision)代表将被用于存储值的总的小数位数,而 2(scale)代<br>表将被用于存储小数点后的位数。<br><br>23、 MySQL 有关权限的表都有哪几个?<br><br><sup>99999999.99</sup>。<br>99999999.99。<br><br>

# **24、列的字符串类型可以是什么?**

字符串类型是:

1、SET

- 2、BLOB
- 3、ENUM
- 4、CHAR
- 5、TEXT

## **25、MySQL 数据库作发布系统的存储,一天五万条以上的增量,**

## **预计运维三年,怎么优化?**

- 1、设计良好的数据库结构,允许部分数据冗余,尽量避免 join 查询,提高效率。
- 2、选择合适的表字段数据类型和存储引擎,适当的添加索引。
- 3、MySQL 库主从读写分离。
- 4、找规律分表,减少单表中的数据量提高查询速度。
- 5、添加缓存机制, 比如 memcached, apc 等。
- 6、不经常改动的页面,生成静态页面。

7、书写高效率的 SQL。比如 SELECT \* FROM TABEL 改为 SELECT field\_1, field\_2, field\_3 FROM TABLE. 4、CHAR<br>
25、MySQL 数据库作发布系统的存储, 一天五万条以上的增量,<br>预计运维三年,怎么优化?<br>
1、设计良好的数据库结构, 允许部分数据冗余, 尽量避免 join 查询, 提高效率,<br>
2、选择合适的表字段数据类型和存储引擎, 适当的添加索引.<br>
3、MySQL 库主从读写分离,<br>
4、找规律分表, 减少单表中的数据量提高查询速度。<br>
5、添加缓存轨制, 比如 memcached, apc 等,<br>
6、不经常改动的页面,

## **26、锁的优化策略**

1、读写分离

2、分段加锁

3、减少锁持有的时间

4.多个线程尽量以相同的顺序去获取资源

不能将锁的粒度过于细化,不然可能会出现线程的加锁和释放次数过多,反而效 率不如一次加一把大锁。

## **27、索引的底层实现原理和优化**

B+树,经过优化的 B+树

主要是在所有的叶子结点中增加了指向下一个叶子节点的指针,因此 InnoDB 建 议为大部分表使用默认自增的主键作为主索引。 3、减少数将同时的顺序去获取资源<br>在能将锁的粒度过于细化,不然可能会出现线程的加锁和释放次数过多,反而效<br>率不如一次加一把大锁。<br><br>27、索引的底层实现原理和优化<br><br>1、材,经过优化的 B+树<br><br>议为大部分表使用款认自增的主键作为主索引。<br>28、什么情况下设置了索引但无法使用<br><br>2、CR 语句前后没有同时使用索引<br>1、以"%"开头的 LIKE 语句,模糊匹配<br>2、CR 语句前后没有同时使用索引

## **28、什么情况下设置了索引但无法使用**

- 1、以"%"开头的 LIKE 语句,模糊匹配
- 2、OR 语句前后没有同时使用索引

3、数据类型出现隐式转化(如 varchar 不加单引号的话可能会自动转换为 int 型)

## **29、实践中如何优化 MySQL**
最好是按照以下顺序优化:

- 1、SQL 语句及索引的优化
- 2、数据库表结构的优化
- 3、系统配置的优化
- 4、硬件的优化

详细可以查看 阿里 P8 架构师谈:MySQL 慢查询优化、索引优化、以及表等优化 总结 2、致加岸农品P93966<br>3、系统配置的优化<br>详细可以喜看 <u>阿里 P8 架构师谈:MySQL 慢直询优化、索引优化、以及表等优化</u><br>总结<br>**30、优化发热居库的方法**<br>1、选取最适用的字段属性,尽可能减少定义字段宽度,尽量把字段设置 NOTNULL,<br>例如'省份'、'性別'最好适用 ENUM<br>2、使用连接(JOIN)来代替子查询<br>3、适用联合(UNION)来代替子查询<br>3、适用联合(UNION)来代替手动创建的临时表<br>4、事务处理<br>5

## **30、优化数据库的方法**

1、选取最适用的字段属性,尽可能减少定义字段宽度,尽量把字段设置 NOTNULL, 例如'省份'、'性别'最好适用 ENUM

- 2、使用连接(JOIN)来代替子查询
- 3、适用联合(UNION)来代替手动创建的临时表
- 4、事务处理
- 5、锁定表、优化事务处理
- 6、适用外键,优化锁定表
- 7、建立索引
- 8、优化查询语句

## **31、简单描述 MySQL 中,索引,主键,唯一索引,联合索引**

### **的区别,对数据库的性能有什么影响(从读写两方面)**

索引是一种特殊的文件(InnoDB 数据表上的索引是表空间的一个组成部分),它们 包含着对数据表里所有记录的引用指针。

普通索引(由关键字 KEY 或 INDEX 定义的索引)的唯一任务是加快对数据的访问速 度。

普通索引允许被索引的数据列包含重复的值。如果能确定某个数据列将只包含彼 此各不相同的值,在为这个数据列创建索引的时候就应该用关键字 UNIQUE 把它 定义为一个唯一索引。也就是说,唯一索引可以保证数据记录的唯一性。 索引是一种特殊的文件(InnoDB 数据表上的索引是表空间的一个组成部分),它们包含着对数据表里所有记录的引用指针。<br>普通索引(由关键字 KEY 或 INDEX 定义的索引)的唯一任务是加快对数据的访问速度,<br>度,<br>着通索引允许被索引的数据列包含重复的值,如果能确定某个数据列将只包含彼<br>此各不相同的值,在为这个数据列创建索引的时候就应该用关键字 UNIQUE 把它<br>定义为一个唯一索引。也就是说,唯一索引可以保证数据记录的唯一性,<br>主键,是

主键,是一种特殊的唯一索引,在一张表中只能定义一个主键索引,主键用于唯 一标识一条记录,使用关键字 PRIMARY KEY 来创建。

索引可以覆盖多个数据列,如像 INDEX(columnA, columnB)索引,这就是联合索 引。

索引可以极大的提高数据的查询速度,但是会降低插入、删除、更新表的速度, 因为在执行这些写操作时,还要操作索引文件。

### **32、数据库中的事务是什么?**

事务(transaction)是作为一个单元的一组有序的数据库操作。如果组中的所有 操作都成功,则认为事务成功,即使只有一个操作失败,事务也不成功。如果所

有操作完成,事务则提交,其修改将作用于所有其他数据库进程。如果一个操作 失败,则事务将回滚,该事务所有操作的影响都将取消。

#### **事务特性:**

1、原子性:即不可分割性,事务要么全部被执行,要么就全部不被执行。

2、一致性或可串性。事务的执行使得数据库从一种正确状态转换成另一种正确状 态

3、隔离性。在事务正确提交之前,不允许把该事务对数据的任何改变提供给任何 其他事务,

4、持久性。事务正确提交后,其结果将永久保存在数据库中,即使在事务提交后 有了其他故障,事务的处理结果也会得到保存。

或者这样理解:

事务就是被绑定在一起作为一个逻辑工作单元的 SQL 语句分组,如果任何一个语 句操作失败那么整个操作就被失败,以后操作就会回滚到操作前状态,或者是上 有个节点。为了确保要么执行,要么不执行,就可以使用事务。要将有组语句作 为事务考虑, 就需要通过 ACID 测试, 即原子性, 一致性, 隔离性和持久性。 1、原子性: 即不可分割性, 事务要么全部被执行, 要么就全部不被执行,<br>2、一致性或可串性。事务的执行使得数据库从一种正确状态转换成另一种正确状态<br>态<br>泰<br>易有关, 在事务正确提交之前, 不允许把该事务对数据的任何改变提供给任何<br>其他事务,<br>其他事务, 事务正确提交后, 其结果将永久保存在数据库中, 即使在事务提交后<br>有了其他故障, 事务的处理结果也会得到保存,<br>中心在事实是被绑定在一起作为一个要填工作单元的 SQL 语句分组, 如果任

## **33、SQL 注入漏洞产生的原因?如何防止?**

SQL 注入产生的原因:程序开发过程中不注意规范书写 sql 语句和对特殊字符进 行过滤,导致客户端可以通过全局变量 POST 和 GET 提交一些 sql 语句正常执行。

防止 SQL 注入的方式:

开启配置文件中的 magic\_quotes\_gpc 和 magic\_quotes\_runtime 设置

#### 第 147 页 共 485 页

执行 sql 语句时使用 addslashes 进行 sql 语句转换

Sql 语句书写尽量不要省略双引号和单引号。

过滤掉 sql 语句中的一些关键词:update、insert、delete、select、 \* 。

提高数据库表和字段的命名技巧,对一些重要的字段根据程序的特点命名,取不 易被猜到的。

#### **34、为表中得字段选择合适得数据类型**

字段类型优先级: 整形>date,time>enum,char>varchar>blob,text 优先考虑数字类型, 其次是日期或者二进制类型, 最后是字符串类型, 同级别得 数据类型,应该优先选择占用空间小的数据类型

#### **35、存储时期**

Datatime:以 YYYY-MM-DD HH:MM:SS 格式存储时期时间,精确到秒, 占用 8 个字节得存储空间,datatime 类型与时区无关 Timestamp:以时间戳格式存储,占用 4 个字节,范围小 1970-1-1 到 2038-1-19, 显示依赖于所指定得时区,默认在第一个列行的数据修改时可以自动得修改 timestamp 列得值 过滤掉 sql 语句中的一些关键词:update、insert、delete、select、 \* 。<br>提高数据库表和字段的命名技巧,对一些重要的字段根据程序的特点命名,取不<br>易被猜到的。<br><br>多核装型优先级: 整形>date,time>enum,char>varchar>blob,text<br>优先考虑数字类型,其次是日期或者二进制类型,最后是字符串类型,同级别得<br>数据类型,应该优先选择占用空间小的数据类型<br><br><br>35、存储时期<br><br>白用 8 个字

Date: (牛日) 占用得字节数比使用字符串.datatime.int 储存要少, 使用 date 只 需要 3 个字节,存储日期月份,还可以利用日期时间函数进行日期间得计算 Time:存储时间部分得数据

注意:不要使用字符串类型来存储日期时间数据(通常比字符串占用得储存空间小, 在进行查找过滤可以利用日期得函数)

使用 int 存储日期时间不如使用 timestamp 类型

第 148 页 共 485 页

# **36、对于关系型数据库而言,索引是相当重要的概念,请回答 有关索引的几个问题:**

1、索引的目的是什么?

快速访问数据表中的特定信息,提高检索速度 创建唯一性索引,保证数据库表中每一行数据的唯一性。 加速表和表之间的连接

使用分组和排序子句进行数据检索时,可以显著减少查询中分组和排序的时间

2、索引对数据库系统的负面影响是什么?

负面影响:

创建索引和维护索引需要耗费时间,这个时间随着数据量的增加而增加;索引需 要占用物理空间,不光是表需要占用数据空间,每个索引也需要占用物理空间; 当对表进行增、删、改、的时候索引也要动态维护,这样就降低了数据的维护速 度。 1、索引的目的是什么?<br>快速访问数据表中的特定信息,提高检索速度<br>创建唯一性索引,保证数据库表中每一行数据的维一性,<br>加速表和表之间的连接<br>使用分组和排序子句进行数据检索时,可以显著减少查询中分组和排序的时间<br>2、索引对数据库系统的负面影响是什么?<br><br>3. 面影响:<br>受占用物理空间,不光是表需要占用数据空间,每个索引也需要占用物理空间;<br>受占用物理空间,不光是表需要占用数据空间,每个索引也需要占用物理空间;<br>受法进行增、圈、改、的时候索引

3、为数据表建立索引的原则有哪些?

在最频繁使用的、用以缩小查询范围的字段上建立索引。

在频繁使用的、需要排序的字段上建立索引

4、什么情况下不宜建立索引?

对于查询中很少涉及的列或者重复值比较多的列,不宜建立索引。

对于一些特殊的数据类型,不宜建立索引,比如文本字段(text)等

### **37、解释 MySQL 外连接、内连接与自连接的区别**

先说什么是交叉连接: 交叉连接又叫笛卡尔积,它是指不使用任何条件,直接将一 个表的所有记录和另一个表中的所有记录一一匹配。

内连接 则是只有条件的交叉连接,根据某个条件筛选出符合条件的记录,不符合 条件的记录不会出现在结果集中,即内连接只连接匹配的行。

外连接 其结果集中不仅包含符合连接条件的行,而且还会包括左表、右表或两个 表中

的所有数据行,这三种情况依次称之为左外连接,右外连接,和全外连接。

左外连接,也称左连接,左表为主表,左表中的所有记录都会出现在结果集中, 对于那些在右表中并没有匹配的记录,仍然要显示,右边对应的那些字段值以 NULL 来填充。右外连接, 也称右连接, 右表为主表, 右表中的所有记录都会出现 在结果集中。左连接和右连接可以互换, MySQL 目前还不支持全外连接。 37、解释 MySQL 外连接、内连接与自连接的区别<br>先说什么是交叉连接: 交叉连接又叫笛卡尔积, 它是指不使用任何条件, 直接将一个表的所有记录和另一个表中的所有记录——匹配。<br>内连接 则是只有条件的交叉连接,很据某个条件筛选出符合条件的记录,不符合<br>条件的记录不会出现在结果集中,即内连接只连接匹配的行。<br>外连接 其结果集中不仅包含符合连接条件的行, 而且还会包括左表、右表或两个<br>外连接 其结果集中不仅包含符合连接条件的行, 而且还会包

## **38、Myql 中的事务回滚机制概述**

事务是用户定义的一个数据库操作序列,这些操作要么全做要么全不做,是一个 不可分割的工作单位,事务回滚是指将该事务已经完成的对数据库的更新操作撤 销。

要同时修改数据库中两个不同表时,如果它们不是一个事务的话,当第一个表修 改完,可能第二个表修改过程中出现了异常而没能修改,此时就只有第二个表依 旧是未修改之前的状态,而第一个表已经被修改完毕。而当你把它们设定为一个

第 150 页 共 485 页

事务的时候,当第一个表修改完,第二表修改出现异常而没能修改,第一个表和 第二个表都要回到未修改的状态,这就是所谓的事务回滚

### **39、SQL 语言包括哪几部分?每部分都有哪些操作关键字?**

SQL 语言包括数据定义(DDL)、数据操纵(DML),数据控制(DCL)和数据查询(DQL) 四个部分。 SQL 语言包括数据定义(DDL)、数据操纵(DML) 数据控制(DCL)和数据宣询 (DQL)<br>四个部分。<br>数据定义:Create Table,Alter Table,Drop Table, Craete/Drop Index 等<br>数据操纵:Select ,insert,update,delete,<br><br>数据定制:grant,revoke<br><br><br>**40、完整性约束包括哪些?**<br><br><br><br><br><br><br><br><br><br><br><br><br><br><br><br><br><br><br><br><br><br><br><br><br><br><br><br><br><br><br><br><br>

数据定义:Create Table,Alter Table,Drop Table, Craete/Drop Index 等

数据操纵: Select ,insert,update,delete,

数据控制: grant,revoke

数据查询:select

## **40、完整性约束包括哪些?**

数据完整性(Data Integrity)是指数据的精确(Accuracy)和可靠性(Reliability)。

#### **分为以下四类:**

1、实体完整性:规定表的每一行在表中是惟一的实体。

2、域完整性: 是指表中的列必须满足某种特定的数据类型约束, 其中约束又包括 取值范围、精度等规定。

3、参照完整性: 是指两个表的主关键字和外关键字的数据应一致, 保证了表之间 的数据的一致性,防止了数据丢失或无意义的数据在数据库中扩散。

#### 第 151 页 共 485 页

4、用户定义的完整性:不同的关系数据库系统根据其应用环境的不同,往往还需 要一些特殊的约束条件。用户定义的完整性即是针对某个特定关系数据库的约束 条件,它反映某一具体应用必须满足的语义要求。

与表有关的约束:包括列约束(NOT NULL(非空约束))和表约束(PRIMARY KEY、 foreign key、check、UNIQUE) 。

## **41、什么是锁?**

答:数据库是一个多用户使用的共享资源。当多个用户并发地存取数据时,在数 据库中就会产生多个事务同时存取同一数据的情况。若对并发操作不加控制就可 能会读取和存储不正确的数据,破坏数据库的一致性。

加锁是实现数据库并发控制的一个非常重要的技术。当事务在对某个数据对象进 行操作前,先向系统发出请求,对其加锁。加锁后事务就对该数据对象有了一定 的控制,在该事务释放锁之前,其他的事务不能对此数据对象进行更新操作。

#### **基本锁类型:锁包括行级锁和表级锁**

### **42、什么叫视图?游标是什么?**

答:视图是一种虚拟的表,具有和物理表相同的功能。可以对视图讲行增,改, 查,操作,视图通常是有一个表或者多个表的行或列的子集。对视图的修改不影 响基本表。它使得我们获取数据更容易,相比多表查询。 与表有关的约束: 包括列约束(NOT NULL (非空约束) )和表约束(PRIMARY KEY,<br>foreign key, check, UNIQUE) 。<br>41、什么是锁?<br>等:数据库是一个多用户使用的共享资源。当多个用户并发地存取数据时,在数<br>据库中就会产生多个事务同时存取同一数据的情况。若对并发操作不加控制就可<br>能会读取和存储不正确的数据,破坏数据库的一致性。<br><br>们操作前,先向系统发出请求,对其加锁、加锁后事务就对该数据对象有了

游标:是对查询出来的结果集作为一个单元来有效的处理。游标可以定在该单元 中的特定行,从结果集的当前行检索一行或多行。可以对结果集当前行做修改。 一般不使用游标,但是需要逐条处理数据的时候,游标显得十分重要。

第 152 页 共 485 页

## **43、什么是存储过程?用什么来调用?**

答: 存储过程是一个预编译的 SQL 语句, 优点是允许模块化的设计, 就是说只需 创建一次,以后在该程序中就可以调用多次。如果某次操作需要执行多次 SQL, 使用存储过程比单纯 SQL 语句执行要快。可以用一个命令对象来调用存储过程。 加QQ群933965061 获取更多资料

### **44、如何通俗地理解三个范式?**

答:第一范式:1NF 是对属性的原子性约束,要求属性具有原子性,不可再分解;

第二范式:2NF 是对记录的惟一性约束,要求记录有惟一标识,即实体的惟一性;

第三范式: 3NF 是对字段冗余性的约束, 即任何字段不能由其他字段派生出来, 它要求字段没有冗余。。

#### **范式化设计优缺点:**

#### **优点:**

可以尽量得减少数据冗余,使得更新快,体积小

缺点:对于查询需要多个表进行关联,减少写得效率增加读得效率,更难进行索引 优化

#### **反范式化:**

优点:可以减少表得关联,可以更好得进行索引优化

#### 第 153 页 共 485 页

缺点:数据冗余以及数据异常,数据得修改需要更多的成本

### **45、什么是基本表?什么是视图?**

答:基本表是本身独立存在的表,在 SQL 中一个关系就对应一个表。 视图是从 一个或几个基本表导出的表。视图本身不独立存储在数据库中,是一个虚表

## **46、试述视图的优点?**

答:(1) 视图能够简化用户的操作 (2) 视图使用户能以多种角度看待同一数据; (3) 视图为数据库提供了一定程度的逻辑独立性; (4) 视图能够对机密数据提供 安全保护。

## **47、 NULL 是什么意思**

答: NULL 这个值表示 UNKNOWN(未知):它不表示""(空字符串)。对 NULL 这 个值的任何比较都会生产一个 NULL 值。您不能把任何值与一个 NULL 值进行比 较,并在逻辑上希望获得一个答案。 答: 基本表是本身独立存在的表, 在 SQL 中一个关系就对应一个表, 视图是从<br>一个或几个基本表导出的表, 视图本身不独立存储在数据库中,是一个虚表<br>**46、试达视图的优点?**<br>答: (1) 视图能够简化用户的操作 (2) 视图使用户能以多种角度看待同一数据;<br>(3) 视图为数据库提供了一定程度的逻辑独立性; (4) 视图能够对机密数据提供<br>安全保护。<br>安全保护。<br><br>全保护。<br><br><sup>1</sup>值的任何比较都会生产一个 NULL 值, 您不能把任

使用 IS NULL 来进行 NULL 判断

## **48、主键、外键和索引的区别?**

主键、外键和索引的区别

**定义:**

主键–唯一标识一条记录,不能有重复的,不允许为空

外键–表的外键是另一表的主键, 外键可以有重复的, 可以是空值

索引–该字段没有重复值,但可以有一个空值

**作用:**

主键–用来保证数据完整性

外键–用来和其他表建立联系用的

索引–是提高查询排序的速度

**个数:**

主键–主键只能有一个

外键–一个表可以有多个外键

索引–一个表可以有多个唯一索引

**49、你可以用什么来确保表格里的字段只接受特定范围里的值?** 加QQ群933965061 获取更多资料

答:Check 限制,它在数据库表格里被定义,用来限制输入该列的值。

触发器也可以被用来限制数据库表格里的字段能够接受的值,但是这种办法要求 触发器在表格里被定义,这可能会在某些情况下影响到性能。

### **50、说说对 SQL 语句优化有哪些方法?(选择几条)**

1、Where 子句中:where 表之间的连接必须写在其他 Where 条件之前,那些可 以过滤掉最大数量记录的条件必须写在 Where 子句的末尾.HAVING 最后。

2、用 EXISTS 替代 IN、用 NOT EXISTS 替代 NOT IN。

3、 避免在索引列上使用计算

4、避免在索引列上使用 IS NULL 和 IS NOT NULL

5、对查询进行优化,应尽量避免全表扫描,首先应考虑在 where 及 order by 涉 及的列上建立索引。

6、应尽量避免在 where 子句中对字段进行 null 值判断,否则将导致引擎放弃 使用索引而进行全表扫描

7、应尽量避免在 where 子句中对字段进行表达式操作,这将导致引擎放弃使用 索引而进行全表扫描 以UMP最大以正UMB为TTX2%PL Wile Propries Terms (NDT IN,<br>2、用EXISTS 替代 IN、用 NOT EXISTS 替代 NOT IN,<br>3、 避免在索引列上使用15 NULL 和 IS NOT NULL<br>4、 避免在索引列上使用 IS NULL 和 IS NOT NULL<br>5. 对宣询进行优化,应尽量避免金表扫描, 首先应考虑在 where 及 order by 涉<br>及的列上建立索引。<br>6、 应

# **Java 并发编程(一)**

## **1、在 java 中守护线程和本地线程区别?**

java 中的线程分为两种:守护线程(Daemon)和用户线程(User)。

任何线程都可以设置为守护线程和用户线程,通过方法 Thread.setDaemon(bool on);true 则把该线程设置为守护线程,反之则为用户线程。Thread.setDaemon() 必须在 Thread.start()之前调用,否则运行时会抛出异常。

#### **两者的区别**:

唯一的区别是判断虚拟机(JVM)何时离开,Daemon 是为其他线程提供服务,如果 全部的 User Thread 已经撤离,Daemon 没有可服务的线程,JVM 撤离。也可 以理解为守护线程是 JVM 自动创建的线程(但不一定),用户线程是程序创建的 线程;比如 JVM 的垃圾回收线程是一个守护线程,当所有线程已经撤离,不再产 生垃圾,守护线程自然就没事可干了,当垃圾回收线程是 Java 虚拟机上仅剩的线 程时,Java 虚拟机会自动离开。 【11日】<br>【一的区别是判断虚拟机(IVM)何时离开, Daemon 是为其他线程提供服务, 如果<br>全部的 User Thread 已经撤离, Daemon 没有可服务的线程, JVM 撤离, 也可<br>以理解为守护线程是 IVM 自动创建的线程(但不一定),用户线程是程序创建的<br>线程;比如 JVM 的垃圾回收线程是一个守护线程, 当所有线程已经撤离, 不再产生垃圾, 守护线程自然就没事可干了, 当垃圾回收线程是 J3M 虚拟机上仅剩的线<br>

**扩展**:Thread Dump 打印出来的线程信息,含有 daemon 字样的线程即为守护 进程,可能会有:服务守护进程、编译守护进程、windows 下的监听 Ctrl+break 的守护进程、Finalizer 守护进程、引用处理守护进程、GC 守护进程。

#### **2、线程与进程的区别?**

进程是操作系统分配资源的最小单元,线程是操作系统调度的最小单元。

一个程序至少有一个进程,一个进程至少有一个线程。

# **3、什么是多线程中的上下文切换?**

多线程会共同使用一组计算机上的 CPU,而线程数大于给程序分配的 CPU 数量时, 为了让各个线程都有执行的机会,就需要轮转使用 CPU。不同的线程切换使用 CPU 发生的切换数据等就是上下文切换。

### **4、死锁与活锁的区别,死锁与饥饿的区别?**

死锁:是指两个或两个以上的进程(或线程)在执行过程中,因争夺资源而造成 的一种互相等待的现象,若无外力作用,它们都将无法推进下去。

#### **产生死锁的必要条件**:

1、互斥条件:所谓互斥就是进程在某一时间内独占资源。

2、请求与保持条件:一个进程因请求资源而阻塞时,对已获得的资源保持不放。

3、不剥夺条件:进程已获得资源,在末使用完之前,不能强行剥夺。

4、循环等待条件:若干进程之间形成一种头尾相接的循环等待资源关系。

**活锁**: 任务或者执行者没有被阻塞, 由于某些条件没有满足, 导致一直重复尝试, 失败,尝试,失败。

活锁和死锁的区别在于,处于活锁的实体是在不断的改变状态,所谓的"活", 而 处于死锁的实体表现为等待;活锁有可能自行解开,死锁则不能。

**饥饿**:一个或者多个线程因为种种原因无法获得所需要的资源,导致一直无法执 行的状态。

#### **Java 中导致饥饿的原因**:

1、高优先级线程吞噬所有的低优先级线程的 CPU 时间。

2、线程被永久堵塞在一个等待进入同步块的状态,因为其他线程总是能在它之前 持续地对该同步块进行访问。 10 ~ 中国号标记系统:名法进行方向。<br>在无疑的必要条件:一个进程因请求资源而阻塞时,对已获得的资源保持不放。<br>2、请求与保持条件:一个进程因请求资源而阻塞时,对已获得的资源保持不放。<br>3、不剥夺条件:进程已获得资源,在末使用完之前,不能强行剥夺。<br>4、循环等待条件:若干进程之间形成一种头尾相接的循环等待资源关系。<br>4、循环等待条件:若干进程之间形成一种头尾相接的循环等待资源关系。<br>4、循环等待条件:若干进程之间形成一种头尾相接的循环

3、线程在等待一个本身也处于永久等待完成的对象(比如调用这个对象的 wait 方 法),因为其他线程总是被持续地获得唤醒。

#### **5、Java 中用到的线程调度算法是什么?**

采用时间片轮转的方式。可以设置线程的优先级,会映射到下层的系统上面的优 先级上,如非特别需要,尽量不要用,防止线程饥饿。

第 158 页 共 485 页

## **6、什么是线程组,为什么在 Java 中不推荐使用?**

ThreadGroup 类, 可以把线程归属到某一个线程组中, 线程组中可以有线程对象, 也可以有线程组,组中还可以有线程,这样的组织结构有点类似于树的形式。

为什么不推荐使用?因为使用有很多的安全隐患吧,没有具体追究,如果需要使 用,推荐使用线程池。

### **7、为什么使用 Executor 框架?**

每次执行任务创建线程 new Thread()比较消耗性能,创建一个线程是比较耗时、 耗资源的。

调用 new Thread()创建的线程缺乏管理,被称为野线程,而且可以无限制的创建, 线程之间的相互竞争会导致过多占用系统资源而导致系统瘫痪,还有线程之间的 频繁交替也会消耗很多系统资源。 ThreadOup ¥, 可以已经在内需要分析器程序, 设在时间的装置存储程序, 我在2015年度, 我们在不推荐使用?因为使用有很多的安全隐患吧,没有具体追究。如果需要使用,推荐使用 我要的我过多的安全隐患吧,没有具体追究。如果需要使用,推荐使用钱程池。<br>和用,推荐使用钱程池。<br>机果有机构性能量。<br>和用 new Thread()创建的线程缺乏管理,被称为野线程,而且可以无限制的创建,<br>新资源的。<br>调用 new Thread()创建的线程

接使用 new Thread() 启动的线程不利于扩展,比如定时执行、定期执行、定时 定期执行、线程中断等都不便实现。

## **8、在 Java 中 Executor 和 Executors 的区别?**

Executors 工具类的不同方法按照我们的需求创建了不同的线程池,来满足业务 的需求。

Executor 接口对象能执行我们的线程任务。

ExecutorService 接口继承了 Executor 接口并讲行了扩展, 提供了更多的方法我 们能获得任务执行的状态并且可以获取任务的返回值。

使用 ThreadPoolExecutor 可以创建自定义线程池。

Future 表示异步计算的结果,他提供了检查计算是否完成的方法,以等待计算的 完成,并可以使用 get()方法获取计算的结果。

## **9、如何在 Windows 和 Linux 上查找哪个线程使用的 CPU 时**

#### **间最长?**

参考:

http://daiguahub.com/2016/07/31/使用 jstack 找出消耗 CPU 最多的线程代码 /

## **10、什么是原子操作?在 Java Concurrency API 中有哪些原**

### **子类(atomic classes)?**

原子操作(atomic operation)意为"不可被中断的一个或一系列操作" 。 处理器使用基于对缓存加锁或总线加锁的方式来实现多处理器之间的原子操作。 在 Java 中可以通过锁和循环 CAS 的方式来实现原子操作。 CAS 操作—— Compare & Set,或是 Compare & Swap,现在几乎所有的 CPU 指令都支持 CAS 的原子操作。 <del>间最长?</del><br>\*\*:<br>\*\*\*://daiquahub.com/2016/07/31/使用 istack 找出消耗 CPU 最多的线程代码<br><br>/<br>**10、什么是原子操作?在 Java Concurrency API 中有哪些原<br><br>子类(atomic classes)?<br><br><sup>服子操作(atomic operation)意为<sup>。</sup>不可被中断的一个或一系列操作"<br><br>处理器使用基于对缓存加锁或线加锁的方式来实现原子操作。<br>Compare & Set**</sup>

原子操作是指一个不受其他操作影响的操作任务单元。原子操作是在多线程环境 下避免数据不一致必须的手段。

int++并不是一个原子操作,所以当一个线程读取它的值并加 1 时,另外一个线程 有可能会读到之前的值,这就会引发错误。

为了解决这个问题,必须保证增加操作是原子的,在 JDK1.5 之前我们可以使用同 步技术来做到这一点。到 JDK1.5, java.util.concurrent.atomic 包提供了 int 和 long 类型的原子包装类,它们可以自动的保证对于他们的操作是原子的并且不需 要使用同步。

java.util.concurrent 这个包里面提供了一组原子类。其基本的特性就是在多线程 环境下,当有多个线程同时执行这些类的实例包含的方法时,具有排他性,即当 某个线程进入方法,执行其中的指令时,不会被其他线程打断,而别的线程就像 自旋锁一样,一直等到该方法执行完成,才由 JVM 从等待队列中选择一个另一个 线程进入,这只是一种逻辑上的理解。

原子类: AtomicBoolean, AtomicInteger, AtomicLong, AtomicReference 原子数组: AtomicIntegerArray, AtomicLongArray, AtomicReferenceArray 原子属性更新器: AtomicLongFieldUpdater, AtomicIntegerFieldUpdater, AtomicReferenceFieldUpdater <sub>日本数</sub><br>标准进入,这只是一种逻辑上的理解。<br>環接进入,这只是一种逻辑上的理解。<br>原子类:AtomicBoolean,AtomicInteger,AtomicLong,AtomicReference<br>原子 数组:AtomicLongFieldUpdater,AtomicIntegerFieldUpdater,<br>原子 属性更新器:AtomicLongFieldUpdater,AtomicIntegerFieldUpdater,<br>A

解决 ABA 问题的原子类: AtomicMarkableReference (通过引入一个 boolean 来反映中间有没有变过), AtomicStampedReference (通过引入一个 int 来累 加来反映中间有没有变过)

## **11、Java Concurrency API 中的 Lock 接口(Lock interface)**

## **是什么?对比同步它有什么优势?**

Lock 接口比同步方法和同步块提供了更具扩展性的锁操作。 他们允许更灵活的结构,可以具有完全不同的性质,并且可以支持多个相关类的 条件对象。

## **它的优势有**:

可以使锁更公平

可以使线程在等待锁的时候响应中断 可以让线程尝试获取锁,并在无法获取锁的时候立即返回或者等待一段时间 可以在不同的范围,以不同的顺序获取和释放锁

#### 第 161 页 共 485 页

整体上来说 Lock 是 synchronized 的扩展版,Lock 提供了无条件的、可轮询的 (tryLock 方法)、定时的(tryLock 带参方法)、可中断的(lockInterruptibly)、可多 条件队列的(newCondition 方法)锁操作。另外 Lock 的实现类基本都支持非公平 锁(默认)和公平锁, synchronized 只支持非公平锁, 当然, 在大部分情况下, 非 公平锁是高效的选择。

### **12、什么是 Executors 框架?**

Executor 框架是一个根据一组执行策略调用,调度,执行和控制的异步任务的框 架。

无限制的创建线程会引起应用程序内存溢出。所以创建一个线程池是个更好的的 解决方案,因为可以限制线程的数量并且可以回收再利用这些线程。利用 Executors 框架可以非常方便的创建一个线程池。 12、什么是 Executors 框架?<br>Executor 框架是一个根据一组执行策略调用,调度,执行和控制的异步任务的框架。<br>架,<br>无限制的创建线程会引起应用程序内存溢出。所以创建一个线程池是个更好的的<br>解决方案,因为可以限制线程的数量并且可以回收再利用这些线程。利用<br>Executors 框架可以非常方便的创建一个线程池。<br>Executors 框架可以非常方便的创建一个线程池。<br><br>RE塞队列 (BlockingQueue) 是一个支持

#### 13、什么是阻塞队列?阻塞队列的实现原理是什么?如何使用

#### **阻塞队列来实现生产者-消费者模型?**

阻塞队列(BlockingQueue)是一个支持两个附加操作的队列。

这两个附加的操作是:在队列为空时,获取元素的线程会等待队列变为非空。当 队列满时,存储元素的线程会等待队列可用。

阻塞队列常用于生产者和消费者的场景,生产者是往队列里添加元素的线程,消 费者是从队列里拿元素的线程。阻塞队列就是生产者存放元素的容器,而消费者 也只从容器里拿元素。

#### **JDK7 提供了 7 个阻塞队列。分别是**:

ArrayBlockingQueue :一个由数组结构组成的有界阻塞队列。 LinkedBlockingQueue :一个由链表结构组成的有界阻塞队列。 PriorityBlockingQueue :一个支持优先级排序的无界阻塞队列。 DelayQueue:一个使用优先级队列实现的无界阻塞队列。 SynchronousQueue:一个不存储元素的阻塞队列。 LinkedTransferQueue:一个由链表结构组成的无界阻塞队列。 LinkedBlockingDeque:一个由链表结构组成的双向阻塞队列。

Java 5 之前实现同步存取时,可以使用普通的一个集合,然后在使用线程的协作 和线程同步可以实现生产者,消费者模式,主要的技术就是用好, wait ,notify,notifyAll,sychronized 这些关键字。而在 java 5 之后,可以使用阻 塞队列来实现,此方式大大简少了代码量,使得多线程编程更加容易,安全方面 也有保障。

BlockingQueue 接口是 Queue 的子接口,它的主要用途并不是作为容器,而是 作为线程同步的的工具,因此他具有一个很明显的特性,当生产者线程试图向 BlockingQueue 放入元素时, 如果队列已满, 则线程被阻塞, 当消费者线程试图 从中取出一个元素时,如果队列为空,则该线程会被阻塞,正是因为它所具有这 个特性,所以在程序中多个线程交替向 BlockingQueue 中放入元素,取出元素, 它可以很好的控制线程之间的通信。 3yithinlousyqueue: 「个特前方就的過程。」<br>InkedTransferQueue: 一个由链表结构组成的无界阻塞队列。<br>InkedBlockingDeque: 一个由链表结构组成的双向阻塞队列。<br>Java 5 之前实现同步存取时,可以使用普通的一个集合。然后在使用线程的协作<br>和线程同步可以实现生产者,消费者模式,主要的技术就是用好,<br><br>Walt, notify,notifyAll,sychronized 这些关键字。而

阳寒队列使用最经典的场景就是 socket 客户端数据的读取和解析, 读取数据的线 程不断将数据放入队列,然后解析线程不断从队列取数据解析。

# **14、什么是 Callable 和 Future?**

Callable 接口类似于 Runnable, 从名字就可以看出来了, 但是 Runnable 不会返 回结果,并且无法抛出返回结果的异常,而 Callable 功能更强大一些,被线程执 行后,可以返回值,这个返回值可以被 Future 拿到,也就是说,Future 可以拿到 异步执行任务的返回值。

可以认为是带有回调的 Runnable。

Future 接口表示异步任务,是还没有完成的任务给出的未来结果。所以说 Callable 用于产生结果,Future 用于获取结果。

### **15、什么是 FutureTask?使用 ExecutorService 启动任务。**

在 Java 并发程序中 FutureTask 表示一个可以取消的异步运算。它有启动和取消 运算、查询运算是否完成和取回运算结果等方法。只有当运算完成的时候结果才 能取回,如果运算尚未完成 get 方法将会阻塞。一个 FutureTask 对象可以对调用 了 Callable 和 Runnable 的对象进行包装,由于 FutureTask 也是调用了 Runnable 接口所以它可以提交给 Executor 来执行。

### **16、什么是并发容器的实现?**

何为同步容器:可以简单地理解为通过 synchronized 来实现同步的容器,如果有 多个线程调用同步容器的方法,它们将会串行执行。比如 Vector, Hashtable, 以及 Collections.synchronizedSet, synchronizedList 等方法返回的容器。 可以通过查看 Vector, Hashtable 等这些同步容器的实现代码, 可以看到这些容 器实现线程安全的方式就是将它们的状态封装起来,并在需要同步的方法上加上 关键字 synchronized。 15、什么是 FutureTask?使用 ExecutorService 启动任务。<br>在 Java 并发程序中 FutureTask 表示一个可以取消的异步运算。它有后动和取消<br>运算、查询运算是否完成和取回运算结果等方法,只有当运算完成的时候结果才<br>能取回,如果运算商未完成 get 方法将会阻塞。一个 FutureTask 对象可以对调用<br>了Callable 和 Runnable 的对象进行包装 ,由于 FutureTask 也是调用了

并发容器使用了与同步容器完全不同的加锁策略来提供更高的并发性和伸缩性, 例如在 ConcurrentHashMap 中采用了一种粒度更细的加锁机制,可以称为分段 锁,在这种锁机制下,允许任意数量的读线程并发地访问 map,并且执行读操作 的线程和写操作的线程也可以并发的访问 map,同时允许一定数量的写操作线程 并发地修改 map, 所以它可以在并发环境下实现更高的吞吐量。

### **17、多线程同步和互斥有几种实现方法,都是什么?**

线程同步是指线程之间所具有的一种制约关系,一个线程的执行依赖另一个线程 的消息,当它没有得到另一个线程的消息时应等待,直到消息到达时才被唤醒。 线程互斥是指对于共享的进程系统资源,在各单个线程访问时的排它性。当有若 干个线程都要使用某一共享资源时,任何时刻最多只允许一个线程去使用,其它 要使用该资源的线程必须等待,直到占用资源者释放该资源。线程互斥可以看成 是一种特殊的线程同步。

线程间的同步方法大体可分为两类:用户模式和内核模式。顾名思义,内核模式 就是指利用系统内核对象的单一性来进行同步,使用时需要切换内核态与用户态, 而用户模式就是不需要切换到内核态,只在用户态完成操作。 1 T sakte best one state of the mass and the mass and the mass and the mass and the mass are stated as the mass and the mass are stated as the mass are stated as the mass are stated as the mass are stated as the mass are

用户模式下的方法有:原子操作(例如一个单一的全局变量),临界区。内核模 式下的方法有:事件,信号量,互斥量。

### **18、什么是竞争条件?你怎样发现和解决竞争?**

当多个进程都企图对共享数据进行某种处理,而最后的结果又取决于进程运行的 顺序时,则我们认为这发生了竞争条件(race condition)。

## **19、你将如何使用 thread dump?你将如何分析 Thread**

### **dump?**

**新建状态(New)**

用 new 语句创建的线程处于新建状态,此时它和其他 Java 对象一样,仅仅在堆区 中被分配了内存。

**就绪状态(Runnable)**

当一个线程对象创建后,其他线程调用它的 start()方法,该线程就进入就绪状态, Java 虚拟机会为它创建方法调用栈和程序计数器。处于这个状态的线程位于可运 行池中,等待获得 CPU 的使用权。

#### **运行状态(Running)**

处于这个状态的线程占用 CPU,执行程序代码。只有处于就绪状态的线程才有机 会转到运行状态。

#### **阻塞状态(Blocked)**

阻塞状态是指线程因为某些原因放弃 CPU,暂时停止运行。当线程处于阻塞状态 时, Java 虚拟机不会给线程分配 CPU。直到线程重新进入就绪状态, 它才有机会 转到运行状态。 追り外心(Kurming)<br>处于这个状态的线程占用 CPU,执行程序代码。只有处于就笔状态的线程才有机<br>会转到运行状态。<br>阻塞状态是指线程因为某些原因放弃 CPU,暂时停止运行。当线程处于阻塞状态<br>阻塞状态(Blocked)<br><br>转列运行状态。<br>转到运行状态,<br><br><br>经发展处于运行状态时,如果执行了某个对象的 whit()方法,Java 虚拟机就会把<br>线程处于运行状态时,如果执行了某个对象的 whit()方法,Java 虚拟机就会把<br>线程

#### **阻塞状态可分为以下 3 种:**

**位于对象等待池中的阻塞状态(Blocked in object's wait pool)**:

当线程处于运行状态时,如果执行了某个对象的 wait()方法,Java 虚拟机就会把 线程放到这个对象的等待池中,这涉及到"线程通信"的内容。

**位于对象锁池中的阻塞状态(Blocked in object's lock pool)**:

当线程处于运行状态时,试图获得某个对象的同步锁时,如果该对象的同步锁已 经被其他线程占用, Java 虚拟机就会把这个线程放到这个对象的锁池中, 这涉及 到"线程同步"的内容。

**其他阻塞状态(Otherwise Blocked)**:

当前线程执行了 sleep()方法,或者调用了其他线程的 join()方法,或者发出了 I/O 请求时,就会进入这个状态。

#### 第 166 页 共 485 页

死亡状态(Dead)

当线程退出 run()方法时,就进入死亡状态,该线程结束生命周期。 我们运行之前的那个死锁代码 SimpleDeadLock.java,然后尝试输出信息(

/\* 时间, jvm 信息 \*/ 2017-11-01 17:36:28 Full thread dump Java HotSpot(TM) 64-Bit Server VM (25.144-b01 mixed mode): / sign, ywi ima<sup>nx</sup><br>2017-11-01 17:36:28<br>Full thread dump Java HotSpot(TM) 64-Bit Server VM (25.144-b01 mixed<br>mode):<br>\*<br>\*线程名称: DestroyJavaVM<br>編号: #13<br>56:56:75:56<br>系统优先级: 0<br>jym 内部线程 id: 0x0000000001c88800<br>对应系统选定(NativeThread

/\* 线程名称:DestroyJavaVM

编号:#13

优先级:5

系统优先级:0

jvm 内部线程 id:0x0000000001c88800

对应系统线程 id (NativeThread ID): 0x1c18

线程状态: waiting on condition [0x0000000000000000] (等待某个条件) 线程详细状态: java.lang.Thread.State: RUNNABLE 及之后所有\*/

"DestroyJavaVM" #13 prio=5 os\_prio=0 tid=0x0000000001c88800

nid=0x1c18 waiting on condition [0x0000000000000000]

java.lang.Thread.State: RUNNABLE

"Thread-1" #12 prio=5 os\_prio=0 tid=0x0000000018d49000 nid=0x17b8 waiting for monitor entry [0x0000000019d7f000]

/\* 线程状态:阻塞(在对象同步上)

代码位置: at

com.leo.interview.SimpleDeadLock\$B.run(SimpleDeadLock.java:56)

等待锁:0x00000000d629b4d8

已经获得锁:0x00000000d629b4e8\*/

java.lang.Thread.State: BLOCKED (on object monitor)

at

com.leo.interview.SimpleDeadLock\$B.run(SimpleDeadLock.java:56)

- waiting to lock <0x00000000d629b4d8> (a java.lang.Object)

- locked <0x00000000d629b4e8> (a java.lang.Object)

"Thread-0" #11 prio=5 os\_prio=0 tid=0x0000000018d44000 nid=0x1ebc waiting for monitor entry [0x000000001907f000]

java.lang.Thread.State: BLOCKED (on object monitor)

at

com.leo.interview.SimpleDeadLock\$A.run(SimpleDeadLock.java:34)

- waiting to lock <0x00000000d629b4e8> (a java.lang.Object)

- locked <0x00000000d629b4d8> (a java.lang.Object)

"Service Thread" #10 daemon prio=9 os\_prio=0 tid=0x0000000018ca5000 nid=0x1264 runnable [0x0000000000000000] java.lang.Thread.State: RUNNABLE waling Tormunitor entry [σxοσσσσσσσσ]<br>
in altaxe: BLOCKED (on object monitor)<br>
at<br>
com.leo.interview.SimpleDeadLock\$A.run(SimpleDeadLock,java:34)<br>
- waiting to lock <0x00000000629b4e8> (a java.lang.Object)<br>
- locked <0x00

"C1 CompilerThread2" #9 daemon prio=9 os\_prio=2 tid=0x0000000018c46000 nid=0xb8c waiting on condition [0x0000000000000000]

java.lang.Thread.State: RUNNABLE

"C2 CompilerThread1" #8 daemon prio=9 os\_prio=2 tid=0x0000000018be4800 nid=0x1db4 waiting on condition [0x0000000000000000]

java.lang.Thread.State: RUNNABLE

"C2 CompilerThread0" #7 daemon prio=9 os\_prio=2 tid=0x0000000018be3800 nid=0x810 waiting on condition [0x0000000000000000]

java.lang.Thread.State: RUNNABLE

```
"Monitor Ctrl-Break" #6 daemon prio=5 os prio=0
tid=0x0000000018bcc800 nid=0x1c24 runnable [0x00000000193ce000]
  java.lang.Thread.State: RUNNABLE
   at java.net.SocketInputStream.socketRead0(Native Method)
```
at

java.net.SocketInputStream.socketRead(SocketInputStream.java:116) at java.net.SocketInputStream.read(SocketInputStream.java:171) at java.net.SocketInputStream.read(SocketInputStream.java:141) at sun.nio.cs.StreamDecoder.readBytes(StreamDecoder.java:284) at sun.nio.cs.StreamDecoder.implRead(StreamDecoder.java:326) at sun.nio.cs.StreamDecoder.read(StreamDecoder.java:178) - locked <0x00000000d632b928> (a java.io.InputStreamReader) at java.io.InputStreamReader.read(InputStreamReader.java:184) at java.io.BufferedReader.fill(BufferedReader.java:161) at java.io.BufferedReader.readLine(BufferedReader.java:324) - locked <0x00000000d632b928> (a java.io.InputStreamReader) at java.io.BufferedReader.readLine(BufferedReader.java:389) at a<br>
i ava.net.SocketInputStream.socketRead(SocketInputStream.java:116)<br>
at java.net.SocketInputStream.read(SocketInputStream.java:171)<br>
at java.net.SocketInputStream.read(SocketInputStream.java:171)<br>
at sun.nio.cs.StreamDec

com.intellij.rt.execution.application.AppMainV2\$1.run(AppMainV2.java:6 4)

"Attach Listener" #5 daemon prio=5 os\_prio=2 tid=0x0000000017781800 nid=0x524 runnable [0x0000000000000000] java.lang.Thread.State: RUNNABLE

"Signal Dispatcher" #4 daemon prio=9 os\_prio=2 tid=0x000000001778f800 nid=0x1b08 waiting on condition [0x0000000000000000]

java.lang.Thread.State: RUNNABLE

```
"Finalizer" #3 daemon prio=8 os_prio=1 tid=0x000000001776a800
  nid=0xdac in Object.wait() [0x0000000018b6f000]
    java.lang.Thread.State: WAITING (on object monitor)
      at java.lang.Object.wait(Native Method)
      - waiting on <0x00000000d6108ec8> (a
  java.lang.ref.ReferenceQueue$Lock)
      at java.lang.ref.ReferenceQueue.remove(ReferenceQueue.java:143)
      - locked <0x00000000d6108ec8> (a
  java.lang.ref.ReferenceQueue$Lock)
      at java.lang.ref.ReferenceQueue.remove(ReferenceQueue.java:164)
      at java.lang.ref.Finalizer$FinalizerThread.run(Finalizer.java:209)
  "Reference Handler" #2 daemon prio=10 os_prio=2
  tid=0x0000000017723800 nid=0x1670 in Object.wait()
  [0x00000000189ef000]
    java.lang.Thread.State: WAITING (on object monitor)
      at java.lang.Object.wait(Native Method)
      - waiting on <0x00000000d6106b68> (a
  java.lang.ref.Reference$Lock)
      at java.lang.Object.wait(Object.java:502)
      at java.lang.ref.Reference.tryHandlePending(Reference.java:191)
      - locked <0x00000000d6106b68> (a java.lang.ref.Reference$Lock)
      at java.lang.ref.Reference$ReferenceHandler.run(Reference.java:153)
加QQ群933965061 获取更多资料
```
"VM Thread" os\_prio=2 tid=0x000000001771b800 nid=0x604 runnable

"GC task thread#0 (ParallelGC)" os\_prio=0 tid=0x0000000001c9d800 nid=0x9f0 runnable

"GC task thread#1 (ParallelGC)" os\_prio=0 tid=0x0000000001c9f000 nid=0x154c runnable

#### 第 170 页 共 485 页

"GC task thread#2 (ParallelGC)" os\_prio=0 tid=0x0000000001ca0800 nid=0xcd0 runnable

"GC task thread#3 (ParallelGC)" os\_prio=0 tid=0x0000000001ca2000 nid=0x1e58 runnable

"VM Periodic Task Thread" os\_prio=2 tid=0x0000000018c5a000 nid=0x1b58 waiting on condition occass tineating (randielac) os\_prio=2 tid=0x0000000018c5a000<br>nid=0x1e58 runnable<br>"VM Periodic Task Thread" os\_prio=2 tid=0x0000000018c5a000<br>nid=0x1b58 waiting on condition<br> $\mathbf{M}$ l global references: 33<br> $\mathbf{A}^*$  thtyh

JNI global references: 33

```
/* 此处可以看待死锁的相关信息! */
Found one Java-level deadlock:
```
=============================

"Thread-1":

```
waiting to lock monitor 0x0000000017729fc8 (object
0x00000000d629b4d8, a java.lang.Object),
```
which is held by "Thread-0"

"Thread-0":

```
waiting to lock monitor 0x0000000017727738 (object
0x00000000d629b4e8, a java.lang.Object),
```

```
which is held by "Thread-1"
```
Java stack information for the threads listed above:

==============================================

=====

"Thread-1":

at

com.leo.interview.SimpleDeadLock\$B.run(SimpleDeadLock.java:56)

- waiting to lock <0x00000000d629b4d8> (a java.lang.Object)

- locked <0x00000000d629b4e8> (a java.lang.Object)

"Thread-0":

at

com.leo.interview.SimpleDeadLock\$A.run(SimpleDeadLock.java:34)

- waiting to lock <0x00000000d629b4e8> (a java.lang.Object)

- locked <0x00000000d629b4d8> (a java.lang.Object)

Found 1 deadlock.

/\* 内存使用状况,详情得看 JVM 方面的书 \*/

**Heap** 

PSYoungGen total 37888K, used 4590K [0x00000000d6100000, 0x00000000d8b00000, 0x0000000100000000)

eden space 32768K, 14% used

[0x00000000d6100000,0x00000000d657b968,0x00000000d8100000) from space 5120K, 0% used

[0x00000000d8600000,0x00000000d8600000,0x00000000d8b00000)

to space 5120K, 0% used

[0x00000000d8100000,0x00000000d8100000,0x00000000d8600000) ParOldGen total 86016K, used 0K [0x0000000082200000, -- waiting to lock <0x0000000d629b4d8> (a java.lang.Object)<br>- waiting to lock <0x0000000d629b4d8> (a java.lang.Object)<br>- locked <0x00000000d629b4d8> (a java.lang.Object)<br>- locked <0x00000000d629b4d8> (a java.lang.Object)<br>

0x0000000087600000, 0x00000000d6100000)

object space 86016K, 0% used

[0x0000000082200000,0x0000000082200000,0x0000000087600000)

Metaspace used 3474K, capacity 4500K, committed 4864K, reserved 1056768K

class space used 382K, capacity 388K, committed 512K, reserved 1048576K

## **20、为什么我们调用 start()方法时会执行 run()方法,为什么**

### **我们不能直接调用 run()方法?**

当你调用 start()方法时你将创建新的线程,并且执行在 run()方法里的代码。 但是如果你直接调用 run()方法,它不会创建新的线程也不会执行调用线程的代码, 只会把 run 方法当作普通方法去执行。

#### **21、Java 中你怎样唤醒一个阻塞的线程?**

在 Java 发展史上曾经使用 suspend()、resume()方法对于线程进行阻塞唤醒, 但 随之出现很多问题,比较典型的还是死锁问题。

解决方案可以使用以对象为目标的阻塞,即利用 Object 类的 wait()和 notify()方 法实现线程阻塞。

首先,wait、notify 方法是针对对象的,调用任意对象的 wait()方法都将导致线程 阻塞,阻塞的同时也将释放该对象的锁,相应地,调用任意对象的 notify()方法则 将随机解除该对象阻塞的线程,但它需要重新获取改对象的锁,直到获取成功才 能往下执行;其次, wait、notify 方法必须在 synchronized 块或方法中被调用, 并且要保证同步块或方法的锁对象与调用 wait、notify 方法的对象是同一个, 如 此一来在调用 wait 之前当前线程就已经成功获取某对象的锁,执行 wait 阻塞后当 前线程就将之前获取的对象锁释放。 当你调用 start()方法时你将创建新的线程,并且执行在 run()方法里的代码。<br>但是如果你直接调用 run()方法,它不会创建新的线程也不会执行调用线程的代码,<br>只会把 run 方法当作普通方法去执行。<br><br>21、Java 中你怎样吵醒——个阻塞的线程?<br><br>21、Java 中你怎样唤醒——个阻塞的线程?<br><br><br>22、Java 中,以来到日标的服务,则利用 Object 类的 wait()和 notify()方<br>随之出现很多问题。比较典

## **22、在 Java 中 CycliBarriar 和 CountdownLatch 有什么区**

#### **别?**

CyclicBarrier 可以重复使用,而 CountdownLatch 不能重复使用。

#### 第 173 页 共 485 页

Java 的 concurrent 包里面的 CountDownLatch 其实可以把它看作一个计数器, 只不过这个计数器的操作是原子操作,同时只能有一个线程去操作这个计数器, 也就是同时只能有一个线程去减这个计数器里面的值。

你可以向 CountDownLatch 对象设置一个初始的数字作为计数值, 任何调用这个 对象上的 await()方法都会阻塞,直到这个计数器的计数值被其他的线程减为 0 为 止。

所以在当前计数到达零之前,await 方法会一直受阻塞。之后,会释放所有等待 的线程,await 的所有后续调用都将立即返回。这种现象只出现一次——计数无法 被重置。如果需要重置计数,请考虑使用 CyclicBarrier。

CountDownLatch 的一个非常典型的应用场景是: 有一个任务想要往下执行, 但 必须要等到其他的任务执行完毕后才可以继续往下执行。假如我们这个想要继续 往下执行的任务调用一个 CountDownLatch 对象的 await()方法,其他的任务执 行完自己的任务后调用同一个 CountDownLatch 对象上的 countDown()方法, 这个调用 await()方法的任务将一直阻塞等待,直到这个 CountDownLatch 对象 的计数值减到 0 为止。 지호 - Lip await ()) Jick bizes 등 트라스 1 비 xk mbi h xx Elex & EG 수유發所有等待<br><br>다.<br>此, 대한민국의 대학局 도착 제1762년 1월 23일(明朝 - 1970년 12월 23일(前期 - 1971년 12월 13일) 3000<br>1882 - 2011年 2011年 12월 24일(6月 12일) 12월 24일 24일 24일 14일 14일 14일 14일 1

CyclicBarrier 一个同步辅助类,它允许一组线程互相等待,直到到达某个公共屏 障点 (common barrier point)。在涉及一组固定大小的线程的程序中,这些线程 必须不时地互相等待,此时 CyclicBarrier 很有用。因为该 barrier 在释放等待 线程后可以重用,所以称它为循环 的 barrier。

## **23、什么是不可变对象,它对写并发应用有什么帮助?**

不可变对象(Immutable Objects)即对象一旦被创建它的状态(对象的数据,也即 对象属性值)就不能改变,反之即为可变对象(Mutable Objects)。 不可变对象的类即为不可变类(Immutable Class)。Java 平台类库中包含许多不可 变类,如 String、基本类型的包装类、BigInteger 和 BigDecimal 等。 不可变对象天生是线程安全的。它们的常量(域)是在构造函数中创建的。既然 它们的状态无法修改,这些常量永远不会变。

不可变对象永远是线程安全的。 只有满足如下状态,一个对象才是不可变的; 它的状态不能在创建后再被修改; 所有域都是 final 类型;并且, 它被正确创建(创建期间没有发生 this 引用的逸出)。

### **24、什么是多线程中的上下文切换?**

在上下文切换过程中,CPU 会停止处理当前运行的程序,并保存当前程序运行的 具体位置以便之后继续运行。从这个角度来看,上下文切换有点像我们同时阅读 几本书,在来回切换书本的同时我们需要记住每本书当前读到的页码。在程序中, 上下文切换过程中的"页码"信息是保存在进程控制块(PCB)中的。PCB 还经 常被称作"切换桢"(switchframe)。"页码"信息会一直保存到 CPU 的内存 中,直到他们被再次使用。 **24、什么是多线程中的上下文切换?**<br>在上下文切换过程中, CPU 会停止处理当前运行的程序, 并保存当前程序运行的<br>具体检查, 但要是不能续运行。从这个角度来看,上下文切换?<br>人本书,在来国切换书本的同时我们需要记住每本书当前演奏的时间时间读<br>几本节,在实现的世界中的"国家"是保存在进程控制块 (PCB)中的,在程序中,<br>上下文切换过程中的"页码"信息是保存在进程控制块 (PCB)中的,PCB 还经<br>常被称作"切换帧" (swit

上下文切换是存储和恢复 CPU 状态的过程,它使得线程执行能够从中断点恢复执 行。上下文切换是多任务操作系统和多线程环境的基本特征。

## **25、Java 中用到的线程调度算法是什么?**

计算机通常只有一个 CPU,在任意时刻只能执行一条机器指令,每个线程只有获得 CPU 的使用权才能执行指令.所谓多线程的并发运行,其实是指从宏观上看,各个线 程轮流获得 CPU 的使用权,分别执行各自的任务.在运行池中,会有多个处于就绪状 态的线程在等待 CPU,JAVA 虚拟机的一项任务就是负责线程的调度,线程调度是指 按照特定机制为多个线程分配 CPU 的使用权.

**有两种调度模型**:分时调度模型和抢占式调度模型。

分时调度模型是指让所有的线程轮流获得 cpu 的使用权,并且平均分配每个线程占 用的 CPU 的时间片这个也比较好理解。

java 虚拟机采用抢占式调度模型, 是指优先让可运行池中优先级高的线程占用 CPU,如果可运行池中的线程优先级相同,那么就随机选择一个线程,使其占用 CPU。处于运行状态的线程会一直运行,直至它不得不放弃 CPU。

## **26、什么是线程组,为什么在 Java 中不推荐使用?**

线程组和线程池是两个不同的概念,他们的作用完全不同,前者是为了方便线程 的管理,后者是为了管理线程的生命周期,复用线程,减少创建销毁线程的开销。

#### **27、为什么使用 Executor 框架比使用应用创建和管理线程好?**

为什么要使用 Executor 线程池框架

1、每次执行任务创建线程 new Thread()比较消耗性能,创建一个线程是比较耗 时、耗资源的。

2、调用 new Thread()创建的线程缺乏管理,被称为野线程,而且可以无限制的 创建,线程之间的相互竞争会导致过多占用系统资源而导致系统瘫痪,还有线程 之间的频繁交替也会消耗很多系统资源。 26、什么是线程组,为什么在 Java 中不推荐使用?<br>线程组和线程池是两个不同的概念,他们的作用完全不同,前者是为了方便线程<br>的管理,后者是为了管理线程的生命周期,复用线程,减少创建钢熨线程的开销。<br>27、为什么使用 Executor 程架比使用应用创建和管理线程好?<br>为什么要使用 Executor 线程池框架<br>1、每次执行任务创建线程 new Thread()比较消耗性能,创建一个线程是比较耗<br>时、耗资源的。<br>2、调用 的相互竞争会导

3、直接使用 new Thread() 启动的线程不利于扩展,比如定时执行、定期执行、 定时定期执行、线程中断等都不便实现。

#### **使用 Executor 线程池框架的优点**

1、能复用已存在并空闲的线程从而减少线程对象的创建从而减少了消亡线程的开 销。

2、可有效控制最大并发线程数,提高系统资源使用率,同时避免过多资源竞争。

3、框架中已经有定时、定期、单线程、并发数控制等功能。

综上所述使用线程池框架 Executor 能更好的管理线程、提供系统资源使用率。

#### 第 176 页 共 485 页

### **28、java 中有几种方法可以实现一个线程?**

继承 Thread 类

- 实现 Runnable 接口
- 实现 Callable 接口,需要实现的是 call() 方法

## **29、如何停止一个正在运行的线程?**

使用共享变量的方式

在这种方式中,之所以引入共享变量,是因为该变量可以被多个执行相同任务的 线程用来作为是否中断的信号,通知中断线程的执行。

#### **使用 interrupt 方法终止线程**

如果一个线程由于等待某些事件的发生而被阻塞,又该怎样停止该线程呢?这种 情况经常会发生,比如当一个线程由于需要等候键盘输入而被阻塞,或者调用 Thread.join()方法,或者 Thread.sleep()方法,在网络中调用 ServerSocket.accept()方法,或者调用了 DatagramSocket.receive()方法时,都 有可能导致线程阻塞,使线程处于处于不可运行状态时,即使主程序中将该线程 的共享变量设置为 true,但该线程此时根本无法检查循环标志,当然也就无法立 即中断。这里我们给出的建议是,不要使用 stop()方法,而是使用 Thread 提供的 interrupt()方法,因为该方法虽然不会中断一个正在运行的线程,但是它可以使一 个被阳塞的线程抛出一个中断异常, 从而使线程提前结束阻塞状态, 退出堵塞代 码。 关税 Callable 接口,需要实现的是 call() 方法<br>変現 Callable 接口,需要实现的是 call() 方法<br><br>他用共享变量的方式<br>依据用来作为是否中断的信号,通知中断线程的执行。<br><br>機器用来作为是否中断的信号,通知中断线程的执行。<br><br>**個用 interrupt 方法终止线程**<br>如果一个线程由于等待某些事件的发生而被阻塞,又该怎样停止该线程呢? 这种<br>同时 interrupt 方法,或者 Thread sleep()

## **30、notify()和 notifyAll()有什么区别?**

当一个线程进入 wait 之后,就必须等其他线程 notify/notifyall,使用 notifyall,可 以唤醒所有处于 wait 状态的线程,使其重新进入锁的争夺队列中,而 notify 只能 唤醒一个。

如果没把握,建议 notifyAll, 防止 notigy 因为信号丢失而造成程序异常。

## **31、什么是 Daemon 线程?它有什么意义?**

所谓后台(daemon)线程,是指在程序运行的时候在后台提供一种通用服务的线 程,并且这个线程并不属于程序中不可或缺的部分。因此,当所有的非后台线程 结束时,程序也就终止了,同时会杀死进程中的所有后台线程。反过来说, 只要有任何非后台线程还在运行,程序就不会终止。必须在线程启动之前调用 setDaemon()方法,才能把它设置为后台线程。注意:后台进程在不执行 finally 子句的情况下就会终止其 run()方法。 31、什么是 Daemon 线程? 它有什么意义?<br>所谓后台(daemon)线程,是指在程序运行的时候在后台提供一种通用服务的线<br>程,并且这个线程并不属于程序或标准和的部分。因此,当时再的非后台线程<br>在東市任何非后台线程还应行,程序就在中的所有后台线程,反过来说,<br>St取得作用信号程序中,而且会系死进程中的所有后台线程,反过来说,<br>StDaemon()方法,才能把它设置为后台线程,注意:后台进程在不执行 finally<br>子句的情况下就会终

比如: JVM 的垃圾回收线程就是 Daemon 线程, Finalizer 也是守护线程。

## **32、java 如何实现多线程之间的通讯和协作?**

中断 和 共享变量

# **33、什么是可重入锁(ReentrantLock)?**

举例来说明锁的可重入性

public class UnReentrant{ Lock  $lock = new Lock()$ ; public void outer(){

#### 第 178 页 共 485 页

```
lock.lock();
         inner();
         lock.unlock();
    }
    public void inner(){
         lock.lock();
         //do something
         lock.unlock();
    }
}
```
outer 中调用了 inner, outer 先锁住了 lock, 这样 inner 就不能再获取 lock。其 实调用 outer 的线程已经获取了 lock 锁, 但是不能在 inner 中重复利用已经获取 的锁资源,这种锁即称之为 不可重入可重入就意味着:线程可以进入任何一个它 已经拥有的锁所同步着的代码块。 pounce vour mierty<br>
| lock.lock();<br>
| /do something<br>
| lock.unlock();<br>
}<br>
}<br>
90ter 中调用了 inner, outer 先锁住了 lock, 这样 inner 就不能再获取 lock, 其<br>实调用 outer 的线程已经获取了 lock 锁,但是不能在 inner 中重复利用已经获取<br><br>的锁资源,这种锁即称之为 不可重入就意味着: 线程可以进入任何一个它<br>已

synchronized、ReentrantLock 都是可重入的锁,可重入锁相对来说简化了并发 编程的开发。

## **34、当一个线程进入某个对象的一个 synchronized 的实例方**

## **法后,其它线程是否可进入此对象的其它方法?**

如果其他方法没有 synchronized 的话,其他线程是可以进入的。

所以要开放一个线程安全的对象时,得保证每个方法都是线程安全的。

### **35、乐观锁和悲观锁的理解及如何实现,有哪些实现方式?**

**悲观锁**:总是假设最坏的情况,每次去拿数据的时候都认为别人会修改,所以每 次在拿数据的时候都会上锁,这样别人想拿这个数据就会阻塞直到它拿到锁。传 统的关系型数据库里边就用到了很多这种锁机制,比如行锁,表锁等,读锁,写 锁等,都是在做操作之前先上锁。再比如 Java 里面的同步原语 synchronized 关 键字的实现也是悲观锁。

**乐观锁**:顾名思义,就是很乐观,每次去拿数据的时候都认为别人不会修改,所 以不会上锁,但是在更新的时候会判断一下在此期间别人有没有去更新这个数据, 可以使用版本号等机制。乐观锁适用于多读的应用类型,这样可以提高吞吐量, 像数据库提供的类似于 write\_condition 机制, 其实都是提供的乐观锁。在 Java 中 java.util.concurrent.atomic 包下面的原子变量类就是使用了乐观锁的一种实 现方式 CAS 实现的。 加QQ群933965061 获取更多资料

#### **乐观锁的实现方式**:

1、使用版本标识来确定读到的数据与提交时的数据是否一致。提交后修改版本标 识,不一致时可以采取丢弃和再次尝试的策略。

2、java 中的 Compare and Swap 即 CAS , 当多个线程尝试使用 CAS 同时更新 同一个变量时,只有其中一个线程能更新变量的值,而其它线程都失败,失败的 线程并不会被挂起,而是被告知这次竞争中失败,并可以再次尝试。 CAS 操作 中包含三个操作数 —— 需要读写的内存位置(V)、进行比较的预期原值(A) 和拟写入的新值(B)。如果内存位置 V 的值与预期原值 A 相匹配, 那么处理器会自 动将该位置值更新为新值 B。否则处理器不做任何操作。

#### **CAS 缺点**:

#### 1、**ABA 问题**:

比如说一个线程 one 从内存位置 V 中取出 A, 这时候另一个线程 two 也从内存中 取出 A, 并且 two 进行了一些操作变成了 B, 然后 two 又将 V 位置的数据变成 A, 这时候线程 one 进行 CAS 操作发现内存中仍然是 A,然后 one 操作成功。尽管线 程 one 的 CAS 操作成功,但可能存在潜藏的问题。从 Java1.5 开始 JDK 的 atomic 包里提供了一个类 AtomicStampedReference 来解决 ABA 问题。
#### 2、**循环时间长开销大**:

对于资源竞争严重(线程冲突严重)的情况,CAS 自旋的概率会比较大,从而浪 费更多的 CPU 资源, 效率低于 synchronized。

#### 3、**只能保证一个共享变量的原子操作**:

当对一个共享变量执行操作时,我们可以使用循环 CAS 的方式来保证原子操作, 但是对多个共享变量操作时,循环 CAS 就无法保证操作的原子性, 这个时候就可 以用锁。

### **36、SynchronizedMap 和 ConcurrentHashMap 有什么区**

### **别?**

SynchronizedMap 一次锁住整张表来保证线程安全,所以每次只能有一个线程来 访为 map。

ConcurrentHashMap 使用分段锁来保证在多线程下的性能。

ConcurrentHashMap 中则是一次锁住一个桶。ConcurrentHashMap 默认将 hash 表分为 16 个桶, 诸如 get,put,remove 等常用操作只锁当前需要用到的桶。 这样,原来只能一个线程进入,现在却能同时有 16 个写线程执行,并发性能的提 升是显而易见的。 コ20<br><br>但是对多个共享变量操作时,稀时可以使用提供标准保证与下性、这个时候就可<br>以用锁。<br>SynchronizedMap 和 ConcurrentHashMap 有什么区<br><br>50. SynchronizedMap 和 ConcurrentHashMap 有什么区<br><br>50. SynchronizedMap 中周是一次锁住一个桶。ConcurrentHashMap 默认将<br>访为 map.<br>ConcurrentHashMap 使用分段锁束保证

另外 ConcurrentHashMap 使用了一种不同的迭代方式。在这种迭代方式中, 当 iterator 被创建后集合再发生改变就不再是抛出

ConcurrentModificationException,取而代之的是在改变时 new 新的数据从而 不影响原有的数据, iterator 完成后再将头指针替换为新的数据, 这样 iterator 线程可以使用原来老的数据,而写线程也可以并发的完成改变。

### **37、CopyOnWriteArrayList 可以用于什么应用场景?**

CopyOnWriteArrayList(免锁容器)的好处之一是当多个迭代器同时遍历和修改这 个列表时,不会抛出 ConcurrentModificationException。在

CopyOnWriteArrayList 中,写入将导致创建整个底层数组的副本,而源数组将保 留在原地,使得复制的数组在被修改时,读取操作可以安全地执行。

1、由于写操作的时候,需要拷贝数组,会消耗内存,如果原数组的内容比较多的 情况下,可能导致 young gc 或者 full gc;

2、不能用于实时读的场景,像拷贝数组、新增元素都需要时间,所以调用一个 set 操作后,读取到数据可能还是旧的,虽然 CopyOnWriteArrayList 能做到最终一致 性,但是还是没法满足实时性要求; 1、由于写操作的时候,需要拷贝数组,会消耗内存,如果原数组的内容比较多的<br>情况下,可能导致 young gc 或者 full gc;<br>2、不能用于实时读的场景,像拷贝数组、新增元素都需要时间,所以调用一个 set<br>操作后,读取到数据可能还是旧的.虽然 CopyOnWriteArrayList 能做到最终一致<br>性,但是还是没法满足实时性要求;<br>**CopyOnWriteArrayList 透露的思想**<br>1、读写分离,读和写分开<br>2、最终一致性

#### **CopyOnWriteArrayList 透露的思想**

1、读写分离,读和写分开

- 2、最终一致性
- 3、使用另外开辟空间的思路,来解决并发冲突

### **38、什么叫线程安全?servlet 是线程安全吗?**

线程安全是编程中的术语,指某个函数、函数库在多线程环境中被调用时,能够 正确地处理多个线程之间的共享变量,使程序功能正确完成。

Servlet 不是线程安全的,servlet 是单实例多线程的,当多个线程同时访问同一个 方法,是不能保证共享变量的线程安全性的。

Struts2 的 action 是多实例多线程的, 是线程安全的, 每个请求过来都会 new 一 个新的 action 分配给这个请求,请求完成后销毁。

SpringMVC 的 Controller 是线程安全的吗? 不是的, 和 Servlet 类似的处理流程。

Struts2 好处是不用考虑线程安全问题; Servlet 和 SpringMVC 需要考虑线程安 全问题,但是性能可以提升不用处理太多的 gc,可以使用 ThreadLocal 来处理多 线程的问题。

#### 第 182 页 共 485 页

### **39、volatile 有什么用?能否用一句话说明下 volatile 的应用**

### **场景?**

volatile 保证内存可见性和禁止指令重排。

volatile 用于多线程环境下的单次操作(单次读或者单次写)。

### **40、为什么代码会重排序?**

在执行程序时,为了提供性能,处理器和编译器常常会对指令进行重排序,但是 不能随意重排序,不是你想怎么排序就怎么排序,它需要满足以下两个条件:

在单线程环境下不能改变程序运行的结果;

存在数据依赖关系的不允许重排序

需要注意的是:重排序不会影响单线程环境的执行结果,但是会破坏多线程的执 行语义。 volatile 保证内存可见性和禁止指令雷排<br>volatile 用于多线程环境下的单次操作(单次读或者单次写)。<br>**40、 为什么代码会重排序?**<br>在执行程序时,为了提供性能,处理器和编译器常常会对指令进行重排序,但是<br>不能随意重排序,不是你想怎么排序就怎么排序,它需要满足以下两个条件:<br>往单线程环境下不能改变程序运行的结果;<br>容量发展依赖关系的不允许直排序。<br>需要注意的是:重排<del>序不会</del>影响单线程环境的执行结果,但是会破坏多线程的执

### **41、在 java 中 wait 和 sleep 方法的不同?**

最大的不同是在等待时 wait 会释放锁,而 sleep 一直持有锁。Wait 通常被用于线 程间交互,sleep 通常被用于暂停执行。

直接了解的深入一点吧:

**在 Java 中线程的状态一共被分成 6 种**:

**初始态**:NEW

创建一个 Thread 对象, 但还未调用 start()启动线程时, 线程处于初始态。

运行态: RUNNABLE

在 Java 中, 运行态包括就绪态 和 运行态。

就绪态 该状态下的线程已经获得执行所需的所有资源,只要 CPU 分配执行权就 能运行。所有就绪态的线程存放在就绪队列中。

运行态 获得 CPU 执行权,正在执行的线程。由于一个 CPU 同一时刻只能执行一 条线程,因此每个 CPU 每个时刻只有一条运行态的线程。

#### **阻塞态**

当一条正在执行的线程请求某一资源失败时, 就会进入阻塞态。而在 Java 中, 阻 塞态专指请求锁失败时进入的状态。由一个阻塞队列存放所有阻塞态的线程。处 于阻塞态的线程会不断请求资源,一旦请求成功,就会进入就绪队列,等待执行。 PS:锁、IO、Socket 等都资源。 45135 · 1000116242 据编态 和 运行态,<br>在 587 年, 运行态包括就络态 和 运行态, 中国一个CPU 同一时刻只能执行一般结态 该状态下的线程已经获得执行所需的所有资源,只要 CPU 分配执行一<br>能运行。所有就绪态的线程存放在就绪队列中。<br>运行态 获得 CPU 执行权,正在执行的线程。由于一个 CPU 同一时刻只能执行一<br>条线程,因此每个 CPU 每个时刻只有一条运行态的线程。<br>图塞态<br>当一条正在执行的线程请求某

#### **等待态**

当前线程中调用 wait、join、park 函数时,当前线程就会进入等待态。也有一个 等待队列存放所有等待态的线程。线程处于等待态表示它需要等待其他线程的指 示才能继续运行。进入等待态的线程会释放 CPU 执行权,并释放资源(如:锁)

#### **超时等待态**

当运行中的线程调用 sleep(time)、wait、join、parkNanos、parkUntil 时, 就 会进入该状态;它和等待态一样,并不是因为请求不到资源,而是主动进入,并 且进入后需要其他线程唤醒;进入该状态后释放 CPU 执行权 和 占有的资源。与 等待态的区别:到了超时时间后自动进入阻塞队列,开始竞争锁。

#### **终止态**

线程执行结束后的状态。

#### **注意**:

wait()方法会释放 CPU 执行权 和 占有的锁。

sleep(long)方法仅释放 CPU 使用权, 锁仍然占用; 线程被放入超时等待队列, 与 yield 相比,它会使线程较长时间得不到运行。

yield()方法仅释放 CPU 执行权,锁仍然占用,线程会被放入就绪队列,会在短时 间内再次执行。

wait 和 notify 必须配套使用, 即必须使用同一把锁调用;

wait 和 notify 必须放在一个同步块中调用 wait 和 notify 的对象必须是他们所处 同步块的锁对象。

### **42、用 Java 实现阻塞队列**

参考 java 中的阻塞队列的内容吧,直接实现有点烦: http://www.infoq.com/cn/articles/java-blocking-queue

### **43、一个线程运行时发生异常会怎样?**

如果异常没有被捕获该线程将会停止执行。Thread.UncaughtExceptionHandler 是用于处理未捕获异常造成线程突然中断情况的一个内嵌接口。当一个未捕获异 常将造成线程中断的时候 JVM 会使用 Thread.getUncaughtExceptionHandler() 来查询线程的 UncaughtExceptionHandler 并将线程和异常作为参数传递给 handler 的 uncaughtException()方法进行处理。 <sub>axax</sub> .<br>wait()方法会释放 CPU 使用权,锁切然占用; 线程被放入超时等待队列, 与<br>yield 相比,它会使线程较长时间得不到运行。<br>yield 相比,它会使线程较长时间得不到运行。<br>yield 相比,它会使线程较长时间得不到运行。<br>wait 和 notify 必须配套使用,即必须使用同一把锁调用;<br>wait 和 notify 必须放在一个同步块中调用 wait 和 notify 的对象必须是他们所处<br>mait 和 n

### **44、如何在两个线程间共享数据?**

在两个线程间共享变量即可实现共享。

一般来说,共享变量要求变量本身是线程安全的,然后在线程内使用的时候,如 果有对共享变量的复合操作,那么也得保证复合操作的线程安全性。

### **45、Java 中 notify 和 notifyAll 有什么区别?**

notify() 方法不能唤醒某个具体的线程, 所以只有一个线程在等待的时候它才有 用武之地。而 notifyAll()唤醒所有线程并允许他们争夺锁确保了至少有一个线程 能继续运行。  $\mu$ 本第、六字复量安尔曼山平均是路程文主局,杨作战程序使用的时候,如<br>果有对共享变量的复合操作,那么也得保证复合操作的线程安全性。<br>15、 **Java 中 notify 和 notifyAll 有什么区别?**<br>notify() 方法不能唤醒某个具体的线程,所以只有一个线程在等待的时候它才有<br><br>用武之地。而 notifyAll (晚程并允许他们争夺锁确保了至少有一个线程<br>能继续运行。<br><br>**36、 为什么 wait, notify 和** 

### **46、为什么 wait, notify 和 notifyAll 这些方法不在 thread**

#### **类里面?**

一个很明显的原因是 JAVA 提供的锁是对象级的而不是线程级的,每个对象都有 锁,通过线程获得。由于 wait, notify 和 notifyAll 都是锁级别的操作, 所以把他 们定义在 Object 类中因为锁属于对象。

# **47、什么是 ThreadLocal 变量?**

ThreadLocal 是 Java 里一种特殊的变量。每个线程都有一个 ThreadLocal 就是每 个线程都拥有了自己独立的一个变量,竞争条件被彻底消除了。它是为创建代价 高昂的对象获取线程安全的好方法,比如你可以用 ThreadLocal 让 SimpleDateFormat 变成线程安全的,因为那个类创建代价高昂且每次调用都需 要创建不同的实例所以不值得在局部范围使用它,如果为每个线程提供一个自己

独有的变量拷贝,将大大提高效率。首先,通过复用减少了代价高昂的对象的创 建个数。其次,你在没有使用高代价的同步或者不变性的情况下获得了线程安全。

### **48、Java 中 interrupted 和 isInterrupted 方法的区别?**

#### **interrupt**

interrupt 方法用于中断线程。调用该方法的线程的状态为将被置为"中断"状态。 注意:线程中断仅仅是置线程的中断状态位,不会停止线程。需要用户自己去监 视线程的状态为并做处理。支持线程中断的方法(也就是线程中断后会抛出 interruptedException 的方法)就是在监视线程的中断状态,一旦线程的中断状 态被置为"中断状态", 就会抛出中断异常。 interrupt<br><br>interrupt 方法用于中断线程,调用该方法的线程的状态为将被置为\* 中断\* 状态,<br>注意:线程中断仅仅是管线程的中断状态位,不会停止线程,需要用户自己去监<br>机线程的状态为并微处理,支持线程中断的方法(也就是线程中断后会抛出<br>interruptedException 的方法)就是在监视线程的中断状态,一旦线程的中断状<br>态被置为 "中断状态",就会抛出中断异常。<br>interrupted<br><br>interrupted<br><br>

#### **interrupted**

查询当前线程的中断状态,并且清除原状态。如果一个线程被中断了,第一次调 用 interrupted 则返回 true, 第二次和后面的就返回 false 了。

#### **isInterrupted**

仅仅是查询当前线程的中断状态

# **49、为什么 wait 和 notify 方法要在同步块中调用?**

Java API 强制要求这样做, 如果你不这么做, 你的代码会抛出 IllegalMonitorStateException 异常。还有一个原因是为了避免 wait 和 notify 之间产生竞态条件。

### **50、为什么你应该在循环中检查等待条件?**

处于等待状态的线程可能会收到错误警报和伪唤醒,如果不在循环中检查等待条 件,程序就会在没有满足结束条件的情况下退出。

### **51、Java 中的同步集合与并发集合有什么区别?**

同步集合与并发集合都为多线程和并发提供了合适的线程安全的集合,不过并发 集合的可扩展性更高。在 Java1.5 之前程序员们只有同步集合来用且在多线程并发 的时候会导致争用,阻碍了系统的扩展性。Java5 介绍了并发集合像 ConcurrentHashMap,不仅提供线程安全还用锁分离和内部分区等现代技术提高 了可扩展性。 i i . 在Ja**wa 中的同步集合与并发集合有什么区别?**<br>同步集合与并发集合膨为多线程和并发提供了合适的线程安全的集合,不过并发<br>集合的可扩展性更高,在 Jawa1.5 之前程序员们只有同步集合来用且在多线程并发<br>的时候会导致单用,阻碍了系统的扩展性。Java5 介绍了并发集合像<br>ConcurrentHashMap, 不仅提供线程安全还用锁分离和内部分区等现代技术提高<br>T可扩展性。<br>T可扩展性。<br>T可扩展性。<br>新闻显示的资**期中** 

### **52、什么是线程池? 为什么要使用它?**

创建线程要花费昂贵的资源和时间,如果任务来了才创建线程那么响应时间会变 长,而且一个进程能创建的线程数有限。为了避免这些问题,在程序启动的时候 就创建若干线程来响应处理,它们被称为线程池,里面的线程叫工作线程。从 JDK1.5 开始,Java API 提供了 Executor 框架让你可以创建不同的线程池。

# **53、怎么检测一个线程是否拥有锁?**

在 java.lang.Thread 中有一个方法叫 holdsLock(),它返回 true 如果当且仅当当 前线程拥有某个具体对象的锁。

### **54、你如何在 Java 中获取线程堆栈?**

kill -3 [java pid] 不会在当前终端输出,它会输出到代码执行的或指定的地方去。比如,kill -3 tomcat pid, 输出堆栈到 log 目录下。 Jstack [java pid] 这个比较简单,在当前终端显示,也可以重定向到指定文件中。 -JyisualVM: Thread Dump 不做说明, 打开 JvisualVM 后, 都是界面操作, 过程还是很简单的。 55、JVM 中哪个参数是用来控制线程的栈堆栈小的? -Xss 每个线程的栈大小 ssack lostary hui<br><br>iVisualVM: Thead Dump<br>- TvisualVM: Thead Dump<br>- K做说明,打开 IvisualVM 后,都是界面操作,过程还是很简单的。<br>55、JVM 中哪个參数是用来控制线程的栈堆栈小的?<br>- Xss 每个线槽的栈大小<br>- Xss 每个线槽的栈大小<br>- Xss 每个线槽的栈大小<br>- Xss 每个线槽的栈大小<br>- Thead **类中的 yield 方法有什么作用?**<br>

### **56、Thread 类中的 yield 方法有什么作用?**

使当前线程从执行状态(运行状态)变为可执行态(就绪状态)。

当前线程到了就绪状态,那么接下来哪个线程会从就绪状态变成执行状态呢?可 能是当前线程,也可能是其他线程,看系统的分配了。

### **57、Java 中 ConcurrentHashMap 的并发度是什么?**

ConcurrentHashMap 把实际 map 划分成若干部分来实现它的可扩展性和线程安 全。这种划分是使用并发度获得的,它是 ConcurrentHashMap 类构造函数的一 个可选参数,默认值为 16,这样在多线程情况下就能避免争用。

在 JDK8 后,它摒弃了 Segment(锁段)的概念,而是启用了一种全新的方式实 现,利用 CAS 算法。同时加入了更多的辅助变量来提高并发度,具体内容还是查看 源码吧。

### **58、Java 中 Semaphore 是什么?**

Java 中的 Semaphore 是一种新的同步类, 它是一个计数信号。从概念上讲, 从 概念上讲,信号量维护了一个许可集合。如有必要,在许可可用前会阻塞每一个 acquire(),然后再获取该许可。每个 release()添加一个许可, 从而可能释放一个 正在阻塞的获取者。但是, 不使用实际的许可对象, Semaphore 只对可用许可的 号码进行计数,并采取相应的行动。信号量常常用于多线程的代码中,比如数据 库连接池。 weber.html in badiawhy http://weber.html and and and and and an apple of the matter of the matter of the matter of the matter of the matter of the matter of the matter of the matter of the matter of the matter of the matt

### **59、Java 线程池中 submit() 和 execute()方法有什么区别?**

两个方法都可以向线程池提交任务,execute()方法的返回类型是 void,它定义在 Executor 接口中。

而 submit()方法可以返回持有计算结果的 Future 对象,它定义在 ExecutorService 接口中, 它扩展了 Executor 接口, 其它线程池类像 ThreadPoolExecutor 和 ScheduledThreadPoolExecutor 都有这些方法。

### **60、什么是阻塞式方法?**

阻塞式方法是指程序会一直等待该方法完成期间不做其他事情,ServerSocket 的 accept()方法就是一直等待客户端连接。这里的阻塞是指调用结果返回之前,当前 线程会被挂起,直到得到结果之后才会返回。此外,还有异步和非阻塞式方法在 任务完成前就返回。

### **61、Java 中的 ReadWriteLock 是什么?**

读写锁是用来提升并发程序性能的锁分离技术的成果。

### **62、volatile 变量和 atomic 变量有什么不同?**

Volatile 变量可以确保先行关系,即写操作会发生在后续的读操作之前, 但它并不 能保证原子性。例如用 volatile 修饰 count 变量那么 count++ 操作就不是原子 性的。

而 AtomicInteger 类提供的 atomic 方法可以让这种操作具有原子性如 getAndIncrement()方法会原子性的进行增量操作把当前值加一,其它数据类型 和引用变量也可以进行相似操作。

### **63、可以直接调用 Thread 类的 run ()方法么?**

当然可以。但是如果我们调用了 Thread 的 run()方法,它的行为就会和普通的方 法一样,会在当前线程中执行。为了在新的线程中执行我们的代码,必须使用 Thread.start()方法。

### **64、如何让正在运行的线程暂停一段时间?**

我们可以使用 Thread 类的 Sleep()方法让线程暂停一段时间。需要注意的是, 这 并不会让线程终止,一旦从休眠中唤醒线程,线程的状态将会被改变为 Runnable, 并且根据线程调度,它将得到执行。 Volatile 变量可以确保先行关系,即写操作会发生在后续的读操作之前,但它并不<br>能保证原子性、例如用 volatile 修饰 count 变量那么 count++ 操作就不是原子<br>性的。<br>The AtomicInteger 类提供的 atomic 方法可以让这种操作具有原子性如<br>getAndIncrement()方法会原子性的进行增量操作把当前值加一,其它数据类型<br>和引用变量也可以进行相似操作。<br>**63、可以直接调用 Thread 类** 

### **65、你对线程优先级的理解是什么?**

每一个线程都是有优先级的,一般来说,高优先级的线程在运行时会具有优先权, 但这依赖于线程调度的实现,这个实现是和操作系统相关的(OS dependent)。我 们可以定义线程的优先级,但是这并不能保证高优先级的线程会在低优先级的线 程前执行。线程优先级是一个 int 变量(从 1-10),1 代表最低优先级,10 代表最 高优先级。

java 的线程优先级调度会委托给操作系统去处理,所以与具体的操作系统优先级 有关,如非特别需要,一般无需设置线程优先级。

### **66、什么是线程调度器(Thread Scheduler)和时间分片(Time**

### **Slicing )?**

线程调度器是一个操作系统服务,它负责为 Runnable 状态的线程分配 CPU 时间。 一旦我们创建一个线程并启动它,它的执行便依赖于线程调度器的实现。 同上一个问题, 线程调度并不受到 Java 虚拟机控制, 所以由应用程序来控制它是 更好的选择(也就是说不要让你的程序依赖于线程的优先级)。 iava 的线程优先级调度会要托给操作系统去处理,所以与具体的操作系统优先级<br>有关,如非特别需要,一般无需设置线程优先级。<br>56、什么是线程调度器(Thread Scheduler)和时间分片(Time<br>Slicing )?<br>Slicing )?<br>地程调度器是一个操作系统服务,它负责为 Runnable 状态的线程分配 CPU 时间。<br>一旦我们创建一个线程并启动它,它的执行便依赖于线程调度器的实现。<br>同上一个问题,线程调度并不要到 Jav

时间分片是指将可用的 CPU 时间分配给可用的 Runnable 线程的过程。分配 CPU 时间可以基于线程优先级或者线程等待的时间。

# **67、你如何确保 main()方法所在的线程是 Java 程序最后结束 的线程?**

我们可以使用 Thread 类的 join()方法来确保所有程序创建的线程在 main()方法退 出前结束。

### **68、线程之间是如何通信的?**

当线程间是可以共享资源时,线程间通信是协调它们的重要的手段。Object 类中 wait()\notify()\notifyAll()方法可以用于线程间通信关于资源的锁的状态。

### **69、为什么线程通信的方法 wait(), notify()和 notifyAll()被定**

### **义在 Object 类里?**

Java 的每个对象中都有一个锁(monitor,也可以成为监视器) 并且 wait(),notify() 等方法用于等待对象的锁或者通知其他线程对象的监视器可用。在 Java 的线程中 并没有可供任何对象使用的锁和同步器。这就是为什么这些方法是 Object 类的一 部分,这样 Java 的每一个类都有用于线程间通信的基本方法。

### **70、为什么 wait(), notify()和 notifyAll ()必须在同步方法或**

### **者同步块中被调用?**

当一个线程需要调用对象的 wait()方法的时候,这个线程必须拥有该对象的锁,接 着它就会释放这个对象锁并进入等待状态直到其他线程调用这个对象上的 notify() 方法。同样的,当一个线程需要调用对象的 notify()方法时,它会释放这个对象的 锁,以便其他在等待的线程就可以得到这个对象锁。由于所有的这些方法都需要 线程持有对象的锁,这样就只能通过同步来实现,所以他们只能在同步方法或者 同步块中被调用。 wantythomytythomytemythily, angxish vasti**dge xy in a manusurively.**<br>
59、为什么线程通信的方法 wait(), notify()和 notifyAll()被定<br>
义在 Object 类里?<br>
<br>
Java 的每个对象中都有一个锁(monitor, 也可以成为监视器) 并且 wait(), notify()<br>等方法用于等待对象的锁或者通知其他线程对象的监视器可用。在 J

### **71、为什么 Thread 类的 sleep()和 yield ()方法是静态的?**

Thread 类的 sleep()和 yield()方法将在当前正在执行的线程上运行。所以在其他 处于等待状态的线程上调用这些方法是没有意义的。这就是为什么这些方法是静 态的。它们可以在当前正在执行的线程中工作,并避免程序员错误的认为可以在 其他非运行线程调用这些方法。

### **72、如何确保线程安全?**

在 Java 中可以有很多方法来保证线程安全——同步,使用原子类(atomic concurrent classes),实现并发锁,使用 volatile 关键字,使用不变类和线程安 全类。

### **73、同步方法和同步块,哪个是更好的选择?**

同步块是更好的选择,因为它不会锁住整个对象(当然你也可以让它锁住整个对 象)。同步方法会锁住整个对象,哪怕这个类中有多个不相关联的同步块,这通 常会导致他们停止执行并需要等待获得这个对象上的锁。 **72、如何确保线程安全?**<br>在 Java 中可以有很多方法来保证线理安全——同步,使用原子类(atomic<br>concurrent classes),实现并发锁,使用 volatile 关键字,使用不变类和线程安<br>全类。<br>33、同步方法和同步块,哪个是更好的选择?<br>同步块是更好的选择,因为它不会锁住整个对象(当然你也可以让它锁住整个对<br>象),同步方法会锁住整个对象,哪怕这个类中有多个不相关联的同步块,这通<br>常会导致他们停止执行并需要等待获

同步块更要符合开放调用的原则,只在需要锁住的代码块锁住相应的对象,这样 从侧面来说也可以避免死锁。

### **74、如何创建守护线程?**

使用 Thread 类的 setDaemon(true)方法可以将线程设置为守护线程,需要注意 的是,需要在调用 start()方法前调用这个方法,否则会抛出 IllegalThreadStateException 异常。

### **75、什么是 Java Timer 类?如何创建一个有特定时间间隔的**

### **任务?**

java.util.Timer 是一个工具类, 可以用于安排一个线程在未来的某个特定时间执 行。Timer 类可以用安排一次性任务或者周期任务。 java.util.Timer是一个工具炎,可以用于安排一个线程在未来的某个特定时间执行,Timer类可以用穿出一次性任务或者周期任务。<br>java.util.TimerTask是一个实现了 Runnable 接口的抽象类,我们需要去继承这<br>个类来创建我们自己的定时任务并使用 Timer 去安排它的执行。<br>个类实创建我们自己的定时任务并使用 Timer 去安排它的执行。<br><br>**人工工程**<br>1、原子性<br>用于打断,要么就会部都不执行。<br>2、可见性

java.util.TimerTask 是一个实现了 Runnable 接口的抽象类, 我们需要去继承这 个类来创建我们自己的定时任务并使用 Timer 去安排它的执行。

## **Java 并发编程(二)**

### **1、并发编程三要素?**

#### **1、原子性**

原子性指的是一个或者多个操作,要么全部执行并且在执行的过程中不被其他操 作打断,要么就全部都不执行。

#### **2、可见性**

可见性指多个线程操作一个共享变量时,其中一个线程对变量进行修改后,其他 线程可以立即看到修改的结果。

#### **3、有序性**

有序性,即程序的执行顺序按照代码的先后顺序来执行。

### **2、实现可见性的方法有哪些?**

synchronized 或者 Lock: 保证同一个时刻只有一个线程获取锁执行代码, 锁释放 之前把最新的值刷新到主内存,实现可见性。

#### 第 195 页 共 485 页

### **3、多线程的价值?**

#### **1、发挥多核 CPU 的优势**

多线程,可以真正发挥出多核 CPU 的优势来, 达到充分利用 CPU 的目的, 采用多 线程的方式去同时完成几件事情而不互相干扰。

#### **2、防止阻塞**

从程序运行效率的角度来看,单核 CPU 不但不会发挥出多线程的优势,反而会因 为在单核 CPU 上运行多线程导致线程上下文的切换,而降低程序整体的效率。但 是单核 CPU 我们还是要应用多线程,就是为了防止阻塞。试想,如果单核 CPU 使 用单线程,那么只要这个线程阻塞了,比方说远程读取某个数据吧,对端迟迟未 返回又没有设置超时时间,那么你的整个程序在数据返回回来之前就停止运行了。 多线程可以防止这个问题,多条线程同时运行,哪怕一条线程的代码执行读取数 据阻塞,也不会影响其它任务的执行。 加QQ群933965061 获取更多资料

#### **3、便于建模**

这是另外一个没有这么明显的优点了。假设有一个大的任务 A,单线程编程,那么 就要考虑很多,建立整个程序模型比较麻烦。但是如果把这个大的任务 A 分解成 几个小任务,任务 B、任务 C、任务 D,分别建立程序模型,并通过多线程分别运 行这几个任务,那就简单很多了。

### **4、创建线程的有哪些方式?**

- 1、继承 Thread 类创建线程类
- 2、通过 Runnable 接口创建线程类
- 3、通过 Callable 和 Future 创建线程
- 4、通过线程池创建

### **5、创建线程的三种方式的对比?**

#### **1、采用实现 Runnable、Callable 接口的方式创建多线程。**

#### **优势是:**

线程类只是实现了 Runnable 接口或 Callable 接口, 还可以继承其他类。

在这种方式下,多个线程可以共享同一个 target 对象, 所以非常适合多个相同线 程来处理同一份资源的情况,从而可以将 CPU、代码和数据分开,形成清晰的模 型,较好地体现了面向对象的思想。

#### **劣势是:**

编程稍微复杂,如果要访问当前线程,则必须使用 Thread.currentThread()方法。

#### **2、使用继承 Thread 类的方式创建多线程**

#### **优势是:**

编写简单,如果需要访问当前线程,则无需使用 Thread.currentThread()方法, 直接使用 this 即可获得当前线程。

#### **劣势是:**

线程类已经继承了 Thread 类, 所以不能再继承其他父类。

#### **3、Runnable 和 Callable 的区别**

1、Callable 规定(重写)的方法是 call(),Runnable 规定(重写)的方法是 run()。

- 2、Callable 的任务执行后可返回值,而 Runnable 的任务是不能返回值的。
- 3、Call 方法可以抛出异常, run 方法不可以。

4、运行 Callable 任务可以拿到一个 Future 对象, 表示异步计算的结果。它提供 了检查计算是否完成的方法,以等待计算的完成,并检索计算的结果。通过 Future 对象可以了解任务执行情况,可取消任务的执行,还可获取执行结果。 te本xeeting Magneting Magneting Magneting Magneting Magneting Magneting Space 11: 19 <br>第**势势是:**<br>新程稍微复杂,如果要访问当前线程,则必须使用 Thread.currentThread()方法**,**<br>2、使用继承 Thread 类的方式创建多线程<br>第写简单,如果需要访问当前线程,则无需使用 Thread.currentThread()方法,<br>2、使用继

### **6、线程的状态流转图**

线程的生命周期及五种基本状态: ![img\_2.png][img\_2.png]

### **7、Java 线程具有五中基本状态**

**1、新建状态(New)**:当线程对象对创建后,即进入了新建状态,如:Thread t  $=$  new MyThread();

2、就绪状态 (Runnable): 当调用线程对象的 start()方法 (t.start();), 线程 即进入就绪状态。处于就绪状态的线程,只是说明此线程已经做好了准备,随时 等待 CPU 调度执行,并不是说执行了 t.start()此线程立即就会执行;

**3、运行状态(Running)**:当 CPU 开始调度处于就绪状态的线程时,此时线程 才得以真正执行,即进入到运行状态。注: 就 绪状态是进入到运行状态的唯一入 口,也就是说,线程要想进入运行状态执行,首先必须处于就绪状态中;

**4、阻塞状态(Blocked)**:处于运行状态中的线程由于某种原因,暂时放弃对 CPU 的使用权,停止执行,此时进入阻塞状态,直到其进入到就绪状态,才 有机会再 次被 CPU 调用以进入到运行状态。

**根据阻塞产生的原因不同,阻塞状态又可以分为三种:**

1、等待阻塞:运行状态中的线程执行 wait()方法,使本线程进入到等待阻塞状态; 2、同步阻塞:线程在获取 synchronized 同步锁失败(因为锁被其它线程所占用), 它会进入同步阻塞状态;

3、其他阻塞:通过调用线程的 sleep()或 join()或发出了 I/O 请求时,线程会进入 到阻塞状态。当 sleep()状态超时、join()等待线程终止或者超时、或者 I/O 处理 完毕时,线程重新转入就绪状态。

5、死亡状态(Dead): 线程执行完了或者因异常退出了 run()方法, 该线程结束 生命周期。

### **8、什么是线程池?有哪几种创建方式?**

线程池就是提前创建若干个线程,如果有任务需要处理,线程池里的线程就会处 理任务,处理完之后线程并不会被销毁,而是等待下一个任务。由于创建和销毁 线程都是消耗系统资源的,所以当你想要频繁的创建和销毁线程的时候就可以考 虑使用线程池来提升系统的性能。 ərə 、建行模态(Running):当CPU开始调度性工业能是消耗后的时间服务时,<br>3. 道行模态(Running):当CPU开始调度处于就绪状态的线程时,此时线程<br>7.得以真正执行,即进入到运行状态。注:就 缩水态是进入到运行状态的唯一入<br>口,也就是说,线程要想进入运行状态和行,首先必须处于就绪状态中;<br>4、阻塞状态 (Blocked): 处于运行状态中的线程由于某种原因,智时放弃对 CPU<br>40 使用权,停止执行,此时进入阻塞状

java 提供了一个 java.util.concurrent.Executor 接口的实现用于创建线程池。

### **9、四种线程池的创建:**

1、newCachedThreadPool 创建一个可缓存线程池

2、newFixedThreadPool 创建一个定长线程池,可控制线程最大并发数。

3、newScheduledThreadPool 创建一个定长线程池,支持定时及周期性任务执 行。

4、newSingleThreadExecutor 创建一个单线程化的线程池,它只会用唯一的工 作线程来执行任务。 2、RewischeduledThreadExector 创建一个定长线程池,支持定时及周期性任务执<br>3、RewischeduledThreadExector 创建一个定长线程池,它只会用唯一的工作线程来执行任务。<br>4、RewissipeThreadExector 创建一个单线程化的线程池,它只会用唯一的工<br>作线程来执行任务。<br>10、线程池的优点?<br>3、可有效的控制最大并发线程数,提高系统资源的使用率,同时避免过多资源竞<br>9、避免增整。<br>

### **10、线程池的优点?**

1、重用存在的线程,减少对象创建销毁的开销。

2、可有效的控制最大并发线程数,提高系统资源的使用率,同时避免过多资源竞 争, 澼免堵塞。

3、提供定时执行、定期执行、单线程、并发数控制等功能。

### **11、常用的并发工具类有哪些?**

- 1、CountDownLatch
- 2、CyclicBarrier
- 3、Semaphore
- 4、Exchanger

### **12、CyclicBarrier 和 CountDownLatch 的区别**

1、CountDownLatch 简单的说就是一个线程等待,直到他所等待的其他线程都执 行完成并且调用 countDown()方法发出通知后,当前线程才可以继续执行。

2、cyclicBarrier 是所有线程都进行等待,直到所有线程都准备好进入 await()方 法之后,所有线程同时开始执行!

3、CountDownLatch 的计数器只能使用一次。而 CyclicBarrier 的计数器可以使 用 reset() 方法重置。所以 CyclicBarrier 能处理更为复杂的业务场景,比如如果 计算发生错误,可以重置计数器,并让线程们重新执行一次。

4、CyclicBarrier 还提供其他有用的方法,比如 getNumberWaiting 方法可以获 得 CyclicBarrier 阻塞的线程数量。isBroken 方法用来知道阻塞的线程是否被中断。 如果被中断返回 true,否则返回 false。 1 % xx = a % , % xx = a % xx = a % , tx = xx = a % , tx = a % , tx = a % , tx = a % m % ; equilisarrier 阻塞的线程数量, is stroken 方法用来知道阻塞的线程是否被中断,<br>如果被中断返回 true,否则返回 false,<br>如果被中断返回 true,否则返回 false,<br><br>13、 synchronized 的作用?<br>不 lava

### **13、synchronized 的作用?**

在 Java 中, synchronized 关键字是用来控制线程同步的, 就是在多线程的环境 下,控制 synchronized 代码段不被多个线程同时执行。 synchronized 既可以加在一段代码上, 也可以加在方法上。

### **14、volatile 关键字的作用**

对于可见性,Java 提供了 volatile 关键字来保证可见性。

当一个共享变量被 volatile 修饰时,它会保证修改的值会立即被更新到主存,当 有其他线程需要读取时,它会去内存中读取新值。

从实践角度而言,volatile 的一个重要作用就是和 CAS 结合,保证了原子性,详 细的可以参见 java.util.concurrent.atomic 包下的类,比如 AtomicInteger。

### **15、什么是 CAS**

CAS 是 compare and swap 的缩写, 即我们所说的比较交换。

cas 是一种基于锁的操作,而且是乐观锁。在 java 中锁分为乐观锁和悲观锁。悲 观锁是将资源锁住,等一个之前获得锁的线程释放锁之后,下一个线程才可以访

#### 第 200 页 共 485 页

问。而乐观锁采取了一种宽泛的态度,通过某种方式不加锁来处理资源,比如通 过给记录加 version 来获取数据,性能较悲观锁有很大的提高。

CAS 操作包含三个操作数 —— 内存位置 (V) 、预期原值 (A) 和新值(B)。如 果内存地址里面的值和 A 的值是一样的, 那么就将内存里面的值更新成 B。CAS 是通过无限循环来获取数据的,若果在第一轮循环中,a 线程获取地址里面的值被 b 线程修改了, 那么 a 线程需要自旋, 到下次循环才有可能机会执行。 java.util.concurrent.atomic 包下的类大多是使用 CAS 操作来实现的 ( AtomicInteger,AtomicBoolean,AtomicLong)。 <sub>左通区</sub>2.5kWw<sup>.5kW</sup>xx.5kBm; fax-ti<sub>-8</sub> w.5kWw.5kBm; fax-steswabe.<br>jaya.util.concurrent.atomic B下的类大多是使用 CAS 操作来实现的<br>jaya.util.concurrent.atomic B下的类大多是使用 CAS 操作来实现的<br>( AtomicInteger,AtomicBoolean,AtomicLong)。<br>**16、 CAS 的问题**<br>

### **16、CAS 的问题**

#### **1、CAS 容易造成 ABA 问题**

一个线程 a 将数值改成了 b, 接着又改成了 a, 此时 CAS 认为是没有变化, 其实 是已经变化过了,而这个问题的解决方案可以使用版本号标识,每操作一次 version 加 1. 在 java5 中, 已经提供了 AtomicStampedReference 来解决问题。

#### **2、不能保证代码块的原子性**

CAS 机制所保证的知识一个变量的原子性操作,而不能保证整个代码块的原子性。 比如需要保证 3 个变量共同进行原子性的更新,就不得不使用 synchronized 了。

#### **3、CAS 造成 CPU 利用率增加**

之前说过了 CAS 里面是一个循环判断的过程,如果线程一直没有获取到状态,cpu 资源会一直被占用。

# **17、什么是 Future?**

在并发编程中,我们经常用到非阻塞的模型,在之前的多线程的三种实现中,不 管是继承 thread 类还是实现 runnable 接口,都无法保证获取到之前的执行结果。 通过实现 Callback 接口,并用 Future 可以来接收多线程的执行结果。 Future 表示一个可能还没有完成的异步任务的结果,针对这个结果可以添加 Callback 以便在任务执行成功或失败后作出相应的操作。

### **18、什么是 AQS**

AQS 是 AbustactQueuedSynchronizer 的简称,它是一个 Java 提高的底层同步 工具类,用一个 int 类型的变量表示同步状态,并提供了一系列的 CAS 操作来管 理这个同步状态。

AQS 是一个用来构建锁和同步器的框架,使用 AQS 能简单且高效地构造出应用广 泛的大量的同步器,比如我们提到的 ReentrantLock,Semaphore,其他的诸如 ReentrantReadWriteLock, SynchronousQueue, FutureTask 等等皆是基于 AQS 的。 Acy ar nousselecteredynfunning bines, For 1988, 1988, 精确的<br><br>主具资,用一个 int 类型的变量表示同步状态,并提供了一系列的 CAS 操作来管<br><br>ReentrantReadWriteLock,SynchronousQueue,EutureTask 等等皆是基于<br>IS的大量的同步器,比如我们提到的 ReentrantLock,Semaphore,其他的诸如<br>ReentrantRead

### **19、AQS 支持两种同步方式:**

- 1、独占式
- 2、共享式

这样方便使用者实现不同类型的同步组件,独占式如 ReentrantLock,共享式如 Semaphore, CountDownLatch,组合式的如 ReentrantReadWriteLock。总之, AQS 为使用提供了底层支撑, 如何组装实现, 使用者可以自由发挥。

### **20、ReadWriteLock 是什么**

首先明确一下,不是说 ReentrantLock 不好,只是 ReentrantLock 某些时候有局 限。如果使用 ReentrantLock,可能本身是为了防止线程 A 在写数据、线程 B 在 读数据造成的数据不一致,但这样,如果线程 C 在读数据、线程 D 也在读数据, 读数据是不会改变数据的,没有必要加锁,但是还是加锁了,降低了程序的性能。 因为这个,才诞生了读写锁 ReadWriteLock。ReadWriteLock 是一个读写锁接口, ReentrantReadWriteLock 是 ReadWriteLock 接口的一个具体实现,实现了读写 的分离,读锁是共享的,写锁是独占的,读和读之间不会互斥,读和写、写和读、 写和写之间才会互斥,提升了读写的性能。

### **21、FutureTask 是什么**

这个其实前面有提到过,FutureTask 表示一个异步运算的任务。FutureTask 里面 可以传入一个 Callable 的具体实现类,可以对这个异步运算的任务的结果进行等 待获取、判断是否已经完成、取消任务等操作。当然,由于 FutureTask 也是 Runnable 接口的实现类,所以 FutureTask 也可以放入线程池中。

### **22、synchronized 和 ReentrantLock 的区别**

synchronized 是和 if、else、for、while 一样的关键字, ReentrantLock 是类, 这是二者的本质区别。既然 ReentrantLock 是类,那么它就提供了比 synchronized 更多更灵活的特性,可以被继承、可以有方法、可以有各种各样的 类变量, ReentrantLock 比 synchronized 的扩展性体现在几点上: 这个其实前面有提到过,FutureTask 表示一个异步运算的任务,FutureTask 里面可以传入一个 Callable 的具体实现类,可以对这个异步运算的任务的结果进行等<br>待获取、判断是否已经完成、取消任务等操作。当然,由于 FutureTask 也是<br>Runnable 接口的实现类,所以 FutureTask 也可以放入线程池中,<br>Synchronized 是和 if、else、for、while 一样的关键子为,Reentran

1、ReentrantLock 可以对获取锁的等待时间进行设置,这样就避免了死锁

- 2、ReentrantLock 可以获取各种锁的信息
- 3、ReentrantLock 可以灵活地实现多路通知

另外,二者的锁机制其实也是不一样的。ReentrantLock 底层调用的是 Unsafe 的 park 方法加锁, synchronized 操作的应该是对象头中 mark word, 这点我不能 确定。

### **23、什么是乐观锁和悲观锁**

**1、乐观锁:**就像它的名字一样,对于并发间操作产生的线程安全问题持乐观状态, 乐观锁认为竞争不总是会发生,因此它不需要持有锁,将比较-替换这两个动作作

为一个原子操作尝试去修改内存中的变量,如果失败则表示发生冲突,那么就应 该有相应的重试逻辑。

**2、悲观锁:**还是像它的名字一样,对于并发间操作产生的线程安全问题持悲观状 态,悲观锁认为竞争总是会发生,因此每次对某资源进行操作时,都会持有一个 独占的锁, 就像 synchronized, 不管三七二十一, 直接上了锁就操作资源了。

### **24、线程 B 怎么知道线程 A 修改了变量**

- 1、volatile 修饰变量
- 2、synchronized 修饰修改变量的方法
- 3、wait/notify
- 4、while 轮询

## **25、synchronized、volatile、CAS 比较**

- 1、synchronized 是悲观锁, 属于抢占式, 会引起其他线程阻塞。
- 2、volatile 提供多线程共享变量可见性和禁止指令重排序优化。
- 3、CAS 是基于冲突检测的乐观锁(非阻塞)

### **26、sleep 方法和 wait 方法有什么区别?**

这个问题常问,sleep 方法和 wait 方法都可以用来放弃 CPU 一定的时间,不同点 在于如果线程持有某个对象的监视器,sleep 方法不会放弃这个对象的监视器, wait 方法会放弃这个对象的监视器 34日19365 & Me Synchromzed, 不自二し一1.且送上了968618-12389)。<br>24、线程 B 怎么知道线程 A 修改了变量<br>2、synchronized 修饰修改变量的方法<br>3、wait/notify<br>4、while 轮询<br>25、synchronized、wolattile、CAS 比较<br>25、synchronized 是悲观锁,属于抢占式,会引起其他线程阻塞。<br>2、synchronized 是悲观锁,属于抢

### **27、ThreadLocal 是什么?有什么用?**

ThreadLocal 是一个本地线程副本变量工具类。主要用于将私有线程和该线程存 放的副本对象做一个映射,各个线程之间的变量互不干扰,在高并发场景下,可 以实现无状态的调用,特别适用于各个线程依赖不通的变量值完成操作的场景。 简单说 ThreadLocal 就是一种以空间换时间的做法,在每个 Thread 里面维护了 一个以开地址法实现的 ThreadLocal.ThreadLocalMap,把数据进行隔离,数据 不共享,自然就没有线程安全方面的问题了。

### **28、为什么 wait()方法和 notify()/notifyAll()方法要在同步块**

#### **中被调用**

这是 JDK 强制的,wait()方法和 notify()/notifyAll()方法在调用前都必须先获得对 象的锁 TAXING MARE WARE INTERNATIONS TO EXAMPLE THE TRANSIST SAND THE TRANSPORT ON THE TRANSPORT ON THE TRANSPORT ON THE TRANSPORT ON THE TRANSPORT ON SUPPRISHON SUPPRISHON SUPPRISHON SUPPRISHON SUPPRISHON SUPPRISHON SUPPRISHON

### **29、多线程同步有哪几种方法?**

Synchronized 关键字, Lock 锁实现, 分布式锁等。

### **30、线程的调度策略**

线程调度器选择优先级最高的线程运行,但是,如果发生以下情况,就会终止线 程的运行:

- 1、线程体中调用了 yield 方法让出了对 cpu 的占用权利
- 2、线程体中调用了 sleep 方法使线程进入睡眠状态
- 3、线程由于 IO 操作受到阻塞
- 4、另外一个更高优先级线程出现
- 5)在支持时间片的系统中,该线程的时间片用完

#### 第 205 页 共 485 页

### **31、ConcurrentHashMap 的并发度是什么**

ConcurrentHashMap 的并发度就是 segment 的大小,默认为 16, 这意味着最 多同时可以有 16 条线程操作 ConcurrentHashMap,这也是 ConcurrentHashMap 对 Hashtable 的最大优势, 任何情况下, Hashtable 能同 时有两条线程获取 Hashtable 中的数据吗? se pain shows a paint and the minimum of the shows in the shatable of the state of the state of the state of the state of the state of the state of the state of the state of the state of the state of the state of the stat

### **32、Linux 环境下如何查找哪个线程使用 CPU 最长**

1、获取项目的 pid, jps 或者 ps -ef | grep java, 这个前面有讲过

2、top -H -p pid,顺序不能改变

### **33、Java 死锁以及如何避免?**

Java 中的死锁是一种编程情况, 其中两个或多个线程被永久阻塞, Java 死锁情况 出现至少两个线程和两个或更多资源。

Java 发生死锁的根本原因是: 在申请锁时发生了交叉闭环申请。

### **34、死锁的原因**

**1、是多个线程涉及到多个锁,这些锁存在着交叉,所以可能会导致了一个锁依赖 的闭环。**

**例如:**线程在获得了锁 A 并且没有释放的情况下去申请锁 B,这时,另一个线程 已经获得了锁 B, 在释放锁 B 之前又要先获得锁 A, 因此闭环发生, 陷入死锁循环。

**2、默认的锁申请操作是阻塞的。**

所以要避免死锁,就要在一遇到多个对象锁交叉的情况,就要仔细审查这几个对 象的类中的所有方法,是否存在着导致锁依赖的环路的可能性。总之是尽量避免 在一个同步方法中调用其它对象的延时方法和同步方法。

### **35、怎么唤醒一个阻塞的线程**

如果线程是因为调用了 wait()、sleep()或者 join()方法而导致的阻塞,可以中断线 程,并且通过抛出 InterruptedException 来唤醒它;如果线程遇到了 IO 阻塞, 无能为力,因为 IO 是操作系统实现的,Java 代码并没有办法直接接触到操作系统。 35、怎么唤醒一个阻塞的线程<br>如果线程是因为调用了 wait()、sleep()或者 join()方法而导致的阻塞,可以中断线<br>程,并且通过抛出 InterruptedException 来唤醒它;如果线程遇到了 IQ 阻塞,<br>无能为力,因为 IQ 是操作系统实现的 Java 代码并没有办法直接接触到操作系统,<br>36、不可变对象对多线程有什么帮助<br>前面有摄到过的一个问题,不可变对象保证了对象的内存可见性,对不可变对象<br>的读取不需要进行额外

### **36、不可变对象对多线程有什么帮助**

前面有提到过的一个问题,不可变对象保证了对象的内存可见性,对不可变对象 的读取不需要进行额外的同步手段,提升了代码执行效率。

### **37、什么是多线程的上下文切换**

多线程的上下文切换是指 CPU 控制权由一个已经正在运行的线程切换到另外一个 就绪并等待获取 CPU 执行权的线程的过程。

### **38、如果你提交任务时,线程池队列已满,这时会发生什么**

这里区分一下:

1、如果使用的是无界队列 LinkedBlockingQueue,也就是无界队列的话,没关 系,继续添加任务到阻塞队列中等待执行,因为 LinkedBlockingQueue 可以近乎 认为是一个无穷大的队列,可以无限存放任务

2、如果使用的是有界队列比如 ArrayBlockingQueue,任务首先会被添加到 ArrayBlockingQueue 中, ArrayBlockingQueue 满了, 会根据 maximumPoolSize 的值增加线程数量,如果增加了线程数量还是处理不过来, ArrayBlockingQueue 继续满, 那么则会使用拒绝策略 RejectedExecutionHandler 处理满了的任务,默认是 AbortPolicy

### **39、Java 中用到的线程调度算法是什么**

抢占式。一个线程用完 CPU 之后,操作系统会根据线程优先级、线程饥饿情况等 数据算出一个总的优先级并分配下一个时间片给某个线程执行。

### **40、什么是线程调度器(Thread Scheduler)和时间分片(Time**

### **Slicing)?**

线程调度器是一个操作系统服务,它负责为 Runnable 状态的线程分配 CPU 时间。 一旦我们创建一个线程并启动它,它的执行便依赖于线程调度器的实现。时间分 片是指将可用的 CPU 时间分配给可用的 Runnable 线程的过程。分配 CPU 时间可 以基于线程优先级或者线程等待的时间。线程调度并不受到 Java 虚拟机控制, 所 以由应用程序来控制它是更好的选择(也就是说不要让你的程序依赖于线程的优 先级)。 Rejected.xectritoffmantier 史理网 1911分, 熟处是 About Puty<br>1996、Ja**va 中用到的线程调度算法是什么**<br>数据算出一个总的优先级并分配下一个时间片给某个线程执行。<br>数据算出一个总的优先级并分配下一个时间片给某个线程执行。<br>40、什么是线程调度器(Thread Scheduler)和时间分片(Time<br>Slicing)?<br>5<br>10. 但是线程调度器(Thread Scheduler)和时间

# **41、什么是自旋**

很多 synchronized 里面的代码只是一些很简单的代码,执行时间非常快,此时等 待的线程都加锁可能是一种不太值得的操作,因为线程阻塞涉及到用户态和内核 态切换的问题。既然 synchronized 里面的代码执行得非常快,不妨让等待锁的线 程不要被阻塞,而是在 synchronized 的边界做忙循环,这就是自旋。如果做了多 次忙循环发现还没有获得锁,再阻塞,这样可能是一种更好的策略。

### **42、Java Concurrency API 中的 Lock 接口(Lock interface)**

### **是什么?对比同步它有什么优势?**

Lock 接口比同步方法和同步块提供了更具扩展性的锁操作。他们允许更灵活的结 构,可以具有完全不同的性质,并且可以支持多个相关类的条件对象。 它的优势有: **是什么? 对比同步它有什么优势?**<br>Lock 接口比同步方法和同步块提供了更具扩展性的锁操作。他们允许更灵活的结构:<br>可以具有完全不同的性质,并且可以支持多个相关类的条件对象。<br>它的优势要公平<br>2、可以使线程在等待锁的时候响应中断<br>3、可以让线程尝试获取锁,并在无法获取锁的时候立即返回或者等待一段时间<br>4、可以让线程尝试获取锁,并在无法获取机释放锁<br>4、可以在不同的范围,以不同的顺序获取和释放锁<br>4、可以在不同的范围,以不同的顺序获取和

1、可以使锁更公平

- 2、可以使线程在等待锁的时候响应中断
- 3、可以让线程尝试获取锁,并在无法获取锁的时候立即返回或者等待一段时间
- 4、可以在不同的范围,以不同的顺序获取和释放锁

### **43、单例模式的线程安全性**

老生常谈的问题了,首先要说的是单例模式的线程安全意味着:某个类的实例在 多线程环境下只会被创建一次出来。单例模式有很多种的写法,我总结一下:

- 1、饿汉式单例模式的写法:线程安全
- 2、懒汉式单例模式的写法:非线程安全
- 3、双检锁单例模式的写法:线程安全

### **44、Semaphore 有什么作用**

Semaphore 就是一个信号量,它的作用是限制某段代码块的并发数。Semaphore 有一个构造函数,可以传入一个 int 型整数 n, 表示某段代码最多只有 n 个线程可 以访问,如果超出了 n, 那么请等待, 等到某个线程执行完毕这段代码块, 下一个

第 209 页 共 485 页

线程再进入。由此可以看出如果 Semaphore 构造函数中传入的 int 型整数 n=1, 相当于变成了一个 synchronized 了。

### **45、Executors 类是什么?**

Executors 为 Executor, ExecutorService, ScheduledExecutorService, ThreadFactory 和 Callable 类提供了一些工具方法。 Executors 可以用于方便的创建线程池

### **46、线程类的构造方法、静态块是被哪个线程调用的**

这是一个非常刁钻和狡猾的问题。请记住:线程类的构造方法、静态块是被 new 这个线程类所在的线程所调用的,而 run 方法里面的代码才是被线程自身所调用 的。 Executors 为 Executor, ExecutorService, ScheduledExecutorService,<br>ThreadFactory 和 Callable 类提供了一些工具方法。<br>Executors 可以用于方便的创建线程池<br><br>**46、 线程类的构造方法、静态块是被哪个线程调用的**<br>这是一个非常刁钻和狡猾的问题。那么我举个例子,假设 Thread2 中 new 了<br><br>M. 如果说上面的说法让你感到困感,那么我举个例

如果说上面的说法让你感到困惑,那么我举个例子,假设 Thread2 中 new 了 Thread1, main 函数中 new 了 Thread2, 那么:

1、Thread2 的构造方法、静态块是 main 线程调用的,Thread2 的 run()方法是 Thread2 自己调用的

2、Thread1 的构造方法、静态块是 Thread2 调用的,Thread1 的 run()方法是 Thread1 自己调用的

# **47、同步方法和同步块,哪个是更好的选择?**

同步块,这意味着同步块之外的代码是异步执行的,这比同步整个方法更提升代 码的效率。请知道一条原则:同步的范围越小越好。

### **48、Java 线程数过多会造成什么异常?**

#### **1、线程的生命周期开销非常高**

#### **2、消耗过多的 CPU 资源**

如果可运行的线程数量多于可用处理器的数量,那么有线程将会被闲置。大量空 闲的线程会占用许多内存,给垃圾回收器带来压力,而且大量的线程在竞争 CPU 资源时还将产生其他性能的开销。

#### **3、降低稳定性**

JVM 在可创建线程的数量上存在一个限制,这个限制值将随着平台的不同而不同, 并且承受着多个因素制约,包括 JVM 的启动参数、Thread 构造函数中请求栈的 大小,以及底层操作系统对线程的限制等。如果破坏了这些限制,那么可能抛出 OutOfMemoryError 异常。 [sunsetz schning Photos and a control of the Although State of the Although State of the Signal State of the Signal State of the Signal State of the Signal State of the Signal State of the Signal State of the Signal Stat

## **Java 面试题(一)**

### **1、面向对象的特征有哪些方面?**

答:

面向对象的特征主要有以下几个方面:

 抽象:抽象是将一类对象的共同特征总结出来构造类的过程,包括数据抽 象和行为抽象两方面。抽象只关注对象有哪些属性和行为,并不关注这些行为的 细节是什么。

 继承:继承是从已有类得到继承信息创建新类的过程。提供继承信息的类 被称为父类(超类、基类);得到继承信息的类被称为子类(派生类)。继承让 变化中的软件系统有了一定的延续性,同时继承也是封装程序中可变因素的重要 手段(如果不能理解请阅读阎宏博士的《Java 与模式》或《设计模式精解》中 关于桥梁模式的部分)。

 封装:通常认为封装是把数据和操作数据的方法绑定起来,对数据的访问 只能通过已定义的接口。面向对象的本质就是将现实世界描绘成一系列完全自 治、封闭的对象。我们在类中编写的方法就是对实现细节的一种封装;我们编写 一个类就是对数据和数据操作的封装。可以说,封装就是隐藏一切可隐藏的东西, 只向外界提供最简单的编程接口(可以想想普通洗衣机和全自动洗衣机的差别, 明显全自动洗衣机封装更好因此操作起来更简单;我们现在使用的智能手机也是 封装得足够好的,因为几个按键就搞定了所有的事情)。

 多态性:多态性是指允许不同子类型的对象对同一消息作出不同的响应。 简单的说就是用同样的对象引用调用同样的方法但是做了不同的事情。多态性分 为编译时的多态性和运行时的多态性。如果将对象的方法视为对象向外界提供的 服务, 那么运行时的多态性可以解释为: 当 A 系统访问 B 系统提供的服务时, B 系统有多种提供服务的方式,但一切对 A 系统来说都是透明的(就像电动剃须 刀是 A 系统, 它的供电系统是 B 系统, B 系统可以使用电池供电或者用交流电, 甚至还有可能是太阳能,A 系统只会通过 B 类对象调用供电的方法,但并不知道 供电系统的底层实现是什么,究竟通过何种方式获得了动力)。方法重载 K问录长线,使用的工作,以及现场提出了类对象的不同的引用调用同样的方法,我们的用调用同样的方法,我们同时,我们的时间,我们也会有一个时间,我们也会有一个时间,我们也会有一个时间,我们也会有一个时间,我们也会有一个时间,我们也会有一个时间,我们也会有一个时间,我们也会有一个时间,我们也会有一个时间,我们也会有一个时间,我们也会有一个时间,我们们的不会在我们的事情,多态性,多时间,我们们们的不会在我们们们们们们们们们们们们们们们们们们们们们们

(overload)实现的是编译时的多态性(也称为前绑定),而方法重写(override) 实现的是运行时的多态性(也称为后绑定)。运行时的多态是面向对象最精髓的 东西,要实现多态需要做两件事: 1). 方法重写(子类继承父类并重写父类中已 有的或抽象的方法);2). 对象造型(用父类型引用引用子类型对象,这样同样 的引用调用同样的方法就会根据子类对象的不同而表现出不同的行为)。

# **2、访问修饰符 public,private,protected,以及不写(默认) 时的区别?**

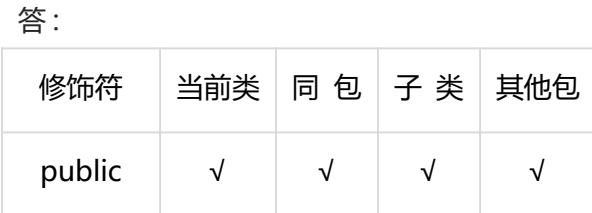

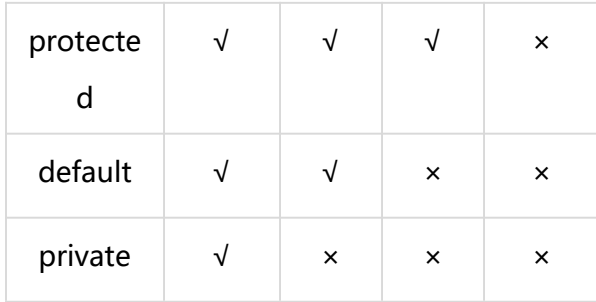

类的成员不写访问修饰时默认为 default。默认对于同一个包中的其他类相当于公 开(public),对于不是同一个包中的其他类相当于私有(private)。受保护 (protected)对子类相当于公开,对不是同一包中的没有父子关系的类相当于私 有。Java 中,外部类的修饰符只能是 public 或默认,类的成员(包括内部类)的 修饰符可以是以上四种。 ア<br>英的成员不写访问修饰时默认为 default、默认对于同一个包中的真他类相当于公<br>开(public),对于不是同一个包中的其他类相当于私有(private),受保护<br>(protected)对子类相当于公开,对不是同一包中的没有父子关系的类相当于私<br>(protected)对子类相当于公开,对不是同一包中的没有父子关系的类相当于私<br>有。Java 中,外部类的修饰符只能是 public 或默认,类的成员(包括内部类)的<br>修饰符可以是以上

### **3、String 是最基本的数据类型吗?**

答:

不是。Java 中的基本数据类型只有 8 个:byte、short、int、long、float、double、 char、boolean;除了基本类型(primitive type),剩下的都是引用类型(reference type), Java 5 以后引入的枚举类型也算是一种比较特殊的引用类型。

### **4、float f=3.4;是否正确?**

答:不正确。3.4 是双精度数, 将双精度型 (double) 赋值给浮点型 (float) 属于 下转型 (down-casting, 也称为窄化) 会造成精度损失, 因此需要强制类型转换 float f =(float)3.4; 或者写成 float f =3.4F;。

### **5、short s1 = 1; s1 = s1 + 1;有错吗?short s1 = 1; s1 += 1;**

### **有错吗?**

答:

对于 short s1 = 1; s1 = s1 + 1;由于 1 是 int 类型, 因此 s1+1 运算结果也是 int 型,需要强制转换类型才能赋值给 short 型。而 short s1 = 1; s1 += 1;可以正确 编译,因为 s1+= 1;相当于 s1 = (short)(s1 + 1);其中有隐含的强制类型转换。

### **6、Java 有没有 goto?**

答:

goto 是 Java 中的保留字,在目前版本的 Java 中没有使用。(根据 James Gosling (Java 之父)编写的《The Java Programming Language》一书的附录中给出 了一个 Java 关键字列表, 其中有 goto 和 const, 但是这两个是目前无法使用的 关键字,因此有些地方将其称之为保留字,其实保留字这个词应该有更广泛的意 义,因为熟悉 C 语言的程序员都知道,在系统类库中使用过的有特殊意义的单词 或单词的组合都被视为保留字) 答:<br>对于 short s1 = 1; s1 = s1 + 1;由于 1 是 int 类型,因此 s1+1 运算结果也是 int<br>型,需要强制转换类型才能赋值给 short 型。而 short s1 = 1; s1 += 1;可以正确<br>编译,因为 s1+= 1;相当于 s1 = (short)(s1 + 1);其中有隐含的强制类型转换。<br>**6、 Java 有没有 goto?**<br>答:<br>goto 是 Java 中的保留字,在目前版本的 Jav

# **7、int 和 Integer 有什么区别?**

答:

Java 是一个近乎纯洁的面向对象编程语言, 但是为了编程的方便还是引入了基本 数据类型,但是为了能够将这些基本数据类型当成对象操作,Java 为每一个基本 数据类型都引入了对应的包装类型 (wrapper class), int 的包装类就是 Integer, 从 Java 5 开始引入了自动装箱/拆箱机制, 使得二者可以相互转换。 Java 为每个原始类型提供了包装类型:

原始类型: boolean, char, byte, short, int, long, float, double 包装类型:Boolean,Character,Byte,Short,Integer,Long,Float, Double

```
class AutoUnboxingTest {
        public static void main(String[] args) {
              Integer a = new Integer(3);Integer b = 3; <br> // 将 3 自动装箱成 Integer 类型
             int c = 3;
              System.out.println(a == b); ) // false 两个引用没有引用同一对
   象
             System.out.println(a == c); // true a 自动拆箱成 int 类型再和 c
   比较
        }
   }
- 原始类型: boolean, char, byte, short, int, long, float, double<br>
- 包装类型: Boolean, Character, Byte, Short, Integer, Long, Float,<br>
Double<br>
- class AutoUnboxingTest {<br>
- public static void main(String[] args) {<br>
- lnteger a = n
```
最近还遇到一个面试题,也是和自动装箱和拆箱有点关系的,代码如下所示:

```
public class Test03 {
```

```
public static void main(String[] args) {
    Integer f1 = 100, f2 = 100, f3 = 150, f4 = 150;
    System.out.println(f1 = 12);
    System.out.println(f3 = 4);
```

```
第 215 页 共 485 页
```

```
}
```
}

如果不明就里很容易认为两个输出要么都是 true 要么都是 false。首先需要注意的 是 f1、f2、f3、f4 四个变量都是 Integer 对象引用, 所以下面的==运算比较的不 是值而是引用。装箱的本质是什么呢?当我们给一个 Integer 对象赋一个 int 值的 时候,会调用 Integer 类的静态方法 valueOf,如果看看 valueOf 的源代码就知 道发生了什么。 # 11、12、15、14 T 9 What image integer Max in the Thim is the Thing of matter of a<br>big net state of the Thing of the Thing of the Thing of the Thing of the Thing of the Thing of the Thing of the Thing of the Thing X<br>a<br>big

```
public static Integer valueOf(int i) {
```

```
if (i >= IntegerCache.low && i <= IntegerCache.high)
    return IntegerCache.cache[i + (-IntegerCache.low)];
return new Integer(i);
```

```
IntegerCache 是 Integer 的内部类, 其代码如下所示:
```
/\*\*

}

\* Cache to support the object identity semantics of autoboxing for values between

\* -128 and 127 (inclusive) as required by JLS.

 $*$  The cache is initialized on first usage. The size of the cache \* may be controlled by the {@code -XX:AutoBoxCacheMax=<size>} option.

\* During VM initialization, java.lang.Integer.IntegerCache.high property

\* may be set and saved in the private system properties in the \* sun.misc.VM class.

\*/

\*
```
private static class IntegerCache {
             static final int low = -128;
            static final int high;
             static final Integer cache[];
            static {
                 // high value may be configured by property
                 int h = 127;
                 String integerCacheHighPropValue =
  sun.misc.VM.getSavedProperty("java.lang.Integer.IntegerCache.high");
                  if (integerCacheHighPropValue != null) {
                       try {
                           int i = parseInt(integerCacheHighPropValue);
                           i = \text{Math.max}(i, 127);// Maximum array size is Integer.MAX_VALUE
                            h = Math.min(i, Integer.MAX_VALUE - (-low) -1);
                      } catch( NumberFormatException nfe) {
                           // If the property cannot be parsed into an int,
   ignore it.
                       }
                  }
                  high = h;
                  cache = new Integer[(high - low) + 1];
                  int i = low;for(int k = 0; k < cache.length; k++)
                       cache[k] = new Integer(i++);// range [-128, 127] must be interned (JLS7 5.1.7)
                  assert IntegerCache.high >= 127;
static {<br>
// high value may be configured by property<br>
int h = 127;<br>
String integerCacheHighPropValue =<br>
sun.misc.VM.getSavedProperty('java.lang.Integer.IntegerCache.high'');<br>
if (integerCacheHighPropValue ! = null) {<br>
tr
```

```
}
    private IntegerCache() {}
}
```
简单的说,如果整型字面量的值在-128 到 127 之间,那么不会 new 新的 Integer 对象,而是直接引用常量池中的 Integer 对象, 所以上面的面试题中 f1f4 的结果 是 false。

**提醒:**越是貌似简单的面试题其中的玄机就越多,需要面试者有相当深厚的功力。

### **8、&和&&的区别?**

答:

&运算符有两种用法:(1)按位与;(2)逻辑与。&&运算符是短路与运算。逻辑与 跟短路与的差别是非常巨大的,虽然二者都要求运算符左右两端的布尔值都是 true 整个表达式的值才是 true。&&之所以称为短路运算是因为,如果&&左边的 表达式的值是 false, 右边的表达式会被直接短路掉, 不会进行运算。很多时候我 们可能都需要用&&而不是&,例如在验证用户登录时判定用户名不是 null 而且不 是空字符串, 应当写为: username != null &&!username.equals( ""), 二者 的顺序不能交换,更不能用&运算符,因为第一个条件如果不成立,根本不能进行 字符串的 equals 比较, 否则会产生 NullPointerException 异常。注意: 逻辑或 运算符(|) 和短路或运算符(||) 的差别也是如此。 简单的说,如果整型字面量的值在-128 到 127 之间,那么不会 new 新的 Integer<br>对象,而是直接引用常量地中的 Integer 对象,所以上面的面试题中 f1f4 的结果<br>是 false。<br>**程曜: 越是貌似简单的面试题其中的玄机就越多,需要而试者有相当深厚的功力。**<br>**程曜: 越是貌似简单的面试题其中的玄机就越多,需要而试者有相当深厚的功力。**<br>3、 **&2和及&2的区别?**<br>答:<br>20运算符有两种用法: (1)按位与;

**补充:**如果你熟悉 JavaScript, 那你可能更能感受到短路运算的强大, 想成为 JavaScript 的高手就先从玩转短路运算开始吧。

## **9、解释内存中的栈(stack)、堆(heap)和方法区(method area)**

### **的用法。**

答:

通常我们定义一个基本数据类型的变量,一个对象的引用,还有就是函数调用的 现场保存都使用 JVM 中的栈空间;而通过 new 关键字和构造器创建的对象则放在 堆空间,堆是垃圾收集器管理的主要区域,由于现在的垃圾收集器都采用分代收 集算法,所以堆空间还可以细分为新生代和老生代,再具体一点可以分为 Eden、 Survivor(又可分为 From Survivor 和 To Survivor)、Tenured;方法区和堆都 是各个线程共享的内存区域,用于存储已经被 JVM 加载的类信息、常量、静态变 量、JIT 编译器编译后的代码等数据;程序中的字面量(literal)如直接书写的 100、" hello"和常量都是放在常量池中,常量池是方法区的一部分,。栈空间操作起来 最快但是栈很小,通常大量的对象都是放在堆空间,栈和堆的大小都可以通过 JVM 的启动参数来进行调整,栈空间用光了会引发 StackOverflowError,而堆和常量 池空间不足则会引发 OutOfMemoryError。 答:<br>通常我们定义一个基本数据类型的变量,一个对象的引用,还有就是函数调用的<br>现场保存都使用 JVM 中的栈空间;而通过 new 关键字和构造器创建的对象则放在<br>维空间,堆是垃圾收集器管理的主要区域,由于现在的垃圾收集器都采用分代收<br>集算法,所以堆空间还可以细心为新生代和老生代,再具体一点可以分为 Eden<br>52 转发,所以 可分为 From Survivor 和 To Survivor)、Tentured; 方法区和电<br>是各个线程共享的

String str = new String("hello");

上面的语句中变量 str 放在栈上,用 new 创建出来的字符串对象放在堆上,而" hello"这个字面量是放在方法区的。

**补充 1:**较新版本的 Java(从 Java 6 的某个更新开始)中,由于 JIT 编译器的发 展和"逃逸分析"技术的逐渐成熟,栈上分配、标量替换等优化技术使得对象一 定分配在堆上这件事情已经变得不那么绝对了。

补充 2: 运行时常量池相当于 Class 文件常量池具有动态性, Java 语言并不要求 常量一定只有编译期间才能产生,运行期间也可以将新的常量放入池中, String 类的 intern()方法就是这样的。

看看下面代码的执行结果是什么并且比较一下 Java 7 以前和以后的运行结果是否 一致。

```
String s1 = new StringBuilder("go")
          .append("od").toString();
   System.out.println(s1.intern() == s1);
   String s2 = new StringBuilder("ja")
          .append("va").toString();
   System.out.println(s2.intern() == s2);
System.out.println(s1.intern) = = s1);<br>System.out.println(s1.intern) = = s1);<br>String s2 = new StringBuilder("ja")<br>.append("va").toString();<br>System.out.println(s2.intern() = = s2);<br>10、Math.round(11.5) 等于多少? Math.round(-11
```
# **10、Math.round(11.5) 等于多少?Math.round(-11.5)等于**

### **多少?**

答:

Math.round(11.5)的返回值是 12,Math.round(-11.5)的返回值是-11。四舍五 入的原理是在参数上加 0.5 然后进行下取整。

# **11、switch 是否能作用在 byte 上,是否能作用在 long 上,**

### **是否能作用在 String 上?**

答:

在 Java 5 以前,switch(expr)中,expr 只能是 byte、short、char、int。从 Java 5 开始, Java 中引入了枚举类型, expr 也可以是 enum 类型, 从 Java 7 开始, expr 还可以是字符串 (String), 但是长整型 (long) 在目前所有的版本中都是 不可以的。

### **12、用最有效率的方法计算 2 乘以 8?**

答:

2 << 3(左移 3 位相当于乘以 2 的 3 次方,右移 3 位相当于除以 2 的 3 次方)。

**补充:**我们为编写的类重写 hashCode 方法时,可能会看到如下所示的代码,其 实我们不太理解为什么要使用这样的乘法运算来产生哈希码(散列码),而且为 什么这个数是个素数,为什么通常选择 31 这个数?前两个问题的答案你可以自己 百度一下,选择 31 是因为可以用移位和减法运算来代替乘法,从而得到更好的性 能。说到这里你可能已经想到了:31 \* num 等价于(num << 5) - num,左移 5 位相当于乘以 2 的 5 次方再减去自身就相当于乘以 31, 现在的 VM 都能自动完成 这个优化。

```
public class PhoneNumber {
      private int areaCode;
     private String prefix;
     private String lineNumber;
      @Override
      public int hashCode() {
         final int prime = 31;
         int result = 1:
         result = prime * result + areaCode;
         result = prime * result
                 + ((lineNumber == null) ? 0 : lineNumber.hashCode());
         result = prime * result + ((prefix == null) ? 0 : prefix.hashCode());
         return result;
      }
加QQ群933965061 获取更多资料
```

```
@Override
        public boolean equals(Object obj) {
              if (this == obj)return true;
              if (obj == null)return false;
              if (getClass() != obj.getClass())
                    return false;
              PhoneNumber other = (PhoneNumber) obj;
              if (areaCode != other.areaCode)
                    return false;
              if (lineNumber == null) {
                    if (other.lineNumber != null)
                         return false;
              } else if (!lineNumber.equals(other.lineNumber))
                   return false;
              if (prefix == null) {
                   if (other.prefix != null)
                         return false;
              } else if (!prefix.equals(other.prefix))
                    return false;
              return true;
         }
if (obj = = null)<br>
return false;<br>
if (getClass() = obj.getClass())<br>
return false;<br>
PhoneNumber other = (PhoneNumber) obj;<br>
if (areaCode)<br>
return false;<br>
return false;<br>
if (lineNumber = null) {<br>
if (other.lineNumber = null)
```
# **13、数组有没有 length()方法?String 有没有 length()方法?**

答:

}

数组没有 length()方法,有 length 的属性。String 有 length()方法。JavaScript 中,获得字符串的长度是通过 length 属性得到的,这一点容易和 Java 混淆。

### **14、在 Java 中,如何跳出当前的多重嵌套循环?**

答:

在最外层循环前加一个标记如 A, 然后用 break A;可以跳出多重循环。 (Java 中 支持带标签的 break 和 continue 语句,作用有点类似于 C 和 C++中的 goto 语 句,但是就像要避免使用 goto 一样,应该避免使用带标签的 break 和 continue, 因为它不会让你的程序变得更优雅,很多时候甚至有相反的作用,所以这种语法 其实不知道更好) 14、在 Java 中,如何跳出当前的多重嵌套循环?<br>答:<br>在最外层循环前加一个标记如 A、然后用 break A,可以跳出多重循环。(Java 中<br>支持<sup>法院 f</sup>&密放 Ricontinue 语句,作用有点类似于 C 和 C++中的 goto i语<br>日<sub>月 但是</sub>旅像要塞免使用 goto 一样,应该避免使用带标签的 break 和 continue,<br>因为它不会让你的程序变得更优雅,很多时候甚至有相反的作用,所以这种语法<br>其实不知道更

# **15、构造器(constructor)是否可被重写(override)?**

答:

构造器不能被继承,因此不能被重写,但可以被重载。

**16、两个对象值相同(x.equals(y) == true),但却可有不同的 hash code,这句话对不对?**

答:

不对,如果两个对象 x 和 y 满足 x.equals(y) == true,它们的哈希码(hash code) 应当相同。Java 对于 eqauls 方法和 hashCode 方法是这样规定的:(1)如果两个

第 223 页 共 485 页

对象相同 (equals 方法返回 true), 那么它们的 hashCode 值一定要相同; (2) 如果两个对象的 hashCode 相同,它们并不一定相同。当然,你未必要按照要求 去做,但是如果你违背了上述原则就会发现在使用容器时,相同的对象可以出现 在 Set 集合中, 同时增加新元素的效率会大大下降 (对于使用哈希存储的系统, 如果哈希码频繁的冲突将会造成存取性能急剧下降)。

**补充:**关于 equals 和 hashCode 方法,很多 Java 程序都知道,但很多人也就是 仅仅知道而已,在 Joshua Bloch 的大作《Effective Java》(很多软件公司, 《Effective Java》、《Java 编程思想》以及《重构:改善既有代码质量》是 Java 程序员必看书籍,如果你还没看过,那就赶紧去亚马逊买一本吧)中是这样介绍 equals 方法的:首先 equals 方法必须满足自反性(x.equals(x)必须返回 true)、 对称性(x.equals(y)返回 true 时,y.equals(x)也必须返回 true)、传递性

(x.equals(y)和 y.equals(z)都返回 true 时, x.equals(z)也必须返回 true) 和一 致性(当 x 和 y 引用的对象信息没有被修改时,多次调用 x.equals(y)应该得到同 样的返回值),而且对于任何非 null 值的引用 x,x.equals(null)必须返回 false。 实现高质量的 equals 方法的诀窍包括:1. 使用==操作符检查"参数是否为这个 对象的引用";2. 使用 instanceof 操作符检查"参数是否为正确的类型";3. 对 于类中的关键属性,检查参数传入对象的属性是否与之相匹配;4. 编写完 equals 方法后,问自己它是否满足对称性、传递性、一致性;5. 重写 equals 时总是要 重写 hashCode;6. 不要将 equals 方法参数中的 Object 对象替换为其他的类型, 在重写时不要忘掉@Override 注解。 知来唱节妈妈是对于XR安星的学校生活动制作,(《爱好学校》2018年11月,《《文知道而已,在 Joshua Bloch 的大作《Effective Java》(很多软件公司,《民权知道而已,在 Joshua Bloch 的大作《Effective Java》(很多软件公司,《Effective Java》、《Java 编程思想》以及《重构:改善既有代码质量》是 Java<br>程序员必看书籍,如果你还没看过,那就赶紧去<u>亚马逊</u>买一本吧)中是

### **17、是否可以继承 String 类?**

答:

String 类是 final 类,不可以被继承。

**补充:**继承 String 本身就是一个错误的行为,对 String 类型最好的重用方式是关 联关系(Has-A)和依赖关系(Use-A)而不是继承关系(Is-A)。

第 224 页 共 485 页

# **18、当一个对象被当作参数传递到一个方法后,此方法可改变 这个对象的属性,并可返回变化后的结果,那么这里到底是值传 递还是引用传递?**

答:

是值传递。Java 语言的方法调用只支持参数的值传递。当一个对象实例作为一个 参数被传递到方法中时,参数的值就是对该对象的引用。对象的属性可以在被调 用过程中被改变,但对对象引用的改变是不会影响到调用者的。C++和 C#中可以 通过传引用或传输出参数来改变传入的参数的值。在 C#中可以编写如下所示的代 码,但是在 Java 中却做不到。

```
using System;
    namespace CS01 {
          class Program {
                 public static void swap(ref int x, ref int y) {
                       int temp = x;
                       x = y;y = temp;}
                 public static void Main (string[] args) {
                       int a = 5, b = 10;
                       swap (ref a, ref b);
                       // a = 10, b = 5;
遊还是引用传递?<br>- 各:<br>- 是值传递、Java 语言的方法调用只支持参数的值传递。当一个对象实例作为一个<br>- 参数被传递到方法中时,参数的值就是对该对象的引用。对象的属性可以在被调<br>- 用过程中被改变,但对以象引用的改变是不会影响到调用者的。C++和 C#中可以<br>通过传引用或传输出参数来改变传入的参数的值。在 C#中可以编写如下所示的代<br>- 码,但是在 Java 中却做不到。<br>- Gass Program {<br>- public s
```

```
Console.WriteLine ("a = \{0\}, b = \{1\}", a, b);
         }
    }
}
```
说明:Java 中没有传引用实在是非常的不方便,这一点在 Java 8 中仍然没有得到 改进, 正是如此在 Java 编写的代码中才会出现大量的 Wrapper 类 (将需要通过 方法调用修改的引用置于一个 Wrapper 类中, 再将 Wrapper 对象传入方法), 这样的做法只会让代码变得臃肿,尤其是让从 C 和 C++转型为 Java 程序员的开 发者无法容忍。

### **19、String 和 StringBuilder、StringBuffer 的区别?**

答:

Java 平台提供了两种类型的字符串: String 和 StringBuffer/StringBuilder, 它 们可以储存和操作字符串。其中 String 是只读字符串,也就意味着 String 引用的 字符串内容是不能被改变的。而 StringBuffer/StringBuilder 类表示的字符串对象 可以直接进行修改。StringBuilder 是 Java 5 中引入的,它和 StringBuffer 的方 法完全相同,区别在于它是在单线程环境下使用的,因为它的所有方面都没有被 synchronized 修饰,因此它的效率也比 StringBuffer 要高。 说明:Java 中没有传引用实在是非常的不方便,这一点在 Java 8 中仍然没有得到<br>改进,正是如此在 Java 编写的代码中才会出现大量的 Wrapper 类(将需要通过<br>方法调用修改的引用置于一个 Wrapper 类中,再将 Wrapper 对象传入方法),<br>这样的做法只会让代码变得臃肿,尤其是让从 C 和 C++转型为 Java 程序员的开<br>发者无法容忍。<br><br>19、 String 和 StringBuilder、 StringBu

**面试题 1** - 什么情况下用+运算符进行字符串连接比调用 StringBuffer/StringBuilder 对象的 append 方法连接字符串性能更好? **面试题 2** - 请说出下面程序的输出。

class StringEqualTest {

public static void main(String[] args) { String s1 = "Programming";

第 226 页 共 485 页

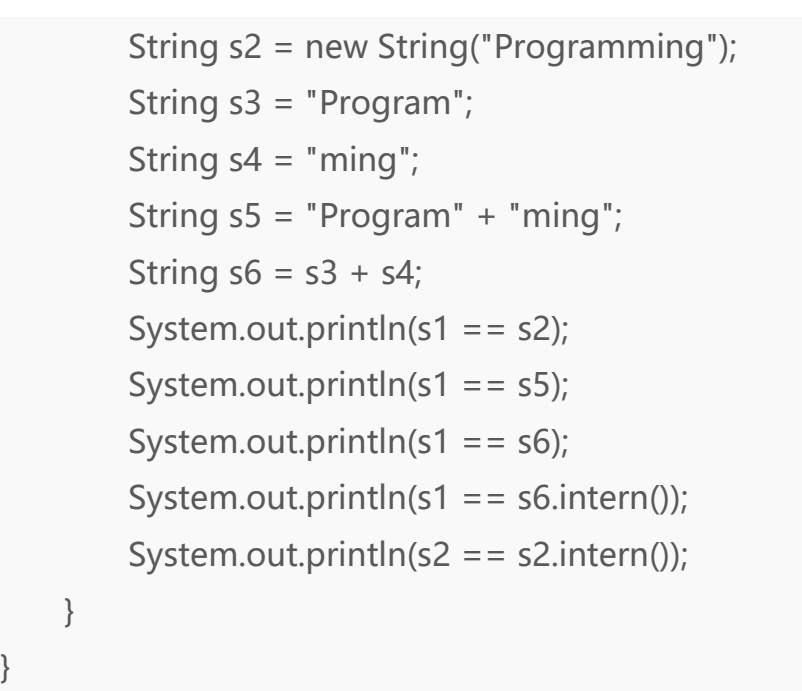

补充:解答上面的面试题需要清除两点:1. String 对象的 intern 方法会得到字符 串对象在常量池中对应的版本的引用(如果常量池中有一个字符串与 String 对象 的 equals 结果是 true), 如果常量池中没有对应的字符串, 则该字符串将被添加 到常量池中,然后返回常量池中字符串的引用;2. 字符串的+操作其本质是创建 了 StringBuilder 对象进行 append 操作,然后将拼接后的 StringBuilder 对象用 toString 方法处理成 String 对象,这一点可以用 javap -c StringEqualTest.class 命令获得 class 文件对应的 JVM 字节码指令就可以看出来。 Samy so - so + sx,<br>
System.out.println(s1 = = s5);<br>
System.out.println(s1 = = s5);<br>
System.out.println(s1 = = s6);<br>
System.out.println(s1 = = s6);<br>
System.out.println(s1 = = s6);<br>
System.out.println(s2 = = s2.intern());<br>

# **20、重载(Overload)和重写(Override)的区别。重载的 方法能否根据返回类型进行区分?**

答:

方法的重载和重写都是实现多态的方式,区别在于前者实现的是编译时的多态性, 而后者实现的是运行时的多态性。重载发生在一个类中,同名的方法如果有不同 的参数列表(参数类型不同、参数个数不同或者二者都不同)则视为重载;重写

第 227 页 共 485 页

发生在子类与父类之间,重写要求子类被重写方法与父类被重写方法有相同的返 回类型,比父类被重写方法更好访问,不能比父类被重写方法声明更多的异常(里 氏代换原则)。重载对返回类型没有特殊的要求。

**面试题:**华为的面试题中曾经问过这样一个问题 - "为什么不能根据返回类型来 区分重载",快说出你的答案吧!

### **21、描述一下 JVM 加载 class 文件的原理机制?**

答:

JVM 中类的装载是由类加载器 (ClassLoader) 和它的子类来实现的, Java 中的 类加载器是一个重要的 Java 运行时系统组件,它负责在运行时查找和装入类文件 中的类。

由于 Java 的跨平台性,经过编译的 Java 源程序并不是一个可执行程序,而是一 个或多个类文件。当 Java 程序需要使用某个类时,JVM 会确保这个类已经被加载、 连接(验证、准备和解析)和初始化。类的加载是指把类的.class 文件中的数据读 入到内存中, 通常是创建一个字节数组读入.class 文件, 然后产生与所加载类对应 的 Class 对象。加载完成后, Class 对象还不完整, 所以此时的类还不可用。当类 被加载后就进入连接阶段,这一阶段包括验证、准备(为静态变量分配内存并设 置默认的初始值)和解析(将符号引用替换为直接引用)三个步骤。最后 JVM 对 类进行初始化,包括:1)如果类存在直接的父类并且这个类还没有被初始化,那么 就先初始化父类;2)如果类中存在初始化语句,就依次执行这些初始化语句。 类的加载是由类加载器完成的,类加载器包括:根加载器(BootStrap)、扩展加 载器(Extension)、系统加载器(System)和用户自定义类加载器 加QQ群933965061 获取更多资料

(java.lang.ClassLoader 的子类)。从 Java 2(JDK 1.2)开始,类加载过程采 取了父亲委托机制(PDM)。PDM 更好的保证了 Java 平台的安全性,在该机制 中, JVM 自带的 Bootstrap 是根加载器, 其他的加载器都有且仅有一个父类加载 器。类的加载首先请求父类加载器加载,父类加载器无能为力时才由其子类加载

器自行加载。JVM 不会向 Java 程序提供对 Bootstrap 的引用。下面是关于几个类 加载器的说明:

- Bootstrap:一般用本地代码实现,负责加载 JVM 基础核心类库(rt.jar); Extension:从 java.ext.dirs 系统属性所指定的目录中加载类库,它的父 加载器是 Bootstrap;
- System:又叫应用类加载器,其父类是 Extension。它是应用最广泛的 类加载器。它从环境变量 classpath 或者系统属性 java.class.path 所指定的目 录中记载类,是用户自定义加载器的默认父加载器。

# **22、char 型变量中能不能存贮一个中文汉字,为什么?**

答:

char 类型可以存储一个中文汉字, 因为 Java 中使用的编码是 Unicode (不选择 任何特定的编码, 直接使用字符在字符集中的编号, 这是统一的唯一方法), 一 个 char 类型占 2 个字节 (16 比特), 所以放一个中文是没问题的。

**补充:**使用 Unicode 意味着字符在 JVM 内部和外部有不同的表现形式, 在 JVM 内部都是 Unicode,当这个字符被从 JVM 内部转移到外部时(例如存入文件系统 中), 需要进行编码转换。所以 Java 中有字节流和字符流, 以及在字符流和字节 流之间进行转换的转换流, 如 InputStreamReader 和 OutputStreamReader, 这两个类是字节流和字符流之间的适配器类,承担了编码转换的任务;对于 C 程 序员来说,要完成这样的编码转换恐怕要依赖于 union(联合体/共用体)共享内 加QQ群933965061 获取更多资料 存的特征来实现了。

### **23、抽象类(abstract class)和接口(interface)有什么异**

### **同?**

答:

抽象类和接口都不能够实例化,但可以定义抽象类和接口类型的引用。一个类如 果继承了某个抽象类或者实现了某个接口都需要对其中的抽象方法全部进行实 现,否则该类仍然需要被声明为抽象类。接口比抽象类更加抽象,因为抽象类中 可以定义构造器,可以有抽象方法和具体方法,而接口中不能定义构造器而且其 中的方法全部都是抽象方法。抽象类中的成员可以是 private、默认、protected、 public 的,而接口中的成员全都是 public 的。抽象类中可以定义成员变量,而接 口中定义的成员变量实际上都是常量。有抽象方法的类必须被声明为抽象类,而 抽象类未必要有抽象方法。 答:<br>無象类和接口都不能够实例化,但可以定义抽象类和接口类型的引用。一个类如<br>果继承了某个抽象类或者实现了某个接口都需要对其中的抽象方法全部进行实<br>现,否则该类仍然需要较声明为抽象类。接口比抽象类型加抽象,因为抽象类中<br>可以定义的感受量等的法, 机象类中的成员(同时vivate、默认、protected、<br>propice 法。部 都是抽象方法和具体方法,而接口中不能定义构造器而且其<br>propice 法。部 都是由于的成员全都是常量,有抽象

### **24、静态嵌套类(Static Nested Class)和内部类(Inner Class)**

### **的不同?**

#### 答:

Static Nested Class 是被声明为静态 (static) 的内部类, 它可以不依赖于外部类 实例被实例化。而通常的内部类需要在外部类实例化后才能实例化,其语法看起 来挺诡异的,如下所示。

/\*\*

- \* 扑克类(一副扑克) \* @author 骆昊
- \*

\*/

```
public class Poker {
        private static String[] suites = {"黑桃", "红桃", "草花", "方块"};
        private static int[] faces = {1, 2, 3, 4, 5, 6, 7, 8, 9, 10, 11, 12, 13};
        private Card[] cards;
        /**
          * 构造器
          *
          */
        public Poker() {
              cards = new Card[52];for(int i = 0; i < suites.length; i++) {
                   for(int j = 0; j < faces.length; j++) {
                         cards[i * 13 + j] = new Card(suites[i], faces[j]);
                   }
              }
        }
        /**
          * 洗牌 (随机乱序)
          *
          */
         public void shuffle() {
              for(int i = 0, len = cards.length; i < len; i+ +) {
                   int index = (int) (Math.random() * len);
                   Card temp = cards[index];
                   cards[index] = cards[i];cards[i] = temp;}
private Card[] cards;<br>
* * 构造器<br>
* *<br>
* public Poker() {<br>
cards = new Card[52];<br>
for(int i = 0; i < suites.length; i++) {<br>
for(int j = 0; i < faces.length; j++) {<br>
cards[i * 13 + j] = new Card(suites[i], faces[j]);<br>
}<br>
}<br>
```

```
}
         /**
          * 发牌
          * @param index 发牌的位置
          *
          */
        public Card deal(int index) {
              return cards[index];
        }
         /**
          * 卡片类(一张扑克)
          * [内部类]
          * @author 骆昊
          *
          */
         public class Card {
              private String suite; // 花色
              private int face; // 点数
              public Card(String suite, int face) {
                    this.suite = suite;
                    this.face = face;
               }
              @Override
              public String toString() {
                    String faceStr = "";
                    switch(face) {
                    case 1: faceStr = "A"; break;
which Card deal (intrindex) {<br>
*/<br>
public Card deal (intrindex) {<br>
teturn cards [index];<br>
}<br>
*<br>
* (内部类)<br>
* @author 略旻<br>
*<br>
* @uthor 略旻<br>
*<br>
public class Card {<br>
private string suite; // 花色<br>
private int face; // 点数<br>
public C
```

```
case 11: faceStr = "J"; break;
                 case 12: faceStr = "Q"; break;
                 case 13: faceStr = "K"; break;
                 default: faceStr = String.valueOf(face);
                 }
                 return suite + faceStr;
            }
       }
   }
  测试代码:
  class PokerTest {
       public static void main(String[] args) {
            Poker poker = new Poker();
            poker.shuffle(); // 洗牌
            Poker.Card c1 = poker.deal(0); // 发第一张牌
            // 对于非静态内部类 Card
            // 只有通过其外部类 Poker 对象才能创建 Card 对象
            Poker.Card c2 = poker.new Card("红心", 1); // 自己创建一张牌
            System.out.println(c1); // 洗牌后的第一张
            System.out.println(c2); // 打印: 红心 A
        }
   }
「<br>
return suite + faceStr;<br>
)<br>
3<br>
別试代码:<br>
class PokerTest {<br>
public static void main(String[] args) {<br>
Poker poker = new Poker();<br>
poker.card c1 = poker.card (); // 发第一张牌<br>
// 对于非静态内部类 Card<br>
// 尺符通过其外部类 Poker 对象才能创建 Card 对
```
#### 面试题 - 下面的代码哪些地方会产生编译错误?

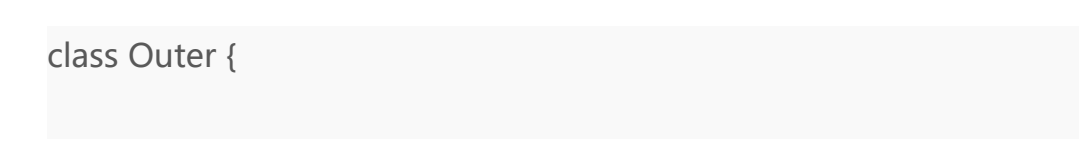

```
class Inner {}
public static void foo() { new Inner(); }
public void bar() { new Inner(); }
public static void main(String[] args) {
    new Inner();
}
```
注意:Java 中非静态内部类对象的创建要依赖其外部类对象,上面的面试题中 foo 和 main 方法都是静态方法,静态方法中没有 this,也就是说没有所谓的外部类对 象,因此无法创建内部类对象,如果要在静态方法中创建内部类对象,可以这样 做:

new Outer().new Inner();

### **25、Java 中会存在内存泄漏吗,请简单描述。**

答:

}

理论上 Java 因为有垃圾回收机制(GC)不会存在内存泄露问题(这也是 Java 被 广泛使用于服务器端编程的一个重要原因);然而在实际开发中,可能会存在无 用但可达的对象, 这些对象不能被 GC 回收, 因此也会导致内存泄露的发生。例如 Hibernate 的 Session(一级缓存)中的对象属于持久态,垃圾回收器是不会回收 这些对象的,然而这些对象中可能存在无用的垃圾对象,如果不及时关闭(close) 或清空(flush)一级缓存就可能导致内存泄露。下面例子中的代码也会导致内存 泄露。 加QQ群933965061 获取更多资料

```
import java.util.Arrays;
   import java.util.EmptyStackException;
   public class MyStack<T> {
        private T[] elements;
        private int size = 0;
        private static final int INIT_CAPACITY = 16;
        public MyStack() {
             elements = (T[]) new Object[INIT_CAPACITY];
        }
        public void push(T elem) {
             ensureCapacity();
             elements[size++] = elem;
        }
        public T pop() {
             if(size == 0)throw new EmptyStackException();
              return elements[--size];
         }
        private void ensureCapacity() {
             if(elements.length == size) {
                   elements = Arrays.copyOf(elements, 2 * size + 1);
             }
        }
   }
private int size = 0;<br>
private static final int INIT_CAPACITY = 16;<br>
public MyStack() {<br>
elements = (T[]) new Object[INIT_CAPACITY];<br>
}<br>
public void push(T elem) {<br>
ensureCapacity();<br>
elements[size++] = elem;<br>
}<br>
public T
```
上面的代码实现了一个栈(先进后出(FILO))结构,乍看之下似乎没有什么明 显的问题,它甚至可以通过你编写的各种单元测试。然而其中的 pop 方法却存在 内存泄露的问题,当我们用 pop 方法弹出栈中的对象时,该对象不会被当作垃圾 回收,即使使用栈的程序不再引用这些对象,因为栈内部维护着对这些对象的过 期引用(obsolete reference)。在支持垃圾回收的语言中,内存泄露是很隐蔽的, 这种内存泄露其实就是无意识的对象保持。如果一个对象引用被无意识的保留起 来了,那么垃圾回收器不会处理这个对象,也不会处理该对象引用的其他对象, 即使这样的对象只有少数几个,也可能会导致很多的对象被排除在垃圾回收之外, 从而对性能造成重大影响,极端情况下会引发 Disk Paging(物理内存与硬盘的虚 拟内存交换数据),甚至造成 OutOfMemoryError。 加QQ群933965061 获取更多资料

### **26、抽象的(abstract)方法是否可同时是静态的(static),**

### **是否可同时是本地方法(native),是否可同时被 synchronized**

### **修饰?**

#### 答:

都不能。抽象方法需要子类重写,而静态的方法是无法被重写的,因此二者是矛 盾的。本地方法是由本地代码(如 C 代码)实现的方法,而抽象方法是没有实现 的,也是矛盾的。synchronized 和方法的实现细节有关,抽象方法不涉及实现细 节,因此也是相互矛盾的。

### **27、阐述静态变量和实例变量的区别。**

答:

静态变量是被 static 修饰符修饰的变量,也称为类变量,它属于类,不属于类的 任何一个对象,一个类不管创建多少个对象,静态变量在内存中有且仅有一个拷 贝;实例变量必须依存于某一实例,需要先创建对象然后通过对象才能访问到它。 静态变量可以实现让多个对象共享内存。

**补充:**在 Java 开发中,上下文类和工具类中通常会有大量的静态成员。

### **28、是否可以从一个静态(static)方法内部发出对非静态**

# **(non-static)方法的调用?**

答:

不可以,静态方法只能访问静态成员,因为非静态方法的调用要先创建对象,在 调用静态方法时可能对象并没有被初始化。 补充:在 Java 开发中,上下文类和工具类中通常会有大量的静态成员。<br>28、是否可以从一个静态(static)方法内部发出对非静态<br>(non-static)方法的调用?<br>等:<br>不可以,静态方法只能访问静态成员,因为非静态方法的调用要先创建对象,在<br>调用静态方法时可能对象并没有被初始化。<br>29、如何实现对象克隆?<br>各:<br>各网种方式:<br>5.2、实现 Cloneable 接口并重写 Object 类中的 clone()方法;<br>2)、实现 Cl

### **29、如何实现对象克隆?**

#### 答:

有两种方式:

1). 实现 Cloneable 接口并重写 Object 类中的 clone()方法;

2). 实现 Serializable 接口,通过对象的序列化和反序列化实现克隆,可以实现真 正的深度克隆,代码如下。

import java.io.ByteArrayInputStream; import java.io.ByteArrayOutputStream; import java.io.ObjectInputStream; import java.io.ObjectOutputStream;

#### 第 237 页 共 485 页

import java.io.Serializable;

public class MyUtil {

private MyUtil() { throw new AssertionError();

}

@SuppressWarnings("unchecked")

public static <T extends Serializable> T clone(T obj) throws Exception {

> ByteArrayOutputStream bout = new ByteArrayOutputStream(); ObjectOutputStream oos = new ObjectOutputStream(bout); oos.writeObject(obj);

```
ByteArrayInputStream bin = new
    ByteArrayInputStream(bout.toByteArray());
                 ObjectInputStream ois = new ObjectInputStream(bin);
                 return (T) ois.readObject();
hrow new AssertionError();<br>
}<br>
@SuppressWarnings("unchecked")<br>
public static <T extends Serializable> T clone(T obj) throws<br>
Exception {<br>
ByteArrayOutputStream bout = new ByteArrayOutputStream();<br>
ObjectOutputStream os =
```
// 说明:调用 ByteArrayInputStream 或 ByteArrayOutputStream 对象的 close 方法没有任何意义

// 这两个基于内存的流只要垃圾回收器清理对象就能够释放资源, 这 一点不同于对外部资源(如文件流)的释放

下面是测试代码:

}

}

import java.io.Serializable;

```
/**
* 人类
* @author 骆昊
 *
*/
```

```
class Person implements Serializable {
```
private static final long serialVersionUID = -9102017020286042305L;

```
private String name; // 姓名
        private int age; \frac{1}{4} // 年龄
        private Car car; // 座驾
        public Person(String name, int age, Car car) {
              this.name = name;
              this.age = age;
              this.car = car;
        }
        public String getName() {
              return name;
        }
        public void setName(String name) {
              this.name = name;
         }
        public int getAge() {
              return age;
        }
        public void setAge(int age) {
Stars Person implements Serializable {<br>
private static final long serialVersionUID = -9102017020286042305L;<br>
private String name; // 娃名<br>
private int age; // 年龄<br>
private Car car; // 座驾<br>
public Person(String name, int age,
```

```
this.age = age;
     }
     public Car getCar() {
         return car;
     }
     public void setCar(Car car) {
         this.car = car;
     }
     @Override
     public String toString() {
         return "Person [name=" + name + ", age=" + age + ", car=" +
  car + "]";
     }
  }
  /**
   * 小汽车类
   * @author 骆昊
   *
   */
  class Car implements Serializable {
     private static final long serialVersionUID = -5713945027627603702L;
     private String brand; // 品牌
     private int maxSpeed; // 最高时速
     public Car(String brand, int maxSpeed) {
加QQ群933965061 获取更多资料
```

```
第 240 页 共 485 页
```

```
this.brand = brand;
              this.maxSpeed = maxSpeed;
        }
         public String getBrand() {
              return brand;
        }
        public void setBrand(String brand) {
              this.brand = brand;
        }
        public int getMaxSpeed() {
              return maxSpeed;
        }
        public void setMaxSpeed(int maxSpeed) {
              this.maxSpeed = maxSpeed;
        }
         @Override
         public String toString() {
              return "Car [brand=" + brand + ", maxSpeed=" + maxSpeed +
   "]";
         }
mand;<br>
Feturn brand;<br>
Public void setBrand(String brand) {<br>
this.brand = brand;<br>
Public int getMaxSpeed() {<br>
return maxSpeed;<br>
Public void setMaxSpeed(int maxSpeed) {<br>
this.maxSpeed = maxSpeed;<br>
Public String toString() {<br>
```

```
class CloneTest {
```
}

public static void main(String[] args) {

```
try {
                  Person p1 = new Person("Hao LUO", 33, new Car("Benz",
   300));
                  Person p2 = MyUtil.clone(p1); // 深度克隆
                  p2.getCar().setBrand("BYD");
                  // 修改克隆的 Person 对象 p2 关联的汽车对象的品牌属性
                  // 原来的 Person 对象 p1 关联的汽车不会受到任何影响
                  // 因为在克隆 Person 对象时其关联的汽车对象也被克隆了
                  System.out.println(p1);
            } catch (Exception e) {
                  e.printStackTrace();
            }
        }
   }
\mu. (# 修改克解的 Person 对象 p2 关联的汽车对象的品牌漏性<br>
// 修改克解的 Person 对象 p2 关联的汽车对象的品牌漏性<br>
// 原来的 Person 对象 p1 关联的汽车不会受到任何影响<br>
// 因为在克隆 Person 对象时其关联的汽车不会受到任何影响<br>
System.out.printfln(p1);<br>
<br>
) catch (Exception e) {<br>
e.printStackTrace(
```
**注意:**基于序列化和反序列化实现的克隆不仅仅是深度克隆,更重要的是通过泛 型限定,可以检查出要克隆的对象是否支持序列化,这项检查是编译器完成的, 不是在运行时抛出异常,这种是方案明显优于使用 Object 类的 clone 方法克隆对 象。让问题在编译的时候暴露出来总是好过把问题留到运行时。

# **30、GC 是什么?为什么要有 GC?**

答:

GC 是垃圾收集的意思,内存处理是编程人员容易出现问题的地方,忘记或者错误 的内存回收会导致程序或系统的不稳定甚至崩溃,Java 提供的 GC 功能可以自动 监测对象是否超过作用域从而达到自动回收内存的目的,Java 语言没有提供释放 已分配内存的显示操作方法。Java 程序员不用担心内存管理,因为垃圾收集器会 自动进行管理。要请求垃圾收集,可以调用下面的方法之一:System.gc() 或 Runtime.getRuntime().gc(), 但 JVM 可以屏蔽掉显示的垃圾回收调用。

第 242 页 共 485 页

垃圾回收可以有效的防止内存泄露,有效的使用可以使用的内存。垃圾回收器通 常是作为一个单独的低优先级的线程运行,不可预知的情况下对内存堆中已经死 亡的或者长时间没有使用的对象进行清除和回收,程序员不能实时的调用垃圾回 收器对某个对象或所有对象进行垃圾回收。在 Java 诞生初期,垃圾回收是 Java 最大的亮点之一,因为服务器端的编程需要有效的防止内存泄露问题,然而时过 境迁,如今 Java 的垃圾回收机制已经成为被诟病的东西。移动智能终端用户通常 觉得 iOS 的系统比 Android 系统有更好的用户体验,其中一个深层次的原因就在 于 Android 系统中垃圾回收的不可预知性。

**补充:**垃圾回收机制有很多种,包括:分代复制垃圾回收、标记垃圾回收、增量 垃圾回收等方式。标准的 Java 进程既有栈又有堆。栈保存了原始型局部变量,堆 保存了要创建的对象。Java 平台对堆内存回收和再利用的基本算法被称为标记和 清除,但是 Java 对其进行了改进,采用"分代式垃圾收集"。这种方法会跟 Java 对象的生命周期将堆内存划分为不同的区域,在垃圾收集过程中,可能会将对象 移动到不同区域: a K anysine K a K ayana i a K anysine K anysine K anysine K anysine K anysine K anysine K anysine K any and the Fig. 1358 将用 C 50 S 50 S 50 S 50 K and rold 系统有更好的用户体验,其中一个深层次的原因就在另一个时间的系统中垃圾回收和制有很多种,包括:分代复制垃圾回收、标记垃圾固收、增

- 伊甸园 (Eden) : 这是对象最初诞生的区域, 并且对大多数对象来说, 这里是它们唯一存在过的区域。
- 幸存者乐园(Survivor):从伊甸园幸存下来的对象会被挪到这里。
- 终身颐养园(Tenured): 这是足够老的幸存对象的归宿。年轻代收集 (Minor-GC)过程是不会触及这个地方的。当年轻代收集不能把对象放进终身 颐养园时, 就会触发一次完全收集 (Major-GC), 这里可能还会牵扯到压缩, 以便为大对象腾出足够的空间。

与垃圾回收相关的 JVM 参数:

- -Xms / -Xmx 堆的初始大小 / 堆的最大大小
- -Xmn 堆中年轻代的大小
- -XX:-DisableExplicitGC 让 System.gc()不产生任何作用
- -XX:+PrintGCDetails 打印 GC 的细节
- -XX:+PrintGCDateStamps 打印 GC 操作的时间戳
- -XX:NewSize / XX:MaxNewSize 设置新生代大小/新生代最大大小
- -XX:NewRatio 可以设置老生代和新生代的比例
- -XX:PrintTenuringDistribution 设置每次新生代 GC 后输出幸存者 乐园中对象年龄的分布
- 3. XX:InitialTenuringThreshold / -XX:MaxTenuringThreshold: 设置老 年代阀值的初始值和最大值
- -XX:TargetSurvivorRatio:设置幸存区的目标使用率

# **31、String s = new String("xyz");创建了几个字符串对象?**

答:

答:

两个对象,一个是静态区的"xyz",一个是用 new 创建在堆上的对象。

### **32、接口是否可继承(extends)接口?抽象类是否可实现**

**(implements)接口?抽象类是否可继承具体类(concrete class)?** Avar-visensiyari<br>
1-XX:InitialTenuringThreshold / -XX:MaxTenuringThreshold: 设置老<br>
1-XX:TargetSurvivorRatio: 设置幸存区的目标使用率<br>
-XX:TargetSurvivorRatio: 设置幸存区的目标使用率<br>
31、String s = new String( "xyz");创建了几个字符串对象?<br>
1-X<br>
1-XX:TargetS

接口可以继承接口,而且支持多重继承。抽象类可以实现(implements)接口,抽 象类可继承具体类也可以继承抽象类。

## **33、一个".java"源文件中是否可以包含多个类(不是内部类)?**

### **有什么限制?**

答:

可以,但一个源文件中最多只能有一个公开类(public class)而且文件名必须和 公开类的类名完全保持一致。

### **34、Anonymous Inner Class(匿名内部类)是否可以继承其它**

### **类?是否可以实现接口?**

答:

可以继承其他类或实现其他接口,在 Swing 编程和 Android 开发中常用此方式来 实现事件监听和回调。 答:<br>可以,但一个源文件中最多只能有一个公开类(public class)而且文件名必须和<br>公开类的类名完全保持一致。<br>**34、Anonymous Inner Class(匿名内部类)是否可以继承其它**<br>类? 是否可以实现接口?<br><br><br>35、内部类可以引用它的包含类(外部类)的成员吗? 有没有<br><br><br>135、内部类可以引用它的包含类(外部类)的成员吗? 有没有<br>什么限制?

# **35、内部类可以引用它的包含类(外部类)的成员吗?有没有**

### **什么限制?**

答:

一个内部类对象可以访问创建它的外部类对象的成员,包括私有成员。

### **36、Java 中的 final 关键字有哪些用法?**

(1)修饰类:表示该类不能被继承;(2)修饰方法:表示方法不能被重写;(3)修饰变 量:表示变量只能一次赋值以后值不能被修改(常量)。

# **37、指出下面程序的运行结果**

```
class A {
```

```
static {
                 System.out.print("1");
          }
          public A() {
                 System.out.print("2");
          }
    }
   class B extends A{
           static {
                 System.out.print("a");
           }
          public B() {
                 System.out.print("b");
          }
    }
M. XMSEXM XMEXIELT面程序的运行结果<br>
class A {<br>
static {<br>
system.out.print("1");<br>
}<br>
public A() {<br>
system.out.print("2");<br>
}<br>
class B extends A{<br>
static {<br>
system.out.print("a");<br>
y<br>
public B() {
```

```
public class Hello {
    public static void main(String[] args) {
       A ab = new B();
       ab = new B();
    }
 }
加QQ群933965061 获取更多资料
```
答:

答:

执行结果:1a2b2b。创建对象时构造器的调用顺序是:先初始化静态成员,然后 调用父类构造器,再初始化非静态成员,最后调用自身构造器。

**提示:**如果不能给出此题的正确答案,说明之前第 21 题 Java 类加载机制还没有 完全理解, 赶紧再看看吧。

### **38、数据类型之间的转换:**

 如何将字符串转换为基本数据类型? 如何将基本数据类型转换为字符串?

 调用基本数据类型对应的包装类中的方法 parseXXX(String)或 valueOf(String)即可返回相应基本类型;

 一种方法是将基本数据类型与空字符串("")连接(+)即可获得其所 对应的字符串;另一种方法是调用 String 类中的 valueOf()方法返回相应字符 串

### **39、如何实现字符串的反转及替换?**

答:

方法很多,可以自己写实现也可以使用 String 或 StringBuffer/StringBuilder 中 的方法。有一道很常见的面试题是用递归实现字符串反转,代码如下所示:

public static String reverse(String originStr) {  $if(originStr == null || originStr.length() \le 1)$ return originStr; return reverse(originStr.substring(1)) + originStr.charAt(0); } 39、如何实现字符串的反转及替换?<br>
答:<br>
方法很多,可以自己写实现也可以使用 String 或 StringBuffer/StringBuilder 中<br>
的方法,有一道很常见的面试题是用递归实现字符串反转,代码如下所示:<br>
public static String reverse(String originStr) {<br>
if(originStr == null || originStr.length() <= 1)<br>
return

**40、怎样将 GB2312 编码的字符串转换为 ISO-8859-1 编码的**

**字符串?**

答:

代码如下所示:

String s1 = "你好";

String s2 = new String(s1.getBytes("GB2312"), "ISO-8859-1");

### **41、日期和时间:**

- 如何取得年月日、小时分钟秒?
- 如何取得从 1970 年 1 月 1 日 0 时 0 分 0 秒到现在的毫秒数?
- 如何取得某月的最后一天?
- 如何格式化日期?

答:

问题 1:创建 java.util.Calendar 实例,调用其 get()方法传入不同的参数即可获 得参数所对应的值。Java 8 中可以使用 java.time.LocalDateTimel 来获取,代码 如下所示。

public class DateTimeTest {

public static void main(String[] args) { Calendar cal =  $Calendar.getInstance();$ System.out.println(cal.get(Calendar.YEAR)); System.out.println(cal.get(Calendar.MONTH)); // 0 - 11 System.out.println(cal.get(Calendar.DATE)); System.out.println(cal.get(Calendar.HOUR\_OF\_DAY)); System.out.println(cal.get(Calendar.MINUTE)); System.out.println(cal.get(Calendar.SECOND)); 加QQ群933965061 获取更多资料

// Java 8

LocalDateTime dt = LocalDateTime.now(); System.out.println(dt.getYear()); System.out.println(dt.getMonthValue()); // 1 - 12 System.out.println(dt.getDayOfMonth()); System.out.println(dt.getHour());

第 249 页 共 485 页

System.out.println(dt.getMinute()); System.out.println(dt.getSecond());

问题 2: 以下方法均可获得该毫秒数。

Calendar.getInstance().getTimeInMillis(); System.currentTimeMillis(); Clock.systemDefaultZone().millis(); // Java 8

问题 3:代码如下所示。

}

}

```
Calendar time = Calendar.getInstance();
time.getActualMaximum(Calendar.DAY_OF_MONTH);
```
问题 4:利用 java.text.DataFormat 的子类(如 SimpleDateFormat 类)中的 format(Date)方法可将日期格式化。Java 8 中可以用 java.time.format.DateTimeFormatter 来格式化时间日期,代码如下所示。 问题 2: 以下方法均可获得该毫秒数.<br>
Calendar.getInstance().getTimeInMillis();<br>
System.currentTimeMillis(); // Java 8<br>
同題 3: 代码如下所示.<br>
Calendar time = Calendar.getInstance();<br>
time.getActualMaximum(Calendar.DAY\_OF\_MONTH);<br>
同題 4: 利用 java.

import java.text.SimpleDateFormat; import java.time.LocalDate; import java.time.format.DateTimeFormatter; import java.util.Date;

```
class DateFormatTest {
```
public static void main(String[] args) { SimpleDateFormat oldFormatter = new SimpleDateFormat("yyyy/MM/dd"); Date date1 = new Date();

```
System.out.println(oldFormatter.format(date1));
       // Java 8
       DateTimeFormatter newFormatter =
DateTimeFormatter.ofPattern("yyyy/MM/dd");
       LocalDate date2 = LocalDate.now();
       System.out.println(date2.format(newFormatter));
   }
}
```
补充:Java 的时间日期 API 一直以来都是被诟病的东西,为了解决这一问题,Java 8 中引入了新的时间日期 API,其中包括 LocalDate、LocalTime、LocalDateTime、 Clock、Instant 等类,这些的类的设计都使用了不变模式,因此是线程安全的设 计。如果不理解这些内容,可以参考我的另一篇文章《关于 Java 并发编程的总结 和思考》。 meromination reating yyyyinwiyuu<br>
LocalDate date2 = LocalDate.now();<br>
System.out.println(date2.format(newFormatter));<br>
}<br>
}<br>
}<br>
}<br>
}<br>
#充:Java 的时间日期 API - 直以米都是被病病的东西, 为了解决这一问题,Java<br>
8 中引入了新的时间日期 API - 真中包括 LocalDate.Loca

# **42、打印昨天的当前时刻。**

答:

}

}

import java.util.Calendar;

class YesterdayCurrent {

public static void main(String[] args){ Calendar cal = Calendar.getInstance(); cal.add(Calendar.DATE, -1); System.out.println(cal.getTime());

在 Java 8 中, 可以用下面的代码实现相同的功能。

```
import java.time.LocalDateTime;
```

```
class YesterdayCurrent {
```
public static void main(String[] args) { LocalDateTime today = LocalDateTime.now(); LocalDateTime yesterday = today.minusDays(1);

System.out.println(yesterday);

# **43、比较一下 Java 和 JavaSciprt。**

答:

}

}

JavaScript 与 Java 是两个公司开发的不同的两个产品。Java 是原 Sun Microsystems 公司推出的面向对象的程序设计语言,特别适合于互联网应用程序 开发;而 JavaScript 是 Netscape 公司的产品, 为了扩展 Netscape 浏览器的功 能而开发的一种可以嵌入 Web 页面中运行的基于对象和事件驱动的解释性语言。 JavaScript 的前身是 LiveScript; 而 Java 的前身是 Oak 语言。 下面对两种语言间的异同作如下比较: public static void main(String[] args) {<br>
LocalDateTime today = LocalDateTime.now();<br>
LocalDateTime yesterday = today.minusDays(1);<br>
System.out.println(yesterday);<br>
}<br>
}<br> **43. 比较一下 Java 和 JavaSciprt.**<br>
答:<br> *BavaScript 与* 

基于对象和面向对象: Java 是一种真正的面向对象的语言, 即使是开发 简单的程序,必须设计对象;JavaScript 是种脚本语言,它可以用来制作与网络 无关的,与用户交互作用的复杂软件。它是一种基于对象(Object-Based)和
事件驱动(Event-Driven)的编程语言, 因而它本身提供了非常丰富的内部对 象供设计人员使用。

 解释和编译:Java 的源代码在执行之前,必须经过编译。JavaScript 是 一种解释性编程语言,其源代码不需经过编译,由浏览器解释执行。(目前的浏 览器几乎都使用了 JIT (即时编译) 技术来提升 JavaScript 的运行效率)

 强类型变量和类型弱变量:Java 采用强类型变量检查,即所有变量在编 译之前必须作声明;JavaScript 中变量是弱类型的,甚至在使用变量前可以不作 声明,JavaScript 的解释器在运行时检查推断其数据类型。

代码格式不一样。

**补充:**上面列出的四点是网上流传的所谓的标准答案。其实 Java 和 JavaScript 最重要的区别是一个是静态语言,一个是动态语言。目前的编程语言的发展趋势 是函数式语言和动态语言。在 Java 中类(class)是一等公民,而 JavaScript 中 函数(function)是一等公民,因此 JavaScript 支持函数式编程,可以使用 Lambda 函数和闭包(closure),当然 Java 8 也开始支持函数式编程,提供了对 Lambda 表达式以及函数式接口的支持。对于这类问题,在面试的时候最好还是用自己的 语言回答会更加靠谱,不要背网上所谓的标准答案。 加QQ群933965061 获取更多资料

## **44、什么时候用断言(assert)?**

答:

断言在软件开发中是一种常用的调试方式,很多开发语言中都支持这种机制。一 般来说,断言用于保证程序最基本、关键的正确性。断言检查通常在开发和测试 时开启。为了保证程序的执行效率,在软件发布后断言检查通常是关闭的。断言 是一个包含布尔表达式的语句,在执行这个语句时假定该表达式为 true;如果表 达式的值为 false, 那么系统会报告一个 AssertionError。断言的使用如下面的代 码所示:

assert(a > 0); // throws an AssertionError if a  $\leq 0$ 

断言可以有两种形式: assert Expression1; assert Expression1 : Expression2 ; Expression1 应该总是产生一个布尔值。 Expression2 可以是得出一个值的任意表达式;这个值用于生成显示更多调试信 息的字符串消息。

要在运行时启用断言,可以在启动 JVM 时使用-enableassertions 或者-ea 标记。 要在运行时选择禁用断言,可以在启动 JVM 时使用-da 或者-disableassertions 标记。要在系统类中启用或禁用断言,可使用-esa 或-dsa 标记。还可以在包的基 础上启用或者禁用断言。 sasert in Applession? T. ktplession 在读点是产生一个布尔值,<br>Expression 2 可以是得出一个信的任意表达式; 这个值用于生成显示更多调试信<br>最的字符串消息, 可以在启动 JVM 时使用 -enableassertions 或者 -ea 标记,<br>息的字符串消息, 可以在启动 JVM 时使用 -enableassertions 或者 -ea 标记,<br>标记, 要在运行时 选择禁用断言, 可以在启动

**注意:**断言不应该以任何方式改变程序的状态。简单的说,如果希望在不满足某 些条件时阻止代码的执行,就可以考虑用断言来阻止它。

## **45、Error 和 Exception 有什么区别?**

#### 答:

Error 表示系统级的错误和程序不必处理的异常,是恢复不是不可能但很困难的情 况下的一种严重问题;比如内存溢出,不可能指望程序能处理这样的情况; Exception 表示需要捕捉或者需要程序进行处理的异常,是一种设计或实现问题; 也就是说,它表示如果程序运行正常,从不会发生的情况。

面试题:2005 年摩托罗拉的面试中曾经问过这么一个问题"If a process reports a stack overflow run-time error, what's the most possible cause?", 给了 四个选项 a. lack of memory; b. write on an invalid memory space; c. recursive function calling; d. array index out of boundary. Java 程序在运行

时也可能会遭遇 StackOverflowError, 这是一个无法恢复的错误, 只能重新修改 代码了, 这个面试题的答案是 c。如果写了不能迅速收敛的递归, 则很有可能引发 栈溢出的错误,如下所示:

```
class StackOverflowErrorTest {
```

```
public static void main(String[] args) {
                         main(null);
               }
class 3dckOverilowthortest {<br>public static void main(String[] args) {<br>main(null);<br>}<br>}<br>#示:用递归编写程序时一定要牢记两点:1. 递归公式; 2. 收敛条件(什么时候<br>就不再继续递归)。<br>46、try{}里有一个 return 语句,那么紧跟在这个 try 后的<br>finally{}里的代码会不会被执行,什么时候被执行,在 return<br>前还是后?<br><br>*
```
**提示:**用递归编写程序时一定要牢记两点:1. 递归公式;2. 收敛条件(什么时候 就不再继续递归)。

### **46、try{}里有一个 return 语句,那么紧跟在这个 try 后的**

**finally{}里的代码会不会被执行,什么时候被执行,在 return**

#### **前还是后?**

答:

}

会执行,在方法返回调用者前执行。

**注意:**在 finally 中改变返回值的做法是不好的,因为如果存在 finally 代码块,try 中的 return 语句不会立马返回调用者,而是记录下返回值待 finally 代码块执行完 毕之后再向调用者返回其值,然后如果在 finally 中修改了返回值, 就会返回修改 后的值。显然,在 finally 中返回或者修改返回值会对程序造成很大的困扰,C#中 直接用编译错误的方式来阻止程序员干这种龌龊的事情,Java 中也可以通过提升

编译器的语法检查级别来产生警告或错误,Eclipse 中可以在如图所示的地方进行 设置,强烈建议将此项设置为编译错误。

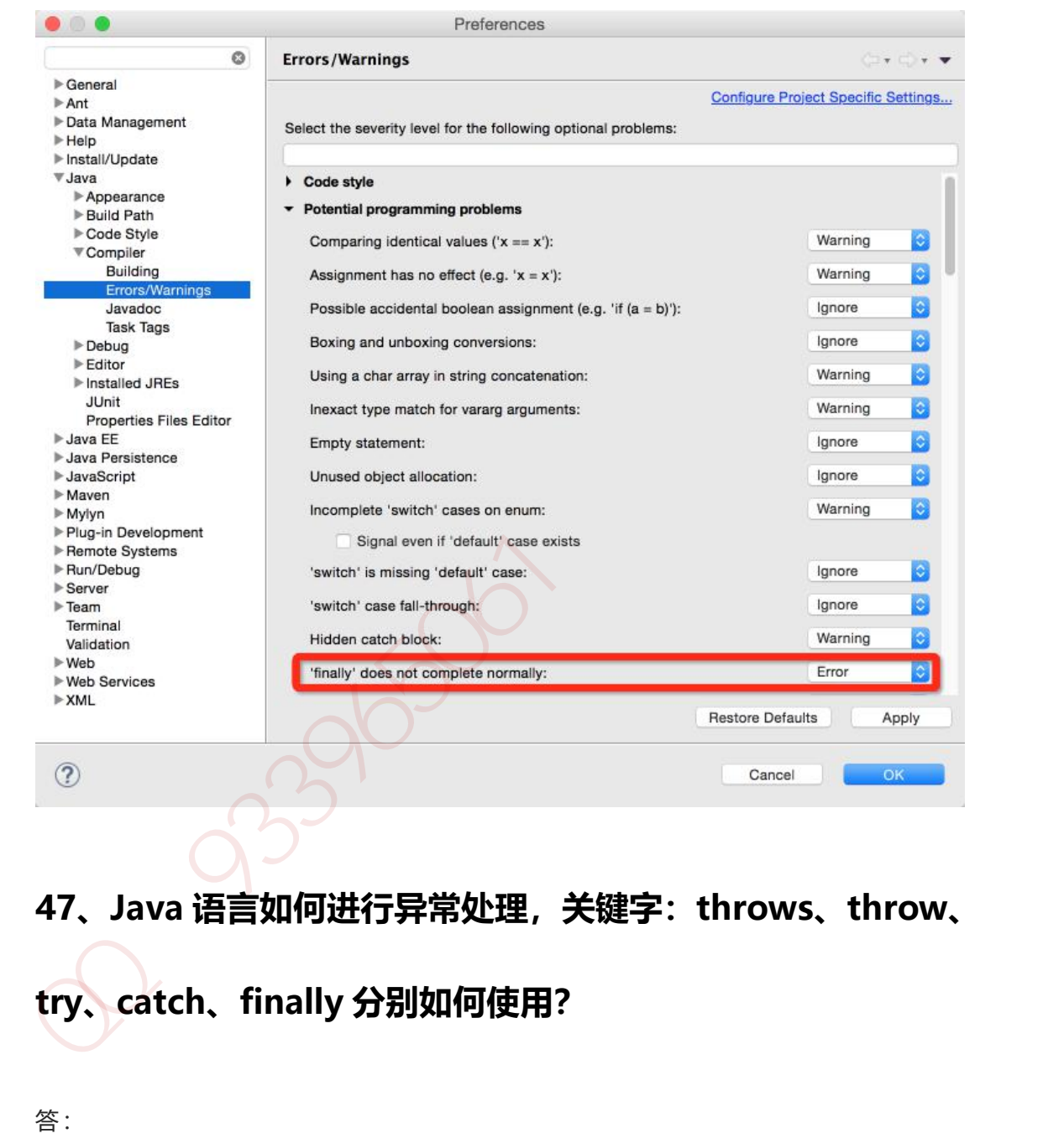

# **47、Java 语言如何进行异常处理,关键字:throws、throw、 try、catch、finally 分别如何使用?**

答:

Java 通过面向对象的方法进行异常处理, 把各种不同的异常进行分类, 并提供了 良好的接口。在 Java 中, 每个异常都是一个对象, 它是 Throwable 类或其子类 的实例。当一个方法出现异常后便抛出一个异常对象,该对象中包含有异常信息,

第 256 页 共 485 页

调用这个对象的方法可以捕获到这个异常并可以对其进行处理。Java 的异常处理 是通过 5 个关键词来实现的: try、catch、throw、throws 和 finally。一般情况 下是用 try 来执行一段程序, 如果系统会抛出 (throw) 一个异常对象, 可以通过 它的类型来捕获(catch)它, 或通过总是执行代码块(finally)来处理; try 用 来指定一块预防所有异常的程序;catch 子句紧跟在 try 块后面,用来指定你想要 捕获的异常的类型;throw 语句用来明确地抛出一个异常;throws 用来声明一个 方法可能抛出的各种异常(当然声明异常时允许无病呻吟); finally 为确保一段 代码不管发生什么异常状况都要被执行;try 语句可以嵌套,每当遇到一个 try 语 句,异常的结构就会被放入异常栈中,直到所有的 try 语句都完成。如果下一级的 try 语句没有对某种异常进行处理,异常栈就会执行出栈操作,直到遇到有处理这 种异常的 try 语句或者最终将异常抛给 JVM。

#### **48、运行时异常与受检异常有何异同?**

答:

异常表示程序运行过程中可能出现的非正常状态,运行行时异常表示虚拟机的通常 操作中可能遇到的异常,是一种常见运行错误,只要程序设计得没有问题通常就 不会发生。受检异常跟程序运行的上下文环境有关,即使程序设计无误,仍然可 能因使用的问题而引发。Java 编译器要求方法必须声明抛出可能发生的受检异常, 但是并不要求必须声明抛出未被捕获的运行时异常。异常和继承一样,是面向对 象程序设计中经常被滥用的东西, 在 Effective Java中对异常的使用给出了以下指 导原则: 本加定一天政府同时,如此开展的投资后面,15-351回,15-351回, 15-351回, 15-351回, 15-351回, 15-351回, 15-351回, 15-351回, 15-351回, 15-351回, 15-351回, 15-351回, 15-351回, 15-351回, 15-351回, 15-351回, 15-351回, 15-351回, 15-351回, 15-351回, 15-351回, 16-351回, 16-

 不要将异常处理用于正常的控制流(设计良好的 API 不应该强迫它的调 用者为了正常的控制流而使用异常)

- 对可以恢复的情况使用受检异常,对编程错误使用运行时异常
- 避免不必要的使用受检异常(可以通过一些状态检测手段来避免异常的发 生)
- 优先使用标准的异常
- 每个方法抛出的异常都要有文档
- 保持异常的原子性
- 不要在 catch 中忽略掉捕获到的异常

#### **49、列出一些你常见的运行时异常?**

答:

- ArithmeticException (算术异常)
- ClassCastException (类转换异常)
- IllegalArgumentException (非法参数异常)
- IndexOutOfBoundsException (下标越界异常)
- NullPointerException (空指针异常)
- SecurityException (安全异常)

## **50、阐述 final、finally、finalize 的区别。**

答:

final:修饰符(关键字)有三种用法: 如果一个类被声明为 final, 意味 着它不能再派生出新的子类,即不能被继承,因此它和 abstract 是反义词。将 变量声明为 final, 可以保证它们在使用中不被改变, 被声明为 final 的变量必须 在声明时给定初值,而在以后的引用中只能读取不可修改。被声明为 final 的方 法也同样只能使用,不能在子类中被重写。 49、列出一些你常见的运行时异常?<br>
\* :<br>
ArithmeticException (算术异常)<br>
ClassCastException (类特换异常)<br>
IllegalArgumentException (非法参数异常)<br>
IndexOutOfBoundsException (下标越界异常)<br>
NullPointerException (安全异常)<br>
SecurityException (安全异常)<br>
SecurityExcepti

- finally:通常放在 try…catch…的后面构造总是执行代码块,这就意味着 程序无论正常执行还是发生异常,这里的代码只要 JVM 不关闭都能执行,可以 将释放外部资源的代码写在 finally 块中。
- finalize: Object 类中定义的方法, Java 中允许使用 finalize()方法在垃 圾收集器将对象从内存中清除出去之前做必要的清理工作。这个方法是由垃圾收 集器在销毁对象时调用的,通过重写 finalize()方法可以整理系统资源或者执行 其他清理工作。 ※<del>W.Am179336XP31+ Finalized Azen away xensing 生工厂 这 1.7) 及左由边效收<br>集器在销毁对象时调用的,通过重写 finalize()方法可以整理系统资源或者执行<br>其他清理工作。<br>**51、类 ExampleA 维承 Exception,类 ExampleB 继承**<br><br>**ExampleA。**<br>fpg T代码片断:<br>try (throw new ExampleB("b")<br>} catch (E</del>

## **51、类 ExampleA 继承 Exception,类 ExampleB 继承**

## **ExampleA。**

**有如下代码片断:**

try {

throw new ExampleB("b")  $\}$  catch (ExampleA e) { System.out.println("ExampleA"); } catch (Exception e) {

System.out.println("Exception");

\*\*请问执行此段代码的输出是什么?

答:

}

输出:ExampleA。(根据里氏代换原则[能使用父类型的地方一定能使用子类型], 抓取 ExampleA 类型异常的 catch 块能够抓住 try 块中抛出的 ExampleB 类型的 异常)

**面试题** - 说出下面代码的运行结果。(此题的出处是《Java 编程思想》一书)

```
class Annoyance extends Exception {}
   class Sneeze extends Annoyance {}
   class Human {
         public static void main(String[] args)
               throws Exception {
               try {
                     try {
                           throw new Sneeze();
                     }
                     catch ( Annoyance a ) {
                           System.out.println("Caught Annoyance");
                           throw a;
                     }
               }
               catch ( Sneeze s ) {
                     System.out.println("Caught Sneeze");
                     return ;
               }
               finally {
                     System.out.println("Hello World!");
               }
         }
   }
class Human {<br>
public static void main(String[] args)<br>
throws Exception {<br>
try {<br>
try {<br>
trow new Sneeze();<br>
}<br>
catch ( Annoyance a ) {<br>
System.out.println("Caught Annoyance");<br>
throw a;<br>
}<br>
catch ( Sneeze s ) {<br>
System.ou
```
# **52、List、Set、Map 是否继承自 Collection 接口?**

List、Set 是, Map 不是。Map 是键值对映射容器, 与 List 和 Set 有明显的区别, 而 Set 存储的零散的元素且不允许有重复元素 (数学中的集合也是如此), List 是线性结构的容器,适用于按数值索引访问元素的情形。

#### **53、阐述 ArrayList、Vector、LinkedList 的存储性能和特性。**

答:

ArrayList 和 Vector 都是使用数组方式存储数据,此数组元素数大于实际存储的 数据以便增加和插入元素,它们都允许直接按序号索引元素,但是插入元素要涉 及数组元素移动等内存操作,所以索引数据快而插入数据慢,Vector 中的方法由 于添加了 synchronized 修饰, 因此 Vector 是线程安全的容器, 但性能上较 ArrayList 差, 因此已经是 Java 中的遗留容器。LinkedList 使用双向链表实现存 储(将内存中零散的内存单元通过附加的引用关联起来,形成一个可以按序号索 引的线性结构,这种链式存储方式与数组的连续存储方式相比,内存的利用率更 高),按序号索引数据需要进行前向或后向遍历,但是插入数据时只需要记录本 项的前后项即可,所以插入速度较快。Vector 属于遗留容器(Java 早期的版本中 提供的容器,除此之外, Hashtable、Dictionary、BitSet、Stack、Properties 都是遗留容器),已经不推荐使用,但是由于 ArrayList 和 LinkedListed 都是非 线程安全的,如果遇到多个线程操作同一个容器的场景,则可以通过工具类 Collections 中的 synchronizedList 方法将其转换成线程安全的容器后再使用(这 是对装潢模式的应用,将已有对象传入另一个类的构造器中创建新的对象来增强 实现)。 53、**阐述 ArrayList、Vector、LinkedList 的存储性能和特性。**<br>193、**阐述 ArrayList、Vector、LinkedList 的存储性能和特性。**<br>※<br>然源以便增加和糖入元素,它们都允许直接技序号索引元素,但是糖入元素要涉<br>及数组元素移动等内存操作,所以素引数据快而插入数据慢,Vector 中的方法由<br>及数组元素移动等内存操作,所以素引数据快而插入数据慢,Vector 中的方法由<br>TrayList

**补充:**遗留容器中的 Properties 类和 Stack 类在设计上有严重的问题,Properties 是一个键和值都是字符串的特殊的键值对映射,在设计上应该是关联一个 Hashtable 并将其两个泛型参数设置为 String 类型, 但是 Java API 中的 Properties 直接继承了 Hashtable,这很明显是对继承的滥用。这里复用代码的

第 261 页 共 485 页

方式应该是 Has-A 关系而不是 Is-A 关系,另一方面容器都属于工具类,继承工具 类本身就是一个错误的做法,使用工具类最好的方式是 Has-A 关系 (关联)或 Use-A 关系(依赖)。同理,Stack 类继承 Vector 也是不正确的。Sun 公司的工 程师们也会犯这种低级错误,让人唏嘘不已。

## **54、Collection 和 Collections 的区别?**

答:

Collection 是一个接口,它是 Set、List 等容器的父接口;Collections 是个一个 工具类,提供了一系列的静态方法来辅助容器操作,这些方法包括对容器的搜索、 排序、线程安全化等等。

#### **55、List、Map、Set 三个接口存取元素时,各有什么特点?**

答:

List 以特定索引来存取元素, 可以有重复元素。Set 不能存放重复元素 (用对象的 equals()方法来区分元素是否重复)。Map 保存键值对 (key-value pair) 映射, 映射关系可以是一对一或多对一。Set 和 Map 容器都有基于哈希存储和排序树的 两种实现版本,基于哈希存储的版本理论存取时间复杂度为 O(1),而基于排序树 版本的实现在插入或删除元素时会按照元素或元素的键(key)构成排序树从而达 到排序和去重的效果。 54、Collection 和 Collections 的区别?<br>答:<br>Collection 是一个接口,它是 Set、List 等容器的父接口;Collections 是个一个<br>工具类,提供了一系列的部态方法来辅助容器操作,这些方法包括对容器的提索、<br>排序、线程安全化等等。<br><br>特别:<br>SS SUS MAP、Set 三个接口存取元素时,各有什么特点?<br><br>等:<br>CS SUS MAP、SES TO MAP 国会员工费、Set 不能存放重复元素

#### **56、TreeMap 和 TreeSet 在排序时如何比较元素?**

#### **Collections 工具类中的 sort()方法如何比较元素?**

TreeSet 要求存放的对象所属的类必须实现 Comparable 接口,该接口提供了比 较元素的 compareTo()方法,当插入元素时会回调该方法比较元素的大小。 TreeMap 要求存放的键值对映射的键必须实现 Comparable 接口从而根据键对元 素进行排序。Collections 工具类的 sort 方法有两种重载的形式, 第一种要求传入 的待排序容器中存放的对象比较实现 Comparable 接口以实现元素的比较;第二 种不强制性的要求容器中的元素必须可比较,但是要求传入第二个参数,参数是

Comparator 接口的子类型(需要重写 compare 方法实现元素的比较), 相当于 一个临时定义的排序规则,其实就是通过接口注入比较元素大小的算法,也是对 回调模式的应用(Java 中对函数式编程的支持)。

例子 1:

public class Student implements Comparable<Student> { private String name; // 姓名 private int age; and a and a set of the set of the set of the set of the set of the set of the set o public Student(String name, int age) {  $this.name = name;$ this.age  $=$  age; } @Override public String toString() { return "Student [name=" + name + ", age=" + age + "]"; } @Override public int compareTo(Student o) { return this.age - o.age; // 比较年龄(年龄的升序) } 加QQ群933965061 获取更多资料

第 263 页 共 485 页

答:

```
}
```

```
import java.util.Set;
import java.util.TreeSet;
class Test01 {
    public static void main(String[] args) {
```

```
Set<Student> set = new TreeSet<>(); // Java 7 的钻石语法
   (构造器后面的尖括号中不需要写类型)
            set.add(new Student("Hao LUO", 33));
            set.add(new Student("XJ WANG", 32));
            set.add(new Student("Bruce LEE", 60));
            set.add(new Student("Bob YANG", 22));
            for(Student stu : set) {
                 System.out.println(stu);
            }
  // 输出结果:
  // Student [name=Bob YANG, age=22]
  // Student [name=XJ WANG, age=32]
  // Student [name=Hao LUO, age=33]
            Student [name=Bruce LEE, age=60]
rlapport java.auti.rieeset,<br>
class Test01 {<br>
bublic static void main(String[] args) {<br>
det < Student> set = new TreeSet <> 0; // Java 7 ff9钻石语<br>
statdd(new Student("Hao LUO", 33));<br>
statdd(new Student("Kruce LEE", 60));<br>
s
```

```
}
```
例子 2:

}

public class Student {

private String name; // 姓名

第 264 页 共 485 页

```
private int age; //年龄
         public Student(String name, int age) {
               this.name = name;
               this.age = age;
         }
         /**
           * 获取学生姓名
          */
         public String getName() {
               return name;
         }
         /**
           * 获取学生年龄
          */
         public int getAge() {
               return age;
         }
         @Override
         public String toString() {
               return "Student [name=" + name + ", age=" + age + "]";
         }
111s.age = age,<br>
}<br>
/**<br>
* 获取学生蛀名<br>
*/<br>
public String getName() {<br>
return name;<br>
}<br>
/**<br>
* 获取学生年龄<br>
*/<br>
public int getAge() {<br>
return age;<br>
}<br>
@Override<br>
public int getAge() {<br>
}<br>
<br>
@Override<br>
public String toString() {<br>
r
```
import java.util.ArrayList; import java.util.Collections; import java.util.Comparator;

}

```
import java.util.List;
```
#### class Test02 {

```
public static void main(String[] args) {
          List<Student> list = new ArrayList<>(); // Java 7 的钻石语法
  (构造器后面的尖括号中不需要写类型)
          list.add(new Student("Hao LUO", 33));
          list.add(new Student("XJ WANG", 32));
          list.add(new Student("Bruce LEE", 60));
          list.add(new Student("Bob YANG", 22));
          // 通过 sort 方法的第二个参数传入一个 Comparator 接口对象
          // 相当于是传入一个比较对象大小的算法到 sort 方法中
          // 由于 Java 中没有函数指针、仿函数、委托这样的概念
          // 因此要将一个算法传入一个方法中唯一的选择就是通过接口回调
          Collections.sort(list, new Comparator<Student> () {
               @Override
               public int compare(Student o1, Student o2) {
                   return o1.getName().compareTo(o2.getName()); //
  比较学生姓名
               }
           });
          for(Student stu : list) {
               System.out.println(stu);
          }
  // 输出结果:
  // Student [name=Bob YANG, age=22]
  // Student [name=Bruce LEE, age=60]
puon satte voto infantaming anyalistic > 0; // Java 7 的钻石语法<br>(构造器后面的尖括号中不需要写类型)<br>list.add(new Student("Hao LUO", 33));<br>list.add(new Student("Alao LUO", 33));<br>list.add(new Student("Bruce LEE", 60));<br>list.add(new Student("Bru
```

```
// Student [name=Hao LUO, age=33]
// Student [name=XJ WANG, age=32]
   }
}
```
## **57、Thread 类的 sleep()方法和对象的 wait()方法都可以让线**

#### **程暂停执行,它们有什么区别?**

答:

sleep()方法(休眠)是线程类(Thread)的静态方法,调用此方法会让当前线程 暂停执行指定的时间,将执行机会(CPU)让给其他线程,但是对象的锁依然保 持,因此休眠时间结束后会自动恢复(线程回到就绪状态,请参考第 66 题中的线 程状态转换图)。wait()是 Object 类的方法,调用对象的 wait()方法导致当前线 程放弃对象的锁(线程暂停执行),进入对象的等待池(wait pool),只有调用 对象的 notify()方法 (或 notifyAll()方法) 时才能唤醒等待池中的线程进入等锁池 (lock pool), 如果线程重新获得对象的锁就可以进入就绪状态。

**补充:**可能不少人对什么是进程,什么是线程还比较模糊,对于为什么需要多线 程编程也不是特别理解。简单的说:进程是具有一定独立功能的程序关于某个数 据集合上的一次运行活动,是操作系统进行资源分配和调度的一个独立单位;线 程是进程的一个实体, 是 CPU 调度和分派的基本单位, 是比进程更小的能独立运 行的基本单位。线程的划分尺度小于进程,这使得多线程程序的并发性高;进程 在执行时通常拥有独立的内存单元,而线程之间可以共享内存。使用多线程的编 程通常能够带来更好的性能和用户体验,但是多线程的程序对于其他程序是不友 好的,因为它可能占用了更多的 CPU 资源。当然,也不是线程越多,程序的性能 就越好,因为线程之间的调度和切换也会浪费 CPU 时间。时下很时髦的 [Node.js](https://nodejs.org/) 就采用了单线程异步 I/O 的工作模式。 57、Threa**d 类的 sleep()方法和对象的 wait()方法都可以让线<br>程暂停执行,它们有什么区别?**<br>《<br>《中国人工会社》是线程类(Thread)的静态方法,调用此方法会让当前线程<br>《中国人行政团员和发展,以下ead)的静态方法,调用此方法会让当前线保<br>每停执行指定的时间,将执行机会(CPU)让给其他线程,但是对象的锁条然保<br>持,因此休眠时间结束后会自动恢复(线程回到就绪状态,请参考第 66 题中的线<br>程放弃对象的数(线程

## **58、线程的 sleep()方法和 yield()方法有什么区别?**

答:

① sleep()方法给其他线程运行机会时不考虑线程的优先级,因此会给低优先级的 线程以运行的机会;yield()方法只会给相同优先级或更高优先级的线程以运行的 机会;

② 线程执行 sleep()方法后转入阻塞(blocked)状态,而执行 yield()方法后转 入就绪 (ready) 状态;

③ sleep()方法声明抛出 InterruptedException,而 yield()方法没有声明任何异 常;

④ sleep()方法比 yield()方法(跟操作系统 CPU 调度相关)具有更好的可移植性。

## **59、当一个线程进入一个对象的 synchronized 方法 A 之后,**

#### **其它线程是否可进入此对象的 synchronized 方法 B?**

答:

不能。其它线程只能访问该对象的非同步方法,同步方法则不能进入。因为非静 态方法上的 synchronized 修饰符要求执行方法时要获得对象的锁,如果已经进入 A 方法说明对象锁已经被取走, 那么试图进入 B 方法的线程就只能在等锁池(注 **意不是等待池哦**)中等待对象的锁。 ① sleep()方法给其他线程运行机会时不考虑线程的优先级,因此会给低优先级的<br>线程以运行的机会;yield()方法只会给相同优先级或更高优先级的线程以运行的<br>机会;<br>机会;<br>3、线程执行 sleep()方法后转入阻塞(blocked)状态,而执行 yield()方法后转<br>入就绪(ready) 状态;<br>③ sleep()方法比 yield()方法 (跟操作系统 CPU 调度相关) 具有更好的可移植性,<br>④ sleep()方法比 yie

#### **60、请说出与线程同步以及线程调度相关的方法。**

答:

- wait():使一个线程处于等待(阻塞)状态,并且释放所持有的对象的锁;
- sleep():使一个正在运行的线程处于睡眠状态,是一个静态方法,调用 此方法要处理 InterruptedException 异常;
- notify(): 唤醒一个处于等待状态的线程, 当然在调用此方法的时候, 并 不能确切的唤醒某一个等待状态的线程,而是由 JVM 确定唤醒哪个线程,而且 与优先级无关;
- notityAll(): 唤醒所有处于等待状态的线程, 该方法并不是将对象的锁给 所有线程,而是让它们竞争,只有获得锁的线程才能进入就绪状态;

**提示:**关于 Java 多线程和并发编程的问题,建议大家看我的另一篇文章《关于 Java 并发编程的总结和思考》。

补充: Java 5 通过 Lock 接口提供了显式的锁机制 (explicit lock), 增强了灵活 性以及对线程的协调。Lock 接口中定义了加锁(lock())和解锁(unlock())的方 法,同时还提供了 newCondition()方法来产生用于线程之间通信的 Condition 对 象;此外,Java 5 还提供了信号量机制(semaphore),信号量可以用来限制对 某个共享资源进行访问的线程的数量。在对资源进行访问之前,线程必须得到信 号量的许可(调用 Semaphore 对象的 acquire()方法); 在完成对资源的访问后, 线程必须向信号量归还许可(调用 Semaphore 对象的 release()方法)。 加QQ群933965061 获取更多资料

下面的例子演示了 100 个线程同时向一个银行账户中存入 1 元钱,在没有使用同 步机制和使用同步机制情况下的执行情况。

银行账户类:

- /\*\* \* 银行账户 \* @author 骆昊
- \*
- \*/

```
public class Account {
        private double balance; // 账户余额
        /**
         * 存款
          * @param money 存入金额
          */
        public void deposit(double money) {
              double newBalance = balance + money;
              try {
                   Thread.sleep(10); // 模拟此业务需要一段处理时间
              }
              catch(InterruptedException ex) {
                   ex.printStackTrace();
              }
              balance = newBalance;
        }
        /**
          * 获得账户余额
          */
        public double getBalance() {
              return balance;
         }
<sup>++a</sup>w<br>
(@param money 存入金额<br>
*/<br>
public void deposit(double money) {<br>
double newBalance = balance + money;<br>
try {<br>
Thread.sleep(10); // 模拟此业务需要一段处理时间<br>
}<br>
catch(InterruptedException ex) {<br>
ex.printStackTrace();<br>
}<br>
balance
```
#### 存钱线程类:

/\*\*

}

存钱线程

```
* @author 骆昊
    *
    */
   public class AddMoneyThread implements Runnable {
        private Account account; // 存入账户
        private double money; // 存入金额
        public AddMoneyThread(Account account, double money) {
             this.account = account;
             this.money = money;
        }
        @Override
        public void run() {
             account.deposit(money);
        }
   }
           测试类:
  import java.util.concurrent.ExecutorService;
  import java.util.concurrent.Executors;
  public class Test01 {
        public static void main(String[] args) {
             Account account = new Account();
             ExecutorService service = Executors.newFixedThreadPool(100);
private double money; // 存入数<br>private double money; // 存入金额<br>public AddMoneyThread(Account account, double money) {<br>this.account = account;<br>this.money = money;<br>}<br><br>©Override<br>public void run() {<br>account.deposit(money);<br>}<br>}<br><br><br>
```

```
第 271 页 共 485 页
```

```
for(int i = 1; i <= 100; i++) {
        service.execute(new AddMoneyThread(account, 1));
    }
    service.shutdown();
    while(!service.isTerminated()) {}
    System.out.println("账户余额: " + account.getBalance());
}
```
}

在没有同步的情况下,执行结果通常是显示账户余额在 10 元以下,出现这种状况 的原因是,当一个线程 A 试图存入 1 元的时候,另外一个线程 B 也能够进入存款 的方法中,线程 B 读取到的账户余额仍然是线程 A 存入 1 元钱之前的账户余额, 因此也是在原来的余额 0 上面做了加 1 元的操作,同理线程 C 也会做类似的事情, 所以最后 100 个线程执行结束时,本来期望账户余额为 100 元,但实际得到的通 常在 10 元以下(很可能是 1 元哦)。解决这个问题的办法就是同步,当一个线程 对银行账户存钱时,需要将此账户锁定,待其操作完成后才允许其他的线程进行 操作,代码有如下几种调整方案: "service.shdutowing;"<br>"System.out.println("账户余额: " + account.getBalance());<br>"System.out.println("账户余额: " + account.getBalance());<br>")<br>")<br>")<br>" 右定りの情況下,执行结果通常是显示账户余额在 10 元以下,出现这种状况<br>"的原因是,当一个线程执行结束"的时候,另外一个线程 b 电能够进入存款,<br>的方法

在银行账户的存款(deposit)方法上同步(synchronized)关键字

```
/**
* 银行账户
* @author 骆昊
 *
*/
public class Account {
   private double balance; // 账户余额
```

```
第 272 页 共 485 页
```

```
/**
         * 存款
         * @param money 存入金额
         */
        public synchronized void deposit(double money) {
             double newBalance = balance + money;
             try {
                  Thread.sleep(10); // 模拟此业务需要一段处理时间
             }
             catch(InterruptedException ex) {
                  ex.printStackTrace();
             }
             balance = newBalance;
        }
        /**
         * 获得账户余额
         */
        public double getBalance() {
             return balance;
        }
            在线程调用存款方法时对银行账户进行同步
/<br>public synchronized void deposit(double money) {<br>double newBalance = balance + money;<br>try {<br>Thread.sleep(10); // 模拟此业务需要一段处理时间<br>}<br>actch(InterruptedException ex) {<br>ex.printStackTrace();<br>}<br>balance = newBalance;<br>}<br>**<br>publi
```

```
/**
```
}

- \* 存钱线程
- \* @author 骆昊

```
*
```
\*/

```
public class AddMoneyThread implements Runnable {
         private Account account; // 存入账户
         private double money; // 存入金额
         public AddMoneyThread(Account account, double money) {
               this.account = account;
               this.money = money;
         }
         @Override
         public void run() {
               synchronized (account) {
                    account.deposit(money);
               }
         }
   }
public AddMoneyThread(Account account, double money) {<br>
this.account = account;<br>
this.money = money;<br>
}<br>
©Override<br>
public void run() {<br>
synchronized (account) {<br>
accountdeposit(money);<br>
}<br>
}<br>
}<br>
}<br>
}<br>
}<br>
}<br>
}<br>
}<br>
}<br>
}<br>
}
```
通过 Java 5 显示的锁机制, 为每个银行账户创建一个锁对象, 在存款操 作进行加锁和解锁的操作

import java.util.concurrent.locks.Lock; import java.util.concurrent.locks.ReentrantLock;

```
/**
* 银行账户
*
* @author 骆昊
```

```
*/
```

```
public class Account {
        private Lock accountLock = new ReentrantLock();
        private double balance; // 账户余额
        /**
         * 存款
         *
         * @param money
         * 有入金额
         */
        public void deposit(double money) {
             accountLock.lock();
             try {
                  double newBalance = balance + money;
                  try {
                        Thread.sleep(10); // 模拟此业务需要一段处理时间
                  }
                  catch (InterruptedException ex) {
                        ex.printStackTrace();
                   }
                   balance = newBalance;
             }
             finally {
                  accountLock.unlock();
             }
        }
        /**
         * 获得账户余额
         */
/**<br>
* <br>
* @param money<br>
* <br>
* <br>
* <br>
* <br>
public void deposit(double money) {<br>
accountLock.lock();<br>
try {<br>
double newBalance = balance + money;<br>
try {<br>
Thread.sleep(10); // 模拟此业务需要一段处理时间<br>
}<br>
atch (InterruptedException ex)
```

```
public double getBalance() {
        return balance;
    }
}
```
按照上述三种方式对代码进行修改后, 重写执行测试代码 Test01, 将看到最终的 账户余额为 100 元。当然也可以使用 Semaphore 或 CountdownLatch 来实现同 步。

## **61、编写多线程程序有几种实现方式?**

答:

Java 5 以前实现多线程有两种实现方法: 一种是继承 Thread 类; 另一种是实现 Runnable 接口。两种方式都要通过重写 run()方法来定义线程的行为,推荐使用 后者,因为 Java 中的继承是单继承, 一个类有一个父类, 如果继承了 Thread 类 就无法再继承其他类了,显然使用 Runnable 接口更为灵活。 按照上述三种方式对代码进行修改后,重写执行测试代码 Test01,将看到最终的<br>账户余额为 100 元。当然也可以使用 Semaphore 或 CountdownLatch 来实现同<br>步。<br>5.<br>**61、 编写多线程程序有几种实现方式?**<br>83.<br>8308 5 以前实现多线程有两种实现方法: 一种是继承 Thread 类;另一种是实现<br>Runnable 接口、两种方式都要通过重写 run()方法来定义线程的行为,推荐使用<br>后者,因为 Ja

补充:Java 5 以后创建线程还有第三种方式:实现 Callable 接口,该接口中的 call 方法可以在线程执行结束时产生一个返回值,代码如下所示:

import java.util.ArrayList; import java.util.List; import java.util.concurrent.Callable; import java.util.concurrent.ExecutorService; import java.util.concurrent.Executors; import java.util.concurrent.Future;

class MyTask implements Callable<Integer> {

```
private int upperBounds;
        public MyTask(int upperBounds) {
             this.upperBounds = upperBounds;
        }
        @Override
        public Integer call() throws Exception {
             int sum = 0;
             for(int i = 1; i \leq j upperBounds; i+j {
                  sum += i;
             }
             return sum;
        }
   }
   class Test {
        public static void main(String[] args) throws Exception {
             List<Future<Integer>> list = new ArrayList<>();
             ExecutorService service = Executors.newFixedThreadPool(10);
             for(int i = 0; i < 10; i++) {
                  list.add(service.submit(new MyTask((int) (Math.random() *
   100)));
             }
             int sum = 0;
             for(Future<Integer> future : list) {
                  // while(!future.isDone()) ;
                  sum += future.get();
are different and the properties of the properties of the properties of the properties of the sum + = i;<br>
an + = i;<br>
3<br>
are term sum;<br>
3<br>
are term sum;<br>
3<br>
class Test {<br>
public static void main(StringII args) throws Exce
```

```
第 277 页 共 485 页
```

```
}
        System.out.println(sum);
    }
}
```
## **62、synchronized 关键字的用法?**

答:

synchronized 关键字可以将对象或者方法标记为同步,以实现对对象和方法的互 斥访问,可以用 synchronized(对象) { … }定义同步代码块,或者在声明方法时 将 synchronized 作为方法的修饰符。在第 60 题的例子中已经展示了 synchronized 关键字的用法。

#### **63、举例说明同步和异步。**

答:

如果系统中存在临界资源(资源数量少于竞争资源的线程数量的资源), 例如正 在写的数据以后可能被另一个线程读到,或者正在读的数据可能已经被另一个线 程写过了,那么这些数据就必须进行同步存取(数据库操作中的排他锁就是最好 的例子)。当应用程序在对象上调用了一个需要花费很长时间来执行的方法,并 且不希望让程序等待方法的返回时,就应该使用异步编程,在很多情况下采用异 步途径往往更有效率。事实上,所谓的同步就是指阻塞式操作,而异步就是非阻 塞式操作。 **52、 synchronized 关键字的用法?**<br>答:<br>synchronized 关键字可以将对象或者方法标记为同步,以实现对对象和方法的互<br>斥访问,可以用 synchronized(对象)( ... )定义同步代码块,或者在声明方法时<br>将 synchronized 作为方法的修饰符。在第 60 题的例子中已经展示了<br>synchronized 作为方法的修饰符。在第 60 题的例子中已经展示了<br>synchronized 关键字的用法。

#### **64、启动一个线程是调用 run()还是 start()方法?**

启动一个线程是调用 start()方法,使线程所代表的虚拟处理机处于可运行状态, 这意味着它可以由 JVM 调度并执行, 这并不意味着线程就会立即运行。run()方 法是线程启动后要进行回调(callback)的方法。

#### **65、什么是线程池(thread pool)?**

答:

在面向对象编程中,创建和销毁对象是很费时间的,因为创建一个对象要获取内 存资源或者其它更多资源。在 Java 中更是如此,虚拟机将试图跟踪每一个对象, 以便能够在对象销毁后进行垃圾回收。所以提高服务程序效率的一个手段就是尽 可能减少创建和销毁对象的次数,特别是一些很耗资源的对象创建和销毁,这就 是"池化资源"技术产生的原因。线程池顾名思义就是事先创建若干个可执行的 线程放入一个池(容器)中,需要的时候从池中获取线程不用自行创建,使用完 毕不需要销毁线程而是放回池中,从而减少创建和销毁线程对象的开销。 Java 5+中的 Executor 接口定义一个执行线程的工具。它的子类型即线程池接口 是 ExecutorService。要配置一个线程池是比较复杂的,尤其是对于线程池的原理 不是很清楚的情况下,因此在工具类 Executors 面提供了一些静态工厂方法,生 成一些常用的线程池,如下所示: 加QQ群933965061 获取更多资料

 newSingleThreadExecutor:创建一个单线程的线程池。这个线程池只 有一个线程在工作,也就是相当于单线程串行执行所有任务。如果这个唯一的线 程因为异常结束,那么会有一个新的线程来替代它。此线程池保证所有任务的执 行顺序按照任务的提交顺序执行。

- newFixedThreadPool:创建固定大小的线程池。每次提交一个任务就创 建一个线程,直到线程达到线程池的最大大小。线程池的大小一旦达到最大值就 会保持不变,如果某个线程因为执行异常而结束,那么线程池会补充一个新线程。
- newCachedThreadPool:创建一个可缓存的线程池。如果线程池的大小 超过了处理任务所需要的线程,那么就会回收部分空闲(60 秒不执行任务)的 线程,当任务数增加时,此线程池又可以智能的添加新线程来处理任务。此线程 池不会对线程池大小做限制,线程池大小完全依赖于操作系统(或者说 JVM) 能够创建的最大线程大小。 agy)又是正为所需要的%标准,那么就会回收到为工程,但应付不同时,此时,我们在我们的人们在身边增加时,比较是也又可以智能的海加新线程来处理任务,比较程度,当任务数增加时,线程进攻小完全依赖于操作系统(或者说 IVM)<br>能够创建的最大线程大小。<br>市场数据地大小做限制,线程进攻小完全依赖于操作系统(或者说 IVM)<br>能够创建的最大线程大小。<br>- newScheduledThreadPool:创建一个大小无限的线程池,此线程池支<br>持定时以及
- newScheduledThreadPool:创建一个大小无限的线程池。此线程池支 持定时以及周期性执行任务的需求。
- newSingleThreadExecutor:创建一个单线程的线程池。此线程池支持 定时以及周期性执行任务的需求。

第 60 题的例子中演示了通过 Executors 工具类创建线程池并使用线程池执行线程 的代码。如果希望在服务器上使用线程池,强烈建议使用 newFixedThreadPool 方法来创建线程池,这样能获得更好的性能。

## **66、线程的基本状态以及状态之间的关系?**

答:

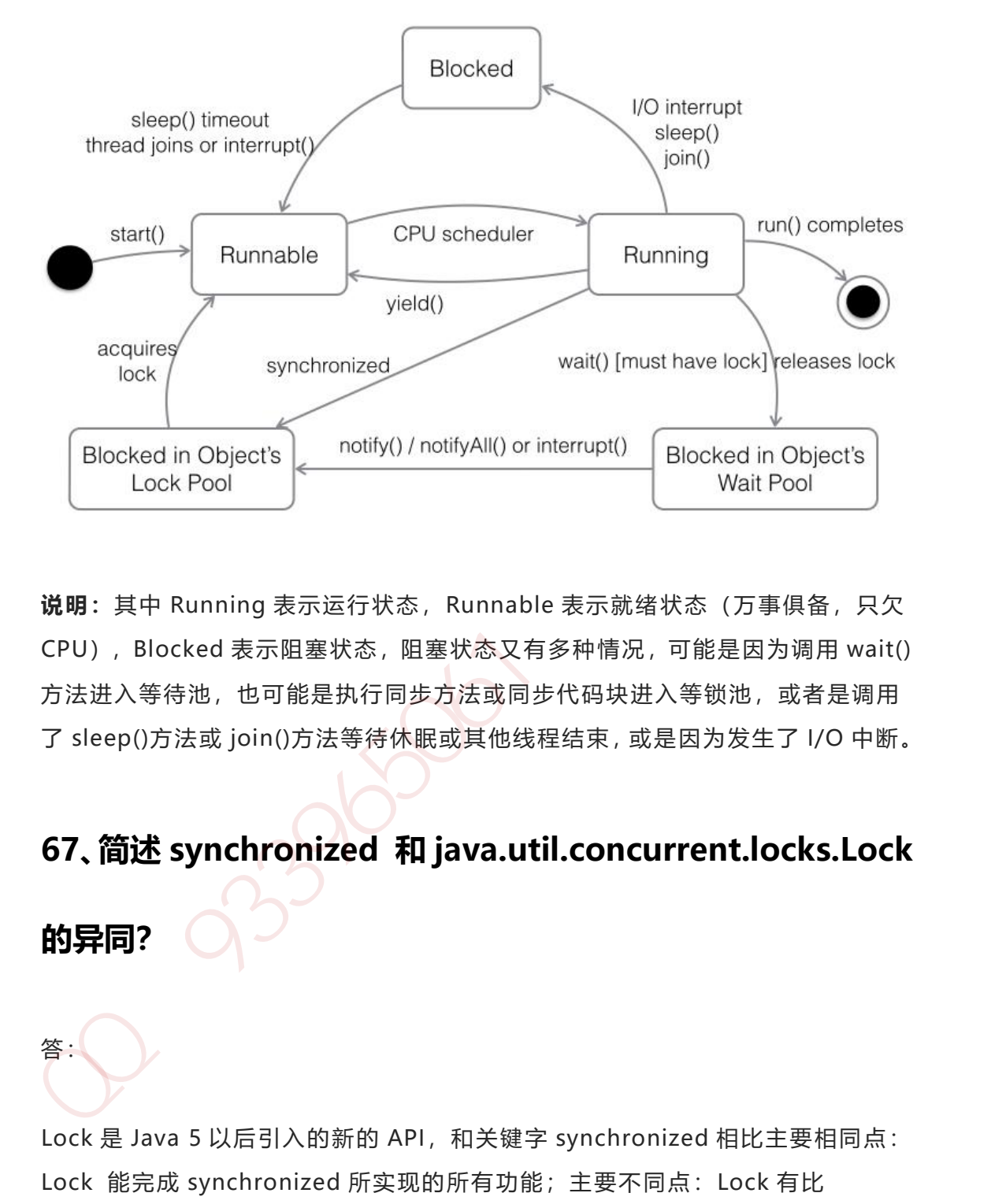

**说明:**其中 Running 表示运行状态, Runnable 表示就绪状态 (万事俱备, 只欠 CPU), Blocked 表示阻塞状态, 阻塞状态又有多种情况, 可能是因为调用 wait() 方法进入等待池,也可能是执行同步方法或同步代码块进入等锁池,或者是调用 了 sleep()方法或 join()方法等待休眠或其他线程结束,或是因为发生了 I/O 中断。

## **67、简述 synchronized 和 java.util.concurrent.locks.Lock**

#### **的异同?**

答:

Lock 是 Java 5 以后引入的新的 API, 和关键字 synchronized 相比主要相同点: Lock 能完成 synchronized 所实现的所有功能;主要不同点:Lock 有比 synchronized 更精确的线程语义和更好的性能,而且不强制性的要求一定要获得 锁。synchronized 会自动释放锁,而 Lock 一定要求程序员手工释放,并且最好 在 finally 块中释放(这是释放外部资源的最好的地方)。

#### **68、Java 中如何实现序列化,有什么意义?**

答:

序列化就是一种用来处理对象流的机制,所谓对象流也就是将对象的内容进行流 化。可以对流化后的对象进行读写操作,也可将流化后的对象传输于网络之间。 序列化是为了解决对象流读写操作时可能引发的问题(如果不进行序列化可能会 存在数据乱序的问题)。

要实现序列化,需要让一个类实现 Serializable 接口,该接口是一个标识性接口, 标注该类对象是可被序列化的,然后使用一个输出流来构造一个对象输出流并通 过 writeObject(Object)方法就可以将实现对象写出(即保存其状态);如果需要 反序列化则可以用一个输入流建立对象输入流,然后通过 readObject 方法从流中 读取对象。序列化除了能够实现对象的持久化之外,还能够用于对象的深度克隆 (可以参考第 29 题)。 序列化就是一种用来处理对象流的机制,所谓对象流也就是将对象的内容进行流<br>化、可以对流化后的对象进行读写操作,也可将流化后的对象传输于网络之间。<br>序列化是为了解决对象流读写提作时间引发的问题(如果不进行序列化可能会<br>存在数据礼序的问题)。<br>存在数据礼序的问题),然后使用一个输出流水的调查(如果不进行序列化可能会<br>基实现序列化、需要让一个类实现现象的特点(如果不进行序列数值出流并通<br>反断处的。是可被序列化的,然后使用一个输出点 作用程序其次

#### **69、Java 中有几种类型的流?**

答:

字节流和字符流。字节流继承于 InputStream、OutputStream,字符流继承于 Reader、Writer。在 java.io 包中还有许多其他的流,主要是为了提高性能和使 用方便。关于 Java 的 I/O 需要注意的有两点:一是两种对称性(输入和输出的对 称性, 字节和字符的对称性); 二是两种设计模式(适配器模式和装潢模式)。 另外 Java 中的流不同于 C#的是它只有一个维度一个方向。

**面试题** - 编程实现文件拷贝。(这个题目在笔试的时候经常出现,下面的代码给 出了两种实现方案)

import java.io.FileInputStream;

```
import java.io.FileOutputStream;
import java.io.IOException;
import java.io.InputStream;
import java.io.OutputStream;
import java.nio.ByteBuffer;
import java.nio.channels.FileChannel;
```

```
public final class MyUtil {
```

```
private MyUtil() {
    throw new AssertionError();
}
```
}

}

}

}

```
public static void fileCopy(String source, String target) throws
IOException {
```

```
try (InputStream in = new FileInputStream(source)) {
                      try (OutputStream out = new FileOutputStream(target)) {
                             byte[] buffer = new byte[4096];
                            int bytesToRead;
                            while((bytesToRead = in.read(buffer)) != -1) {
                                   out.write(buffer, 0, bytesToRead);
mport java.nio.channels.FileChannel;<br>
public final class MyUtil {<br>
private MyUtil() {<br>
throw new AssertionError();<br>
}<br>
public static void fileCopy(String source, String target) throws<br>
IOException (<br>
try (InqutStream in =
```

```
public static void fileCopyNIO(String source, String target) throws
IOException {
```

```
try (FileInputStream in = new FileInputStream(source)) {
    try (FileOutputStream out = new FileOutputStream(target)) {
        FileChannel inChannel = in.getChannel();
```
FileChannel outChannel = out.getChannel(); ByteBuffer buffer = ByteBuffer.allocate(4096); while(inChannel.read(buffer) != -1) { buffer.flip(); outChannel.write(buffer); buffer.clear(); } } } } } 加QQ群933965061 获取更多资料

**注意:**上面用到 Java 7 的 TWR,使用 TWR 后可以不用在 finally 中释放外部资源 , 从而让代码更加优雅。

# **70、写一个方法,输入一个文件名和一个字符串,统计这个字**

## **符串在这个文件中出现的次数。**

答:

代码如下:

import java.io.BufferedReader; import java.io.FileReader;

public final class MyUtil {

// 工具类中的方法都是静态方式访问的因此将构造器私有不允许创建对象 (绝对好习惯)

#### 第 284 页 共 485 页

```
private MyUtil() {
             throw new AssertionError();
        }
        /**
         * 统计给定文件中给定字符串的出现次数
         *
         * @param filename 文件名
         * @param word 字符串
         * @return 字符串在文件中出现的次数
         */
        public static int countWordInFile(String filename, String word) {
             \text{int } \text{counter} = 0;
             try (FileReader fr = new FileReader(filename)) {
                  try (BufferedReader br = new BufferedReader(fr)) {
                       String line = null;
                       while ((line = br.readLine()) != null) {
                            int index = -1;
                            while (line.length() >= word.length() && (index =
   line.indexOf(word)) >= 0) {
                                  counter++;
                                  line = line.substring(index + word.length());
                             }
                        }
                  }
             } catch (Exception ex) {
                  ex.printStackTrace();
             }
             return counter;
        }
/<br>
* 统计给定文件中给定字符串的出现次数<br>
*<br>
* @param filename 文件名<br>
* @param word 字符串<br>
* @param word 字符串<br>
* @return 字符串在文件中出现的次数<br>
*/<br>
public static int countWordInFile(String filename, String word) {<br>
int counter = 0;<br>
try (FileReader fr =
```
# **71、如何用 Java 代码列出一个目录下所有的文件?**

#### 答:

}

如果只要求列出当前文件夹下的文件,代码如下所示:

```
import java.io.File;
```

```
class Test12 {
```

```
public static void main(String[] args) {
        File f = new File("/Users/Hao/Downloads");
        for(File temp : f.listFiles()) {
           if(temp.isFile()) {
               System.out.println(temp.getName());
           }
        }
     }
加QQ群933965061 获取更多资料
```
如果需要对文件夹继续展开,代码如下所示:

import java.io.File;

class Test12 {

}

public static void main(String[] args) { showDirectory(new File("/Users/Hao/Downloads"));

```
第 286 页 共 485 页
```

```
}
          public static void showDirectory(File f) {
                walkDirectory(f, 0);
         }
          private static void walkDirectory(File f, int level) {
                if(f.isDirectory()) {
                      for(File temp : f.listFiles()) {
                            walkDirectory(temp, level + 1);
                      }
                }
                else {
                      for(int i = 0; i < level - 1; i++) {
                             System.out.print("\t");
                      }
                      System.out.println(f.getName());
                }
          }
|<br>| private static void _walkDirectory(File f, int level) {<br>| if(f.isDirectory() {<br>| for(File temp : f.listFiles()) {<br>| walkDirectory(temp, level + 1);<br>| also<br>| for(int i = 0; i < level - 1; i + + ) {<br>| system.out.printf
```
在 Java 7 中可以使用 NIO.2 的 API 来做同样的事情,代码如下所示:

}

```
class ShowFileTest {
    public static void main(String[] args) throws IOException {
        Path initPath = Paths.get("/Users/Hao/Downloads");
        Files.walkFileTree(initPath, new SimpleFileVisitor<Path>() {
            @Override
```
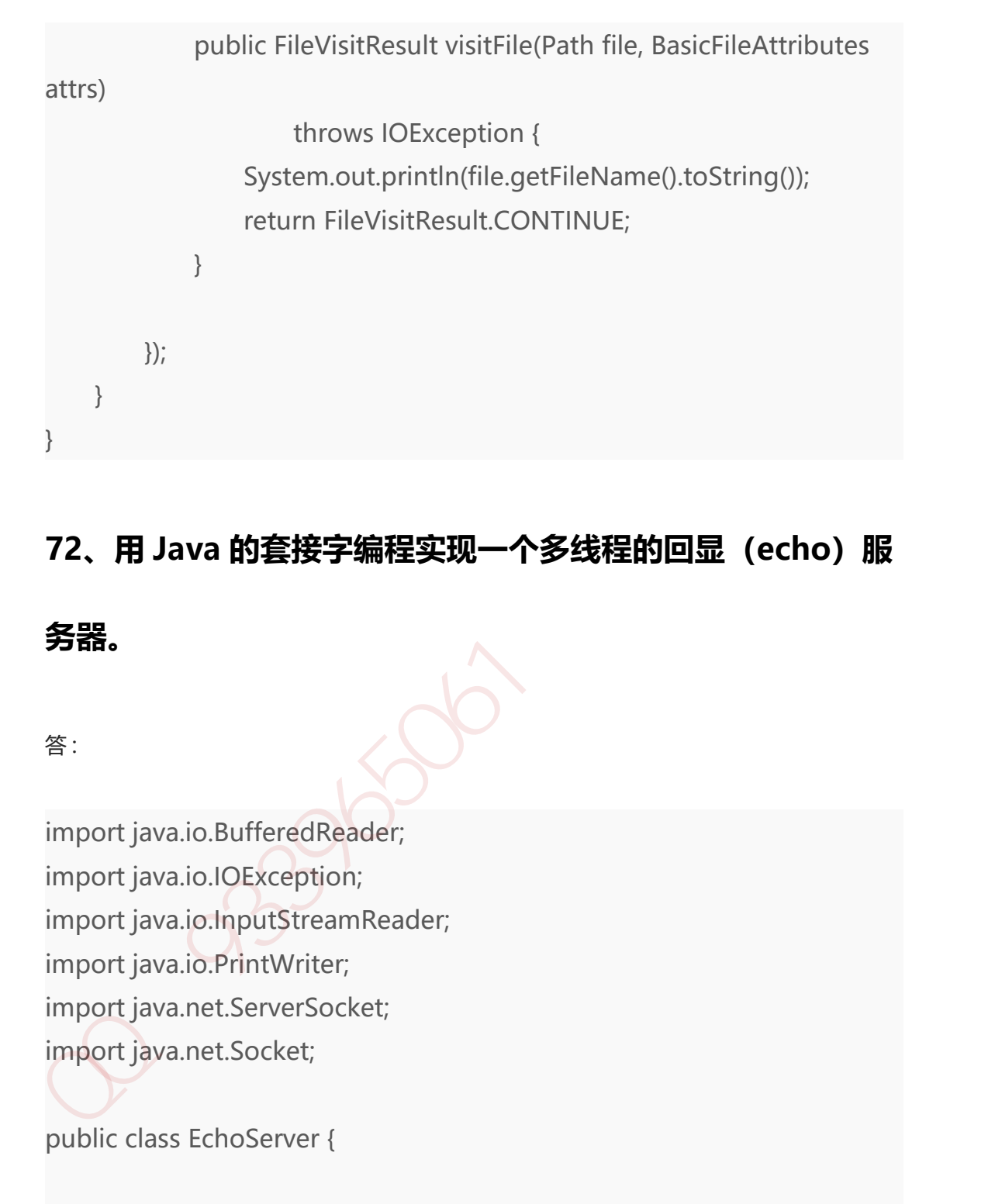

# **72、用 Java 的套接字编程实现一个多线程的回显(echo)服**

# **务器。**

答:

import java.io.BufferedReader; import java.io.IOException; import java.io.InputStreamReader; import java.io.PrintWriter; import java.net.ServerSocket; import java.net.Socket;

public class EchoServer {

private static final int ECHO\_SERVER\_PORT = 6789;

public static void main(String[] args) {
```
try(ServerSocket server = new
   ServerSocket(ECHO_SERVER_PORT)) {
                  System.out.println("服务器已经启动...");
                  while(true) {
                       Socket client = server.accept();
                       new Thread(new ClientHandler(client)).start();
                  }
             } catch (IOException e) {
                  e.printStackTrace();
             }
       }
        private static class ClientHandler implements Runnable {
             private Socket client;
             public ClientHandler(Socket client) {
                  this.client = client;
             }
             @Override
             public void run() {
                  try(BufferedReader br = new BufferedReader(new
   InputStreamReader(client.getInputStream()));
                            PrintWriter pw = new
   PrintWriter(client.getOutputStream())) {
                       String msg = br.readLine();
                       System.out.println("收到" + client.getInetAddress() + "
   发送的: " + msg);
                       pw.println(msg);
                       pw.flush();
                  } catch(Exception ex) {
Socket chemi – server.accept(),<br>
new Thread(new ClientHandler(client)).start();<br>
}<br>
} catch (lOException e) {<br>
e.printStackTrace();<br>
}<br>
}<br>
private static class ClientHandler implements Runnable {<br>
private Socket client;<br>
```

```
ex.printStackTrace();
             } finally {
                  try {
                       client.close();
                  } catch (IOException e) {
                       e.printStackTrace();
                  }
             }
         }
    }
}
```
**注意:**上面的代码使用了 Java 7 的 TWR 语法,由于很多外部资源类都间接的实 现了 AutoCloseable 接口(单方法回调接口),因此可以利用 TWR 语法在 try 结束的时候通过回调的方式自动调用外部资源类的 close()方法,避免书写冗长的 finally 代码块。此外,上面的代码用一个静态内部类实现线程的功能,使用多线 程可以避免一个用户 I/O 操作所产生的中断影响其他用户对服务器的访问,简单 的说就是一个用户的输入操作不会造成其他用户的阻塞。当然,上面的代码使用 线程池可以获得更好的性能,因为频繁的创建和销毁线程所造成的开销也是不可 忽视的。 「catch (lockception e)」<br>- eprintStackTrace();<br>- eprintStackTrace();<br>- applied and the set of the set of the set of the set of the set of the set of the set of the set of the set of the set of the set of the set of the se

下面是一段回显客户端测试代码:

import java.io.BufferedReader; import java.io.InputStreamReader; import java.io.PrintWriter; import java.net.Socket; import java.util.Scanner;

public class EchoClient {

```
public static void main(String[] args) throws Exception {
              Socket client = new Socket("localhost", 6789);
              Scanner sc = new Scanner(System.in);
              System.out.print("请输入内容: ");
              String msg = sc.nextLine();
              sc.close();
              PrintWriter pw = new PrintWriter(client.getOutputStream());
              pw.println(msg);
              pw.flush();
              BufferedReader br = new BufferedReader(new
   InputStreamReader(client.getInputStream()));
              System.out.println(br.readLine());
              client.close();
        }
system.coc.pmm( | <sub>時相以</sub>x-sec. ),<br>
String msg = sc.nextline();<br>
sc.close();<br>
PrintWriter pw = new PrintWriter(client.getOutputStream());<br>
pw.flush();<br>
DufferedReader br = new BufferedReader(new<br>
InputStreamReader(client.g
```
如果希望用 NIO 的多路复用套接字实现服务器, 代码如下所示。NIO 的操作虽然 带来了更好的性能,但是有些操作是比较底层的,对于初学者来说还是有些难于 理解。

import java.io.IOException; import java.net.InetSocketAddress; import java.nio.ByteBuffer; import java.nio.CharBuffer; import java.nio.channels.SelectionKey; import java.nio.channels.Selector; import java.nio.channels.ServerSocketChannel; import java.nio.channels.SocketChannel; import java.util.Iterator;

}

```
public class EchoServerNIO {
       private static final int ECHO_SERVER_PORT = 6789;
       private static final int ECHO_SERVER_TIMEOUT = 5000;
       private static final int BUFFER_SIZE = 1024;
       private static ServerSocketChannel serverChannel = null;
       private static Selector selector = null; // 多路复用选择器
       private static ByteBuffer buffer = null; // 缓冲区
       public static void main(String[] args) {
            init();
            listen();
       }
       private static void init() {
            try {
                 serverChannel = ServerSocketChannel.open();
                 buffer = ByteBuffer.allocate(BUFFER_SIZE);
                 serverChannel.socket().bind(new
  InetSocketAddress(ECHO_SERVER_PORT));
                 serverChannel.configureBlocking(false);
                 selector = Selector.open();
                 serverChannel.register(selector, SelectionKey.OP_ACCEPT);
            } catch (Exception e) {
                 throw new RuntimeException(e);
            }
       }
       private static void listen() {
            while (true) {
private static ServerSocketChannel serverChannel = null;<br>
private static ServerSocketChannel serverChannel = null;<br>
private static Selector selector = null; // 愛略度<br>
private static void main(String[] args) {<br>
init();<br>
list
```

```
第 292 页 共 485 页
```

```
try {
                        if (selector.select(ECHO_SERVER_TIMEOUT) != 0) {
                             Iterator<SelectionKey> it =
   selector.selectedKeys().iterator();
                             while (it.hasNext()) {
                                  SelectionKey key = it.next();
                                  it.remove();
                                  handleKey(key);
                             }
                        }
                  } catch (Exception e) {
                        e.printStackTrace();
                  }
             }
        }
        private static void handleKey(SelectionKey key) throws IOException {
             SocketChannel channel = null;
             try {
                  if (key.isAcceptable()) {
                        ServerSocketChannel serverChannel =
   (ServerSocketChannel) key.channel();
                        channel = serverChannel.accept();
                        channel.configureBlocking(false);
                        channel.register(selector, SelectionKey.OP_READ);
                  } else if (key.isReadable()) {
                        channel = (SocketChannel) key.channel();
                        buffer.clear();
                        if (channel.read(buffer) > 0) {
                             buffer.flip();
whe (these<br>selectionKey key = it.next();<br>it.remove();<br>handleKey(key);<br>}<br>}<br>}<br>} catch (Exception e) {<br>e.printStackTrace();<br>}<br>}<br>}<br>private static void handleKey(SelectionKey key) throws IOException {<br>SocketChannel channel = nu
```

```
CharBuffer charBuffer =
  CharsetHelper.decode(buffer);
                             String msg = charBuffer.toString();
                             System.out.println("收到" +
  channel.getRemoteAddress() + "的消息: " + msg);
  channel.write(CharsetHelper.encode(CharBuffer.wrap(msg)));
                        } else {
                             channel.close();
                        }
                  }
             } catch (Exception e) {
                   e.printStackTrace();
                  if (channel != null) {
                        channel.close();
                  }
             }
        }
   }
  import java.nio.ByteBuffer;
  import java.nio.CharBuffer;
  import java.nio.charset.CharacterCodingException;
   import java.nio.charset.Charset;
  import java.nio.charset.CharsetDecoder;
  import java.nio.charset.CharsetEncoder;
Channel.write(CharsetHelper.encode(CharBuffer.wrap(msg)));<br>
ables {<br>
channel.close();<br>
ables {<br>
channel.close();<br>
beta (chargeting);<br>
cach (Exception e) {<br>
e.printStackTrace();<br>
if (channel != nul) {<br>
channel.close();<br>
abl
```

```
public final class CharsetHelper {
    private static final String UTF 8 = "UTE-8";
```

```
private static CharsetEncoder encoder =
Charset.forName(UTF_8).newEncoder();
    private static CharsetDecoder decoder =
Charset.forName(UTF_8).newDecoder();
```

```
private CharsetHelper() {
}
```
}

}

}

答:

```
public static ByteBuffer encode(CharBuffer in) throws
CharacterCodingException{
```
return encoder.encode(in);

```
public static CharBuffer decode(ByteBuffer in) throws
CharacterCodingException{
```

```
return decoder.decode(in);
```
# **73、XML 文档定义有几种形式?它们之间有何本质区别?解析** private CharsetHelper() {<br>
}<br>
public static ByteBuffer encode(CharBuffer in) throws<br>
CharacterCodingException(<br>
return encoder.encode(in);<br>
}<br>
public static CharBuffer decode(ByteBuffer in) throws<br>
CharacterCodingExceptio

# **XML 文档有哪几种方式?**

XML 文档定义分为 DTD 和 Schema 两种形式, 二者都是对 XML 语法的约束, 其 本质区别在于 Schema 本身也是一个 XML 文件, 可以被 XML 解析器解析, 而且 可以为 XML 承载的数据定义类型, 约束能力较之 DTD 更强大。对 XML 的解析主 要有 DOM(文档对象模型,Document Object Model)、SAX(Simple API for XML)和 StAX(Java 6 中引入的新的解析 XML 的方式,Streaming API for XML),

第 295 页 共 485 页

其中 DOM 处理大型文件时其性能下降的非常厉害,这个问题是由 DOM 树结构占 用的内存较多造成的,而且 DOM 解析方式必须在解析文件之前把整个文档装入内 存,适合对 XML 的随机访问(典型的用空间换取时间的策略);SAX 是事件驱动 型的 XML 解析方式,它顺序读取 XML 文件,不需要一次全部装载整个文件。当 遇到像文件开头,文档结束,或者标签开头与标签结束时,它会触发一个事件, 用户通过事件回调代码来处理 XML 文件, 适合对 XML 的顺序访问;顾名思义, StAX 把重点放在流上, 实际上 StAX 与其他解析方式的本质区别就在于应用程序 能够把 XML 作为一个事件流来处理。将 XML 作为一组事件来处理的想法并不新 颖(SAX 就是这样做的),但不同之处在于 StAX 允许应用程序代码把这些事件逐 个拉出来,而不用提供在解析器方便时从解析器中接收事件的处理程序。

#### **74、你在项目中哪些地方用到了 XML?**

答:

XML 的主要作用有两个方面:数据交换和信息配置。在做数据交换时,XML 将数 据用标签组装成起来,然后压缩打包加密后通过网络传送给接收者,接收解密与 解压缩后再从 XML 文件中还原相关信息进行处理,XML 曾经是异构系统间交换数 据的事实标准, 但此项功能几乎已经被 JSON (JavaScript Object Notation) 取 而代之。当然,目前很多软件仍然使用 XML 来存储配置信息,我们在很多项目中 通常也会将作为配置信息的硬代码写在 XML 文件中,Java 的很多框架也是这么做 的,而且这些框架都选择了 dom4j 作为处理 XML 的工具,因为 Sun 公司的官方 API 实在不怎么好用。 ды» ж н т / <= , x x x x x x m + m \* x x x x m + m \* x x x x m + m \* x x x x m + m \* x x x x m \* m \* x x x x m \* m<br>51 x x 把重点放在流上,实际上 Stax 与其他解析方式的本质区别就在于应用程序<br>能够把 XML 作为一个事件流来处理。将 XML 作为一组事件来处理的想法并不新<br>额(SAX 就是这样做的),但不同之处

**补充:**现在有很多时髦的软件(如 Sublime)已经开始将配置文件书写成 JSON 格式,我们已经强烈的感受到 XML 的另一项功能也将逐渐被业界抛弃。

#### **75、阐述 JDBC 操作数据库的步骤。**

下面的代码以连接本机的 Oracle 数据库为例,演示 JDBC 操作数据库的步骤。

加载驱动。

Class.forName("oracle.jdbc.driver.OracleDriver");

#### 创建连接。

Connection con =

DriverManager.getConnection("jdbc:oracle:thin:@localhost:1521:orcl", "scott", "tiger");

创建语句。

PreparedStatement ps = con.prepareStatement("select \* from emp where sal between ? and ?"); ps.setInt(1, 1000); ps.setInt(2, 3000); 加载驱动.<br>
Class.forName("oracle.jdbc.driver.OracleDriver");<br>
(ignoredian con =<br>
DriverManager.getConnection("jdbc.oracle.thin.@localhost.1521.orcl",<br>
"scott", "tiger");<br>
(ignoredian connection(")dbc.oracle.thin.@localhost.15

执行语句。

ResultSet rs = ps.executeQuery();

#### 处理结果。

```
while(rs.next()) {
```

```
System.out.println(rs.getInt("empno") + " - " +
rs.getString("ename"));
```
}

#### 关闭资源。

```
finally {
     if(\text{con } != null) {
        try {
           con.close();
        } catch (SQLException e) {
           e.printStackTrace();
        }
    }
  }
加QQ群933965061 获取更多资料
```
**提示:**关闭外部资源的顺序应该和打开的顺序相反,也就是说先关闭 ResultSet、 再关闭 Statement、在关闭 Connection。上面的代码只关闭了 Connection (连 接), 虽然通常情况下在关闭连接时, 连接上创建的语句和打开的游标也会关闭, 但不能保证总是如此,因此应该按照刚才说的顺序分别关闭。此外,第一步加载 驱动在 JDBC 4.0 中是可以省略的(自动从类路径中加载驱动), 但是我们建议保 留。

# **76、Statement 和 PreparedStatement 有什么区别?哪个性**

#### **能更好?**

答:

与 Statement 相比,①PreparedStatement 接口代表预编译的语句,它主要的优 势在于可以减少 SQL 的编译错误并增加 SQL 的安全性(减少 SQL 注射攻击的可 能性); ②PreparedStatement 中的 SQL 语句是可以带参数的, 避免了用字符串 连接拼接 SQL 语句的麻烦和不安全;③当批量处理 SQL 或频繁执行相同的查询时, PreparedStatement 有明显的性能上的优势,由于数据库可以将编译优化后的 SQL 语句缓存起来,下次执行相同结构的语句时就会很快(不用再次编译和生成 执行计划)。

**补充:**为了提供对存储过程的调用,JDBC API 中还提供了 CallableStatement 接 口。存储过程(Stored Procedure)是数据库中一组为了完成特定功能的 SQL 语 句的集合,经编译后存储在数据库中,用户通过指定存储过程的名字并给出参数 (如果该存储过程带有参数)来执行它。虽然调用存储过程会在网络开销、安全 性、性能上获得很多好处,但是存在如果底层数据库发生迁移时就会有很多麻烦, 因为每种数据库的存储过程在书写上存在不少的差别。 加QQ群933965061 获取更多资料

#### **77、使用 JDBC 操作数据库时,如何提升读取数据的性能?如**

#### **何提升更新数据的性能?**

答:

要提升读取数据的性能,可以指定通过结果集(ResultSet)对象的 setFetchSize() 方法指定每次抓取的记录数(典型的空间换时间策略);要提升更新数据的性能 可以使用 PreparedStatement 语句构建批处理,将若干 SQL 语句置于一个批处 理中执行。

# **78、在进行数据库编程时,连接池有什么作用?**

答:

由于创建连接和释放连接都有很大的开销(尤其是数据库服务器不在本地时,每 次建立连接都需要进行 TCP 的三次握手, 释放连接需要讲行 TCP 四次握手, 造成 的开销是不可忽视的), 为了提升系统访问数据库的性能, 可以事先创建若干连 接置于连接池中,需要时直接从连接池获取,使用结束时归还连接池而不必关闭 连接,从而避免频繁创建和释放连接所造成的开销,这是典型的用空间换取时间 的策略(浪费了空间存储连接,但节省了创建和释放连接的时间)。池化技术在 Java 开发中是很常见的,在使用线程时创建线程池的道理与此相同。基于 Java 的 开源数据库连接池主要有:C3P0、Proxool、DBCP、BoneCP、Druid 等。 由于创建连接和释放连接都很大的开销(尤其是数据库服务器不在水地时,每次建立连接都需要进行 TCP 的三次都手,释放连接需要进行 TCP 四次据手,活成<br>的开销是不可忽视的),为了提升系统访问数据库的性能,可以事先创建若干 连<br>接受于连接地中,需要时直接从连接地按取,使用结束时间至连接地而不必关闭<br>接受于连接池中,需要时直接地按取分类用机构使进行时间, 地化技术在<br>50 31 X 新闻通知解决连接所通知的开销,这是典型的用空间换取时间,<br>

**补充:**在计算机系统中时间和空间是不可调和的矛盾,理解这一点对设计满足性 能要求的算法是至关重要的。大型网站性能优化的一个关键就是使用缓存,而缓 存跟上面讲的连接池道理非常类似,也是使用空间换时间的策略。可以将热点数 据置于缓存中,当用户查询这些数据时可以直接从缓存中得到,这无论如何也快 过去数据库中查询。当然,缓存的置换策略等也会对系统性能产生重要影响,对 于这个问题的讨论已经超出了这里要阐述的范围。

# **79、什么是 DAO 模式?**

答:

DAO (Data Access Object) 顾名思义是一个为数据库或其他持久化机制提供了 抽象接口的对象,在不暴露底层持久化方案实现细节的前提下提供了各种数据访 问操作。在实际的开发中,应该将所有对数据源的访问操作进行抽象化后封装在 一个公共 API 中。用程序设计语言来说,就是建立一个接口,接口中定义了此应 用程序中将会用到的所有事务方法。在这个应用程序中,当需要和数据源进行交

第 300 页 共 485 页

互的时候则使用这个接口,并且编写一个单独的类来实现这个接口,在逻辑上该 类对应一个特定的数据存储。DAO 模式实际上包含了两个模式,一是 Data Accessor (数据访问器), 二是 Data Object (数据对象), 前者要解决如何访 问数据的问题,而后者要解决的是如何用对象封装数据。

## **80、事务的 ACID 是指什么?**

答:

- 原子性(Atomic): 事务中各项操作, 要么全做要么全不做, 任何一项操作 的失败都会导致整个事务的失败;
- 一致性(Consistent):事务结束后系统状态是一致的;
- 隔离性(Isolated):并发执行的事务彼此无法看到对方的中间状态;
- 持久性(Durable): 事务完成后所做的改动都会被持久化, 即使发生灾难 性的失败。通过日志和同步备份可以在故障发生后重建数据。

**补充:**关于事务,在面试中被问到的概率是很高的,可以问的问题也是很多的。 首先需要知道的是,只有存在并发数据访问时才需要事务。当多个事务访问同一 数据时,可能会存在 5 类问题,包括 3 类数据读取问题(脏读、不可重复读和幻 读)和 2 类数据更新问题(第 1 类丢失更新和第 2 类丢失更新)。 加QQ群933965061 获取更多资料

脏读 (Dirty Read): A 事务读取 B 事务尚未提交的数据并在此基础上操作, 而 B 事务执行回滚, 那么 A 读取到的数据就是脏数据。

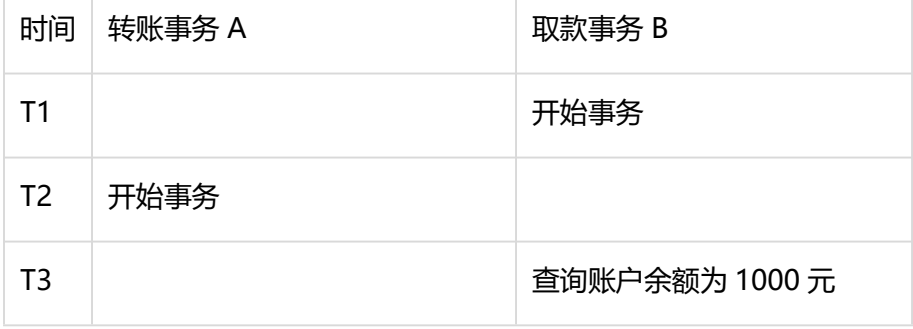

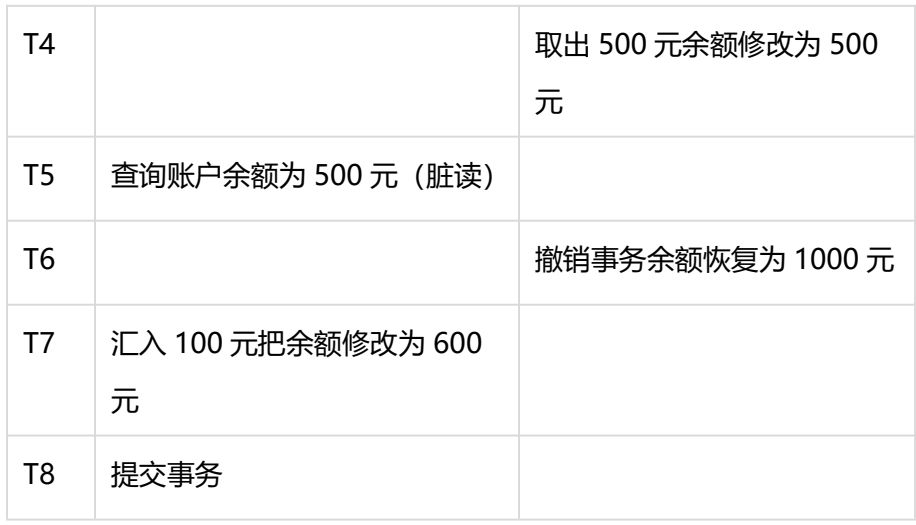

不可重复读(Unrepeatable Read): 事务 A 重新读取前面读取过的数据, 发现 该数据已经被另一个已提交的事务 B 修改过了。

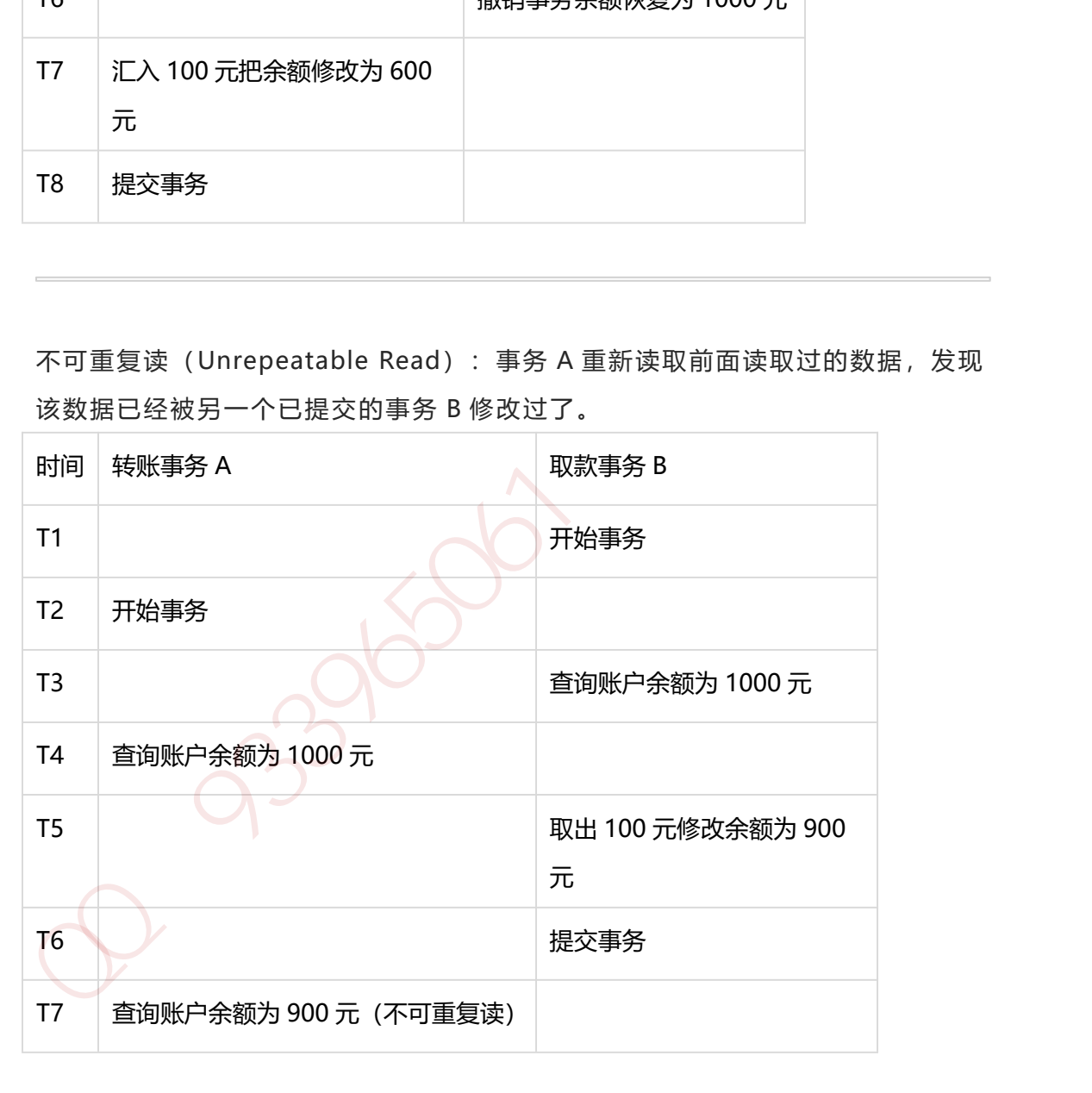

幻读(Phantom Read):事务 A 重新执行一个查询,返回一系列符合查询条件 的行,发现其中插入了被事务 B 提交的行。

第 302 页 共 485 页

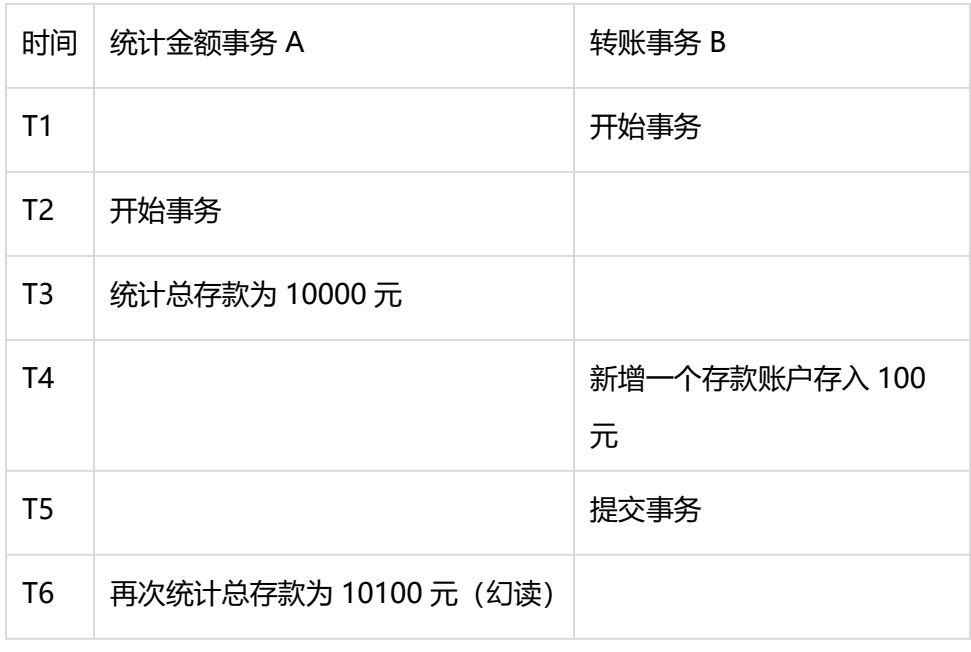

#### 第 1 类丢失更新: 事务 A 撤销时, 把已经提交的事务 B 的更新数据覆盖了。

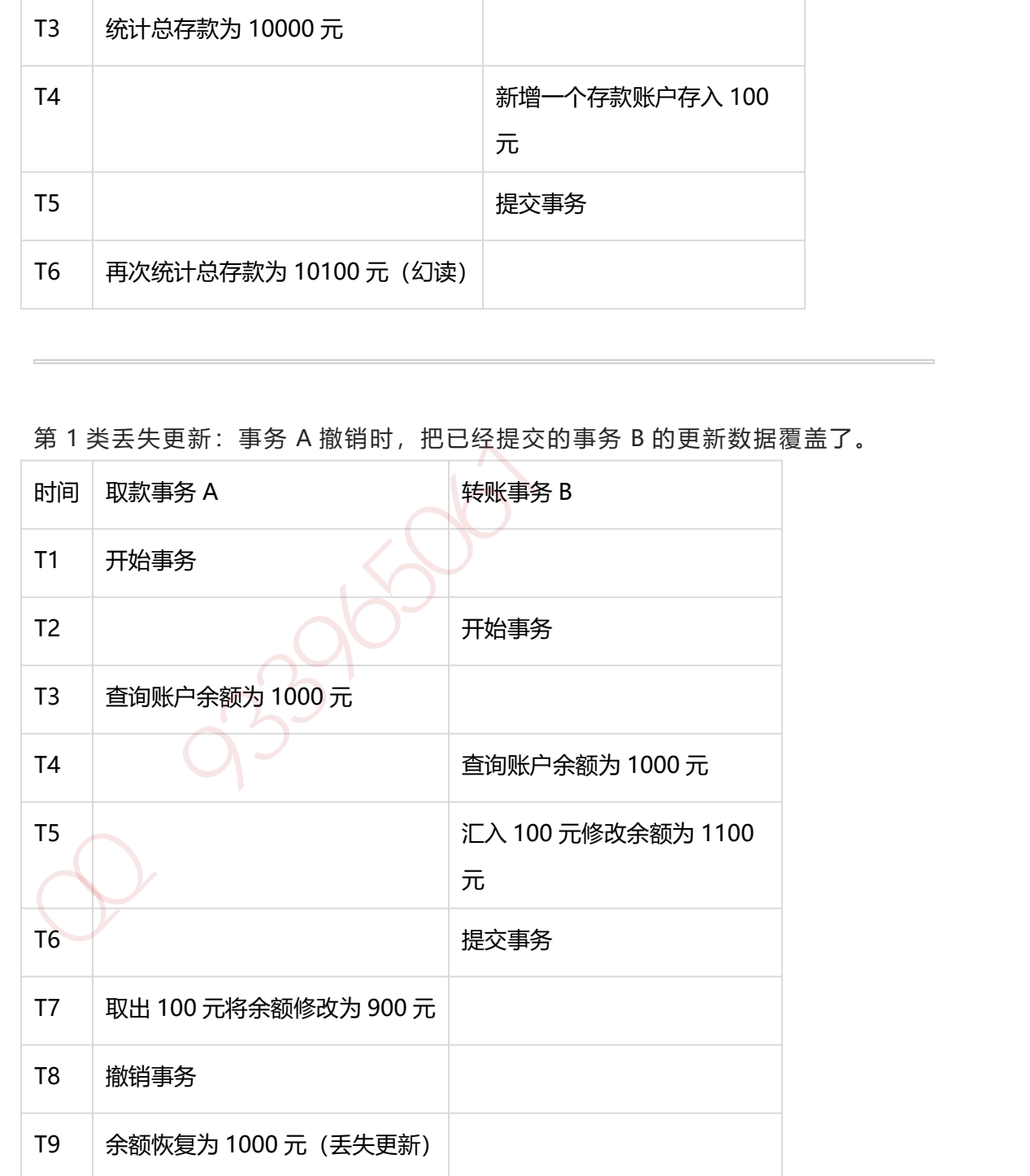

第 2 类丢失更新: 事务 A 覆盖事务 B 已经提交的数据, 造成事务 B 所做的操作丢 失。

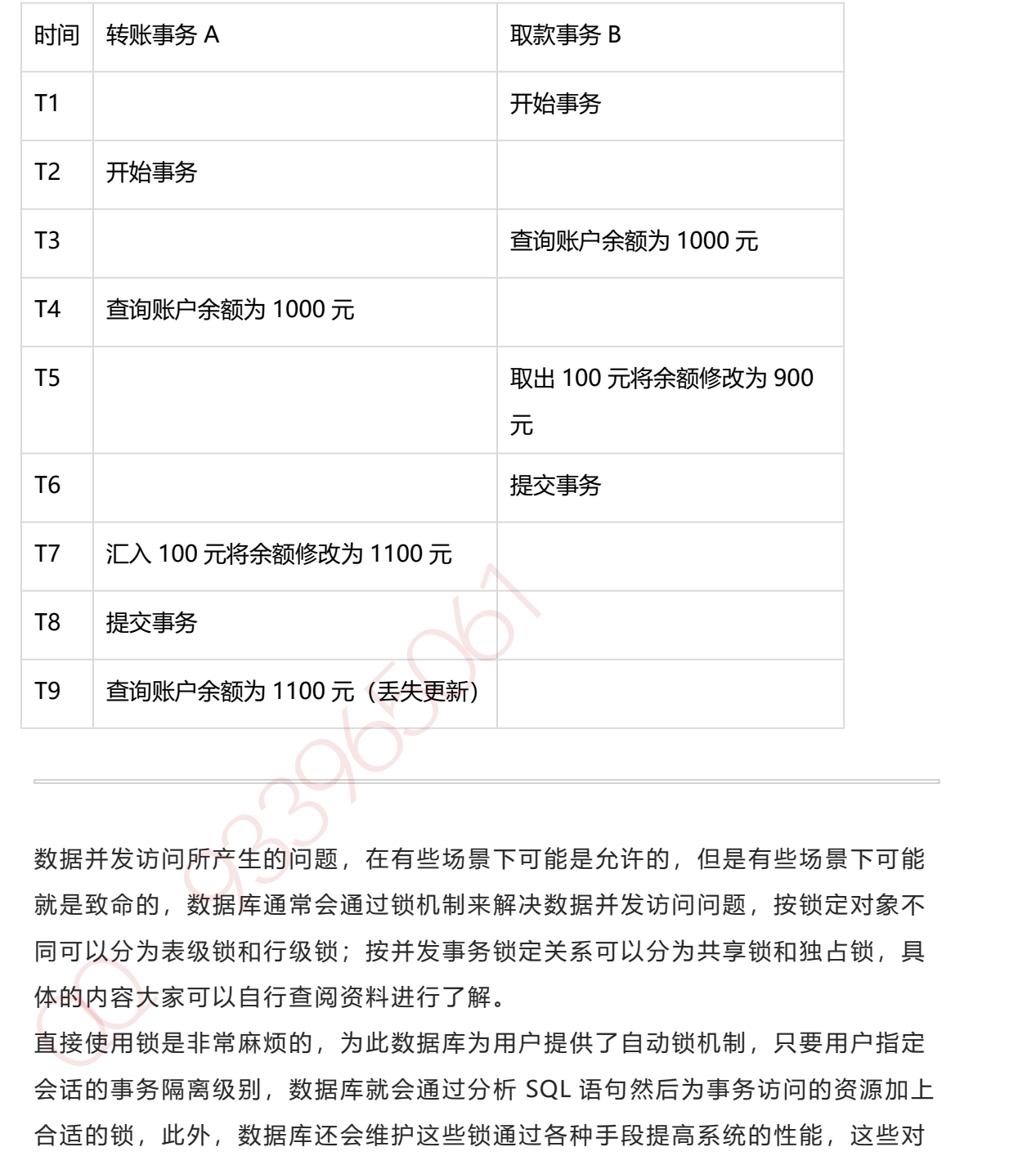

数据并发访问所产生的问题,在有些场景下可能是允许的,但是有些场景下可能 就是致命的,数据库通常会通过锁机制来解决数据并发访问问题,按锁定对象不 同可以分为表级锁和行级锁;按并发事务锁定关系可以分为共享锁和独占锁,具 体的内容大家可以自行查阅资料进行了解。

直接使用锁是非常麻烦的,为此数据库为用户提供了自动锁机制,只要用户指定 会话的事务隔离级别,数据库就会通过分析 SQL 语句然后为事务访问的资源加上 合适的锁,此外,数据库还会维护这些锁通过各种手段提高系统的性能,这些对 用户来说都是透明的(就是说你不用理解,事实上我确实也不知道)。ANSI/ISO SQL 92 标准定义了 4 个等级的事务隔离级别, 如下表所示:

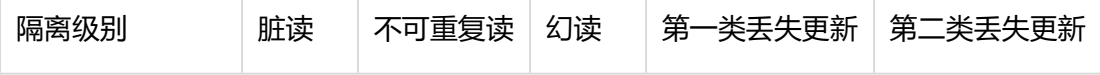

第 304 页 共 485 页

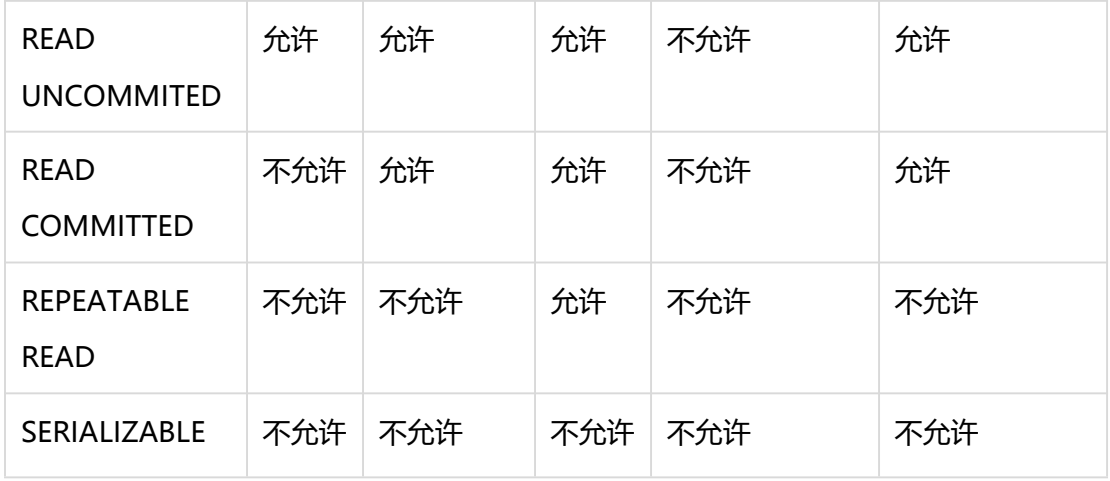

需要说明的是,事务隔离级别和数据访问的并发性是对立的,事务隔离级别越高 并发性就越差。所以要根据具体的应用来确定合适的事务隔离级别,这个地方没 有万能的原则。

\*\*81、JDBC 中如何进行事务处理?

#### 答:

Connection 提供了事务处理的方法,通过调用 setAutoCommit(false)可以设置 手动提交事务;当事务完成后用 commit()显式提交事务;如果在事务处理过程中 发生异常则通过 rollback()进行事务回滚。除此之外,从 JDBC 3.0 中还引入了 Savepoint(保存点)的概念,允许通过代码设置保存点并让事务回滚到指定的保 存点。

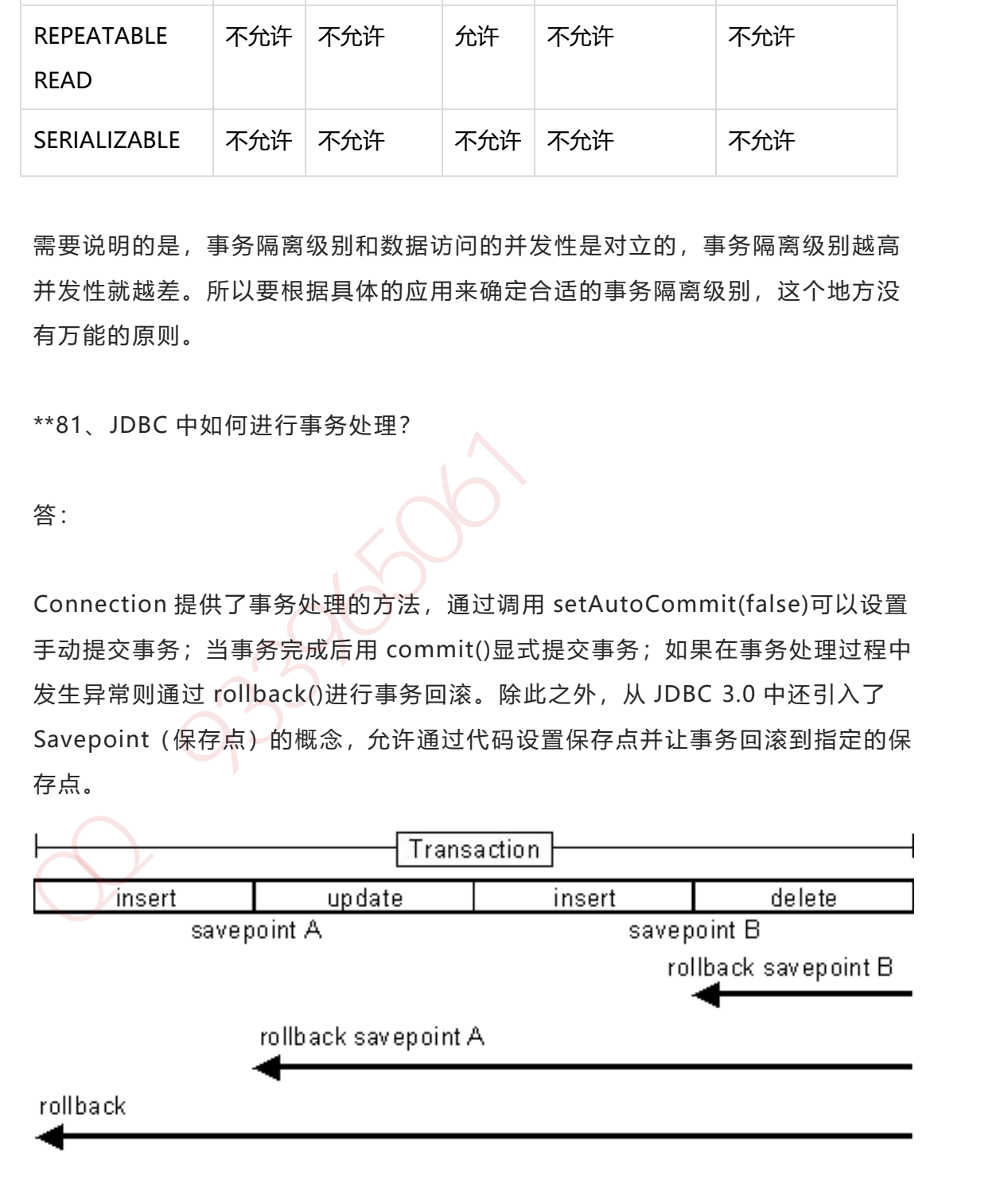

# **82、JDBC 能否处理 Blob 和 Clob?**

答:

Blob 是指二进制大对象 (Binary Large Object), 而 Clob 是指大字符对象 (Character Large Objec), 因此其中 Blob 是为存储大的二进制数据而设计的, 而 Clob 是为存储大的文本数据而设计的。JDBC 的 PreparedStatement 和 ResultSet 都提供了相应的方法来支持 Blob 和 Clob 操作。下面的代码展示了如 何使用 JDBC 操作 LOB: slob 是ز 上制大对象(Binary Large Object),而 Clob 是指大字符对象<br>(Character Large Objec),因此其中 Blob 是为存储大的二进制数据而设计的,<br>而 Clob 是为存储大的文本数据而设计的,IDBC 的 PreparedStatement 和<br>ResultSet 都提供了相应的方法来支持 Blob 和 Clob 操作,下面的代码展示了如<br>何使用 IDBC 操作 LOB :<br>下面以

下面以 MySQL 数据库为例,创建一个张有三个字段的用户表,包括编号(id)、 姓名(name)和照片(photo), 建表语句如下:

create table tb\_user

(

id int primary key auto increment, name varchar(20) unique not null, photo longblob );

下面的 Java 代码向数据库中插入一条记录:

import java.io.FileInputStream; import java.io.IOException; import java.io.InputStream; import java.sql.Connection; import java.sql.DriverManager; import java.sql.PreparedStatement; import java.sql.SQLException;

class JdbcLobTest {

```
public static void main(String[] args) {
           Connection con = null;
           try {
               // 1. 加载驱动(Java6 以上版本可以省略)
               Class.forName("com.mysql.jdbc.Driver");
               // 2. 建立连接
               con =DriverManager.getConnection("jdbc:mysql://localhost:3306/test", "root",
  "123456");
               // 3. 创建语句对象
               PreparedStatement ps = con.prepareStatement("insert into
  tb user values (default, ?, ?)");
               ps.setString(1, "骆昊"); // 将 SQL 语句中第一个
  占位符换成字符串
               try (InputStream in = new FileInputStream("test.jpg"))
  { // Java 7 的 TWR
                    ps.setBinaryStream(2, in); <br> // 将 SQL 语句中第二个占
  位符换成二进制流
                   // 4. 发出 SQL 语句获得受影响行数
                    System.out.println(ps.executeUpdate() == 1 ? "插入成功
   " : "插入失败");
               } catch(IOException e) {
                    System.out.println("读取照片失败!");
                }
           } catch (ClassNotFoundException | SQLException e) { // Java
  7 的多异常捕获
               e.printStackTrace();
           } finally { // 释放外部资源的代码都应当放在 finally 中保证其能够得
/ 1. Julivagea/ (Javab 以上Markylighter)<br>
(Iss.forName("com.mysql;jdbc.Driver");<br>
//2. 建立连接<br>
con =<br>
DriverManager.getConnection("jdbc:mysql://localhost:3306/test", "root",<br>
"123456");<br>
//3. 创建语句对象<br>
PreparedStatement ps = c
```
到执行

try {

```
if(con != null && !con.isClosed()) {
               con.close(); // 5. 释放数据库连接
               con = null; // 指示垃圾回收器可以回收该对象
            }
          } catch (SQLException e) {
            e.printStackTrace();
          }
       }
    }
 }
加QQ群933965061 获取更多资料
```
#### **83、简述正则表达式及其用途。**

答:

在编写处理字符串的程序时,经常会有查找符合某些复杂规则的字符串的需要。 正则表达式就是用于描述这些规则的工具。换句话说,正则表达式就是记录文本 规则的代码。

**说明:**计算机诞生初期处理的信息几乎都是数值,但是时过境迁,今天我们使用 计算机处理的信息更多的时候不是数值而是字符串,正则表达式就是在进行字符 串匹配和处理的时候最为强大的工具,绝大多数语言都提供了对正则表达式的支 持。

## **84、Java 中是如何支持正则表达式操作的?**

答:

Java 中的 String 类提供了支持正则表达式操作的方法, 包括: matches()、 replaceAll()、replaceFirst()、split()。此外,Java 中可以用 Pattern 类表示正则 表达式对象,它提供了丰富的 API 进行各种正则表达式操作,请参考下面面试题 的代码。

**面试题:** - 如果要从字符串中截取第一个英文左括号之前的字符串,例如:北京 市(朝阳区)(西城区)(海淀区),截取结果为: 北京市, 那么正则表达式怎么写?

import java.util.regex.Matcher; import java.util.regex.Pattern;

```
class RegExpTest {
```

```
public static void main(String[] args) {
                String str = "北京市(朝阳区)(西城区)(海淀区)";
                Pattern p = Pattern.compile(",*?(?=\\()");
                Matcher m = p.matcher(str);
                if(m.find()) {
                       System.out.println(m.group());
                }
          }
面试题: - 如果要从字符串中截取第一个英文左括号之前的字符串, 例如: 北京<br>市(朝阳区)(西城区)(海淀区), 截取结果为: 北京市, 那么正则表达式怎么写?<br>import java.util.regex.Matcher;<br>import java.util.regex.Pattern;<br>class RegExpTest {<br>public static void main(String[] args) {<br>String str = "北
```
**说明:**上面的正则表达式中使用了懒惰匹配和前瞻,如果不清楚这些内容,推荐 读一下网上很有名的《正则表达式 30 分钟入门教程》。

# **85、获得一个类的类对象有哪些方式?**

答:

}

- 方法 1:类型.class,例如:String.class
- 方法 2: 对象.getClass(), 例如: " hello" .getClass()
- 方法 3: Class.forName(), 例如: Class.forName( "java.lang.String")

\*\*86、如何通过反射创建对象?

答:

- 方法 1: 通过类对象调用 newInstance()方法, 例如: String.class.newInstance()
- 方法 2: 通过类对象的 getConstructor()或 getDeclaredConstructor() 方法获得构造器(Constructor)对象并调用其 newInstance()方法创建对象, 例如: String.class.getConstructor(String.class).newInstance( "Hello");

\*\*87、如何通过反射获取和设置对象私有字段的值?

答:

可以通过类对象的 getDeclaredField()方法字段(Field)对象,然后再通过字段 对象的 setAccessible(true)将其设置为可以访问,接下来就可以通过 get/set 方 法来获取/设置字段的值了。下面的代码实现了一个反射的工具类,其中的两个静 态方法分别用于获取和设置私有字段的值,字段可以是基本类型也可以是对象类 型且支持多级对象操作,例如 ReflectionUtil.get(dog, "owner.car.engine.id"); 可以获得 dog 对象的主人的汽车的引擎的 ID 号。 \*\*86、如何通过反射创建对象?<br>答:<br>方法:: 通过类对象调用 newInstance()方法,例如:<br>String.class.newInstance()<br>方法2:通过类对象的 getConstructor()或 getDeclaredConstructor()<br>方法2: 通过类对象的 getConstructor()或 getDeclaredConstructor()<br>例如: String.class.getConstructor(

import java.lang.reflect.Constructor; import java.lang.reflect.Field; import java.lang.reflect.Modifier; import java.util.ArrayList;

```
import java.util.List;
   /**
    * 反射工具类
    * @author 骆昊
    *
    */
   public class ReflectionUtil {
        private ReflectionUtil() {
             throw new AssertionError();
        }
        /**
         * 通过反射取对象指定字段(属性)的值
         * @param target 目标对象
         * @param fieldName 字段的名字
         * @throws 如果取不到对象指定字段的值则抛出异常
         * @return 字段的值
         */
        public static Object getValue(Object target, String fieldName) {
             Class<?> clazz = target.getClass();
             String[] fs = fieldName.split(" \I).");
             try {
                  for(int i = 0; i < fs.length - 1; i++) {
                       Field f = clazz.getDeclaredField(fs[i]);
                       f.setAccessible(true);
                       target = f.get(target);clazz = target.getClass();
*<br>
*/<br>
*/<br>
public class ReflectionUtil {<br>
private ReflectionUtil {<br>
throw new AssertionError();<br>
}<br>
**<br>
*<br>
*<br>
*@param target 目标对象<br>
*@param fieldName 字段的名字<br>
*@param fieldName 字段的名字<br>
*@param fieldName 字段的名字<br>
*@return 字段的值<br>
```

```
}
```

```
Field f = clazz.getDeclaredField(fs[fs.length - 1]);
                  f.setAccessible(true);
                  return f.get(target);
             }
             catch (Exception e) {
                  throw new RuntimeException(e);
             }
        }
        /**
         * 通过反射给对象的指定字段赋值
         * @param target 目标对象
         * @param fieldName 字段的名称
         * @param value 值
         */
        public static void setValue(Object target, String fieldName, Object
   value) {
             Class<?> clazz = target.getClass();
             String[] fs = fieldName.split("\\).");try {
                   for(int i = 0; i < fs.length - 1; i +) {
                        Field f = clazz.getDeclaredField(fs[i]);
                        f.setAccessible(true);
                        Object val = f.get(target);
                        if(val == null) {
                             Constructor\langle ? \rangle c =
  f.getType().getDeclaredConstructor();
                             c.setAccessible(true);
                             val = c.newInstance();
                             f.set(target, val);
r<br>
catch (Exception e) {<br>
throw new RuntimeException(e);<br>
}<br>
}<br>
*<br>
* 通过反射给对象的指定字段赋值<br>
* @param target 目标对象<br>
* @param fieldName 字段的名称<br>
* @param value 值<br>
*/<br>
public static void setValue(Object target, String fieldName, Objec
```

```
}
                               target = val;clazz = target.getClass();
                        }
                        Field f = clazz.getDeclaredField(fs[fs.length - 1]);
                        f.setAccessible(true);
                        f.set(target, value);
                 }
                 catch (Exception e) {
                        throw new RuntimeException(e);
                 }
          }
Field f = clazz.getDeclaredField(fs[fs.length - 1]);<br>f.setAccessible(true);<br>f.set(target, value);<br>}<br>catch (Exception e) {<br>throw new RuntimeException(e);<br>}<br>}<br>88、如何通过反射调用对象的方法?<br>答:<br>#看下面的代码;<br>import java.lang.reflect.Method;
```
# **88、如何通过反射调用对象的方法?**

```
答:
```
}

```
请看下面的代码:
```
import java.lang.reflect.Method;

class MethodInvokeTest {

```
public static void main(String[] args) throws Exception {
    String str = "hello";
    Method m = str.getClass().getMethod("toUpperCase");
    System.out.println(m.invoke(str)); // HELLO
```
} }

\*\*89、简述一下面向对象的"六原则一法则"。

答:

 单一职责原则:一个类只做它该做的事情。(单一职责原则想表达的就是" 高内聚",写代码最终极的原则只有六个字"高内聚、低耦合",就如同葵花宝 典或辟邪剑谱的中心思想就八个字"欲练此功必先自宫",所谓的高内聚就是一 个代码模块只完成一项功能,在面向对象中,如果只让一个类完成它该做的事, 而不涉及与它无关的领域就是践行了高内聚的原则,这个类就只有单一职责。我 们都知道一句话叫"因为专注,所以专业",一个对象如果承担太多的职责,那 么注定它什么都做不好。这个世界上任何好的东西都有两个特征,一个是功能单 一,好的相机绝对不是电视购物里面卖的那种一个机器有一百多种功能的,它基 本上只能照相;另一个是模块化,好的自行车是组装车,从减震叉、刹车到变速 器,所有的部件都是可以拆卸和重新组装的,好的乒乓球拍也不是成品拍,一定 是底板和胶皮可以拆分和自行组装的,一个好的软件系统,它里面的每个功能模 块也应该是可以轻易的拿到其他系统中使用的,这样才能实现软件复用的目标。) 答:<br>**第1939年,写代码最终极的的时候,我们的事情,如果多个可能会有时间**变得有时间的时间,不再也会有时间的事情,可以要求一个不要要的,而不涉及与它无关的领域就是钱行了高内聚的原则,还个类就只有单一个代码模块只完成一项功能,在面向对象中,如果只让一个关就反复的事情,我们做好对象的事情,但是我们们就知道一句话叫"因为专注,所以专业",一个对象如果承担未多的职责,那么让定它什么都做不好,这个世界上任何好的东西都有两个特征,一个是功能是很好

开闭原则: 软件实体应当对扩展开放, 对修改关闭。 (在理想的状态下, 当我们需要为一个软件系统增加新功能时,只需要从原来的系统派生出一些新类 就可以,不需要修改原来的任何一行代码。要做到开闭有两个要点:①抽象是关 键,一个系统中如果没有抽象类或接口系统就没有扩展点;②封装可变性,将系 统中的各种可变因素封装到一个继承结构中,如果多个可变因素混杂在一起,系 统将变得复杂而换乱,如果不清楚如何封装可变性,可以参考《设计模式精解》 一书中对桥梁模式的讲解的章节。)

 依赖倒转原则:面向接口编程。(该原则说得直白和具体一些就是声明方 法的参数类型、方法的返回类型、变量的引用类型时,尽可能使用抽象类型而不 用具体类型,因为抽象类型可以被它的任何一个子类型所替代,请参考下面的里 氏替换原则。)

里氏替换原则:任何时候都可以用子类型替换掉父类型。(关于里氏替换原则的 描述,Barbara Liskov 女士的描述比这个要复杂得多,但简单的说就是能用父 类型的地方就一定能使用子类型。里氏替换原则可以检查继承关系是否合理,如 果一个继承关系违背了里氏替换原则,那么这个继承关系一定是错误的,需要对 代码进行重构。例如让猫继承狗,或者狗继承猫,又或者让正方形继承长方形都 是错误的继承关系,因为你很容易找到违反里氏替换原则的场景。需要注意的是: 子类一定是增加父类的能力而不是减少父类的能力,因为子类比父类的能力更 多,把能力多的对象当成能力少的对象来用当然没有任何问题。)

 接口隔离原则:接口要小而专,绝不能大而全。(臃肿的接口是对接口的 污染,既然接口表示能力,那么一个接口只应该描述一种能力,接口也应该是高 度内聚的。例如,琴棋书画就应该分别设计为四个接口,而不应设计成一个接口 中的四个方法,因为如果设计成一个接口中的四个方法,那么这个接口很难用, 毕竟琴棋书画四样都精通的人还是少数,而如果设计成四个接口,会几项就实现 几个接口,这样的话每个接口被复用的可能性是很高的。Java 中的接口代表能 力、代表约定、代表角色,能否正确的使用接口一定是编程水平高低的重要标识。)

 合成聚合复用原则:优先使用聚合或合成关系复用代码。(通过继承来复 用代码是面向对象程序设计中被滥用得最多的东西,因为所有的教科书都无一例 外的对继承进行了鼓吹从而误导了初学者,类与类之间简单的说有三种关系, Is-A 关系、Has-A 关系、Use-A 关系, 分别代表继承、关联和依赖。其中, 关 联关系根据其关联的强度又可以进一步划分为关联、聚合和合成,但说白了都是 Has-A 关系,合成聚合复用原则想表达的是优先考虑 Has-A 关系而不是 Is-A 关 系复用代码,原因嘛可以自己从百度上找到一万个理由,需要说明的是,即使在 Java 的 API 中也有不少滥用继承的例子,例如 Properties 类继承了 Hashtable 类, Stack 类继承了 Vector 类, 这些继承明显就是错误的, 更好的做法是在 Properties 类中放置一个 Hashtable 类型的成员并且将其键和值都设置为字符 串来存储数据,而 Stack 类的设计也应该是在 Stack 类中放一个 Vector 对象来 存储数据。记住:任何时候都不要继承工具类,工具是可以拥有并可以使用的, 而不是拿来继承的。) \* 「"每天来就在自了都要的,需要是有的是上级到一万个快速的,需要要是提供你的时间,原因以及了,我们的时间,我们的时间,我们的时间,我们的时间,我们就会们也没有了。我们的,我们就会在我们的时间,我们就会在我们的时间,我们就会在我们的时间,我们就会在我们的,我们就会在我们的,我们就会在我们的,我们就会在我们的,我们就会在我们的,我们就会在我们的,我们就会在我们的,我们就会在我们的,我们就会在我们的,我们就会在我们的,我们就会在我们的,我们

 迪米特法则:迪米特法则又叫最少知识原则,一个对象应当对其他对象有 尽可能少的了解。(迪米特法则简单的说就是如何做到"低耦合",门面模式和 调停者模式就是对迪米特法则的践行。对于门面模式可以举一个简单的例子,你 去一家公司洽谈业务,你不需要了解这个公司内部是如何运作的,你甚至可以对 这个公司一无所知,去的时候只需要找到公司入口处的前台美女,告诉她们你要 做什么,她们会找到合适的人跟你接洽,前台的美女就是公司这个系统的门面。 再复杂的系统都可以为用户提供一个简单的门面,Java Web 开发中作为前端控 制器的 Servlet 或 Filter 不就是一个门面吗,浏览器对服务器的运作方式一无所 知,但是通过前端控制器就能够根据你的请求得到相应的服务。调停者模式也可 以举一个简单的例子来说明, 例如一台计算机, CPU、内存、硬盘、显卡、声卡 各种设备需要相互配合才能很好的工作,但是如果这些东西都直接连接到一起, 计算机的布线将异常复杂,在这种情况下,主板作为一个调停者的身份出现,它 将各个设备连接在一起而不需要每个设备之间直接交换数据,这样就减小了系统 的耦合度和复杂度,如下图所示。迪米特法则用通俗的话来将就是不要和陌生人 打交道,如果真的需要,找一个自己的朋友,让他替你和陌生人打交道。)

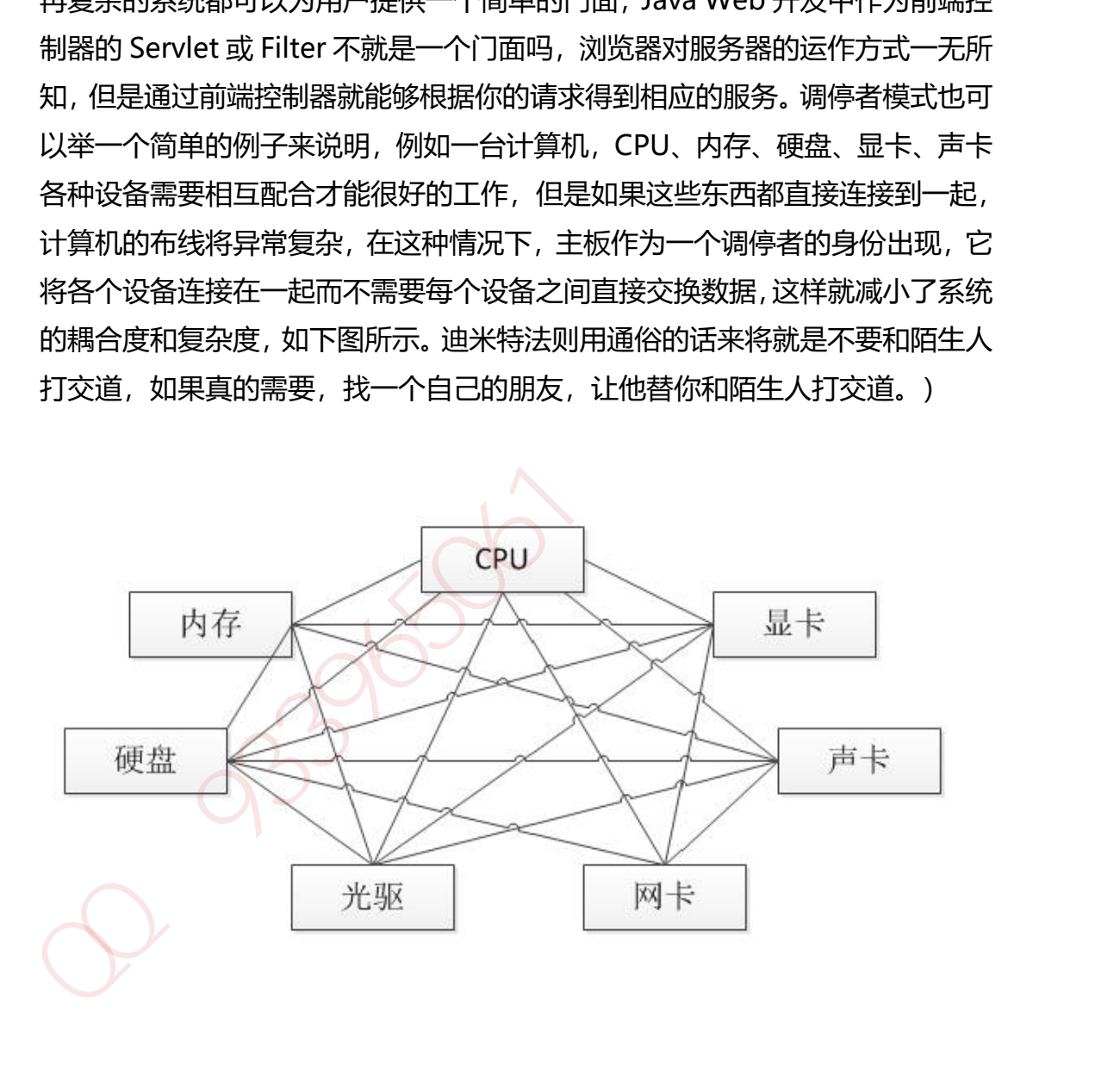

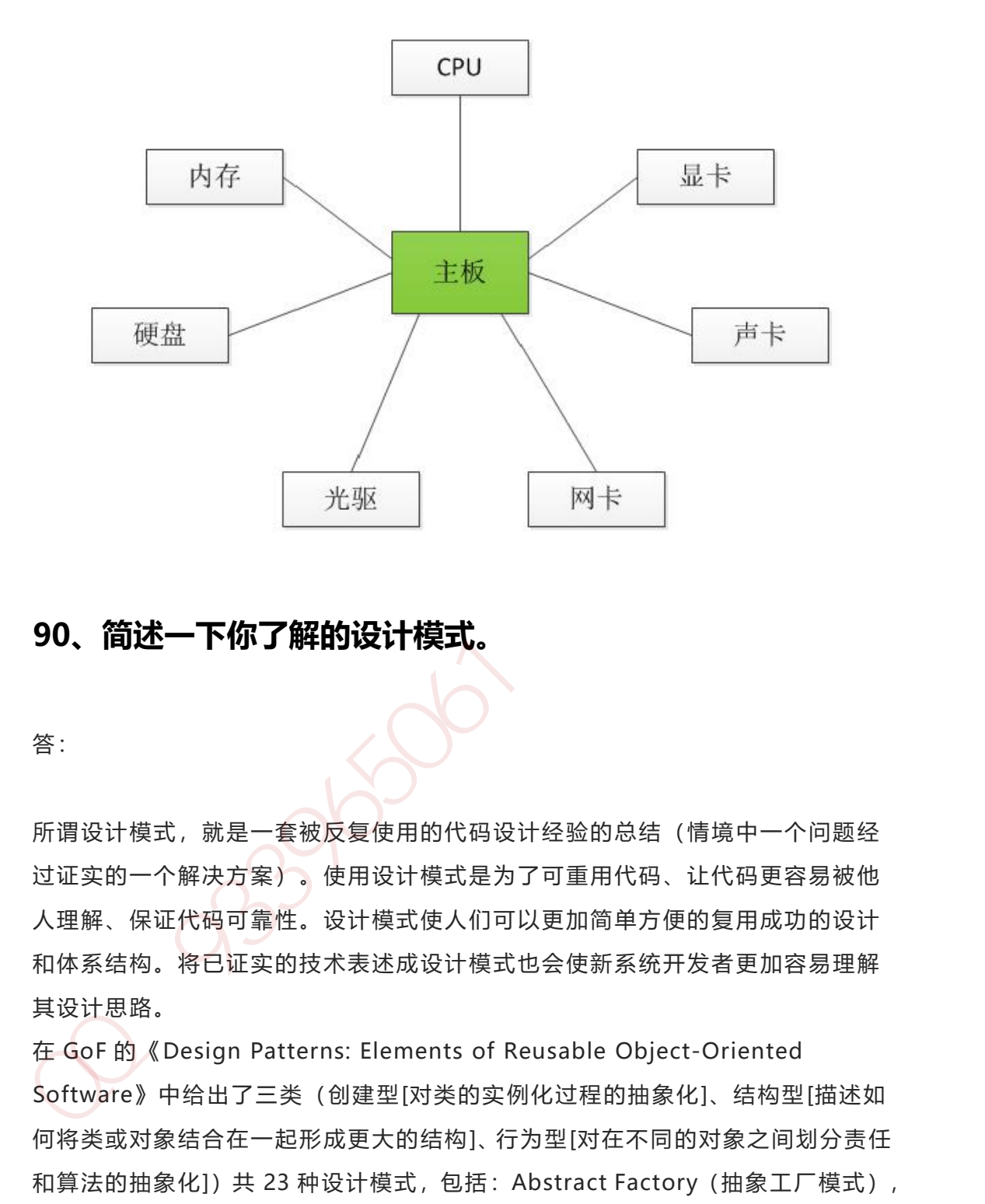

## **90、简述一下你了解的设计模式。**

答:

所谓设计模式,就是一套被反复使用的代码设计经验的总结(情境中一个问题经 过证实的一个解决方案)。使用设计模式是为了可重用代码、让代码更容易被他 人理解、保证代码可靠性。设计模式使人们可以更加简单方便的复用成功的设计 和体系结构。将已证实的技术表述成设计模式也会使新系统开发者更加容易理解 其设计思路。

在 GoF 的《Design Patterns: Elements of Reusable Object-Oriented Software》中给出了三类(创建型[对类的实例化过程的抽象化]、结构型[描述如 何将类或对象结合在一起形成更大的结构]、行为型[对在不同的对象之间划分责任 和算法的抽象化])共 23 种设计模式, 包括: Abstract Factory (抽象工厂模式), Builder(建造者模式), Factory Method(工厂方法模式), Prototype (原始 模型模式),Singleton(单例模式);Facade(门面模式),Adapter(适配器 模式),Bridge(桥梁模式),Composite(合成模式),Decorator(装饰模 式), Flyweight(享元模式), Proxy(代理模式); Command(命令模式),

Interpreter(解释器模式), Visitor(访问者模式), Iterator(迭代子模式), Mediator(调停者模式), Memento(备忘录模式), Observer(观察者模式), State(状态模式), Strategy(策略模式), Template Method(模板方法模式), Chain Of Responsibility(责任链模式)。

面试被问到关于设计模式的知识时,可以拣最常用的作答,例如:

- 工厂模式:工厂类可以根据条件生成不同的子类实例,这些子类有一个公 共的抽象父类并且实现了相同的方法,但是这些方法针对不同的数据进行了不同 的操作(多态方法)。当得到子类的实例后,开发人员可以调用基类中的方法而 不必考虑到底返回的是哪一个子类的实例。 加QQ群933965061 获取更多资料
- 代理模式:给一个对象提供一个代理对象,并由代理对象控制原对象的引 用。实际开发中,按照使用目的的不同,代理可以分为:远程代理、虚拟代理、 保护代理、Cache 代理、防火墙代理、同步化代理、智能引用代理。
- 适配器模式:把一个类的接口变换成客户端所期待的另一种接口,从而使 原本因接口不匹配而无法在一起使用的类能够一起工作。
- 模板方法模式: 提供一个抽象类, 将部分逻辑以具体方法或构造器的形式 实现,然后声明一些抽象方法来迫使子类实现剩余的逻辑。不同的子类可以以不 同的方式实现这些抽象方法(多态实现),从而实现不同的业务逻辑。

除此之外,还可以讲讲上面提到的门面模式、桥梁模式、单例模式、装潢模式 (Collections 工具类和 I/O 系统中都使用装潢模式)等, 反正基本原则就是拣 自己最熟悉的、用得最多的作答,以免言多必失。

#### **91、用 Java 写一个单例类。**

答:

饿汉式单例

```
public class Singleton {
    private Singleton(){}
    private static Singleton instance = new Singleton();
    public static Singleton getInstance(){
        return instance;
    }
}
```
懒汉式单例

```
public class Singleton {
           private static Singleton instance = null;
           private Singleton() {}
           public static synchronized Singleton getInstance(){
                 if (instance = null) instance = new Singleton();
                 return instance;
           }
    }
public class Singleton getinstance<sub>Ut</sub><br>
return instance;<br>
}<br>
}<br>
}<br>
}<br>
public class Singleton {<br>
private static Singleton instance = null;<br>
private Singleton (0<br>
public static synchronized Singleton getInstance(){<br>
if (in
```
**注意:**实现一个单例有两点注意事项,①将构造器私有,不允许外界通过构造器 创建对象;②通过公开的静态方法向外界返回类的唯一实例。这里有一个问题可 以思考: Spring 的 IoC 容器可以为普通的类创建单例, 它是怎么做到的呢?

# **92、什么是 UML?**

答:

UML 是统一建模语言(Unified Modeling Language)的缩写,它发表于 1997 年,综合了当时已经存在的面向对象的建模语言、方法和过程,是一个支持模型 化和软件系统开发的图形化语言,为软件开发的所有阶段提供模型化和可视化支 持。使用 UML 可以帮助沟通与交流,辅助应用设计和文档的生成,还能够阐释系 统的结构和行为。

#### **93、UML 中有哪些常用的图?**

答:

UML 定义了多种图形化的符号来描述软件系统部分或全部的静态结构和动态结 构,包括:用例图(use case diagram)、类图(class diagram)、时序图(sequence diagram)、协作图(collaboration diagram)、状态图(statechart diagram)、 活动图(activity diagram)、构件图(component diagram)、部署图(deployment diagram)等。在这些图形化符号中,有三种图最为重要,分别是:用例图(用来 捕获需求,描述系统的功能,通过该图可以迅速的了解系统的功能模块及其关系)、 类图(描述类以及类与类之间的关系,通过该图可以快速了解系统)、时序图(描 述执行特定任务时对象之间的交互关系以及执行顺序,通过该图可以了解对象能 接收的消息也就是说对象能够向外界提供的服务)。 用例图: 93、UML 中有哪些常用的图?<br>答:<br>2009年11月1日,我们的研究中国的图2<br>2009年11月1日(Super Section 10:00 10:00 10:00 10:00 10:00 10:00 10:00 10:00 10:00 10:00 10:00 10:00 10:00 10:00 10:00 10:00 10:00 10:00 10:00 10:00 10:00 10:00 10:00 10:00 10:00 10:

第 320 页 共 485 页

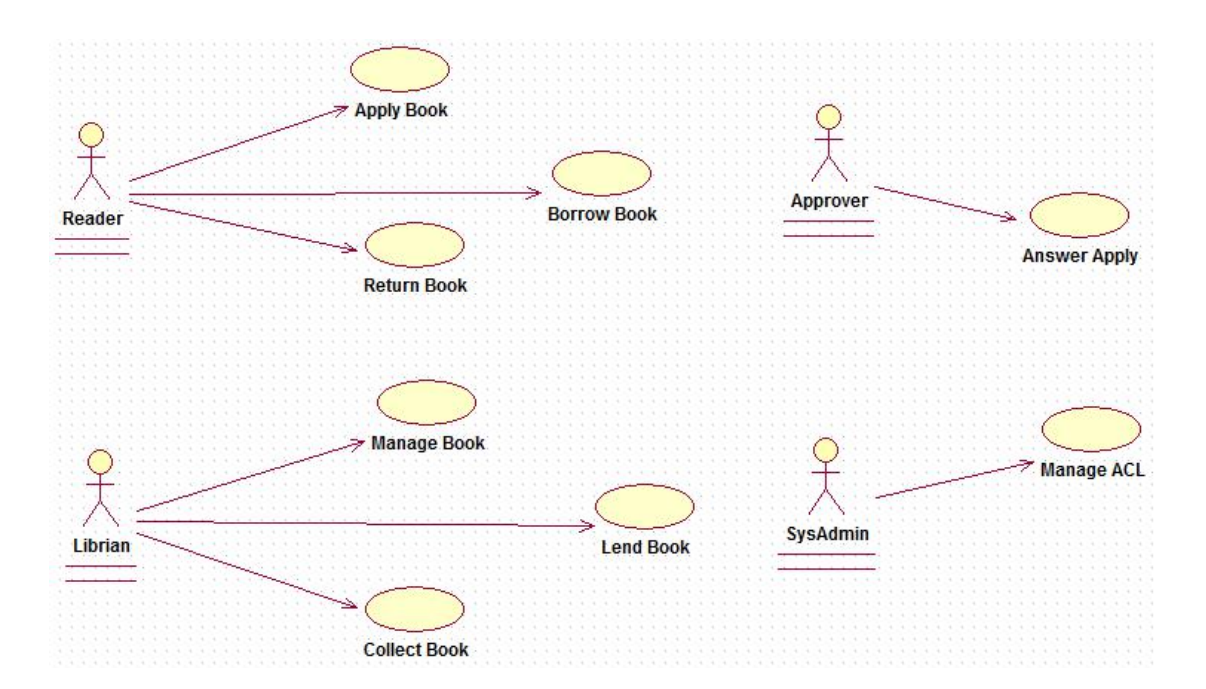

类图:

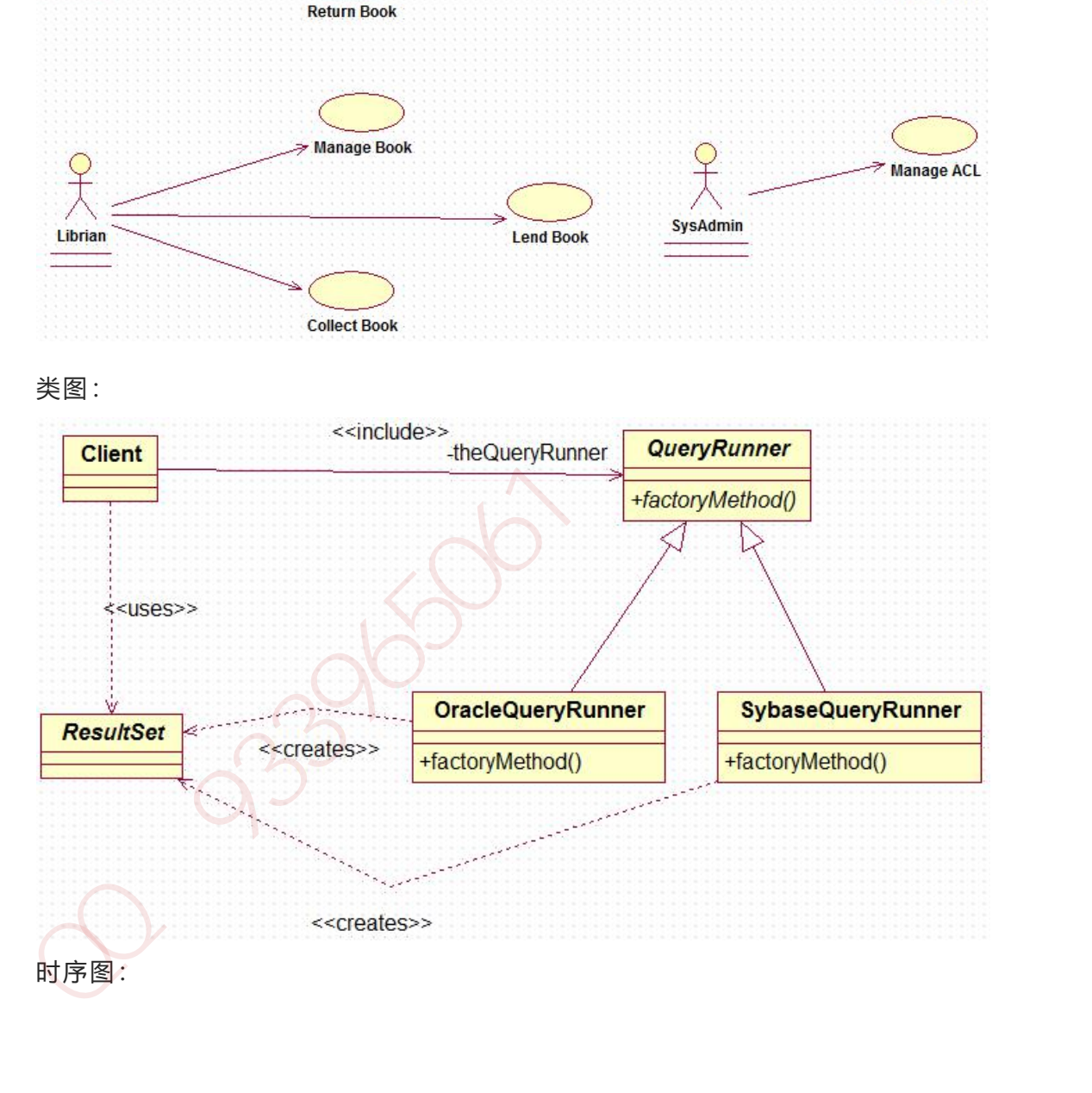

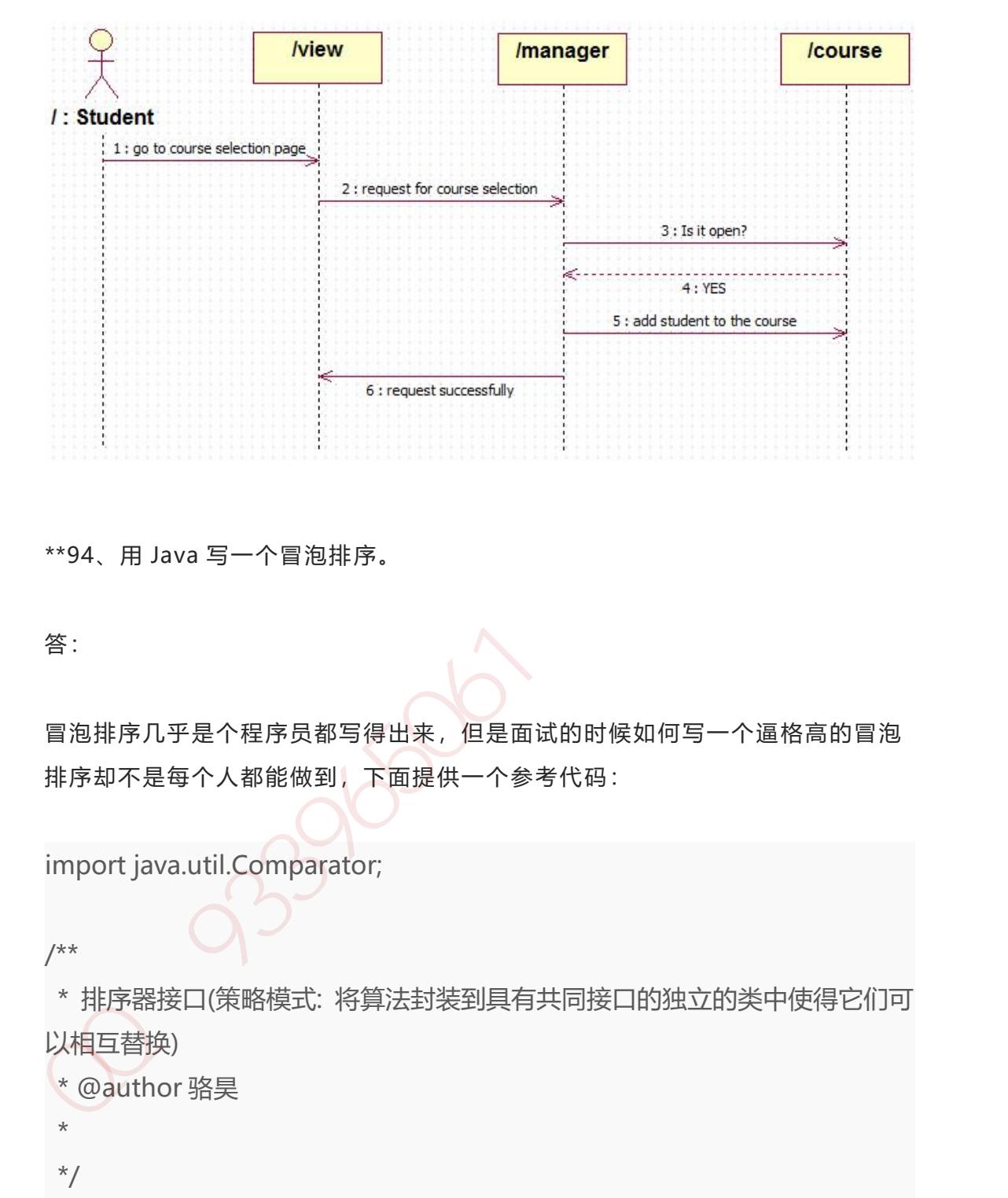

\*\*94、用 Java 写一个冒泡排序。

答:

冒泡排序几乎是个程序员都写得出来,但是面试的时候如何写一个逼格高的冒泡 排序却不是每个人都能做到,下面提供一个参考代码:

import java.util.Comparator;

/\*\*

\* 排序器接口(策略模式: 将算法封装到具有共同接口的独立的类中使得它们可 以相互替换)

```
* @author 骆昊
```
\*

\*/

public interface Sorter {

/\*\* \* 排序

```
* @param list 待排序的数组
   */
  public <T extends Comparable<T>> void sort(T[] list);
  /**
   * 排序
   * @param list 待排序的数组
   * @param comp 比较两个对象的比较器
   */
  public <T> void sort(T[] list, Comparator<T> comp);
}
```

```
import java.util.Comparator;
```

```
/**
     * 冒泡排序
     *
     * @author 骆昊
     *
     */
   public class BubbleSorter implements Sorter {
          @Override
         public <T extends Comparable<T>> void sort(T[] list) {
               boolean swapped = true;
               for (int i = 1, len = list.length; i < len && swapped; ++i) {
                     swapped = false;
                     for (int j = 0; j < len - i; ++j) {
                            if (list[j].compareTo(list[j + 1]) > 0) {
                                 T temp = list[j];
                                 list[j] = list[j + 1];* 排序<br>* @param list 待排序的数组<br>* @param comp 比较两个对象的比较器<br>*/<br>public <T> void sort(T[] list, Comparator<T> comp);<br>}<br>hmport java.util.Comparator;<br>**<br>* 胃泡排序<br>*<br>@author 骆炅<br>*<br>y<br>public class BubbleSorter implements Sorter {<br>@Override<br>p
```

```
list[j + 1] = temp;swapped = true;
                         }
                    }
              }
        }
         @Override
         public <T> void sort(T[] list, Comparator<T> comp) {
              boolean swapped = true;
              for (int i = 1, len = list.length; i < len && swapped; ++i) {
                    swapped = false;
                    for (int j = 0; j < len - i; ++j) {
                          if (comp.compare(list[j], list[j + 1]) > 0) {
                               T temp = list[j];
                               list[j] = list[j + 1];list[j + 1] = temp;swapped = true;
                          }
                    }
              }
        }
   95、用 Java 写一个折半查找。
A<br>
goverride<br>
public <T> void sort(T[] list, Comparator<T> comp) {<br>
boolean swapped = true;<br>
for (int i = 1, len = listendth; i < len && swapped; ++i) {<br>
swapped = false;<br>
for (int j = 0; j < len - i; ++j) {<br>
if (comp.com
```
答:

}

折半查找,也称二分查找、二分搜索,是一种在有序数组中查找某一特定元素的 搜索算法。搜素过程从数组的中间元素开始,如果中间元素正好是要查找的元素,

第 324 页 共 485 页
则搜素过程结束;如果某一特定元素大于或者小于中间元素,则在数组大于或小 于中间元素的那一半中查找,而且跟开始一样从中间元素开始比较。如果在某一 步骤数组已经为空,则表示找不到指定的元素。这种搜索算法每一次比较都使搜 索范围缩小一半,其时间复杂度是 O(logN)。

```
import java.util.Comparator;
```

```
public class MyUtil {
```

```
public static <T extends Comparable<T>> int binarySearch(T[] x, T
key) {
```

```
return binarySearch(x, 0, x.length- 1, key);
```
}

```
// 使用循环实现的二分查找
```
public static <T> int binarySearch(T[] x, T key, Comparator<T> comp)

```
{
```

```
int low = 0:
              int high = x. length - 1;
              while (low \leq = high) {
                    int mid = \text{(low + high)} >> 1;int cmp = comp.compare(x[mid], key);
                    if (cmp < 0) {
                        low= mid + 1;}
                    else if (cmp > 0) {
                       high=mid - 1;
                    }
                    else {
                        return mid;
                    }
import java.util.Comparator;<br>
public class MyUtil {<br>
public static <T extends Comparable<T>> int binarySearch(T[] x, T<br>
key) {<br>
return binarySearch(x, 0, x.length- 1, key);<br>
}<br>
// 使用循环实现的二分宣找<br>
public static <T> int binary
```

```
}
           return -1;
       }
       // 使用递归实现的二分查找
       private static<T extends Comparable<T>> int binarySearch(T[] x, int
   low, int high, T key) {
           if(low \leq high) {
              int mid = low + ((high -low) >> 1);
              if(key.compileTo(x[mid]) == 0) {
                  return mid;
              }
              else if(key.compareTo(x[mid])< 0) {
                   return binarySearch(x,low, mid - 1, key);
              }
              else {
                  return binarySearch(x,mid + 1, high, key);
              }
           }
           return -1;
       }
   }
// 19:Haga_-25-axasis_-20.illax<br>
private static <T extends Comparable <T>> int binarySearch(T[] x, int<br>
low, int high, T key) {<br>
if(low <= high) {<br>
int mid = low + ((high -low) >> 1);<br>
if(key.compareTo(x(mid)) = 0) {<br>
re
```
**说明:**上面的代码中给出了折半查找的两个版本,一个用递归实现,一个用循环 实现。需要注意的是计算中间位置时不应该使用(high+ low) / 2 的方式, 因为加 法运算可能导致整数越界,这里应该使用以下三种方式之一:low + (high - low) / 2 或 low + (high – low) >> 1 或(low + high) >>> 1(>>>是逻辑右移,是 不带符号位的右移)

# **Java 面试题(二)**

**下面列出这份 Java 面试问题列表包含的主题**

- 多线程,并发及线程基础
- 数据类型转换的基本原则
- 垃圾回收(GC)
- Java 集合框架
- 数组
- 字符串
- GOF 设计模式
- SOLID
- 抽象类与接口
- Java 基础, 如 equals 和 hashcode 、数据类型转换的基本原则<br><br>・ はな回収(GC)<br>・ Java 集合框架<br>数组<br>・ SOLID<br>・ 完善子接口<br>- SOLID<br>- おなる基础。如 equals 和 hashcode<br>- 芝型与枚举<br>- Java 早期<br>- および 常用网络协议<br>- 取り表达式<br>- IDU表达式<br>- IDU表达式<br>- IDU表达式<br>- DNC ( The SCLID FOR SURF)<br>- Ava 最佳实践<br>- DNC ( The SCLID FOR S
- 泛型与枚举
- Java IO 与 NIO
- 常用网络协议
- Java 中的数据结构和算法
- 正则表达式
- JVM 底层
- Java 最佳实践
- JDBC
- Date, Time 与 Calendar
- Java 处理 XML
- JUnit
- 编程

现在是时候给你展示我近 5 年从各种面试中收集来的 133 个问题了。我确定你 在自己的面试中见过很多这些问题,很多问题你也能正确回答。

#### **多线程、并发及线程的基础问题**

#### **1、Java 中能创建 volatile 数组吗?**

能,Java 中可以创建 volatile 类型数组,不过只是一个指向数组的引用,而不 是整个数组。我的意思是,如果改变引用指向的数组,将会受到 volatile 的保护, 但是如果多个线程同时改变数组的元素,volatile 标示符就不能起到之前的保护 作用了。

#### **2、volatile 能使得一个非原子操作变成原子操作吗?**

一个典型的例子是在类中有一个 long 类型的成员变量。如果你知道该成员变量 会被多个线程访问,如计数器、价格等,你最好是将其设置为 volatile。为什么? 因为 Java 中读取 long 类型变量不是原子的, 需要分成两步, 如果一个线程正 在修改该 long 变量的值,另一个线程可能只能看到该值的一半(前 32 位)。 但是对一个 volatile 型的 long 或 double 变量的读写是原子。 能,Java 中可以创建 volatile 类型数组,不过只是一个指向数组的引用,而不<br>是整个数组。我的意思是,如果改变引用指向的数组,将会受到 volatile 的保护,但是如果多个线程时间交变组的元素,volatile 标示符就不能起到之前的保护<br>作用了。<br>个典型的例子是在类中有一个 long 类型的成员变量。如果你知道该成员变量<br>会被多个线程访问,如计数器、价格等,你最好是将其设置为 volatile、为什么?<br>因为 Java

## **3、volatile 修饰符的有过什么实践?**

一种实践是用 volatile 修饰 long 和 double 变量,使其能按原子类型来读写。 double 和 long 都是 64 位宽, 因此对这两种类型的读是分为两部分的, 第一次 读取第一个 32 位, 然后再读剩下的 32 位, 这个过程不是原子的, 但 Java 中 volatile 型的 long 或 double 变量的读写是原子的。volatile 修复符的另一个 作用是提供内存屏障(memory barrier), 例如在分布式框架中的应用。简单的 说,就是当你写一个 volatile 变量之前,Java 内存模型会插入一个写屏障(write barrier),读一个 volatile 变量之前,会插入一个读屏障(read barrier)。意 思就是说,在你写一个 volatile 域时,能保证任何线程都能看到你写的值,同时,

第 328 页 共 485 页

在写之前,也能保证任何数值的更新对所有线程是可见的,因为内存屏障会将其 他所有写的值更新到缓存。

## **4、volatile 类型变量提供什么保证?**

volatile 变量提供顺序和可见性保证,例如,JVM 或者 JIT 为了获得更好的性能 会对语句重排序,但是 volatile 类型变量即使在没有同步块的情况下赋值也不会 与其他语句重排序。 volatile 提供 happens-before 的保证, 确保一个线程的 修改能对其他线程是可见的。某些情况下,volatile 还能提供原子性,如读 64 位 数据类型,像 long 和 double 都不是原子的, 但 volatile 类型的 double 和 long 就是原子的。 volatile 变量提供顺序和可见性保证,例如,JVM 或者 JIT为了获得更好的性能<br>会对语句重排序。 volatile 类型变量即使在没有同步块的情况下赋值也不会<br>与其他语句重排序。 volatile 操供 happens-before 的保证,确保一个线程的<br>修改能对其他线程是可见的,某些情况下, volatile 还能提供原子性, 如读 64 位<br>数据类型,像 long 和 double 都不是原子的,但 volatile 类型

#### **5、10 个线程和 2 个线程的同步代码,哪个更容易写?**

从写代码的角度来说,两者的复杂度是相同的,因为同步代码与线程数量是相互 独立的。但是同步策略的选择依赖于线程的数量,因为越多的线程意味着更大的 竞争,所以你需要利用同步技术,如锁分离,这要求更复杂的代码和专业知识。

## **6、你是如何调用 wait()方法的?使用 if 块还是循环?为什**

wait() 方法应该在循环调用,因为当线程获取到 CPU 开始执行的时候,其他条 件可能还没有满足,所以在处理前,循环检测条件是否满足会更好。下面是一段 标准的使用 wait 和 notify 方法的代码:

// The standard idiom for using the wait method synchronized (obj) {

**么?**

while (condition does not hold) obj.wait(); // (Releases lock, and reacquires on wakeup) ... // Perform action appropriate to condition

}

下图所示:

参见 [Effective Java]第 69 条,获取更多关于为什么应该在循环中来调用 wait 方法的内容。

###7、什么是多线程环境下的伪共享(false sharing)? 伪共享是多线程系统(每个处理器有自己的局部缓存)中一个众所周知的性能问 题。伪共享发生在不同处理器的上的线程对变量的修改依赖于相同的缓存行,如

#### **有经验程序员的 Java 面试题**

伪共享问题很难被发现,因为线程可能访问完全不同的全局变量,内存中却碰巧 在很相近的位置上。如其他诸多的并发问题,避免伪共享的最基本方式是仔细审 查代码,根据缓存行来调整你的数据结构。

# **8、什么是 Busy spin?我们为什么要使用它?**

Busy spin 是一种在不释放 CPU 的基础上等待事件的技术。它经常用于避免丢 失 CPU 缓存中的数据(如果线程先暂停,之后在其他 CPU 上运行就会丢失)。 所以,如果你的工作要求低延迟,并且你的线程目前没有任何顺序,这样你就可 以通过循环检测队列中的新消息来代替调用 sleep() 或 wait() 方法。它唯一的 好处就是你只需等待很短的时间,如几微秒或几纳秒。LMAX 分布式框架是一个 高性能线程间通信的库,该库有一个 BusySpinWaitStrategy 类就是基于这个概 念实现的,使用 busy spin 循环 EventProcessors 等待屏障。 参见 [Effective Java]第 69 条,获取更多关于为什么应该在循环中来调用 wait<br>方法的内容。<br>###7、什么是多线程环境下的伪共享(false sharing)?<br><br>49. 中共享受线程系统(每个处理器有自己的局部缓存)中一个众所周知的性能问<br>極,伤共享发生在不同处理器的上的线程对变量的修改依赖于相同的缓存行,如<br>下图所示:<br>下图所示:<br>有**经验程序员的 Java 面试题**<br><br>有经验程序员的 Java 面试题<br><br>为其实

#### **9、Java 中怎么获取一份线程 dump 文件?**

在 Linux 下,你可以通过命令 kill -3 PID (Java 进程的进程 ID)来获取 Java 应用的 dump 文件。在 Windows 下,你可以按下 Ctrl + Break 来获取。这 样 JVM 就会将线程的 dump 文件打印到标准输出或错误文件中,它可能打印在 控制台或者日志文件中,具体位置依赖应用的配置。如果你使用 Tomcat。

#### **10、Swing 是线程安全的?**

不是, Swing 不是线程安全的。你不能通过任何线程来更新 Swing 组件, 如 JTable、JList 或 JPanel,事实上,它们只能通过 GUI 或 AWT 线程来更新。 这就是为什么 Swing 提供 invokeAndWait() 和 invokeLater() 方法来获取其 他线程的 GUI 更新请求。这些方法将更新请求放入 AWT 的线程队列中,可以 一直等待,也可以通过异步更新直接返回结果。你也可以在参考答案中查看和学 习到更详细的内容。 m/min Soft Fire windows 中, 191-5x8 P < Cit → Mack Astwart 2016<br># JWM 競会将线程的 dump 文件打印到标准输出或错误文件中, 它可能打印在<br>控制台或者日志文件中,具体位置依赖应用的配置。如果你使用 Tomcat<br>10、 Swing 是线程安全的?<br>不是,Swing 是线程安全的?<br>不是,Swing 是线程安全的?<br><br>Table、Liist 或 JPanel, 事实上,

# **11、什么是线程局部变量?**

线程局部变量是局限于线程内部的变量,属于线程自身所有,不在多个线程间共 享。Java 提供 ThreadLocal 类来支持线程局部变量,是一种实现线程安全的方 式。但是在管理环境下(如 web 服务器)使用线程局部变量的时候要特别小心, 在这种情况下,工作线程的生命周期比任何应用变量的生命周期都要长。任何线 程局部变量一旦在工作完成后没有释放,Java 应用就存在内存泄露的风险。

#### **12、用 wait-notify 写一段代码来解决生产者-消费者问题?**

答案

[http://java67.blogspot.sg/2012/12/producer-consumer-problem-with-wai](http://java67.blogspot.sg/2012/12/producer-consumer-problem-with-wait-and-notify-example.html) t-and-notify-example.html

请参考答案中的示例代码。只要记住在同步块中调用 wait() 和 notify()方法,如 果阻塞,通过循环来测试等待条件。

## **13、用 Java 写一个线程安全的单例模式(Singleton)?**

答案

http://javarevisited.blogspot.in/2012/12/how-to-create-thread-safe-singl eton-in-java-example.html

请参考答案中的示例代码,这里面一步一步教你创建一个线程安全的 Java 单例 类。当我们说线程安全时,意思是即使初始化是在多线程环境中,仍然能保证单 个实例。Java 中,使用枚举作为单例类是最简单的方式来创建线程安全单例模式 的方式。 13、用 Java 写一个线程安全的单例模式 (Singleton)?<br>果图塞,通过循环来测试等待条件。<br>答案<br>http://javarevisited.blogspot.in/2012/12/how-to-create-thread-safe-singl<br>eton-in-java-example.html<br>eton-in-java-example.html<br>类,当我们说线理安全时,意思是即使初始化是在多线理环境中,仍然能保证单<br>类,当

# **14、Java 中 sleep 方法和 wait 方法的区别?**

虽然两者都是用来暂停当前运行的线程,但是 sleep() 实际上只是短暂停顿, 因 为它不会释放锁,而 wait() 意味着条件等待, 这就是为什么该方法要释放锁, 因 为只有这样,其他等待的线程才能在满足条件时获取到该锁。

#### **15、什么是不可变对象(immutable object)?Java 中怎么**

#### **创建一个不可变对象?**

不可变对象指对象一旦被创建,状态就不能再改变。任何修改都会创建一个新的 对象,如 String、Integer 及其它包装类。详情参见答案,一步一步指导你在 Java 中创建一个不可变的类。

#### **16、我们能创建一个包含可变对象的不可变对象吗?**

是的,我们是可以创建一个包含可变对象的不可变对象的,你只需要谨慎一点, 不要共享可变对象的引用就可以了,如果需要变化时,就返回原对象的一个拷贝。 最常见的例子就是对象中包含一个日期对象的引用。

#### **数据类型和 Java 基础面试问题**

## **17、Java 中应该使用什么数据类型来代表价格?**

如果不是特别关心内存和性能的话,使用 BigDecimal,否则使用预定义精度的 double 类型。

# **18、怎么将 byte 转换为 String?**

可以使用 String 接收 byte[] 参数的构造器来进行转换,需要注意的点是要使用 的正确的编码,否则会使用平台默认编码,这个编码可能跟原来的编码相同,也 可能不同。 16、我们能创建一个包含可变对象的不可变对象吗?<br>是的,我们是可以创建一个包含可变对象的不可变对象的,你只需要谨慎一点,<br>不要共享可变对象的引用就可以了,如果需要变化时,就返回原对象的一个拷贝,<br>最常见的例子就是对象中包含一个日期对象的引用。<br>**数据类型和 Java 基础面试问题**<br>17、Ja**va 中应该使用什么数据类型来代表价格?**<br>state of the Society of the Society of the Society

#### **19、Java 中怎样将 bytes 转换为 long 类型?**

这个问题你来回答 :-)

#### **20、我们能将 int 强制转换为 byte 类型的变量吗?如果该值**

#### **大于 byte 类型的范围,将会出现什么现象?**

是的,我们可以做强制转换,但是 Java 中 int 是 32 位的, 而 byte 是 8 位 的,所以,如果强制转化是,int 类型的高 24 位将会被丢弃,byte 类型的范围 是从 -128 到 128。

#### **21、存在两个类,B 继承 A,C 继承 B,我们能将 B 转换为**

#### **C 么?如 C = (C) B;**

答案

http://javarevisited.blogspot.sg/2012/12/what-is-type-casting-in-java-cla ss-interface-example.html

# **22、哪个类包含 clone 方法?是 Cloneable 还是 Object?**

java.lang.Cloneable 是一个标示性接口, 不包含任何方法, clone 方法在 object 类中定义。并且需要知道 clone() 方法是一个本地方法,这意味着它是由 c 或 c++ 或 其他本地语言实现的。 大于 byte 类型的范围,将会出现什么现象?<br>是的,我们可以做强制转换,但是 Java 中 int 是 32 位的,而 byte 是 8 位<br>的,所以,如果通制转化是,int 类型的高 24 位将会被丢弃,byte 类型的范围<br>是从 -128 到 128。<br>**21、存在两个类,B 继承 A,C 继承 B,我们能将 B 转换为<br>C 么? 如 C = (C) B;<br>sinterface-example.html<br>ss-interface-e** 

#### **23、Java 中 ++ 操作符是线程安全的吗?**

答案:不是线程安全的操作。它涉及到多个指令,如读取变量值,增加,然后存 储回内存,这个过程可能会出现多个线程交差。

#### **23、不是线程安全的操作。它涉及到多个指令,如读取变量值,**

#### **增加,然后存储回内存,这个过程可能会出现多个线程交差。**

## **24、a = a + b 与 a += b 的区别**

+= 隐式的将加操作的结果类型强制转换为持有结果的类型。如果两这个整型相 加,如 byte、short 或者 int,首先会将它们提升到 int 类型,然后在执行加法 操作。如果加法操作的结果比 a 的最大值要大, 则 a+b 会出现编译错误, 但是 a + = b 没问题, 如下: 増加, 然后存储回内存, 这个过程可能会出现多个线程交差,<br>24、a = a + b 与 a + = b 的区别<br>+= 隐式的将加操作的结果类型强制转换为持有结果的类型, 如果两这个整型相<br>加, 如 byte, short 或者 int, 首先会将它们提升到 int 类型, 然后在执行加法<br>操作, 如果加法操作的结果比 a 的最大值要大, 则 a+b 会出现编译错误, 但是<br>a += b 设问题, 如下:<br>byte a = 127;<br>b

byte  $a = 127$ ; byte  $b = 127$ ;  $b = a + b$ ; // error : cannot convert from int to byte  $b + = a$ ; // ok

(译者注:这个地方应该表述的有误,其实无论 a+b 的值为多少,编译器都会 报错,因为 a+b 操作会将 a、b 提升为 int 类型,所以将 int 类型赋值给 byte 就会编译出错)

#### **25、我能在不进行强制转换的情况下将一个 double 值赋值给**

#### **long 类型的变量吗?**

不行,你不能在没有强制类型转换的前提下将一个 double 值赋值给 long 类型 的变量,因为 double 类型的范围比 long 类型更广,所以必须要进行强制转换。

## **26、3\*0.1 == 0.3 将会返回什么?true 还是 false?**

false, 因为有些浮点数不能完全精确的表示出来。

#### **27、int 和 Integer 哪个会占用更多的内存?**

Integer 对象会占用更多的内存。Integer 是一个对象,需要存储对象的元数据。 但是 int 是一个原始类型的数据, 所以占用的空间更少。

#### **28、为什么 Java 中的 String 是不可变的(Immutable)?**

Java 中的 String 不可变是因为 Java 的设计者认为字符串使用非常频繁,将字 符串设置为不可变可以允许多个客户端之间共享相同的字符串。

29、我们能在 Switch 中使用 String 吗? 从 Java 7 开始, 我们可以在 switch case 中使用字符串, 但这仅仅是一个语法 糖。内部实现在 switch 中使用字符串的 hash code。 false, 因为有些浮点数不能完全精确的表示出来。<br>**27、 int 和 Integer 哪个会占用更多的内存?**<br>Integer 对象会占用更多的内存。Integer 是一个对象,需要存储对象的元数据。<br>但是 int 是一个原始类型的数据,所以占用的空间更少。<br>**28、为什么 Java 中的 String 是不可变的(Immutable)?**<br>Java 中的 String 不可变是因为 Java 的设计者认为字符串使用非常频繁,将字

30、Java 中的构造器链是什么?

当你从一个构造器中调用另一个构造器,就是 Java 中的构造器链。这种情况只在 重载了类的构造器的时候才会出现。

#### **JVM 底层 与 GC(Garbage Collection) 的面试问题**

#### **31、64 位 JVM 中,int 的长度是多数?**

Java 中, int 类型变量的长度是一个固定值, 与平台无关, 都是 32 位。意思就 是说, 在 32 位 和 64 位 的 Java 虚拟机中, int 类型的长度是相同的。

#### **32、Serial 与 Parallel GC 之间的不同之处?**

Serial 与 Parallel 在 GC 执行的时候都会引起 stop-the-world。它们之间主要 不同 serial 收集器是默认的复制收集器,执行 GC 的时候只有一个线程,而 parallel 收集器使用多个 GC 线程来执行。

### **33、32 位和 64 位的 JVM,int 类型变量的长度是多数?**

32 位和 64 位的 JVM 中,int 类型变量的长度是相同的,都是 32 位或者 4 个字节。

## **34、Java 中 WeakReference 与 SoftReference 的区别?**

虽然 WeakReference 与 SoftReference 都有利于提高 GC 和 内存的效率, 但是 WeakReference ,一旦失去最后一个强引用,就会被 GC 回收,而软引用 虽然不能阻止被回收,但是可以延迟到 JVM 内存不足的时候。 Ass 中, m 头至叉血时以反正 「画足圖, 马子白人夫, 邮定 52 位, 总公称<br>是说, 在 32 位 和 64 位 的 Java 虚拟机中, int 类型的长度是相同的,<br>32、Serial 与 Parallel GC 之间的不同之处?<br>Serial 与 Parallel GC 之间的不同之处?<br>Serial 与 Parallel 在 GC 执行的时候都会引起 stop-the-world, 它们之间主要<br><br>Ra serial

## **35、WeakHashMap 是怎么工作的?**

WeakHashMap 的工作与正常的 HashMap 类似, 但是使用弱引用作为 key, 意思就是当 key 对象没有任何引用时, key/value 将会被回收。

#### **36、JVM 选项 -XX:+UseCompressedOops 有什么作用?**

#### **为什么要使用?**

当你将你的应用从 32 位的 JVM 迁移到 64 位的 JVM 时,由于对象的指针从 32 位增加到了 64 位, 因此堆内存会突然增加, 差不多要翻倍。这也会对 CPU 缓存(容量比内存小很多)的数据产生不利的影响。因为,迁移到 64 位的 JVM 主要动机在于可以指定最大堆大小,通过压缩 OOP 可以节省一定的内存。通过 -XX:+UseCompressedOops 选项,JVM 会使用 32 位的 OOP,而不是 64 位 的 OOP。 **为什么要使用?**<br>当你将你的应用从 32 位的 JVM 迂移到 64 位的 JVM 时, 由于对象的指针从<br>32 位增加到了 64 位, 因此堆内存会突然增加, 差不多要制倍, 这也会对 CPU<br>缓存 (容量比内存小很多) 的数据产生不利的影响。因为, 迁移到 64 位的 JVM<br>主要动机在于可以指定最大堆大小, 通过压缩 OOP 可以节省一定的内存。通过<br>2X:+UseCompressedOops 选项, JVM 会使用 32 位的

#### **37、怎样通过 Java 程序来判断 JVM 是 32 位 还是 64**

#### **位?**

你可以检查某些系统属性如 sun.arch.data.model 或 os.arch 来获取该信息。

# **38、32 位 JVM 和 64 位 JVM 的最大堆内存分别是多数?**

理论上说上 32 位的 JVM 堆内存可以到达 2^32,即 4GB,但实际上会比这个 小很多。不同操作系统之间不同, 如 Windows 系统大约 1.5 GB, Solaris 大约 3GB。64 位 JVM 允许指定最大的堆内存,理论上可以达到 2^64,这是一个非 常大的数字,实际上你可以指定堆内存大小到 100GB。甚至有的 JVM, 如 Azul, 堆内存到 1000G 都是可能的。

#### **39、JRE、JDK、JVM 及 JIT 之间有什么不同?**

JRE 代表 Java 运行时(Java run-time),是运行 Java 引用所必须的。JDK 代 表 Java 开发工具 (Java development kit), 是 Java 程序的开发工具, 如 Java 编译器,它也包含 JRE。JVM 代表 Java 虚拟机 (Java virtual machine), 它 的责任是运行 Java 应用。JIT 代表即时编译 (Just In Time compilation), 当 代码执行的次数超过一定的阈值时, 会将 Java 字节码转换为本地代码, 如, 主 要的热点代码会被准换为本地代码,这样有利大幅度提高 Java 应用的性能。 « Tower To Link of Deveropment Kitz, a Tower termann and the property of the state of the state of the state of the state of the state of the state of the state of the state of the state of the state of the state of the

#### **3 年工作经验的 Java 面试题**

#### **40、解释 Java 堆空间及 GC?**

当通过 Java 命令启动 Java 进程的时候,会为它分配内存。内存的一部分用于 创建堆空间,当程序中创建对象的时候,就从对空间中分配内存。GC 是 JVM 内 部的一个进程,回收无效对象的内存用于将来的分配。

## **JVM 底层面试题及答案**

# **41、你能保证 GC 执行吗?**

不能,虽然你可以调用 System.gc() 或者 Runtime.gc(),但是没有办法保证 GC 的执行。

#### **42、怎么获取 Java 程序使用的内存?堆使用的百分比?**

可以通过 java.lang.Runtime 类中与内存相关方法来获取剩余的内存,总内存及 最大堆内存。通过这些方法你也可以获取到堆使用的百分比及堆内存的剩余空间。 Runtime.freeMemory() 方法返回剩余空间的字节数, Runtime.totalMemory() 方法总内存的字节数, Runtime.maxMemory() 返回最大内存的字节数。

## **43、Java 中堆和栈有什么区别?**

JVM 中堆和栈属于不同的内存区域,使用目的也不同。栈常用于保存方法帧和局 部变量,而对象总是在堆上分配。栈通常都比堆小,也不会在多个线程之间共享, 而堆被整个 JVM 的所有线程共享。

#### **关于内存的的面试问题和答案**

#### **Java 基本概念面试题**

#### **44、"a==b"和"a.equals(b)"有什么区别?**

如果 a 和 b 都是对象, 则 a==b 是比较两个对象的引用, 只有当 a 和 b 指 向的是堆中的同一个对象才会返回 true,而 a.equals(b) 是进行逻辑比较,所以 通常需要重写该方法来提供逻辑一致性的比较。例如,String 类重写 equals() 方 法,所以可以用于两个不同对象,但是包含的字母相同的比较。 2)2,‰P\$P\$99+D数, Kuntime.maxiveinory) 这回最大内+B3+D数,<br><br>IVM 中堆和栈属于不同的内存区域, 使用目的也不同, 栈常用于保存方法帧和局<br>部变量, 而对象总是在堆上分配, 栈通常都比堆小, 也不会在多个线程之间共享,<br>而堆被整个 JVM 的所有线程共享,<br><br><br><br><br><br><br><br><br><br><br>如果 a 和 b 都是对象, 则 a==b 是比级两个对象的引用, 只有当 a 和 b 指<br>阿的是堆中的同一个对象才会返

## **45、a.hashCode() 有什么用?与 a.equals(b) 有什么关系?**

hashCode() 方法是相应对象整型的 hash 值。它常用于基于 hash 的集合类, 如 Hashtable、HashMap、LinkedHashMap 等等。它与 equals() 方法关系特 别紧密。根据 Java 规范, 两个使用 equal() 方法来判断相等的对象, 必须具有 相同的 hash code。

#### **46、final、finalize 和 finally 的不同之处?**

final 是一个修饰符,可以修饰变量、方法和类。如果 final 修饰变量,意味着该 变量的值在初始化后不能被改变。finalize 方法是在对象被回收之前调用的方法, 给对象自己最后一个复活的机会,但是什么时候调用 finalize 没有保证。finally 是一个关键字, 与 try 和 catch 一起用于异常的处理。finally 块一定会被执行, 无论在 try 块中是否有发生异常。

#### **47、Java 中的编译期常量是什么?使用它又什么风险?**

公共静态不可变 (public static final ) 变量也就是我们所说的编译期常量, 这里 的 public 可选的。实际上这些变量在编译时会被替换掉,因为编译器知道这些 变量的值,并且知道这些变量在运行时不能改变。这种方式存在的一个问题是你 使用了一个内部的或第三方库中的公有编译时常量,但是这个值后面被其他人改 变了,但是你的客户端仍然在使用老的值,甚至你已经部署了一个新的 jar。为了 避免这种情况,当你在更新依赖 JAR 文件时,确保重新编译你的程序。 46、final、finalize 和 finally 的不同之处?<br>final 是一个修饰符,可以修饰变量、方法和类、如果 final 修饰变量,意味着该<br>变量的值在初始化后不能被改变,finalize 方法是在对象被回收之前调用的方法,<br>给对象自己最后一个复活的机会,但是什么时候调用 finally 以一定会被执行,<br>是一个关键字,与 try 和 catch 一起用于异常的处理,finally 以一定会被执行,<br>无论在 try 块中是

#### **Java 集合框架的面试题**

这部分也包含数据结构、算法及数组的面试问题

#### **48、List、Set、Map 和 Queue 之间的区别(答案)**

List 是一个有序集合,允许元素重复。它的某些实现可以提供基于下标值的常量 访问时间,但是这不是 List 接口保证的。Set 是一个无序集合。

## **49、poll() 方法和 remove() 方法的区别?**

poll() 和 remove() 都是从队列中取出一个元素,但是 poll() 在获取元素失败 的时候会返回空,但是 remove() 失败的时候会抛出异常。

## **50、Java 中 LinkedHashMap 和 PriorityQueue 的区别是**

## **什么?**

PriorityQueue 保证最高或者最低优先级的的元素总是在队列头部,但是 LinkedHashMap 维持的顺序是元素插入的顺序。当遍历一个 PriorityQueue 时,没有任何顺序保证,但是 LinkedHashMap 课保证遍历顺序是元素插入的顺 序。 49、poll() 方法和 remove() 方法的区别?<br>poll() 和 remove() 都是从队列中取出一个元素,但是 poll() 在获取元素失败<br>的时候会返回空,但是 remove() 失败的时候会抛出异常。<br>50、Java 中 LinkedHashMap 和 PriorityQueue 的区别是<br>什么?<br>PriorityQueue 保证最高或者最低优先级的的元素总是在队列头部,但是<br>LinkedHashMap 维持的顺序是元

# **51、ArrayList 与 LinkedList 的不区别?**

最明显的区别是 ArrrayList 底层的数据结构是数组, 支持随机访问, 而 LinkedList 的底层数据结构书链表,不支持随机访问。使用下标访问一个元素, ArrayList 的时间复杂度是 O(1),而 LinkedList 是 O(n)。更多细节的讨论参见 答案。

#### **52、用哪两种方式来实现集合的排序?**

你可以使用有序集合,如 TreeSet 或 TreeMap,你也可以使用有顺序的的集合, 如 list,然后通过 Collections.sort() 来排序。

#### **53、Java 中怎么打印数组?**

你可以使用 Arrays.toString() 和 Arrays.deepToString() 方法来打印数组。由 于数组没有实现 toString() 方法,所以如果将数组传递给 System.out.println() 方法,将无法打印出数组的内容,但是 Arrays.toString() 可以打印每个元素。 你可以使用 Arrays.toString() 和 Arrays.deepToString() 方法来打印数组,由于数组没有实现 toString() 方法,所以如果将数组传递给 System.out.println()<br>方法,将无法打印出数组的内容,但是 Arrays.toString() 可以打印每个元素,<br>**54、 Java 中的 LinkedList 是单向链表还是双向链表?**<br>是双向链表,你可以检查 JDK 的源码。在 Ecli

#### **54、Java 中的 LinkedList 是单向链表还是双向链表?**

是双向链表,你可以检查 JDK 的源码。在 Eclipse,你可以使用快捷键 Ctrl + T, 直接在编辑器中打开该类。

#### **55、Java 中的 TreeMap 是采用什么树实现的?(答案)**

Java 中的 TreeMap 是使用红黑树实现的。

## **56、Hashtable 与 HashMap 有什么不同之处?**

这两个类有许多不同的地方,下面列出了一部分:

a) Hashtable 是 JDK 1 遗留下来的类, 而 HashMap 是后来增加的。

b) Hashtable 是同步的, 比较慢, 但 HashMap 没有同步策略, 所以会更快。

c)Hashtable 不允许有个空的 key,但是 HashMap 允许出现一个 null key。 更多的不同之处参见答案。

#### **57、Java 中的 HashSet, 内部是如何工作的?**

HashSet 的内部采用 HashMap 来实现。由于 Map 需要 key 和 value, 所以 所有 key 的都有一个默认 value。类似于 HashMap, HashSet 不允许重复的 key,只允许有一个 null key,意思就是 HashSet 中只允许存储一个 null 对象。

#### **58、写一段代码在遍历 ArrayList 时移除一个元素?**

该问题的关键在于面试者使用的是 ArrayList 的 remove() 还是 Iterator 的 remove()方法。这有一段示例代码, 是使用正确的方式来实现在遍历的过程中移 除元素,而不会出现 ConcurrentModificationException 异常的示例代码。

### **59、我们能自己写一个容器类,然后使用 for-each 循环码?**

可以,你可以写一个自己的容器类。如果你想使用 Java 中增强的循环来遍历, 你只需要实现 Iterable 接口。如果你实现 Collection 接口,默认就具有该属性。

## **60、ArrayList 和 HashMap 的默认大小是多数?**

在 Java 7 中, ArrayList 的默认大小是 10 个元素, HashMap 的默认大小是 16 个元素(必须是 2 的幂)。这就是 Java 7 中 ArrayList 和 HashMap 类的 代码片段: First Ry Balling Taxis Value, 实际工程和<br>key, 只允许有一个 null key, 意思就是 HashSet 中只允许存储一个 null 对象。<br>58、写一段代码在遍历 ArrayList 时移除一个元素?<br><br>※问题的关键在于面试者使用的是 ArrayList 的 remove() 还是 Iterator 的<br>memove()方法。这有一段示例代码,是使用正确的方式来实现在通历的过程中移<br>除元素,而不会出

// from ArrayList.java JDK 1.7 private static final int DEFAULT CAPACITY = 10;

//from HashMap.java JDK 7

static final int DEFAULT INITIAL CAPACITY =  $1 \lt \lt 4$ ; // aka 16

## **61、有没有可能两个不相等的对象有有相同的 hashcode?**

有可能,两个不相等的对象可能会有相同的 hashcode 值,这就是为什么在 hashmap 中会有冲突。相等 hashcode 值的规定只是说如果两个对象相等, 必 须有相同的 hashcode 值, 但是没有关于不相等对象的任何规定。 有可能,两个不相等的对象可能会有相同的 hashcode 值,这就是为什么在<br>hashmap 中会有冲突。相等 hashcode 值的规定只是说如果两个对象相等,必<br>须有相同的 hashcode 值,但是没有关于不相等对象的任何规定。<br>**62、两个相同的对象会有不同的的 hash code 吗?**<br>不能,根据 hash code 的规定,这是不可能的。<br><br>63、我们可以在 hashcode() 中使用随机数字吗?<br>等案<br>http://ja

#### **62、两个相同的对象会有不同的的 hash code 吗?**

不能, 根据 hash code 的规定, 这是不可能的。

#### **63、我们可以在 hashcode() 中使用随机数字吗?**

答案

http://javarevisited.blogspot.sg/2011/10/override-hashcode-in-java-exam ple.html

不行,因为对象的 hashcode 值必须是相同的。参见答案获取更多关于 Java 中 重写 hashCode() 方法的知识。

#### **64、Java 中,Comparator 与 Comparable 有什么不同?**

Comparable 接口用于定义对象的自然顺序,而 comparator 通常用于定义用户 定制的顺序。Comparable 总是只有一个,但是可以有多个 comparator 来定义 对象的顺序。

65)为什么在重写 equals 方法的时候需要重写 hashCode 方法?([答案\)](http://javarevisited.blogspot.sg/2015/01/why-override-equals-hashcode-or-tostring-java.html) 因为有强制的规范指定需要同时重写 hashcode 与 equal 是方法,许多容器类, 如 HashMap、HashSet 都依赖于 hashcode 与 equals 的规定。

#### **Java IO 和 NIO 的面试题**

IO 是 Java 面试中一个非常重要的点。你应该很好掌握 Java IO, NIO, NIO2 以 及与操作系统,磁盘 IO 相关的基础知识。下面是 Java IO 中经常问的问题。 Java IO 和 NIO 的面试题<br>10 是 Java 面试中一个非常重要的点,你应该很好掌握 Java IO, NIO, NIO2 以<br>及与操作系统, 磁盘 IO 相关的基础知识, 下面是 Java IO 中经常问的问题,<br>66、在我 Java 程序中, 我有三个 socket, 我需要多少个线<br>程来处理?<br>byte[] bytes = new byte[10];<br>byte[] bytes = new byte[10];<br>ByteBu

#### **66、在我 Java 程序中,我有三个 socket,我需要多少个线**

#### **程来处理?**

#### **67、Java 中怎么创建 ByteBuffer?**

byte[] bytes = new byte[10]; ByteBuffer buf = ByteBuffer.wrap(bytes);

# **68、Java 中,怎么读写 ByteBuffer ?**

#### **69、Java 采用的是大端还是小端?**

#### **70、ByteBuffer 中的字节序是什么?**

# **71、Java 中,直接缓冲区与非直接缓冲器有什么区别?**

答案

[http://javarevisited.blogspot.sg/2015/08/difference-between-direct-non](http://javarevisited.blogspot.sg/2015/08/difference-between-direct-non-direct-mapped-bytebuffer-nio-java.html)direct-mapped-bytebuffer-nio-java.html

# **72、Java 中的内存映射缓存区是什么?**

答案

http://javarevisited.blogspot.sg/2012/01/memorymapped-file-and-io-in-j ava.html mpp://javarevisited.blogspot.spr/2012/01/memorymapped-file-and-io-in-j<br>direct-mapped-bytebuffer-nio-java.html<br>72、Java 中的内存映射缓存区是什么?<br>※※<br>http://javarevisited.blogspot.spr/2012/01/memorymapped-file-and-io-in-j<br>ava.html<br>73、so

# **73、socket 选项 TCP NO DELAY 是指什么?**

# **74、TCP 协议与 UDP 协议有什么区别?**

答案

http://javarevisited.blogspot.com/2014/07/9-difference-between-tcp-and -udp-protocol.html

# **75、Java 中,ByteBuffer 与 StringBuffer 有什么区别?(答**

**案)**

#### **Java 最佳实践的面试问题**

包含 Java 中各个部分的最佳实践,如集合,字符串,IO,多线程,错误和异常 处理,设计模式等等。

#### **76、Java 中,编写多线程程序的时候你会遵循哪些最佳实践?**

这是我在写 Java 并发程序的时候遵循的一些最佳实践:

- a)给线程命名,这样可以帮助调试。
- b) 最小化同步的范围, 而不是将整个方法同步, 只对关键部分做同步。
- c)如果可以,更偏向于使用 volatile 而不是 synchronized。
- d)使用更高层次的并发工具,而不是使用 wait() 和 notify() 来实现线程间通
- 信, 如 BlockingQueue, CountDownLatch 及 Semeaphore。
- e)优先使用并发集合,而不是对集合进行同步。并发集合提供更好的可扩展性。

#### **77、说出几点 Java 中使用 Collections 的最佳实践**

这是我在使用 Java 中 Collectionc 类的一些最佳实践:

a)使用正确的集合类,例如,如果不需要同步列表,使用 ArrayList 而不是 Vector。

b)优先使用并发集合,而不是对集合进行同步。并发集合提供更好的可扩展性。 c)使用接口代表和访问集合,如使用 List 存储 ArrayList,使用 Map 存储 HashMap 等等。 xeat, whi**edise =, 编写多线程程序的时候你会遵循哪些最佳实践?**<br>这是我在写 Java 并发程序的时候遵循的一些最佳实践:<br>a) 给线程向各方的商品,而不是被否认法同步,只对关键部分做同步。<br>b) 最小化同步高层次的并发工具。而不是使用 wait() 和 notify() 来实现线程间通<br>c) 最小时间,而不是将整个方法同步,只对关键部分做同步。<br>g) 如果可以,更偏向于使用 volatile 而不是 synchroni

d)使用迭代器来循环集合。

e)使用集合的时候使用泛型。

#### **78、说出至少 5 点在 Java 中使用线程的最佳实践。**

#### 答案

[http://java67.blogspot.com/2014/01/10-points-about-thread-and-javalan](http://java67.blogspot.com/2014/01/10-points-about-thread-and-javalangthread-in-java.html) gthread-in-java.html

这个问题与之前的问题类似,你可以使用上面的答案。对线程来说,你应该:

- a)对线程命名
- b)将线程和任务分离,使用线程池执行器来执行 Runnable 或 Callable。
- c)使用线程池

#### **79、说出 5 条 IO 的最佳实践(答案)**

IO 对 Java 应用的性能非常重要。理想情况下,你不应该在你应用的关键路径上 避免 IO 操作。下面是一些你应该遵循的 Java IO 最佳实践: 3311880-11-java.iltini<br>18个问题与之前的问题类似,你可以使用上面的答案。对线程来说,你应该:<br>a) 对线程和任务分离,使用线程池执行器来执行 Runnable 或 Callable。<br>C) 传用线程池<br><br>**79、说出 5 条 IO 的最佳实践(答案)**<br>30 使用线程池<br>48免 IO 操作。下面是一些你应该遮備的 Java IO 最佳实践:<br>a) 使用有限冲区的 IO 类。而不要单独读取字节或字符。<br>b) 使用

a)使用有缓冲区的 IO 类,而不要单独读取字节或字符。

b)使用 NIO 和 NIO2

答案

c)在 finally 块中关闭流,或者使用 try-with-resource 语句。

d)使用内存映射文件获取更快的 IO。

## **80、列出 5 个应该遵循的 JDBC 最佳实践**

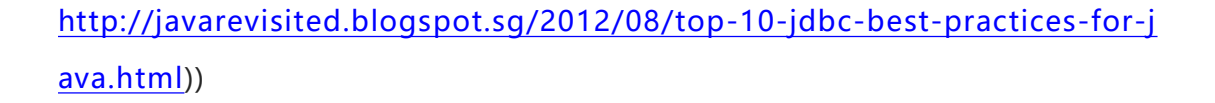

有很多的最佳实践,你可以根据你的喜好来例举。下面是一些更通用的原则:

a)使用批量的操作来插入和更新数据

第 349 页 共 485 页

- b)使用 PreparedStatement 来避免 SQL 异常,并提高性能。
- c)使用数据库连接池
- d) 通过列名来获取结果集, 不要使用列的下标来获取。

#### **81、说出几条 Java 中方法重载的最佳实践?**

下面有几条可以遵循的方法重载的最佳实践来避免造成自动装箱的混乱。

a)不要重载这样的方法:一个方法接收 int 参数,而另个方法接收 Integer 参 数。

b)不要重载参数数量一致,而只是参数顺序不同的方法。

c)如果重载的方法参数个数多于 5 个,采用可变参数。

#### **Date、Time 及 Calendar 的面试题**

## **82、在多线程环境下,SimpleDateFormat 是线程安全的吗?**

不是,非常不幸,DateFormat 的所有实现,包括 SimpleDateFormat 都不是 线程安全的,因此你不应该在多线程序中使用,除非是在对外线程安全的环境中 使用,如 将 SimpleDateFormat 限制在 ThreadLocal 中。如果你不这么做, 在解析或者格式化日期的时候,可能会获取到一个不正确的结果。因此,从日期、 时间处理的所有实践来说,我强力推荐 joda-time 库。 81、说出几条 Java 中方法重载的最佳实践?<br>下面有几条可以遵循的方法重载的最佳实践来避免造成自动装箱的混乱。<br>a) 不要重载这样的方法:一个方法接收 int 参数,而另个方法接收 Integer 参<br>数,<br>b) 不要重载参数数星一致,而只是参数顺序不同的方法。<br>c) 如果重载的方法参数个数多于 5 个,采用可变参数。<br><br>**Date、Time 及 Calendar 的面试题**<br><br>**B2、在多线程环境下,SimpleDateFormat** 

#### **83、Java 中如何格式化一个日期?如格式化为 ddMMyyyy**

#### **的形式?**

答案

[http://javarevisited.blogspot.com/2011/09/convert-date-to-string-simple](http://javarevisited.blogspot.com/2011/09/convert-date-to-string-simpledateformat.html) dateformat.html

Java 中,可以使用 SimpleDateFormat 类或者 joda-time 库来格式日期。 DateFormat 类允许你使用多种流行的格式来格式化日期。参见答案中的示例代 码,代码中演示了将日期格式化成不同的格式,如 dd-MM-yyyy 或 ddMMyyyy。

## **84、Java 中,怎么在格式化的日期中显示时区?**

答案

http://java67.blogspot.sg/2013/01/how-to-format-date-in-java-simpledat eformat-example.html

# **85、Java 中 java.util.Date 与 java.sql.Date 有什么区别?**

答案

http://java67.blogspot.sg/2014/02/how-to-convert-javautildate-to-javasq ldate-example.html Back United Work The Maximum Back Architecture, somewhereone and the Maximum Back Architecture and d-MM-yyyy 或 ddMMyyyy,<br>图,代码中演示了将日期格式化的日期中显示时区?<br>23<br>185、Java 中,怎么在格式化的日期中显示时区?<br>25<br>25 S5、Java 中 java.util.Date 与 java.sql.Date

**86、Java 中,如何计算两个日期之间的差距?**

程序

[http://javarevisited.blogspot.sg/2015/07/how-to-find-number-of-days-be](http://javarevisited.blogspot.sg/2015/07/how-to-find-number-of-days-between-two-dates-in-java.html) tween-two-dates-in-java.html

# **87、Java 中,如何将字符串 YYYYMMDD 转换为日期?**

答案

http://java67.blogspot.sg/2014/12/string-to-date-example-in-java-multit hreading.html

## **单元测试 JUnit 面试题**

## **89、如何测试静态方法?(答案)**

可以使用 PowerMock 库来测试静态方法。

# **90、怎么利用 JUnit 来测试一个方法的异常?**

答案

http://javarevisited.blogspot.sg/2013/04/JUnit-tutorial-example-test-exce ption-thrown-by-java-method.html http://java67.blogspot.sg/2014/12/string-to-date-example-in-java-multit<br>hreading.html<br><br>**单元測试 JUnit 面试题**<br>89、如何測试静态方法? (答案)<br>可以使用 PowerMock 库来测试静态方法。<br>90、怎么利用 JUnit 来测试一个方法的异常?<br><br>答案<br>http://javarevisited.blogspot.sg/2013/04/JU

**91、你使用过哪个单元测试库来测试你的 Java 程序?**

# **92、[@Before](https://www.yuque.com/yevxum/bd3ufw/ytt7gf/pdf?toc=false&key=exports%3Adocx%3Adoc%3A2456644%3A1566790188000&x-yuque-fc-token=xa-KwZfJsLj7JPG0Z6MoLA%3D%3D%7C5dmVbAUI-5hvwkn6L5Vz1aqe2KWsJfck6E1Tg2cTaZM%3D) 和 [@BeforeClass](https://www.yuque.com/yevxum/bd3ufw/ytt7gf/pdf?toc=false&key=exports%3Adocx%3Adoc%3A2456644%3A1566790188000&x-yuque-fc-token=xa-KwZfJsLj7JPG0Z6MoLA%3D%3D%7C5dmVbAUI-5hvwkn6L5Vz1aqe2KWsJfck6E1Tg2cTaZM%3D) 有什么区别?**

答案

[http://javarevisited.blogspot.sg/2013/04/JUnit-tutorial-example-test-exce](http://javarevisited.blogspot.sg/2013/04/JUnit-tutorial-example-test-exception-thrown-by-java-method.html) ption-thrown-by-java-method.html

## **编程和代码相关的面试题**

# **93、怎么检查一个字符串只包含数字?解决方案**

http://java67.blogspot.com/2014/01/java-regular-expression-to-check-nu mbers-in-String.html

## **94、Java 中如何利用泛型写一个 LRU 缓存?**

## **95、写一段 Java 程序将 byte 转换为 long?**

# **95、在不使用 StringBuffer 的前提下,怎么反转一个字符串?**

解决方案

http://java67.blogspot.com/2012/12/how-to-reverse-string-in-java-string buffer-stringbuilder.htm 編程和代码相关的面试题<br>93、怎么检查一个字符串只包含数字? 解决方案<br>http://java67.blogspot.com/2014/01/java-regular-expression-to-check-nu<br>mbers-in-String.html<br>94、Java 中如何利用泛型写一个 LRU 缓存?<br>95、写一段 Java 程序将 byte 转换为 long?<br>95、在不使用 StringBuffer 的前提下,怎么反转一个字符串

## **97、Java 中,怎么获取一个文件中单词出现的最高频率?**

解决方案

[http://java67.blogspot.com/2015/10/java-program-to-find-repeated-wor](http://java67.blogspot.com/2015/10/java-program-to-find-repeated-words-and-count.html) ds-and-count.html

# **98、如何检查出两个给定的字符串是反序的?**

解决方案

http://javarevisited.blogspot.sg/2013/03/Anagram-how-to-check-if-two-s tring-are-anagrams-example-tutorial.html

# **99、Java 中,怎么打印出一个字符串的所有排列?**

解决方案

http://javarevisited.blogspot.com/2015/08/how-to-find-all-permutationsof-string-java-example.html

# **100、Java 中,怎样才能打印出数组中的重复元素?**

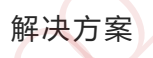

http://javarevisited.blogspot.com/2015/06/3-ways-to-find-duplicate-elem ents-in-array-java.html 98、如何检查出两个给定的字符串是反序的?<br><br>
#味?//avarevisited.blogspot.sq/2013/03/Anagram-how-to-check-if-two-s<br>
tring-are-anagrams-example-tutorial.html<br>
99、Ja**va 中,怎么打印出一个字符串的所有排列?**<br>
#未方案<br>
http://javarevisited.blogspot.com/2015/08/how-to-f

# **101、Java 中如何将字符串转换为整数?**

String s="123"; int i; 第一种方法: i=Integer.parseInt(s); 第二种方法: i=Integer.valueOf(s).intValue();

## **102、在没有使用临时变量的情况如何交换两个整数变量的值?**

解决方案

https://blog.csdn.net/zidane\_2014/article/details/34180223

#### **关于 OOP 和设计模式的面试题**

这部分包含 Java 面试过程中关于 SOLID 的设计原则,OOP 基础,如类,对象, 接口,继承,多态,封装,抽象以及更高级的一些概念,如组合、聚合及关联。 也包含了 GOF 设计模式的问题。

## **103、接口是什么?为什么要使用接口而不是直接使用具体类?**

接口用于定义 API。它定义了类必须得遵循的规则。同时,它提供了一种抽象, 因为客户端只使用接口, 这样可以有多重实现, 如 List 接口, 你可以使用可随机 访问的 ArrayList,也可以使用方便插入和删除的 LinkedList。接口中不允许写 代码, 以此来保证抽象, 但是 Java 8 中你可以在接口声明静态的默认方法, 这 种方法是具体的。 102、在没有使用临时变量的情况如何交换两个整数变量的值?<br><br>解决方案<br>https://blog.csdn.net/zidane\_2014/article/details/34180223<br><br>**关于 OOP 和设计模式的面试题**<br><br>该日,继承,多态,封装,抽象以及更高级的一些概念,如组合、聚合及关联。<br>也包含了 GOF 设计模式的问题。<br>103、接口是什么?为什么要使用接口而不是直接使用具体类?<br>現为客户端只使用度出,这样可以有多重实现,

#### **104、Java 中,抽象类与接口之间有什么不同?**

Java 中,抽象类和接口有很多不同之处,但是最重要的一个是 Java 中限制一个 类只能继承一个类,但是可以实现多个接口。抽象类可以很好的定义一个家族类 的默认行为,而接口能更好的定义类型,有助于后面实现多态机制。

#### **105、除了单例模式,你在生产环境中还用过什么设计模式?**

这需要根据你的经验来回答。一般情况下,你可以说依赖注入,工厂模式,装饰 模式或者观察者模式,随意选择你使用过的一种即可。不过你要准备回答接下的 基于你选择的模式的问题。 105、除了单例模式,你在生产环境中还用过什么设计模式?<br>这需要根据你的经验来回答。一般情况下,你可以说依赖注入,工厂模式,装饰<br>模式或者观察者模式,随意选择你使用过的一种即可。不过你要准备回答按下的<br>基于你选择的模式的问题。<br><br>106、你能解释一下里氏替换原则吗?<br>答案<br>https://blog.csdn.net/pu\_xubo565599455/article/details/51488323<br>107)什么情况下会违反迪米特法则? 为

#### **106、你能解释一下里氏替换原则吗?**

答案

https://blog.csdn.net/pu\_xubo565599455/article/details/51488323

# **107) 什么情况下会违反迪米特法则?为什么会有这个问题?**

迪米特法则建议"只和朋友说话,不要陌生人说话",以此来减少类之间的耦合。

# **108、适配器模式是什么?什么时候使用?**

适配器模式提供对接口的转换。如果你的客户端使用某些接口,但是你有另外一 些接口,你就可以写一个适配去来连接这些接口。

### **109、什么是"依赖注入"和"控制反转"?为什么有人使用?**

控制反转(IOC)是 Spring 框架的核心思想, 用我自己的话说, 就是你要做一件 事, 别自己可劲 new 了, 你就说你要干啥, 然后外包出去就好~

依赖注入 (DI) 在我浅薄的想法中, 就是通过接口的引用和构造方法的表达, 将 一些事情整好了反过来传给需要用到的地方~

#### **110、抽象类是什么?它与接口有什么区别?你为什么要使用过**

#### **抽象类?**

接口用于规范,抽象类用于共性.

声明方法的存在而不去实现它的类被叫做抽象类

接口(interface)是抽象类的变体。在接口中,所有方法都是抽象的。

# **111、构造器注入和 setter 依赖注入,那种方式更好?**

每种方式都有它的缺点和优点。构造器注入保证所有的注入都被初始化,但是 setter 注入提供更好的灵活性来设置可选依赖。如果使用 XML 来描述依赖, Setter 注入的可读写会更强。经验法则是强制依赖使用构造器注入,可选依赖使 用 setter 注入。 110、抽象类是什么?它与接口有什么区别?你为什么要使用过<br>拍象类?<br><br>抽象类?<br>按口用于规范,抽象类用于共性。<br>按口(interface)是抽象类的类被叫做抽象类<br><br>及口(interface)是抽象类的变体。在接口中,所有方法都是抽象的。<br><br>111、构造器注入和 setter 依赖注入,那种方式更好?<br>每种方式都有它的缺点和危点。构造器注入保证所有的注入都被初始化、但是<br>setter 注入提供更好的灵活性来设置可造依赖。如果使用 XM

# **112、依赖注入和工程模式之间有什么不同?**

虽然两种模式都是将对象的创建从应用的逻辑中分离,但是依赖注入比工程模式 更清晰。通过依赖注入,你的类就是 POJO,它只知道依赖而不关心它们怎么获 取。使用工厂模式,你的类需要通过工厂来获取依赖。因此,使用 DI 会比使用 工厂模式更容易测试。

## **113、适配器模式和装饰器模式有什么区别?**

虽然适配器模式和装饰器模式的结构类似,但是每种模式的出现意图不同。适配 器模式被用于桥接两个接口,而装饰模式的目的是在不修改类的情况下给类增加 新的功能。

#### **114、适配器模式和代理模式之前有什么不同?**

这个问题与前面的类似,适配器模式和代理模式的区别在于他们的意图不同。由 于适配器模式和代理模式都是封装真正执行动作的类,因此结构是一致的,但是 适配器模式用于接口之间的转换,而代理模式则是增加一个额外的中间层,以便 支持分配、控制或智能访问。 4854.381397877.第2回公開機工作。以来的開放下的文庫<br>新的功能。<br>114、**适配器模式和代理模式之前有什么不同?**<br>这个问题与前面的类似,适配器模式和代理模式的区别在于他们的意图不同,由<br>于适配器模式和代理模式都是封装真正执行动作的类,因此结构是一致的,但是<br>适配器模式用于接口之间的转换,而代理模式的区别在于他们的意图不同,但是<br>适配器模式用于接口之间的转换,而代理模式即是增加一个额外的中间层,以便<br>交持分配、控制或暂能

#### **115、什么是模板方法模式?**

模板方法提供算法的框架,你可以自己去配置或定义步骤。例如,你可以将排序 算法看做是一个模板。它定义了排序的步骤,但是具体的比较,可以使用 Comparable 或者其语言中类似东西,具体策略由你去配置。列出算法概要的方 法就是众所周知的模板方法。

# **116、什么时候使用访问者模式?**

访问者模式用于解决在类的继承层次上增加操作,但是不直接与之关联。这种模 式采用双派发的形式来增加中间层。

#### **117、什么时候使用组合模式?**

组合模式使用树结构来展示部分与整体继承关系。它允许客户端采用统一的形式 来对待单个对象和对象容器。当你想要展示对象这种部分与整体的继承关系时采 用组合模式。

## **118、继承和组合之间有什么不同?**

虽然两种都可以实现代码复用,但是组合比继承共灵活,因为组合允许你在运行 时选择不同的实现。用组合实现的代码也比继承测试起来更加简单。

#### **119、描述 Java 中的重载和重写?**

重载和重写都允许你用相同的名称来实现不同的功能,但是重载是编译时活动, 而重写是运行时活动。你可以在同一个类中重载方法,但是只能在子类中重写方 法。重写必须要有继承。 118、继承和组合之间有什么不同?<br>显然两种都可以实现代码复用,但是组合比继承共灵活,因为组合允许你在运行<br>时选择不同的实现,用组合实现的代码也比继承测试起来更加简单。<br>119、描述 Java 中的重载和重写?<br><br>面重导是运行时活动,你可以在同一个类中重载方法,但是更能在子类中重写方法。<br>法:重写必须要有继承。<br><br><br>320、Java 中,嵌套公共静态类与顶级类有什么不同?<br>类的内部可以有多个嵌套公共静态类与顶级类有什么不同?<br>类的内部可以

#### **120、Java 中,嵌套公共静态类与顶级类有什么不同?**

类的内部可以有多个嵌套公共静态类,但是一个 Java 源文件只能有一个顶级公 共类,并且顶级公共类的名称与源文件名称必须一致。

## **121、 OOP 中的 组合、聚合和关联有什么区别?**

如果两个对象彼此有关系,就说他们是彼此相关联的。组合和聚合是面向对象中 的两种形式的关联。组合是一种比聚合更强力的关联。组合中,一个对象是另一 个的拥有者,而聚合则是指一个对象使用另一个对象。如果对象 A 是由对象 B 组合的,则 A 不存在的话,B 一定不存在,但是如果 A 对象聚合了一个对象 B, 则即使 A 不存在了,B 也可以单独存在。

#### **122、给我一个符合开闭原则的设计模式的例子?**

开闭原则要求你的代码对扩展开放,对修改关闭。这个意思就是说,如果你想增 加一个新的功能,你可以很容易的在不改变已测试过的代码的前提下增加新的代 码。有好几个设计模式是基于开闭原则的,如策略模式,如果你需要一个新的策 略,只需要实现接口,增加配置,不需要改变核心逻辑。一个正在工作的例子是 Collections.sort() 方法,这就是基于策略模式,遵循开闭原则的,你不需为新的 对象修改 sort() 方法,你需要做的仅仅是实现你自己的 Comparator 接口。

#### **123、抽象工厂模式和原型模式之间的区别?**

抽象工厂模式:通常由工厂方法模式来实现。但一个工厂中往往含有多个工厂方 法生成一系列的产品。这个模式强调的是客户代码一次保证只使用一个系列的产 品。当要切换为另一个系列的产品,换一个工厂类即可。

原型模式:工厂方法的最大缺点就是,对应一个继承体系的产品类,要有一个同 样复杂的工厂类的继承体系。我们可以把工厂类中的工厂方法放到产品类自身之 中吗?如果这样的话,就可以将两个继承体系为一个。这也就是原型模式的思想, 原型模式中的工厂方法为 clone,它会返回一个拷贝(可以是浅拷贝,也可以是深 拷贝,由设计者决定)。为了保证用户代码中到时可以通过指针调用 clone 来动 态绑定地生成所需的具体的类。这些原型对象必须事先构造好。 开闭原则要求你的代码对扩展开放,对修改关闭。这个意思就是说,如果你想请<br>加一个新的功能,你可以很容易的在不改变已测试过的代码的前提下增加新的代码,有好几个设计模式是基于开闭原则的,如策略模式,如果你需要一个新的第一个新的资源,只需要实现接口,增加配置,不需要改变核心逻辑,一个正在工作的例子是<br>Collections.sort() 方法,这就是基于策略模式,遵循开闭原则的,你不需为新的<br>对象修改 sort() 方法,你需要做的仅仅是实现你自

原型模式想对工厂方法模式的另一个好处是,拷贝的效率一般对构造的效率要高。

124、什么时候使用享元模式?
享元模式通过共享对象来避免创建太多的对象。为了使用享元模式,你需要确保 你的对象是不可变的,这样你才能安全的共享。JDK 中 String 池、Integer 池 以及 Long 池都是很好的使用了享元模式的例子。

#### **Java 面试中其他各式各样的问题**

这部分包含 Java 中关于 XML 的面试题,正则表达式面试题,Java 错误和异常 及序列化面试题

#### **125、嵌套静态类与顶级类有什么区别?**

一个公共的顶级类的源文件名称与类名相同,而嵌套静态类没有这个要求。一个 嵌套类位于顶级类内部,需要使用顶级类的名称来引用嵌套静态类,如 HashMap.Entry 是一个嵌套静态类, HashMap 是一个顶级类, Entry 是一个嵌 套静态类。 Java 面试中其他各式各样的问题<br>这部分包含 Java 中关于 XML 的面试题, 正则表达式面试题, Java 错误和异常<br>及序列化面试题<br><br><br>- 个公共的顶级类的源文件名称与类名相同, 而嵌套静态类没有这个要求。一个<br><br>- 计算费的方式 网络英国的 化反射器 计算量表类没有这个要求。一个<br>HashMap.Entry 是一个嵌套静态类, HashMap 是一个顶级类, Entry 是一个数<br>- HashMap.Entry 是一个嵌套静

#### **126、你能写出一个正则表达式来判断一个字符串是否是一个数**

#### **字吗?**

一个数字字符串,只能包含数字,如 0 到 9 以及 +、- 开头,通过这个信息, 你可以下一个如下的正则表达式来判断给定的字符串是不是数字。

首先要 import java.util.regex.Pattern 和 java.util.regex.Matcher public boolean isNumeric(String str){

Pattern pattern = Pattern.compile("[0-9]\*");

Matcher isNum = pattern.matcher(str);

if( !isNum.matches() ){

```
return false;
}
return true;
```
}

### **127、Java 中,受检查异常 和 不受检查异常的区别?**

受检查异常编译器在编译期间检查。对于这种异常,方法强制处理或者通过 throws 子句声明。其中一种情况是 Exception 的子类但不是 RuntimeException 的子类。非受检查是 RuntimeException 的子类,在编译阶 段不受编译器的检查。 127、Java 中,受检查异常 和 不受检查异常的区别?<br>要检查异常编译器在编译期间检查。对于这种异常,方法强制处理或者通过<br>throws 子句声明,其中一种情况是 Exception 的子类但不是<br>RuntimeException 的子类,非受检查是 RuntimeException 的子类,在编译阶<br>股不受编译器的检查。<br><br>throw 用于抛出 java.lang.Throwable 类的一个实例化对象,意思是说你可以通<br>thro

#### **128、Java 中,throw 和 throws 有什么区别**

throw 用于抛出 java.lang.Throwable 类的一个实例化对象,意思是说你可以通 过关键字 throw 抛出一个 Error 或者 一个 Exception, 如: throw new IllegalArgumentException( "size must be multiple of 2")

而 throws 的作用是作为方法声明和签名的一部分,方法被抛出相应的异常以便 调用者能处理。Java 中, 任何未处理的受检查异常强制在 throws 子句中声明。

# **129、Java 中,Serializable 与 Externalizable 的区别?**

Serializable 接口是一个序列化 Java 类的接口,以便于它们可以在网络上传输 或者可以将它们的状态保存在磁盘上, 是 JVM 内嵌的默认序列化方式, 成本高、 脆弱而且不安全。Externalizable 允许你控制整个序列化过程,指定特定的二进 制格式,增加安全机制。

#### **130、Java 中,DOM 和 SAX 解析器有什么不同?**

DOM 解析器将整个 XML 文档加载到内存来创建一棵 DOM 模型树,这样可以 更快的查找节点和修改 XML 结构,而 SAX 解析器是一个基于事件的解析器, 不会将整个 XML 文档加载到内存。由于这个原因, DOM 比 SAX 更快, 也要 求更多的内存,不适合于解析大 XML 文件。

#### **131、说出 JDK 1.7 中的三个新特性?**

虽然 JDK 1.7 不像 JDK 5 和 8 一样的大版本, 但是, 还是有很多新的特性, 如 try-with-resource 语句,这样你在使用流或者资源的时候,就不需要手动关 闭,Java 会自动关闭。Fork-Join 池某种程度上实现 Java 版的 Map-reduce。 允许 Switch 中有 String 变量和文本。菱形操作符(<>)用于类型推断,不再需 要在变量声明的右边申明泛型,因此可以写出可读写更强、更简洁的代码。另一 个值得一提的特性是改善异常处理,如允许在同一个 catch 块中捕获多个异常。 加QQ群933965061 获取更多资料

#### **132、说出 5 个 JDK 1.8 引入的新特性?**

Java 8 在 Java 历史上是一个开创新的版本,下面 JDK 8 中 5 个主要的特性: Lambda 表达式,允许像对象一样传递匿名函数 Stream API, 充分利用现代多核 CPU, 可以写出很简洁的代码 Date 与 Time API, 最终, 有一个稳定、简单的日期和时间库可供你使用 扩展方法,现在,接口中可以有静态、默认方法。 重复注解,现在你可以将相同的注解在同一类型上使用多次。

#### **133、Java 中,Maven 和 ANT 有什么区别?**

虽然两者都是构建工具,都用于创建 Java 应用,但是 Maven 做的事情更多, 在基于"约定优于配置"的概念下,提供标准的 Java 项目结构,同时能为应用自 动管理依赖(应用中所依赖的 JAR 文件), Maven 与 ANT 工具更多的不同之 处请参见答案。

这就是所有的面试题,如此之多,是不是?我可以保证,如果你能回答列表中的 所有问题,你就可以很轻松的应付任何核心 Java 或者高级 Java 面试。虽然, 这里没有涵盖 Servlet、JSP、JSF、JPA, JMS, EJB 及其它 Java EE 技术, 也 没有包含主流的框架如 Spring MVC,Struts 2.0,Hibernate,也没有包含 SOAP 和 RESTful web service,但是这份列表对做 Java 开发的、准备应聘 Java web 开发职位的人还是同样有用的,因为所有的 Java 面试,开始的问题都是 Java 基 础和 JDK API 相关的。如果你认为我这里有任何应该在这份列表中而被我遗漏了 的 Java 流行的问题,你可以自由的给我建议。我的目的是从最近的面试中创建 一份最新的、最优的 Java 面试问题列表。 这就是所有的面试题,如此之多,是不是?我可以保证,如果你能回答列表中的<br>所有问题,你就可以很轻松的应付任何核心 Java 或者高级 Java 面试,虽然,<br>这里没有通盖 Servlet、ISP、ISF、IPA、IMS、EIB 及其它 Java 面试,虽然,<br>这里没有通盖 Servlet、ISP、ISF、IPA、IMS、EIB 及其它 Java 面试,生<br>FX Va Go Bala Servlice、但是这份列表对做 Java 开始的问题

# Spring 面试题

**1、一般问题**

# **1.1、不同版本的 Spring Framework 有哪些主要功能?**

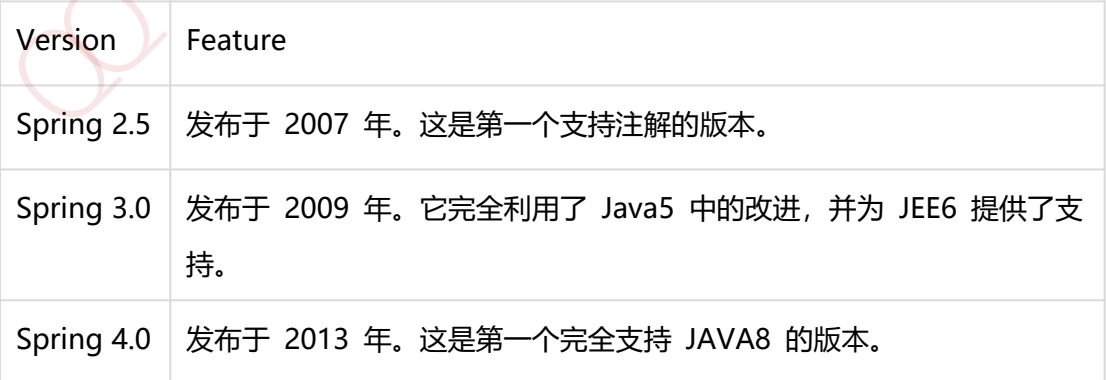

# **1.2、什么是 Spring Framework?**

Spring 是一个开源应用框架,旨在降低应用程序开发的复杂度。它是轻量级、松 散耦合的。它具有分层体系结构,允许用户选择组件,同时还为 J2EE 应用程序 开发提供了一个有凝聚力的框架。它可以集成其他框架,如 Structs、Hibernate、 EJB 等, 所以又称为框架的框架。

#### **1.3、列举 Spring Framework 的优点。**

由于 Spring Frameworks 的分层架构,用户可以自由选择自己需要的组件。 Spring Framework 支持 POJO(Plain Old Java Object) 编程,从而具备持续集 成和可测试性。由于依赖注入和控制反转,JDBC 得以简化。它是开源免费的。

#### **1.4、Spring Framework 有哪些不同的功能?**

**轻量级** - Spring 在代码量和透明度方面都很轻便。**IOC** - 控制反转 **AOP** - 面向 切面编程可以将应用业务逻辑和系统服务分离,以实现高内聚。**容器** - Spring 负 责创建和管理对象(Bean)的生命周期和配置。**MVC** - 对 web 应用提供了高 度可配置性,其他框架的集成也十分方便。**事务管理** - 提供了用于事务管理的通 用抽象层。Spring 的事务支持也可用于容器较少的环境。**JDBC 异常** - Spring 的 JDBC 抽象层提供了一个异常层次结构,简化了错误处理策略。 extra Les, Carby Awsen®, Carby 先进程度,因此为 2ctc ministrice.<br>1988 等,所以又称为框架的框架。<br>13.3、列举 Spring Framework 的优点。<br>13.3、列举 Spring Framework 的分层架构,用户可以自由选择自己需要的组件。<br>5pring Framework 交持 POIO(Plain Old Java Object) 编程,从而具备持续集<br>成和可测试性

# **1.5、Spring Framework 中有多少个模块,它们分别是什么?**

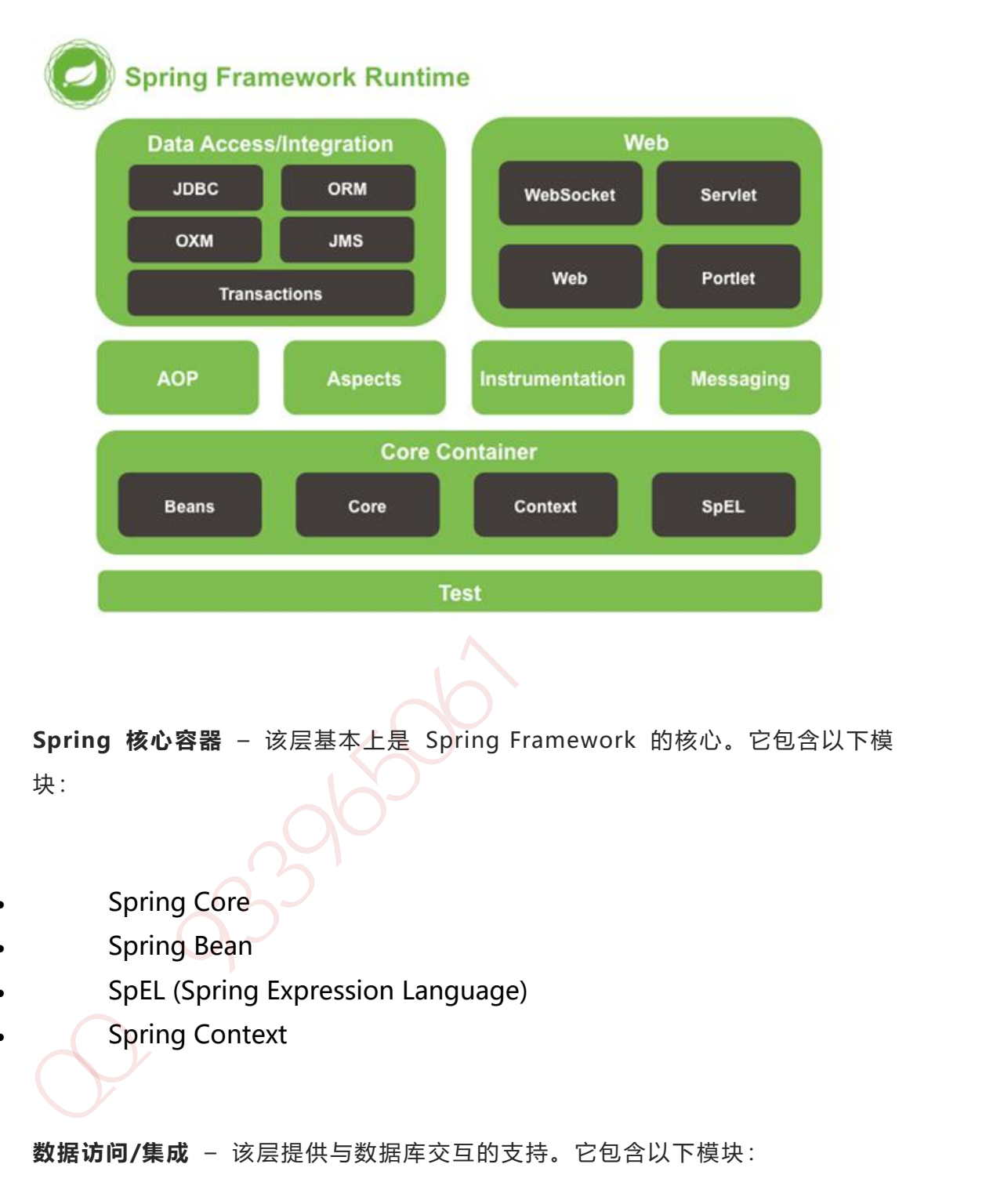

**Spring 核心容器** – 该层基本上是 Spring Framework 的核心。它包含以下模 块:

- Spring Core
- Spring Bean
- SpEL (Spring Expression Language)
	- Spring Context

**数据访问/集成** – 该层提供与数据库交互的支持。它包含以下模块:

- JDBC (Java DataBase Connectivity)
- ORM (Object Relational Mapping)
- OXM (Object XML Mappers)
- JMS (Java Messaging Service)
- Transaction

**Web** – 该层提供了创建 Web 应用程序的支持。它包含以下模块:

- Web
- Web Servlet
- Web Socket
- Web Portlet

**AOP**

该层支持面向切面编程

**Instrumentation**

该层为类检测和类加载器实现提供支持。

**Test**

 该层为使用 JUnit 和 TestNG 进行测试提供支持。 加QQ群933965061 获取更多资料

**几个杂项模块:**

Messaging - 该模块为 STOMP 提供支持。它还支持注解编程模型, 该模型用 于从 WebSocket 客户端路由和处理 STOMP 消息。

Aspects – 该模块为与 AspectJ 的集成提供支持。

# **1.6、什么是 Spring 配置文件?**

Spring 配置文件是 XML 文件。该文件主要包含类信息。它描述了这些类是如何 配置以及相互引入的。但是,XML 配置文件冗长且更加干净。如果没有正确规划 和编写,那么在大项目中管理变得非常困难。 1.6、什么是 Spring 配置文件?<br>Spring 配置文件是 XML 文件,该文件主要包含类信息,它描述了这些类是如何<br>配置以及相互引入的,但是,XML 配置文件示长且更加干净,如果没有正确规划<br>和编写,那么在大项目中管理变得非常困难。<br>3.<br>Spring 应用一般有以下组件:<br>Spring 应用一般有以下组件:<br>Spring 应用一般有以下组件:<br>Spring 面向切面编程(AOP) - 提供面向切面编程的功能。<br>Bean 配置文

#### **1.7、Spring 应用程序有哪些不同组件?**

Spring 应用一般有以下组件:

- **接口** 定义功能。
- **Bean 类** 它包含属性, setter 和 getter 方法, 函数等。
- **Spring 面向切面编程(AOP)** 提供面向切面编程的功能。
- **Bean 配置文件** 包含类的信息以及如何配置它们。
	- **用户程序** 它使用接口。

#### **1.8、使用 Spring 有哪些方式?**

使用 Spring 有以下方式:

作为一个成熟的 Spring Web 应用程序。

第 368 页 共 485 页

- 作为第三方 Web 框架,使用 Spring Frameworks 中间层。
- 用于远程使用。
- 作为企业级 Java Bean,它可以包装现有的 POJO(Plain Old Java Objects)。

# **2、依赖注入(Ioc)**

# **2.1、什么是 Spring IOC 容器?**

Spring 框架的核心是 Spring 容器。容器创建对象, 将它们装配在一起, 配置它 们并管理它们的完整生命周期。Spring 容器使用依赖注入来管理组成应用程序的 组件。容器通过读取提供的配置元数据来接收对象进行实例化,配置和组装的指 令。该元数据可以通过 XML,Java 注解或 Java 代码提供。

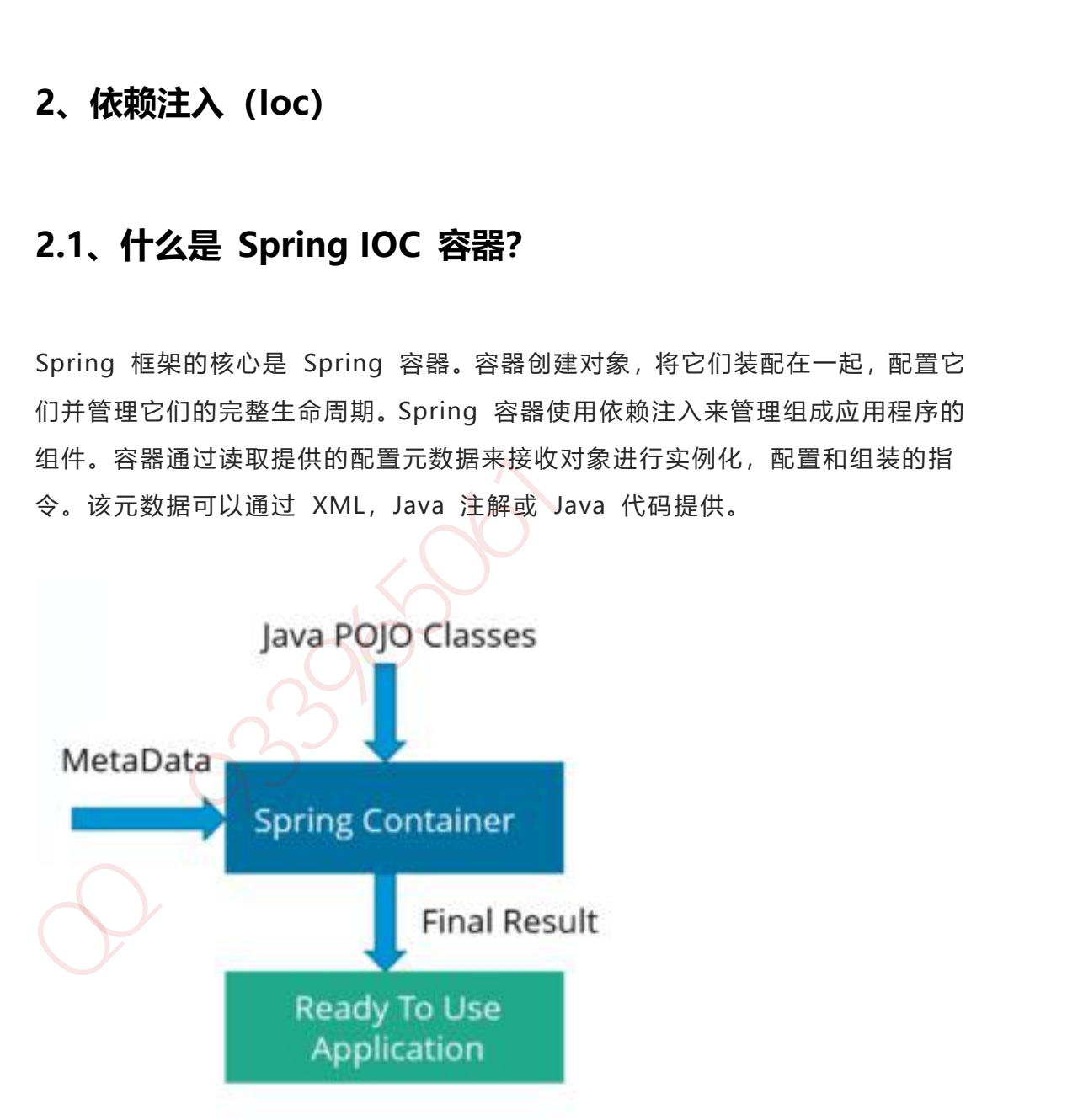

# **2.2、什么是依赖注入?**

在依赖注入中,您不必创建对象,但必须描述如何创建它们。您不是直接在代码 中将组件和服务连接在一起,而是描述配置文件中哪些组件需要哪些服务。由 IoC 容器将它们装配在一起。

# **2.3、可以通过多少种方式完成依赖注入?**

通常,依赖注入可以通过三种方式完成,即:

- 构造函数注入
- setter 注入
- 接口注入

在 Spring Framework 中,仅使用构造函数和 setter 注入。

# **2.4、区分构造函数注入和 setter 注入。**

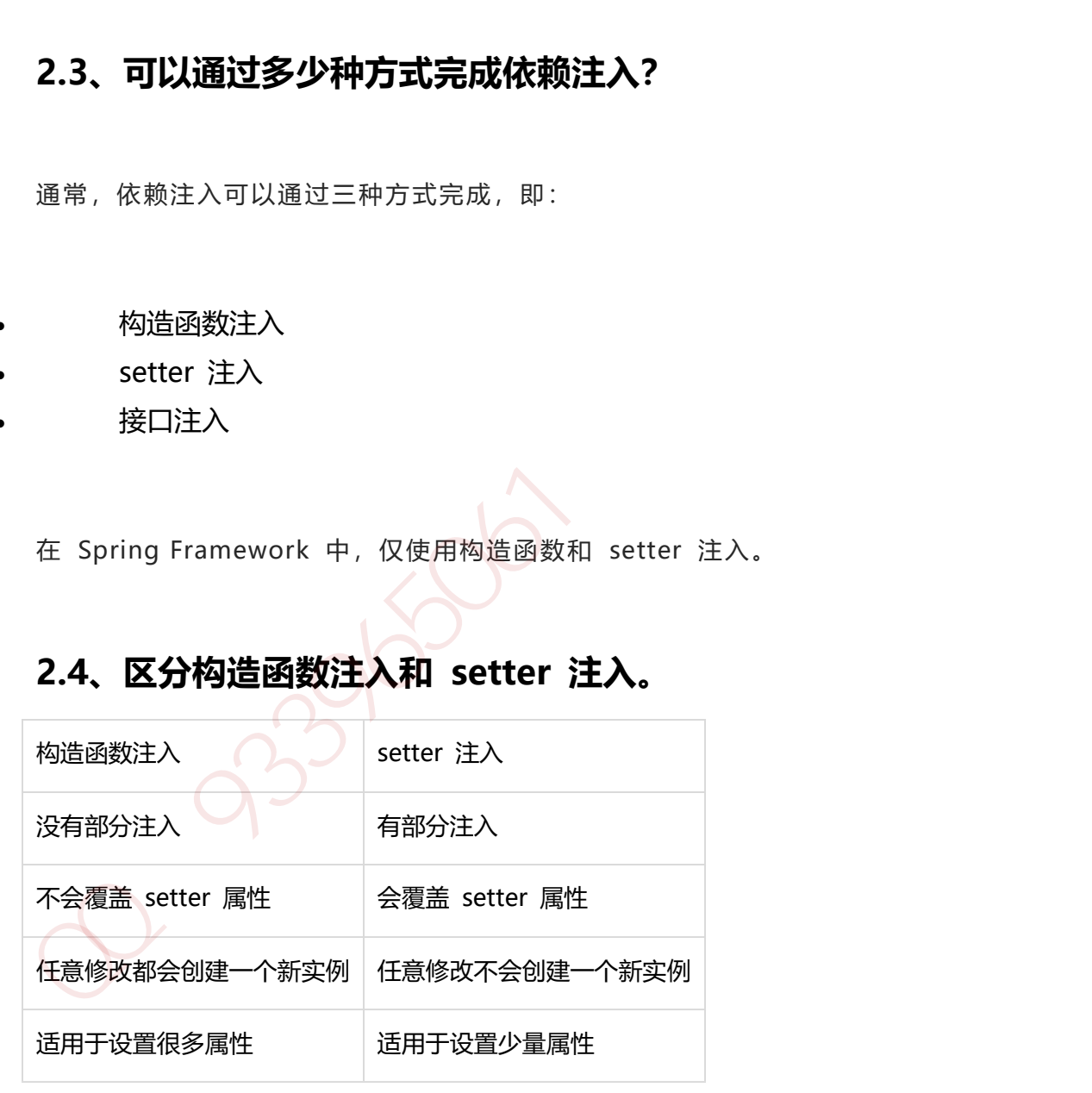

# **2.5、spring 中有多少种 IOC 容器?**

BeanFactory - BeanFactory 就像一个包含 bean 集合的工厂类。它会在客户端 要求时实例化 bean。

ApplicationContext - ApplicationContext 接口扩展了 BeanFactory 接口。它 在 BeanFactory 基础上提供了一些额外的功能。

# **2.6、区分 BeanFactory 和 ApplicationContext。**

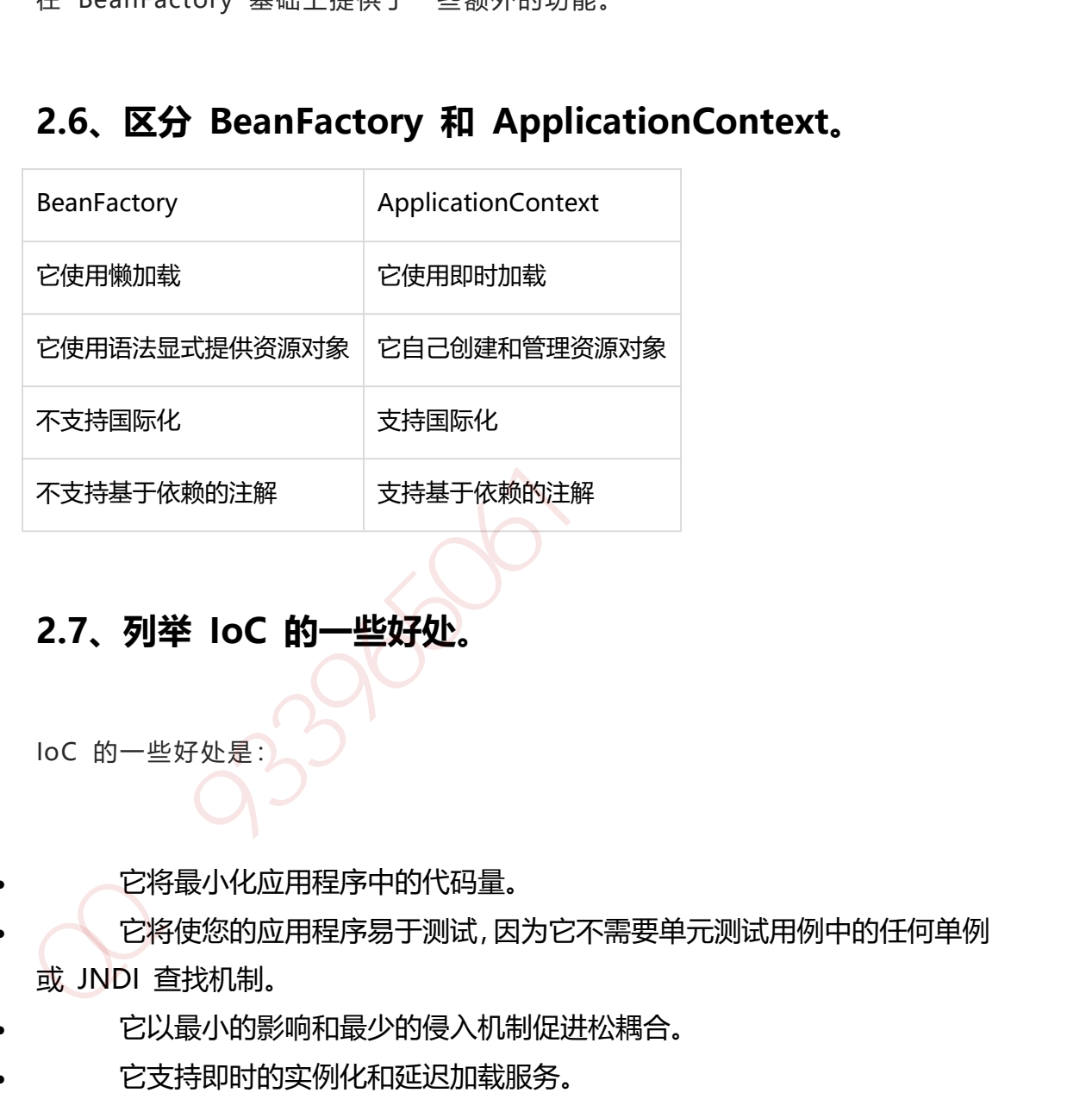

# **2.7、列举 IoC 的一些好处。**

IoC 的一些好处是:

它将最小化应用程序中的代码量。

 它将使您的应用程序易于测试,因为它不需要单元测试用例中的任何单例 或 JNDI 查找机制。

- 它以最小的影响和最少的侵入机制促进松耦合。
- 它支持即时的实例化和延迟加载服务。

# **2.8、Spring IoC 的实现机制。**

Spring 中的 IoC 的实现原理就是工厂模式加反射机制。

示例:

```
interface Fruit {
          public abstract void eat();
   }
   class Apple implements Fruit {
         public void eat(){
              System.out.println("Apple");
         }
   }
   class Orange implements Fruit {
         public void eat(){
              System.out.println("Orange");
         }
   }
   class Factory {
         public static Fruit getInstance(String ClassName) {
               Fruit f=null;
              try {
                    f=(Fruit)Class.forName(ClassName).newInstance();
               } catch (Exception e) {
                    e.printStackTrace();
               }
               return f;
         }
   }
   class Client {
         public static void main(String[] a) {
interface Fruit {<br>
uplic abstract void eat();<br>
}<br>
class Apple implements Fruit {<br>
uplic void eat(){<br>
System.out.println("Apple");<br>
}<br>
class Orange implements Fruit {<br>
public void eat(){<br>
System.out.println("Orange");<br>
}<br>
c
```

```
Fruit f=Factory.getInstance("io.github.dunwu.spring.Apple");
    if(f!=null)f.eat();
    }
}
```
# **3、Beans**

}

### **3.1、什么是 spring bean?**

- 它们是构成用户应用程序主干的对象。
- Bean 由 Spring IoC 容器管理。
- 它们由 Spring IoC 容器实例化, 配置, 装配和管理。
- Bean 是基于用户提供给容器的配置元数据创建。

# **3.2、spring 提供了哪些配置方式?**

基于 xml 配置

bean 所需的依赖项和服务在 XML 格式的配置文件中指定。这些配置文件通常 包含许多 bean 定义和特定于应用程序的配置选项。它们通常以 bean 标签开 头。例如: 3、Beans<br>3.1、什么是 spring bean?<br><br>(河是构成用户应用程序主干的对象。<br>bean 由 Spring loC 容器变例化。配置,装配和管理。<br>ean 是基于用户提供给容器的配置元数据创建。<br>aean 是基于用户提供给容器的配置元数据创建。<br>3.2、spring 提供了哪些配置方式?<br><br>基于 xml 配置<br>bean 所需的依赖项和服务在 XML 格式的配置文件中指定,这些配置文件通常<br>bean 所需的依赖项和服务在 X

```
<bean id="studentbean" class="org.edureka.firstSpring.StudentBean">
<property name="name" value="Edureka"></property>
</bean>
```
基于注解配置

您可以通过在相关的类,方法或字段声明上使用注解,将 bean 配置为组件类本 身,而不是使用 XML 来描述 bean 装配。默认情况下,Spring 容器中未打开 注解装配。因此,您需要在使用它之前在 Spring 配置文件中启用它。例如:

<beans>

<context:annotation-config/>

<!-- bean definitions go here -->

</beans>

基于 Java API 配置

Spring 的 Java 配置是通过使用 @Bean 和 @Configuration 来实现。

1、 @Bean 注解扮演与 <bean/> 元素相同的角色。

2、 @Configuration 类允许通过简单地调用同一个类中的其他 @Bean 方法 来定义 bean 间依赖关系。 3[9](https://www.yuque.com/yevxum/bd3ufw/ytt7gf/pdf?toc=false&key=exports%3Adocx%3Adoc%3A2456644%3A1566790188000&x-yuque-fc-token=xa-KwZfJsLj7JPG0Z6MoLA%3D%3D%7C5dmVbAUI-5hvwkn6L5Vz1aqe2KWsJfck6E1Tg2cTaZM%3D) , Illary左武9 , Sk , 您需要在使用它之前在 Skring 配置文件中启用它、例如:<br>注解装配、因此,您需要在使用它之前在 Spring 配置文件中启用它、例如:<br><br/><br><br/>context:annotation-config/><br><l-- bean definitions go here --><br></beans><br><br><br>基于 Java API 配置<br>Spring 的 Java 配置是通过使用 @Bean 和

例如:

@Configuration

public class StudentConfig {

@Bean

}

}

public StudentBean myStudent() {

return new StudentBean();

# **3.3、spring 支持集中 bean scope?**

Spring bean 支持 5 种 scope:

**Singleton** - 每个 Spring IoC 容器仅有一个单实例。**Prototype** - 每次请求都 会产生一个新的实例。**Request** - 每一次 HTTP 请求都会产生一个新的实例,并 且该 bean 仅在当前 HTTP 请求内有效。**Session** - 每一次 HTTP 请求都会产 生一个新的 bean, 同时该 bean 仅在当前 HTTP session 内有效。 **Global-session** - 类似于标准的 HTTP Session 作用域,不过它仅仅在基于 portlet 的 web 应用中才有意义。Portlet 规范定义了全局 Session 的概念, 它被所有构成某个 portlet web 应用的各种不同的 portlet 所共享。在 global session 作用域中定义的 bean 被限定于全局 portlet Session 的生命周期范 围内。如果你在 web 中使用 global session 作用域来标识 bean, 那么 web 会自动当成 session 类型来使用。 Singleton - 每个 Spring loC 容量仅有一个单实例。Prototype - 每次请求都<br>会产生一个新的实例。Request - 每一次 HTTP 请求都会产生一个新的实例,并<br>且该 bean 仅在当前 HTTP 请求内有效。Session - 每一次 HTTP 请求都会产生一个新的 bean, 同时该 bean 仅在当前 HTTP session 内有效。<br>Global-session - 类似于标准的 HTTP Se

仅当用户使用支持 Web 的 ApplicationContext 时,最后三个才可用。

#### **3.4、spring bean 容器的生命周期是什么样的?**

spring bean 容器的生命周期流程如下:

1、Spring 容器根据配置中的 bean 定义中实例化 bean。2、Spring 使用依赖 注入填充所有属性, 如 bean 中所定义的配置。3、如果 bean 实现 BeanNameAware 接口,则工厂通过传递 bean 的 ID 来调用 setBeanName()。4、如果 bean 实现 BeanFactoryAware 接口,工厂通过传 递自身的实例来调用 setBeanFactory()。5、如果存在与 bean 关联的任何 BeanPostProcessors,则调用 preProcessBeforeInitialization() 方法。6、如 果为 bean 指定了 init 方法 ( <bean> 的 init-method 属性), 那么将调 用它。7、最后,如果存在与 bean 关联的任何 BeanPostProcessors,则将调

用 postProcessAfterInitialization() 方法。8、如果 bean 实现

DisposableBean 接口, 当 spring 容器关闭时, 会调用 destory()。9、如果为 bean 指定了 destroy 方法 ( <bean> 的 destroy-method 属性), 那么将 调用它。

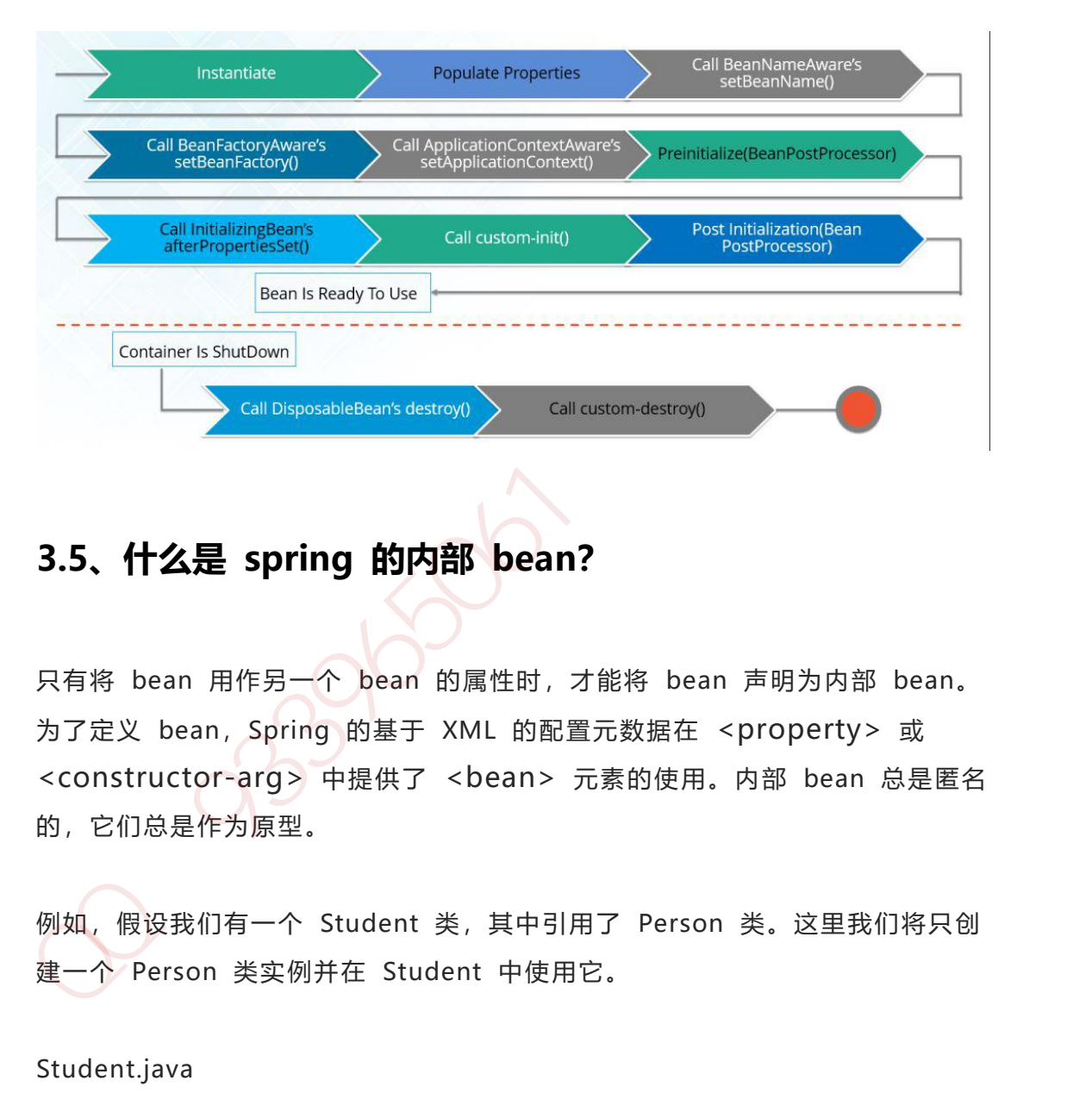

# **3.5、什么是 spring 的内部 bean?**

只有将 bean 用作另一个 bean 的属性时,才能将 bean 声明为内部 bean。 为了定义 bean, Spring 的基于 XML 的配置元数据在 <property> 或 <constructor-arg> 中提供了 <bean> 元素的使用。内部 bean 总是匿名 的,它们总是作为原型。

例如,假设我们有一个 Student 类,其中引用了 Person 类。这里我们将只创 建一个 Person 类实例并在 Student 中使用它。

Student.java

public class Student { private Person person; //Setters and Getters

#### 第 376 页 共 485 页

} public class Person { private String name; private String address; //Setters and Getters }

#### bean.xml

```
<bean id="StudentBean" class="com.edureka.Student">
         <property name="person">
              <!--This is inner bean -->
              <bean class="com.edureka.Person">
                    <property name="name" value="Scott"></property>
                    <property name="address" value=
     "Bangalore"></property>
              </bean>
         </property>
   </bean>
)<br>
<br>
yhean.xml<br>
<br/>
<br/>chean id= "StudentBean" class="com.edureka.Student"><br>
<property name="person"><br>
<br/>
<br/>
<br/>chean class ="com.edureka.Person"><br>
<property name="name" value= "Scott"></property><br>
<pperty na
```
# **3.6、什么是 spring 装配**

当 bean 在 Spring 容器中组合在一起时,它被称为装配或 bean 装配。Spring 容器需要知道需要什么 bean 以及容器应该如何使用依赖注入来将 bean 绑定 在一起,同时装配 bean。

#### **3.7、自动装配有哪些方式?**

Spring 容器能够自动装配 bean。也就是说,可以通过检查 BeanFactory 的内 容让 Spring 自动解析 bean 的协作者。

自动装配的不同模式:

**no** - 这是默认设置,表示没有自动装配。应使用显式 bean 引用进行装配。 **byName** - 它根据 bean 的名称注入对象依赖项。它匹配并装配其属性与 XML 文件中由相同名称定义的 bean。**byType** - 它根据类型注入对象依赖项。如果属 性的类型与 XML 文件中的一个 bean 名称匹配,则匹配并装配属性。**构造函数** - 它通过调用类的构造函数来注入依赖项。它有大量的参数。**autodetect** - 首先 容器尝试通过构造函数使用 autowire 装配,如果不能,则尝试通过 byType 自 动装配。 no · 这是默认设置,表示没有自动装配。应使用显式 bean 引用进行装配。<br>byName · 它根据 bean 的名称注入对象依赖项、它匹配并装配其属性与 XML<br>文件中由相同名称定义的 bean, byType · 它根据类型注入对象依赖项、如果属<br>性的类型与 XML 文件中的一个 bean 名称匹配,则匹配并装配属性。构造函数<br>性的类型与 XML 文件中的一个 bean 名称匹配,则匹配并装配属性。构造函数<br>- 它通过调用类的构造

#### **3.8、自动装配有什么局限?**

覆盖的可能性 - 您始终可以使用 <constructor-arg> 和 <property> 设 置指定依赖项,这将覆盖自动装配。基本元数据类型 - 简单属性(如原数据类型, 字符串和类)无法自动装配。令人困惑的性质 - 总是喜欢使用明确的装配,因为 自动装配不太精确。

#### **4、注解**

#### **4.1、什么是基于注解的容器配置**

不使用 XML 来描述 bean 装配,开发人员通过在相关的类,方法或字段声明上 使用注解将配置移动到组件类本身。它可以作为 XML 设置的替代方案。例如:

Spring 的 Java 配置是通过使用 [@Bean](https://www.yuque.com/yevxum/bd3ufw/ytt7gf/pdf?toc=false&key=exports%3Adocx%3Adoc%3A2456644%3A1566790188000&x-yuque-fc-token=xa-KwZfJsLj7JPG0Z6MoLA%3D%3D%7C5dmVbAUI-5hvwkn6L5Vz1aqe2KWsJfck6E1Tg2cTaZM%3D) 和 [@Configuration](https://www.yuque.com/yevxum/bd3ufw/ytt7gf/pdf?toc=false&key=exports%3Adocx%3Adoc%3A2456644%3A1566790188000&x-yuque-fc-token=xa-KwZfJsLj7JPG0Z6MoLA%3D%3D%7C5dmVbAUI-5hvwkn6L5Vz1aqe2KWsJfck6E1Tg2cTaZM%3D) 来实现。

第 378 页 共 485 页

[@Bean](https://www.yuque.com/yevxum/bd3ufw/ytt7gf/pdf?toc=false&key=exports%3Adocx%3Adoc%3A2456644%3A1566790188000&x-yuque-fc-token=xa-KwZfJsLj7JPG0Z6MoLA%3D%3D%7C5dmVbAUI-5hvwkn6L5Vz1aqe2KWsJfck6E1Tg2cTaZM%3D) 注解扮演与 元素相同的角色。 [@Configuration](https://www.yuque.com/yevxum/bd3ufw/ytt7gf/pdf?toc=false&key=exports%3Adocx%3Adoc%3A2456644%3A1566790188000&x-yuque-fc-token=xa-KwZfJsLj7JPG0Z6MoLA%3D%3D%7C5dmVbAUI-5hvwkn6L5Vz1aqe2KWsJfck6E1Tg2cTaZM%3D) 类允许通过简单地调 用同一个类中的其他 [@Bean](https://www.yuque.com/yevxum/bd3ufw/ytt7gf/pdf?toc=false&key=exports%3Adocx%3Adoc%3A2456644%3A1566790188000&x-yuque-fc-token=xa-KwZfJsLj7JPG0Z6MoLA%3D%3D%7C5dmVbAUI-5hvwkn6L5Vz1aqe2KWsJfck6E1Tg2cTaZM%3D) 方法来定义 bean 间依赖关系。

例如:

@Configuration public class StudentConfig { @Bean public StudentBean myStudent() { return new StudentBean(); } } exa:<br>
(@Gonfiguration<br>
(@Bean<br>
public StudentBean myStudent() {<br>
return new StudentBean();<br>
}<br>
<br> **4.2、如何在 spring 中启动注解装配?**<br>
<br>
戦は協況下, Spring 容器中未打开注解装配, 回此, 要使用基于注解装配, 我们<br>
<br>
必须通过配置 <context; annotation-config/> 元素在 Spring

### **4.2、如何在 spring 中启动注解装配?**

默认情况下, Spring 容器中未打开注解装配。因此, 要使用基于注解装配, 我们 必须通过配置 <context: annotation-config/> 元素在 Spring 配置文件 中启用它。

# **4.3、@Component, @Controller, @Repository,**

# **@Service 有何区别?**

**@Component** :这将 java 类标记为 bean。它是任何 Spring 管理组件的通 用构造型。spring 的组件扫描机制现在可以将其拾取并将其拉入应用程序环境 中。**[@Controller](https://www.yuque.com/yevxum/bd3ufw/ytt7gf/pdf?toc=false&key=exports%3Adocx%3Adoc%3A2456644%3A1566790188000&x-yuque-fc-token=xa-KwZfJsLj7JPG0Z6MoLA%3D%3D%7C5dmVbAUI-5hvwkn6L5Vz1aqe2KWsJfck6E1Tg2cTaZM%3D)** : 这将一个类标记为 Spring Web MVC 控制器。标有它的 Bean 会自动导入到 IoC 容器中。[@Service](https://www.yuque.com/yevxum/bd3ufw/ytt7gf/pdf?toc=false&key=exports%3Adocx%3Adoc%3A2456644%3A1566790188000&x-yuque-fc-token=xa-KwZfJsLj7JPG0Z6MoLA%3D%3D%7C5dmVbAUI-5hvwkn6L5Vz1aqe2KWsJfck6E1Tg2cTaZM%3D) : 此注解是组件注解的特化。它不 会对 [@Component](https://www.yuque.com/yevxum/bd3ufw/ytt7gf/pdf?toc=false&key=exports%3Adocx%3Adoc%3A2456644%3A1566790188000&x-yuque-fc-token=xa-KwZfJsLj7JPG0Z6MoLA%3D%3D%7C5dmVbAUI-5hvwkn6L5Vz1aqe2KWsJfck6E1Tg2cTaZM%3D) 注解提供任何其他行为。您可以在服务层类中使用

[@Service](https://www.yuque.com/yevxum/bd3ufw/ytt7gf/pdf?toc=false&key=exports%3Adocx%3Adoc%3A2456644%3A1566790188000&x-yuque-fc-token=xa-KwZfJsLj7JPG0Z6MoLA%3D%3D%7C5dmVbAUI-5hvwkn6L5Vz1aqe2KWsJfck6E1Tg2cTaZM%3D) 而不是 @Component,因为它以更好的方式指定了意图。 **[@Repository](https://www.yuque.com/yevxum/bd3ufw/ytt7gf/pdf?toc=false&key=exports%3Adocx%3Adoc%3A2456644%3A1566790188000&x-yuque-fc-token=xa-KwZfJsLj7JPG0Z6MoLA%3D%3D%7C5dmVbAUI-5hvwkn6L5Vz1aqe2KWsJfck6E1Tg2cTaZM%3D)** :这个注解是具有类似用途和功能的 [@Component](https://www.yuque.com/yevxum/bd3ufw/ytt7gf/pdf?toc=false&key=exports%3Adocx%3Adoc%3A2456644%3A1566790188000&x-yuque-fc-token=xa-KwZfJsLj7JPG0Z6MoLA%3D%3D%7C5dmVbAUI-5hvwkn6L5Vz1aqe2KWsJfck6E1Tg2cTaZM%3D) 注解的特 化。它为 DAO 提供了额外的好处。它将 DAO 导入 IoC 容器,并使未经检查 的异常有资格转换为 Spring DataAccessException。

# **4.4、@Required 注解有什么用?**

@Required 应用于 bean 属性 setter 方法。此注解仅指示必须在配置时使用 bean 定义中的显式属性值或使用自动装配填充受影响的 bean 属性。如果尚未 填充受影响的 bean 属性, 则容器将抛出 BeanInitializationException。

示例:

```
public class Employee {
           private String name;
           @Required
           public void setName(String name){
                  this.name=name;
           }
           public string getName(){
                  return name;
           }
    }
4.4、<u>@Required 注</u>解有什么用?<br>
@Required 应用于 bean 属性 setter 方法, 此注解仅指示必须在配置时使用<br>
bean 定义中的显式属性值或使用自动装配填充受影响的 bean 属性, 如果尚未<br>填充受影响的 bean 属性, 则容器将抛出 BeanInitializationException,<br>
示例:<br>
public class Employee {<br>
private String name;<br>
```
# **4.5、@Autowired 注解有什么用?**

[@Autowired](https://www.yuque.com/yevxum/bd3ufw/ytt7gf/pdf?toc=false&key=exports%3Adocx%3Adoc%3A2456644%3A1566790188000&x-yuque-fc-token=xa-KwZfJsLj7JPG0Z6MoLA%3D%3D%7C5dmVbAUI-5hvwkn6L5Vz1aqe2KWsJfck6E1Tg2cTaZM%3D) 可以更准确地控制应该在何处以及如何进行自动装配。此注解用于 在 setter 方法,构造函数,具有任意名称或多个参数的属性或方法上自动装配 bean。默认情况下,它是类型驱动的注入。

第 380 页 共 485 页

```
public class Employee {
           private String name;
           @Autowired
           public void setName(String name) {
                  this.name=name;
           }
           public string getName(){
                  return name;
           }
    }
public string getName()<br>
this.name=name;<br>
}<br>
}<br>
}<br>
}<br>
4.6、@Qualifier 注解有什么用?<br>
<br>
=<br>
s您创建多个相同类型的 bean 并希望仅使用属性装配其中一个 bean 时, 您可<br>
以使用@Qualifier 注解和 @Autowired 通过指定应该装配哪个确切的 bean<br>
来消除歧义。<br>
<br>
例如,这里我们分别有两个类,Employee 和 EmpAcco
```
# **4.6、@Qualifier 注解有什么用?**

当您创建多个相同类型的 bean 并希望仅使用属性装配其中一个 bean 时,您可 以使用@Qualifier 注解和 @Autowired 通过指定应该装配哪个确切的 bean 来消除歧义。

例如,这里我们分别有两个类,Employee 和 EmpAccount。在 EmpAccount 中,使用@Qualifier 指定了必须装配 id 为 emp1 的 bean。

```
Employee.java
```

```
public class Employee {
    private String name;
    @Autowired
    public void setName(String name) {
        this.name=name;
    }
    public string getName() {
```

```
return name;
```
}

}

#### EmpAccount.java

```
public class EmpAccount {
          private Employee emp;
          @Autowired
          @Qualifier(emp1)
          public void showName() {
                 System.out.println("Employee name : " +emp.getName);
          }
    }
public class EmpAccount {<br>
private Employee emp;<br>
@Autowired<br>
@Qualifier(emp1)<br>
public void showName() {<br>
System.out.println( "Employee name : " +emp.getName);<br>
}<br>
4.7. @RequestMapping 注解有什么用?<br>
@RequestMapping 注解有什么用?<br>
```
# **4.7、@RequestMapping 注解有什么用?**

@RequestMapping 注解用于将特定 HTTP 请求方法映射到将处理相应请求的 控制器中的特定类/方法。此注释可应用于两个级别:

**类级别**:映射请求的 URL **方法级别**:映射 URL 以及 HTTP 请求方法

# **5、数据访问**

#### **5.1、spring DAO 有什么用?**

Spring DAO 使得 JDBC, Hibernate 或 JDO 这样的数据访问技术更容易以一 种统一的方式工作。这使得用户容易在持久性技术之间切换。它还允许您在编写 代码时,无需考虑捕获每种技术不同的异常。

# **5.2、列举 Spring DAO 抛出的异常。**

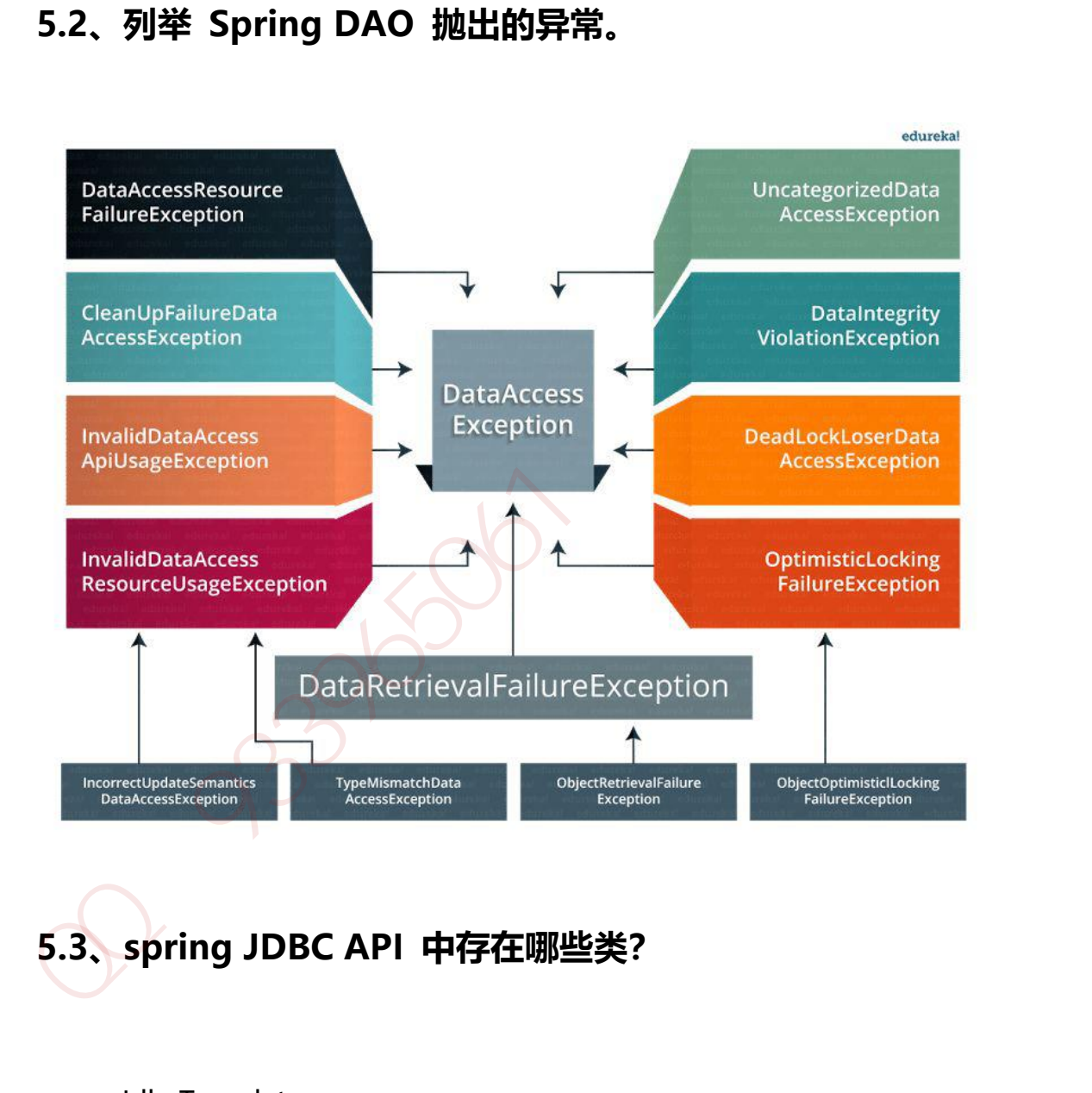

# **5.3、spring JDBC API 中存在哪些类?**

- JdbcTemplate
- SimpleJdbcTemplate
- NamedParameterJdbcTemplate
- SimpleJdbcInsert

SimpleJdbcCall

#### **5.4、使用 Spring 访问 Hibernate 的方法有哪些?**

我们可以通过两种方式使用 Spring 访问 Hibernate:

- 1、 使用 Hibernate 模板和回调进行控制反转
- 2、 扩展 HibernateDAOSupport 并应用 AOP 拦截器节点

#### **5.5、列举 spring 支持的事务管理类型**

Spring 支持两种类型的事务管理:

1、 程序化事务管理:在此过程中,在编程的帮助下管理事务。它为您提供极大 的灵活性,但维护起来非常困难。

2、 声明式事务管理: 在此, 事务管理与业务代码分离。仅使用注解或基于 XML 的配置来管理事务。 我们可以通过两种方式使用 Spring 访问 Hibernate:<br>1. 使用 HibernateDAOSupport 并应用 AOP 拦截器节点<br>2. 扩展 HibernateDAOSupport 并应用 AOP 拦截器节点<br>5.5、列举 spring 支持的事务管理<br>Spring 支持两种类型的事务管理:<br><br>Spring 支持两种类型的事务管理:<br>1. 程序化事务管理:在此过程中,在编程的帮助下管理事务,它为您提供极大<br>的配置来管理事

# **5.6、spring 支持哪些 ORM 框架**

- **Hibernate**
- iBatis
- JPA
- JDO
- OJB

#### **6、AOP**

# **6.1、什么是 AOP?**

AOP(Aspect-Oriented Programming), 即 **面向切面编程**, 它与 OOP( Object-Oriented Programming, 面向对象编程) 相辅相成, 提供了与 OOP 不同的抽象软件结构的视角. 在 OOP 中, 我们以类(class)作为我们的基 本单元, 而 AOP 中的基本单元是 **Aspect(切面)**

#### **6.2、什么是 Aspect?**

aspect 由 pointcount 和 advice 组成, 它既包含了横切逻辑的定义, 也包 括了连接点的定义. Spring AOP 就是负责实施切面的框架, 它将切面所定义的横 切逻辑编织到切面所指定的连接点中. AOP 的工作重心在于如何将增强编织目标 对象的连接点上, 这里包含两个工作: AOP(Aspect-Oriented Programming), 即 面向切面编程, 它与<br>OOP(Object-Oriented Programming, 面向对象编程) 相辅相成, 提供了与<br>OOP 不同的抽象软件结构的视角. 在 OOP 中, 我们以类(class)作为我们的基<br>本单元, 而 AOP 中的基本单元是 Aspect(切面)<br><br>**6.2、什么是 Aspect?**<br>aspect 由 pointcount 和 advice

1、如何通过 pointcut 和 advice 定位到特定的 joinpoint 上 2、如何在 advice 中编写切面代码.

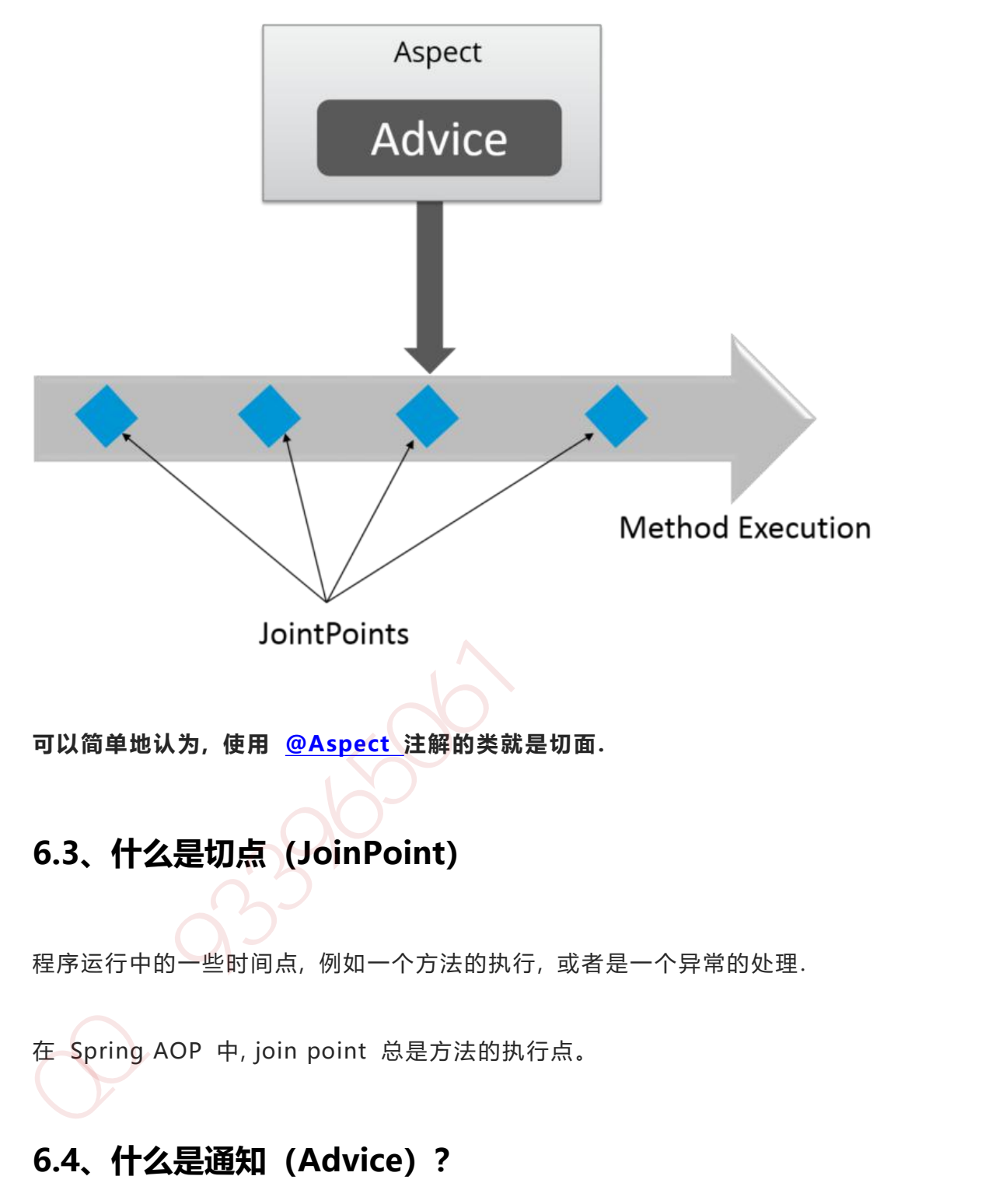

在 Spring AOP 中, join point 总是方法的执行点。

# **6.4、什么是通知(Advice)?**

特定 JoinPoint 处的 Aspect 所采取的动作称为 Advice。Spring AOP 使用一 个 Advice 作为拦截器,在 JoinPoint "周围"维护一系列的拦截器。

# **6.5、有哪些类型的通知(Advice)?**

- **Before** 这些类型的 Advice 在 joinpoint 方法之前执行,并使用 @Before 注解标记进行配置。
- **After Returning** 这些类型的 Advice 在连接点方法正常执行后执 行,并使用@AfterReturning 注解标记进行配置。
- **After Throwing** 这些类型的 Advice 仅在 joinpoint 方法通过抛出 异常退出并使用 @AfterThrowing 注解标记配置时执行。
- **After (finally)** 这些类型的 Advice 在连接点方法之后执行,无论方 法退出是正常还是异常返回,并使用 @After 注解标记进行配置。
- **Around** 这些类型的 Advice 在连接点之前和之后执行,并使用 @Around 注解标记进行配置。

### **6.6、指出在 spring aop 中 concern 和 cross-cutting**

#### **concern 的不同之处。**

concern 是我们想要在应用程序的特定模块中定义的行为。它可以定义为我们想 要实现的功能。

cross-cutting concern 是一个适用于整个应用的行为,这会影响整个应用程序。 例如,日志记录,安全性和数据传输是应用程序几乎每个模块都需要关注的问题, 因此它们是跨领域的问题。 **@Before 注解标记进行配置。**<br>
After Returning - 这些类型的 Advice 在连接点方法正常执行后执<br>
行,并使用@AfterReturning 注解标记进行配置。<br>
After Throwing - 这些类型的 Advice 仅在 joinpoint 方法通过抛出<br>
异常是出来使用 @AfterThrowing - 这些类型的 Advice 在连接点方法之后执行,无论方<br>
法退出是正常还是异常返回,并使用 @

#### **6.7、AOP 有哪些实现方式?**

实现 AOP 的技术,主要分为两大类:

第 387 页 共 485 页

#### **静态代理**

指使用 AOP 框架提供的命令进行编译,从而在编译阶段就可生成 AOP 代理类, 因此也称为编译时增强;

- 编译时编织(特殊编译器实现)
- 类加载时编织(特殊的类加载器实现)。

#### **动态代理**

在运行时在内存中"临时"生成 AOP 动态代理类,因此也被称为运行时增强。

- JDK 动态代理
- **CGLIB**

#### **6.8、Spring AOP and AspectJ AOP 有什么区别?**

Spring AOP 基于动态代理方式实现;AspectJ 基于静态代理方式实现。Spring AOP 仅支持方法级别的 PointCut; 提供了完全的 AOP 支持, 它还支持属性级 别的 PointCut。 <br>
3. 编译时编织(特殊编译器实现)<br>
3. 类加载时编织(特殊输译器实现)。<br>
3. 数加载时编织(特殊的类加载器实现)。<br>
3. 1DK 动态代理<br>
CGLIB<br>
CGLIB<br>
Spring AOP and AspectJ AOP 有什么区别?<br>
Spring AOP ま于动态代理方式实现;AspectJ 基于静态代理方式实现,Spring<br>
Aop 仅支持方法级别的 PointCut; 提供了完全的 AOP 支持,它还支持局性级

# **6.9、如何理解 Spring 中的代理?**

将 Advice 应用于目标对象后创建的对象称为代理。在客户端对象的情况下, 目 标对象和代理对象是相同的。

Advice + Target Object = Proxy

# **6.10、什么是编织(Weaving)?**

为了创建一个 advice 对象而链接一个 aspect 和其它应用类型或对象,称为编 织(Weaving)。在 Spring AOP 中,编织在运行时执行。请参考下图:

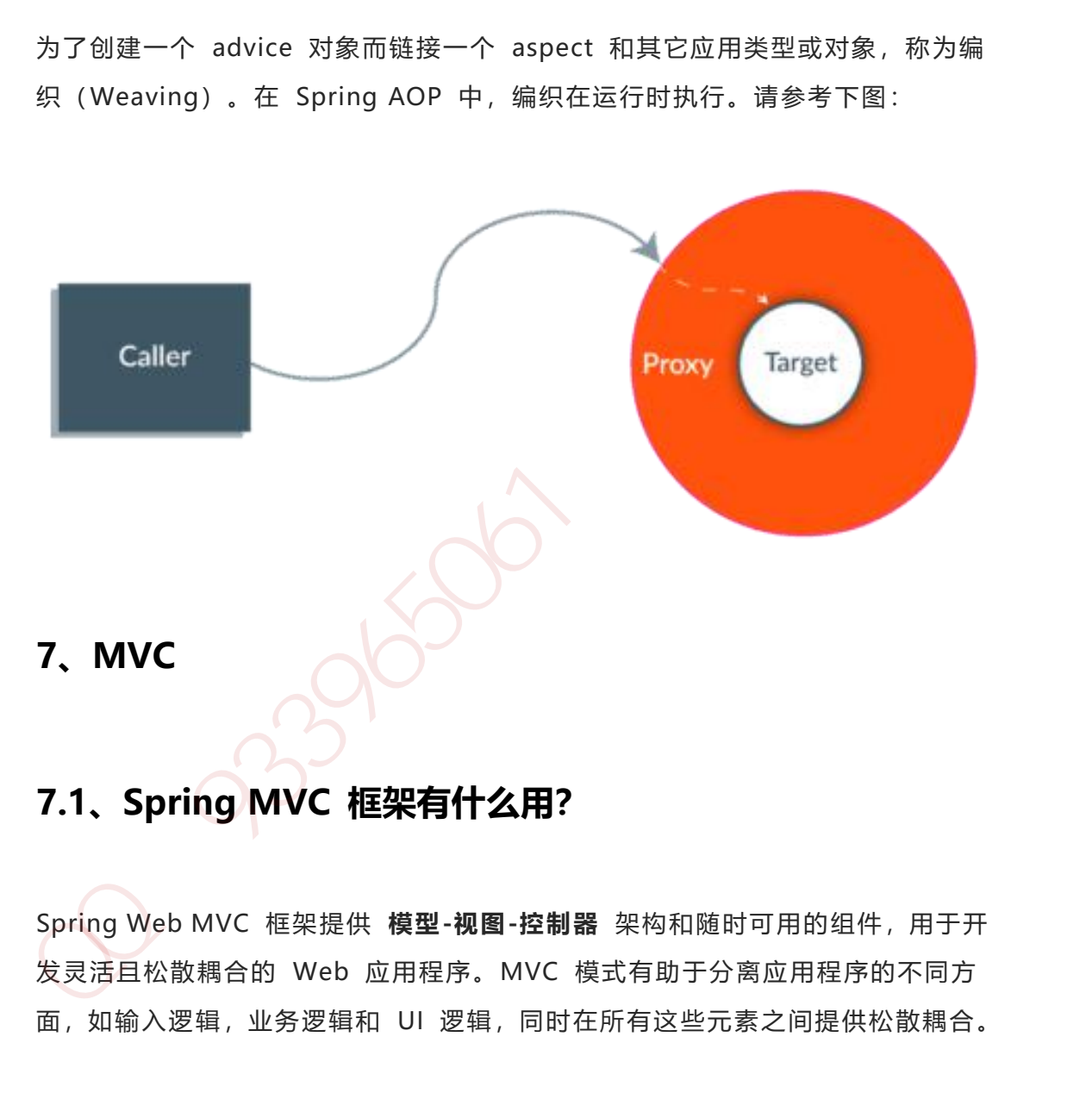

# **7.1、Spring MVC 框架有什么用?**

Spring Web MVC 框架提供 **模型-视图-控制器** 架构和随时可用的组件,用于开 发灵活且松散耦合的 Web 应用程序。MVC 模式有助于分离应用程序的不同方 面,如输入逻辑,业务逻辑和 UI 逻辑,同时在所有这些元素之间提供松散耦合。

#### **7.2、描述一下 DispatcherServlet 的工作流程**

DispatcherServlet 的工作流程可以用一幅图来说明:

第 389 页 共 485 页

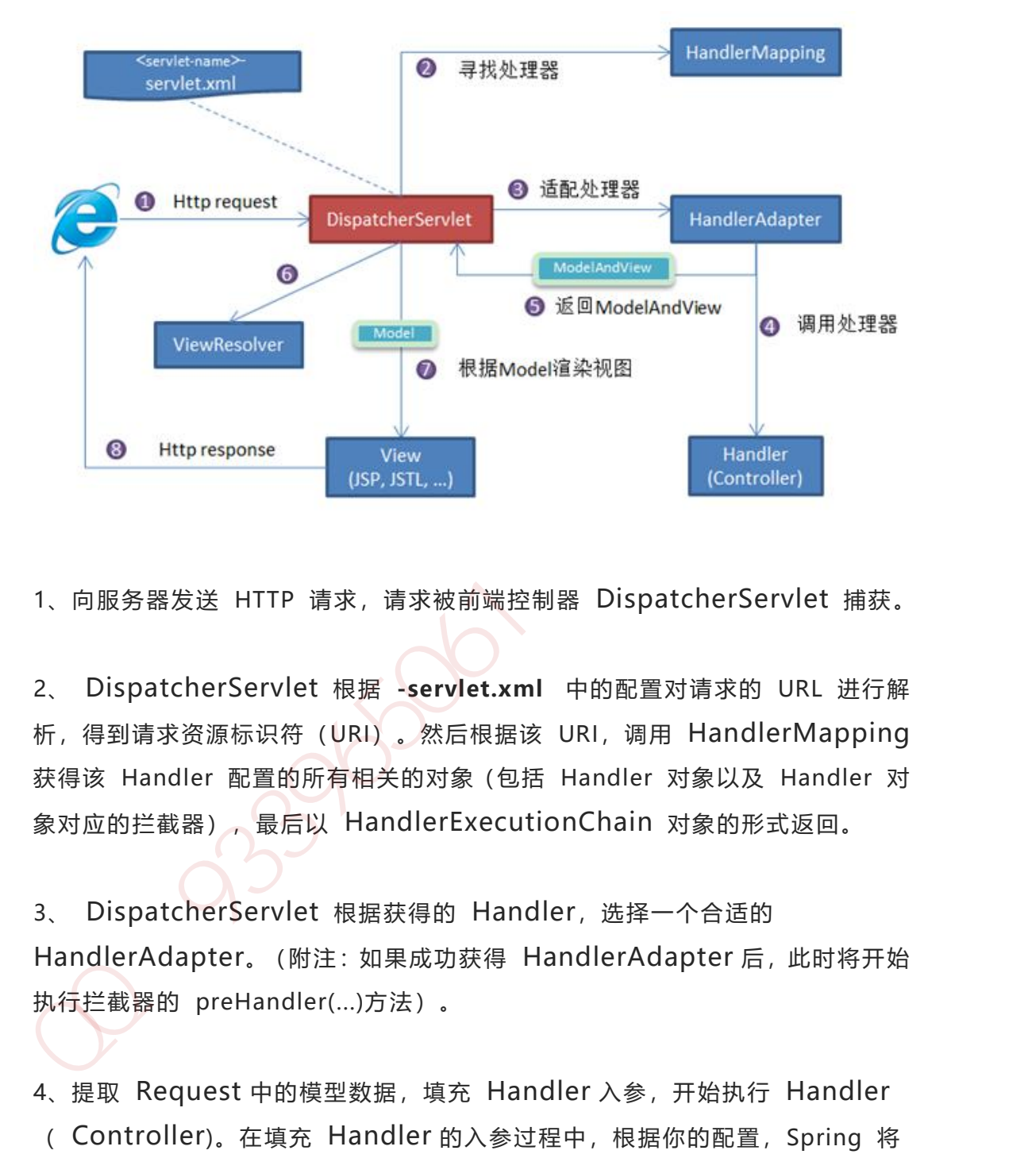

1、向服务器发送 HTTP 请求,请求被前端控制器 DispatcherServlet 捕获。

2、 DispatcherServlet 根据 **-servlet.xml** 中的配置对请求的 URL 进行解 析,得到请求资源标识符(URI)。然后根据该 URI,调用 HandlerMapping 获得该 Handler 配置的所有相关的对象(包括 Handler 对象以及 Handler 对 象对应的拦截器),最后以 HandlerExecutionChain 对象的形式返回。

3、 DispatcherServlet 根据获得的 Handler, 选择一个合适的 HandlerAdapter。(附注:如果成功获得 HandlerAdapter 后,此时将开始 执行拦截器的 preHandler(...)方法)。

4、提取 Request 中的模型数据,填充 Handler 入参,开始执行 Handler ( Controller)。在填充 Handler 的入参过程中,根据你的配置,Spring 将 帮你做一些额外的工作:

- **HttpMessageConveter**:将请求消息(如 Json、xml 等数据)转换 成一个对象,将对象转换为指定的响应信息。
- **数据转换**:对请求消息进行数据转换。如 String 转换成 Integer、 Double 等。
- **数据根式化**:对请求消息进行数据格式化。如将字符串转换成格式化数字 或格式化日期等。
- **数据验证**: 验证数据的有效性 (长度、格式等) , 验证结果存储到 BindingResult 或 Error 中。

5、Handler(Controller)执行完成后,向 DispatcherServlet 返回一个 ModelAndView 对象;

6、根据返回的 ModelAndView,选择一个适合的 ViewResolver(必须是已 经注册到 Spring 容器中的 ViewResolver)返回给 DispatcherServlet。

7、 ViewResolver 结合 Model 和 View,来渲染视图。

8、视图负责将渲染结果返回给客户端。

# **7.3、介绍一下 WebApplicationContext**

WebApplicationContext 是 ApplicationContext 的扩展。它具有 Web 应用 程序所需的一些额外功能。它与普通的 ApplicationContext 在解析主题和决定 与哪个 servlet 关联的能力方面有所不同。 • statenstructures in the statential of the statential method in the statential BindingResult 或 Error 中,<br>BindingResult 或 Error 中,<br>BindingResult 或 Error 中,<br>S. Handler(Controller)执行完成后,向 Dispatcher Servlet 返回一个<br>ModelAndVie

英文原文链接:

[https://www.edureka.co/blog/interview-questions/spring-interview-questi](https://www.edureka.co/blog/interview-questions/spring-interview-questions/) ons/

# **Spring 面试题(二)**

### **1、什么是 spring?**

Spring 是个 java 企业级应用的开源开发框架。Spring 主要用来开发 Java 应用, 但是有些扩展是针对构建 J2EE 平台的 web 应用。Spring 框架目标是简化 Java 企业级应用开发,并通过 POJO 为基础的编程模型促进良好的编程习惯。 Spring 是个 java 企业级应用的开源开发框架、Spring 主要用来开发 Java 应用,<br>但是有些扩展是针对构建 J2EE 平台的 web 应用。Spring 框架目标是简化 Java<br>企业级应用开发,并通过 POJO 为基础的编程模型促进良好的编程习惯。<br>**1. 使用 Spring 框架的好处是什么?**<br>**1. 特定:Spring 是轻量的,基本的版本大约 2MB。<br><b>1. 特定要求**:Spring 通过控制反转实现了松敞

#### **2、使用 Spring 框架的好处是什么?**

- **轻量:**Spring 是轻量的,基本的版本大约 2MB。
- **控制反转:**Spring 通过控制反转实现了松散耦合,对象们给出它们的依 赖,而不是创建或查找依赖的对象们。
- **面向切面的编程(AOP):**Spring 支持面向切面的编程,并且把应用业务 逻辑和系统服务分开。
- **容器:**Spring 包含并管理应用中对象的生命周期和配置。
- **MVC 框架**: Spring 的 WEB 框架是个精心设计的框架, 是 Web 框架的 一个很好的替代品。
- **事务管理:**Spring 提供一个持续的事务管理接口,可以扩展到上至本地 事务下至全局事务(JTA)。
- **异常处理:**Spring 提供方便的API把具体技术相关的异常(比如由JDBC, Hibernate or JDO 抛出的) 转化为一致的 unchecked 异常。

#### **3、Spring 由哪些模块组成?**

以下是 Spring 框架的基本模块:

第 392 页 共 485 页

- Core module
- Bean module
- Context module
- Expression Language module
- JDBC module
- ORM module
- OXM module
- Java Messaging Service(JMS) module
- Transaction module
- Web module
- Web-Servlet module
- Web-Struts module
- Web-Portlet module

### **4、核心容器(应用上下文) 模块。**

这是基本的 Spring 模块, 提供 spring 框架的基础功能, BeanFactory 是 任何 以 spring 为基础的应用的核心。Spring 框架建立在此模块之上,它使 Spring 成 为一个容器。 - Expression Language module<br>
- ORM module<br>
- OXM module<br>
- Iransaction module<br>
- Transaction module<br>
- Web module<br>
- Web -Strutt module<br>
- Web -Strutt module<br>
- Web -Strutt module<br>
- Web -Strutt module<br>
- Web -Strutt mo

# **5、BeanFactory – BeanFactory 实现举例。**

Bean 工厂是工厂模式的一个实现,提供了控制反转功能,用来把应用的配置和依 赖从正真的应用代码中分离。

最常用的 BeanFactory 实现是 XmlBeanFactory 类。

#### **6、XMLBeanFactory**

最常用的就是 org.springframework.beans.factory.xml.XmlBeanFactory , 它 根据 XML 文件中的定义加载 beans。该容器从 XML 文件读取配置元数据并用它 去创建一个完全配置的系统或应用。

#### **7、解释 AOP 模块**

AOP 模块用于发给我们的 Spring 应用做面向切面的开发, 很多支持由 AOP 联 盟提供,这样就确保了 Spring 和其他 AOP 框架的共通性。这个模块将元数据编 程引入 Spring。

#### **8、解释 JDBC 抽象和 DAO 模块。**

通过使用 JDBC 抽象和 DAO 模块, 保证数据库代码的简洁, 并能避免数据库资源 错误关闭导致的问题,它在各种不同的数据库的错误信息之上,提供了一个统一 的异常访问层。它还利用 Spring 的 AOP 模块给 Spring 应用中的对象提供事务 管理服务。 Texts Windows The State of Marian State of Marian State of Richar State of Richar State of Richar State of Richar State of Richar State of Richar State of Richar State of Richar State of Richar Richar State of Richar Rich

#### **9、解释对象/关系映射集成模块。**

Spring 通过提供 ORM 模块,支持我们在直接 JDBC 之上使用一个对象/关系映射 映射(ORM)工具,Spring 支持集成主流的 ORM 框架,如 Hiberate,JDO 和 iBATIS SQL Maps。Spring 的事务管理同样支持以上所有 ORM 框架及 JDBC。

#### **10、解释 WEB 模块。**

Spring 的 WEB 模块是构建在 application context 模块基础之上, 提供一个适 合 web 应用的上下文。这个模块也包括支持多种面向 web 的任务,如透明地处理 多个文件上传请求和程序级请求参数的绑定到你的业务对象。它也有对 Jakarta Struts 的支持。

#### **12、Spring 配置文件**

Spring 配置文件是个 XML 文件,这个文件包含了类信息,描述了如何配置它们, 以及如何相互调用。

#### **13、什么是 Spring IOC 容器?**

Spring IOC 负责创建对象, 管理对象(通过依赖注入(DI), 装配对象, 配置对 象,并且管理这些对象的整个生命周期。

#### **14、IOC 的优点是什么?**

IOC 或 依赖注入把应用的代码量降到最低。它使应用容易测试,单元测试不再需 要单例和 JNDI 查找机制。最小的代价和最小的侵入性使松散耦合得以实现。IOC 容器支持加载服务时的饿汉式初始化和懒加载。 333893397,<br>Spring 配置文件<br>Spring 配置文件是个 XML 文件,这个文件包含了类信息,描述了如何配置它们,<br>以及如何相互调用。<br>Spring IOC 负责创建对象,管理对象(通过依赖注入 (DI) ,装配对象,配置对<br>Spring IOC 负责创建对象,管理对象(通过依赖注入 (DI) ,装配对象,配置对<br>象,并且管理这些对象的整个生命周期。<br>14、IOC 的优点是什么?<br>理单例和 IND 直找机制,最小的代价和最

#### **15、ApplicationContext 通常的实现是什么?**

 **FileSystemXmlApplicationContext :**此容器从一个 XML 文件中加 载 beans 的定义, XML Bean 配置文件的全路径名必须提供给它的构造函数。

- **ClassPathXmlApplicationContext:**此容器也从一个 XML 文件中加 载 beans 的定义,这里,你需要正确设置 classpath 因为这个容器将在 classpath 里找 bean 配置。
- WebXmlApplicationContext: 此容器加载一个 XML 文件, 此文件定 义了一个 WEB 应用的所有 bean。

# **16、Bean 工厂和 Application contexts 有什么区别?**

Application contexts 提供一种方法处理文本消息,一个通常的做法是加载文件 资源(比如镜像), 它们可以向注册为监听器的 bean 发布事件。另外, 在容器或 容器内的对象上执行的那些不得不由 bean 工厂以程序化方式处理的操作,可以在 Application contexts 中以声明的方式处理。Application contexts 实现了 MessageSource 接口,该接口的实现以可插拔的方式提供获取本地化消息的方 法。 **3397 | Web 应用的别号 bean;**<br>
16、Bean エ厂和 Application contexts 有什么区别?<br>
Application contexts 提供一种方法处理文本消息,一个通常的做法是加载文件<br>
资源(比知境像),它们可以向注册为监听器的 bean 发布事件。另外,在容器或<br>
容器内的对象上执行的那些不得不由 bean エ厂以程序化方式处理的操作,可以在<br>
Application contexts 中以

# **17、一个 Spring 的应用看起来象什么?**

- 一个定义了一些功能的接口。
- 这实现包括属性,它的 Setter , getter 方法和函数等。
	- Spring AOP。
- Spring 的 XML 配置文件。
- 使用以上功能的客户端程序。

#### **依赖注入**

# **18、什么是 Spring 的依赖注入?**
依赖注入,是 IOC 的一个方面,是个通常的概念,它有多种解释。这概念是说你 不用创建对象,而只需要描述它如何被创建。你不在代码里直接组装你的组件和 服务,但是要在配置文件里描述哪些组件需要哪些服务,之后一个容器(IOC 容 器)负责把他们组装起来。

#### **19、有哪些不同类型的 IOC(依赖注入)方式?**

- **构造器依赖注入:** 构造器依赖注入通过容器触发一个类的构造器来实现 的,该类有一系列参数,每个参数代表一个对其他类的依赖。
- Setter 方法注入: Setter 方法注入是容器通过调用无参构造器或无参 static 工厂 方法实例化 bean 之后, 调用该 bean 的 setter 方法, 即实现了基 于 setter 的依赖注入。 48) 英元18周期<br>19、有哪些不同类型的 IOC(依赖注入)方式?<br>- 梅造器依赖注入: 构造器依赖注入通过容器触发一个类的构造器来实现<br>的,该类有一系列参数,每个参数代表一个对其他类的依赖。<br>Setter 方法注入: Setter 方法注入是容器通过调用无参构造器或无参<br>static 工厂 方法实例化 bean 之后,调用该 bean 的 setter 方法,即实现了基<br>于 setter 的依赖注入。<br>20、哪种依赖注入方式你建议使

#### **20、哪种依赖注入方式你建议使用,构造器注入,还是 Setter**

#### **方法注入?**

你两种依赖方式都可以使用,构造器注入和 Setter 方法注入。最好的解决方案是 用构造器参数实现强制依赖,setter 方法实现可选依赖。

### **Spring Beans**

### **21.什么是 Spring beans?**

Spring beans 是那些形成 Spring 应用的主干的 java 对象。它们被 Spring IOC 容器初始化,装配,和管理。这些 beans 通过容器中配置的元数据创建。比如, 以 XML 文件中 的形式定义。

Spring 框架定义的 beans 都是单件 beans。在 bean tag 中有个属性" singleton", 如果它被赋为 TRUE, bean 就是单件, 否则就是一个 prototype bean。默认是 TRUE, 所以所有在 Spring 框架中的 beans 缺省都是单件。 singleton",如果它被贴为 TRUE,bean 就是单件,否则就是一个 prototype<br>bean, 默认是 TRUE,所以所有在 Spring 框架中的 beans 缺省都是单件,<br>bean, 默认是 TRUE,所以所有在 Spring 框架中的 beans 缺省都是单件,<br>**22、一个 Spring Bean 定义 包含什么?**<br>--^ Spring Bean 定义 包含什么?<br>bean, 它的生命周期详情及它的依赖。<br>2

#### **22、一个 Spring Bean 定义 包含什么?**

一个 Spring Bean 的定义包含容器必知的所有配置元数据,包括如何创建一个 bean, 它的生命周期详情及它的依赖。

#### **23、如何给 Spring 容器提供配置元数据?**

这里有三种重要的方法给 Spring 容器提供配置元数据。

XML 配置文件。

基于注解的配置。

基于 java 的配置。

#### **24、你怎样定义类的作用域?**

当定义一个 在 Spring 里, 我们还能给这个 bean 声明一个作用域。它可以通过 bean 定义中的 scope 属性来定义。如,当 Spring 要在需要的时候每次生产一个 新的 bean 实例, bean 的 scope 属性被指定为 prototype。另一方面, 一个 bean

第 398 页 共 485 页

每次使用的时候必须返回同一个实例,这个 bean 的 scope 属性 必须设为 singleton。

### **25、解释 Spring 支持的几种 bean 的作用域。**

Spring 框架支持以下五种 bean 的作用域:

- **singleton :** bean 在每个 Spring ioc 容器中只有一个实例。
- **prototype**:一个 bean 的定义可以有多个实例。
- **request**: 每次 http 请求都会创建一个 bean, 该作用域仅在基于 web 的 Spring ApplicationContext 情形下有效。
- **session**:在一个 HTTP Session 中,一个 bean 定义对应一个实例。该 作用域仅在基于 web 的 Spring ApplicationContext 情形下有效。
- **global-session**:在一个全局的 HTTP Session 中,一个 bean 定义对应 一个实例。该作用域仅在基于 web 的 Spring ApplicationContext 情形下有效。 Spring 框架支持以下五种 bean 的作用域:<br>
singleton : bean 在每个 Spring ioc 容器中只有一个实例。<br>
prototype : 一个 bean 的定义可以有多个实例。<br>
request : 每次 http 请求都会创建一个 bean , 该作用域仅在基于 web<br>
的 Spring ApplicationContext 情形下有效。<br>
session : 在一个 HTTP Session 中,一个

缺省的 Spring bean 的作用域是 Singleton.

### **26、Spring 框架中的单例 bean 是线程安全的吗?**

不,Spring 框架中的单例 bean 不是线程安全的。

### **27、解释 Spring 框架中 bean 的生命周期。**

 Spring 容器 从 XML 文件中读取 bean 的定义,并实例化 bean。 Spring 根据 bean 的定义填充所有的属性。

第 399 页 共 485 页

- 如果 bean 实现了 BeanNameAware 接口,Spring 传递 bean 的 ID 到 setBeanName 方法。
- 如果 Bean 实现了 BeanFactoryAware 接口, Spring 传递 beanfactory 给 setBeanFactory 方法。
- 如果有任何与 bean 相关联的 BeanPostProcessors, Spring 会在 postProcesserBeforeInitialization()方法内调用它们。
- 如果 bean 实现 IntializingBean 了, 调用它的 afterPropertySet 方法, 如果 bean 声明了初始化方法,调用此初始化方法。
- 如果有 BeanPostProcessors 和 bean 关联,这些 bean 的 postProcessAfterInitialization() 方法将被调用。
- 如果 bean 实现了 DisposableBean,它将调用 destroy()方法。

#### **28、哪些是重要的 bean 生命周期方法?你能重载它们吗?**

有两个重要的 bean 生命周期方法,第一个是 setup , 它是在容器加载 bean 的时候被调用。第二个方法是 teardown 它是在容器卸载类的时候被调用。

The bean 标签有两个重要的属性(init-method 和 destroy-method)。用它们 你可以自己定制初始化和注销方法。它们也有相应的注解(@PostConstruct 和 @PreDestroy)。 " alicenery Dean tertwarp dearn to stream the postProcesserBeforeInitialization()方法内调用它的 afterPropertySet 方法,<br>如果 bean 实现 IntializingBean 了, 调用它的 afterPropertySet 方法,<br>如果 bean 声切始化方法, 调用此初始化方法。<br>postProcessAfterInitializati

# **29、什么是 Spring 的内部 bean?**

当一个 bean 仅被用作另一个 bean 的属性时, 它能被声明为一个内部 bean, 为 了定义 inner bean,在 Spring 的 基于 XML 的 配置元数据中,可以在 或 元 素内使用元素,内部 bean 通常是匿名的,它们的 Scope 一般是 prototype。

### **30、在 Spring 中如何注入一个 java 集合?**

Spring 提供以下几种集合的配置元素:

- 类型用于注入一列值,允许有相同的值。
- 类型用于注入一组值,不允许有相同的值。
- 类型用于注入一组键值对,键和值都可以为任意类型。
- 类型用于注入一组键值对,键和值都只能为 String 类型。

#### **31、什么是 bean 装配?**

装配,或 bean 装配是指在 Spring 容器中把 bean 组装到一起,前提是容器需要 知道 bean 的依赖关系, 如何通过依赖注入来把它们装配到一起。

### **32、什么是 bean 的自动装配?**

Spring 容器能够自动装配相互合作的 bean, 这意味着容器不需要和配置, 能通 过 Bean 工厂自动处理 bean 之间的协作。

#### **33、解释不同方式的自动装配 。**

有五种自动装配的方式,可以用来指导 Spring 容器用自动装配方式来进行依赖注 入。 、<br>美型用于注入一组键值对,键和值都可以为任意类型。<br>类型用于注入一组键值对,键和值都可能为 String 类型。<br>类型用于注入一组键值对,键和值都只能为 String 类型。<br>31、什么是 bean 装配<br>知道 bean 的依赖关系,如何通过依赖注入来把它们装配到一起,前提是容器需要<br>知道 bean 的依赖关系,如何通过依赖注入来把它们装配到一起,前提是容器需要<br>知道 bean 的依赖关系,如何通过依赖注入来把它们装配到一起,前提是容

no:默认的方式是不进行自动装配,通过显式设置 ref 属性来进行装配。

- **byName:**通过参数名 自动装配,Spring 容器在配置文件中发现 bean 的 autowire 属性被设置成 byname,之后容器试图匹配、装配和该 bean 的属 性具有相同名字的 bean。
- **byType::**通过参数类型自动装配,Spring 容器在配置文件中发现 bean 的 autowire 属性被设置成 byType,之后容器试图匹配、装配和该 bean 的属 性具有相同类型的 bean。如果有多个 bean 符合条件,则抛出错误。
- **constructor:这个方式类似于** byType, 但是要提供给构造器参数,如 果没有确定的带参数的构造器参数类型,将会抛出异常。
- **autodetect:**首先尝试使用 constructor 来自动装配,如果无法工作, 则使用 byType 方式。 ny autowre <sub>(Mic</sub>her Mathews) auto yuryler. Za *H*erman 符合条件,则抛出错误、<br>性具有相同类型的 bean、如果有多个 bean 符合条件,则抛出错误。<br>constructor: **这个方式类似于** byType,但是要提供给构造器参数,如<br>果没有确定的带参数的构造器参数类型,将会抛出异常。<br>autodetect:首先尝试使用 constructor 来自动装配,如果无法工作,<br>则使

#### **34.自动装配有哪些局限性 ?**

自动装配的局限性是:

- **重写**:你仍需用 和 配置来定义依赖,意味着总要重写自动装配。
- 基本数据类型:你不能自动装配简单的属性,如基本数据类型, String 字符串,和类。
- **模糊特性:**自动装配不如显式装配精确,如果有可能,建议使用显式装配。

# **35、你可以在 Spring 中注入一个 null 和一个空字符串吗?**

**可以。**

#### **Spring 注解**

#### **36、什么是基于 Java 的 Spring 注解配置? 给一些注解的例子.**

基于 Java 的配置, 允许你在少量的 Java 注解的帮助下, 进行你的大部分 Spring 配置而非通过 XML 文件。

以@Configuration 注解为例, 它用来标记类可以当做一个 bean 的定义, 被 Spring IOC 容器使用。另一个例子是@Bean 注解,它表示此方法将要返回一个 对象,作为一个 bean 注册进 Spring 应用上下文。 <sub>hu</sub> allustration 注解为例,它用来标记类可以当做一个 bean 的定义,被<br>Spring IOC 容器使用。另一个例子是®Bean 注解,它表示此方法将要返回一个<br>对象,作为一个 bean 注解<u>进 Spring 应</u>用上下文。<br><br>3**7、什么是基于注解的容器配置?**<br>相对于 XML 文件,注解型的配置依赖于通过字节码元数据装配组件,而非尖括号<br>的声明。<br><br>元本是使用 xml 表述 bean 的変配关系。<br>而不是使用

#### **37、什么是基于注解的容器配置?**

相对于 XML 文件,注解型的配置依赖于通过字节码元数据装配组件,而非尖括号 的声明。

开发者通过在相应的类,方法或属性上使用注解的方式,直接组件类中进行配置, 而不是使用 xml 表述 bean 的装配关系。

#### **38、怎样开启注解装配?**

注解装配在默认情况下是不开启的,为了使用注解装配,我们必须在 Spring 配置 文件中配置 context:annotation-config/元素。

#### **39、@Required 注解**

这个注解表明 bean 的属性必须在配置的时候设置,通过一个 bean 定义的显式的 属性值或通过自动装配,若@Required 注解的 bean 属性未被设置,容器将抛出 BeanInitializationException。

#### **40、[@Autowired](https://www.yuque.com/yevxum/bd3ufw/ytt7gf/pdf?toc=false&key=exports%3Adocx%3Adoc%3A2456644%3A1566790188000&x-yuque-fc-token=xa-KwZfJsLj7JPG0Z6MoLA%3D%3D%7C5dmVbAUI-5hvwkn6L5Vz1aqe2KWsJfck6E1Tg2cTaZM%3D) 注解**

[@Autowired](https://www.yuque.com/yevxum/bd3ufw/ytt7gf/pdf?toc=false&key=exports%3Adocx%3Adoc%3A2456644%3A1566790188000&x-yuque-fc-token=xa-KwZfJsLj7JPG0Z6MoLA%3D%3D%7C5dmVbAUI-5hvwkn6L5Vz1aqe2KWsJfck6E1Tg2cTaZM%3D) 注解提供了更细粒度的控制,包括在何处以及如何完成自动装配。 它的用法和@Required 一样,修饰 setter 方法、构造器、属性或者具有任意名称 和/或多个参数的 PN 方法。

#### **41、@Qualifier 注解**

当有多个相同类型的 bean 却只有一个需要自动装配时,将@Qualifier 注解和 @Autowire 注解结合使用以消除这种混淆, 指定需要装配的确切的 bean。

### **Spring 数据访问**

### **42.在 Spring 框架中如何更有效地使用 JDBC?**

使用 SpringJDBC 框架,资源管理和错误处理的代价都会被减轻。所以开发者只 需写 statements 和 queries 从数据存取数据,JDBC 也可以在 Spring 框架提供 的模板类的帮助下更有效地被使用,这个模板叫 JdbcTemplate (例子见这里 here) wholuming Howare 1<br>在的用法和@Required一样,修饰setter 方法、构造器、属性或者具有任意名称<br>和/或多个参数的 PN 方法。<br>41、<mark>@Qualifier 注解</mark><br>当有多个相同类型的 bean 却只有一个需要自动装配时,将@Qualifier 注解和<br>**@Autowire 注解结合使用以消除这种混淆,指定需要装配的确切的 bean。<br>Spring 数据访问<br>42.在 Spring 框架中如何更有效地使用 J** 

### **43、JdbcTemplate**

JdbcTemplate 类提供了很多便利的方法解决诸如把数据库数据转变成基本数据 类型或对象,执行写好的或可调用的数据库操作语句,提供自定义的数据错误处 理。

### **44、Spring 对 DAO 的支持**

Spring 对数据访问对象(DAO)的支持旨在简化它和数据访问技术如 JDBC, Hibernate or JDO 结合使用。这使我们可以方便切换持久层。编码时也不用担心 会捕获每种技术特有的异常。 加QQ群933965061 获取更多资料

### **45、使用 Spring 通过什么方式访问 Hibernate?**

在 Spring 中有两种方式访问 Hibernate:

- 控制反转 Hibernate Template 和 Callback。
	- 继承 HibernateDAOSupport 提供一个 AOP 拦截器。

## **46、Spring 支持的 ORM**

Spring 支持以下 ORM:

- Hibernate
- iBatis
- JPA (Java Persistence API)
- TopLink
- JDO (Java Data Objects)
- OJB

# **47.如何通过HibernateDaoSupport将Spring和Hibernate**

#### **结合起来?**

用 Spring 的 SessionFactory 调用 LocalSessionFactory。集成过程分三步:

- 配置 the Hibernate SessionFactory。
- 继承 HibernateDaoSupport 实现一个 DAO。
- 在 AOP 支持的事务中装配。

#### **48、Spring 支持的事务管理类型**

Spring 支持两种类型的事务管理:

- **编程式事务管理**:这意味你通过编程的方式管理事务,给你带来极大的灵 活性,但是难维护。
- **声明式事务管理:**这意味着你可以将业务代码和事务管理分离,你只需用 注解和 XML 配置来管理事务。 用 Spring 的 SessionFactory 调用 LocalSessionFactory.<br> **配置 the Hilbernate DasSupport 实现一个 DAO.**<br>
後承 HibernateDaoSupport 实现一个 DAO.<br>
在 AOP 支持的事务中装配.<br>
48、 **Spring 支持的事务管理类型**<br>
Spring 支持的事务管理<br>
Spring 支持的事务管理<br>
<br>
海**理式事务管理**: 这意味你通

## **49、Spring 框架的事务管理有哪些优点?**

- 它为不同的事务 API 如 JTA, JDBC, Hibernate, JPA 和 JDO, 提供 一个不变的编程模式。
- 它为编程式事务管理提供了一套简单的 API 而不是一些复杂的事务 API 如
- 它支持声明式事务管理。
- 它和 Spring 各种数据访问抽象层很好得集成。

#### **50、你更倾向用那种事务管理类型?**

大多数 Spring 框架的用户选择声明式事务管理,因为它对应用代码的影响最小, 因此更符合一个无侵入的轻量级容器的思想。声明式事务管理要优于编程式事务 管理,虽然比编程式事务管理(这种方式允许你通过代码控制事务)少了一点灵 活性。 50、你更顺向用那秤事方官埋实望?<br>大多数 Spring 框架的用户选择声明式事务管理,因为它对应用代码的影响最小,<br>因应要符合一个无侵入的轻量级容器的思想。声明式事务管理要优于编程式事务<br>管理:<br>基性。<br><br>Spring 面向切面编程(AOP)<br>51、解释 AOP<br><br>m向词面的编程,或 AOP,是一种编程技术,允许程序模块化横向切割关注点,<br><br>Spring 面向切面编程(AOP)<br>52、Aspect 切面<br><br>AOP 核心就是切面,它将多个

### **Spring 面向切面编程(AOP)**

### **51、解释 AOP**

面向切面的编程, 或 AOP, 是一种编程技术, 允许程序模块化横向切割关注点, 或横切典型的责任划分,如日志和事务管理。

### **52、Aspect 切面**

AOP 核心就是切面,它将多个类的通用行为封装成可重用的模块,该模块含有一 组 API 提供横切功能。比如,一个日志模块可以被称作日志的 AOP 切面。根据需 求的不同,一个应用程序可以有若干切面。在 Spring AOP 中,切面通过带有 @Aspect 注解的类实现。

### **52、在 Spring AOP 中,关注点和横切关注的区别是什么?**

关注点是应用中一个模块的行为,一个关注点可能会被定义成一个我们想实现的 一个功能。

横切关注点是一个关注点,此关注点是整个应用都会使用的功能,并影响整个应 用,比如日志,安全和数据传输,几乎应用的每个模块都需要的功能。因此这些 都属于横切关注点。

### **54、连接点**

连接点代表一个应用程序的某个位置,在这个位置我们可以插入一个 AOP 切面, 它实际上是个应用程序执行 Spring AOP 的位置。 <sub>用,以如</sub>山18、<sub>又本和政治同事,乃扩展用的资 1 读来解释常的刻能,公山全<br>都属于横切关注点,<br>**54、连接点**<br>它实际上是个应用程序执行 Spring AOP 的位置,<br><br><br>5**5、通知**<br>通知是个在方法执行前或执行后要做的动作,实际上是程序执行时要通过<br>Spring AOP 框架触发的代码段。<br>Spring 切面可以应用五种类型的通知:<br>Spring 切面可以应用五种类型的通知:<br>Spring 切面可以应用五种类型的通知:<br>**</sub>** 

#### **55、通知**

通知是个在方法执行前或执行后要做的动作,实际上是程序执行时要通过 SpringAOP 框架触发的代码段。

Spring 切面可以应用五种类型的通知:

**before**: 前置通知, 在一个方法执行前被调用。

- **after:** 在方法执行之后调用的通知,无论方法执行是否成功。
- **after-returning:** 仅当方法成功完成后执行的通知。
- **after-throwing:** 在方法抛出异常退出时执行的通知。
- **around:** 在方法执行之前和之后调用的通知。

### **56、切点**

切入点是一个或一组连接点,通知将在这些位置执行。可以通过表达式或匹配的 方式指明切入点。

### **57、什么是引入?**

引入允许我们在已存在的类中增加新的方法和属性。

### **58、什么是目标对象?**

被一个或者多个切面所通知的对象。它通常是一个代理对象。也指被通知 (advised)对象。

### **59、什么是代理?**

代理是通知目标对象后创建的对象。从客户端的角度看,代理对象和目标对象是 一样的。 引入允许我们在已存在的类中增加新的方法和属性。<br>**58、什么是目标对象?**<br>被一个或者多个切面所通知的对象。它通常是一个代理对象,也指被通知<br>(advised) 对象。<br><br>**59、什么是代理?**<br><br>1年的。<br>一样的。<br>**60、有几种不同类型的自动代理?**<br>BeanNameAutoProxyCreator<br>BeanNameAutoProxyCreator

### **60、有几种不同类型的自动代理?**

BeanNameAutoProxyCreator

DefaultAdvisorAutoProxyCreator

Metadata autoproxying

### **61、什么是织入。什么是织入应用的不同点?**

织入是将切面和到其他应用类型或对象连接或创建一个被通知对象的过程。

织入可以在编译时,加载时,或运行时完成。

### **62、解释基于 XML Schema 方式的切面实现。**

在这种情况下,切面由常规类以及基于 XML 的配置实现。

#### **63、解释基于注解的切面实现**

在这种情况下(基于@AspectJ 的实现),涉及到的切面声明的风格与带有 java5 标 注的普通 java 类一致。

### **Spring 的 MVC**

### **64、什么是 Spring 的 MVC 框架?**

Spring 配备构建 Web 应用的全功能 MVC 框架。Spring 可以很便捷地和其他 MVC 框架集成, 如 Struts, Spring 的 MVC 框架用控制反转把业务对象和控制逻 辑清晰地隔离。它也允许以声明的方式把请求参数和业务对象绑定。 62、解释基于 XML Schema 方式的切面实现。<br>在这种情况下,切面由常规类以及基于 XML 的配置实现。<br>在这种情况下(基于分析的切面实现)<br>注的普通 java 类一致。<br>Spring 的 MVC<br>Spring 的 MVC<br>Spring 超备构建 web 应用的全功能 MVC 框架。Spring 可以很便捷地和其他<br>Spring 配备构建 web 应用的全功能 MVC 框架,Spring 可以很便捷地和其他<br>如VC 框架再成,如

### **65、DispatcherServlet**

Spring 的 MVC 框架是围绕 DispatcherServlet 来设计的,它用来处理所有的 HTTP 请求和响应。

#### **66、WebApplicationContext**

WebApplicationContext 继承了 ApplicationContext 并增加了一些 WEB 应用 必备的特有功能,它不同于一般的 ApplicationContext , 因为它能处理主题, 并找到被关联的 servlet。

### **67、什么是 Spring MVC 框架的控制器?**

控制器提供一个访问应用程序的行为,此行为通常通过服务接口实现。控制器解 析用户输入并将其转换为一个由视图呈现给用户的模型。Spring 用一个非常抽象 的方式实现了一个控制层,允许用户创建多种用途的控制器。 web Mphreathroutent as a ApplicationContext 开始加了 으 web <sub>巡</sup><br>必备的特有功能,它不同于一般的 ApplicationContext ,因为它能处理主题,<br>并找到被关联的 servlet,<br>**67、什么是 Spring MVC 框架的控制器?**<br>控制器提供一个访问应用程序的行为,此行为通常通过服务接口实现。控制器解<br>析用户输入并将其特换为一个由视图里现给用户的模型。Spring 用一个</sub>

### **68、@Controller 注解**

该注解表明该类扮演控制器的角色,Spring 不需要你继承任何其他控制器基类或 引用 Servlet API。

### **69、@RequestMapping 注解**

该注解是用来映射一个 URL 到一个类或一个特定的方处理法上。

# **微服务 面试题**

**1、您对微服务有何了解?**

**微服务**,又称微服务 **架构**,是一种架构风格,它将应用程序构建为以**业务领域**为 模型的小型自治服务集合 **。**

通俗地说,你必须看到蜜蜂如何通过对齐六角形蜡细胞来构建它们的蜂窝状物。 他们最初从使用各种材料的小部分开始,并继续从中构建一个大型蜂箱。这些细 胞形成图案,产生坚固的结构,将蜂窝的特定部分固定在一起。这里,每个细胞 独立于另一个细胞,但它也与其他细胞相关。这意味着对一个细胞的损害不会损 害其他细胞,因此,蜜蜂可以在不影响完整蜂箱的情况下重建这些细胞。

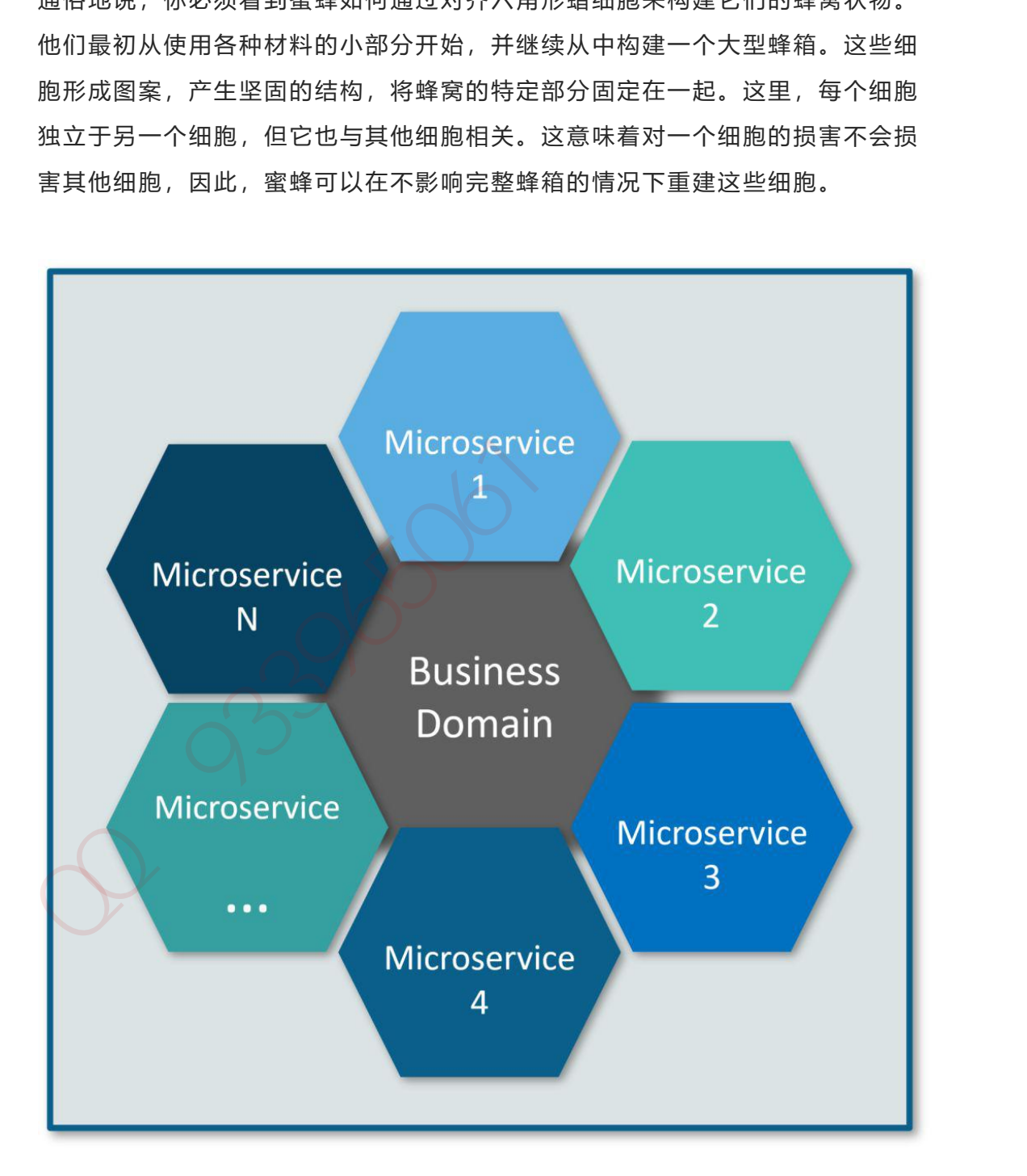

#### 第 412 页 共 485 页

**图 1:微服务的**蜂窝表示 – 微服务访谈问题

请参考上图。这里,每个六边形形状代表单独的服务组件。与蜜蜂的工作类似, 每个敏捷团队都使用可用的框架和所选的技术堆栈构建单独的服务组件。就像在 蜂箱中一样,每个服务组件形成一个强大的微服务架构,以提供更好的可扩展性。 此外,敏捷团队可以单独处理每个服务组件的问题,而对整个应用程序没有影响 或影响最小。

#### **2、微服务架构有哪些优势?**

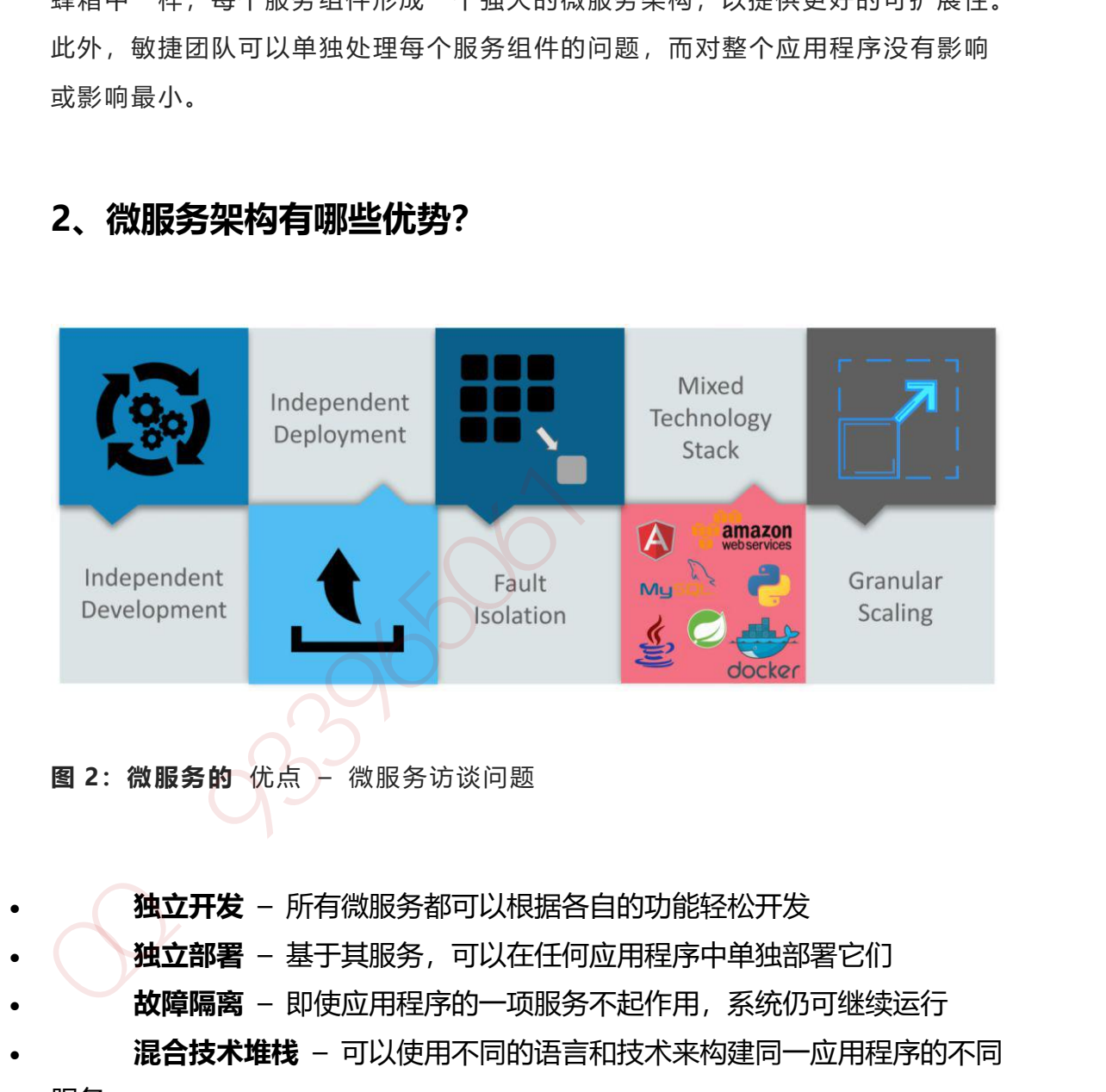

- **独立开发** 所有微服务都可以根据各自的功能轻松开发
- **独立部署** 基于其服务,可以在任何应用程序中单独部署它们
- **故障隔离** 即使应用程序的一项服务不起作用,系统仍可继续运行
- **混合技术堆栈** 可以使用不同的语言和技术来构建同一应用程序的不同 服务
	- **粒度缩放** 单个组件可根据需要进行缩放,无需将所有组件缩放在一起

### **3。微服务有哪些特点?**

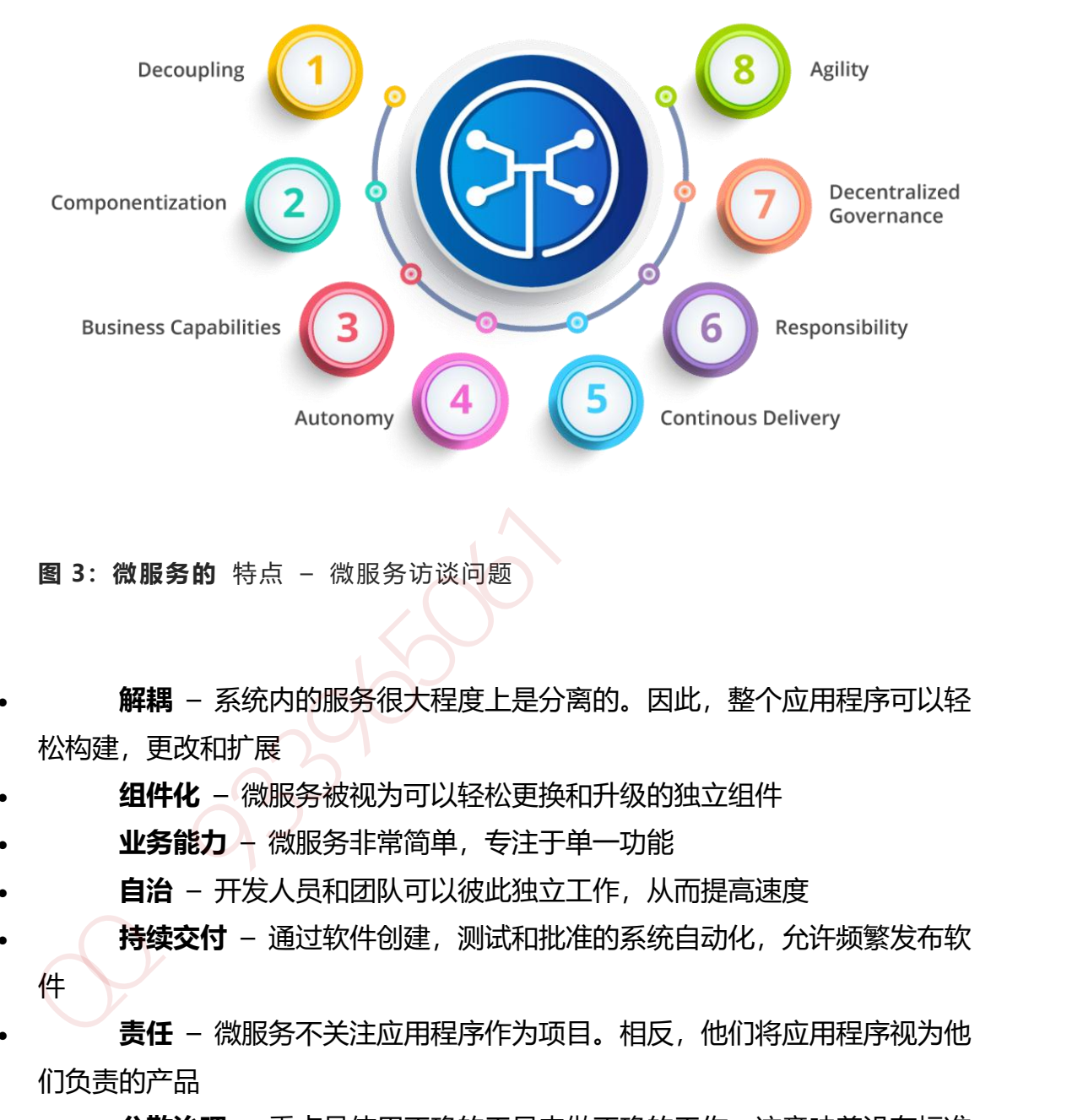

**图 3:微服务的** 特点 – 微服务访谈问题

- **解耦** 系统内的服务很大程度上是分离的。因此,整个应用程序可以轻 松构建,更改和扩展
- **组件化** 微服务被视为可以轻松更换和升级的独立组件
- **业务能力** 微服务非常简单,专注于单一功能
- **自治** 开发人员和团队可以彼此独立工作,从而提高速度
- **持续交付** 通过软件创建,测试和批准的系统自动化,允许频繁发布软 件
- **责任** 微服务不关注应用程序作为项目。相反,他们将应用程序视为他 们负责的产品
- **分散治理** 重点是使用正确的工具来做正确的工作。这意味着没有标准 化模式或任何技术模式。开发人员可以自由选择最有用的工具来解决他们的问题
- **敏捷** 微服务支持敏捷开发。任何新功能都可以快速开发并再次丢弃

## **4、设计微服务的最佳实践是什么?**

以下是设计微服务的最佳实践:

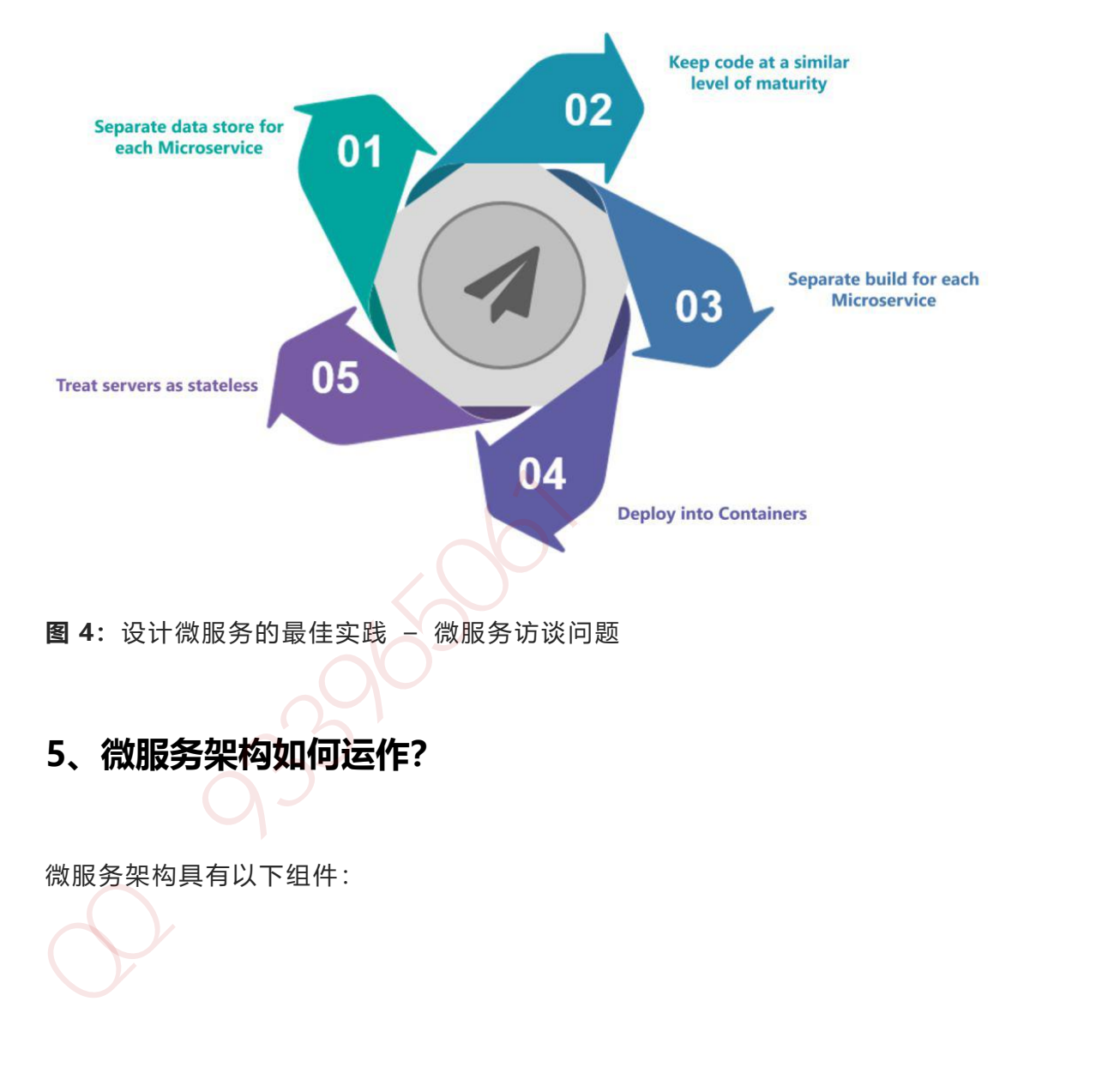

### **5、微服务架构如何运作?**

微服务架构具有以下组件:

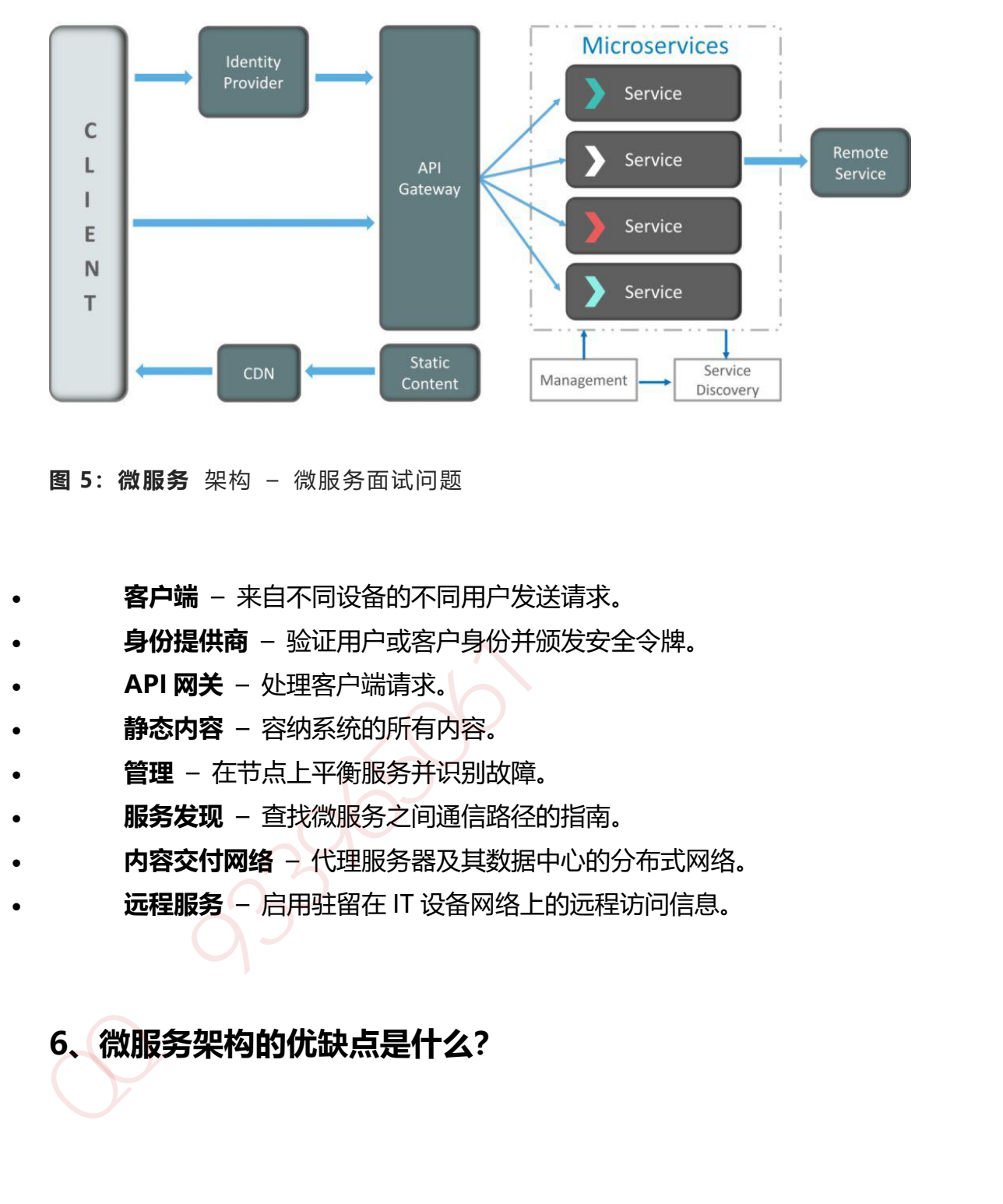

**图 5:微服务** 架构 – 微服务面试问题

- **客户端** 来自不同设备的不同用户发送请求。
- **身份提供商** 验证用户或客户身份并颁发安全令牌。
- **API 网关** 处理客户端请求。
- **静态内容** 容纳系统的所有内容。
- **管理** 在节点上平衡服务并识别故障。
- **服务发现** 查找微服务之间通信路径的指南。
- **内容交付网络** 代理服务器及其数据中心的分布式网络。
- **远程服务** 启用驻留在 IT 设备网络上的远程访问信息。
	- **6、微服务架构的优缺点是什么?**

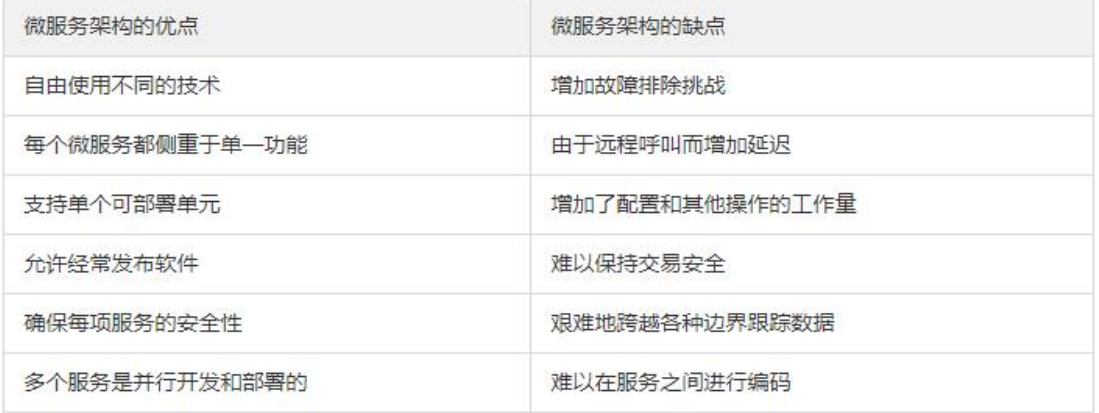

## **7、单片,SOA 和微服务架构有什么区别?**

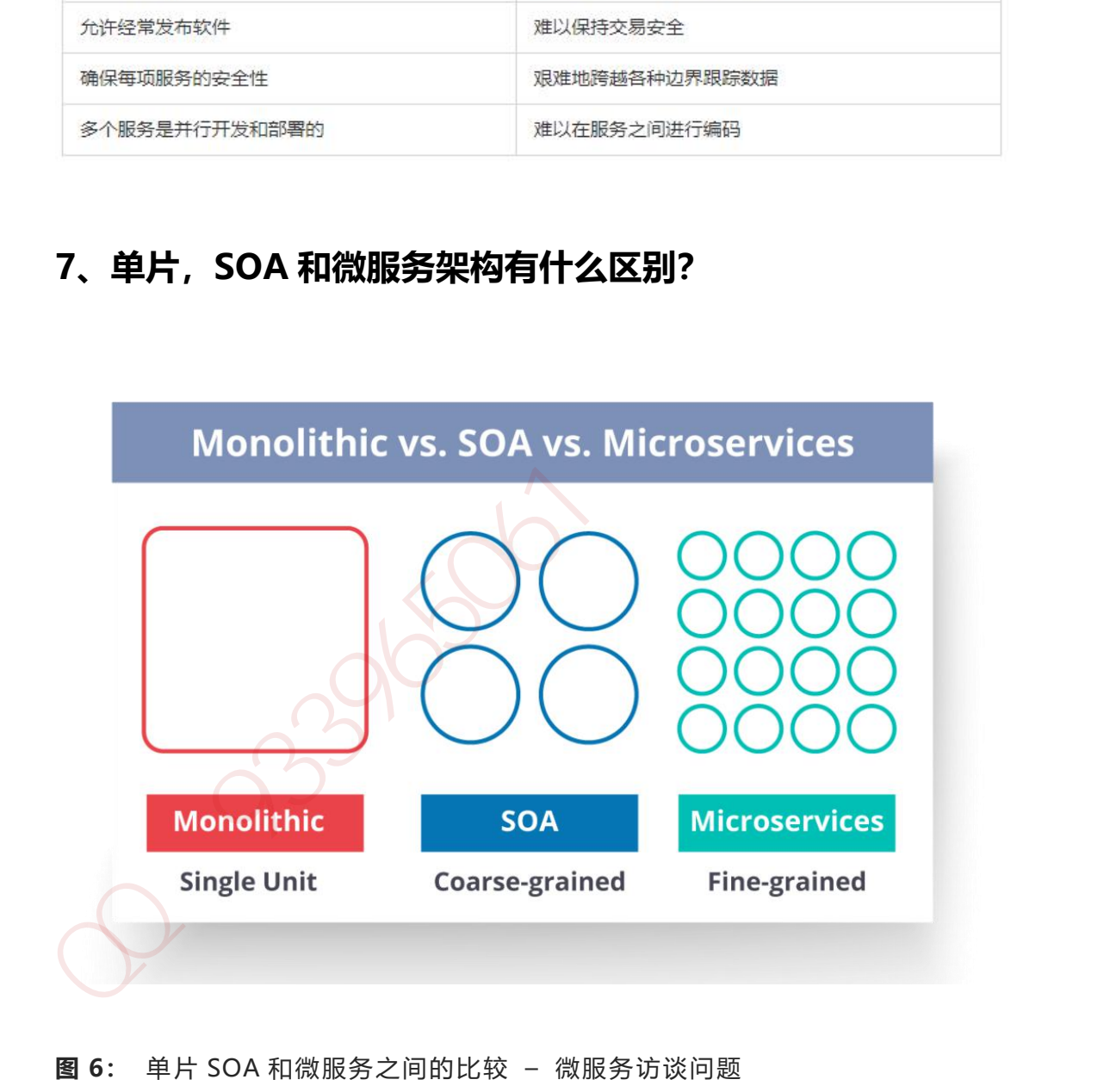

**图 6:** 单片 SOA 和微服务之间的比较 – 微服务访谈问题

 **单片架构**类似于大容器,其中应用程序的所有软件组件组装在一起并紧密 封装。

- 一个**面向服务的架构**是一种相互通信服务的集合。通信可以涉及简单的数 据传递,也可以涉及两个或多个协调某些活动的服务。
- **微服务架构**是一种架构风格,它将应用程序构建为以业务域为模型的小型 自治服务集合。

#### **8、在使用微服务架构时,您面临哪些挑战?**

开发一些较小的微服务听起来很容易,但开发它们时经常遇到的挑战如下。

- **自动化组件**:难以自动化,因为有许多较小的组件。因此,对于每个组件, 我们必须遵循 Build, Deploy 和 Monitor 的各个阶段。 8、在使用微服务架构时,您面临哪些挑战?<br>开发一些较小的微服务听起来很容易,但开发它们时经常遇到的挑战如下。<br>自动化组件: 难以自动化,因为有许多较小的组件。因此, 对于每个组件,<br>我们必须遵循 Build, Deploy和 Monitor 的各个阶段。<br>易感性: 将大量组件维护在一起变得建以部署, 维护, 监控和识别问题。<br>它需要在所有组件周围具有很好的感知能力。<br>能置管理: 有时在各种环境中维护组件的配置变得困难。<br>调试: 很难找到措
- 易感性:将大量组件维护在一起变得难以部署,维护,监控和识别问题。 它需要在所有组件周围具有很好的感知能力。
- **配置管理**:有时在各种环境中维护组件的配置变得困难。
- **调试**:很难找到错误的每一项服务。维护集中式日志记录和仪表板以调试 问题至关重要。

### **9、SOA 和微服务架构之间的主要区别是什么?**

SOA 和微服务之间的主要区别如下:

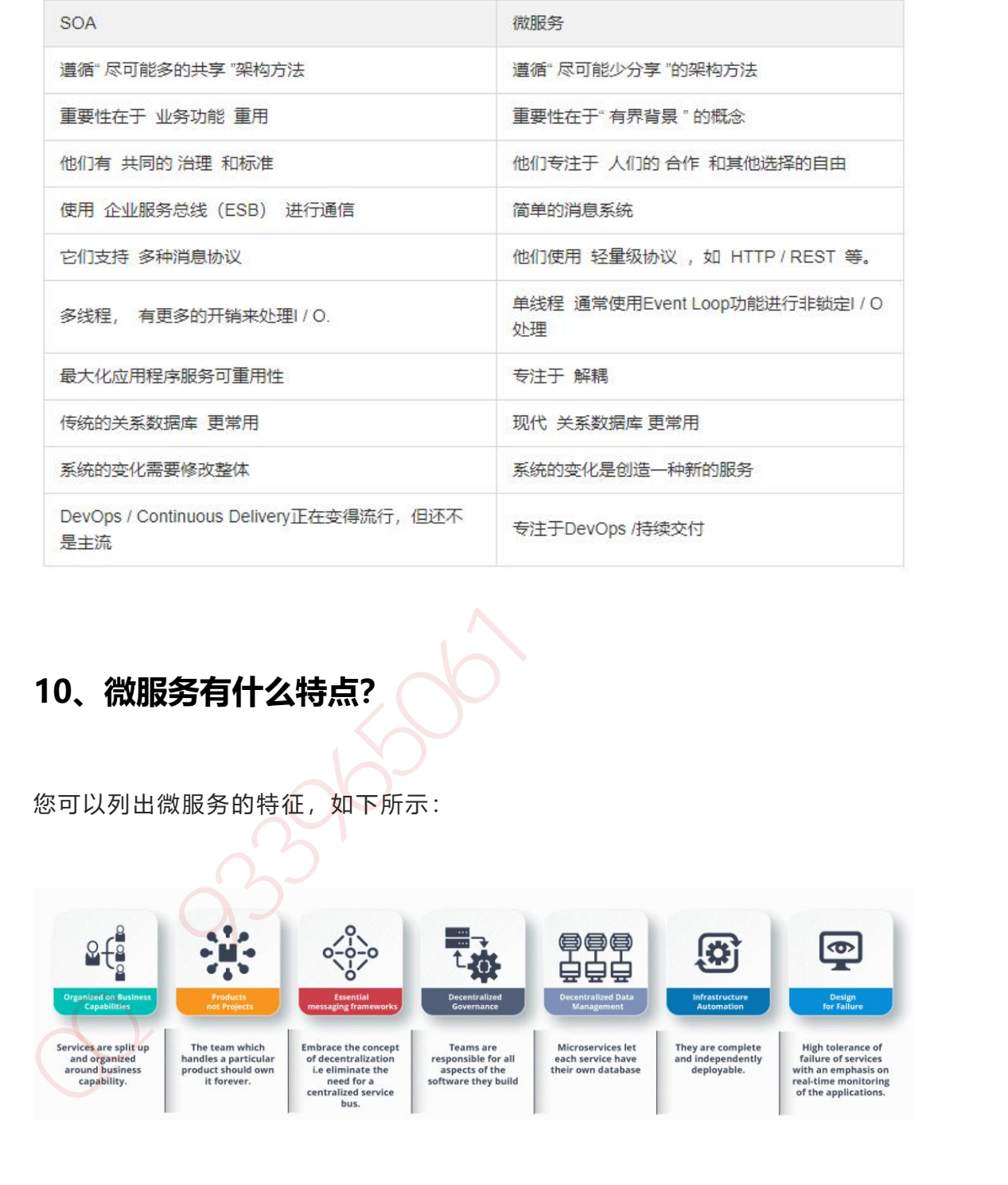

## **10、微服务有什么特点?**

您可以列出微服务的特征,如下所示:

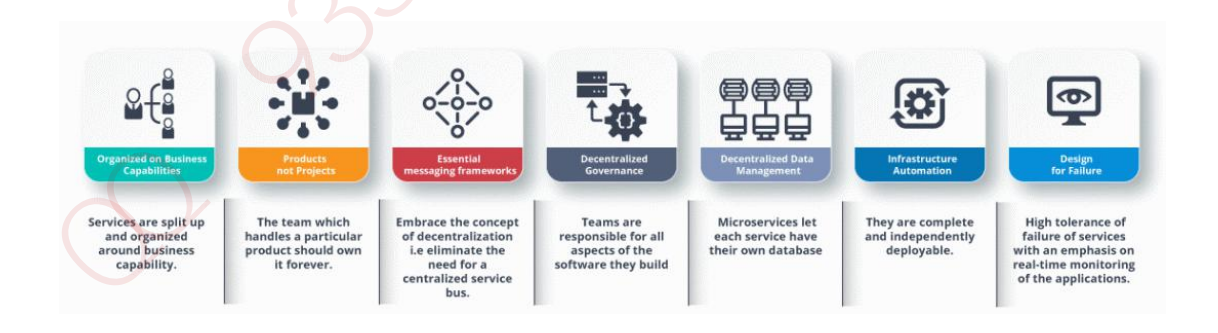

**图 7:微服务的**特征 – 微服务访谈问题

### **11、什么是领域驱动设计?**

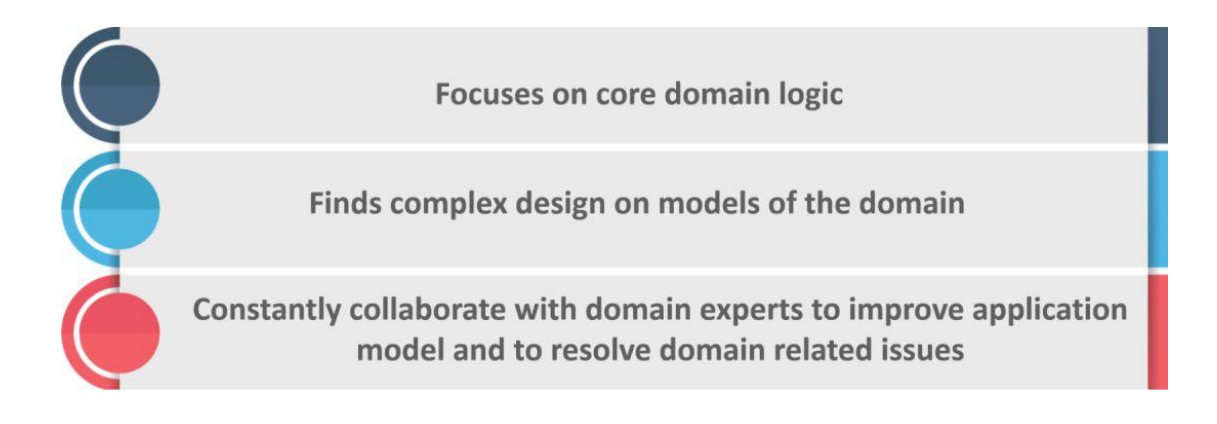

**图 8:** DDD 原理 – 微服务面试问题

## **12、为什么需要域驱动设计(DDD)?**

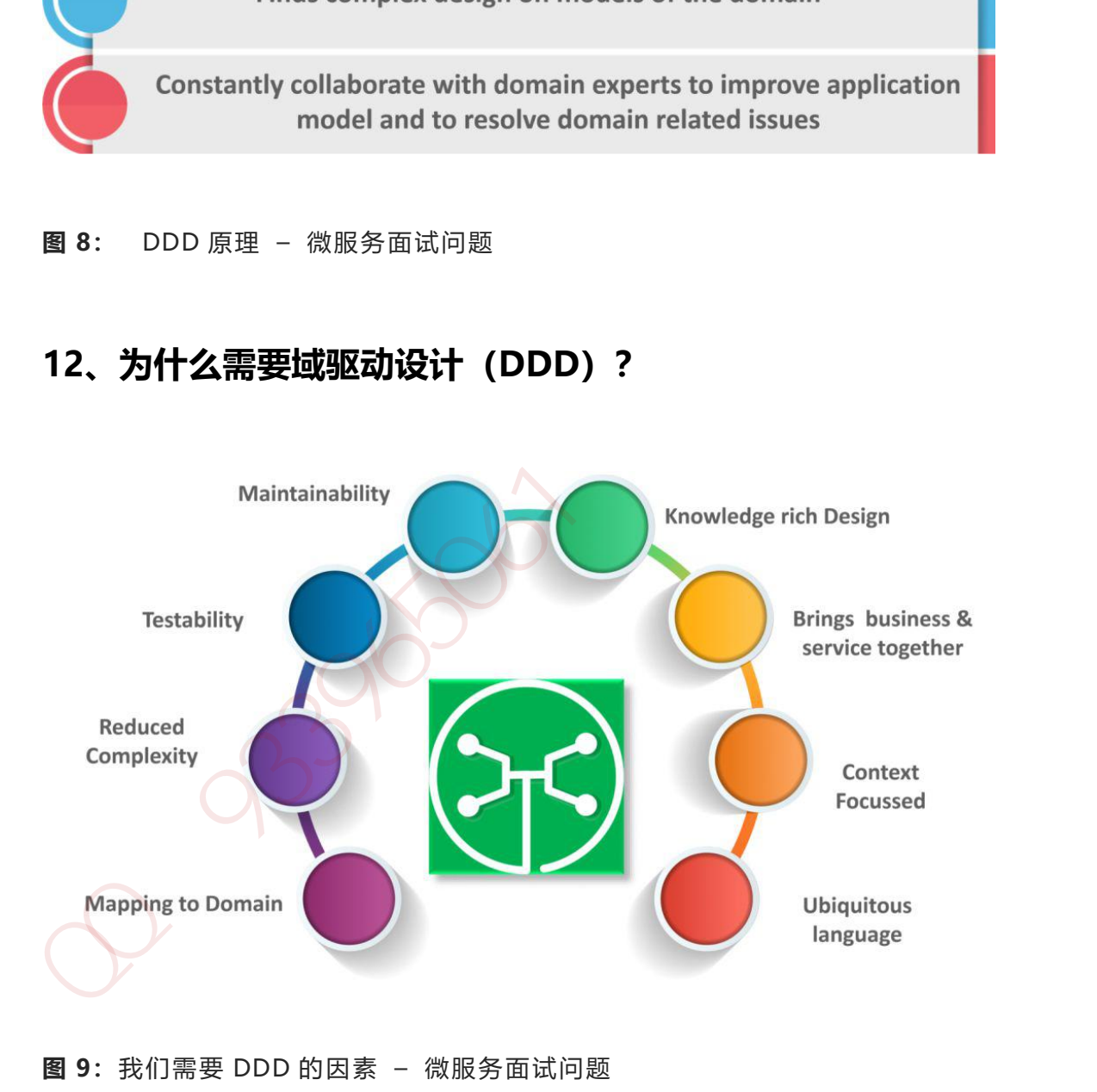

**图 9:**我们需要 DDD 的因素 – 微服务面试问题

### **13、什么是无所不在的语言?**

如果您必须定义**泛在语言(UL)**,那么它是特定域的开发人员和用户使用的通用 语言,通过该语言可以轻松解释域。

无处不在的语言必须非常清晰,以便它将所有团队成员放在同一页面上,并以机 器可以理解的方式进行翻译。

### **14、什么是凝聚力?**

模块内部元素所属的程度被认为是**凝聚力**。

#### **15、什么是耦合?**

组件之间依赖关系强度的度量被认为是**耦合**。一个好的设计总是被认为具有**高内 聚力**和**低耦合性**。

### **16、什么是 REST / RESTful 以及它的用途是什么?**

**Representational State Transfer(REST)/ RESTful** Web 服务是一种帮助计 算机系统通过 Internet 进行通信的架构风格。这使得微服务更容易理解和实现。

微服务可以使用或不使用 RESTful API 实现,但使用 RESTful API 构建松散耦合 的微服务总是更容易。 14、什么是凝聚力?<br>模块内部元素所属的程度被认为是凝聚力。<br>現件之间依赖关系强度的度量被认为是耦合。一个好的设计总是被认为具有高内<br>聚力和低耦合性。<br>Representational State Transfer(REST)/ RESTful Web 服务是一种帮助计<br>ARPRESENTION RESTFUL 以及它的用途是什么?<br>Representational State Transfer(REST)/ RESTful Web 服

### **17、你对 Spring Boot 有什么了解?**

事实上,随着新功能的增加,弹簧变得越来越复杂。如果必须启动新的 spring 项 目,则必须添加构建路径或添加 maven 依赖项,配置应用程序服务器,添加 spring 配置。所以一切都必须从头开始。

**Spring Boot** 是解决这个问题的方法。使用 spring boot 可以避免所有样板代码 和配置。因此,基本上认为自己就好像你正在烘烤蛋糕一样,春天就像制作蛋糕 所需的成分一样,弹簧靴就是你手中的完整蛋糕。

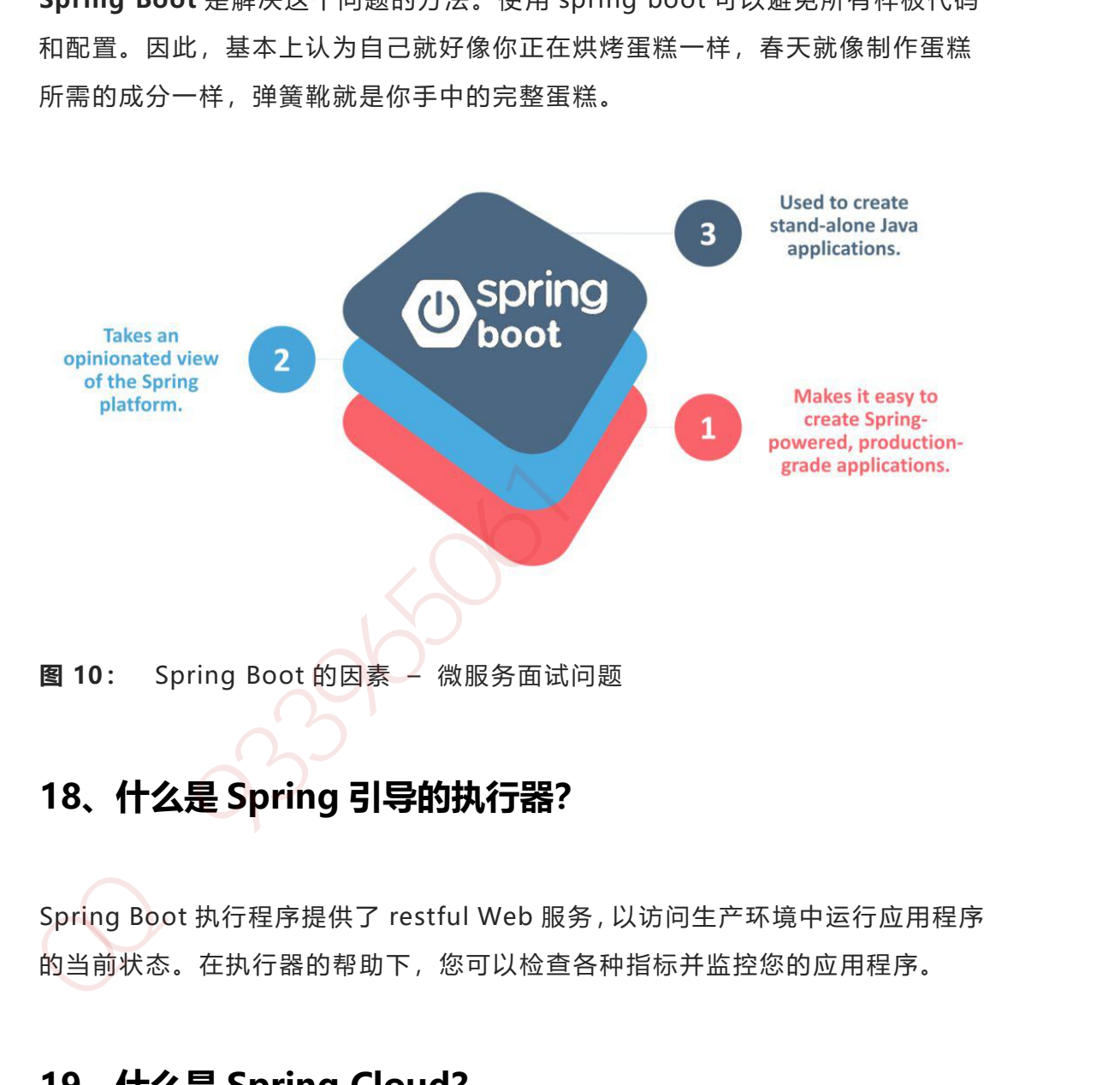

### **18、什么是 Spring 引导的执行器?**

Spring Boot 执行程序提供了 restful Web 服务,以访问生产环境中运行应用程序 的当前状态。在执行器的帮助下,您可以检查各种指标并监控您的应用程序。

### **19、什么是 Spring Cloud?**

根据 Spring Cloud 的官方网站, Spring Cloud 为开发人员提供了快速构建分布 式系统中一些常见模式的工具(例如配置管理,服务发现,断路器,智能路由, 领导选举,分布式会话,集群状态)。

### **20、Spring Cloud 解决了哪些问题?**

在使用 Spring Boot 开发分布式微服务时,我们面临的问题很少由 Spring Cloud 解决。

- **与分布式系统相关的复杂性 -** 包括网络问题, 延迟开销, 带宽问题, 安 全问题。
- **处理服务发现的能力 –** 服务发现允许集群中的进程和服务找到彼此并进 行通信。
- **解决冗余问题 –** 冗余问题经常发生在分布式系统中。
- **负载平衡 –** 改进跨多个计算资源(例如计算机集群,网络链接,中央处 理单元)的工作负载分布。 20、Spring Cloud 解决了哪些问题?<br>在使用 Spring Boot 开发分布式微度务时,我们面临的问题很少由 Spring Cloud<br>解决。<br>5分布式系统相关的复杂性 - 包括网络问题,延迟开销,带宽问题,安全问题。<br><br>4. 如果服务发现的能力 - 服务发现允许集群中的进程和服务找到彼此并进<br>行通信。<br>第大元余问题 - 元余问题经常发生在分布式系统中。<br>第二章:<br>5. 数少性能问题 - 减少因各种操作开销导致的性能问题。<br>
- **减少性能问题 –** 减少因各种操作开销导致的性能问题。

### **21、在 Spring MVC 应用程序中使用 WebMvcTest 注释有什**

## **么用处?**

在测试目标只关注 Spring MVC 组件的情况下,**WebMvcTest** 注释用于单元测试 Spring MVC 应用程序。在上面显示的快照中,我们只想启动 ToTestController。 执行此单元测试时,不会启动所有其他控制器和映射。

第 423 页 共 485 页

### **22。你能否给出关于休息和微服务的要点?**

虽然您可以通过多种方式实现微服务,但 REST over HTTP 是实现微服务的一种 方式。REST 还可用于其他应用程序,如 Web 应用程序,API 设计和 MVC 应用程 序,以提供业务数据。

微服务是一种体系结构,其中系统的所有组件都被放入单独的组件中,这些组件 可以单独构建,部署和扩展。微服务的某些原则和最佳实践有助于构建弹性应用 程序。 <sub>虫术场 中人体理学方式表现标识方式。保证2000年,我们给这种功能,<br>方式。REST 还可用于其他应用程序,如 Web 应用程序,API 设计和 MVC 应用程序,以提供业务数据。<br>原,以提供业务数据。<br>微服务是一种体系结构,其中系统的所有组件都被放入单独的组件中,这些组件<br>可以单独构建,部署和扩展。微服务的某些原则和最佳实践有助于构建弹性应用<br>程序。<br>简而言之,您可以说 REST 是构建微服务的媒介。<br>在原是,我们有面向技术的测试?</sub>

简而言之,您可以说 REST 是构建微服务的媒介。

#### **23、什么是不同类型的微服务测试?**

在使用微服务时,由于有多个微服务协同工作,测试变得非常复杂。因此,测试 分为不同的级别。

- 在**底层**,我们有**面向技术的测试,**如单元测试和性能测试。这些是完全自 动化的。
- 在**中间层面**,我们进行了诸如压力测试和可用性测试之类的**探索**性测试。 在**顶层,** 我们的 **验收测试**数量很少。这些验收测试有助于利益相关者理
	- 解和验证软件功能。

### **24、您对 Distributed Transaction 有何了解?**

**分布式事务**是指单个事件导致两个或多个不能以原子方式提交的单独数据源的突 变的任何情况。在微服务的世界中,它变得更加复杂,因为每个服务都是一个工 作单元,并且大多数时候多个服务必须协同工作才能使业务成功。

### **25、什么是 Idempotence 以及它在哪里使用?**

**幂等**性是能够以这样的方式做两次事情的特性,即最终结果将保持不变,即好像 它只做了一次。

**用法**:在远程服务或数据源中**使用** Idempotence,这样当它多次接收指令时,它 只处理指令一次。

### **26、什么是有界上下文?**

有界上下文是域驱动设计的核心模式。DDD 战略设计部门的重点是处理大型模型 和团队。DDD 通过将大型模型划分为不同的有界上下文并明确其相互关系来处理 大型模型。 加QQ群933965061 获取更多资料

### **27、什么是双因素身份验证?**

双因素身份验证为帐户登录过程启用第二级身份验证。

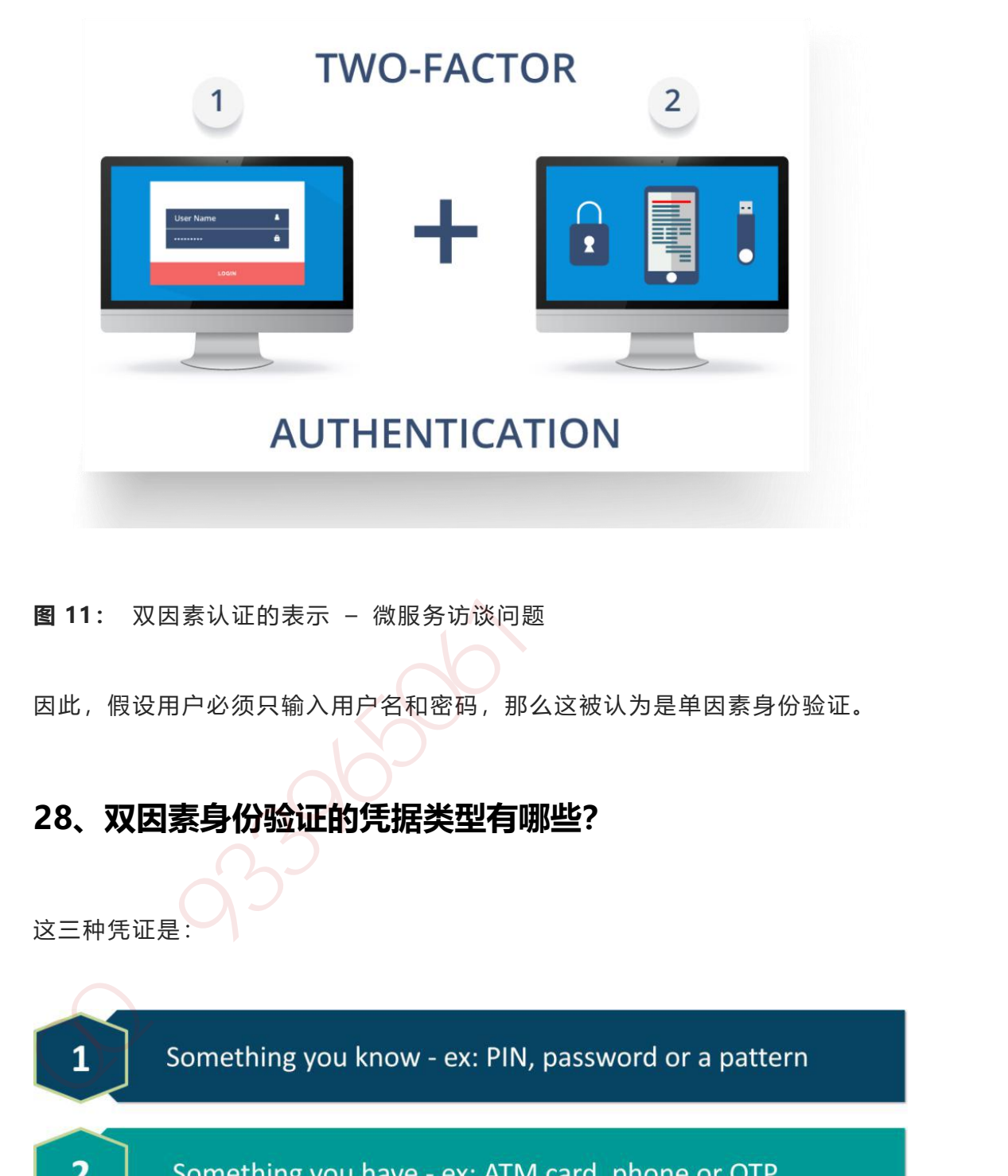

**图 11:** 双因素认证的表示 – 微服务访谈问题

因此,假设用户必须只输入用户名和密码,那么这被认为是单因素身份验证。

### **28、双因素身份验证的凭据类型有哪些?**

这三种凭证是:

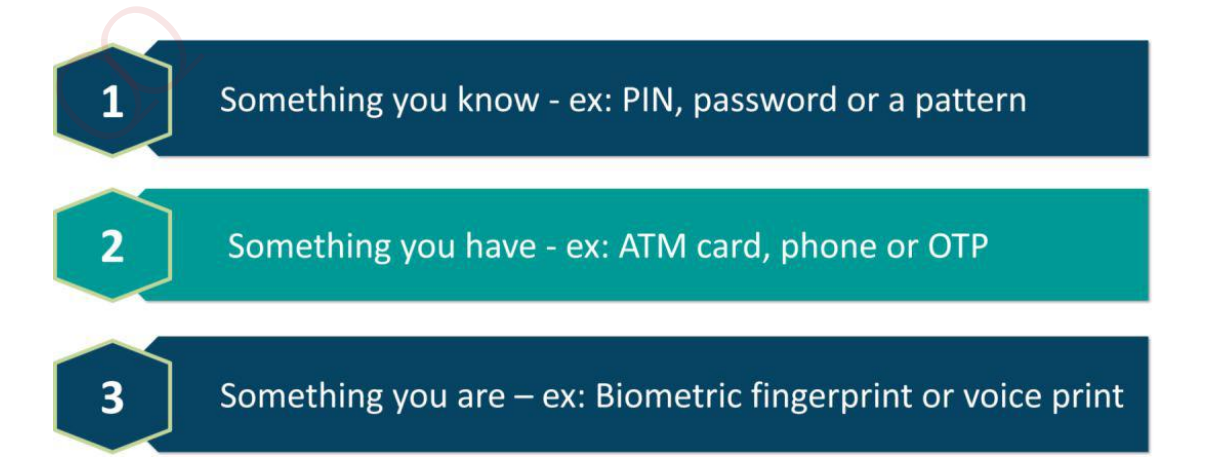

**图 12:** 双因素认证的证书类型 – 微服务面试问题

### **29、什么是客户证书?**

客户端系统用于向远程服务器发出经过身份验证的请求的一种数字证书称为**客户 端证书**。客户端证书在许多相互认证设计中起着非常重要的作用,为请求者的身 份提供了强有力的保证。 客户端系统用于向远程服务器发出经过身份验证的请求的一种数字证书称为客户<br>端证书。客户端证书在许多相互认证设计中起着非常重要的作用,为请求者的身份提供了强有力的保证。<br>1982年,我们在我们的生产。<br>PACT 在微服务架构中的用途是什么?<br>PACT 是一个开源工具,允许测试服务提供者和消费者之间的交互,与合同隔离,<br>从而提高微服务库成的可靠性。<br>1989年,我们的发生的合同。<br>用于在微服务中实现消费者驱动的合同。<br>-------------

### **30、PACT 在微服务架构中的用途是什么?**

**PACT** 是一个开源工具,允许测试服务提供者和消费者之间的交互,与合同隔离, 从而提高微服务集成的可靠性。

#### **微服务中的用法**

 用于在微服务中实现消费者驱动的合同。 测试微服务的消费者和提供者之间的消费者驱动的合同。

**查看即将到来的批次**

### **31、什么是 OAuth?**

**OAuth** 代表开放授权协议。这允许通过在 HTTP 服务上启用客户端应用程序(例 如第三方提供商 Facebook, GitHub 等) 来访问资源所有者的资源。因此, 您可 以在不使用其凭据的情况下与另一个站点共享存储在一个站点上的资源。

### **32、康威定律是什么?**

"任何设计系统的组织(广泛定义)都将产生一种设计,其结构是组织通信结构 的副 本。" – **Mel Conway**

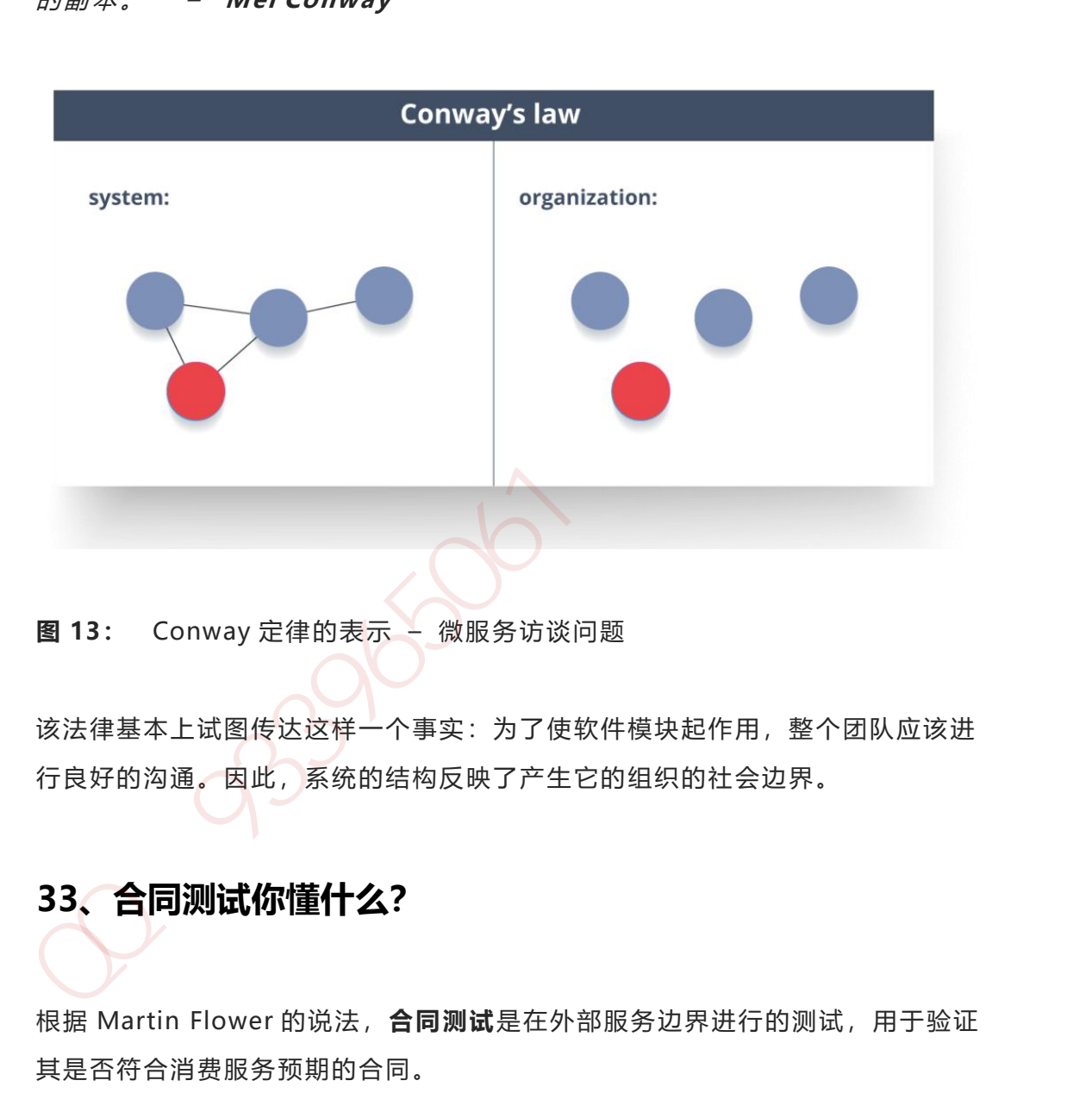

**图 13:** Conway 定律的表示 – 微服务访谈问题

该法律基本上试图传达这样一个事实:为了使软件模块起作用,整个团队应该进 行良好的沟通。因此,系统的结构反映了产生它的组织的社会边界。

## **33、合同测试你懂什么?**

根据 Martin Flower 的说法,**合同测试**是在外部服务边界进行的测试,用于验证 其是否符合消费服务预期的合同。

此外,合同测试不会深入测试服务的行为。更确切地说,它测试该服务调用的输 入&输出包含所需的属性和所述响应延迟,吞吐量是允许的限度内。

### **34、什么是端到端微服务测试?**

端到端测试验证了工作流中的每个流程都正常运行。这可确保系统作为一个整体 协同工作并满足所有要求。

通俗地说,你可以说端到端测试是一种测试,在特定时期后测试所有东西。

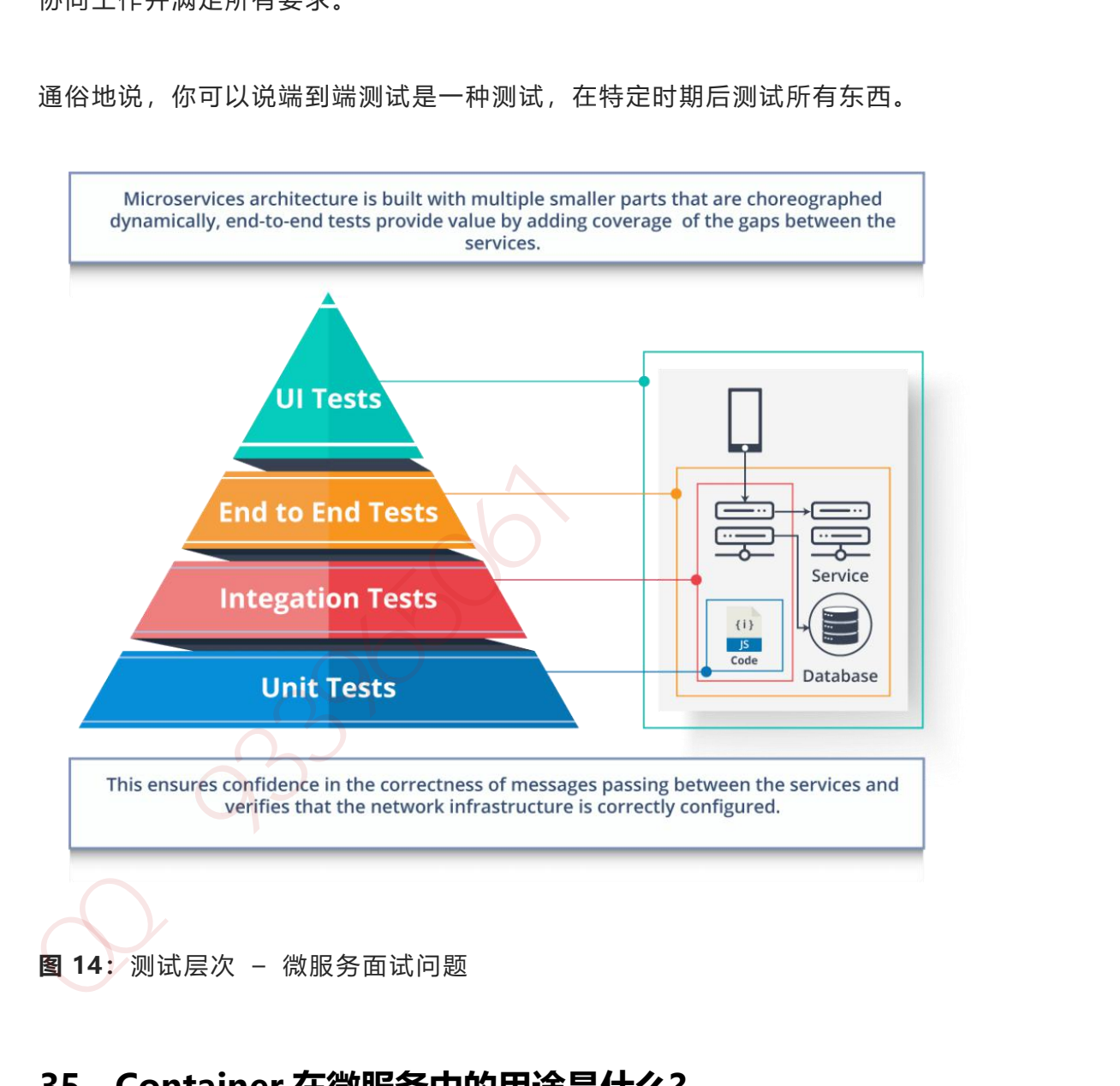

### **35、Container 在微服务中的用途是什么?**

容器是管理基于微服务的应用程序以便单独开发和部署它们的好方法。您可以将 微服务封装在容器映像及其依赖项中,然后可以使用它来滚动按需实例的微服务, 而无需任何额外的工作。

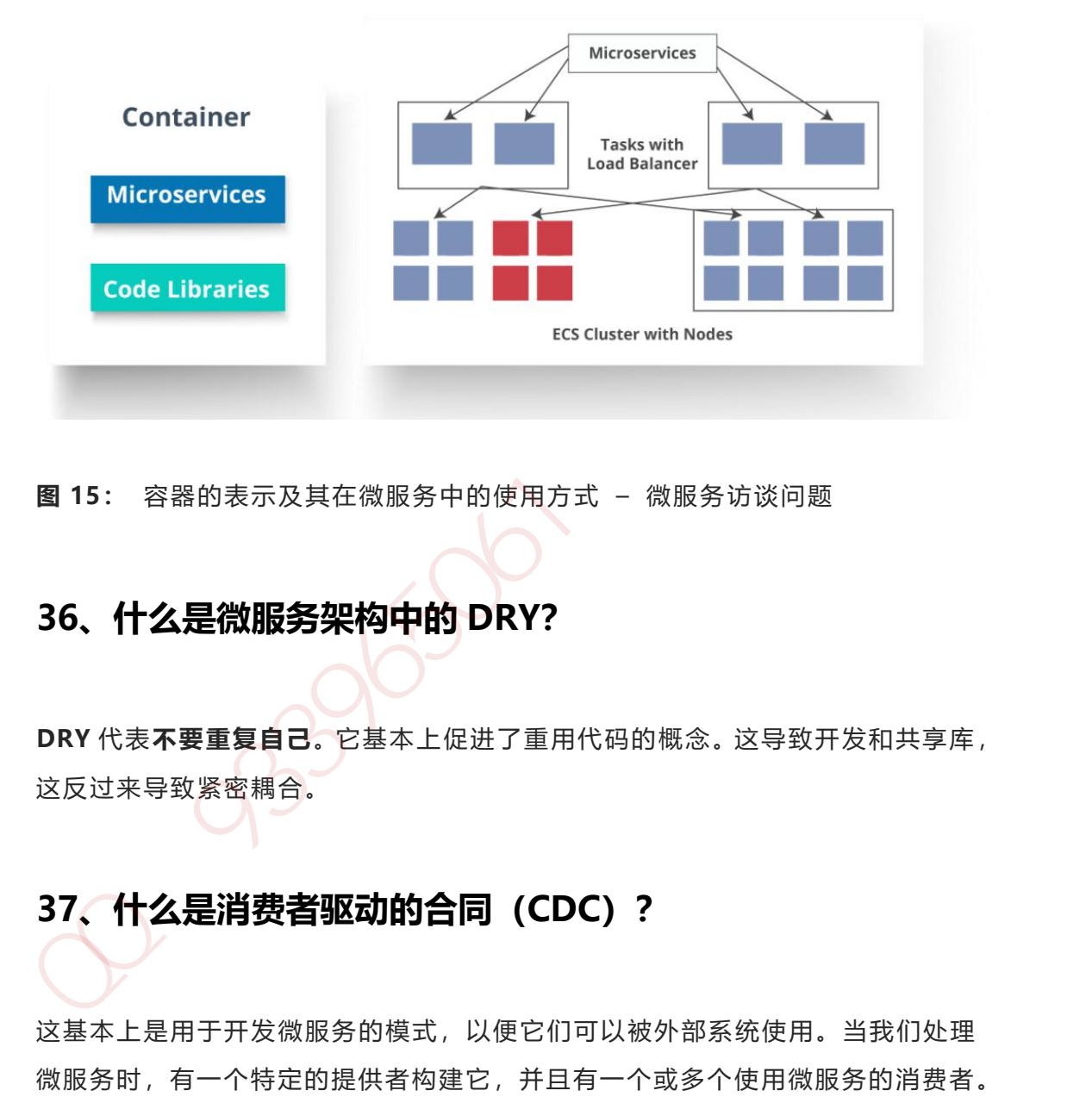

**图 15:** 容器的表示及其在微服务中的使用方式 – 微服务访谈问题

### **36、什么是微服务架构中的 DRY?**

**DRY** 代表**不要重复自己**。它基本上促进了重用代码的概念。这导致开发和共享库, 这反过来导致紧密耦合。

## **37、什么是消费者驱动的合同(CDC)?**

这基本上是用于开发微服务的模式,以便它们可以被外部系统使用。当我们处理 微服务时,有一个特定的提供者构建它,并且有一个或多个使用微服务的消费者。

通常,提供程序在 XML 文档中指定接口。但在消费者驱动的合同中,每个服务消 费者都传达了提供商期望的接口。

### **38、Web, RESTful API 在微服务中的作用是什么?**

微服务架构基于一个概念,其中所有服务应该能够彼此交互以构建业务功能。因 此,要实现这一点,每个微服务必须具有接口。这使得 Web API 成为微服务的一 个非常重要的推动者。RESTful API 基于 Web 的开放网络原则,为构建微服务架 构的各个组件之间的接口提供了最合理的模型。 10, 安央巡合 旅" or kausabowa spectra. decrete 的开放网络原则,为构建做服务架构的各个组件之间的接口提供了最合理的模型。<br>有非常重要的推动者。RESTful API 基于 Web 的开放网络原则,为构建做服务架构的各个组件之间的接口提供了最合理的模型。<br>39、您对微服务架构中的语义监控有何了解?<br><br>多头败因素。<br>59、我们如何进行跨功能测试?<br>跨功能测试是对非功能性需求的验证,即那些无法像普通功能那样实

#### **39、您对微服务架构中的语义监控有何了解?**

语义监控,也称为 **综合监控,** 将自动化测试与监控应用程序相结合,以检测业 务失败因素。

#### **40、我们如何进行跨功能测试?**

跨功能测试是对非功能性需求的验证,即那些无法像普通功能那样实现的需求。

#### **41、我们如何在测试中消除非决定论?**

**非确定性测试**(NDT)基本上是不可靠的测试。所以,有时可能会发生它们通过, 显然有时它们也可能会失败。当它们失败时,它们会重新运行通过。

从测试中删除非确定性的一些方法如下:

- 1、 隔离
- 2、 异步
- 3、 远程服务
- 4、 隔离
- 5、 时间
- 6、 资源泄漏

### **42、Mock 或 Stub 有什么区别?**

#### **存根**

- 一个有助于运行测试的虚拟对象。
- 在某些可以硬编码的条件下提供固定行为。
- 永远不会测试存根的任何其他行为。

例如, 对于空堆栈, 您可以创建一个只为 empty () 方法返回 true 的存根。因此, 这并不关心堆栈中是否存在元素。

#### **嘲笑**

- 一个虚拟对象,其中最初设置了某些属性。
- 此对象的行为取决于 set 属性。
- 也可以测试对象的行为。

例如,对于 Customer 对象,您可以通过设置名称和年龄来模拟它。您可以将 age 设置为 12, 然后测试 isAdult() 方法, 该方法将在年龄大于 18 时返回 true。因 此,您的 Mock Customer 对象适用于指定的条件。 加QQ群933965061 获取更多资料

### **43、您对 Mike Cohn 的测试金字塔了解多少?**
**Mike Cohn** 提供了一个名为 **Test Pyramid** 的模型**。**这描述了软件开发所需的自 动化测试类型。

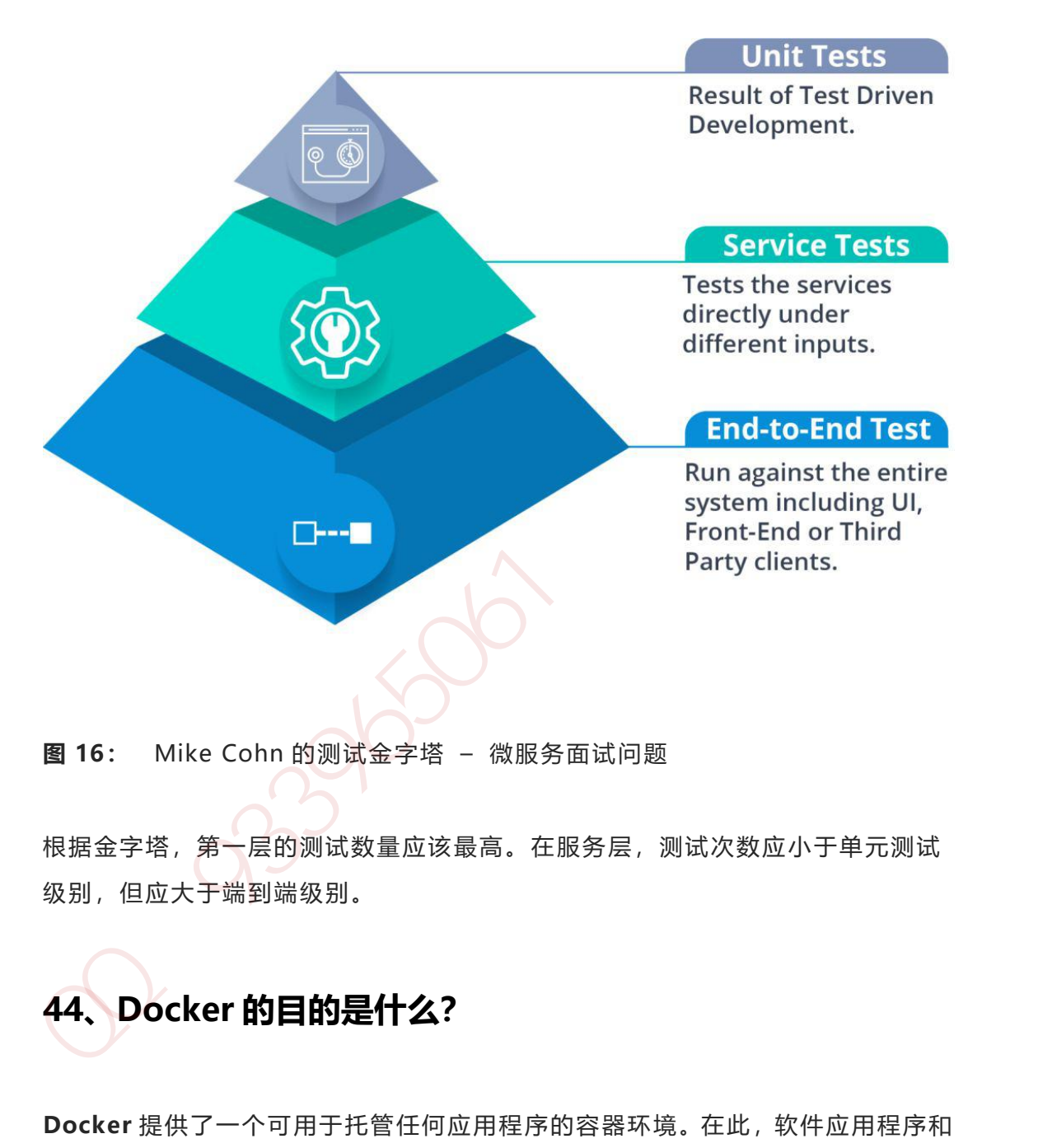

**图 16:** Mike Cohn 的测试金字塔 – 微服务面试问题

根据金字塔,第一层的测试数量应该最高。在服务层,测试次数应小于单元测试 级别,但应大于端到端级别。

# **44、Docker 的目的是什么?**

**Docker** 提供了一个可用于托管任何应用程序的容器环境。在此,软件应用程序和 支持它的依赖项紧密打包在一起。

因此,这个打包的产品被称为 **Container**,因为它是由 Docker 完成的,所以它 被称为 **Docker 容器!**

# **45、什么是金丝雀释放?**

**Canary Releasing** 是一种降低在生产中引入新软件版本的风险的技术。这是通过 将变更缓慢地推广到一小部分用户,然后将其发布到整个基础架构,即将其提供 给每个人来完成的。

# **46、什么是持续集成(CI)?**

特续集成(CI)是每次团队成员提交版本控制更改时自动构建和测试代码的过程。 这鼓励开发人员通过在每个小任务完成后将更改合并到共享版本控制存储库来共 享代码和单元测试。 canary Reteasing & <sub>研究開</sub> (1)、就会指標及布到整个基础架构。即将其提供<br>将每个人来完成的,<br>33989861 第一小部分用户,然后将其发布到整个基础架构,即将其提供<br>346、什么是持续集成(CI)?<br>持续监成(CI)是每次团队成员提交版本控制更改时自动构建和测试代码的过程。<br>1356 新开发人员通过在每个小任务完成后将更改合并到共享版本控制存储库来共<br>享代码和单元测试。<br><br>5代码和单元测试。<br>5代码和单元测试。

# **47、什么是持续监测?**

**持续监控**深入监控覆盖范围,从浏览器内前端性能指标,到应用程序性能,再到 主机虚拟化基础架构指标。

# **48、架构师在微服务架构中的角色是什么?**

微服务架构中的架构师扮演以下角色:

- 决定整个软件系统的布局。
- 帮助确定组件的分区。因此,他们确保组件相互粘合,但不紧密耦合。
- 与开发人员共同编写代码,了解日常生活中面临的挑战。
- 为开发微服务的团队提供某些工具和技术的建议。

#### 第 434 页 共 485 页

提供技术治理,以便技术开发团队遵循微服务原则。

# **49、我们可以用微服务创建状态机吗?**

我们知道拥有自己的数据库的每个微服务都是一个可独立部署的程序单元,这反 过来又让我们可以创建一个状态机。因此,我们可以为特定的微服务指定不同的 状态和事件。

例如,我们可以定义 Order 微服务。订单可以具有不同的状态。Order 状态的转 换可以是 Order 微服务中的独立事件。

# **50、什么是微服务中的反应性扩展?**

Reactive Extensions 也称为 Rx。这是一种设计方法,我们通过调用多个服务来 收集结果,然后编译组合响应。这些调用可以是同步或异步,阻塞或非阻塞。Rx 是分布式系统中非常流行的工具,与传统流程相反。 我们知道拥有自己的数现库的每个微服务都是一个可独立部署的程序单元,这反<br>过来又让我们可以创建一个状态机、因此,我们可以为特定的微服务指定不同的<br>状态和事件。<br>例如,我们可以定义 Order 微服务。订单可以具有不同的状态。Order 状态的转<br>換可以是 Order 微服务中的独立事件。<br>SO、什么是微服务中的独立事件。<br><br>Reactive Extensions 也称为 Rx。这是一种设计方法,我们通过调用多个服务来<br>收集结果,然后编译组合

希望 这些 微服 务面 试问 题可 以帮 助您 进行 微服 务架 构师 访谈 。

翻译来源:

https://www.edureka.co/blog/interview-questions/microservices-intervie w-questions/

# **Linux 面试题**

# **1、绝对路径用什么符号表示?当前目录、上层目录用什么表示?**

# **主目录用什么表示? 切换目录用什么命令?**

#### **答案:**

绝对路径: 如/etc/init.d 当前目录和上层目录: ./ ../ 主目录: ~/ 切换目录: cd

# **2、怎么查看当前进程?怎么执行退出?怎么查看当前路径?**

**答案:**

查看当前进程: ps 执行退出: exit 查看当前路径: pwd

3、怎么清屏? 怎么退出当前命令? 怎么执行睡眠? 怎么查看当 答案:<br>絶対路径: 如/etc/init.d<br>当前日录和上层日录: //<br><br>おり換目录: cd<br><br>2、怎么查看当前进程? 怎么执行退出? 怎么查看当前路径?<br>※<br>第三者当前路径: pwd<br>通看当前路径: pwd<br>3、怎么清屏? 怎么退出当前命令? 怎么执行睡眠? 怎么查看当<br>前用户 id? 查看指定帮助用什么命令?<br>※<br>※

# **前用户 id?查看指定帮助用什么命令?**

**答案:**

清屏: clear 退出当前命令: ctrl+c 彻底退出 执行睡眠 : ctrl+z 挂起当前进程 fg 恢复后台

第 436 页 共 485 页

查看当前用户 id: "id":查看显示目前登陆账户的 uid 和 gid 及所属分组 及用户名

查看指定帮助: 如 man adduser 这个很全 而且有例子; adduser --help 这 个告诉你一些常用参数; info adduesr;

# **4、Ls 命令执行什么功能? 可以带哪些参数,有什么区别?**

**答案:**

ls 执行的功能: 列出指定目录中的目录,以及文件

哪些参数以及区别: a 所有文件 l 详细信息,包括大小字节数,可读可写可执行 的权限等

# **5、建立软链接(快捷方式),以及硬链接的命令。**

**答案:**

软链接: In -s slink source

硬链接: ln link source

**6、目录创建用什么命令?创建文件用什么命令?复制文件用什 么命令?** 4、Ls 命令执行什么功能?可以带哪些参数,有什么区别?<br><sup>督案:<br><sup>解类参数以及区别: a 所有文件 | 详细信息,包括大小字节数,可读可写可执行<br>邮些参数以及区别: a 所有文件 | 详细信息,包括大小字节数,可读可写可执行<br>的权限等<br><br><br>等素:<br><sup>数链接: In is slink source<br>硬链接: In is slink source<br><br>6、目录创建用什么命令?创建文件用什么命令?复制文件用什么<br></sup></sup></sup>

**答案:**

创建目录: mkdir

创建文件: 典型的如 touch, vi 也可以创建文件, 其实只要向一个不存在的文件 输出,都会创建文件

复制文件: cp 7. 文件权限修改用什么命令?格式是怎么样的? 文件权限修改: chmod

**格式如下:**

chmodu+xfile 给 file 的属主增加执行权限 chmod 751 file 给 file 的属主分配 读、写、执行(7)的权限, 给 file 的所在组分配读、执行(5)的权限, 给其他用户 分配执行(1)的权限

chmodu=rwx,g=rx,o=xfile 上例的另一种形式 chmod =r file 为所有用户分配 读权限

chmod444file 同上例 chmod a-wx,a+r file 同上例

\$ chmod -R u+r directory 递归地给 directory 目录下所有文件和子目录的属 主分配读的权限

#### **7、查看文件内容有哪些命令可以使用?**

#### **答案:**

vi 文件名 #编辑方式查看,可修改 cat 文件名 #显示全部文件内容 more 文件名 #分页显示文件内容 less 文件名 #与 more 相似,更好的是可以往前翻页 tail 文件名 #仅杳看尾部, 还可以指定行数 **格式知下:**<br>chmodu+xfile 给 file 的属主增加执行权限 chmod 751 file 给 file 的属主分配<br>凌、写、执行(7)的权限, 给 file 的所在组分配读、执行(5)的权限,给其他用户<br>分配执行(1)的权限<br>chmodu=rwx,g=rx,o=xfile 上例的另一种形式 chmod =r file 为所有用户分配<br>chmodd444file 同上例 chmod a-wx,a+r file 同上例<br>c head 文件名 #仅查看头部,还可以指定行数

# **8、随意写文件命令?怎么向屏幕输出带空格的字符串,比如"**

# **hello world"?**

**答案:**

写文件命令:vi

向屏幕输出带空格的字符串:echo hello world

# **9、终端是哪个文件夹下的哪个文件?黑洞文件是哪个文件夹下** <sub>客案:</sub><br>『政件命令: vi<br>『原幕論出帯空格的字符串:echo hello world<br>**9、 终端是哪个文件夹下的哪个文件? 黑洞文件是哪个文件夹下**<br><br>節<br><br><br>※※<sub>端 /dev/full<br>黒洞文件 /dev/full<br>2<br><br>10、移动文件用哪个命令?改名用哪个命令?<br><br>※※:</sub>

### **的哪个命令?**

**答案:**

终端 /dev/tty

黑洞文件 /dev/null

# **10、移动文件用哪个命令?改名用哪个命令?**

**答案:**

mv mv

# **11、复制文件用哪个命令?如果需要连同文件夹一块复制呢?**

### **如果需要有提示功能呢?**

**答案:**

cp cp -r ? ? ? ?

# **12、删除文件用哪个命令?如果需要连目录及目录下文件一块** 加QQ群933965061 获取更多资料

#### **删除呢?删除空文件夹用什么命令?**

**答案:**

rm rm -r rmdir

**13、Linux 下命令有哪几种可使用的通配符?分别代表什么含**

#### **义?**

# **答案:**

"?"可替代单个字符。

"\*"可替代任意多个字符。

方括号"[charset]"可替代 charset 集中的任何单个字符, 如[a-z], [abABC]

# **14、用什么命令对一个文件的内容进行统计?(行号、单词数、**

#### **字节数)**

**答案:**

wc 命令 - c 统计字节数 - l 统计行数 - w 统计字数。

# **15、Grep 命令有什么用? 如何忽略大小写? 如何查找不含**

#### **该串的行?**

#### **答案:**

是一种强大的文本搜索工具,它能使用正则表达式搜索文本,并把匹 配的行打印 出来。 答案:<br>wc 命令 - c 统计字节数 - l 统计行数 - w 统计字数,<br><br>**该串的行?**<br><br>答案:<br>是一种强大的文本搜索工具, 它能使用正则表达式搜索文本, 并把匹 配的行打印<br>#<br>arep [stringSTRING] filename grep [^string] filename<br>grep [stringSTRING] filename grep [^string] filename<br>16、**Linux 中进程有哪几种状态?** 

grep [stringSTRING] filename grep [^string] filename

# **16、Linux 中进程有哪几种状态?在 ps 显示出来的信息中,**

# **分别用什么符号表示的?**

#### **答案:**

1、不可中断状态:进程处于睡眠状态,但是此刻进程是不可中断的。不可中断, 指进程不响应异步信号。

2、暂停状态/跟踪状态:向进程发送一个 SIGSTOP 信号,它就会因响应该信号 而 进入 TASK STOPPED 状态;当进程正在被跟踪时, 它处于 TASK TRACED 这个 特殊的状态。

正被跟踪"指的是进程暂停下来,等待跟踪它的进程对它进行操作。

3、就绪状态: 在 run queue 队列里的状态

4、运行状态: 在 run\_queue 队列里的状态

5、可中断睡眠状态:处于这个状态的进程因为等待某某事件的发生(比如等待 socket 连接、等待信号量),而被挂起 3、就绪状态:在 run\_queue 队列里的状态<br>4、运行状态:在 run\_queue 队列里的状态<br>5、可中断睡眠状态:处于这个状态的进程因为等待某某事件的发生(比如等待<br>socket 连接、等待信号量),而被挂起<br>6、zombie 状态(栅尸):父亲没有通过 wait 系列的系统调用会顺便将子进程<br>的尸体(task\_struct)也释放掉<br><br>7、退出状态<br>D 不可中断 Uninterruptible(usually IO)<br>R 正在

6、zombie 状态(僵尸):父亲没有通过 wait 系列的系统调用会顺便将子进程 的尸体 (task\_struct) 也释放掉

7、退出状态

D 不可中断 Uninterruptible(usually IO)

R 正在运行,或在队列中的进程

S 处于休眠状态

T 停止或被追踪

Z 僵尸进程

W 进入内存交换(从内核 2.6 开始无效)

X 死掉的进程

# **17、怎么使一个命令在后台运行?**

#### **答案:**

一般都是使用 & 在命令结尾来让程序自动运行。(命令后可以不追加空格)

#### 第 442 页 共 485 页

# **18、利用 ps 怎么显示所有的进程? 怎么利用 ps 查看指定进 程的信息?**

**答案:**

ps -ef (system v 输出)

ps -aux bsd 格式输出

ps -ef | grep pid

# **19、哪个命令专门用来查看后台任务?**

**答案:**

job -l

# **20、把后台任务调到前台执行使用什么命令?把停下的后台任务 在后台执行起来用什么命令?** <sub>答案:</sub><br>ps -ef (system v 输出)<br>ps -aux bsd 格式输出<br>**19、哪个命令专门用来查看后台任务?**<br>\*\*<br>\*\*:<br>job -l<br>**20、把后台任务调到前台执行使用什么命令?把停下的后台任务**<br>在后台执行起来用什么命令?<br>\*\*:

**答案:**

把后台任务调到前台执行 fg

把停下的后台任务在后台执行起来 bg

第 443 页 共 485 页

# **21、终止进程用什么命令? 带什么参数?**

#### **答案:**

kill [-s <信息名称或编号>][程序] 或 kill [-l <信息编号>]

kill-9 pid

# **22、怎么查看系统支持的所有信号?**

#### **答案:**

kill -l

# **23、搜索文件用什么命令? 格式是怎么样的?** ■※<br>kill [-s <信息名称或编号>][程序] 或 kill [-l <信息编号>]<br><br>2**2、怎么查看系统支持的所有信号?**<br>答案:<br>8<br>33、搜索文件用什么命令? 格式是怎么样的?<br>8<br>※<br>33、搜索文件用什么命令? 格式是怎么样的?<br>8<br>※

#### **答案:**

find <指定目录> <指定条件> <指定动作>

whereis 加参数与文件名

locate 只加文件名

find 直接搜索磁盘,较慢。

find / -name "string\*"

# **24、查看当前谁在使用该主机用什么命令? 查找自己所在的终 端信息用什么命令?**

**答案:**

查找自己所在的终端信息:who am i

查看当前谁在使用该主机:who

# **25、使用什么命令查看用过的命令列表?**

**答案:**

history

# **26、使用什么命令查看磁盘使用空间? 空闲空间呢?** 加QQ群933965061 获取更多资料

答案: df -hl

#### 文件系统 容量 已用 可用 已用% 挂载点

Filesystem Size Used Avail Use% Mounted on /dev/hda2 45G 19G 24G 44% /

/dev/hda1 494M 19M 450M 4% /boot

第 445 页 共 485 页

# **27、使用什么命令查看网络是否连通?**

**答案:**

netstat

# **28、使用什么命令查看 ip 地址及接口信息?**

**答案:**

ifconfig

# **29、查看各类环境变量用什么命令?**

#### **答案:**

查看所有 env 查看某个, 如 home: env \$HOME <sub>netstat</sub><br>netstat<br>**28、使用什么命令查看 ip 地址及接口信息?**<br><sub>答案:</sub><br>ifconfig<br>**29、查看各类环境变量用什么命令?**<br>\*\*\*:<br><sup>音看所有 env<br>net at at y in home: env \$HOME<br>30、通过什么命令指定命令提示符?<br>\*\*:</sup>

# **30、通过什么命令指定命令提示符?**

#### **答案:**

- \u:显示当前用户账号
- \h:显示当前主机名

#### 第 446 页 共 485 页

- \W:只显示当前路径最后一个目录
- \w:显示当前绝对路径(当前用户目录会以~代替)
- \$PWD: 显示当前全路径
- \$: 显示命令行' \$'或者' #'符号
- #:下达的第几个命令
- \d: 代表日期, 格式为 week day month date, 例如: "MonAug1"
- \t: 显示时间为 24 小时格式, 如: HH: MM: SS
- \T: 显示时间为 12 小时格式
- \A:显示时间为 24 小时格式:HH:MM
- \v: BASH 的版本信息 如 export PS1=' [\u@\h\w#]\$ '

# **31、查找命令的可执行文件是去哪查找的? 怎么对其进行设置**

# **及添加?**

**答案:**

whereis [-bfmsu][-B <目录>...][-M <目录>...][-S <目录>...][文件...]

补充说明:whereis 指令会在特定目录中查找符合条件的文件。这些文件的烈性 应属于原始代码,二进制文件,或是帮助文件。 加QQ群933965061 获取更多资料

- -b 只查找二进制文件。
- -B <目录> 只在设置的目录下查找二进制文件。 -f 不显示文件名前的 路径名称。
- -m 只查找说明文件。
- -M <目录> 只在设置的目录下查找说明文件。-s 只查找原始代码文件。
- -S <目录> 只在设置的目录下查找原始代码文件。 -u 查找不包含指定 类型的文件。

#### 第 447 页 共 485 页

w -h ich 指令会在 PATH 变量指定的路径中,搜索某个系统命令的位置,并且 返回第一个搜索结果。

- -n 指定文件名长度, 指定的长度必须大于或等于所有文件中最长的文件 名。
- -p 与-n 参数相同,但此处的包括了文件的路径。 -w 指定输出时栏位 的宽度。 19.<br>
19. <sub>-P</sub> 与-n 参数相同,但此处的包括了文件的路径。 -w 指定输出时栏位<br>的宽度。<br>
32、通过什么命令查找执行命令?<br><br><br><br><br>※<br>※<br>
whereis 只能查二进制文件、说明文档,源文件等<br>
33、怎么对命令进行取别名?<br><br>※<br>※<br>※<br>※<br>※<br>※
- -V 显示版本信息

# **32、通过什么命令查找执行命令?**

#### **答案:**

which 只能查可执行文件

whereis 只能查二进制文件、说明文档,源文件等

# **33、怎么对命令进行取别名?**

**答案:**

alias la='ls -a'

# **34、du 和 df 的定义,以及区别?**

#### **答案:**

du 显示目录或文件的大小

df 显示每个<文件>所在的文件系统的信息,默认是显示所有文件系统。

(文件系统分配其中的一些磁盘块用来记录它自身的一些数据,如 i 节点,磁盘 分布图,间接块,超级块等。这些数据对大多数用户级的程序来说是不可见的, 通常称为 Meta Data。) du 命令是用户级的程序, 它不考虑 Meta Data, 而 df 命令则查看文件系统的磁盘分配图并考虑 Meta Data。

df 命令获得真正的文件系统数据,而 du 命令只查看文件系统的部分情况。

# **35、awk 详解。**

**答案:**

awk '{pattern + action}' {filenames}

#cat /etc/passwd |awk -F ':' '{print 1"\t"7}' //-F 的意思是以':'分隔 root /bin/bash <sub>場所の</sub> were bara, y or we <del>vern</del> "wave.re bara, in or we had bata,<br>命令與宣君文件系统的微盘分配图并考虑 Meta Data,<br>df 命令获得真正的文件系统数据, 而 du 命令只宣君文件系统的部分情况。<br>35、awk '作解'。<br>35、awk '作解'。<br>#cat /etc/passwd lawk - F : ' '(print 1 "\t"7)' //-F 的意思是以

daemon /bin/sh 搜索/etc/passwd 有 root 关键字的所有行

#awk -F: '/root/' /etc/passwd root:x:0:0:root:/root:/bin/bash

# **36、当你需要给命令绑定一个宏或者按键的时候,应该怎么做**

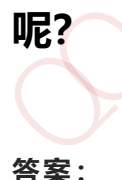

可以使用 bind 命令,bind 可以很方便地在 shell 中实现宏或按键的绑定。

在进行按键绑定的时候,我们需要先获取到绑定按键对应的字符序列。

比如获取 F12 的字符序列获取方法如下:先按下 Ctrl+V,然后按下 F12 .我们就可 以得到 F12 的字符序列 ^[[24~。

接着使用 bind 进行绑定。

[root@localhost ~]# bind '"\e[24~":"date"'

注意:相同的按键在不同的终端或终端模拟器下可能会产生不同的字符序列。

【附】也可以使用 showkey -a 命令查看按键对应的字符序列。

# **37、如果一个 linux 新手想要知道当前系统支持的所有命令的**

# **列表,他需要怎么做?**

**答案:**

使用命令 compgen -c, 可以打印出所有支持的命令列表。

```
[root@localhost ~]$ compgen -c
    l.
    ll
     ls
     which
     if
    then
    else
    elif
    fi
     case
[root@localhost ~]# bind " \e[24~":"date"'<br>注意:相同的按键在不同的经端或终端模拟器下可能会产生不同的字符序列<br>【 附】也可以使用 showkey -a 命令宣看按键对应的字符序列<br><br>37、如果一个 linux 新手想要知道当前系统支持的所有命令的<br>列表,他需要怎么做?<br>答案:<br>[root@localhost ~]$ compgen -c<br>l.<br>http://whichoper.compg
```
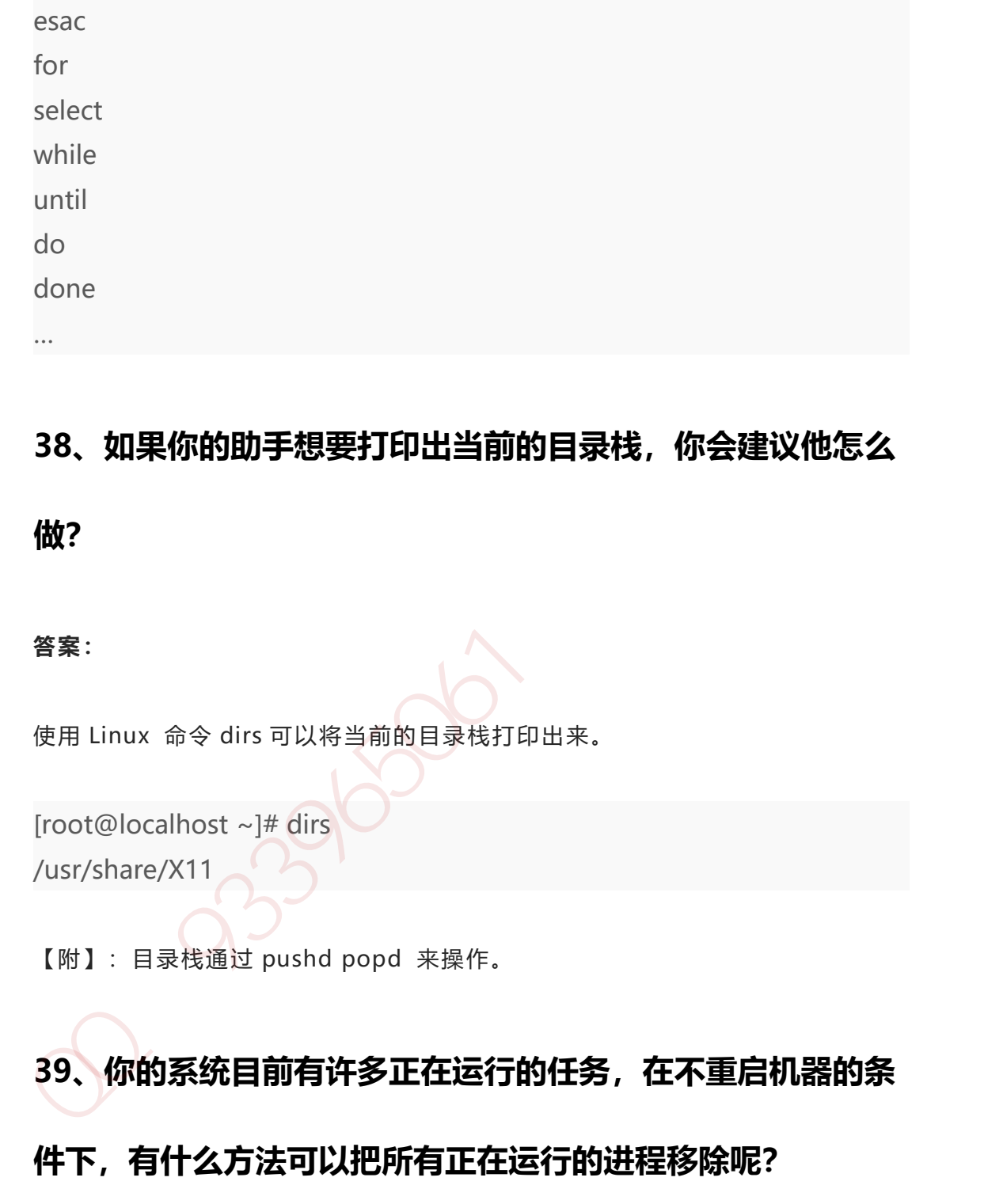

# **38、如果你的助手想要打印出当前的目录栈,你会建议他怎么**

### **做?**

#### **答案:**

使用 Linux 命令 dirs 可以将当前的目录栈打印出来。

```
[root@localhost ~]# dirs
/usr/share/X11
```
【附】:目录栈通过 pushd popd 来操作。

# **39、你的系统目前有许多正在运行的任务,在不重启机器的条 件下,有什么方法可以把所有正在运行的进程移除呢?**

#### **答案:**

使用 linux 命令 'disown -r '可以将所有正在运行的进程移除。

#### 第 451 页 共 485 页

# **40、bash shell 中的 hash 命令有什么作用?**

#### **答案:**

linux 命令'hash'管理着一个内置的哈希表,记录了已执行过的命令的完整路径, 用该命令可以打印出你所使用过的命令以及执行的次数。

[root@localhost ~]# hash

hits command

2 /bin/ls

2 /bin/su

# **41、哪一个 bash 内置命令能够进行数学运算。**

#### **答案:**

bash shell 的内置命令 let 可以进行整型数的数学运算。

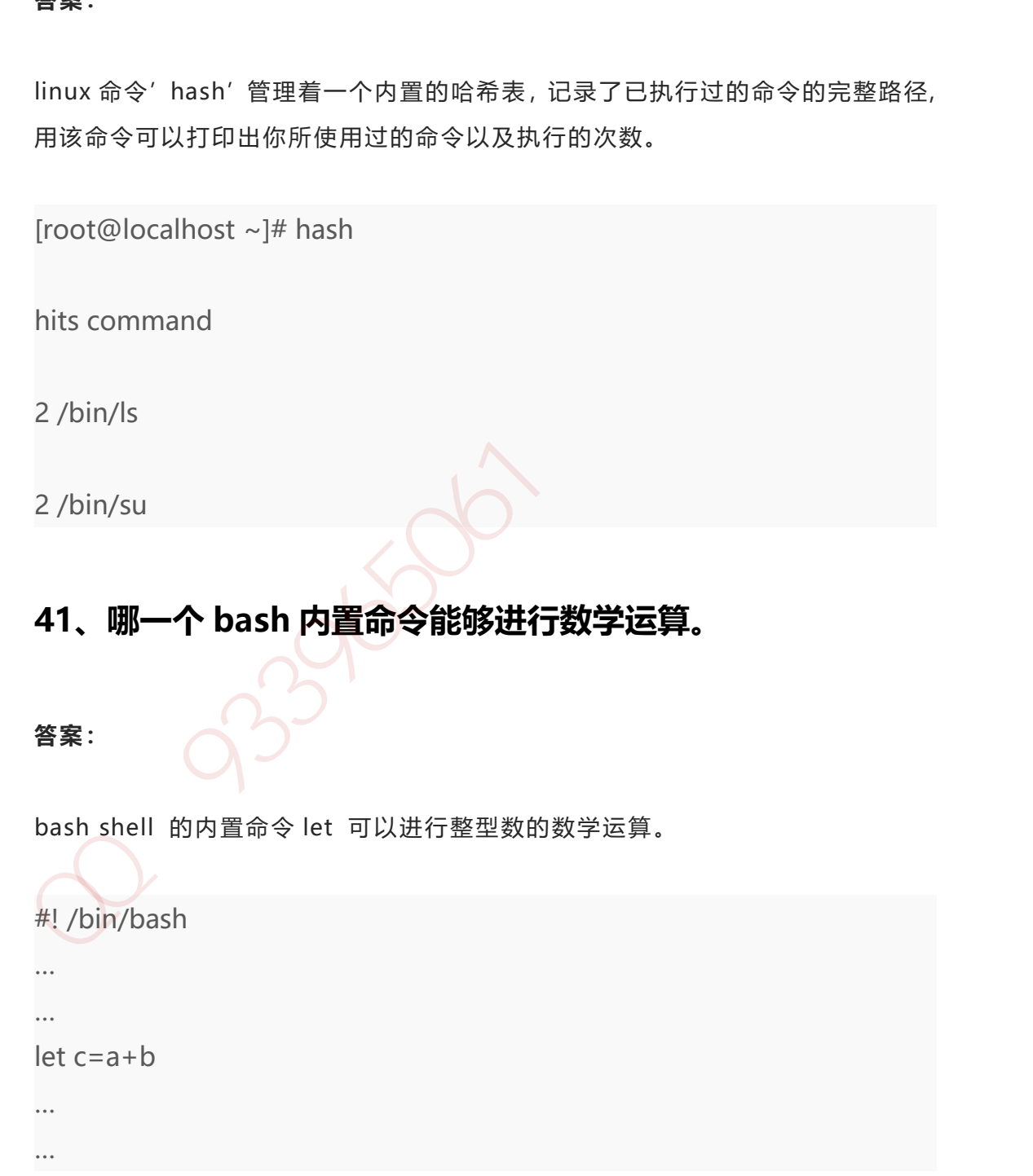

# **42、怎样一页一页地查看一个大文件的内容呢?**

#### **答案:**

通过管道将命令"cat file\_name.txt" 和 'more' 连接在一起可以实现这个 需要.

[root@localhost ~]# cat file\_name.txt | more

#### **43、数据字典属于哪一个用户的?**

#### **答案:**

数据字典是属于'SYS'用户的,用户'SYS' 和 'SYSEM'是由系统默认自动 创建的 加QQ群933965061 获取更多资料

# **44、怎样查看一个 linux 命令的概要与用法?假设你在/bin 目**

# **录中偶然看到一个你从没见过的的命令,怎样才能知道它的作用**

#### **和用法呢?**

#### **答案:**

使用命令 whatis 可以先出显示出这个命令的用法简要,比如,你可以使用 whatis zcat 去查看'zcat' 的介绍以及使用简要。

[root@localhost ~]# whatis zcat

第 453 页 共 485 页

zcat [gzip] (1) – compress or expand files

# **45、使用哪一个命令可以查看自己文件系统的磁盘空间配额**

**呢?**

**答案:**

使用命令 repquota 能够显示出一个文件系统的配额信息

【附】只有 root 用户才能够查看其它用户的配额。

# **Spring Boot 面试题**

# **1、什么是 Spring Boot?**

多年来,随着新功能的增加,spring 变得越来越复杂。只需访问 https://spring.io/projects 页面,我们就会看到可以在我们的应用程序中使用的 所有 Spring 项目的不同功能。如果必须启动一个新的 Spring 项目,我们必须添 加构建路径或添加 Maven 依赖关系, 配置应用程序服务器, 添加 spring 配置。 因此, 开始一个新的 spring 项目需要很多努力, 因为我们现在必须从头开始做所 有事情。 ng?<br>管案:<br>他用命令 repquota 能够显示出一个文件系统的配额信息<br>【附】只有 root 用户才能够查看其它用户的配额。<br>Spring Boot 面试试题<br><br>多年来,随着新功能的增加,spring 变得越来越复杂。只需访问<br>https://spring.jo/projects 页面,我们就会看到可以在我们的应用程序中使用的<br>所有 Spring 项目的不同功能。如果必须启动一个新的 Spring 项目,我们必须添加两等。<br>加构建路

Spring Boot 是解决这个问题的方法。Spring Boot 已经建立在现有 spring 框架 之上。使用 spring 启动, 我们避免了之前我们必须做的所有样板代码和配置。因 此,Spring Boot 可以帮助我们以最少的工作量,更加健壮地使用现有的 Spring 功能。

# **2、Spring Boot 有哪些优点?**

Spring Boot 的优点有:

1、减少开发,测试时间和努力。

2、使用 JavaConfig 有助于避免使用 XML。

3、避免大量的 Maven 导入和各种版本冲突。

4、提供意见发展方法。

5、通过提供默认值快速开始开发。

6、没有单独的 Web 服务器需要。这意味着你不再需要启动 Tomcat,Glassfish 或其他任何东西。

7、需要更少的配置 因为没有 web.xml 文件。只需添加用@ Configuration 注释 的类,然后添加用@Bean 注释的方法,Spring 将自动加载对象并像以前一样对其 进行管理。您甚至可以将@Autowired 添加到 bean 方法中,以使 Spring 自动装 入需要的依赖关系中。

8、基于环境的配置 使用这些属性,您可以将您正在使用的环境传递到应用程序: -Dspring.profiles.active = {enviornment}。在加载主应用程序属性文件后, Spring 将在(application{environment} .properties)中加载后续的应用程序属 性文件。 1、减少开发,测试时间和努力。<br>2、使用 JavaConfig 有助于避免使用 XML。<br>3、避免大量的 Maven 导入和各种版本冲突。<br>4、提供意见发展方法。<br>5、通过提供默认值快速开始开发。<br>6、没有单独的 Web 服务器需要。这意味着你不再需要启动 Tomcat,Glassfish<br>或其他任何东西。<br>7、需要更少的配置 因为没有 web xml 文件,只需添加用@ Configuration 注释<br>的类,然后添加用@Bean 注释

# **3、什么是 JavaConfig?**

Spring JavaConfig 是 Spring 社区的产品,它提供了配置 Spring IoC 容器的纯 Java 方法。因此它有助于避免使用 XML 配置。使用 JavaConfig 的优点在于:

1、面向对象的配置。由于配置被定义为 JavaConfig 中的类,因此用户可以充分 利用 Java 中的面向对象功能。一个配置类可以继承另一个,重写它的@Bean 方 法等。

2、减少或消除 XML 配置。基于依赖注入原则的外化配置的好处已被证明。但是, 许多开发人员不希望在 XML 和 Java 之间来回切换。JavaConfig 为开发人员提供 了一种纯 Java 方法来配置与 XML 配置概念相似的 Spring 容器。从技术角度来讲, 只使用 JavaConfig 配置类来配置容器是可行的,但实际上很多人认为将 JavaConfig 与 XML 混合匹配是理想的。

3、类型安全和重构友好。JavaConfig 提供了一种类型安全的方法来配置 Spring 容器。由于 Java 5.0 对泛型的支持, 现在可以按类型而不是按名称检索 bean, 不 需要任何强制转换或基于字符串的查找。

# **4、如何重新加载 Spring Boot 上的更改,而无需重新启动服务**

#### **器?**

这可以使用 DEV 工具来实现。通过这种依赖关系,您可以节省任何更改,嵌入式 tomcat 将重新启动。Spring Boot 有一个开发工具(DevTools)模块,它有助于 提高开发人员的生产力。Java 开发人员面临的一个主要挑战是将文件更改自动部 署到服务器并自动重启服务器。开发人员可以重新加载 Spring Boot 上的更改, 而无需重新启动服务器。这将消除每次手动部署更改的需要。Spring Boot 在发布 它的第一个版本时没有这个功能。这是开发人员最需要的功能。DevTools 模块完 全满足开发人员的需求。该模块将在生产环境中被禁用。它还提供 H2 数据库控制 台以更好地测试应用程序。 1983年1998 MM ME 国王安均以征5为 TT 生与 CBS 9668112<br>法等。<br>2、减少或消除 XML 配置。基于依赖注入原则的外化配置的好处已被证明。但是,<br>许多开发人员不希望在 XML 和 Java 之间来回切换。JavaConfig 为开发人员提供<br>了一种线 Java 方法来配置与 XML 配置概念相似的 Spring容器。从技术角度来讲,<br>只使用 JavaConfig 高置类求配置容器是可行的,但实际上很多人认为将 <dependency> <groupId>org.springframework.boot</groupId> <artifactId>spring-boot-devtools</artifactId> <optional>true</optional>

# **5、Spring Boot 中的监视器是什么?**

Spring boot actuator 是 spring 启动框架中的重要功能之一。Spring boot 监视 器可帮助您访问生产环境中正在运行的应用程序的当前状态。有几个指标必须在 生产环境中进行检查和监控。即使一些外部应用程序可能正在使用这些服务来向 相关人员触发警报消息。监视器模块公开了一组可直接作为 HTTP URL 访问的 REST 端点来检查状态。 5、Spring Boot 中的监视器是什么?<br>Spring boot actuator是 spring 启动框架中的重要功能之一。Spring boot 监视<br>器可帮助您访问生产环境中正在运行的应用程序的当前状态。有几个指标必须在<br>生产环境中进行检查和监控。即使一些外部应用程序可能正在使用这些服务来向<br>相关人员能发警报消息。监视器模块公开了一组可直接作为 HTTP URL 访问的<br>REST 端点水检查状态。<br>SCST 端点水检查状态。<br>

# **6、如何在 Spring Boot 中禁用 Actuator 端点安全性?**

默认情况下,所有敏感的 HTTP 端点都是安全的,只有具有 ACTUATOR 角色的用 户才能访问它们。安全性是使用标准的 HttpServletRequest.isUserInRole 方法实 施的。 我们可以使用

来禁用安全性。只有在执行机构端点在防火墙后访问时,才建议禁用安全性。

# **7、如何在自定义端口上运行 Spring Boot 应用程序?**

为了在自定义端口上运行 Spring Boot 应用程序, 您可以在 application.properties 中指定端口。

server.port = 8090

# **8、什么是 YAML?**

YAML 是一种人类可读的数据序列化语言。它通常用于配置文件。

与属性文件相比,如果我们想要在配置文件中添加复杂的属性,YAML 文件就更加 结构化,而且更少混淆。可以看出 YAML 具有分层配置数据。

# **9、如何实现 Spring Boot 应用程序的安全性?**

为了实现 Spring Boot 的安全性, 我们使用 spring-boot-starter-security 依赖 项,并且必须添加安全配置。它只需要很少的代码。配置类将必须扩展 WebSecurityConfigurerAdapter 并覆盖其方法。 与属性文件相比,如果我们想要在配置文件中添加复杂的属性,YAML 文件就更加<br>结构化,而且更少混淆。可以看出 YAML 具有分层配置数据。<br>**9、如何实现 Spring Boot 应用程序的安全性?**<br>为了实现 Spring Boot 的安全性,我们使用 spring-boot-starter-security 依赖<br>项,并且必须添加安全配置。它只需要很少的代码,配置类将必须扩展<br>WebSecurityConfigurerAdapter

# **10、如何集成 Spring Boot 和 ActiveMQ?**

对于集成 Spring Boot 和 ActiveMQ, 我们使用

依赖关系。 它只需要很少的配置,并且不需要样板代码。

# **11、如何使用 Spring Boot 实现分页和排序?**

使用 Spring Boot 实现分页非常简单。使用 Spring Data-JPA 可以实现将可分页 的

传递给存储库方法。

# **12、什么是 Swagger?你用 Spring Boot 实现了它吗?**

Swagger 广泛用于可视化 API, 使用 Swagger UI 为前端开发人员提供在线沙箱。 Swagger 是用于生成 RESTful Web 服务的可视化表示的工具,规范和完整框架实 现。它使文档能够以与服务器相同的速度更新。当通过 Swagger 正确定义时, 消 费者可以使用最少量的实现逻辑来理解远程服务并与其进行交互。因此,Swagger 消除了调用服务时的猜测。

# **13、什么是 Spring Profiles?**

Spring Profiles 允许用户根据配置文件(dev, test, prod 等) 来注册 bean。因 此,当应用程序在开发中运行时,只有某些 bean 可以加载,而在 PRODUCTION 中,某些其他 bean 可以加载。假设我们的要求是 Swagger 文档仅适用于 QA 环 境,并且禁用所有其他文档。这可以使用配置文件来完成。Spring Boot 使得使用 配置文件非常简单。

# **14、什么是 Spring Batch?**

Spring Boot Batch 提供可重用的函数,这些函数在处理大量记录时非常重要,包 括日志/跟踪,事务管理,作业处理统计信息,作业重新启动,跳过和资源管理。 它还提供了更先进的技术服务和功能,通过优化和分区技术,可以实现极高批量 和高性能批处理作业。简单以及复杂的大批量批处理作业可以高度可扩展的方式 利用框架处理重要大量的信息。 3wayger zer 21 文成 Kts11d1 Web 改为的。<br><br>4. 它使文档能够以与服务器相同的速度更新,当通过 Swager 正确定义时,消费可以使用最少量的实现逻辑来理解远程服务并与其进行交互,因此, Swager<br>消除了调用服务时的猜测。<br>33. 什么是 Spring Profiles?<br>Spring Profiles 允许用户根据配置文件(dev、test、prod 等)求注册 bean、因<br>此,当应用程序在开发中运行时

# **15、什么是 FreeMarker 模板?**

FreeMarker 是一个基于 Java 的模板引擎,最初专注于使用 MVC 软件架构进行动 态网页生成。使用 Freemarker 的主要优点是表示层和业务层的完全分离。程序员 可以处理应用程序代码,而设计人员可以处理 html 页面设计。最后使用 freemarker 可以将这些结合起来,给出最终的输出页面。

# **16、如何使用 Spring Boot 实现异常处理?**

Spring 提供了一种使用 ControllerAdvice 处理异常的非常有用的方法。 我们通 过实现一个 ControlerAdvice 类,来处理控制器类抛出的所有异常。

# **17、您使用了哪些 starter maven 依赖项?**

使用了下面的一些依赖项

spring-boot-starter-activemq spring-boot-starter-security

这有助于增加更少的依赖关系,并减少版本的冲突。

# **18、什么是 CSRF 攻击?**

CSRF 代表跨站请求伪造。这是一种攻击,迫使最终用户在当前通过身份验证的 Web 应用程序上执行不需要的操作。CSRF 攻击专门针对状态改变请求,而不是 数据窃取,因为攻击者无法查看对伪造请求的响应。 16、如何使用 Spring Boot 实现异常处理?<br>Spring 提供了一种使用 ControllerAdvice 处理异常的非常有用的方法。我们通过实现一个 ControlerAdvice 类,米处理控制器类抛出的所有异常。<br><br>17、您使用了哪些 starter maven 依赖项?<br>使用了下面的一些依赖项<br>spring-boot-starter-security<br>spring-boot-starter-security<br>sprin

# **19、什么是 WebSockets?**

WebSocket 是一种计算机通信协议,通过单个 TCP 连接提供全双工通信信道。

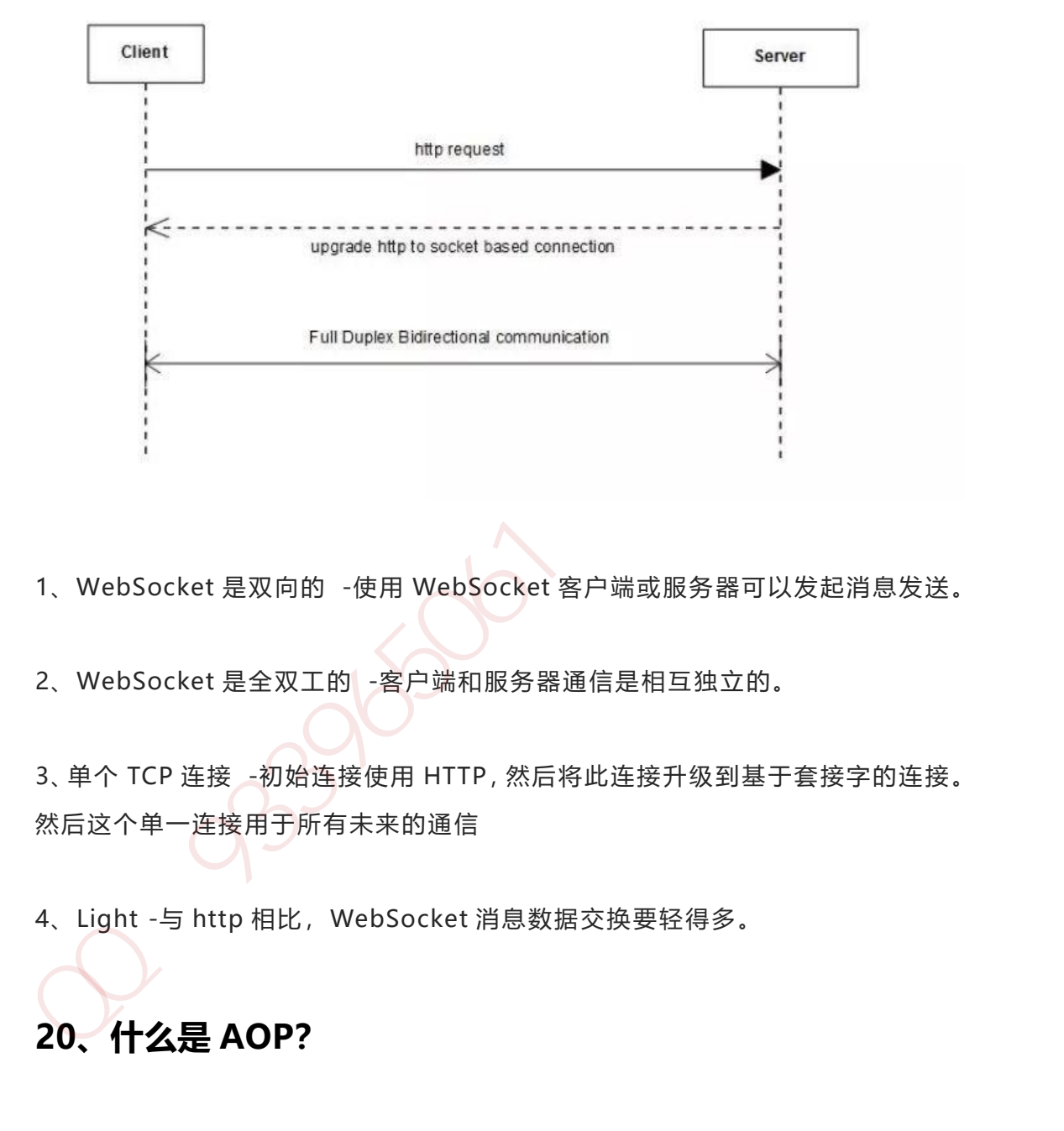

- 1、WebSocket 是双向的 -使用 WebSocket 客户端或服务器可以发起消息发送。
- 2、WebSocket 是全双工的 -客户端和服务器通信是相互独立的。

3、单个 TCP 连接 -初始连接使用 HTTP,然后将此连接升级到基于套接字的连接。 然后这个单一连接用于所有未来的通信

4、Light -与 http 相比,WebSocket 消息数据交换要轻得多。

# **20、什么是 AOP?**

在软件开发过程中,跨越应用程序多个点的功能称为交叉问题。这些交叉问题与 应用程序的主要业务逻辑不同。因此,将这些横切关注与业务逻辑分开是面向方 面编程(AOP)的地方。

# **21、什么是 Apache Kafka?**

Apache Kafka 是一个分布式发布 - 订阅消息系统。它是一个可扩展的, 容错的 发布 - 订阅消息系统,它使我们能够构建分布式应用程序。这是一个 Apache 顶 级项目。Kafka 适合离线和在线消息消费。

# **22、我们如何监视所有 Spring Boot 微服务?**

Spring Boot 提供监视器端点以监控各个微服务的度量。这些端点对于获取有关应 用程序的信息(如它们是否已启动)以及它们的组件(如数据库等)是否正常运 行很有帮助。但是,使用监视器的一个主要缺点或困难是,我们必须单独打开应 用程序的知识点以了解其状态或健康状况。想象一下涉及 50 个应用程序的微服务, 管理员将不得不击中所有 50 个应用程序的执行终端。 22、我们如何监视所有 Spring Boot 微服务?<br>18项目、Kafka 适合离线和在线清息消费。<br>1987年,Kafka 适合离线和在线清息消费。<br>Spring Boot 提供监视器操点以监控各个微服务的度量,这些端点对于获取有关应<br>用程序的信息(如它们是否已启动)以及它们的组件(如数据库等)是否正常运<br>行很有帮助。但是,使用监视器的一个主要缺点或困难是,我们必须单独打开应<br>行很有帮助。但是,使用监视器的一个主要缺点或困难是,我

为了帮助我们处理这种情况,我们将使用位于

的开源项目。它建立在 Spring Boot Actuator 之上, 它提供了一个 Web UI, 使 我们能够可视化多个应用程序的度量。

# **Spring Cloud 面试题**

# **1、什么是 Spring Cloud?**

Spring cloud 流应用程序启动器是基于 Spring Boot 的 Spring 集成应用程序, 提供与外部系统的集成。Spring cloud Task,一个生命周期短暂的微服务框架, 用于快速构建执行有限数据处理的应用程序。

# **2、使用 Spring Cloud 有什么优势?**

使用 Spring Boot 开发分布式微服务时, 我们面临以下问题

1、与分布式系统相关的复杂性-这种开销包括网络问题,延迟开销,带宽问题, 安全问题。

2、服务发现-服务发现工具管理群集中的流程和服务如何查找和互相交谈。它涉 及一个服务目录,在该目录中注册服务,然后能够查找并连接到该目录中的服务。

3、冗余-分布式系统中的冗余问题。

4、负载平衡 --负载平衡改善跨多个计算资源的工作负荷,诸如计算机,计算机 集群,网络链路,中央处理单元,或磁盘驱动器的分布。

5、性能-问题 由于各种运营开销导致的性能问题。

6、部署复杂性-Devops 技能的要求。

# **3、服务注册和发现是什么意思?Spring Cloud 如何实现?**

当我们开始一个项目时,我们通常在属性文件中进行所有的配置。随着越来越多 的服务开发和部署,添加和修改这些属性变得更加复杂。有些服务可能会下降, 而某些位置可能会发生变化。手动更改属性可能会产生问题。 Eureka 服务注册 和发现可以在这种情况下提供帮助。由于所有服务都在 Eureka 服务器上注册并通 过调用 Eureka 服务器完成查找, 因此无需处理服务地点的任何更改和处理。 1、与分布式系统相关的复杂性 这种开销包括网络问题,延迟开销,带宽问题,安全问题,<br>安全问题,<br>2、服务发现 -服务发现工具管理群集中的流程和服务如何查找和互相交谈。它涉<br>及一个服务目录,在该目录中注册服务,然后能够直找并连接到该目录中的服务,<br>3、冗余 -分布式系统中的冗余问题。<br>4、负载平衡 --负载平衡改善跨多个计算资源的工作负荷,诸如计算机,计算机<br>集群,网络链路,中央处理单元,或磁盘驱动器的分布。<br>5、性能 -问题 由于各种运

#### **4、负载平衡的意义什么?**

在计算中,负载平衡可以改善跨计算机,计算机集群,网络链接,中央处理单元 或磁盘驱动器等多种计算资源的工作负载分布。负载平衡旨在优化资源使用,最 大化吞吐量,最小化响应时间并避免任何单一资源的过载。使用多个组件进行负 载平衡而不是单个组件可能会通过冗余来提高可靠性和可用性。负载平衡通常涉 及专用软件或硬件,例如多层交换机或域名系统服务器进程。

# **5、什么是 Hystrix?它如何实现容错?**

Hystrix 是一个延迟和容错库, 旨在隔离远程系统, 服务和第三方库的访问点, 当 出现故障是不可避免的故障时,停止级联故障并在复杂的分布式系统中实现弹性。

通常对于使用微服务架构开发的系统,涉及到许多微服务。这些微服务彼此协作。

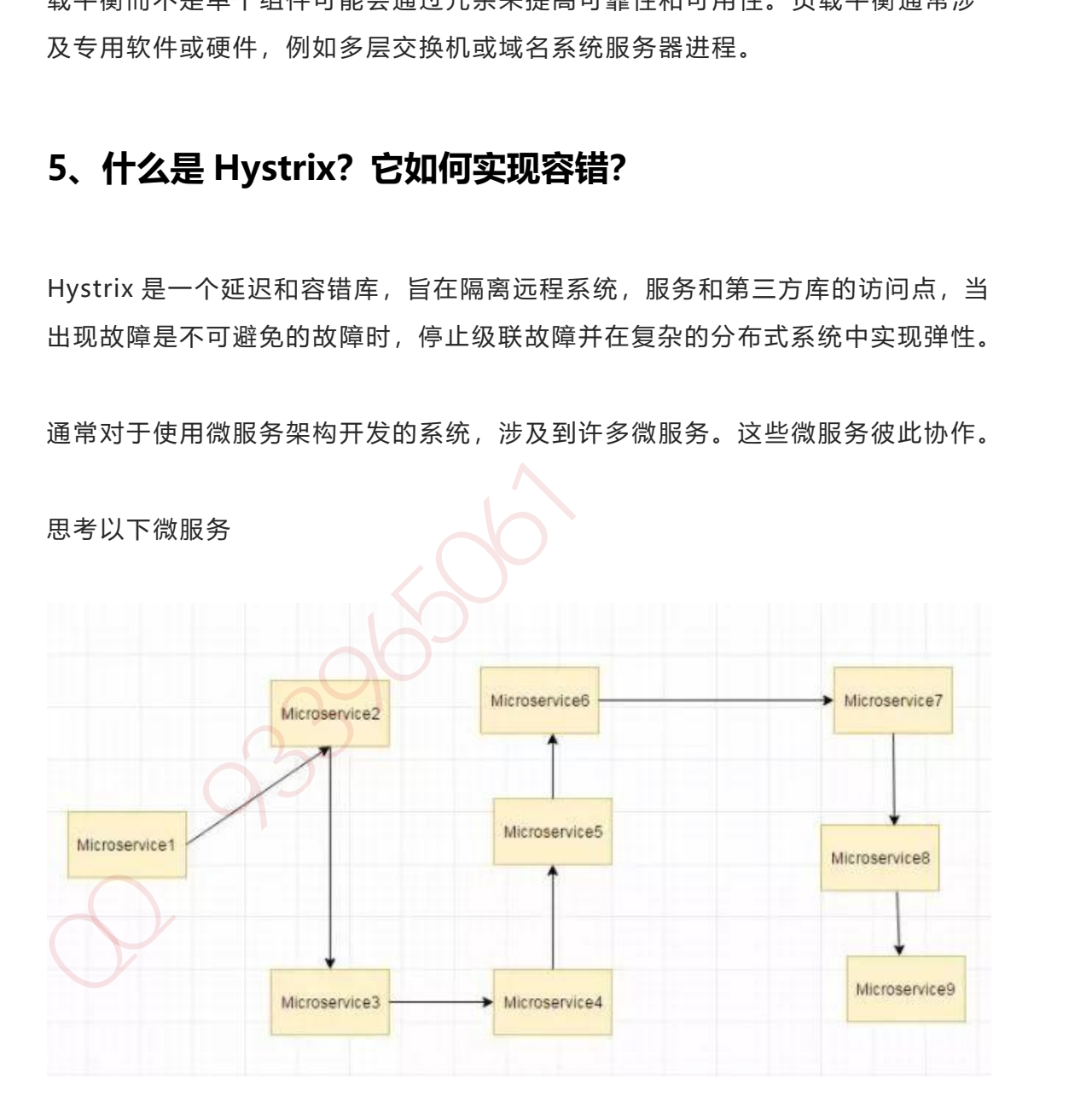

思考以下微服务

假设如果上图中的微服务 9 失败了, 那么使用传统方法我们将传播一个异常。但 这仍然会导致整个系统崩溃。

随着微服务数量的增加,这个问题变得更加复杂。微服务的数量可以高达 1000. 这是 hystrix 出现的地方 我们将使用 Hystrix 在这种情况下的 Fallback 方法功能。 我们有两个服务 employee-consumer 使用由 employee-consumer 公开的服务。

简化图如下所示

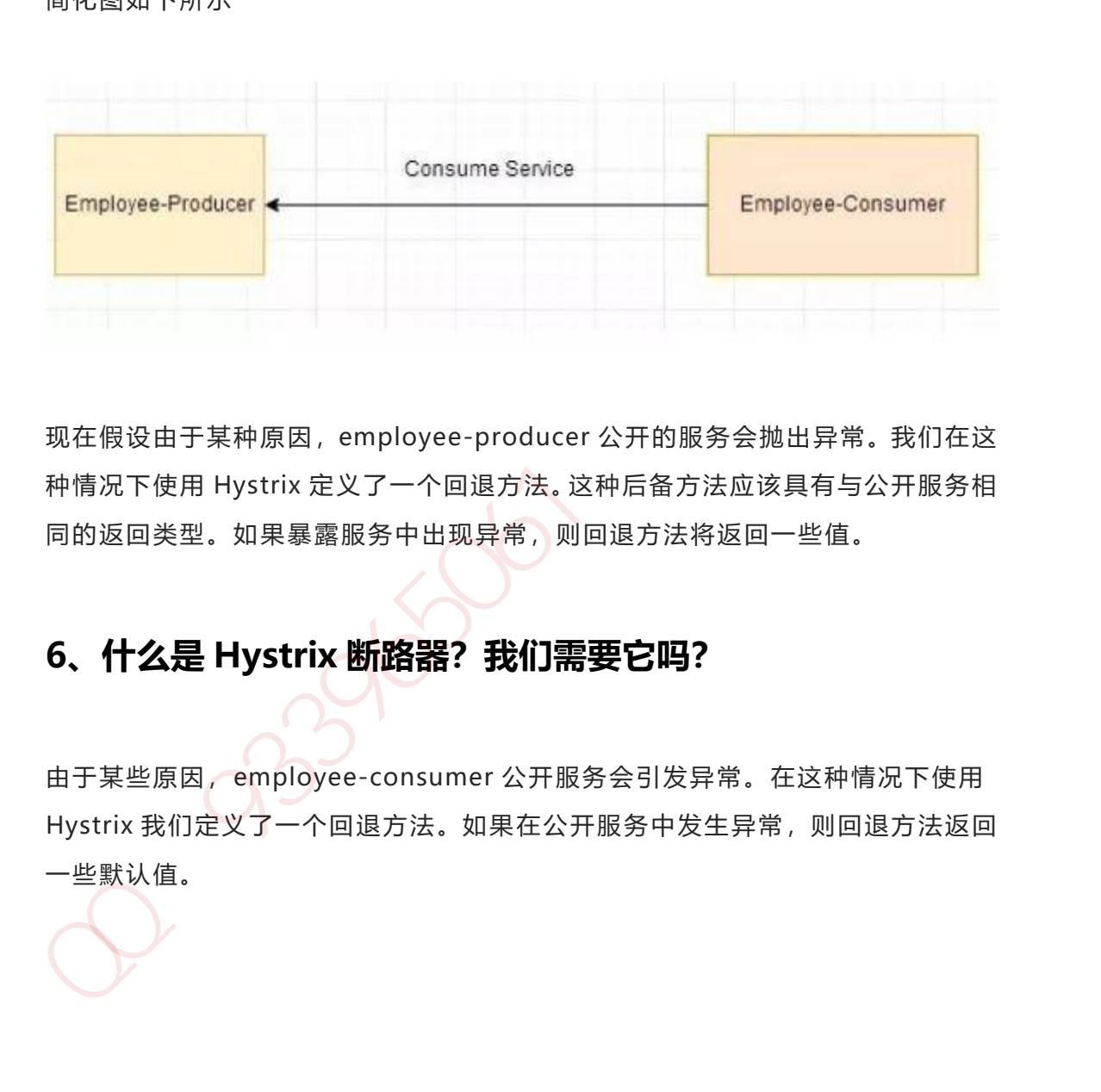

现在假设由于某种原因,employee-producer 公开的服务会抛出异常。我们在这 种情况下使用 Hystrix 定义了一个回退方法。这种后备方法应该具有与公开服务相 同的返回类型。如果暴露服务中出现异常,则回退方法将返回一些值。

# **6、什么是 Hystrix 断路器?我们需要它吗?**

由于某些原因,employee-consumer 公开服务会引发异常。在这种情况下使用 Hystrix 我们定义了一个回退方法。如果在公开服务中发生异常, 则回退方法返回 一些默认值。

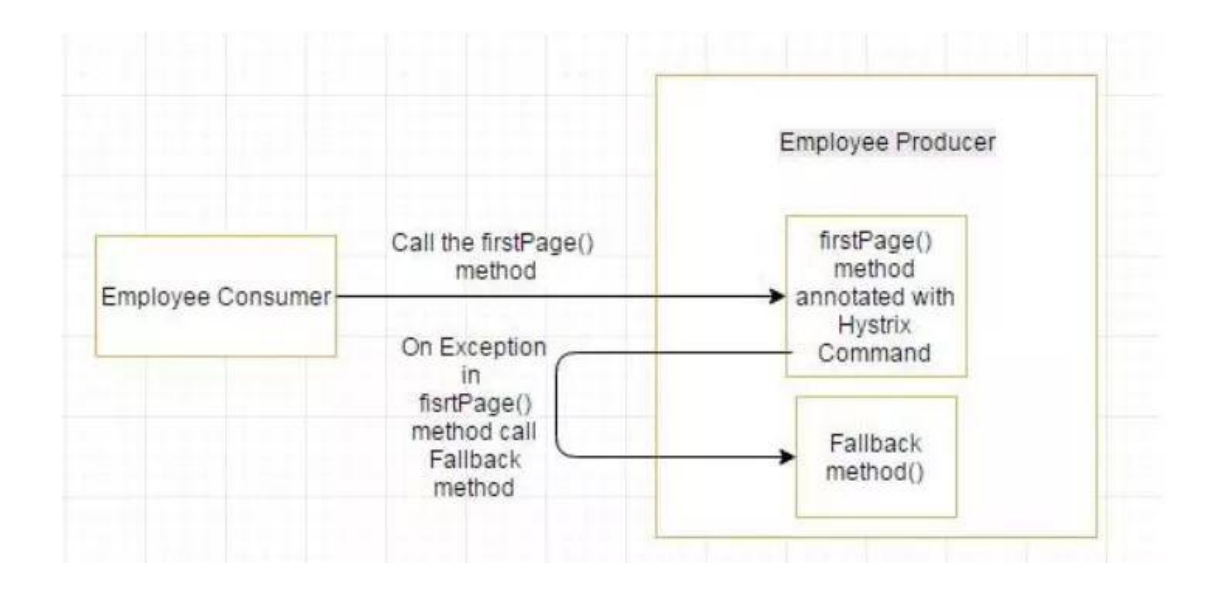

如果 firstPage method() 中的异常继续发生, 则 Hystrix 电路将中断, 并且员工 使用者将一起跳过 firtsPage 方法,并直接调用回退方法。 断路器的目的是给第 一页方法或第一页方法可能调用的其他方法留出时间,并导致异常恢复。可能发 生的情况是,在负载较小的情况下,导致异常的问题有更好的恢复机会 。

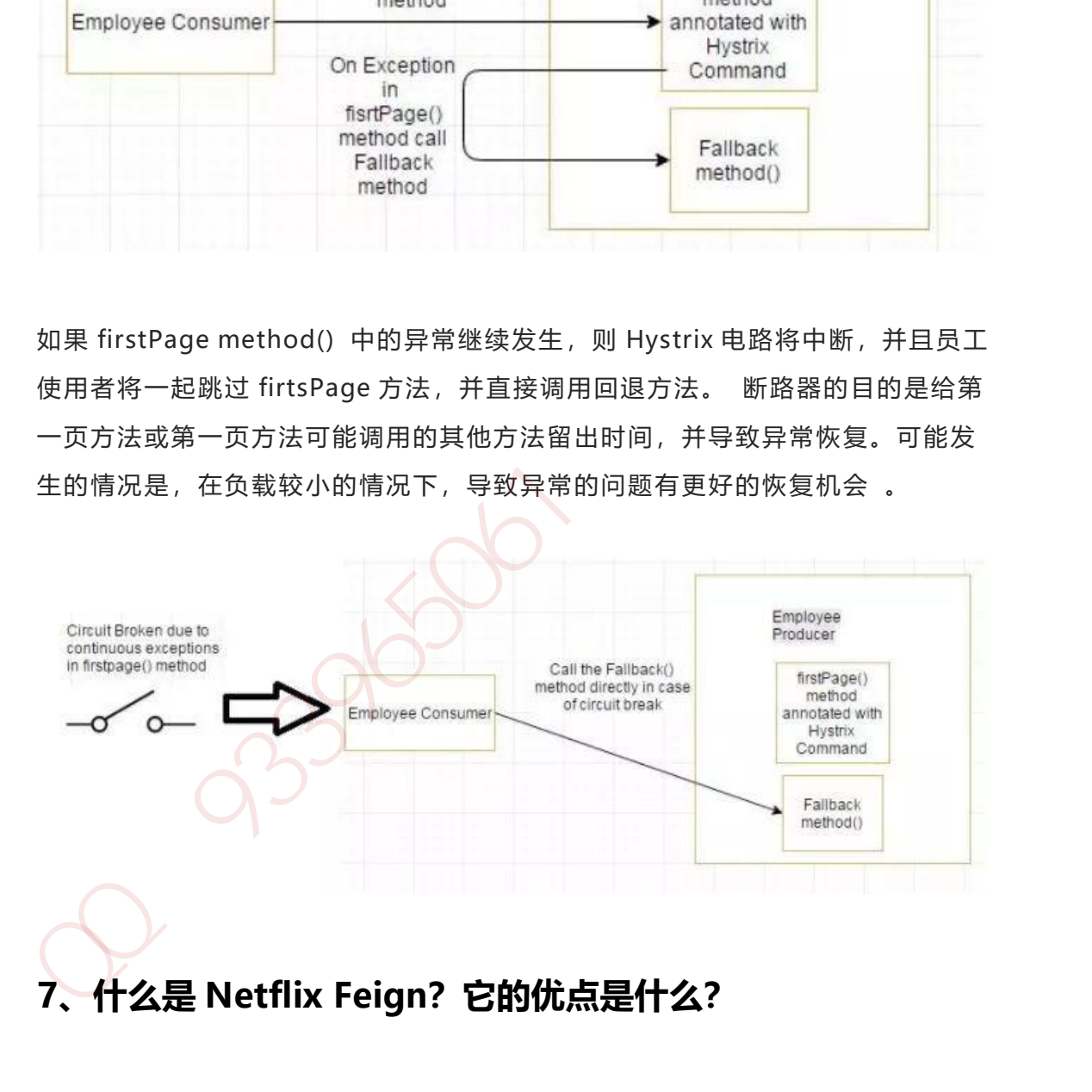

Feign 是受到 Retrofit, JAXRS-2.0 和 WebSocket 启发的 java 客户端联编程序。 Feign 的第一个目标是将约束分母的复杂性统一到 http apis,而不考虑其稳定性。 在 employee-consumer 的例子中,我们使用了 employee-producer 使用 REST 模板公开的 REST 服务。

但是我们必须编写大量代码才能执行以下步骤

1、使用功能区进行负载平衡。

2、获取服务实例,然后获取基本 URL。

3、利用 REST 模板来使用服务。 前面的代码如下

@Controller public class ConsumerControllerClient {

@Autowired private LoadBalancerClient loadBalancer;

public void getEmployee() throws RestClientException, IOException {

ServiceInstance serviceInstance=loadBalancer.choose("employee-producer"); 2、获取服务实例,然后获取基本 URL,<br>
3、利用 REST 模板来使用服务, 前面的代码如下<br>
©Controller<br>
public class ConsumerControllerClient {<br>
©Autowired<br>
private LoadBalancerClient loadBalancer;<br>
public void getEmployee() throws RestClientException, IOExcepti

System.out.println(serviceInstance.getUri());

String baseUrl=serviceInstance.getUri().toString();

baseUrl=baseUrl+"/employee";

RestTemplate restTemplate = new RestTemplate(); ResponseEntity<String> response=null; try{ response=restTemplate.exchange(baseUrl, HttpMethod.GET, getHeaders(),String.class);

```
}catch (Exception ex)
{
    System.out.println(ex);
}
System.out.println(response.getBody());
```
之前的代码,有像 NullPointer 这样的例外的机会,并不是最优的。我们将看到如 何使用 Netflix Feign 使呼叫变得更加轻松和清洁。如果 Netflix Ribbon 依赖关 系也在类路径中,那么 Feign 默认也会负责负载平衡。 " aystern.out.phintinitespoinse.getoody()),<br>定前的代码,有像 NullPointer 这样的例外的机会,并不是最优的。我们将看到如何使用 Netflix Feign 使呼叫变得更加轻松和清洁。如果 Netflix Ribbon 依赖关<br>系也在类路径中,那么 Feign 默认也会负责负载平衡。<br>**8、 什么是 Spring Cloud Bus? 我们需要它吗?**<br>考虑以下情况:我们有多个应用程

# **8、什么是 Spring Cloud Bus?我们需要它吗?**

考虑以下情况: 我们有多个应用程序使用 Spring Cloud Config 读取属性, 而 Spring Cloud Config 从 GIT 读取这些属性。

下面的例子中多个员工生产者模块从 Employee Config Module 获取 Eureka 注 册的财产。
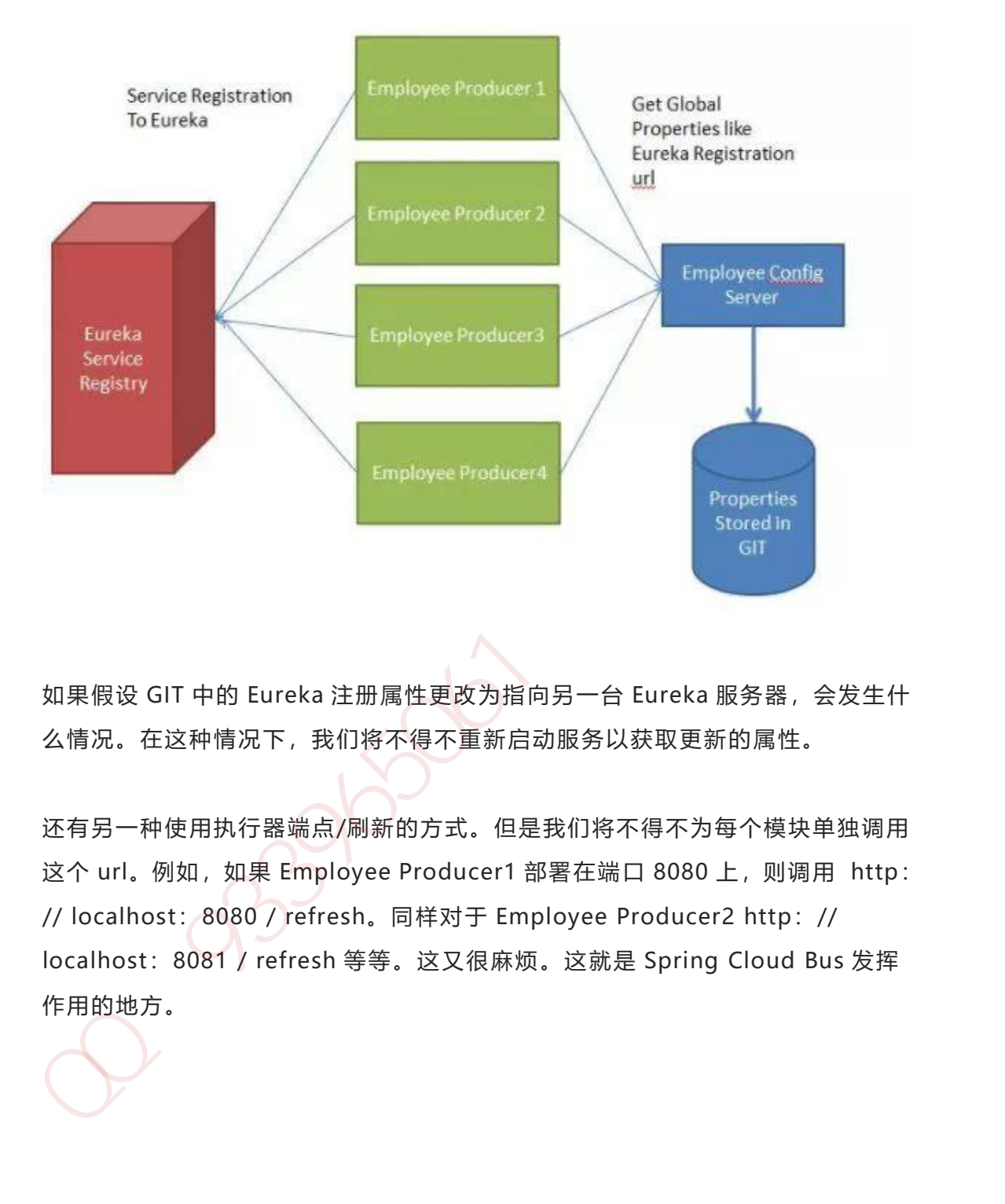

如果假设 GIT 中的 Eureka 注册属性更改为指向另一台 Eureka 服务器, 会发生什 么情况。在这种情况下,我们将不得不重新启动服务以获取更新的属性。

还有另一种使用执行器端点/刷新的方式。但是我们将不得不为每个模块单独调用 这个 url。例如, 如果 Employee Producer1 部署在端口 8080 上, 则调用 http: // localhost:8080 / refresh。同样对于 Employee Producer2 http:// localhost:8081 / refresh 等等。这又很麻烦。这就是 Spring Cloud Bus 发挥 作用的地方。

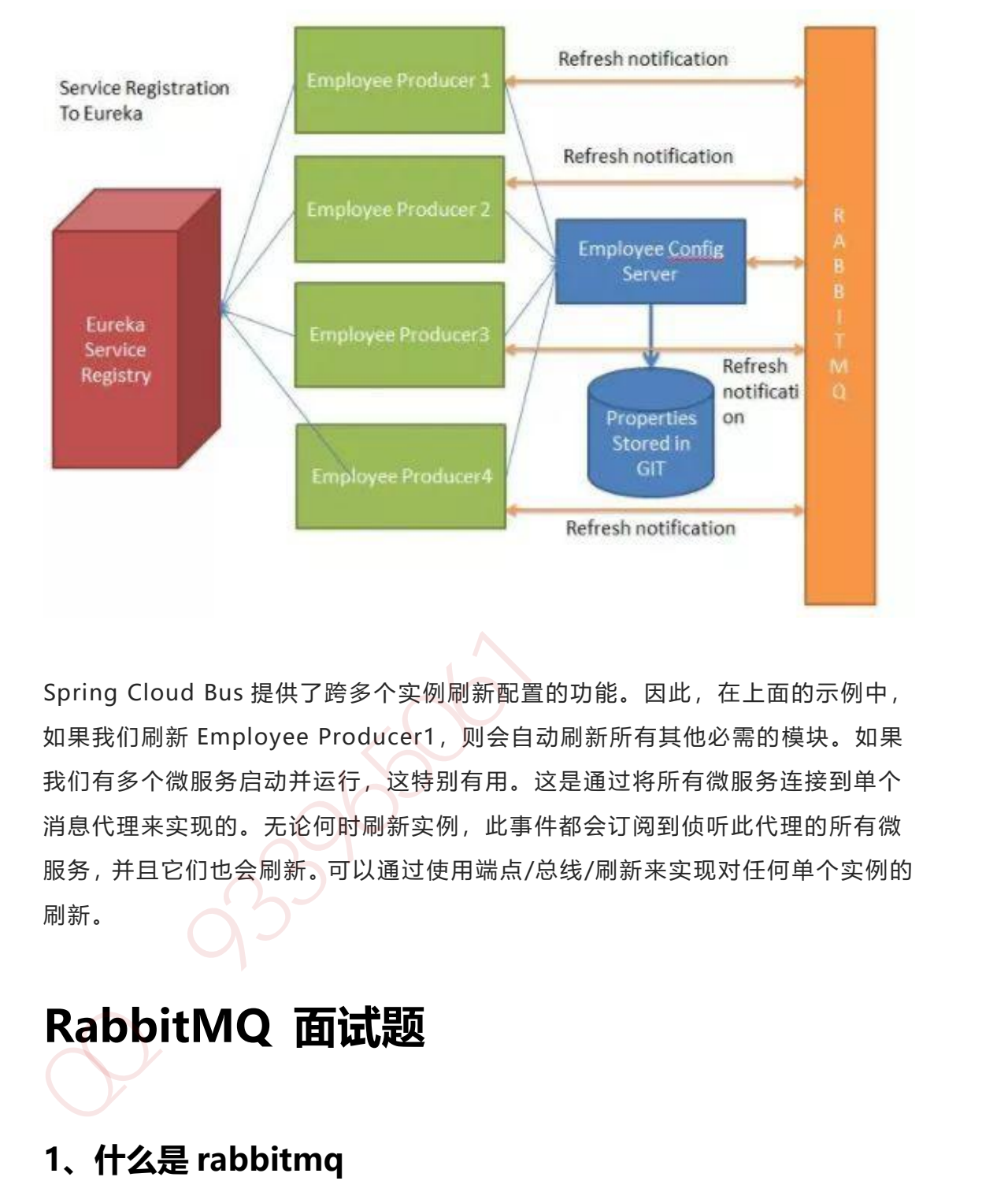

Spring Cloud Bus 提供了跨多个实例刷新配置的功能。因此, 在上面的示例中, 如果我们刷新 Employee Producer1, 则会自动刷新所有其他必需的模块。如果 我们有多个微服务启动并运行,这特别有用。这是通过将所有微服务连接到单个 消息代理来实现的。无论何时刷新实例,此事件都会订阅到侦听此代理的所有微 服务,并且它们也会刷新。可以通过使用端点/总线/刷新来实现对任何单个实例的 刷新。

# **RabbitMQ 面试题**

## **1、什么是 rabbitmq**

采用 AMQP 高级消息队列协议的一种消息队列技术,最大的特点就是消费并不需 要确保提供方存在,实现了服务之间的高度解耦

## **2、为什么要使用 rabbitmq**

1、在分布式系统下具备异步,削峰,负载均衡等一系列高级功能;

2、拥有持久化的机制,进程消息,队列中的信息也可以保存下来。

3、实现消费者和生产者之间的解耦。

4、对于高并发场景下,利用消息队列可以使得同步访问变为串行访问达到一定量 的限流,利于数据库的操作。

5.可以使用消息队列达到异步下单的效果,排队中,后台进行逻辑下单。

## **3、使用 rabbitmq 的场景**

- 1、服务间异步通信
- 2、顺序消费
- 3、定时任务
- 4、请求削峰

## **4、如何确保消息正确地发送至 RabbitMQ? 如何确保消息接**

## **收方消费了消息?**

### **发送方确认模式**

将信道设置成 confirm 模式 (发送方确认模式), 则所有在信道上发布的消息都 会被指派一个唯一的 ID。 2、实现消费者和生产者之间的解析。<br>3、实现消费者和生产者之间的解析。<br>4、对于高井发掘后的操作。<br>的限流,利于数据库的操作。<br>5.可以使用消息队列达到异步下单的效果,排队中,后台进行逻辑下单。<br>5.可以使用消息队列达到异步下单的效果,排队中,后台进行逻辑下单。<br>5、收束消费<br>2、顺序消费<br>2、顺序消费<br>2、项目<br>1、顺序消费<br>2、通过<br>3、定时任务<br>4、有情道设置成 confirm 模式(发送方确认模式),则所有在信道上发布的消息接<br>

一旦消息被投递到目的队列后,或者消息被写入磁盘后(可持久化的消息),信 道会发送一个确认给生产者(包含消息唯一 ID)。

如果 RabbitMQ 发生内部错误从而导致消息丢失, 会发送一条 nack (not acknowledged,未确认)消息。

#### 第 471 页 共 485 页

发送方确认模式是异步的,生产者应用程序在等待确认的同时,可以继续发送消 息。当确认消息到达生产者应用程序,生产者应用程序的回调方法就会被触发来 处理确认消息。

### **接收方确认机制**

接收方消息确认机制

消费者接收每一条消息后都必须进行确认(消息接收和消息确认是两个不同操 作)。只有消费者确认了消息,RabbitMQ 才能安全地把消息从队列中删除。 这里并没有用到超时机制,RabbitMQ 仅通过 Consumer 的连接中断来确认是否 需要重新发送消息。也就是说,只要连接不中断,RabbitMQ 给了 Consumer 足 够长的时间来处理消息。保证数据的最终一致性; **接收方消息确认机制**<br>消费者接收每一条消息后都必须进行确认(消息接收和消息确认是两个不同操<br>消费者接收每一条消息后都必须进行确认(消息接收和消息确认是两个不同操<br>化),只有消费者确认了消息,RabbitMQ 对能安全地把消息从队列中删除。<br>密要重新发送消息,也就是说,只要连接不中断,RabbitMQ 给了 Consumer 足<br>够长的时间来处理消息,保证数据的最终一致性;<br><br>如果消费者接收到消息,在确认之前断开了连接或取消订阅,Rab

下面罗列几种特殊情况

如果消费者接收到消息,在确认之前断开了连接或取消订阅,RabbitMQ 会认为 消息没有被分发,然后重新分发给下一个订阅的消费者。(可能存在消息重复消 费的隐患,需要去重) 如果消费者接收到消息却没有确认消息,连接也未断开,则 RabbitMQ 认为该消

费者繁忙,将不会给该消费者分发更多的消息。

### **5.如何避免消息重复投递或重复消费?**

在消息生产时,MQ 内部针对每条生产者发送的消息生成一个 inner-msg-id,作 为去重的依据(消息投递失败并重传),避免重复的消息进入队列;

在消息消费时,要求消息体中必须要有一个 bizId(对于同一业务全局唯一,如支 付 ID、订单 ID、帖子 ID 等) 作为去重的依据,避免同一条消息被重复消费。

#### 第 472 页 共 485 页

## **6、消息基于什么传输?**

由于 TCP 连接的创建和销毁开销较大,且并发数受系统资源限制,会造成性能瓶 颈。RabbitMQ 使用信道的方式来传输数据。信道是建立在真实的 TCP 连接内的 虚拟连接,且每条 TCP 连接上的信道数量没有限制。

## **7、消息如何分发?**

若该队列至少有一个消费者订阅,消息将以循环(round-robin)的方式发送给消 费者。每条消息只会分发给一个订阅的消费者(前提是消费者能够正常处理消息 并进行确认)。 34、Nabolicive 使用自组的力式来得到效应。自但是是立在美国的时代上获Pain<br>虚拟连接,且每条 TCP 连接上的信道数量没有限制。<br><br>不<mark>、消息如何分发?</mark><br>若诊队列至少有一个消费者订阅,消息将以循环(round -robin)的方式发送给消<br><br>费者。每条消息只会分发给一个订阅的消费者(前提是消费者能够正常处理消息<br>并进行确认)。<br>通过路由可实现多消费的功能<br>通过路由可实现多消费的功能<br>30. 消息怎么跨由?<br>消息想供方>路

通过路由可实现多消费的功能

## **8、消息怎么路由?**

消息提供方->路由->一至多个队列

消息发布到交换器时, 消息将拥有一个路由键 (routing key), 在消息创建时设 定。

通过队列路由键,可以把队列绑定到交换器上。

消息到达交换器后, RabbitMQ 会将消息的路由键与队列的路由键进行匹配(针 对不同的交换器有不同的路由规则);

### **常用的交换器主要分为一下三种**

fanout:如果交换器收到消息,将会广播到所有绑定的队列上 direct:如果路由键完全匹配,消息就被投递到相应的队列 topic:可以使来自不同源头的消息能够到达同一个队列。 使用 topic 交换器时, 可以使用通配符

#### 第 473 页 共 485 页

## **9、如何确保消息不丢失?**

消息持久化,当然前提是队列必须持久化

RabbitMQ 确保持久性消息能从服务器重启中恢复的方式是,将它们写入磁盘上 的一个持久化日志文件,当发布一条持久性消息到持久交换器上时,Rabbit 会在 消息提交到日志文件后才发送响应。

一旦消费者从持久队列中消费了一条持久化消息,RabbitMQ 会在持久化日志中 把这条消息标记为等待垃圾收集。如果持久化消息在被消费之前 RabbitMQ 重启, 那么 Rabbit 会自动重建交换器和队列(以及绑定),并重新发布持久化日志文件 中的消息到合适的队列。 <sub>相応可不凡</sub>,可@ 加速定%为50人。<br>RabbitMQ 确保持久性消息能从服务器重启中恢复的方式是,将它们写入磁盘上<br>的一个持久化目志文件,当发布一条持久性消息到持久交换器上时,Rabbit全在<br>消息提交到日志文件后才发送响应。<br>一旦消费者从持久队列中消费了一条持久化消息,RabbitMQ 会在持久化日志中<br>把这条消息标记为等待垃圾收集、如果持久化消息在被消费之前 RabbitMQ 重启,<br>那么 Rabbit 会自动重建交换器和队

## **10、使用 RabbitMQ 有什么好处?**

- 1、服务间高度解耦
- 2、异步通信性能高
- 3、流量削峰

## **11、RabbitMQ 的集群**

### **镜像集群模式**

你创建的 queue,无论元数据还是 queue 里的消息都会存在于多个实例上,然后 每次你写消息到 queue 的时候,都会自动把消息到多个实例的 queue 里进行消息 同步。

好处在于,你任何一个机器宕机了,没事儿,别的机器都可以用。坏处在于,第 一,这个性能开销也太大了吧,消息同步所有机器,导致网络带宽压力和消耗很

第 474 页 共 485 页

重!第二,这么玩儿,就没有扩展性可言了,如果某个 queue 负载很重,你加机 器,新增的机器也包含了这个 queue 的所有数据,并没有办法线性扩展你的 queue

## **12、mq 的缺点**

### **系统可用性降低**

系统引入的外部依赖越多,越容易挂掉,本来你就是 A 系统调用 BCD 三个系统的 接口就好了,人 ABCD 四个系统好好的,没啥问题,你偏加个 MQ 进来,万一 MQ 挂了咋整? MQ 挂了, 整套系统崩溃了, 你不就完了么。

### **系统复杂性提高**

硬生生加个 MQ 进来,你怎么保证消息没有重复消费?怎么处理消息丢失的情况? 怎么保证消息传递的顺序性?头大头大, 问题一大堆, 痛苦不已

#### **一致性问题**

A 系统处理完了直接返回成功了,人都以为你这个请求就成功了;但是问题是,要 是 BCD 三个系统那里, BD 两个系统写库成功了, 结果 C 系统写库失败了, 咋整? 你这数据就不一致了。

所以消息队列实际是一种非常复杂的架构,你引入它有很多好处,但是也得针对 它带来的坏处做各种额外的技术方案和架构来规避掉,最好之后,你会发现,妈 呀,系统复杂度提升了一个数量级,也许是复杂了 10 倍。但是关键时刻,用,还 是得用的 **系统可用性降低**<br>预约30分的外部依赖越多,越容易挂掉,本来你就是 A 系统调用 BCD 三个系统的<br>接口就好了,人 ABCD 四个系统好好的,没啥问题,你偏加个 MQ 进来,万一<br>MQ 挂了咋整? MQ 挂了,整套系统崩溃了,你不就完了么。<br><br>**聚统复杂性提高**<br>硬生生加个 MQ 进来,你怎么保证消息没有重复消费? 怎么处理消息买失的情况?<br>怎么保证消息传递的顺序性? 头大头大,问题一大堆,痛苦不已<br><br>全体 MQ 机局限分类完成的两个

## **kafka 面试题**

### **1、如何获取 topic 主题的列表**

bin/kafka-topics.sh --list --zookeeper localhost:2181

## **2、生产者和消费者的命令行是什么?**

生产者在主题上发布消息:

bin/kafka-console-producer.sh --broker-list 192.168.43.49:9092 --topic Hello-Kafka 注意这里的 IP 是 server.properties 中的 listeners 的配置。接下来每个新行就是 输入一条新消息。

消费者接受消息:

bin/kafka-console-consumer.sh --zookeeper localhost:2181 --topic Hello-Kafka --from-beginning

## **3、consumer 是推还是拉?**

Kafka 最初考虑的问题是,customer 应该从 brokes 拉取消息还是 brokers 将消 息推送到 consumer, 也就是 pull 还 push。在这方面, Kafka 遵循了一种大部分 消息系统共同的传统的设计: producer 将消息推送到 broker, consumer 从 broker 拉取消息。

一些消息系统比如 Scribe 和 Apache Flume 采用了 push 模式, 将消息推送到下 游的 consumer。这样做有好处也有坏处:由 broker 决定消息推送的速率,对于 不同消费速率的 consumer 就不太好处理了。消息系统都致力于让 consumer 以 最大的速率最快速的消费消息,但不幸的是,push 模式下,当 broker 推送的速 率远大于 consumer 消费的速率时, consumer 恐怕就要崩溃了。最终 Kafka 还 是选取了传统的 pull 模式。 生产者在主肠上发布消息:<br>
bin/kafka-console-producer.sh --broker-list 192.168.43.49:9092 --topic<br>
Hello-Kafka<br>
注意这里的 IP 是 server.properties 中的 listeners 的配置,接下来每个新行就是<br>
输入一条新消息:<br>
消费接受:<br>
消费者接受:<br>
Hello-Kafka --from-beginning<br>
Hello-Kafk Pull 模式的另外一个好处是 consumer 可以自主决定是否批量的从 broker 拉取数 据。Push 模式必须在不知道下游 consumer 消费能力和消费策略的情况下决定是 立即推送每条消息还是缓存之后批量推送。如果为了避免 consumer 崩溃而采用 较低的推送速率,将可能导致一次只推送较少的消息而造成浪费。Pull 模式下, consumer 就可以根据自己的消费能力去决定这些策略。

Pull 有个缺点是,如果 broker 没有可供消费的消息,将导致 consumer 不断在循 环中轮询,直到新消息到 t 达。为了避免这点,Kafka 有个参数可以让 consumer 阻塞知道新消息到达(当然也可以阻塞知道消息的数量达到某个特定的量这样就可 以批量发送)。

### **4、讲讲 kafka 维护消费状态跟踪的方法**

大部分消息系统在 broker 端的维护消息被消费的记录:一个消息被分发到 consumer 后 broker 就马上进行标记或者等待 customer 的通知后进行标记。这 样也可以在消息在消费后立马就删除以减少空间占用。

但是这样会不会有什么问题呢?如果一条消息发送出去之后就立即被标记为消费 过的,一旦 consumer 处理消息时失败了(比如程序崩溃)消息就丢失了。为了 解决这个问题,很多消息系统提供了另外一个个功能:当消息被发送出去之后仅 仅被标记为已发送状态,当接到 consumer 已经消费成功的通知后才标记为已被 消费的状态。这虽然解决了消息丢失的问题,但产生了新问题,首先如果 consumer 处理消息成功了但是向 broker 发送响应时失败了,这条消息将被消费两次。第二 个问题时,broker 必须维护每条消息的状态,并且每次都要先锁住消息然后更改 状态然后释放锁。这样麻烦又来了,且不说要维护大量的状态数据,比如如果消 息发送出去但没有收到消费成功的通知,这条消息将一直处于被锁定的状态, Kafka 采用了不同的策略。Topic 被分成了若干分区,每个分区在同一时间只被一 个 consumer 消费。这意味着每个分区被消费的消息在日志中的位置仅仅是一个 简单的整数:offset。这样就很容易标记每个分区消费状态就很容易了,仅仅需要 一个整数而已。这样消费状态的跟踪就很简单了。 Consumer 就可以恢复的事情可靠,这样体现在,并且每次被运行的技术。<br><br>Pull 有个缺点是,如果 broker 没有可供消费的消息,将导致 consumer 不断在循<br>环中轮询,直到新消息到1达。为了避免这点,Kafka 有个参数可以让 consumer<br>阻塞知道新消息到达达,为了避免这点,Kafka 有个参数可以让 consumer<br>阻塞知道新消息到达(当然也可以阻塞知道消息的数量达到某个特定的量这样就可<br>以批量发送),<br>Co 这带来了另外一个好处:consumer 可以把 offset 调成一个较老的值,去重新消 费老的消息。这对传统的消息系统来说看起来有些不可思议,但确实是非常有用 的,谁规定了一条消息只能被消费一次呢?

## **5、讲一下主从同步\*\***

https://blog.csdn.net/honglei915/article/details/37565289

## **6、为什么需要消息系统,mysql 不能满足需求吗?**

**1.解耦:**

允许你独立的扩展或修改两边的处理过程,只要确保它们遵守同样的接口约束。

### **2.冗余:**

消息队列把数据进行持久化直到它们已经被完全处理,通过这一方式规避了数据 丢失风险。许多消息队列所采用的"插入-获取-删除"范式中,在把一个消息从队 列中删除之前,需要你的处理系统明确的指出该消息已经被处理完毕,从而确保 你的数据被安全的保存直到你使用完毕。 5、讲一下主从同步\*\*<br>https://blog.csdn.net/honglei915/article/details/37565289<br>6、为什么需要消息系统,mysql 不能满足需求吗?<br>1.解耦:<br>2.冗余:<br>2.冗余:<br>2.兄弟<br>美头风险,许多消息队列所采用的"插入-获取-删除"范式中,在把一个消息从队<br>列中删除之前,需要你的处理系统明确的指出该消息已经被处理完毕,从而确保<br>你的数据被安全的保存直到你使用完毕。<br>你的数据被安全的

## **3.扩展性:**

因为消息队列解耦了你的处理过程,所以增大消息入队和处理的频率是很容易的, 只要另外增加处理过程即可。

### **4.灵活性 & 峰值处理能力:**

在访问量剧增的情况下,应用仍然需要继续发挥作用,但是这样的突发流量并不 常见。如果为以能处理这类峰值访问为标准来投入资源随时待命无疑是巨大的浪 费。使用消息队列能够使关键组件顶住突发的访问压力,而不会因为突发的超负 荷的请求而完全崩溃。

### **5.可恢复性:**

系统的一部分组件失效时,不会影响到整个系统。消息队列降低了进程间的耦合 度,所以即使一个处理消息的进程挂掉,加入队列中的消息仍然可以在系统恢复 后被处理。

### **6.顺序保证:**

在大多使用场景下,数据处理的顺序都很重要。大部分消息队列本来就是排序的, 并且能保证数据会按照特定的顺序来处理。(Kafka 保证一个 Partition 内的消 息的有序性)

#### **7.缓冲:**

有助于控制和优化数据流经过系统的速度,解决生产消息和消费消息的处理速度 不一致的情况。

#### **8.异步通信:**

很多时候,用户不想也不需要立即处理消息。消息队列提供了异步处理机制,允 许用户把一个消息放入队列,但并不立即处理它。想向队列中放入多少消息就放 多少,然后在需要的时候再去处理它们。 5.**可恢复性:**<br>系统的一部分组件失效时,不会影响到整个系统。消息队列降低了进程间的耦合<br>度,所以即使一个处理消息的进程挂掉,加入队列中的消息仍然可以在系统恢复<br>后被处理。<br><br>行为要保证:<br>有限保证数据完全的顺序来处理。(Kafka 保证一个 Partition 内的消息<br>易的有序性)<br>3.有序性)<br>7.缓冲:<br>不一致的情况。<br>不一致的情况。<br>3.异步通信:<br><br>10.有用户把一个消息放入队列,但并不立即处理治息。消息队列提供了异步处理机

## **7、Zookeeper 对于 Kafka 的作用是什么?**

Zookeeper 是一个开放源码的、高性能的协调服务,它用于 Kafka 的分布式应用。

Zookeeper 主要用于在集群中不同节点之间进行通信

在 Kafka 中,它被用于提交偏移量,因此如果节点在任何情况下都失败了,它都 可以从之前提交的偏移量中获取

除此之外,它还执行其他活动,如: leader 检测、分布式同步、配置管理、识别新 节点何时离开或连接、集群、节点实时状态等等。

### **8、数据传输的事务定义有哪三种?**

和 MQTT 的事务定义一样都是 3 种。

(1) 最多一次: 消息不会被重复发送, 最多被传输一次, 但也有可能一次不传输

(2) 最少一次: 消息不会被漏发送, 最少被传输一次, 但也有可能被重复传输.

(3)精确的一次(Exactly once): 不会漏传输也不会重复传输,每个消息都传输 被一次而且仅仅被传输一次,这是大家所期望的

## **9、Kafka 判断一个节点是否还活着有那两个条件?**

(1)节点必须可以维护和 ZooKeeper 的连接,Zookeeper 通过心跳机制检查每 个节点的连接 11. ksika → . 包驱用)或服务。<br>可以从之前提交的偏移量中获取<br>除此之外,它还执行其他活动,如: leader 检测、分布式同步、配置管理、识别新<br>节点何时离开或连接、集群、节点实时状态等等。<br>30、数据传输的事务定义有哪三种?<br><br>30、数据传输的事务定义有哪三种?<br><br>40、例如 2011 最多完全。<br><br>42、发展传输的事务定义与<br><br><br>42、发展传输的事务定义一样都是否决定要多被传输一次,但也有可能被重复传输。<br>42、最少一

(2)如果节点是个 follower,他必须能及时的同步 leader 的写操作,延时不能太 久

## **10、Kafka 与传统 MQ 消息系统之间有三个关键区别**

(1).Kafka 持久化日志,这些日志可以被重复读取和无限期保留

(2).Kafka 是一个分布式系统:它以集群的方式运行,可以灵活伸缩,在内部通过 复制数据提升容错能力和高可用性

(3).Kafka 支持实时的流式处理

## **11、讲一讲 kafka 的 ack 的三种机制**

request.required.acks 有三个值 0 1 -1(all)

0:生产者不会等待 broker 的 ack, 这个延迟最低但是存储的保证最弱当 server 挂 掉的时候就会丢数据。

1:服务端会等待 ack 值 leader 副本确认接收到消息后发送 ack 但是如果 leader 挂掉后他不确保是否复制完成新 leader 也会导致数据丢失。

-1(all): 服务端会等所有的 follower 的副本受到数据后才会受到 leader 发出的 ack,这样数据不会丢失

### **12、消费者如何不自动提交偏移量,由应用提交?**

将 auto.commit.offset 设为 false, 然后在处理一批消息后 commitSync() 或者 异步提交 commitAsync() 即: (z), karka 左「13midistand. Exx素件的力式运行,可以买向中能,让PSP宣传<br>复制数据提升容错能为和高可用性<br>(3), kafka 支持实时的流式处理<br>request.required.acks 有三个值 01-1(all)<br>request.required.acks 有三个值 01-1(all)<br><br>fired in 使就会丢数据。<br>#的时候就会丢数据。<br><br>it 服务端会等待 ack 值 leader 副本确认接收

ConsumerRecords<> records = consumer.poll(); for (ConsumerRecord<> record : records){

。。。 tyr{

```
consumer.commitSync()
}
。。。
}
```
## **13、消费者故障,出现活锁问题如何解决?**

出现"活锁"的情况,是它持续的发送心跳,但是没有处理。为了预防消费者在 这种情况下一直持有分区,我们使用 max.poll.interval.ms 活跃检测机制。 在此 基础上,如果你调用的 poll 的频率大于最大间隔, 则客户端将主动地离开组, 以 便其他消费者接管该分区。 发生这种情况时,你会看到 offset 提交失败(调用 commitSync()引发的 CommitFailedException)。这是一种安全机制,保障 只有活动成员能够提交 offset。所以要留在组中,你必须持续调用 poll。 **13、消费者故障,出现活锁问题如何解决?**<br>出現 "活锁"的情况,是它持续的发送心跳,但是没有处理,为了预防消费者在<br>这种情况下一直持有分区,我们使用 max.poll.interval.ms 活跃检测机制,在此<br>基础上,如果你调用的 poll 的频率大于最大同隔,则客户端将主动地离开组,以用<br>便其他消费者提供两个配置设置来控制 poll **循环**;<br>commitSyre()引发的 CommitFailedException),这是一

### **消费者提供两个配置设置来控制 poll 循环:**

max.poll.interval.ms:增大 poll 的间隔,可以为消费者提供更多的时间去处理返 回的消息(调用 poll(long)返回的消息,通常返回的消息都是一批)。缺点是此值 越大将会延迟组重新平衡。

max.poll.records:此设置限制每次调用 poll 返回的消息数,这样可以更容易的 预测每次 poll 间隔要处理的最大值。通过调整此值,可以减少 poll 间隔,减少重 新平衡分组的

对于消息处理时间不可预测地的情况,这些选项是不够的。 处理这种情况的推荐 方法是将消息处理移到另一个线程中,让消费者继续调用 poll。 但是必须注意确 保已提交的 offset 不超过实际位置。另外,你必须禁用自动提交,并只有在线程 完成处理后才为记录手动提交偏移量(取决于你)。 还要注意,你需要 pause 暂 停分区,不会从 poll 接收到新消息,让线程处理完之前返回的消息(如果你的处 理能力比拉取消息的慢,那创建新线程将导致你机器内存溢出)。

第 482 页 共 485 页

## **14、如何控制消费的位置**

kafka 使用 seek(TopicPartition, long)指定新的消费位置。用于查找服务器保留 的最早和最新的 offset 的特殊的方法也可用(seekToBeginning(Collection) 和 seekToEnd(Collection))

## 15、kafka 分布式 (不是单机) 的情况下, 如何保证消息的顺

### **序消费?**

Kafka 分布式的单位是 partition,同一个 partition 用一个 write ahead log 组织, 所以可以保证 FIFO 的顺序。不同 partition 之间不能保证顺序。但是绝大多数用 户都可以通过 message key 来定义, 因为同一个 key 的 message 可以保证只发 送到同一个 partition。

Kafka 中发送 1 条消息的时候, 可以指定(topic, partition, key) 3 个参数。 partiton 和 key 是可选的。如果你指定了 partition, 那就是所有消息发往同 1 个 partition,就是有序的。并且在消费端,Kafka 保证,1 个 partition 只能被 1个 consumer 消费。或者你指定 key (比如 order id), 具有同 1 个 key 的 所有消息,会发往同 1 个 partition。 kaika <del>C</del>hesekTophoration, internalism and ChesekTo Edition and Sect To Equipman and Sect To Equipman and Sect To Equipman internalism and the sect To Equipman internalism and the sect To Equipman internalism and the sect

## **16、kafka 的高可用机制是什么?**

这个问题比较系统,回答出 kafka 的系统特点,leader 和 follower 的关系,消息 读写的顺序即可。

<https://www.cnblogs.com/qingyunzong/p/9004703.html>

<https://www.tuicool.com/articles/BNRza2E>

<https://yq.aliyun.com/articles/64703>

## **17、kafka 如何减少数据丢失**

https://www.cnblogs.com /huxi2b/p/6056364.html

## **18、kafka 如何不消费重复数据?比如扣款,我们不能重复的**

**扣。**

**其实还是得结合业务来思考,我这里给几个思路:**

比如你拿个数据要写库,你先根据主键查一下,如果这数据都有了,你就别插入 了,update 一下好吧。

比如你是写 Redis, 那没问题了, 反正每次都是 set, 天然幂等性。

比如你不是上面两个场景,那做的稍微复杂一点,你需要让生产者发送每条数据 的时候,里面加一个全局唯一的 id,类似订单 id 之类的东西,然后你这里消费 到了之后,先根据这个 id 去比如 Redis 里查一下,之前消费过吗?如果没有消 费过, 你就处理, 然后这个 id 写 Redis。如果消费过了, 那你就别处理了, 保 证别重复处理相同的消息即可。 17、ka**fka如何减少数据丢失**<br>https://www.cnblogs.com/huxi2b/p/6056364.html<br>18、kafka如何不消费重复数据?比如扣款,我们不能重复的<br>扣。<br>拟如你拿个数据要写库,你先很据主键直一下,如果这数据都有了,你就别插入<br>比如你拿不数据要写库,你先很据主键直一下,如果这数据都有了,你就别插入<br>7.update 一下好吧。<br>比如你是互 Redis。那按问题了,反正每次都是 set。天然幕等性。

比如基于数据库的唯一键来保证重复数据不会重复插入多条。因为有唯一键约束 了,重复数据插入只会报错,不会导致数据库中出现脏数据。

# **互联网 Java 工程师面试题**

内容涵盖:Java、MyBatis、ZooKeeper、Dubbo、Elasticsearch、Memcached、

Redis、MySQL、Spring、Spring Boot、Spring Cloud、RabbitMQ、Kafka、 Linux 等技术栈

 $3396500$